SY26-3826-3 File No. S370·30

**Systems** 

'-

•

# **OS/VS2 MVS Catalog Management Logic**

Release 3.7

Includes Selectable Units:

Supervisor Performance #2 VS2.03.807<br>Data Management VS2.03.808 Data Management VS2.03.808 Data Management Support 5752-860

 $\sim 10^7$ 

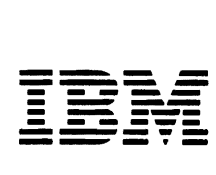

Page of SY26-3826-3 Revised July 28, 1978 By TNL SN26-0912

#### Fourth Edition (January 1976)

This edition, as amended by technical newsletter SN26-0912, applies to release 3.7 of OS/VS2 and to any subsequent releases unless otherwise indicated in new editions or technical newsletters.

Significant system changes are summarized under "Summary of Amendments" following the list of figures.

J

J

Information in this publication is subject to significant change. Any such changes will be published in new editions or technical newsletters. Before using the publication, consult the latest *IBM Syslem/370 Bibliography,* GC20-0001, and the technical newsletters that amend the bibliography, to learn which editions and technical newsletters are applicable and current.

Requests for copies of IBM publications should be made to the IBM branch office that serves you.

Forms for readers' comments are provided at the back of the publication. If the forms have been removed, comments may be addressed to IBM Corporation, Programming been removed, comments may be addressed to IBM Corporation, Programming Publishing, P. O. Box 50020, San Jose, California 95150. All comments and suggestions become the property of IBM.

<sup>©</sup> Copyright International Business Machines Corporation 1974, 1975, 1976 .

## **PREFACE**

•

•

This book describes the internal logic of OS/VS2 catalog management and contains diagnostic information. It is directed to maintenance personnel and development programmers who require an in-depth knowledge of catalog management's design, organization, and data areas.

## **Organization of This Book**

This book has the following major divisions:

- "Introduction," which describes catalog management and explains how catalog management interacts with the operating system.
- "Method of Operation," which describes the functions performed by catalog management.
- "Program Organization," which describes the information contained in catalog management program listings and illustrates the flow of control between modules.
- "Directory," which lists catalog management modules and the Method of Operation diagrams and Program Organization compendiums that are related to each module.
- "Data Areas," which describes control blocks used by catalog management and describes the format of catalog records.
- "Diagnostic Aids," which contains useful information for locating the cause of problems in the catalog management modules.
- "Glossary," which defines terms relevant to catalog management and lists abbreviations and acronyms used in this book and in the catalog management program listings.
- "Index," which is a subject index to the book.

## **Required Reading**

The following books should be read and understood before using this one:

- *OS/VS Virtual Storage Access Method (VSAM) Programmer's Guide,*  GC26-3838, which introduces VSAM concepts and contains definitive explanations of VSAM macro instructions.
- *OS/VS2 Access Method Services,* GC26-3841, which describes the commands used to recover catalogs and process catalog and catalog recovery area (CRA) records.

## **Other IBM Publications Referenced**

- *OS/VS Data Management Macro Instructions,* GC26-3793
- *OS/VS Mass Storage System (MSS) Services for Space Management,*  GC35-0012
- *OS/VS Mass Storage System (MSS) Services Logic,* SY35-0015
- *OS/VS Message Library: VS2 System Messages,* GC38-1002
- *OS/VS Virtual Storage Access Method (VSAM) Options for Advanced Applications,* GC26-3819

•

•

J

•

- *OS/VS2 Access Method Services Logic,* SY35-0010
- I. *MVS Data Areas Usage Table,* SYB8-0742
	- *OS/VS2 DADSM Logic,* SY26-3828
	- *OS/VS2 Data Areas,* SYB8-0606
	- *OS/VS2 JCL,* GC28-0692
	- *OS/VS2 Open/Close/EOV Logic,* SY26-3827
- *OS/VS2 MVS Resource Access Control Facility (RACF): General Information Manual,* GC28-0722
- *OS/VS2 System Programming Library: Service Aids,* GC28-0674
- *OS/VS2 System Programming Library: System Generation Reference,*  GC26-3792
- *OS/VS2 System Programming Library: System Management Facilities,*  GC28-0706
- *OS/VS2 Virtual Storage Access Method (VSAM) Logic,* SY26-3825
- I. *OS/VS2 System Programming Library: Data Management,* GC26-3830

## **Using This Book**

This book is designed to be used with the catalog management program listings. The diagrams in "Method of Operation" describe the major functions performed by catalog management. These diagrams are intended to be your key to a module name (and procedure name, as appropriate) in the listing. See "Introduction" for a description of how to read these diagrams. For information on what is available in the program listings, see "Program Organization."

# **CONTENTS**

 $\cdot$ 

×

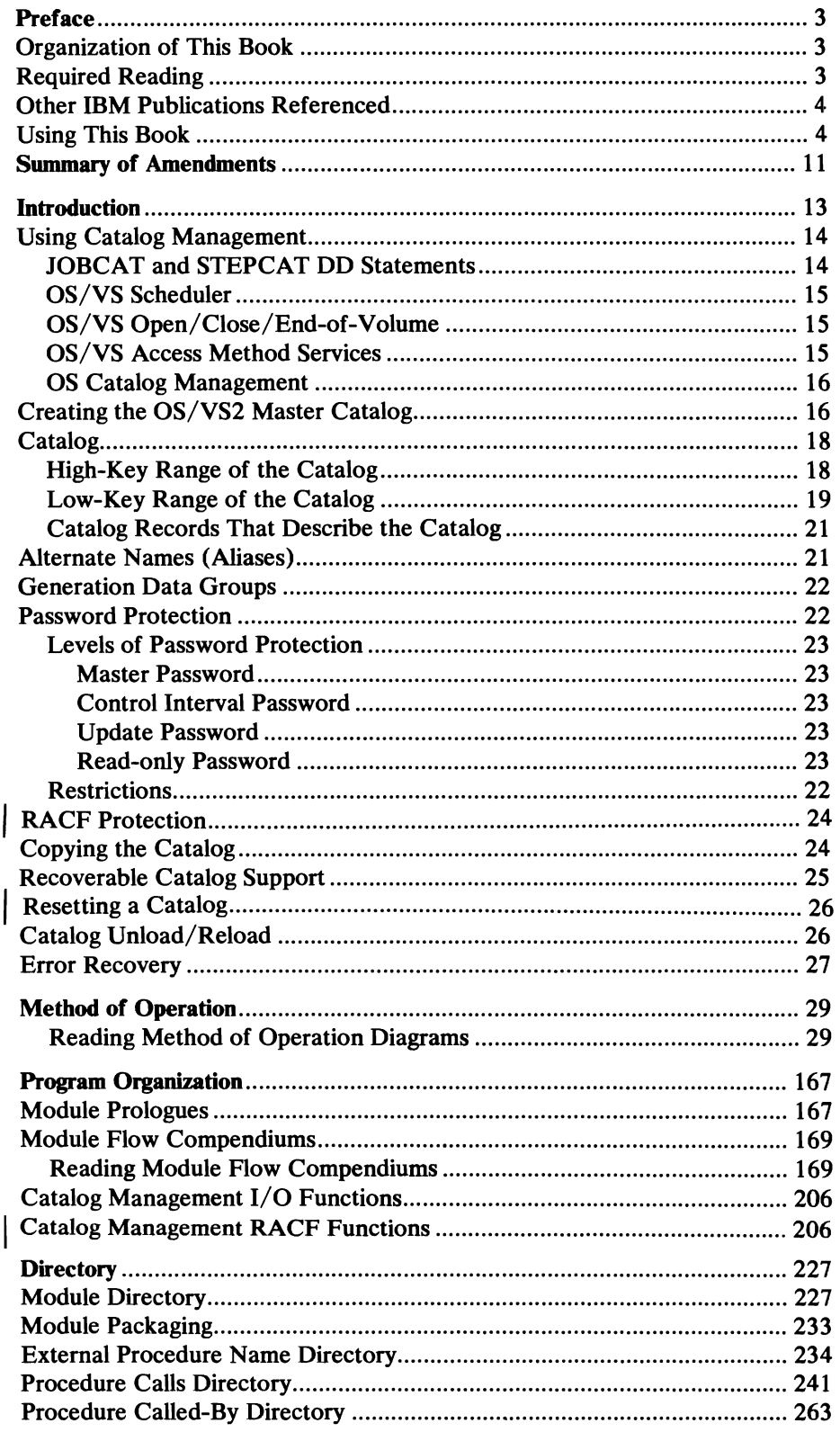

 $\mathcal{L}^{\pm}$ 

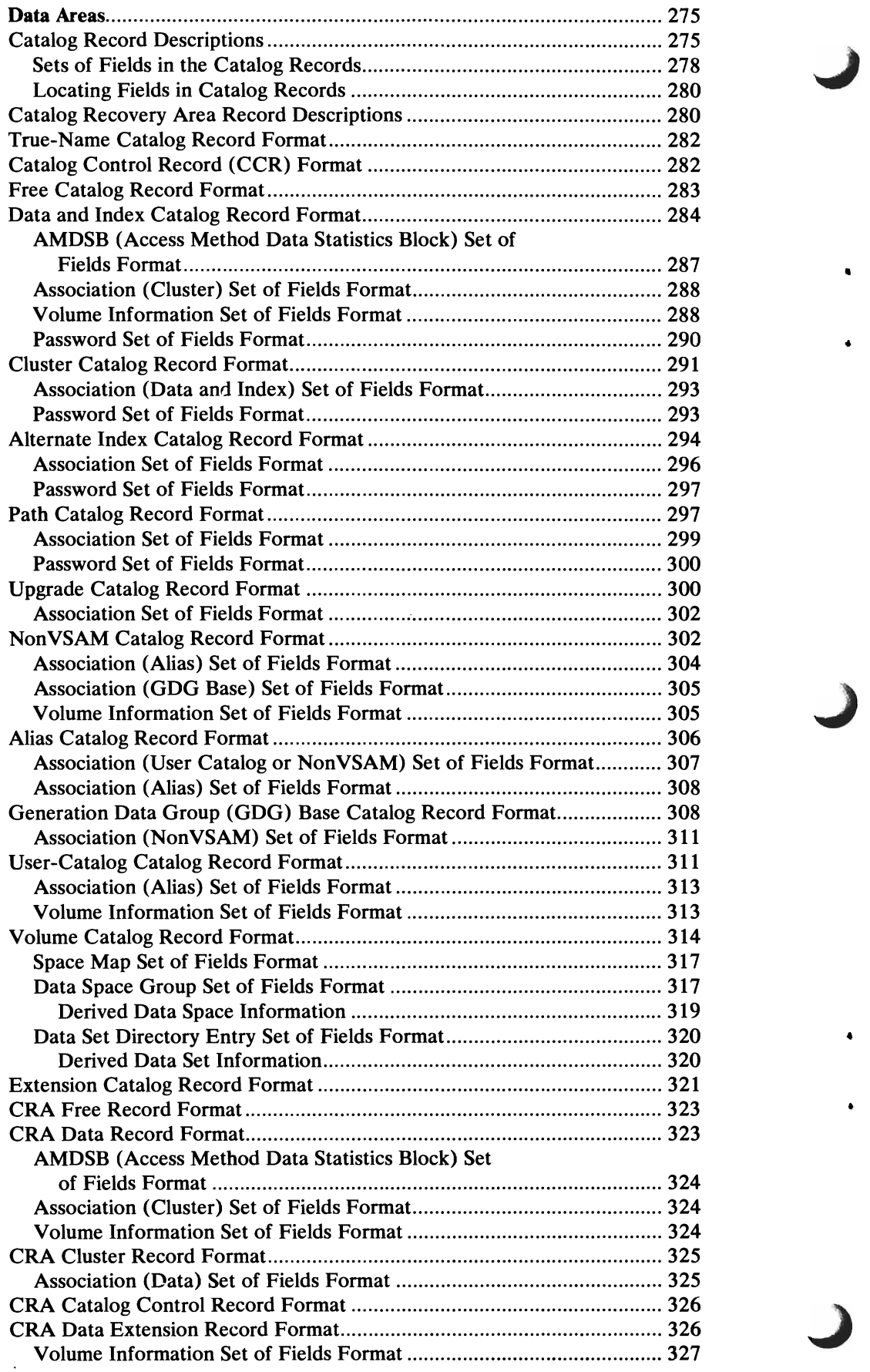

 $\ddot{\phantom{a}}$ 

 $\ddot{\phantom{a}}$ 

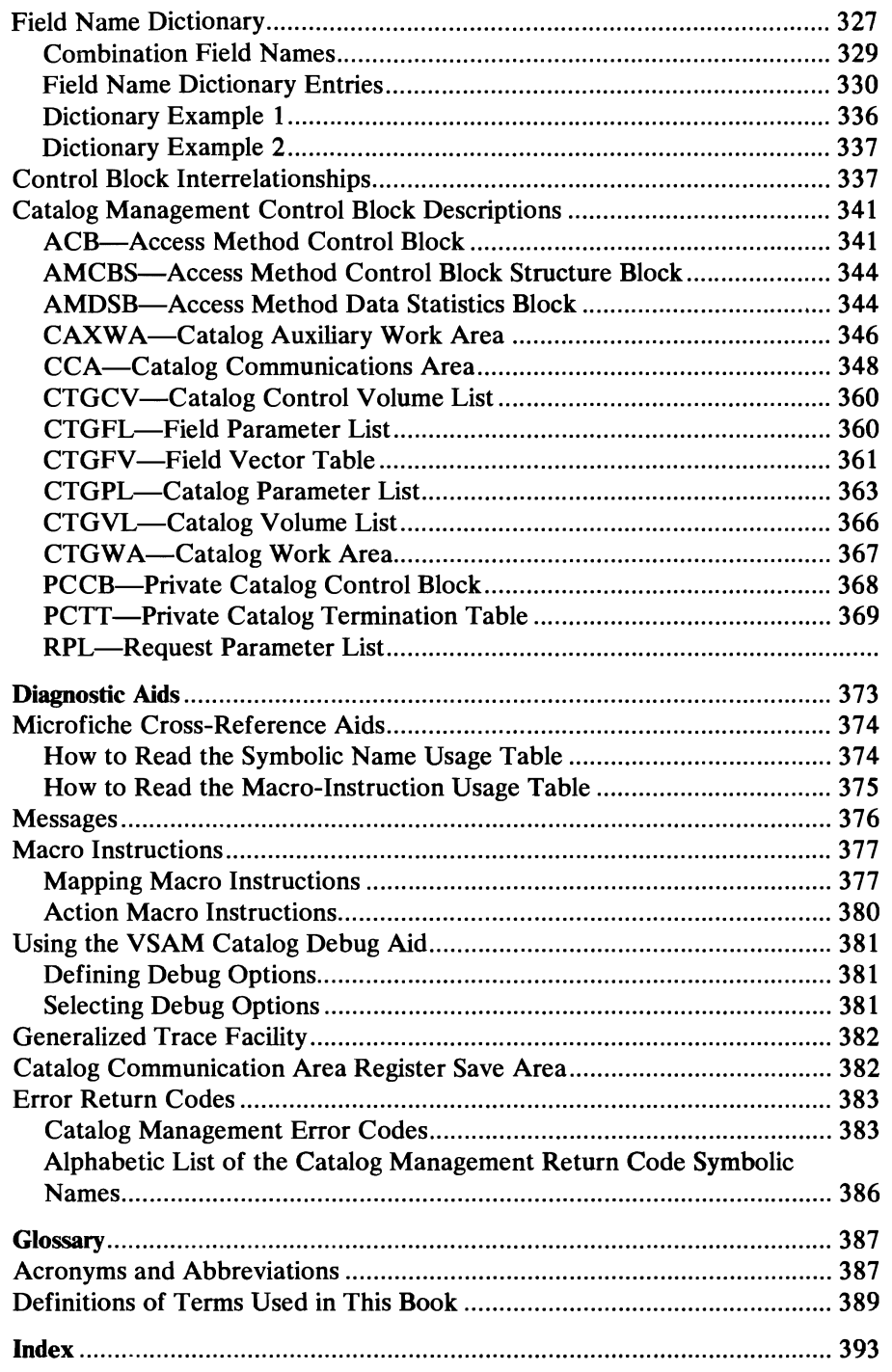

•

 $\overline{ }$ 

,

 $\bullet$ 

 $\blacksquare$ 

 $\sqrt{2}$ 

I  $\ddot{\phantom{a}}$ 

# **ILLUSTRATIONS**

**Figures** 

 $\overline{ }$ 

 $\bullet$ 

 $\bullet$ 

 $\sqrt{2}$ 

 $\bullet$ 

 $\sqrt{2}$ 

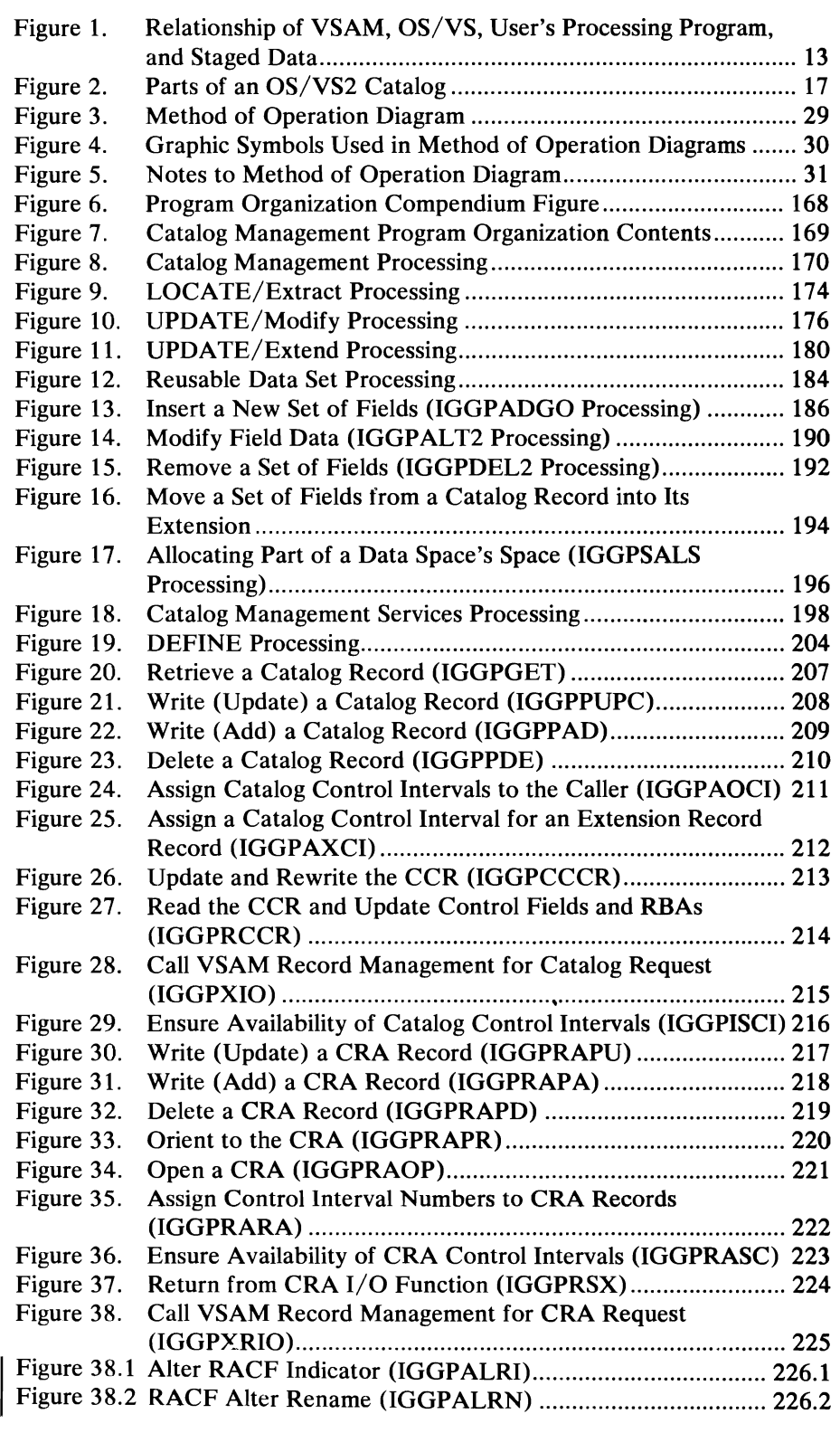

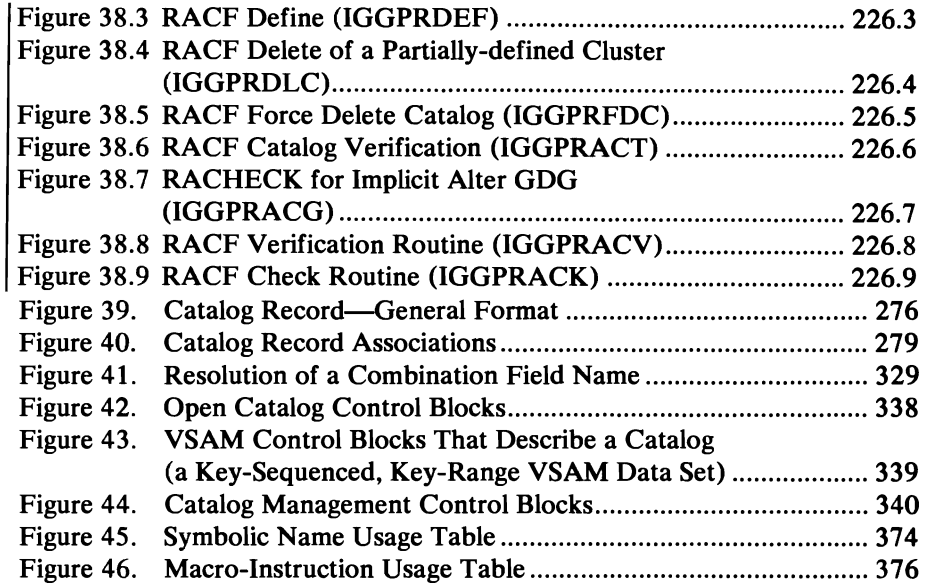

•

J

# **Diagrams**

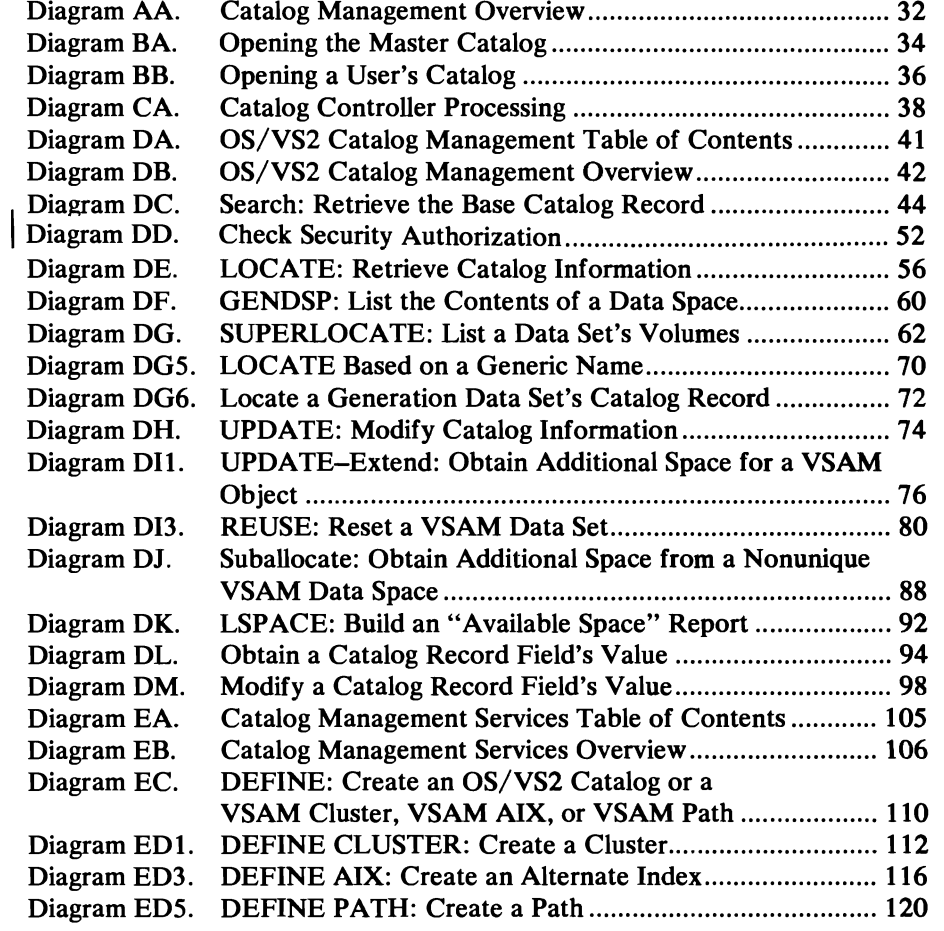

 $\epsilon$ 

Page of SY26-3826-3 Added July 28,1978 By TNL SN26-0912

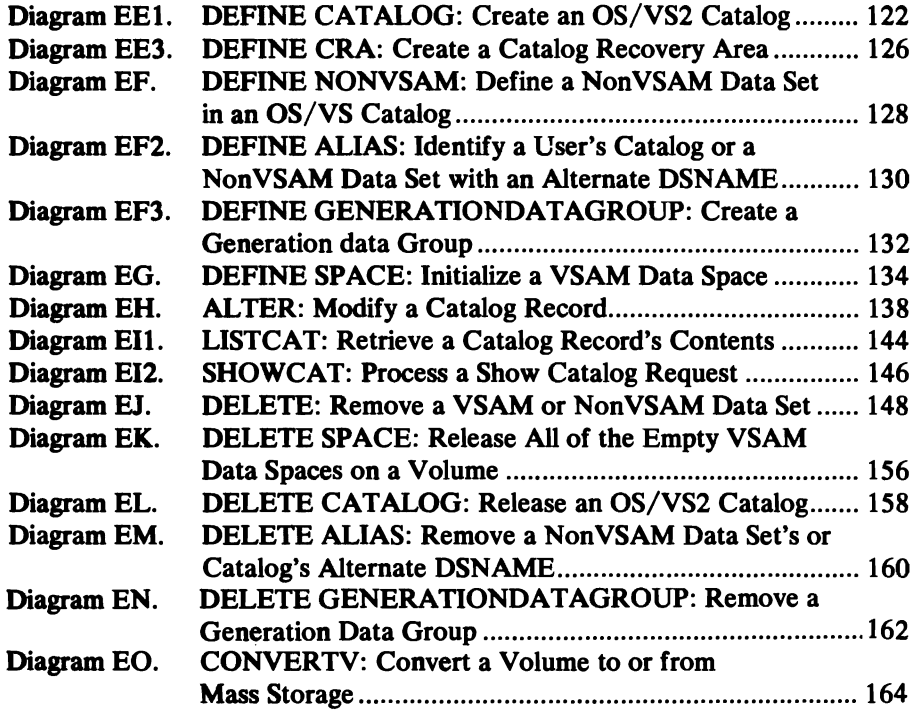

•

 $\ddot{\phantom{0}}$ 

 $\sqrt{2}$ 

•

 $\bullet$ 

 $\mathcal{L}$ 

 $\sim$   $\sim$ 

 $\sqrt{2}$ 

 $\hat{\epsilon}$ 

## **SUMMARY OF AMENDMENTS**

## July, 1978

This technical newsletter incorporates and replaces all previous SU information in this publication.

## **OS/VS2 MVS Data Management Support Selectable Unit (5752-860)**

A common password/bypass function is provided in SCRATCH and RENAME. HSM will use this function while copying and restoring data sets to migration storage from public storage and vice versa.

## **OS/VS2 MVS Data Management (VS2.03.808)**

### *Extended CVOL Support*

In OS/VS2 MVS Release 2, the VSAM catalog replaced the system master catalog and support of OS CVOLs was limited to a subset of what had been provided in OS/VS2 SVS Release 1. Extended CVOL support provides a CVOL function that is equivalent to SVS while retaining the VSAM master catalog as the only system master catalog. This support required that changes be made to Diagrams AAl, CAl, and OBI.

### *Improved Catalog Recovery*

A brief description of the Access Method Services RESETCAT command has been added to the introduction of this publication. No technical changes were required. RESETCAT is used to reset a catalog to the level of its owned volumes without moving data, and the command is described in *OS/VS2 Access Method Services.* 

## **OS/VS2 MVS Supervisor Performance #2 (VS2.03.807)**

 $\ddotsc$ 

### **Resource Access Control Facility**

•

Resource Access Control Facility (RACF) is an IBM program product that provides additional access-control measures. The Catalog Management interface to RACF has been added to this publication. Specifically:

- Change Method of Operation Diagrams 001, 002, DG1, ECI, EH2, and EJ3
- Change Program Organization Figures 18 and 19
- Add new Program Organization Figures 38.1 38.9 to describe Catalog Management RACF functions
- Add a security flags field to the Data and Index, Cluster, Alternate Index, and Path Catalog Records
- Add new fields and bit settings in the ACB, the CAXWA, the CTGFV, and the CTGPL

## *Catalog RPL Limit*

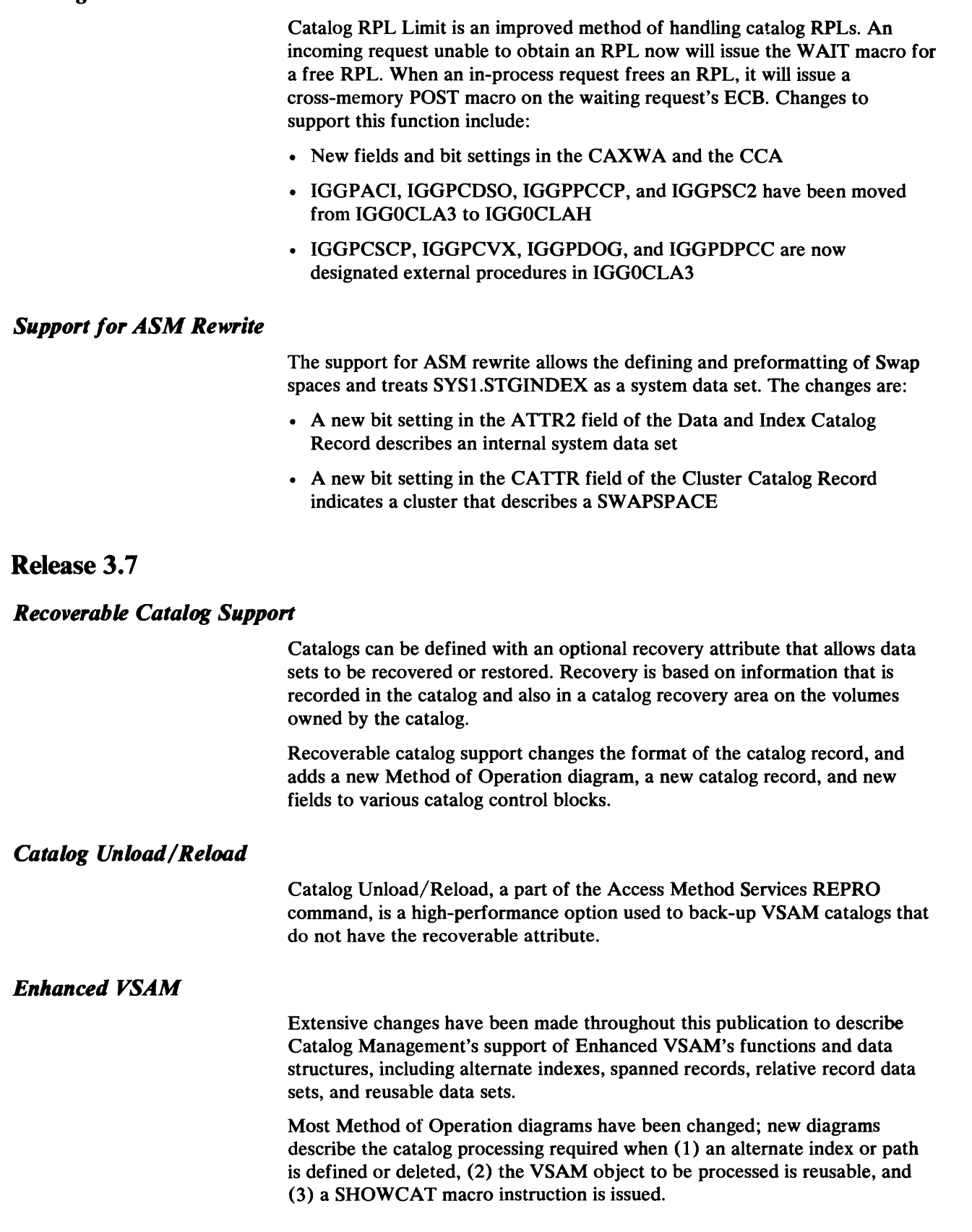

J

ł.

ń

 $\hat{\mathcal{L}}$ 

All Program Organization figures have been changed. Flowcharts describing catalog and catalog recovery area I/O functions have been given figure numbers to make then easier to identify and locate.

The Data Areas section includes four new catalog record types: alternate index, path, upgrade, and catalog recovery area records. Changes have been made to most control blocks to accomodate the new functions and structures.

## **Release 3**

- The "Method of Operation" section contains a description of CONVERTV processing for converting data stored on a direct-access storage volume to a mass storage volume, or *vice versa,* with the IBM 3850 Mass Storage System.
- The "Method of Operation" section contains a description of ALTER REMOVEVOLUMES processing for taking away VSAM ownership of a volume without gaining access to the catalog that owns the volume.
- Other sections contain miscellaneous information: program organization description for CONVERTV, directory entries, data areas, messages, macros, error codes.

## **Release 2**

- *OS/VS2 (VSAM) Catalog Management* replaces *OS/VS Catalog Management* as the system catalog management component. The "Introduction" describes the interactions between OS/VS catalog management and various system components.
- The "Introduction" and "Method of Operation" sections include descriptions of enhancements to VSAM catalog management-aliases, generic names, generation data groups, and copying a catalog.

¥

 $\ddot{\phantom{0}}$  $\mathbf{A}$ 

## **INTRODUCTION**

OS/VS2 catalog management uses VSAM to read and write catalog records on a direct-access storage device. Virtual Storage Access Method (VSAM) is an access method for use with OS/VS2. VSAM is used with direct-access storage to provide fast storage and retrieval of data.

Catalog records are built and stored in the VSAM record format. VSAM's record format is different from that of other access methods. All VSAM records are stored in *control intervals.* A control interval is a continuous segment of auxiliary storage. The records are ordered according to values in a key field (key-sequenced), when they were stored (entry-sequenced), or where they were stored (relative record). With key-sequenced data sets, the user can gain access to a record by specifying either its key or its relative byte address (RBA). With entry-sequenced data sets, the user can gain access to a record only by specifying its RBA. With relative record data sets, the user can gain access to a record by specifying its relative record number. For additional information on VSAM records and how they are stored, see "Data Areas" in *OS/VS2 VSAM Logic.* 

OS/VS2 catalog management resides in the pageable link pack area. Figure 1 illustrates VSAM's relationship to OS/VS, the processing program, and the data stored on a direct-access storage device and in mass storage.

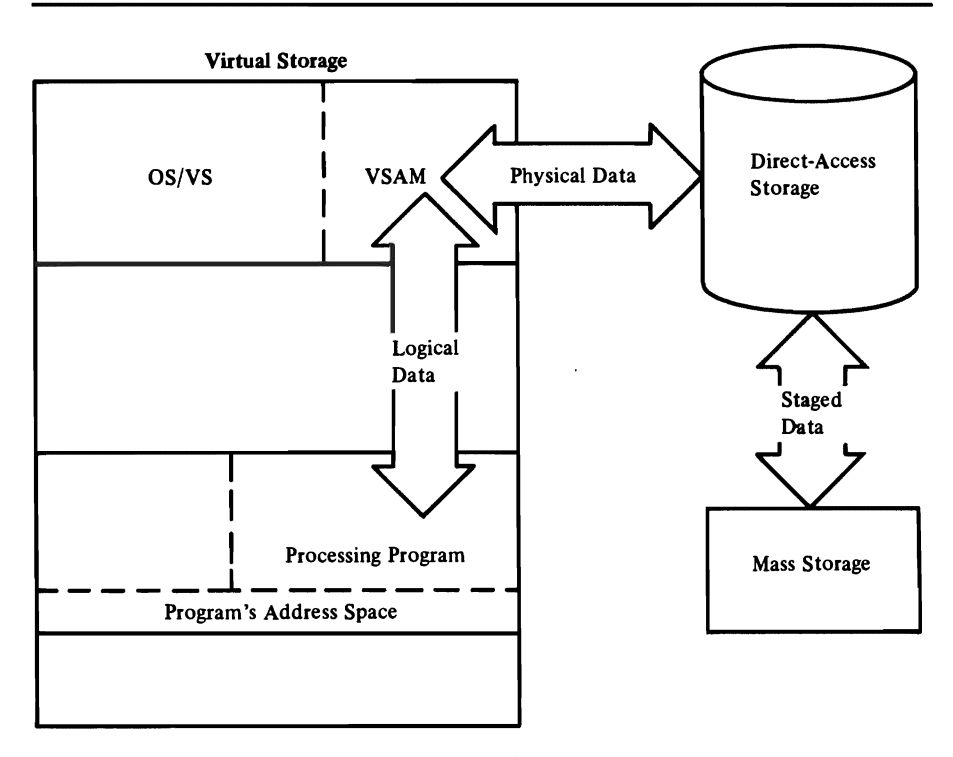

Figure 1. Relationship of YSAM, OS/YS, User's Processing Program, and Staged Data

VSAM is controlled by user macro instructions. For information on VSAM user macro instructions, see *OS /VS Virtual Storage Access Method (VSAM) Programmer's Guide* and *OS/VS Virtual Storage Access Method (VSAM) Options for Advanced Applications.* 

VSAM communicates with other parts of the operating system through the SVC processor and through OS/VS control blocks used by VSAM. In

addition to the OS/VS control blocks used by VSAM, VSAM builds and uses the access method control block (ACB). The ACB describes a VSAM data set in much the same way that a DCB describes a nonVSAM data set. See *OS/VS2 VSAM Logic* for a more detailed description of the VSAM access method.

In addition to processing records and data sets, VSAM opens and closes data sets and does most of its own space management. That is, VSAM makes only minor use of OS/VS Open and Close and relies on OS/VS DADSM (direct-access device space management) for only part of its space management. To do much of this work, VSAM uses the OS/VS2 master catalog and user catalogs. OS/VS2 catalogs contain a description of VSAM space—where available space is and how space is used—and the location of data sets.

### **Using Catalog Management**

OS/VS2 catalog management is used to locate and update information in an OS/VS2 catalog. When an OS/VS component requests information from an OS/VS2 catalog, the component builds a CTGPL (catalog parameter list) to describe the request and CTGFLs (catalog field parameter lists) to describe specific fields of information needed to satisfy the request. The component then issues CATLG, a macro instruction that results in SVC 26, with register 1 pointing to the CTGPL. Only OS/VS components and Access Method Services issue CATLG. User programs have no direct interface with catalog management.

Existing user programs issue CAMLST to build an OS/VS catalog processing parameter list, then issue SVC 26 to call OS/VS catalog management. The catalog controller interprets the CAMLST and builds a CTGPL and CTGFLs (see Diagram CAl, Catalog Controller Processing, for details.) The user's program can also build a CTGPL and CTGFLs, then issue SVC 26, to process catalog record information.

#### *JOBCAT and STEPCAT DD Statements*

The master catalog is assumed to contain the definition of the data set described in a DD statement if no user catalog is indicated or if the definition is not found in the user catalog(s) that are indicated. A user catalog can be specified for all steps of a job (with a JOBCAT DD statement) or for a particular job step (with a STEPCAT DD statement).

The order in which OS/VS2 catalog management searches catalogs for a data set is:

- 1. Any user catalog(s) specified for the current job step.
- 2. Any user catalog(s) specified for the current job, only if no user catalogs are specified for the job step.
- 3. A dynamically opened catalog, identified by
	- catalog DSNAME, or
	- first qualifier of a data set's qualified DSNAME
- 4. The master catalog.

If a job step contains no STEPCAT DD statements, but the job contains a JOBCAT DD statement, the OS/VS Scheduler designates the JOBCAT catalog(s) as STEPCAT catalog(s) for the job step.

### *OSIVS Scheduler*

The OS/VS Scheduler analyzes the user's job control language statements. When a JOBCAT or STEPCAT DD statement is found, the user has specified a catalog that contains information about a data set his job intends to access. The OS/VS Scheduler opens each catalog specified by the user before allowing the user's program to begin processing. When the user's program completes processing, the OS/VS Scheduler closes each catalog opened for the user.

#### *OS/VS VSAM Open/Close/End-of-Volume*

VSAM Open: When a user's program issues the OPEN macro instruction to open a VSAM data set (each VSAM data set is cataloged in an OS/VS2 catalog), VSAM Open processing calls OS/VS2 catalog management to obtain information about the data set. If the data set is a key-sequenced VSAM data set, for example, the information returned by catalog management includes: location of each extent of the data set and its index, attributes of the data set, data set statistics (the contents of the AMDSB control block when the data set was last closed), key range information, and password information. If the data set is a nonVSAM data set, OS/VS2 catalog management returns the volume serial number and device type of the volume containing the data set.

VSAM Close: When a user's program issues the CLOSE macro instruction to close a VSAM data set (cataloged in an OS/VS2 catalog), VSAM Close processing calls OS/VS2 catalog management to update the data set's statistics in the catlaog.

VSAM End of Volume: VSAM End of Volume processing is called by VSAM Record Management when either of the following occurs:

- A write operation failed because there is no more space allocated to the VSAM data set.
- A read operation failed because the desired record is on an unmounted volume.

VSAM End of Volume processing calls catalog management to obtain additional space or to obtain the volume's serial number and characteristics. When additional space is obtained for the data set, catalog management updates records that describe the data set and that describe the volume containing the space.

#### OS *IVS Access Method Services*

Access Method Services is a service program that allows VSAM users to catalog and uncatalog VSAM data sets. Access Method Services commands that result in a direct call to OS/VS2 catalog management are:

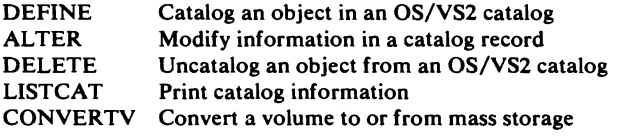

DEFINE is used to build a catalog record (or group of catalog records) that describes the object-a VSAM cluster, a nonVSAM data set, an alternate DSNAME, a generation data group, a VSAM data space, an OS/VS2 catalog-being created or cataloged.

ALTER is used to modify information within certain types of catalog records.

DELETE is used to uncatalog an object that is described by a catalog record. If the object has space allocated to it, the space is returned to the OS/VS system.

LISTCAT is used to obtain a printout of information contained in caller-specified types of catalog records.

CONVERTV is used to convert a direct-access storage volume to a mass storage volume, or *vice versa.* That is, data that is stored on one type of volume is stored on the other type, and catalog volume information is updated to record the change. For additional information on this command, see *OS/VS2 Access Method Services* and *OS/VS Mass Storage System (MSS)* Services for Space Management.

#### *OS Catalog Management*

Certain commands issued for OS catalog management are converted into OS/VS2 catalog management requests and processed against OS/VS2 catalog records.

### **Creating the OS/VS2 Master Catalog**

The OS/VS2 master catalog is created during the system generation process (SYSGEN). The master catalog is identical to a user's catalog, except that it is identified by a record in the SYS1.NUCLEUS data set. See Diagram BAI, Opening the Master Catalog, for details about the relationship of the master catalog to the OS/VS2 system.

When SYSGEN occurs, the OS/VS2 master catalog is created. The SYSGEN process builds three series of job steps that build the master catalog:

1. The Access Method Services command DEFINE CATALOG is issued to build an OS/VS2 catalog. See Diagram EE, DEFINE CATALOG: Create an OS/VS2 Catalog, for details on the catalog creation process.

The SYSGEN starter system includes a master catalog, called the functional system master catalog. The master catalog for the system being generated is called the target system master catalog, and is pointed to by a User Catalog catalog record in the functional system master catalog.

- 2. All system data sets are defined in the catalog.
	- A. The Access Method Services command DEFINE NONVSAM is issued to define each nonVSAM data set. See Diagram EFl, DEFINE NONVSAM: Define a NonVSAM Data Set In an OS/VS2 Catalog, for details on the define nonVSAM process. The system data sets defined in the catalog are:

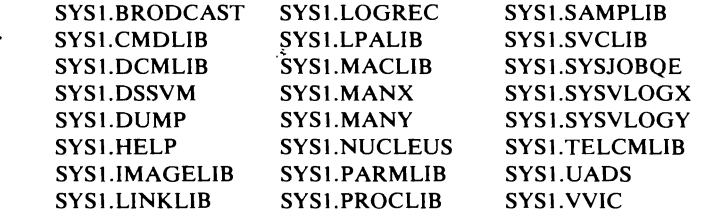

B. The Access Method Services command DEFINE CLUSTER or DEFINE PAGESPACE is issued to define each VSAM data set or paging space. See Diagram ED, DEFINE CLUSTER: Create a Cluster, for details on the Define Cluster process. The VSAM system data sets defined in the catalog are:

SYSI.STGINDX

Paging spaces

- C. If the user provided DSNAMEs of nonVSAM and VSAM data sets to be included in the OS/VS2 master catalog, the DEFINE NONVSAM and DEFINE CLUSTER commands are issued to define each user-specified data set.
- 3. The SYSl.NUCLEUS data set (in the nucleus being generated) is updated with a record, labelled "SYSCATLG", that describes the OS/VS2 master catalog's location-its volume serial number. The catalog volume's VTOC contains a DSCB identified by the name "Z9999994.VSAMDSPC. Taaaaaaa.Tbbbbbbb", where "a" and "b" are digits of the timestamp. The DSCB describes the space containing the first extent of the catalog's low-key range. This part of the catalog contains the catalog's self-describing records in the first fourteen control intervals. See "Catalog Records That Describe the Catalog" for a description of the self-describing catalog records. See "Catalog" for a description of the  $OS/VS2$  catalog. Both of the above references are in the "Introduction," and immediately follow.

For further information on system generation and the  $OS/VS2$  master catalog creation process, see *OS/VS2 System Programming Library: System Generation Reference .•* 

## **Catalog**

OS/VS2 catalogs-the master catalog and any user catalogs-are built and processed by catalog management modules. Catalog management modules, via the catalog, enable a user to locate a data set, volume, index, or cluster by specifying a data set's dsname or volume serial number. In addition, OS/VS2 catalogs provide VSAM with the information required to allocate space for data sets, verify authorization to gain access to data sets, compile usage statistics on data sets, and relate RBAs to physical locations within data sets. The catalog indicates, therefore, much more than the simple location of data sets. The catalog maintains the relationship between a key-sequenced data set and its index, describes the location of VSAM data spaces and the data sets that reside in them, and describes the space that is available for new data sets.

The catalog is conceptually a key-sequenced VSAM data set divided into two key ranges called the low-key range and the high-key range. VSAM data set processing options, such as index record replication and sequence set with data, are utilized in both parts of the catalog. The catalog record size is variable; the catalog control interval size is 512 bytes. Figure 2 shows an OS/VS2 catalog. The figure shows:

- The low-key range of the catalog, shown on the left, contains records that describe generation data groups, alias names, and objects-data sets, indexes, alternate indexes, paths, upgrade sets, volumes, and clusters.
- The high-key range of the catalog, shown on the right, contains the true name (a data-set name, cluster name, or volume serial number) of an object specified by the user.
- The index, shown in the middle, points to both the low- and high-key ranges of the catalog.

With the exception of catalog records that are built when the catalog is created and describe the catalog itself, catalog records are built whenever objects are cataloged. The order that records are in depends upon which portion of the catalog the records belong to. The catalog records that reside in the low-key range of the catalog are ordered according to control interval number. As objects are cataloged, available control intervals are used. The catalog records that reside in the high-key range of the catalog are ordered according to their true name (cluster dsname or volume serial number).

Catalog management relies on VSAM record management for all record retrieval and storage. When a user specifies a data set name, for example, record management uses the index to retrieve a catalog record that contains the data-set name (in the high-key range of the catalog); that record, in turn, contains the control-interval number of the catalog record that describes the data set. Catalog management converts the control-interval number to an RBA in the low-key range of the catalog.

### *High-Key Range of the Catalog*

The high-key range of the catalog contains 47-byte True Name records in 512-byte control intervals. The True Name records associate user-specified names or volume serial numbers with the control-interval number of the catalog record that describes the specified object.

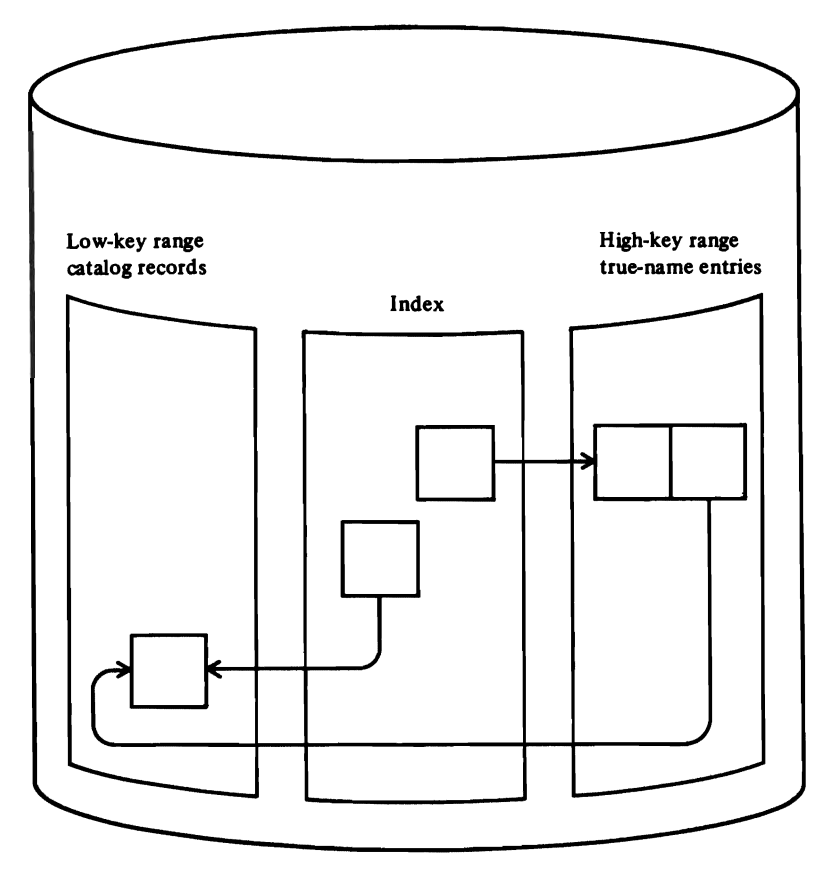

Figure 2. Parts of an OS/VS2 Catalog

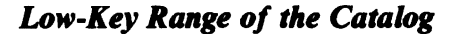

Records in the low-key range are 505 bytes long. Each record resides in its own control interval. Each record also contains its record type. The low-key range of the catalog is made up of the following types of records:

- Alias record, which relates an alternate DSNAME (alias) of a nonVSAM data set or user catalog to the data set's or user catalog's catalog record. This record is record type "X."
- Alternate index record, which relates the alternate index to its associated base cluster and also to any paths over it. This record is record type "G."
- Cluster record, which describes a VSAM data-set cluster or pagespace (conceptually an entry-sequenced VSAM data set). This record contains the control-interval number of a Data record and, if the VSAM data set is a key-sequenced data set, the control-interval number of an Index record. There is one Cluster record for each VSAM cluster cataloged. This record is record type "C."
- Control record, or CCR, which describes the free control intervals in the low-key range of the catalog. The Control record is the fourth record in the catalog. This record is record type "L."
- Data and Index records, which describe data sets and indexes. A Data record can also describe a pagespace (conceptually an entry-sequenced VSAM data set). There is one Data or Index record for each data set or index cataloged. These records are record types "D" and "I."
- Extension record, which contains overflow information from another catalog record. There are as many Extension records as are required to contain overflow information. This record is record type "w" when it is an extension of a Volume record; it is record type "E" when it is an extension of any other catalog record.
- Free record, which marks the control interval in which it resides as available for use as another kind of catalog record. There is one Free record for each previously assigned control interval that is available for use. This record is record type "F."
- Generation data group base record, which contains the control interval number and generation level (absolute name) of each generation data set in the group. This record is record type "B."
- NonVSAM record, which describes a nonVSAM data set. There is one NonVSAM record for each nonVSAM data set cataloged. This record is record type "A."
- Path record, which relates a base cluster and possibly an alternate index. This record is record type "R."
- Upgrade set record, which relates the data components and index components of the alternate indexes that comprise the upgrade set. This record is record type "Y."
- User-Catalog record, which describes a VSAM user catalog. There is one User-Catalog record for each user catalog connected to this master catalog. This record is record type "U."
- Volume record, which describes each VSAM data space on a volume, the data sets that reside in the data space, and the space available within the data space. There is one Volume record for each volume controlled by this catalog. This record is record type "V."

The Cluster, Data, Index, Alternate Index, Path, Upgrade Set, NonVSAM, Extension, Alias, GDG Base, and User-Catalog records have a common general format. See the "Data Areas" section for a figure that shows the general format of these records.

### *Catalog Records That Describe the Catalog*

Catalog records that describe the catalog as a data set are in fixed positions at the beginning of the catalog. The following table shows the control-interval numbers of records that describe the catalog, the kind of catalog record each is, and the contents of each.

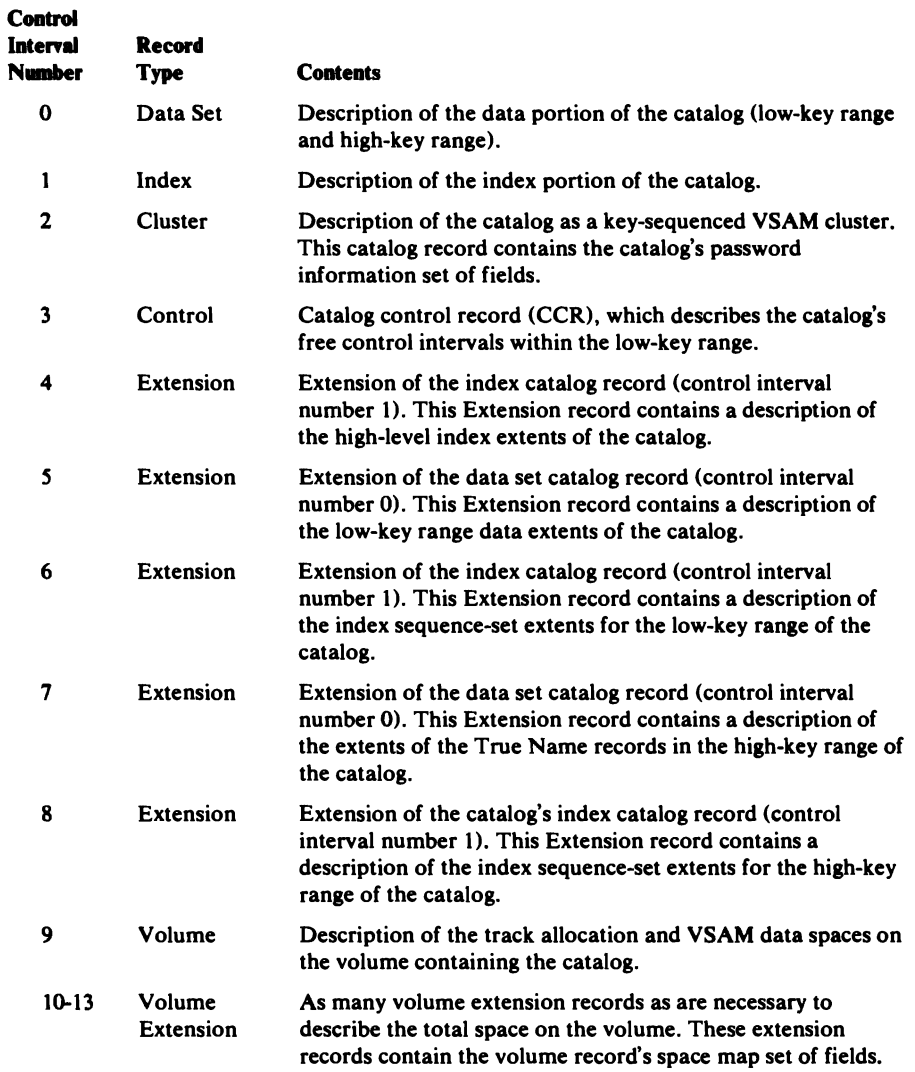

When the catalog is built, there are two True Name records. One contains the catalog's volume serial number and points to control interval number 9. The other contains the catalog's dsname and points to control interval number 2.

## **Alternate Names** (Aliases)

An *alias* is an alternate DSNAME for a nonVSAM data set's or user catalog's DSNAME. Any of the 44 characters of the data set or catalog name can be different in the alias. The user creates an alias by using the Access Method Services DEFINE command to build an alias-name catalog record that contains the alias and points to the data set's (or catalog's) catalog record. No passwords are required to modify or delete alias catalog records. The alias user-catalog name capability allows many users to refer to the same catalog--each user can specify a different alias user-catalog name.

## **Generation Data Groups**

A *generation data group* (GDG) is a collection of nonVSAM data sets that have a common external name, and that are related by the time sequence in which they are cataloged (that is, their generation). For example, a data set named LAB.PAYROLL(O) refers to the most recent data set of the group.  $LAB.PAYROLL(-1)$  refers to the second most recent, etc. The number in parentheses is called the *relative number* of a specific generation.

When a user locates a generation data set by specifying a relative DSNAME  $(d\taname(n))$ , catalog management replaces the relative number (n) with an *absolute name.* The absolute name is the simple name of the data set. The absolute name has the general form *GnnnnVmm,* where *nnnn* is the generation number and *mm* is the version number. If the relative number is zero, the last generation data set cataloged is retrieved. If the relative number is minus one, the next to last generation data set cataloged is retrieved. If the relative number is a positive number, catalog management will compute the absolute name by adding the user-specified relative number to the absolute name of the last (highest) generation cataloged. The user can also specify the absolute name to be used as a reference instead of the last (highest) generation cataloged.

The user creates a generation data group by using the Access Method Services DEFINE command to build a generation data group base catalog record. There is one GDG base catalog record in the catalog for each GDG. Each GDG base catalog record contains a list of absolute names in sequential order for those generation data sets which are members of this group. Since the OS/VS2 catalog does not contain an OS catalog index structure to support GDG processing, the user must issue the Access Method Services DEFINE command to create each GDG base record.

## **Password Protection**

VSAM passwords control the right to use VSAM data sets. VSAM passwords restrict unauthorized usage of OS/VS2 catalogs, clusters, data sets, and indexes. If an OS/VS2 catalog or cluster is protected by passwords, the passwords are contained in a password set of fields in the cluster, data set, alternate index, path, or index catalog record.

Passwords are initially defined when the user issues the Access Method Services DEFINE command to create a catalog or VSAM cluster. The user can issue the Access Method Services ALTER command to change a catalog's or cluster's passwords when the user supplies the catalog's or cluster's master password.

When an unauthorized user attempts to access a password-protected catalog or cluster and is unable to supply the correct password, catalog management sets an error return code in the user's ACB and writes an SMF (System Management Facilities) security violation record.

A user can specify additional security verification by defining a USVR (User Security Verification Routine) when the catalog or cluster is created. If a USVR is specified for a catalog or cluster, the USVR is processed when the catalog management security verification processing completes sucessfully.

A *privileged* user of catalog management bypasses security verification. Privileged users include the OS/VS Scheduler and OS/VS Open/Close/EOV processing. OS/VS Checkpoint/Restart is not privileged and does not bypass security verification.

## *Levels of Password Protection*

 $\ddot{\phantom{0}}$ 

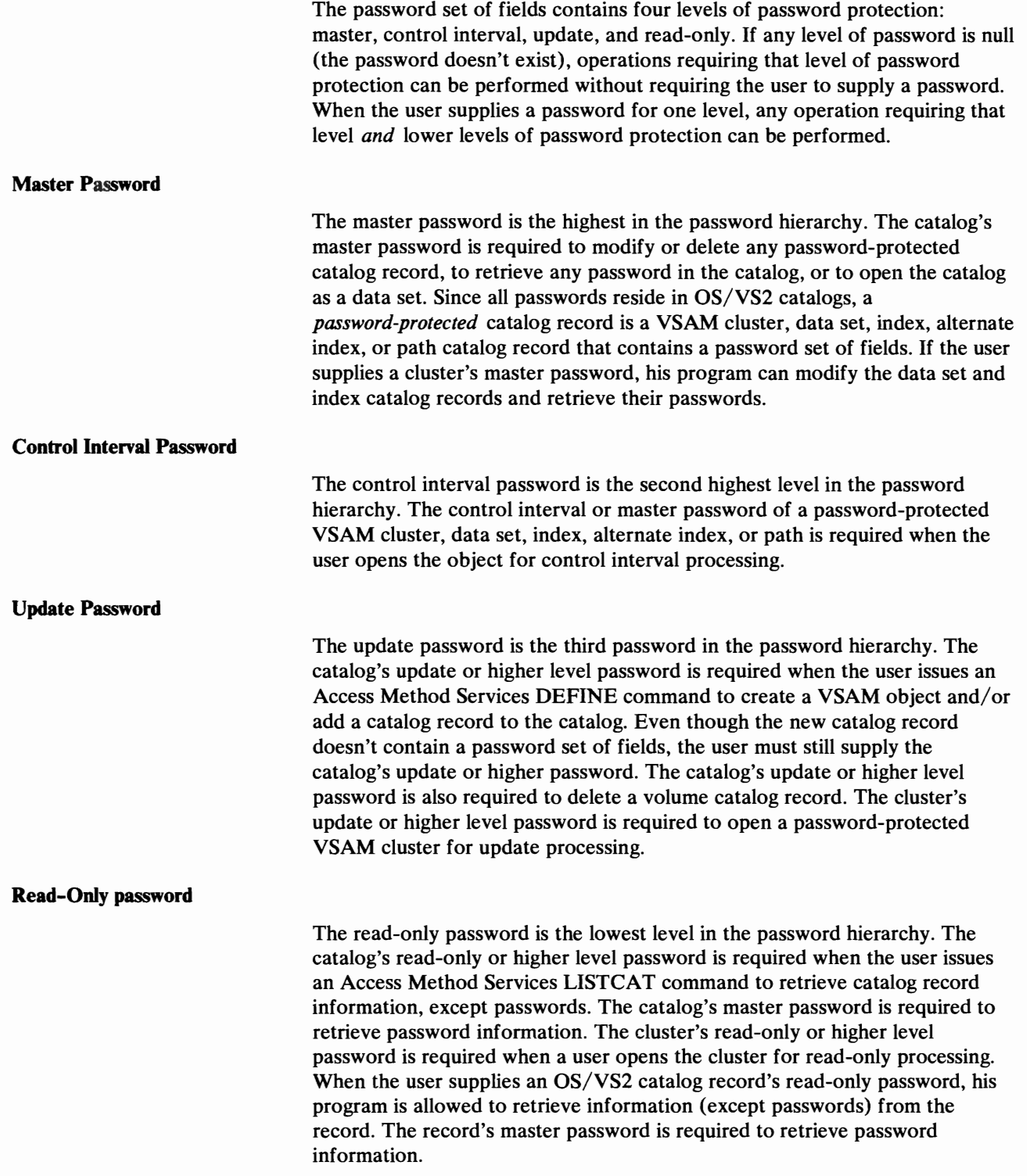

## *Restrictions*

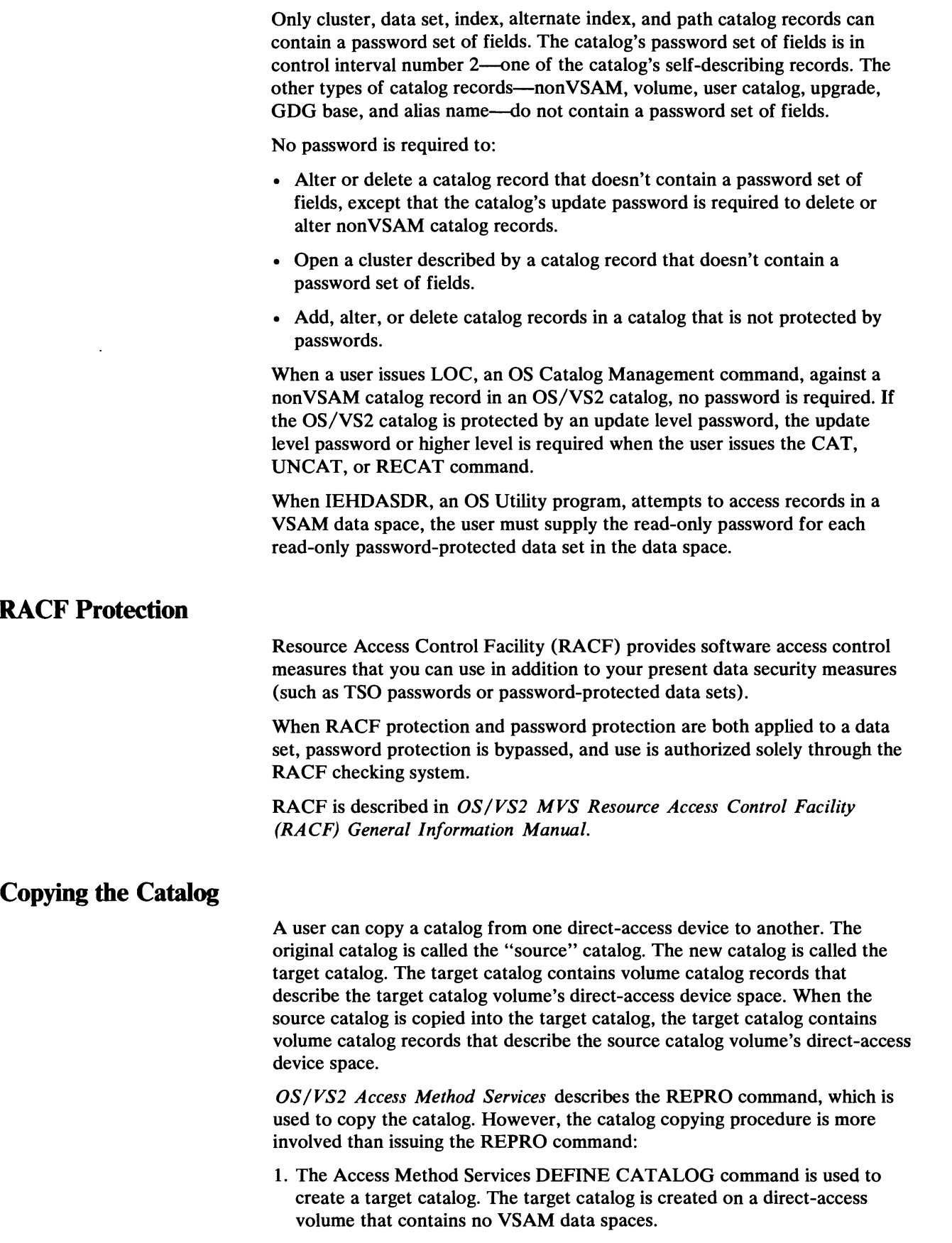

,

2. The Access Method Services REPRO command is issued to move each catalog record from the source catalog into the target catalog.

Source catalog records are moved into the target catalog starting at the target catalog's 14th control interval. Each source catalog record is scanned to find all referenced control interval numbers. Each control interval number in the source catalog record is updated (control interval number  $+13$ ) to reflect the referred-to record's new location in the target catalog.

IDACAT21 is called by the Access Method Services REPRO processing module to update the source catalog record's control interval number references and to move the updated record into the target catalog.

- 3. The Access Method Services EXPORT DISCONNECT command is issued to remove the source catalog's User Catalog catalog record from the OS/VS2 master catalog. The source catalog can no longer be opened as a user catalog.
- 4. The Access Method Services DELETE CLUSTER command is issued to delete the source catalog's self -describing records in the target catalog. The source catalog is described in the target catalog as a key-sequenced VSAM data set (control intervals 14 through 22 in the target catalog). Catalog management also modifies the source catalog volume's VTOC so that the format-l DSCB that pointed to the source catalog's VSAM data space indicates that the data space doesn't contain a catalog.

The source catalog is effectively removed from the OS/VS2 system. Its space is marked "unallocated" in the target catalog and can be used to contain other data.

### **Recoverable Catalog Support**

Catalogs can be defined with an optional recovery attribute that allows data sets to be recovered or restored. Recovery is based on information that is recorded in the catalog and also in a catalog recovery area on the volumes owned by the catalog. The recovery area is established when the recoverable catalog acquires ownership of the volume. Thus, all volumes owned by a recoverable catalog contain catalog recovery area space.

Whenever records in a recoverable catalog are defined, deleted, or modified, the corresponding information in the catalog recovery area is updated to reflect the change. Although no specific commands are required to maintain the recovery area, certain volumes must be mounted during defines, alters, deletes, and any catalog entry modifications resulting from open, close, or end of volume activity. The volumes are:

- ALTER The prime catalog recovery volume for the objects being altered.
- DELETE All volumes that are referenced by the entry being deleted and the prime CRA volume.
- DEFINE All volumes that are referenced in the DEFINE command. Also, the first volume of the base cluster must be mounted when alternate indexes and paths are being defined.

Once a recoverable catalog is defined, it cannot be made nonrecoverable. Also, a recoverable catalog cannot be copied. A nonrecoverable catalog can be converted and made recoverable through Access Method Services

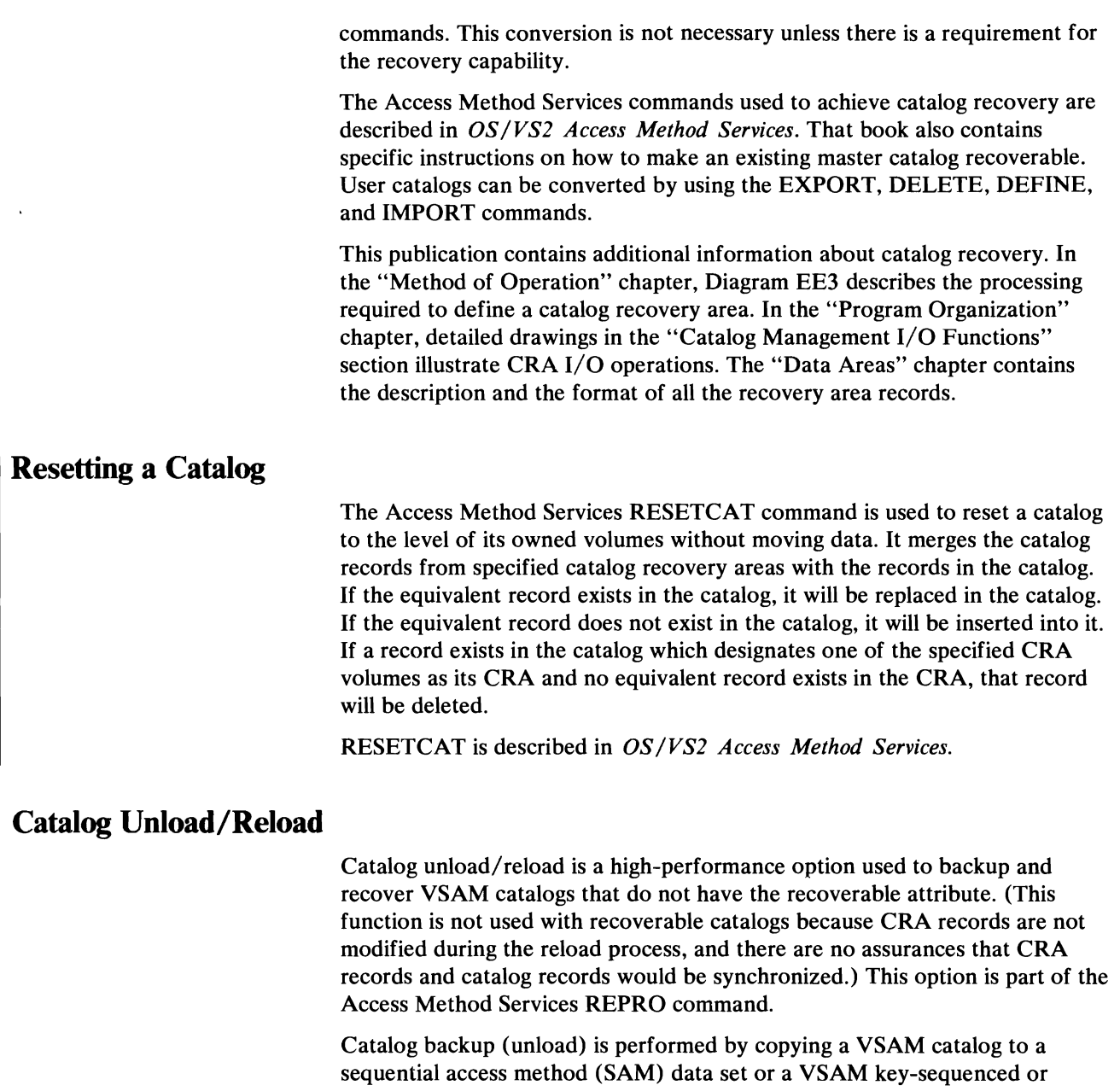

entry-sequenced data set. This unloaded form of the catalog is available for subsequent reloading, but it cannot be used as a catalog while it is in the unloaded form. Unloading a catalog creates a data set that contains all of the catalog records as they existed at the time of the backup operation.

Catalog recovery (reload) is performed by copying an unloaded catalog into an existing VSAM catalog. The existing catalog can be a newly defined catalog or it can be an earlier or later version of the unloaded catalog. A new catalog (same name, volume serial number, and device type) would be defined whenever the old catalog could not be opened for processing. An earlier or later version of the unloaded catalog might be obtained via a restore of the catalog volume. In both cases the reload operation creates a catalog equivalent to the catalog that was unloaded.

The reload operation replaces any existing entries in the target catalog with entries from the backup copy. Entries in the backup catalog that are not on the target catalog are added. Entries that exist only in the target catalog are deleted.

Password protection of VSAM catalogs is optional. When a catalog is password-protected, the unload/reload option requires that the master password be provided for the catalog. The password can be supplied in the REPRO command or through the system console or TSO terminal.

The frequency of catalog backup operations will determine the degree of success in any recovery operation. Frequent backup operations can be used to ensure that the latest backup copy closely matches the active catalog and reflects the data and its allocation on the volumes owned by the catalog. A wide difference between the backup catalog and the active catalog will increase the amount of manual intervention required to regain access to all of the data.

For complete information about catalog unload/reload, see *OS/VS2 Access Method Services.* 

## **Error Recovery**

Catalog management branches to the EST AE service routine to establish an EST AE environment. When an error condition occurs, the catalog management recovery routine (IGGOCLA9) gets control from the System Recovery Termination Manager.

The catalog management recovery routines receive control from System Recovery Termination management when the following types of errors occur: program checks, restart key interrupts, protection check of a user-supplied address, machine checks, and PSW restart. The recovery routines release all virtual storage that was obtained for the current request. OS/VS2 catalog management (IGGOCLAl) branches to the ESTAE routine. The ESTAE routine returns to the Catalog Controller, which issues SETRP to record the conditions for error analysis.

 $\ddot{\phantom{0}}$ 

## METHOD OF OPERATION

A method of operation diagram describes one of the OS/VS2 catalog management functions by listing the process steps required to complete the function, and by showing the data required for each process step and the data produced by each process step.

### *Reading Method 0/ Operation Diagrams*

Method of operation diagrams are functional descriptions of catalog management. The diagram and descriptive notes, keyed to the diagram, are on facing pages.

The diagrams contain three blocks of information: input, processing, and output. The left-hand side of the diagram shows the data that serves as input to the processing steps in the center of the diagram, and the right-hand side shows the data that is output from the processing steps. Input is anything a program function refers to or gets. Processing is the steps required to fulfill the function represented by the diagram. Output is any change effected by a function; for example, register contents, or control blocks created or modified. The processing steps are numbered; the numbers correspond to notes on the facing page. The notes include cross-references to the listings. Figure 3 shows a method of operation figure.

The processing portion of the diagram shows the processing steps required to fulfill the function described by the diagram. Note that the function described by one diagram might be performed by one or more catalog management

#### Diagram AAI. Catalog Management Overview

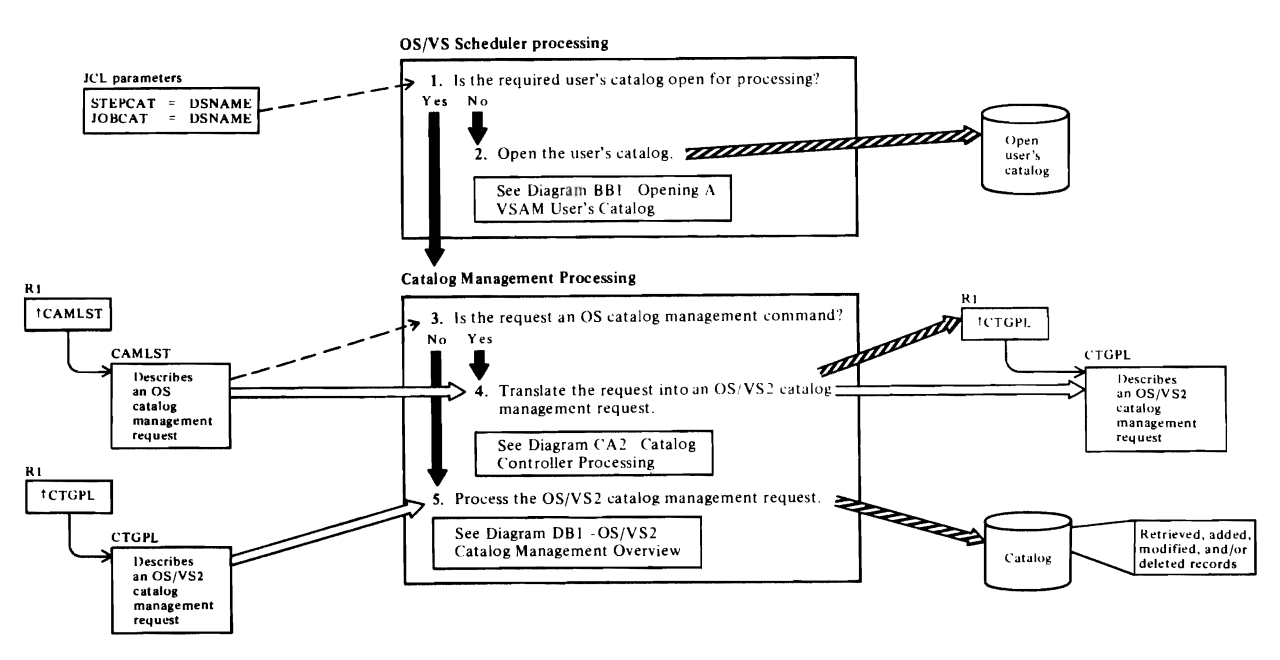

Figure 3. Method of Operation Diagram

modules; that is, the diagrams describe functions, not physical parts of the program.

The output created by each processing step is shown in the diagram.

Reading the method of operation diagrams requires that you understand the symbols they use. Figure 4 shows the symbols and describes their meaning.

#### LEGEND

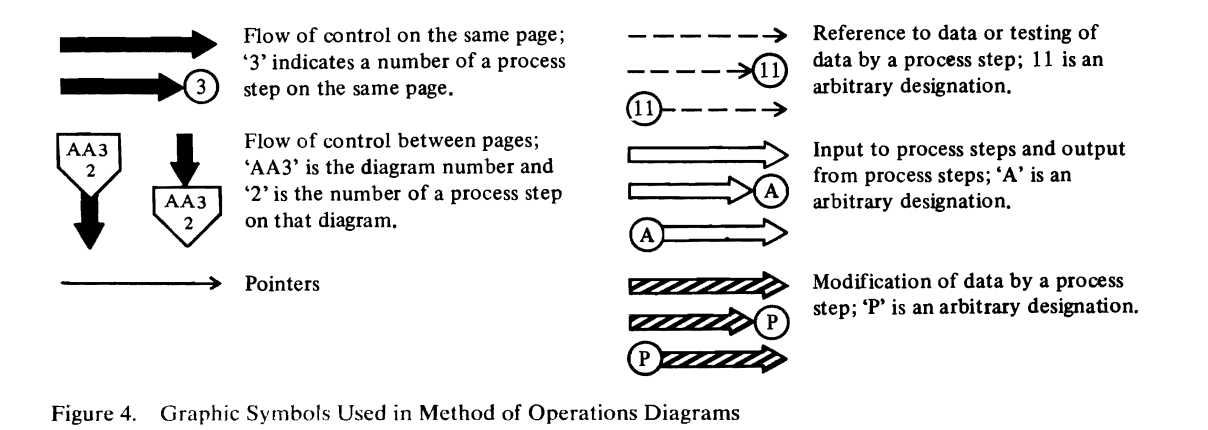

#### Figure 5 shows part of the notes to Figure 3.

#### Notes for Diagram AAI

Catalog management is called when information in one of the catalogs available to the caller is needed to open, extend (ohtain more space for), or close a data sel. Catalog management is also called when information must be added to, deleted from, or modified within one of the catalogs.

- OS/VS Scheduler
- 2 IEFAB4F5

When the user's JCL DD JOBCAT or STEPCAT<br>statements specify a user's (private) catalog, the<br>OS/VS2 Scheduler calls IEFAB4F5 to open the user's<br>catalog. See "Open Catalog Control Blocks," a figure<br>in the "Data Areas" sectio catalog available to the user's job.

#### IGCOOO2F

If the user has issued an OS catalog management<br>request and has specified a CVOL volume serial number in the parameter list, then IGC0002F exits to the CVOL Processor, IGGOCLCA. to process the request in the specified CVOL Isce *OS/VS2 CVOL Processor Logic).* 

4 IGCOOO2F

1

When the user issues an OS catalog management<br>command without a CVOL volser, the command is<br>translated to a OS/VS2 catalog management request<br>and is processed by OS/VS2 catalog management routines. When the processmg completes, the return code (and other information for the user's program, as applicable) is translated to an OS catalog management return code.

Note: OS catalog management requests usually apply to NonVSAM, Alias, and (JDG Base catalog records.

5 IGGOCLAI

When the user is an Access Method Services routine, a part of OS/VS2 catalog management, called "catalog<br>management services", processes the request. Catalog management services routines are described in Method of Operations Diagrams EA I through EN I. When the user is a VSAM Open. Close, or End of Volume routine, OS/VS2 catalog management routines process the request. These routines are used to retrieve, add to, or update the information in catalog records. Catalog management services routines call the catalog management routines to

manipulate catalog record information. Method of Figure 5. Notes to Method of Operation Diagram

The notes provide details about the processing shown in the diagram.

The notes also name the modules and routines that perform the functions represented. The module and procedure names allow you to relate a process step to a unit of code in the catalog management program listings.

Operations Diagrams DA I through DM3 describe the OS/VS2 catalog management routines.

## Diagram AA1. Catalog Management Overview

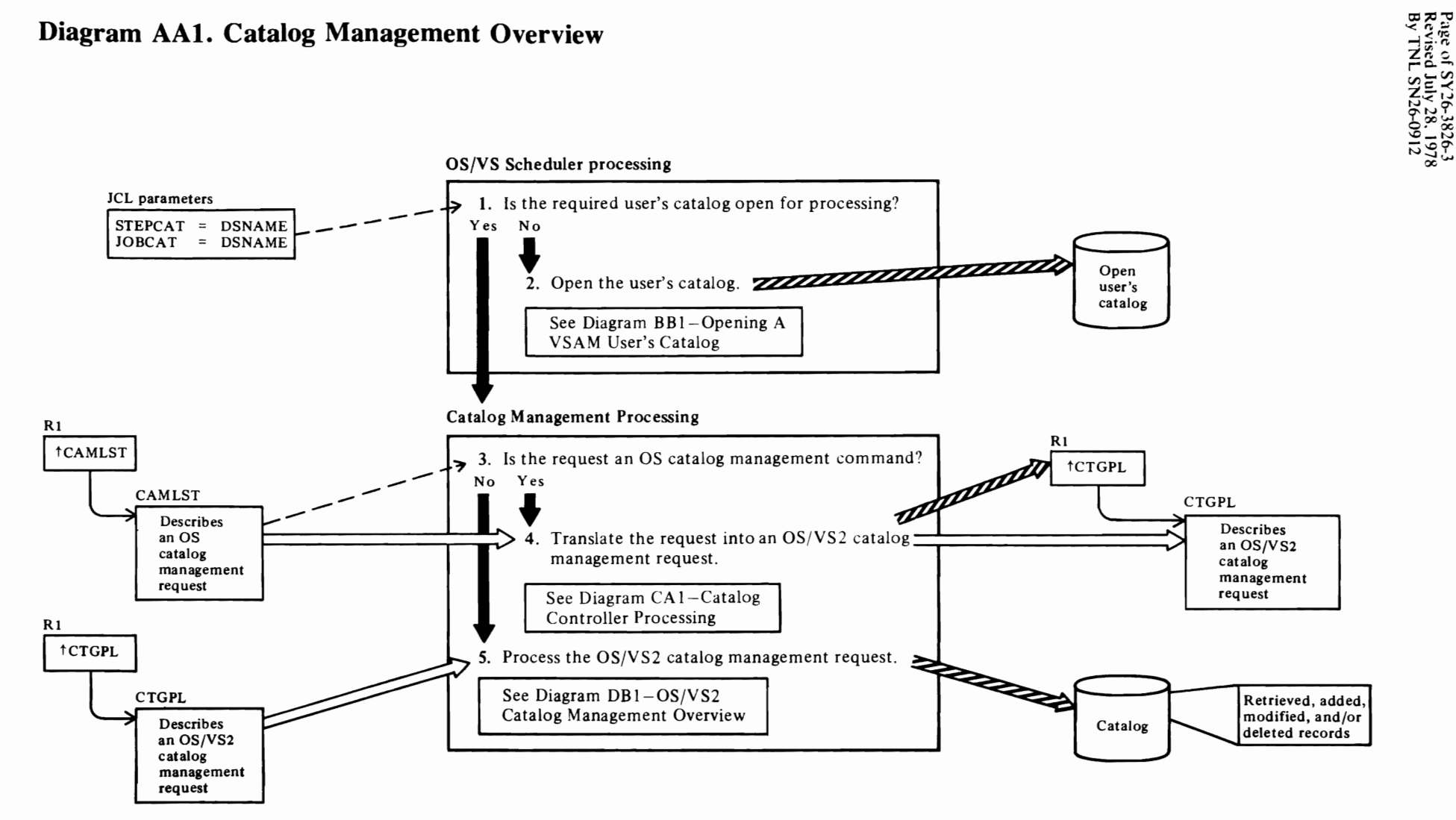
### Notes **for Diagram AAI**

Catalog management is called when information in one of the catalogs available to the caller is needed to open, extend (obtain more space for), or close a data set. Catalog management is also called when information must be added to, deleted from, or modified within one of the catalogs.

- OS/VS Scheduler
- 2 IEFAB4F5

r'

When the user's JCL DD JOBCAT or STEPCAT statements specify a user's (private) catalog, the OS/VS2 Scheduler calls IEFAB4FS to open the user's catalog. See "Open Catalog Control Blocks," a figure in the "Data Areas" section that shows how the TCB, JSCB, and PCCBs are related to identify each open catalog available to the user's job.

### 3 IGCOOO2F

If the user has issued an OS catalog management request and has specified a CVOL volume serial number in the parameter list, then IGCOO02F exits to the CVOL Processor, IGGOCLCA, to process the request in the specified CVOL (see *OS/VS2 CVOL Processor Logic).* 

### 4 IGCOOO2F

When the user issues an OS catalog management command without a CVOL volser, the command is translated to a OS/VS2 catalog management request and is processed by OS/VS2 catalog management routines. When the processing completes, the return code (and other information for the user's program, as applicable) is translated to an OS catalog management return code.

Note: OS catalog management requests usually apply to NonVSAM, Alias, and GDG Base catalog records.

### 5 IGGOCLAI

When the user is an Access Method Services routine, a part of OS/VS2 catalog management, called "catalog management services", processes the request. Catalog management services routines are described in Method of Operations Diagrams EAl through ENl.

When the user is a VSAM Open, Close, or End of Volume routine, OS/VS2 catalog management routines process the request. These routines are used to retrieve, add to, or update the information in catalog records. Catalog management services routines call the catalog management routines to manipulate catalog record information. Method of

Operations Diagrams DAI through DM3 describe the OS/VS2 catalog management routines.

r'

r

### Diagram BA1. Opening the Master Catalog

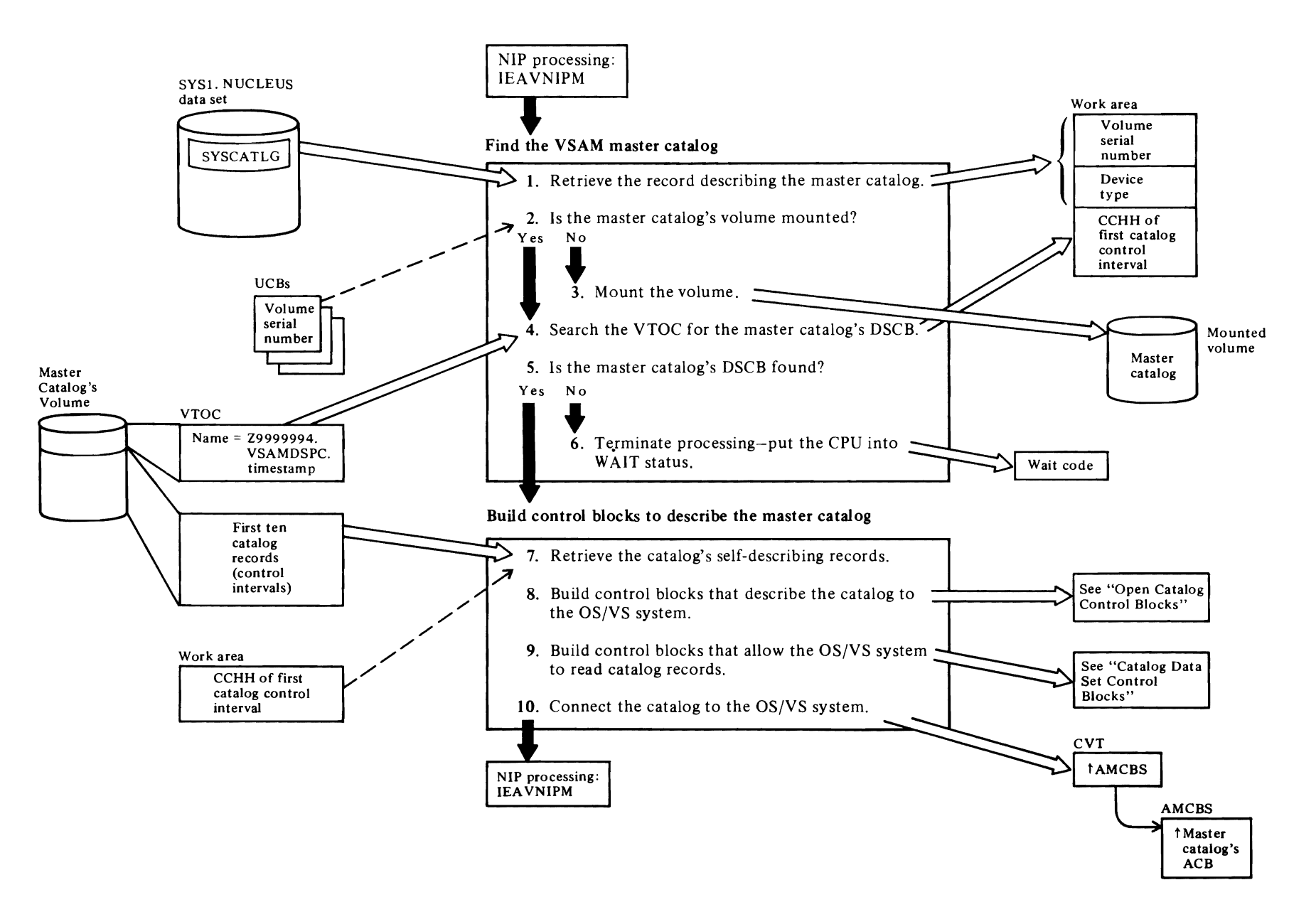

### Notes for Diagram BAI

The master catalog is opened when the OS/VS2 system is started-during NIP (the nucleus initialization procedure). When NIP finishes, the master catalog's control blocks are freed (during a "psuedo-close') and the master catalog is opened a second time. The master catalog remains open as long as OS/VS2 is operational. The master catalog is never closed, even though it is conceptually described as a key-sequenced data set.

### **IEAVNIPM calls IEAVNP11**

### IEAVNPll

r

The SYSI.NUCLEUS data set contains a record, labeled "SYSCATLG", that describes the master catalog'S location-its volume serial number.

### 2 IEAVNP11

Each mounted volume on the OS/VS system is described in one of the UCBs in the UCB table.

### 3 IEAVNPll

OS/VS issues a message to the operator to mount the volume containing the master catalog.

### 4 IEAVNPll

The volume's table of contents (VTOC) contains a DSCB identified by the name 'Z999999n.VSAMDSPC. Taaaaaaa.Tbbbbbbb', where 'n' is '4' or '6' and 'a' and 'b' are digits of the timestamp, that describes the space containing the first extent of the catalog's low-key range. This part of the catalog contains the catalog's self-describing catalog records in the first fourteen catalog control intervals.

### 5 IEAVNPII

- 6 IEAVNPll
- 7 IEAVNPll

### 8 IEAVNPll

The ACB, CAXWA, and AMCBS describe the master catalog to the OS/VS system.

### 4) IEAVNPll

The catalog is conceptually a key-sequenced VSAM data set divided into key ranges.

### 10 IEAVNP11

The address of the AMCBS is put into the CVT to connect the catalog control blocks to the OS/VS system control blocks.

For additional information about topics related to opening the OS/VS2 master catalog, see:

 $\overline{\phantom{a}}$ 

"Data Areas:"

Control Block Interrelationship Figures Open Catalog Control Blocks VSAM Control Blocks That Describe a Catalog • *r* 

## Diagram BB1. Opening A User's Catalog

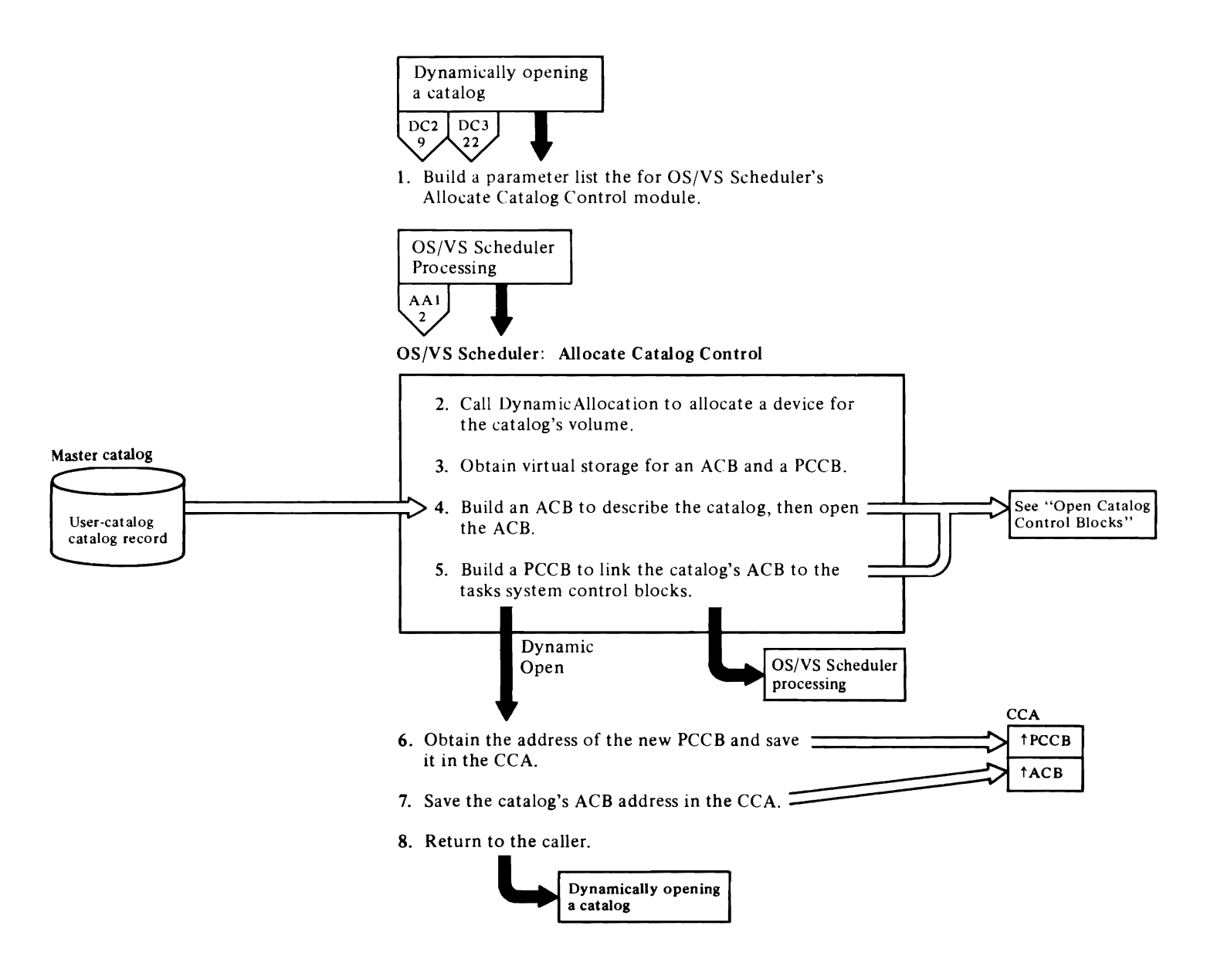

### Notes for **Diagram RRt**

*r* 

A user's catalog is opened when one of the following conditions occurs:

- When the catalog's DSNAME is specified in the user's JCL JOBCAT or STEPCAT DD statements, the OS/VS Scheduler calls IEFAB4F5 to open the catalog before the user's program begins processing.
- When an Access Method Services routine specifies a DSNAME that is in an unopened catalog, the catalog management search routine calls IEFAB4F5 to open the catalog. This process is called dynamic opening and occurs while the user's program is processing.

The user's catalog remains open until all tasks that need to access the catalog have completed. When all tasks that use the user's catalog are complete, the OS/VS Scheduler closes the catalog.

When the OS/VS Scheduler opens and closes a user's catalog, the process is similar in concept to a user's program opening and closing a key-sequenced data set.

### 11 IGGOCLA3: IGGPACI

### 2 IEFAB4FS

### 3 IEFAB4FS

The ACB and PCCB describe a user's catalog to the OS/VS system. The "Open Catalog Control Blocks" figure, in the "Data Areas" section, shows the control blocks that describe a catalog to the user program's TCB.

### 4 IEFAB4F5 calls IDACAT11

The ACB is opened by issuing an OPEN macro instruction, resulting in SVC 19, that refers to the ACB.

### S IEF AB4FS calls IEF AB4EF

### 6 IGGOCLA3: IGGPGPCC

When a catalog is opened as a result of a catalog management request, the address of its ACB and PCCB is saved in the CCA.

### 7 IGGOCLA3: IGGPGPCC

Is IGGOCLA3: IGGPACI

For additional information about topics related to opening a user's catalog, see:

r

 $\overline{\mathcal{C}}$ 

"Data Areas:"

Control Block Interrelationship Figures Open Catalog Control Blocks VSAM Control Blocks That Describe a Catalog

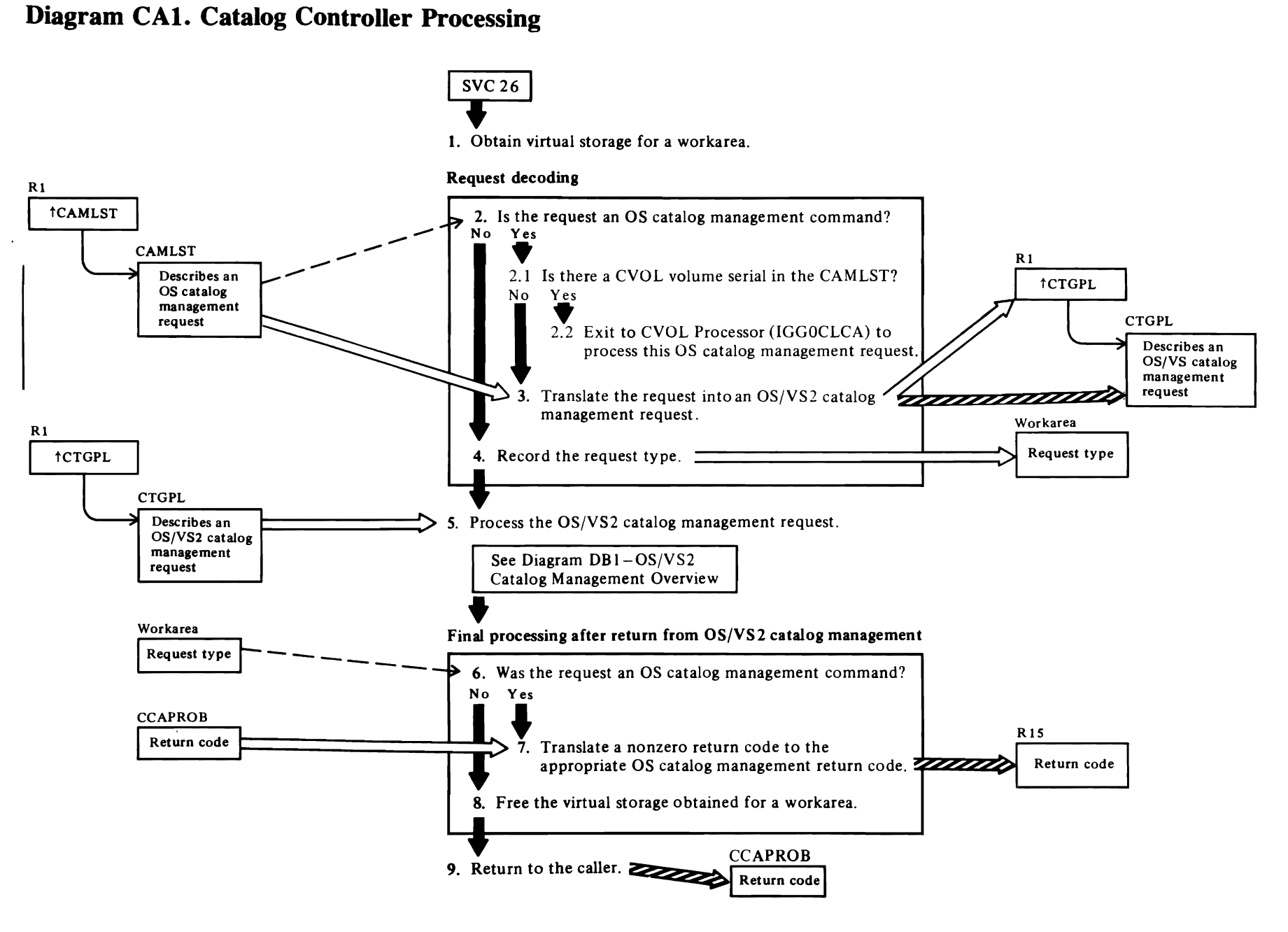

Page of SY26-3826-3<br>Revised July 28, 1978<br>By TNL SN26-0912

### Notes for Diagram CAl

OS catalog management commands are used to process information in an OS system catalog. OS/VS2 catalog management can convert the OS commands and parameter lists to OS/VS2 catalog management commands and control blocks.

### t IGCOOO2F

*r* 

(Receives control from dummy catalog module IGG026DU).

## I 2 IGCOOO2F: STRTCNTL

When the caller issues a call to OS/VS2 catalog management, register 1 contains the address of a CTGPL-catalog parameter list.

When the caller issues an OS catalog management command, register I contains the address of a CAMLSTD control block-a parameter list provided by the caller of OS catalog management.

### 3 IGCOOO2F: STRTCNTL

If the OS catalog management request includes a CVOL volume serial number in the parameter list, then IGCOOO2F transfers control to the CVOL processor (IGGOCLCA), which processes the request in a CVOL and returns directly to the caller (not to IGOOO2F).

If no CVOL volume serial number is supplied, an OS catalog management request must be translated into an appropriate MVS catalog management request, as follows:

OS Request CATALOG UNCATALOG RECATALOG LOCATE by name INDEX(BLDA, BLDG, DUMMY DELETE BLDX, DLTA, DLTX, DRPX, LNKX) MVS Request DEFINE NONVSAM DELETE NONVSAM ALTER NONVSAM SUPERLOCATE

A DUMMY DELETE request is a standard MVS DELETE request with a zero data set type in the CTGPL (CTGTYPE=O). It causes MVS catalog management to find the proper CVOL for this INDEX request based on the first qualifier of the data set name.

A LOCATE-by-block request without a CVOL volume serial specified will result in a return code of 4.

### 4 IGCOOO2F:STRTCNTL

Before the  $OS/VS$  request is issued, the original request's type (OS or OS/VS) is saved.

*r* 

- 5 IGCOOO2F XCTLs to IGGOCLAt
- 6 IGGOt02F (secondary entry point of IGCOOO2F)
- 7 IGCOOO2F: RESMCNTL calls OSVOLST and **OSRETCD**
- 8 IGCOOO2F

For additional information about topics related to catalog controller processing, see:

"Data Areas:"

Catalog parameter list (CTGPL) description and format

"Diagnostic Aids:"

Catalog management return codes

For additional information on dummy catalog module IGG026DU, see *OS/VS2 System Programming Library: Data Management* 

 $\overline{\mathcal{C}}$ 

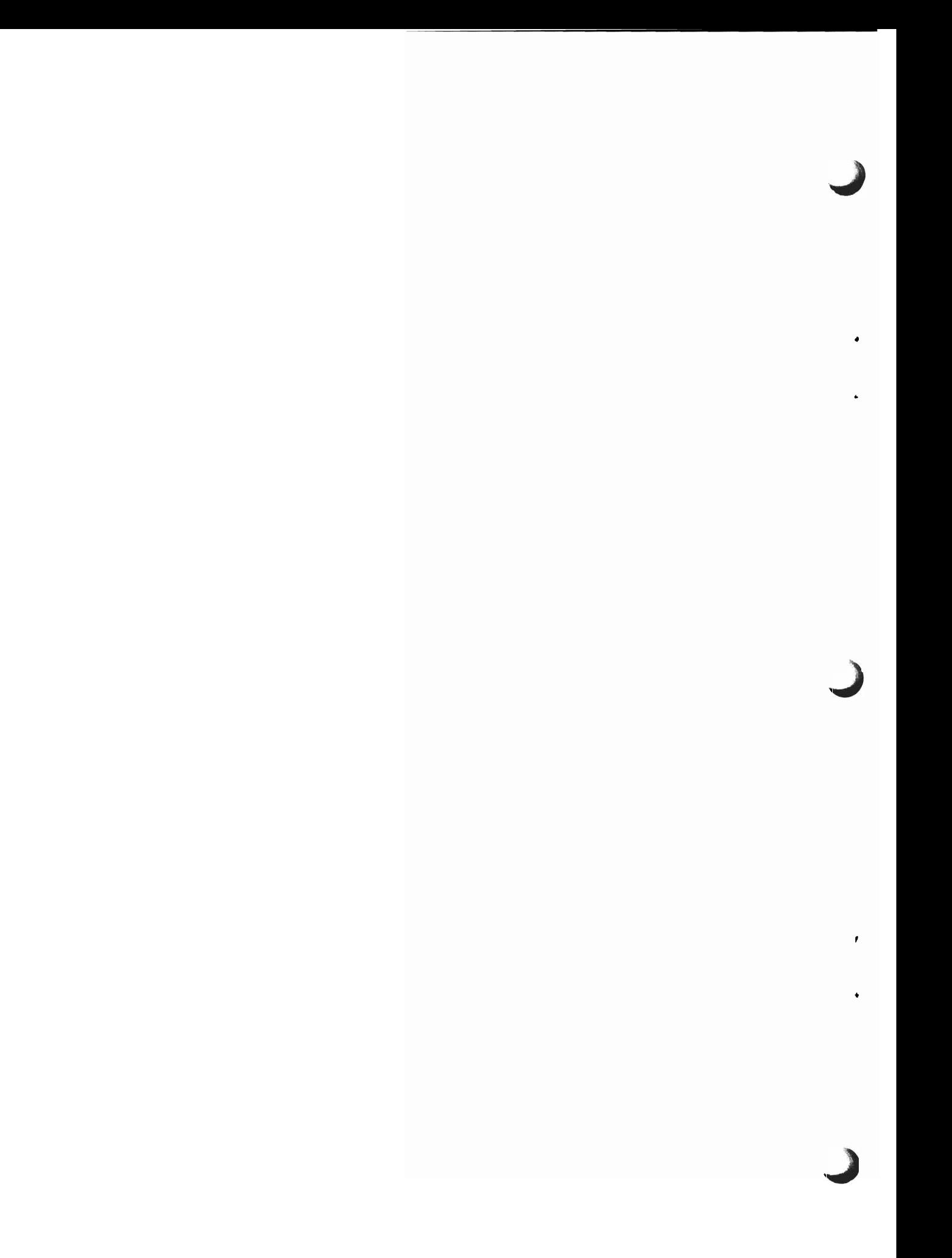

## Diagram DA1. OS/VS2 Catalog Management Table of Contents

 $\overline{a}$ 

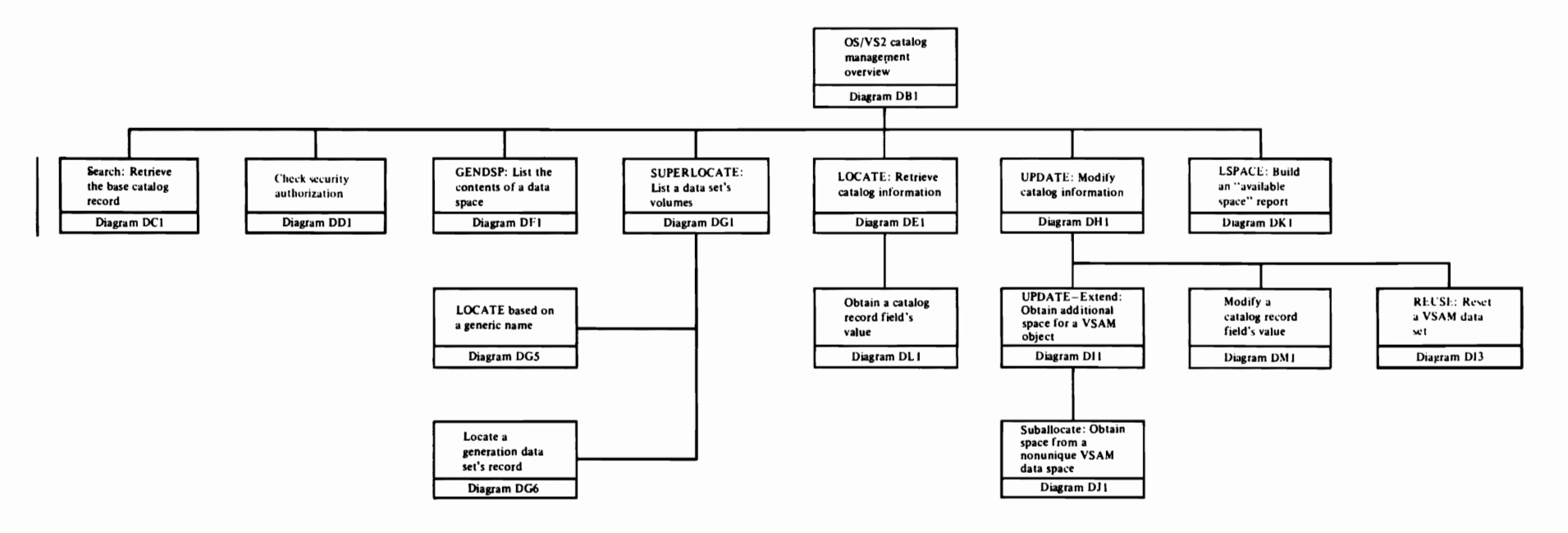

 $\sim 10^{-1}$ 

 $\ddot{\phantom{a}}$ 

Page of SY26-3826-3<br>Revised July 28, 1978<br>By TNL SN26-0912

## **Diagram DBt.** OS/VS2 **Catalog Management Overview**

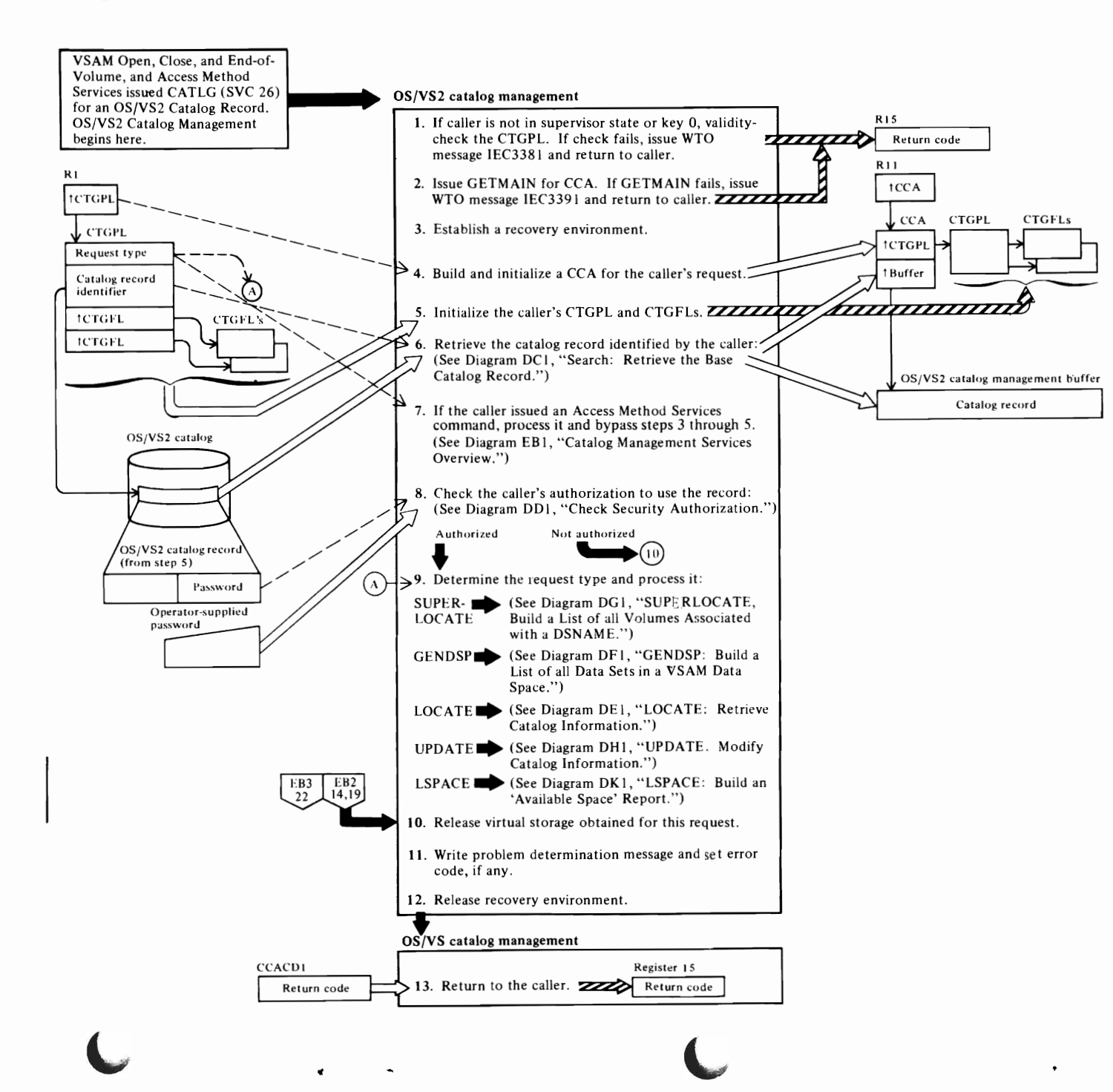

 $\overline{\phantom{a}}$ 

### Notes for Diagram **OBI**

*r* •

Catalog Management is called when VSAM Open, Close, End of Volume, or the Access Method Services routines issue the CATLG macro instruction (SVC 26). Register 1 contains the address of the caller's catalog parameter list. The catalog parameter list identifies which catalog record to process and what process to perform.

Catalog Management is also called when the user's program issues OS Catalog Management macro instructions: CAT, LOC, RECAT, and UNCAT. The user's program builds a CAMLST parameter list to describe the request. Register I points to the CAMLST.

A user's program can access the OS/VS2 catalog by issuing an Access Method Services utility request. Access Method Services translates the request into an SVC 26 and a catalog parameter list.

### IGCOOO2F

Receives control from dummy catalog module IGG026DU.

Register 1 contains the address of a catalog parameter list (CTGPL). OS/VS Catalog Management transfers control (XCTL) to OS/VS2 catalog management load module, IGG0CLA1.

IGGOCLAI calls IGGOCLC9 to process the VSAM catalog management request.

### IGGOCLC9: BLDCCA

A call is made to the task supervisor validity-check routine to verify that the storage passed as a CTGPL is owned by the caller. A condition code of 8 is set in the PSW if the check is successful.

### 2 IGGOCLC9:BLDCCA

Issue a page boundary GETMAIN for CCA and record areas. If return code is not zero, issue message. . Set return code 8 in register 15 if caller was a SUPERLOCATE request or a translated request. If it was not, set reason and error code and module ID in the CTGPL.

### 3 IGGOCLC9:BLDCCA

Issue EST AE to establish recovery environment.

### 4 IGGOCLC9:BLDCCA

The catalog control area (CCA) contains data about catalog records retrieved to process the request. The CCA also contains a register save area that shows the flow of control between catalog management routines used to process the request.

Each time a catalog management routine calls another catalog management routine, the contents of registers 12, 13, and 14 are put in the CCA's register save area. Register 13 contains the address of the next 12-byte register save area in the CCA. Register 12 contains the address of the calling routine. Register 14 contains the return address to the calling routine.

*r* 

### S IGGOCLAB: IGGPACDV (calls IGGPSCNC (IGGOCLAY))

The caller's work area and each CTGFL are checked to ensure that it is within the caller's address space.

The CTGFL's field-name value is used to obtain dictionary data that defines the field's characteristics and location within the record.

### 6 IGGOCLAB: IGGPACDV (calls IGGPSCAT (lGGOCLAH»

The catalog record is identified by the caller's dsname value, volume serial number, or control interval number.

### 7 IGGOCLAB: IGGPACDV (calls IGGPCDVR (IGGOCLAT))

An Access Method Services command is translated into a catalog management services request to create, modify, delete, or list catalog records.

### 8 IGGOCLAB: IGGPACDV (calls IGGPCKAU (IGGOCLBM))

The caller's request type determines the level of authorization that allows the OS/VS2 catalog management routines to complete the caller's request.

### 9 IGGOCLAB: IGGPACDV (calls IGGPSLOC (lGGOCLAM), IGGPGDSP (lGGOCLBJ), IGGPLOC (IGGOCLAZ), IGGPUPD (IGGOCLAV), or IGGPLSP (IGGOCLBK»

### IGGPSLOC:

A SUPERLOCATE request builds a list of all volumes and units associated with a dsname.

### IGGPGDSP:

A GENDSP request builds a list of all VSAM data sets in a VSAM data space.

### IGGPLOC:

A LOCATE request retrieves information from the catalog record.

### IGGPUPD:

An UPDATE request modifies information in a catalog record. An UPDATE request can also obtain direct-access space for the data set or index identified by the dsname value.

*r* 

### IGGPLSP:

A LSPACE request determines the amount of available space on a direct-access volume, when the volume is described in a VSAM catalog.

### 10 IGGOCLC9: IGGPRCU

When the OS/VS2 catalog management request is complete, all virtual storage obtained for work areas, control blocks, and the request's CCA is returned to the OS/VS system.

### 11 IGGOCLC9: IGGPRCU

Write problem determination message if it was a SUPERLOCATE request or a translated request and set error code in CTGPL.

### 12 IGGOCLC9: IGGPRCU

Issue EST AE to remove recovery environment.

13 OS/VS2 catalog management common processing (lGGOCLC9) sets a return code in register 2 and returns to IGGOCLAI.

IGGOCLAI transfers control (via XCTL) to IGG0102F, an entry point in IGCOOO2F. If OS/VS2 catalog management determines that CVOL processing is required, IGGOCLA I exits to IGGOCLCA-the OS/VS CVOL processor.

IGCOOO2F puts the return code into register 15 and returns to the caller via the SVC return.

For additional information about topics related to the OS/VS2 catalog management overview, see:

### "Data Areas:"

Catalog communications area (CCA) format and description Catalog parameter list (CTGPL) format and description Field name dictionary

### "Diagnostic Aids:"

CCA register save area Catalog management return codes

For additional information on dummy catalog module, see *OS/VS2 System Programming Library: Data Management* 

### **Diagram DCI. SEARCH: Retrieve the Base Catalog Record, Search the Caller-Specified Catalog**

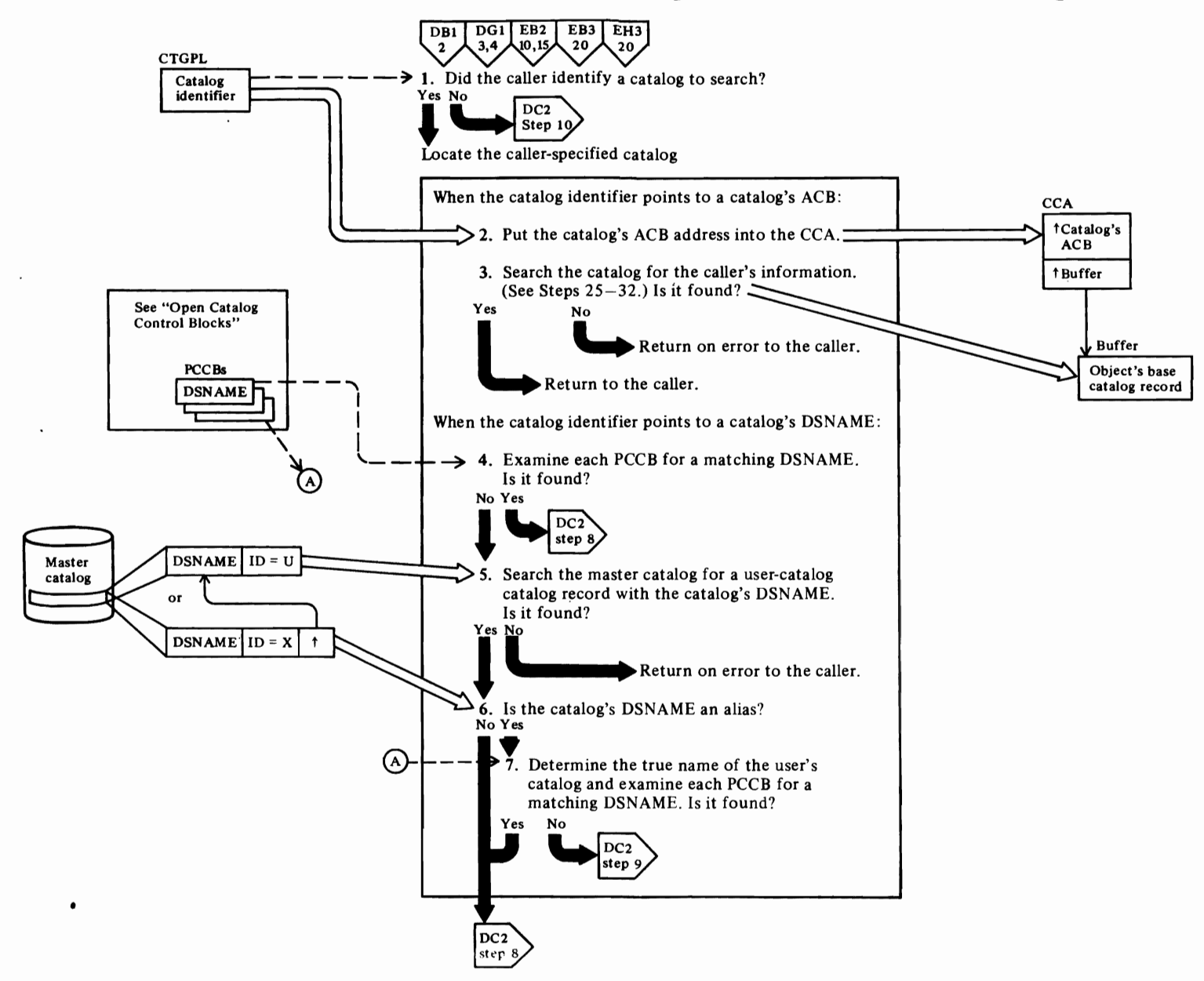

L

~

## t o  $V$  $S2C$  $\ddot{a}$ J5 '3: anagen  $\ddot{a}$

Logic

 $\overline{\mathbf{C}}$ 

### Notes for Diagram DCI

r

### 11 IGGOCLAH: IGGPSCAT calls IGGPSC2 (lGGOCLAH)

The CTGPL's catalog identifier field, set by the caller, can contain the address of a catalog's ACB, the address of a catalog's DSNAME, or O.

12 IGGOCLAH: IGGPSC2

The catalog specified by the caller is the only catalog searched. The Catalog Management Services DEFINE routine calls the Search routine to confirm that, when a caller wants to create a VSAM cluster or catalog, the new cluster or catalog DSNAME isn't duplicated in the catalog. The caller (Catalog Management Services DEFINE routine) expects the "no record found" return code.

 $\frac{3}{4}$ IGGOCLAH: IGGPSC2 calls IGGPDOG (IGGOCLA3)

### IGGOCLAH: IGGPPCCP calls IGGPGPCC (IGGOCLA3)

If the CTGPL's catalog identifier field contains the address of a catalog DSNAME, the search routine examines each protected catalog control block (PCCB)

for a matching DSNAME field. Each PCCB contains the address of its catalog's ACB.

If no PCCB contains a matching DSNAME, the user-supplied catalog DSNAME refers to either a nonexistent catalog or to an unopened catalog.

### I *<sup>5</sup>*IGGOCLAH: IGGPPCCP calls IGGPDOG (lGGOCLA3)

The AMCBS (addressed by the CVT) contains the address of the VSAM master catalog's ACB.

### I 6 IGGOCLAH: IGGPPCCP

7 IGGOCLA3: IGGPDOG calls IGGPGRE

I IGGOCLAH: IGGPPCCP calls IGGPGPCC (IGGOCLA3)

For additional information about topics related to Search processing, see:

r

"Data Areas:"

Cluster catalog record description Volume catalog record description Access method control block (ACB) format and description Catalog communications area (CCA) format and description Catalog parameter list (CTGPL) format and description CTGPL search options Private catalog control block (PCCB) format and description Access method control block structure (AMCBS) format and description

Open Catalog Control Blocks

"Diagnostic Aids:"

Catalog management return codes

 $\Gamma$ 

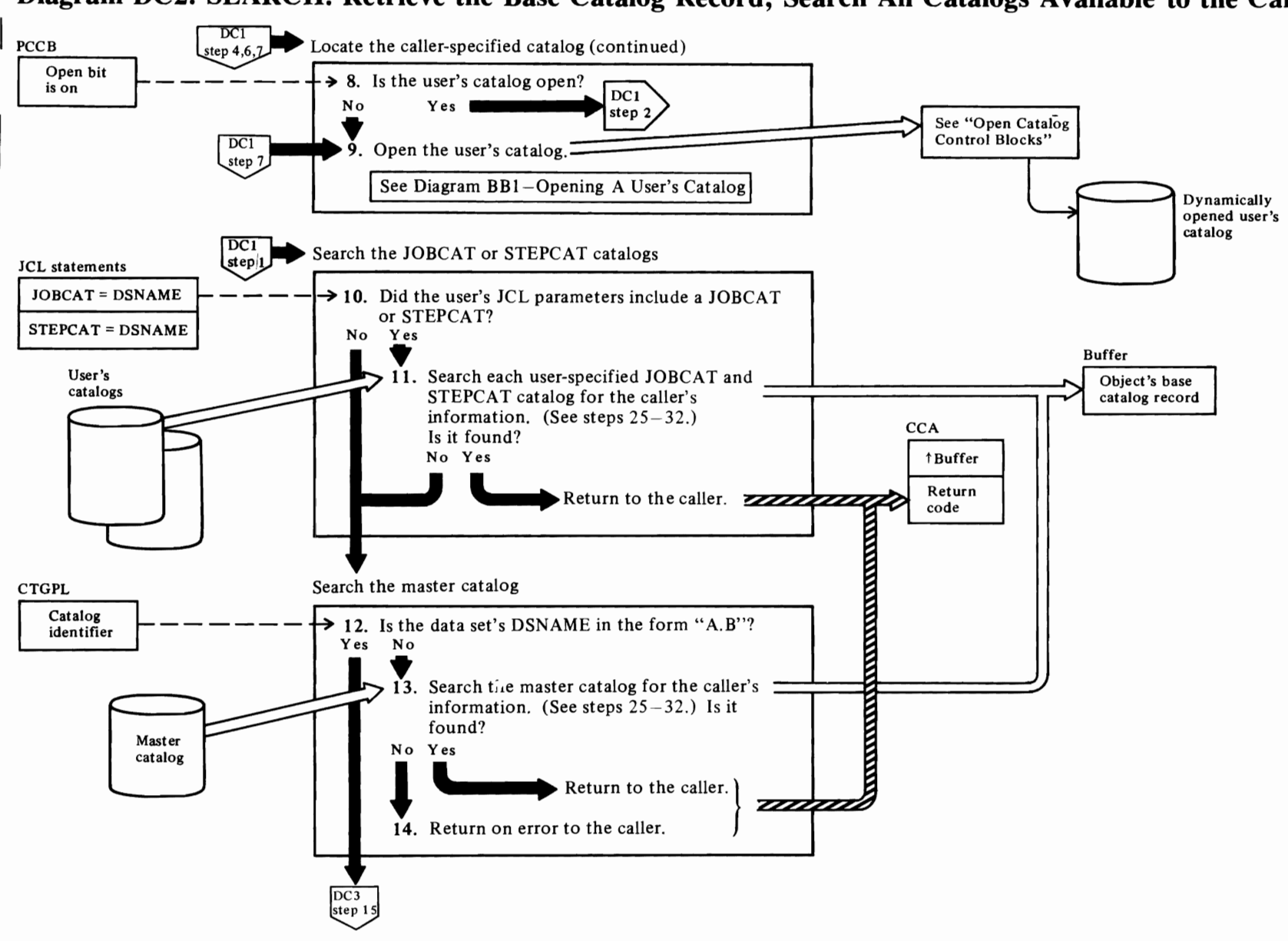

## Diagram DC2. SEARCH: Retrieve the Base Catalog Record, Search All Catalogs Available to the Caller

Page of SY26-3826-3<br>Revised July 28, 1978<br>By TNL SN26-0912

### **Notes for Diagram DC2**

### 8 IGGOCLAH: IGGPPCCP

9 IGGOCLAH: IGGPPCCP calls IGGPACI

### 10 IGG0CLAH: IGGPSC2 calls IGGPCSCP (IGG0CLA3)

If the CTGPL's catalog identifier field contains 0, the user catalogs specified by the user's JCL JOBCAT and STEPCAT DD statements, and the master catalog, are searched until either the record is found or there are no more catalogs to search.

The JSCB contains the address of the first PCCB in the PCCB chain. Each PCCB describes one of the user catalogs that have been opened to satisfy the user's

JCL JOBCAT and STEPCAT DD statements. A PCCB contains the address of a catalog's ACB. The catalog's ACB address is put in the CCA to identify the catalog being searched.

### 11 IGGOCLA3: IGGPCSCP calls IGGPDOG

**12 IGGOCLA3: IGGPCSCP** 

13 IGG0CLA3: IGGPCSCP calls IGGPDOG

14 IGGOCLA3: IGGPCSCP

For additional information about topics related to Search processing, see:

 $\mathbf{r}$ 

"Data Areas:"

Cluster catalog record description Volume catalog record description Access method control block (ACB) format and description Catalog communications area (CCA) format and description Catalog parameter list (CTGPL) format and description **CTGPL** search options Private catalog control block (PCCB) format and description Access method control block structure (AMCBS) format and description Open Catalog Control Blocks

"Diagnostic Aids:"

Catalog management return codes

## Diagram DC3. SEARCH: Retrieve the Base Catalog Record, Search the Catalog Identified by a Qualified Name

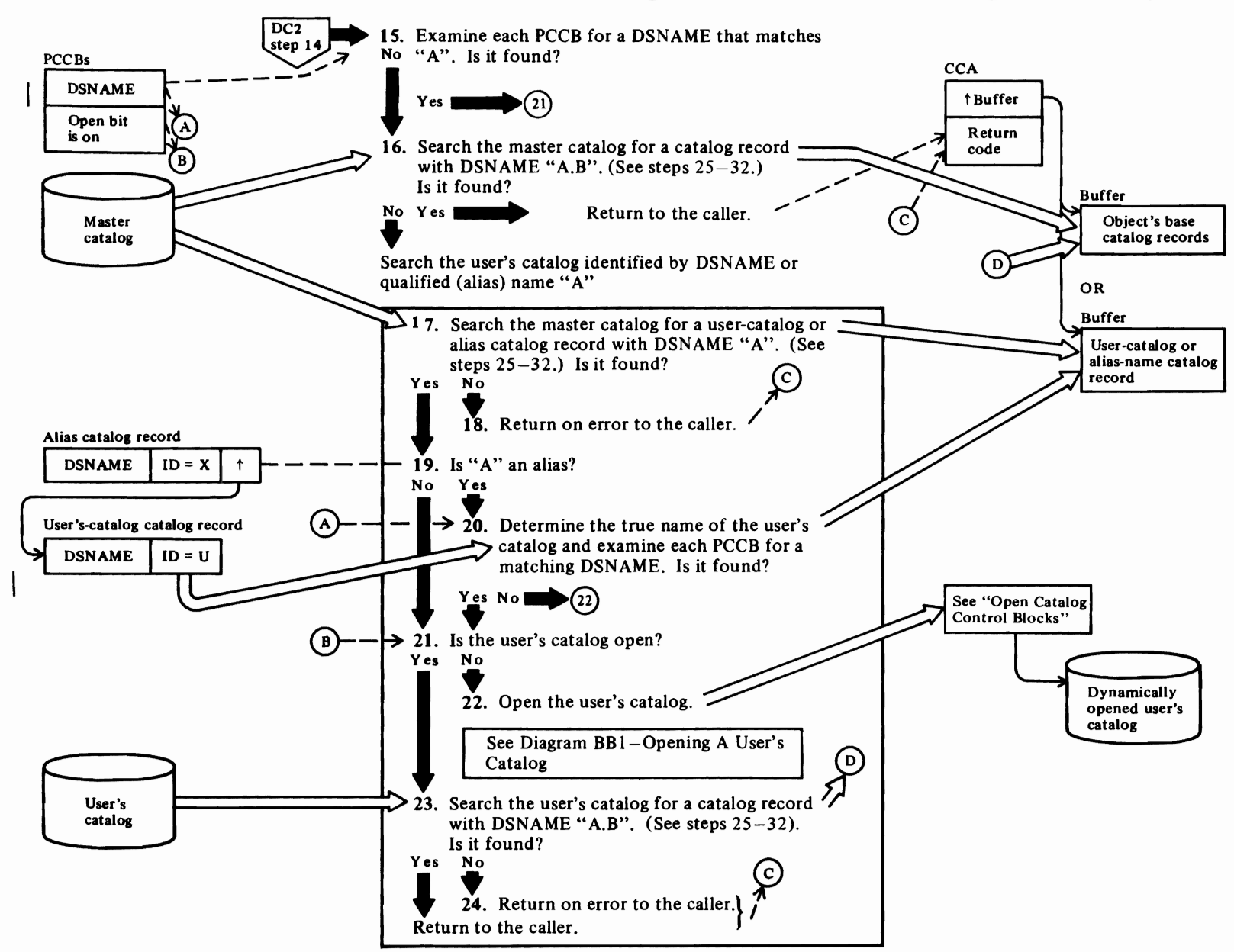

### **Notes for Diagram DC3**

15 IGGOCLA3: IGGPCSCP calls IGGPCPCC

16 IGGOCLA3: IGGPCSCP calls IGGPDOG

17 IGGOCLA3: IGGPCSCP calls IGGPDOG

18 IGGOCLA3: IGGPCSCP

19 IGGOCLA3: IGGPDOG

20 IGGOCLA3: IGGPDOG calls IGGPGRE

If the PCCB identifies a CVOL-type catalog,<br>IGGPDOG initializes the controller's work area for CVOL processing and exits to IGGOCLCA—the OS/VS CVOL processor.

21 IGGOCLA3: IGGPCSCP

22 IGGOCLA3: IGGPCSCP calls IGGPCSDO (IGGOCLAH)

23 IGGOCLA3: IGGPDOG

Method of Operation 49

## Diagram DC4. SEARCH: Retrieve the Base Catalog Record, Retrieve the Caller-Specified Record

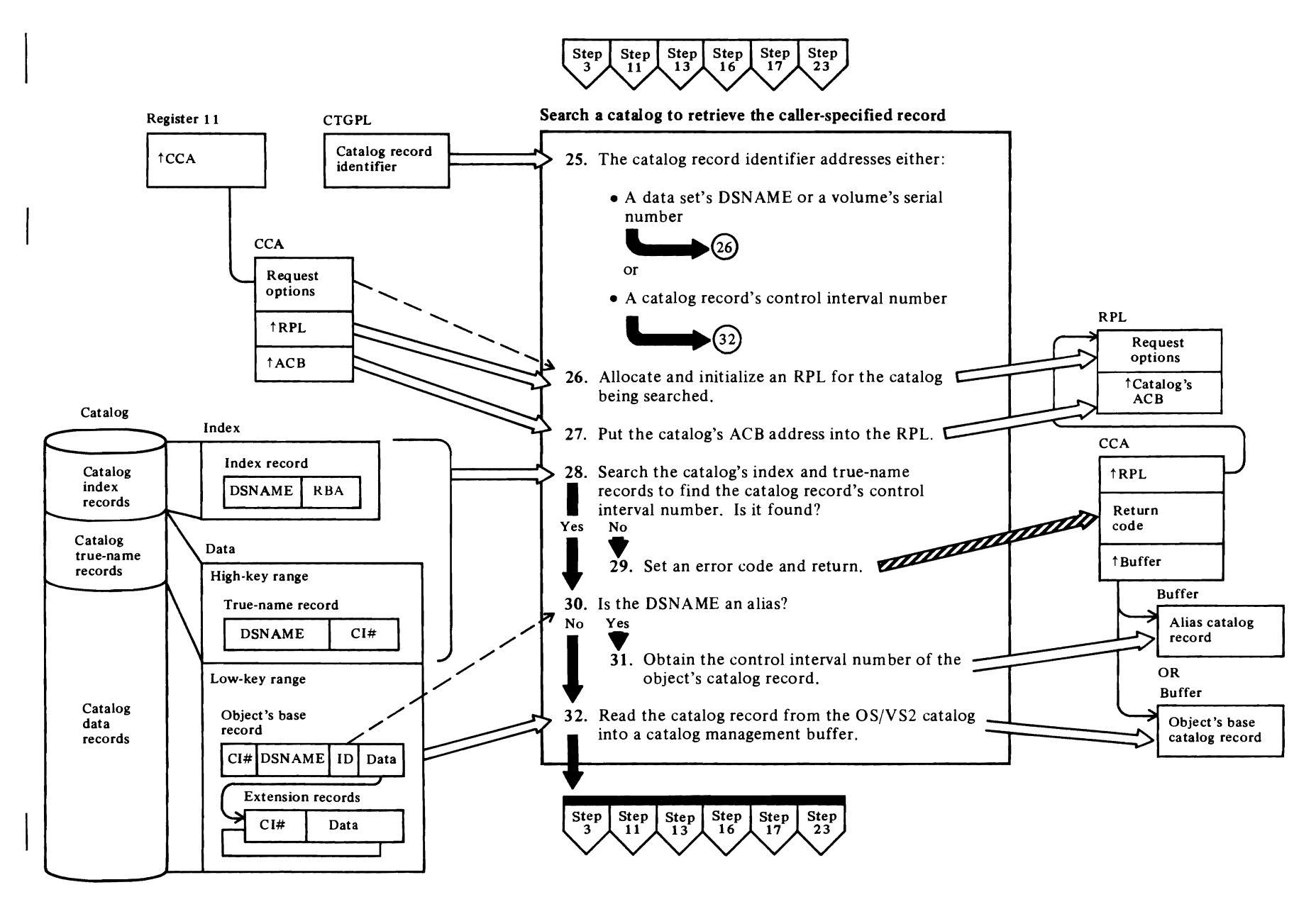

### Notes for Diagram DC4

### 25 IGGOCLA3: IGGPDOG

 $\sqrt{ }$ 

### 26 IGGOCLA3: IGGPRPLF and IGGPRPLM

The search routine assigns one request parameter list (RPL) to the caller. Catalog management routines issue GET and PUT macro instructions to retrieve and write catalog records. Each record-management request (GET, PUT, etc.) needed to satisfy the caller's catalog-management request refers to this RPL. This RPL is initialized for a caller and used as often as necessary to process the caller's catalog-management request. When the caller's catalog-management request is completed, the RPL is assigned to another caller.

i

### 27 IGGOCLA3: IGGPGPCC

### 28 IGGOCLA3: IGGPDOG

The goal of the search is to find the true-name record identified by the OSNAME or the volume serial number. The true-name record contains the OSNAME or volume serial number and the control interval number of the cluster, data, index, nonVSAM, alias, GOG base, or volume catalog record.

### 29 IGGOCLA3: IGGPDOG

### 30 IGGOCLA3: IGGPDOG

31 IGGOCLA3: IGGPDOG calls IGGPGRE

### 32 IGGOCLA3: IGGPDOG

The catalog record is located by its control interval number and read into a catalog management buffer. The buffer's address is put into the CCA.

For additional information about topics related to Search processing, see:

r

 $\overline{\phantom{a}}$ 

"Data Areas:"

Catalog record general format and description Catalog communications area (CCA) format and description

"Diagnostic Aids:"

Catalog management return codes

### Diagram DD1. Check Security Authorization

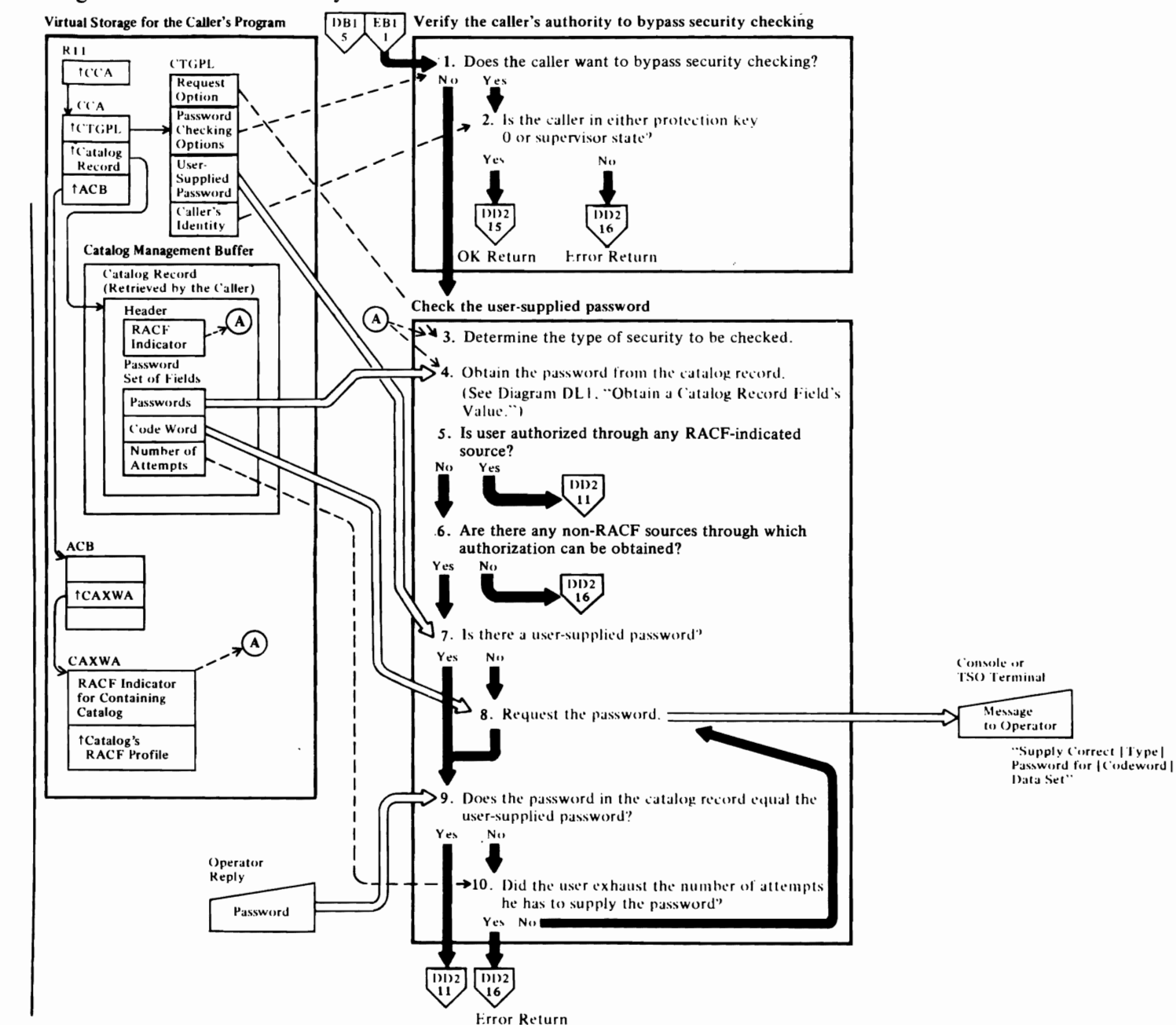

### Notes on Diagram DOl

 $\mathcal{C}$ 

### IDAOI92C and IGGOCLAB: IGGPACDV (calls IGGPCKAU (IGGOCLBM»

When the VSAM Open routine (IDA0192C) calls OS/VS2 Catalog Management to retrieve a cluster catalog record, the security checking routine confirms the user's authorization to gain access to the cluster. See VSAM Open Processing, in *OS/VS2 Virtual Storage Access Method (VSAM) Logic,* for details about connecting a data set to a user's program (open processing) .

### IGGOCLAT: IGGPCDVR (calls IGGPCKAU (IGGOCLBM»

When an Access Method Services routine calls a catalog management services routine, the security checking routine confirms the user's authorization to gain access to the catalog or to a specific catalog record.

The catalog record containing the password(s) is available in the buffer addressed by the caller's CCA.

The RACF indicator is contained in the catalog record for VSAM data sets. If an entity is protected by RACF and passwords, only RACF authorization will be checked. In some cases, the source of authorization to an item may be obtained either from the item itself or from another source. For example, one can export a cluster by having an authorization to the cluster or to the catalog that contains the cluster.

The type of processing that the user is allowed to do with the data set is determined by the password or RACF authorization. The levels of authorization are:

- RACF alter authorization or master password: The user is allowed to modify passwords and catalog records that describe his data set, and to process his data set's control intervals and records.
- RACF control authorization or control-interval password: The user is allowed to process the data set's control intervals as wells as its records.
- RACF update authorization or update password: The user is allowed to process his data set's records.
- RACF read authorization or read-only password: The user is allowed to read, but not to write (add or update), records in his data set.

### IGGOCLBM: IGGPCKAU

If the user's security has been verified during a

previous catalog management request, the caller (VSAM Open) can set the CTGPL's bypass-security-checking flag on.

r

### 2 IGGOCLBM: IGGPCKAU

 $\mathbf{I}$ 

Other catalog management callers, such as the user's program (with Access Method Services commands), and utility programs, are not in protection key 0 or supervisor state. If these programs attempt to bypass security checking, the security checking routine sets an error return code that prevents further catalog management processing for the caller's program.

### 3 IGGOCLB6: IGGPSPSC

Check for special situations and determine what levels of security need to be verified and on which entity security verification is to occur. Check, also, for cases in which no verification is required.

### 4 IGGOCLBM: IGGPCKEX

The password is in the password set of fields in the cluster, data, or index catalog record. The CTGPL can contain a password that the user supplied in a JCL statement.

### 5 IGGOCLBM: IGGPPWVR (calls IGGPRACV (lGGOCLDC»

If a source through which one may obtain authorization is RACF-protected, IGGPRACV is called to check for RACF authorization. If RACF authorization to the entity cannot be obtained through the RACF sources, then password checking is performed on the non-RACF sources.

### 8 IGGOCLBM: IGGPPWGT

The console operator, or TSO user, can reply to the VSAM request-for-password message with a password.

### 9 IGGOCLBM: IGGPPWVR

### 10 IGGOCLBM: IGGPPWVR

For additional information about topics related to password checking processing, see:

"Data Areas:"

Password set of fields description

"Introduction:"

Passwords Password processing restrictions r

 $\overline{1}$ 

## **Diagram 002. Check Security Authorization**

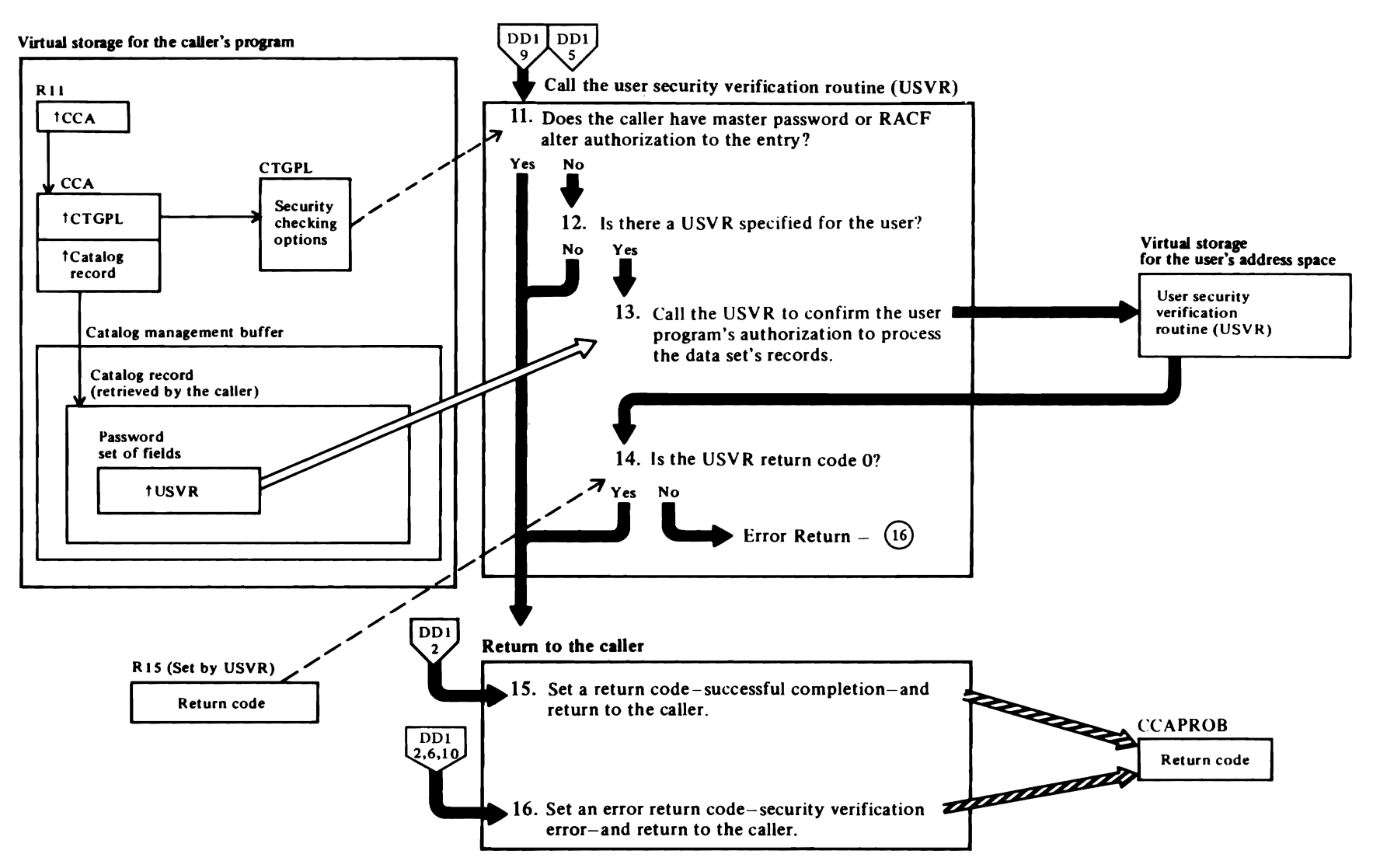

 $\overline{\phantom{a}}$ 

 $\blacktriangledown$ 

Page<br>Revil<br>By B  $z^{\rm ex}_{\rm res}$ 

Y26-382<br>Wy 28, 1<br>Wy 28, 1<br>Ky26-001

 $\sim$ న్న

 $\blacksquare$ 

 $\epsilon$ 

### **Notes for Diagram DD2**

### 11 IGGOCLB6: IGGPINMD

If the user supplied the correct master password or has RACF alter authorization, the user security verification routine (USVR), if it exists, is bypassed. If a USVR exists, the USVR exit is taken only if the user provided another type of password correctly.

 $\blacksquare$ 

### 12 IGGOCLB6: IGGPINMD

If a user security verification routine exists, its name is in the catalog record's password set of fields.

### 13 IGG0CLB6: IGGPINMD

The user security verification routine (USVR) is an installation-supplied routine that confirms a user's authorization to gain access to the data set. The USVR confirms that the user satisfies the installation's security verification criteria.

For additional information about topics related to security checking processing, see:

 $\ddot{\bullet}$ 

"Data Areas:"

Cluster catalog record description Password set of fields description

"Diagnostic Aids:"

Catalog management return codes

## Diagram DE1. LOCATE: Retrieve Catalog Information

¢

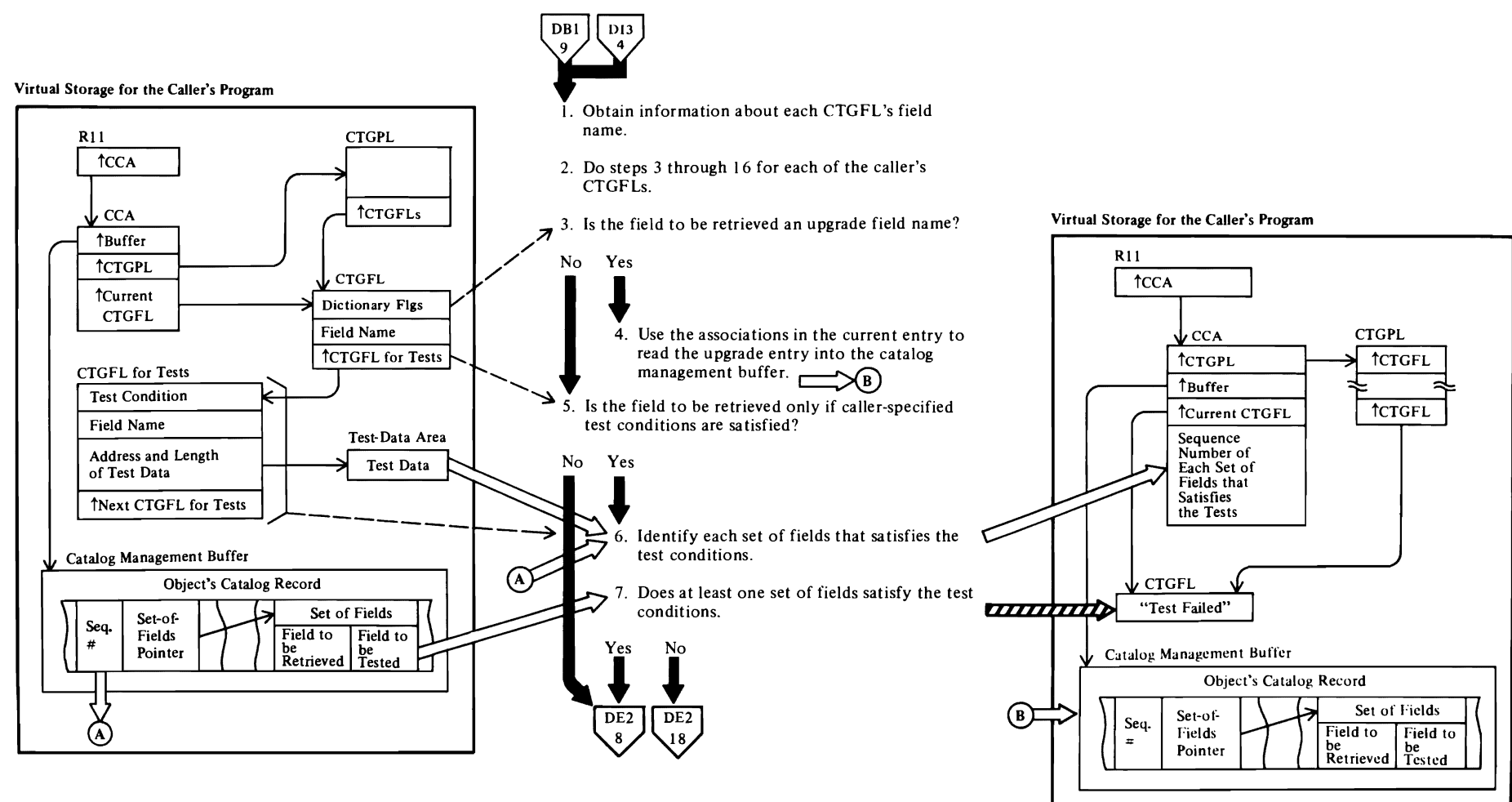

### Notes for Diagram DEI

### IDAOI92C

The VSAM Open routine issues the CATLG macro instruction (SVC 26) to obtain data set and volume information about the user's data set and index. See VSAM Open Processing, in *OS/VS2 VSAM Logic,* for details.

### IDA0557A

The VSAM end of volume routine issues the CATLG macro instruction (SVC 26) to obtain volume information about the extents added to the user's data set. See VSAM End-of-Volume Processing, in *OS/VS2 VSAM Logic,* for details.

### IGGOCLAB: IGGPACDV (calls IGGPLOC (IGGOCLAZ»

When the caller issues a CATLG macro instruction, register I points to the caller's catalog parameter list (CTGPL). The CTGPL's request options are decoded and the base catalog record is retrieved for the request. See Diagram DBI, OS/VS2 Catalog Management Overview, for details about initial catalog management processing and request decoding.

### IGGOCLB7: IGGPRUS, IGGPFRWK (calls IGGPLOC (IGGOCLAZ»

Upon completion of Reuse processing, LOCATE is called to return catalog field information from the reset entry.

### 1 IGGOCLAZ: IGGPEXT (calls IGGPSCNC (lGGOCLA Y»

Each CTGFL is initialized with the dictionary entry associated with the CTGFL's field-name value. Calls from within catalog management (as opposed to external calls, such as LOCATE) enter at this point to use the field management retrieval function.

### 2 IGGOCLAZ: IGGPSCNF

Steps 3 through 16 are performed for each of the caller's CTGFLs.

The Locate routine processes each CTGFL associated with the caller's CTGPL and returns as much caller-requested data (in the caller's work area) as the caller's test conditions and work area size permit.

### 3 IGGOCLAZ: IGGPSCNF (calls IGGPUPGD)

**C** 

A caller may request catalog information from an associated upgrade entry by using upgrade field names.

### 4 IGGOCLAZ: IGGPUPGD

The upgrade entry may not be in the catalog management buffer. If it is not in the buffer, the associations in the current entry are used to retrieve the upgrade entry.

### 5 IGGOCLAZ: IGGPSCNF

The caller's CTGFL list contains the address of each CTGFL required to satisfy the caller's need for catalog information. Each CTGFL describes one of the catalog record fields to be retrieved. Each CTGFL is completely processed before the next one is started.

### IGGOCLAZ: IGGPSCNF (calls IGGPTSTS (IGGOCLBA»

A caller might make conditional requests for retrieval of catalog record fields. For example, a chain of CTGFLs might be supplied with the request and processed together. The first CTGFL identifies a field to be retrieved and points to subsequent CTGFLs that contain the names of catalog fields to be tested, the test conditions (equal, low, high, etc.), and the address and length of the caller's test data area. The catalog record fields identified by the second and subsequent CTGFLs are compared to (or tested against) the caller's data. If the comparison satisfies the test conditions, the catalog record field specified by the first CTGFL is retrieved.

### 6 IGGOCLBA: IGGPTSTS

If the caller wants to retrieve a catalog record's header field, the field's data is retrieved if all tests are satisfied.

If the caller wants to retrieve a field from one of the sets of fields that follow the header fields, the field's data is retrieved from each set of fields that satisfies all tests.

7

The sequence number of each set of fields that satisfies the tests is put in the CCA. After the sets of fields have been tested, the sequence numbers in the CCA are used to identify each set of fields that contain caller-requested data.

 $\overline{r}$ 

For additional information about topics related to LOCATE processing, see:

### "Data Areas:"

Catalog record description and format

## Diagram DE2. LOCATE: Retrieve Catalog Information

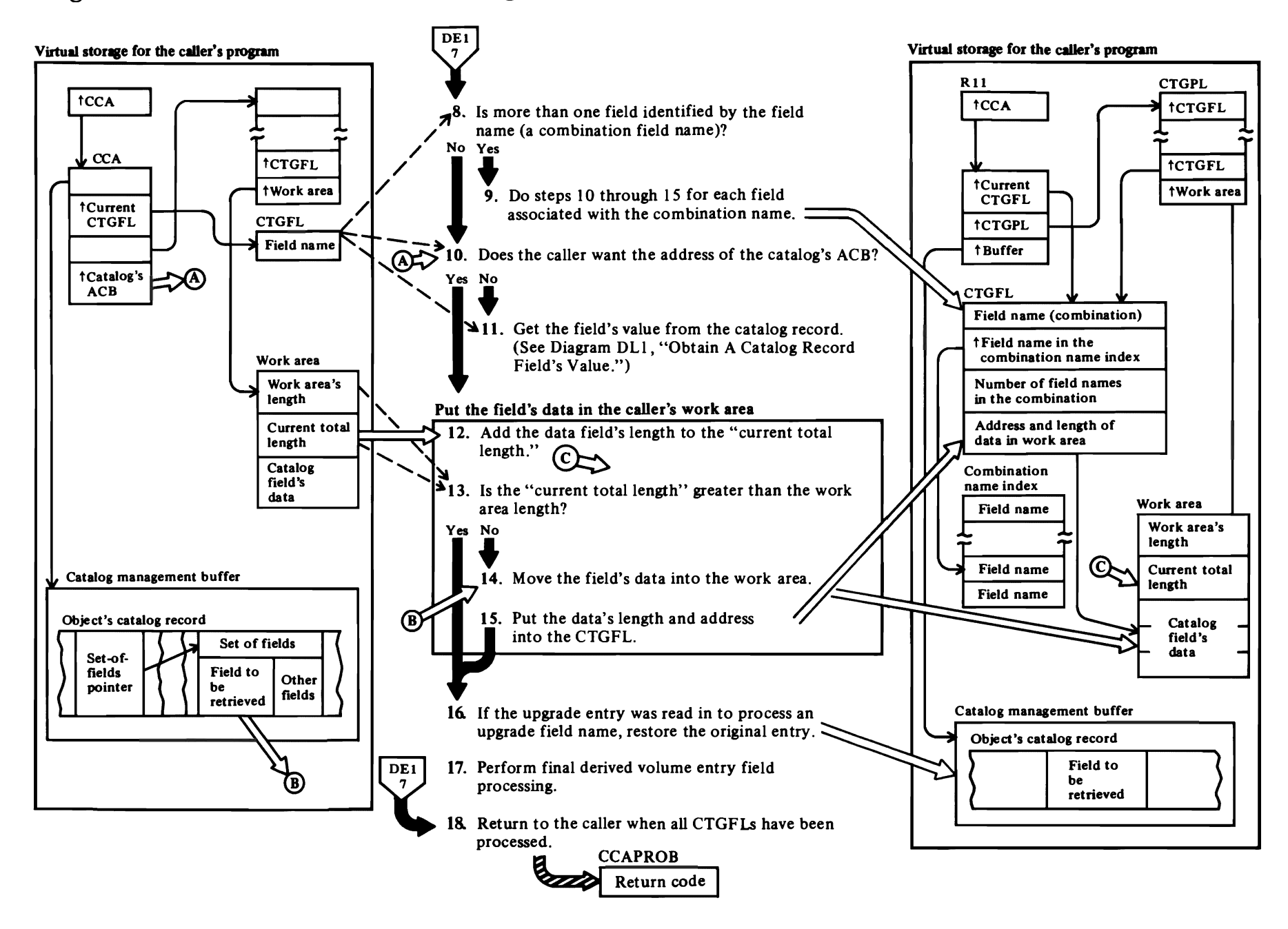

### Notes for Diagram DE2

*r* 

### 8 IGGOCLAZ: IGGPLOC2

A combination name refers to a set of related catalog field names, and is used by the caller instead of a separate CTGFL for each field name.

### 9 IGGOCLAZ: IGGPL0C2

The combination name index has an entry for each field name in the combination. The Locate routine processes each field name entry in the combination name index sequentially, starting at the index of the first field name entry for the combination, and ending when the number of entries processed equals the number of field names associated with the combination name.

The test sequence (if any) associated with a combination-name CTGFL is done only once, not once for each field name in the combination.

### 10 IGGOCLAZ: IGGPL0C2

The address of the catalog's ACB is in the CCA. All other catalog record fields that the caller can request are in the catalog record. Each catalog record field is identified by its field name.

### 11 IGGOCLAZ: IGGPLOC2 (calls IGGPGVAL (lGGOCLBA»

Diagram DLl, Obtain A Catalog Record Field's Value, shows how the requested catalog record field (specified by its field name in the CTGFL) is located for the Locate routine.

### 12 IGGOCLAZ: IGGPSHIN

The first two fields in the caller's work area specify the number of bytes the caller allocated to the work area and the number of bytes that contain catalog record field data (the "current total length" field). If the "current total length" exceeds the work area length, the current total length field is updated with the length of the catalog record data, but the data itself is not moved in the caller's work area.

### 3: 14 IGGOCLAZ: IGGPSHIN

The Locate routine puts the beginning address and the length of the catalog field into the CTGFL's field-data entry.

### IS IGGOCLAZ: IGGPSHIN

The CTGFL's field-data entry contains the beginning address and length of the data in the caller's work area. When control is returned to the caller, the caller can use the field-data entry to locate a specific field's data in the work area.

r

r'

### 16 IGGOCLAZ: IGGPSCNF

If the field name processed required the upgrade entry to be read in, the original entry is restored before the next CTGFL is processed.

### 17 IGGOCLAZ: IGGPEXT

If this function was requested by an internal catalog management function, final derived volume processing must be done. This processing consists of generating certain volume entry fields from the catalog information returned in the user's work area.

### 18 IGGOCLAZ: IGGPLOC

For additional information about topics related to LOCATE processing, see:

"Data Areas:"

Catalog parameter list (CTGPL) description and format

Field parameter list (CTGFL) description and format

Catalog communications area (CCA) description and format

Catalog record field names and descriptions

"Diagnostic Aids:"

Catalog management return codes

## Diagram DF1. GENDSP: List the Contents of a Data Space

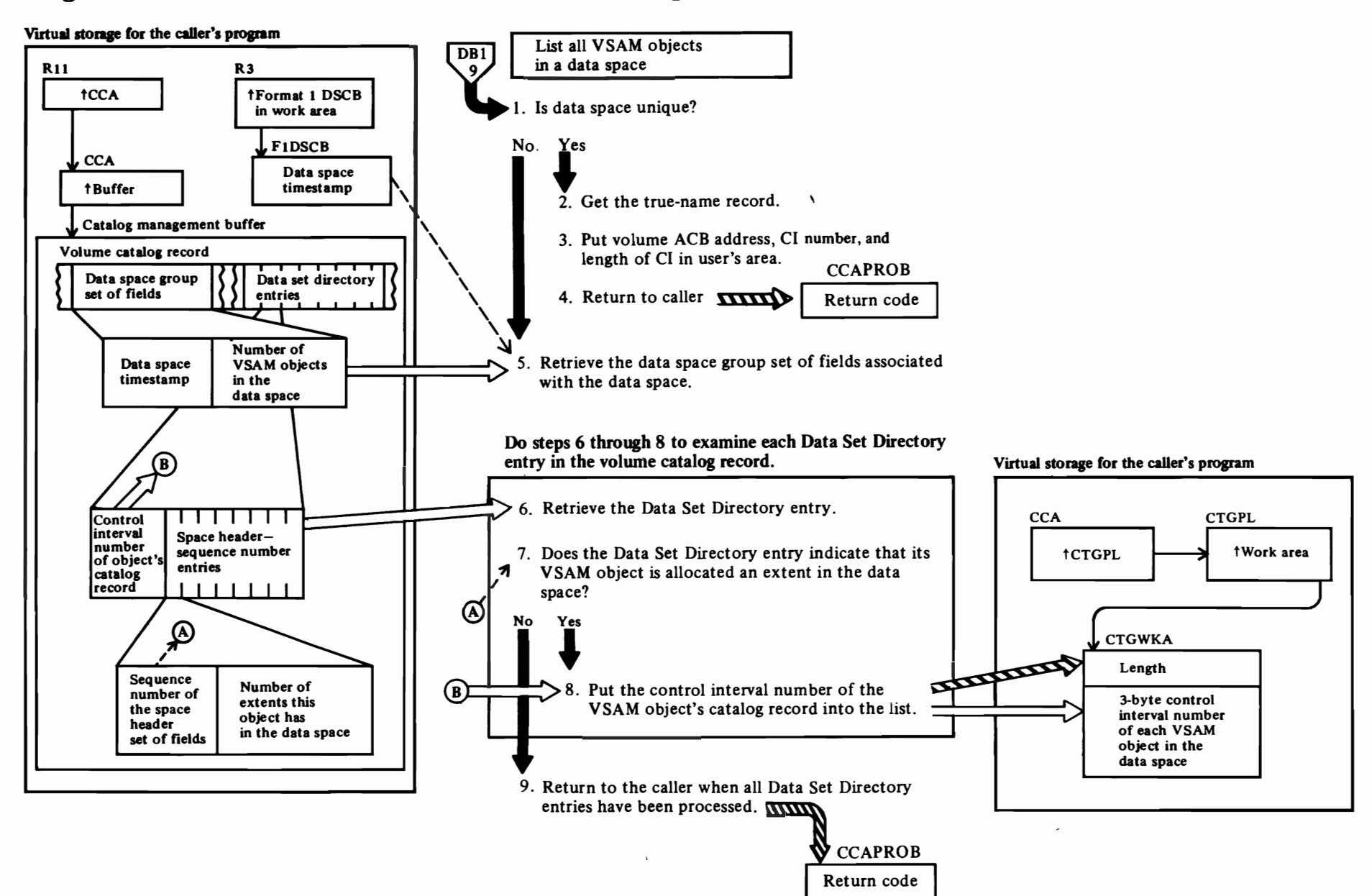

### Notes for Diagram DFt

r •

The caller (an OS/VS Utilities program or OS/VS Open) specifies the GENDSP option of LOCATE to obtain the control interval number of the catalog record of each object (cluster, data set, index, and catalog, etc.) that is contained in a VSAM data space. The caller identifies the data space with its volume serial number and data space name (from the format-l (identifier) DSCB).

### 1 IGGOCLBJ: IGGPGDSP

The user-provided work area is tested to ensure that the minimum size has been provided. The GENDSP routine tests the first seven characters of the data space name to determine whether the data space is unique. A data space name beginning with "Z999999..." is a nonunique data space.

### 2 IGGOCLBJ: IGGPGUDS

The true-name catalog record associates the data space name with the control interval number of the catalog record that describes the data space.

### 3 IGGOCL&J: IGGPGUDS

The fixed length of the control interval number area and the control interval number are put into the user-provided work area.

### S IGGOCL&J: IGGPGDSP

The CCA, a CPL, and two FPLs are set up to extract the data space group set of fields for the appropriate data space. The DSCB timestamp value is calculated from the data space name and used as the test value.

### 6 IGGOCL&J: IGGPGDSP

Three FPLs are set up and the Data Set Directory entry is extracted.

### 7 IGGOCL&J: IGGPGDSP

Scan the Data Set Directory set of fields to find a data space sequence number match.

### 8 IGGOCL&J: IGGPGDSP

When a sequence number match is found, the volume ACB address, the length of the control interval number area, and the control interval number are put into the caller's work area.

For additional information about topics related to GENDSP processing, see:

*r* 

• *r* 

"Data Areas:"

Volume catalog record description and format Fields derived from information in the volume catalog record Volume catalog record sets of fields' descriptions and formats

"Diagnostic Aids:"

Catalog management return codes

### Diagram DG1. SUPERLOCATE: List a Data Set's Volumes

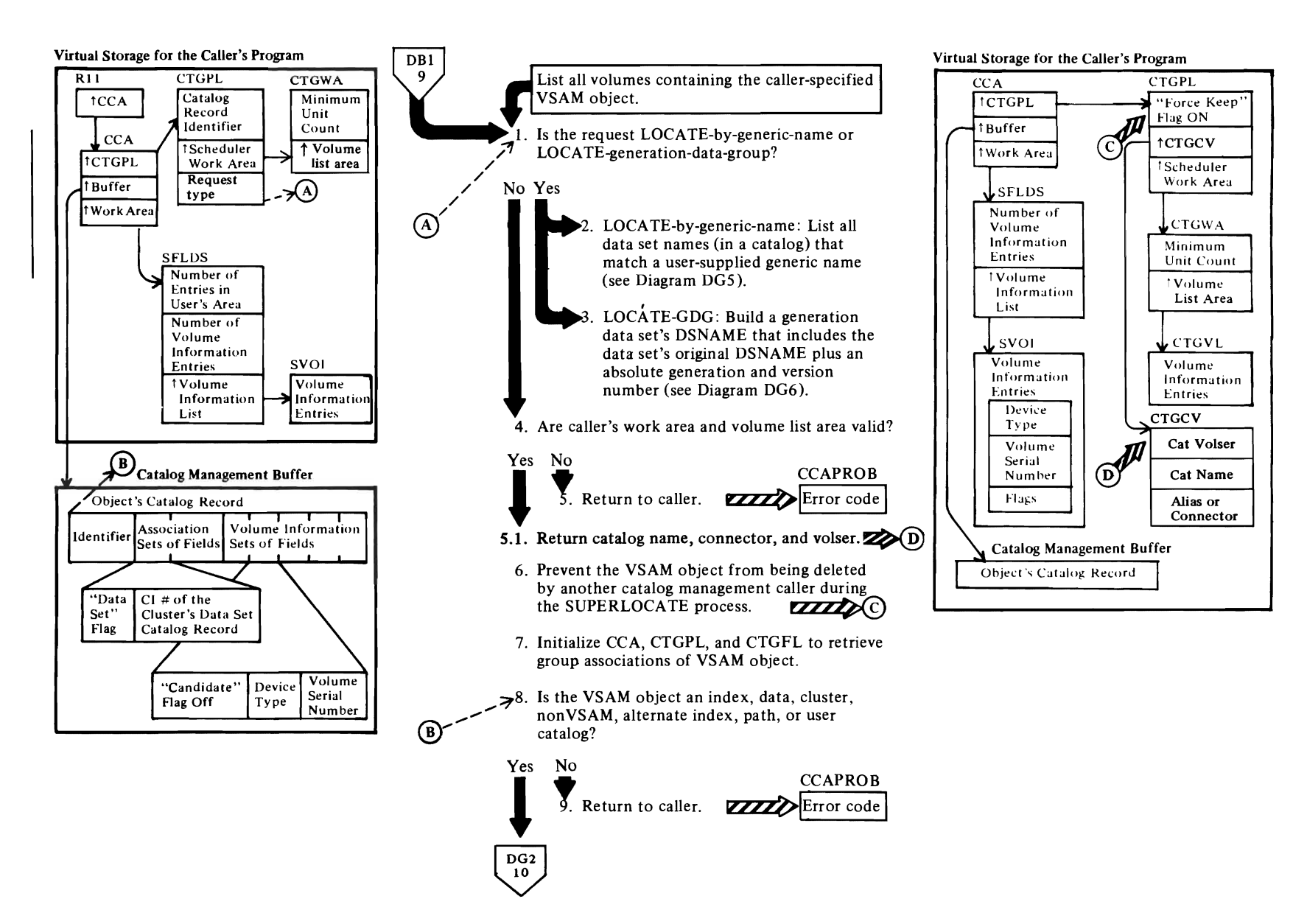

### Notes **for Diagram DGI**

r

The caller (the OS/VS Scheduler) specifies the SUPERLOCATE option of LOCATE to obtain a list of volume serial numbers and device types for a data set's volumes. The caller identifies the data set with its dsname value.

When the caller specifies LOCATE-by-generic-name,<br>IGG0CLAM calls IGGPGLOC (IGG0CLAZ) to process the request. (See Diagram DG5 for LOCATE-by-generic-name processing details.) When the caller specifies a relative DSNAME (in the form<br>"dsname(n)"), IGG0CLAM calls IGGPGDGL  $(GG0CLAZ)$  to convert the relative DSNAME to an absolute DSNAME (in the form "dsname.GxxxxVyy") and locate the catalog record identified by the absolute DSNAME. (See Diagram DG6 for LOCATE-GDG-data-set processing details.)

### 1 IGGOCLAM: IGGPSLOC

### 4 IGGOCLAM: IGGPSLlN and IGGPDBVC

### 5.1IGGOCLAM: IGGPSLlN

### 6 IGGOCLAM: IGGPSLlN

The CTGPL's "catalog record identifier" points to the object's dsname value in the caller's work area. The object might be a catalog, a VSAM data set, a nonVSAM data set, or a key-sequenced data set's index.

### 8 IGGOCLAM: IGGPSLOC

# $\Xi^{\rm sc}_{\rm IS}$ of SY26-3826<br>ed July 28, 1!<br>ed July 28, 1!<br>NI\_SN26-001 າ $\tilde{g}^{\prime}$

r r

## Diagram DG2. SUPERLOCATE: List a Data Set's Volumes

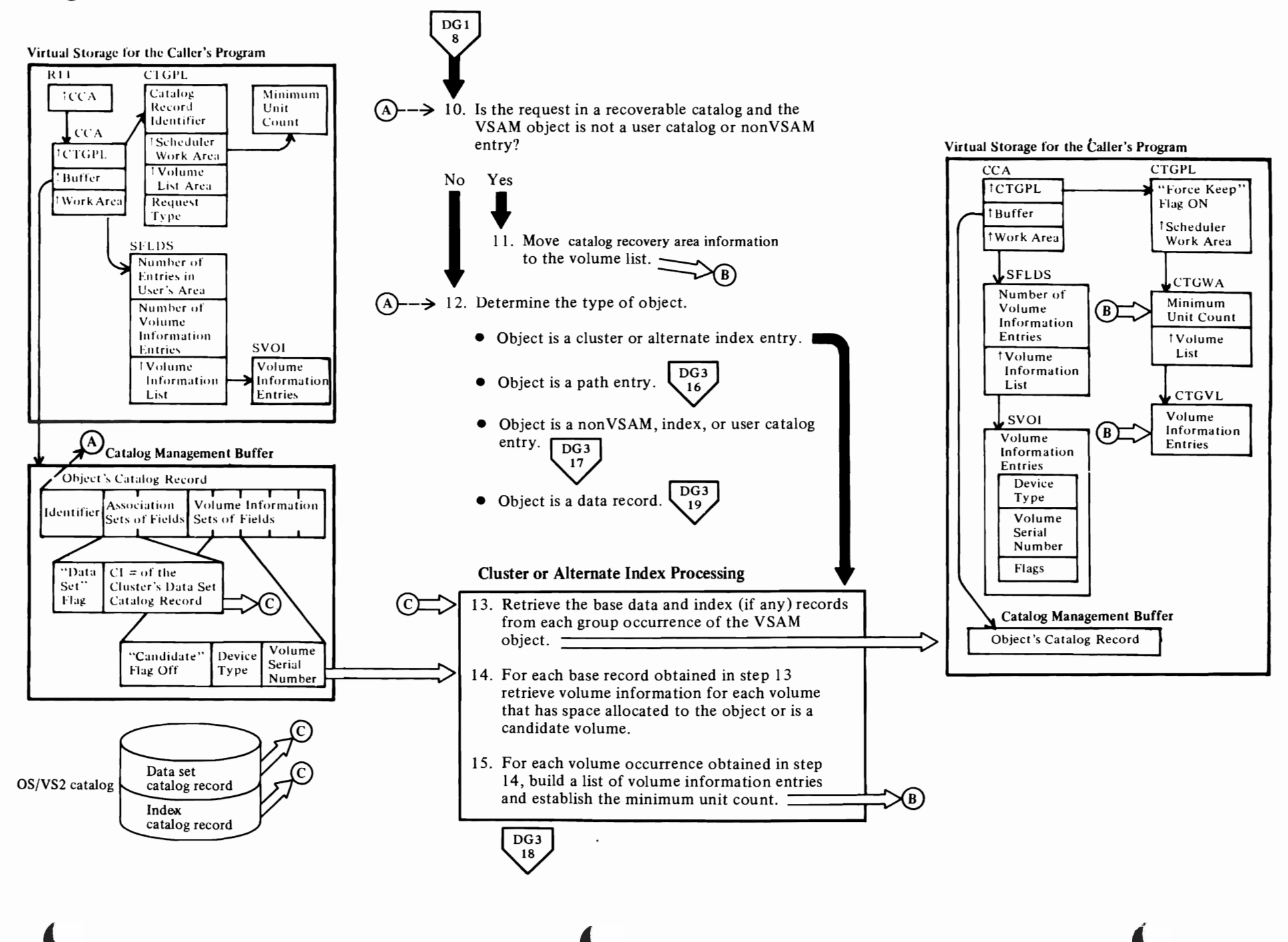

### Notes for Diagram DG2

r

### 10 IGGOCLAA: IGGPSLEN and IGGPSLlV

### 12 IGGOCLAA: IGGPSLEN

### 13 IGGOCLAA: IGGPSLCG

If the VSAM object is a base cluster data record, call IGGPSLY (IGG0CLAA) to obtain upgrade associations, if any.

### 14 IGGOCLAM: IGGPSLEL

### 15 IGGOCLAA: IGGPSLlV

The volume list pointed to by CTGWAVL has the following format:

- The volume list contains no duplicate volume serial numbers.
- The volumes are divided by whether they are within the minimum unit count or outside it. Minimum unit count is the minimum number of direct-access devices required to mount the object's volumes. Volumes must be contiguous by device type. Device types within the minimum unit count are not ordered in any particular sequence nor are they related to the device types outside the count.
- Volumes within the minimum unit count will each be assigned an individual unit by the Scheduler. If volumes that do not have units already assigned exist outside the minimum unit count, the last unit assigned to a volume of the same device type within the minimum unit count will be made nonsharable. If this is not possible, an additional nonsharable unit will be assigned.

The volume list pointed to by CTGWAVL has the following content:

- All volumes in a given entry are placed into the volume list, regardless of whether they have allocated space.
- The volume information returned varies according to the entry type specified by the SUPERLOCATE request and whether the volume is within the minimum unit count or outside it, as follows:

### Entry Types C, D, G, I, and R

Within the minimum unit count, the CRA volume for the particular entry is returned.

### Data Entry (D):

Within the minimum unit count, every volume in the upgrade set is returned. Each volume in the data entry that has a unique device type within the data entry and is either the first with allocated space (prime or overflow) or, if no volumes have allocated space, is the first candidate volume returned.

*r* 

Outside the minimum unit count, all others in the data entry are returned.

#### Index Entry (I):

Within the minimum unit count, each volume in the index entry that has a unique device type within the index entry and also is either the first with allocated space (prime or overflow) or, if there are no volumes with allocated space, is the first candidate volume returned. If sequence set is with data, the same volume may appear as both a prime and a candidate volume.

Outside the minimum unit count, all others in the index entry are returned.

### NonVSAM Entry (A):

Within the minimum unit count, each volume in the nonVSAM entry that has a unique device type within the nonVSAM entry is returned. For single volume entries, the TTR DSCB pointer is also returned. Every nonVSAM volume occurrence is marked as prime. Outside the minimum unit count, all others in the nonVSAM entry are returned.

#### User Catalog Entry (U):

Within the minimum unit count, each volume in the user catalog entry that has a unique device type within the entry is returned. Every user catalog volume occurrence is marked as prime.

Outside the minimum unit count, all others in the user catalog entry are returned.

### Base Cluster Entry (C):

Within the minimum unit count, every volume that does not have sequence set with data is returned. Otherwise, same as data entry.

Outside the minimum unit count, all others in the data entry are returned.

### Alternate Index Entry (G):

Same as the base cluster entry, except that there is never an upgrade set.

r

### Alias Path Entry (R):

Same as the base cluster entry, except that upgrade set inclusion depends on the UPDATE/NOUPDATE flag in the path entry.

#### Normal Path Entry (R):

Within the minimum unit count, every volume of the alternate index under this path is returned. Otherwise, same as the base cluster entry, except that upgrade set inclusion depends on the UPDATE/NOUPDATE flag in the path entry.

Outside the minimum unit count, all others in the data entry are returned.

## Diagram DG3. SUPERLOCATE: List a Data Set's Volumes

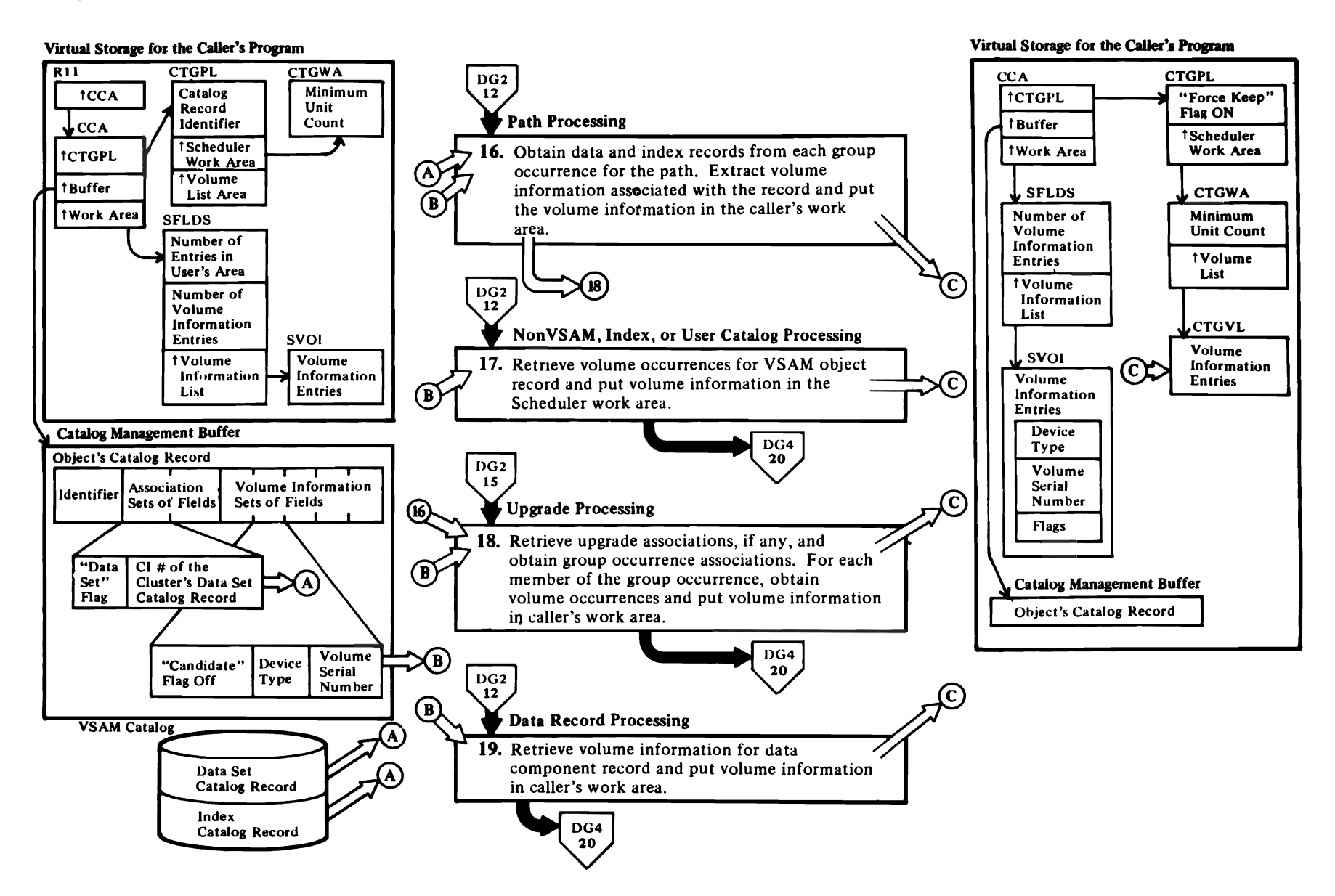

### **Notes for Diagram DG3**

 $\overline{\mathcal{C}}$ 

### **16 IGGOCLAA: IGGPSLR, IGGPSLlV,** and **IGGPSLY**

For each record obtained, IGGPSLEL extracts the volume information associated with the record. Then IGGPSLIV inserts the information into the caller's work area. When the base cluster data record has been retrieved, IGGPSLY obtains any upgrade associations related to the record.

 $\sim$ 

### **17 IGGOCLAA: IGGPSLlV**

### **IGGOCLAM: IGGPSLEL**

IGGPSLlV inserts volume information into the caller's work area.

### **18 IGGOCLAA: IGGPSLY** and **IGGPSLlV**

### **IGGOCLAM: IGGPSLEL**

IGGPSLEL obtains the volume occurrences; IGGPSLIV inserts the volume information into the caller's work area.

### **19 IGGOCLAA: IGGPSLEN**

If the VSAM object is a base cluster data record, call IGGPSLY (IGG0CLAA) to obtain upgrade associations, if any.

 $\overline{\phantom{a}}$ 

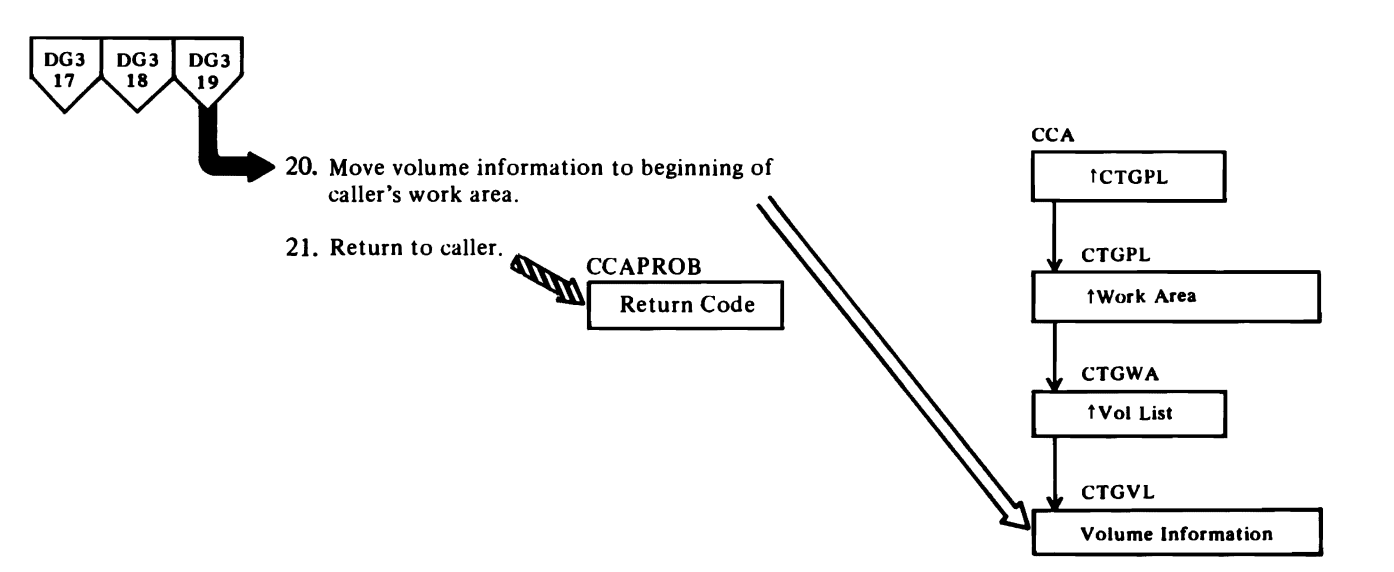

 $\overline{\phantom{a}}$
# **Notes for Diagram DG4**

# 20 IGGOCLAA: IGGPSLEN and IGGPSLIV

IGGPSLIV builds the volume list from the end of the work area to the beginning, thus allowing the sorting of entries by device type both within and outside the minimum unit count.

## 21 IGGOCLAM: IGGPSLOC

If an error is detected, the procedure detecting the error returns control immediately to the calling procedure. IGGPSLOC returns to the caller of SUPERLOCATE.

If no error is detected and the request was for a single, nonVSAM entry, the data set's DSCB TTR is returned to the caller. IGGPSLEL (IGG0CLAM) sets the indicator for returning the TTR and saves the DSCB TTR in the SUPERLOCATE work area.

For additional information about topics related to SUPERLOCATE processing, see:

"Data Areas:"

Catalog record descriptions and formats

"Diagnostic Aids:"

Catalog management return codes

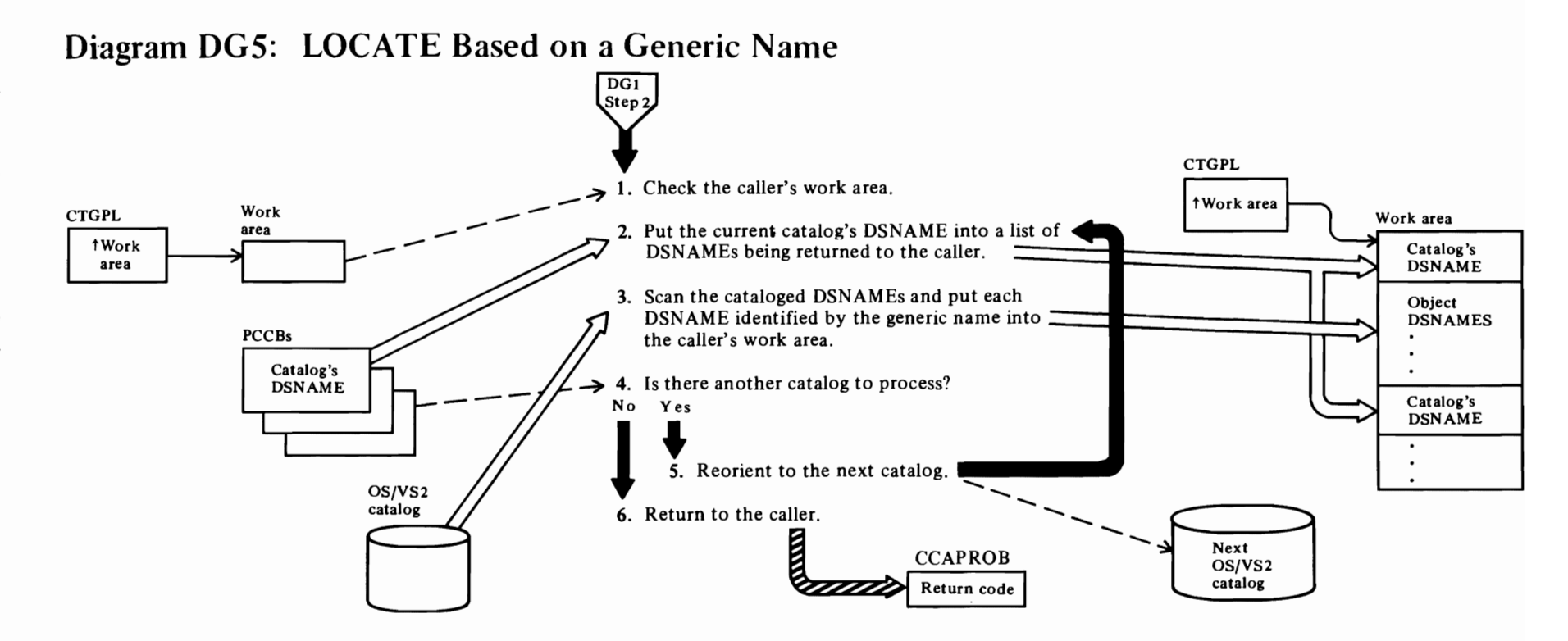

### **Notes for Diagram DGS**

r

When the caller specifies LOCATE-by-generic-name, IGGPGLOC is called to process the request. The caller's CTGPL points to a work area. When IGGPGLOC returns to the caller, the work area contains a list of cataloged data set DSNAMEs identified by the generic name.

 $\overline{r}$ 

**IGGOCLA2: IGGPGLOC** (calls **IGGPDBVC (IGGOCLAM»** 

#### 2 **IGGOCLA2: IGGPGLCN**

The DSNAME of the catalog being searched is put into the caller's work area. Each cataloged-object DSNAME identified by the caller-supplied generic name is then put into the caller's work area.

- 3 **IGGOCLA2: IGGPGLOC**
- **4 IGGOCLA2: IGGPGLOC**

The caller specifies the catalogs to be searched for DSNAMEs identified by the generic name.

S **IGGOCLA2: IGGPGLOC** (calls **IGGPSC2 (IGGOCLAJ»** 

IGGPSC2 searches the PCCB chain to find the next caller-specified catalog and connect the caller's request to it. If the specified catalog isn't open, IGGPSC2 opens it.

**6 IGGOCLA2: IGGPGLOC** 

If the caller's work area isn't large enough to contain all of the DSNAMEs found, IGGPGLOC sets the appropriate return code and puts the required length in the CCA.

# **Diagram DG6: Locate a Generation Data Set's Catalog Record**

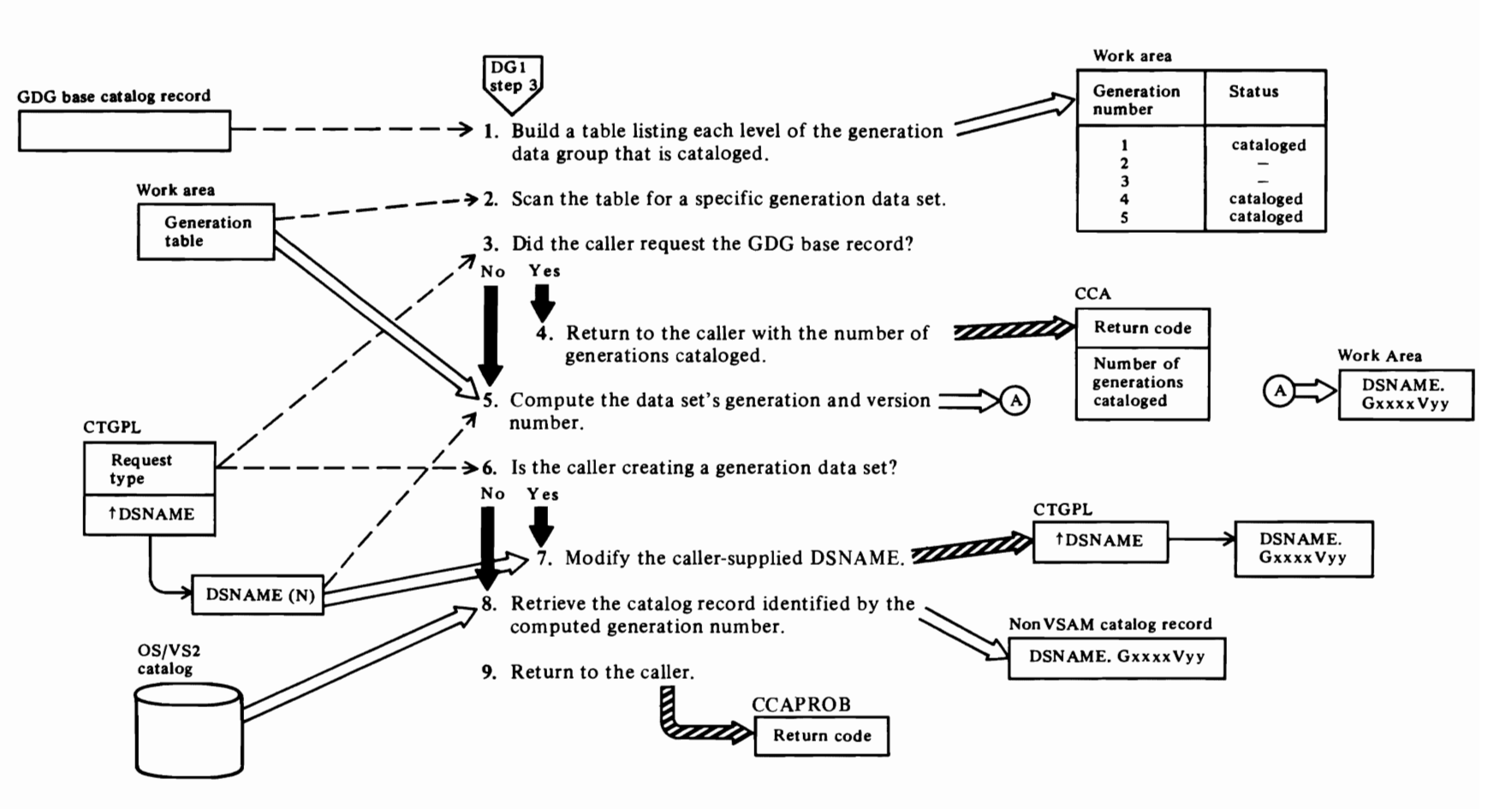

 $\overline{\mathbf{C}}$ 

'-'

 $\blacksquare$ 

#### Notes for Diagram DG6

 $\overline{C}$ 

When the caller specifies a relative DSNAME (in the form "dsname $(n)$ ") that identifies a generation data set (nonVSAM), IGGPGDGL is called to locate the record identified by the DSNAME. The caller specifies "dsname(O)' to locate the latest generation data set, "dsname(-l)' to locate the next latest generation data set,

etc. The caller can also specify a starting point, or "zero level', generation. The zero-level generation thus defined becomes the latest generation data set.

If the generation data set is being created, IGGPGDGL is called to convert the relative DSNAME to an absolute DSNAME in the form "dsname.GxxxxVyy". The OS/VS2 Scheduler encounters the relative DSNAME in a JCL statement (the relative DSNAME is usually "dsname $(+1)$ ".) The OS/VS2 Scheduler issues a SUPERLOCATE command to catalog management, pointing to the relative DSNAME. Catalog management returns to the Scheduler with the data set's absolute DSNAME in the form "dsname.GxxxxVyy". Subsequently, the OS/VS2 Scheduler issues a DEFINE NONVSAM command to create a nonVSAM (generation) data set with the DSNAME "dsname.GxxxxVyy".

#### IGGOCLA2: IGGPGTAB

The GDG base catalog record contains a variable-length header field. This field consists of I· or 2-byte entries that identify each generation data set in . the group and specify whether the data set is cataloged.

### 2 IGGOCLA2: IGGPGRGN

If the caller specified a zero-level generation, IGGPGRGN updates the generation level table to reflect the new zero-level generation.

#### 4 IGGOCLA2: IGGPGFND

If the caller didn't specify a generation data set (the caller specified an unqualified DSNAME), IGGPGFND determines the number of generations that are cataloged and returns this information to the caller.

5 IGGOCLA2: IGGPGDGL

The caller-supplied relative DSNAME is in the form 'dsname(n)' where 'n' identifies the generation data set. The generation data set's cataloged DSNAME is in the form "dsname.GxxxxVyy' where "Gxxxx' is the generation number and "Vyy' is the version number.

*r* 

*r* 

8 IGGOCLA2: IGGPGGE

# Diagram DH1. UPDATE: Modify Catalog Information

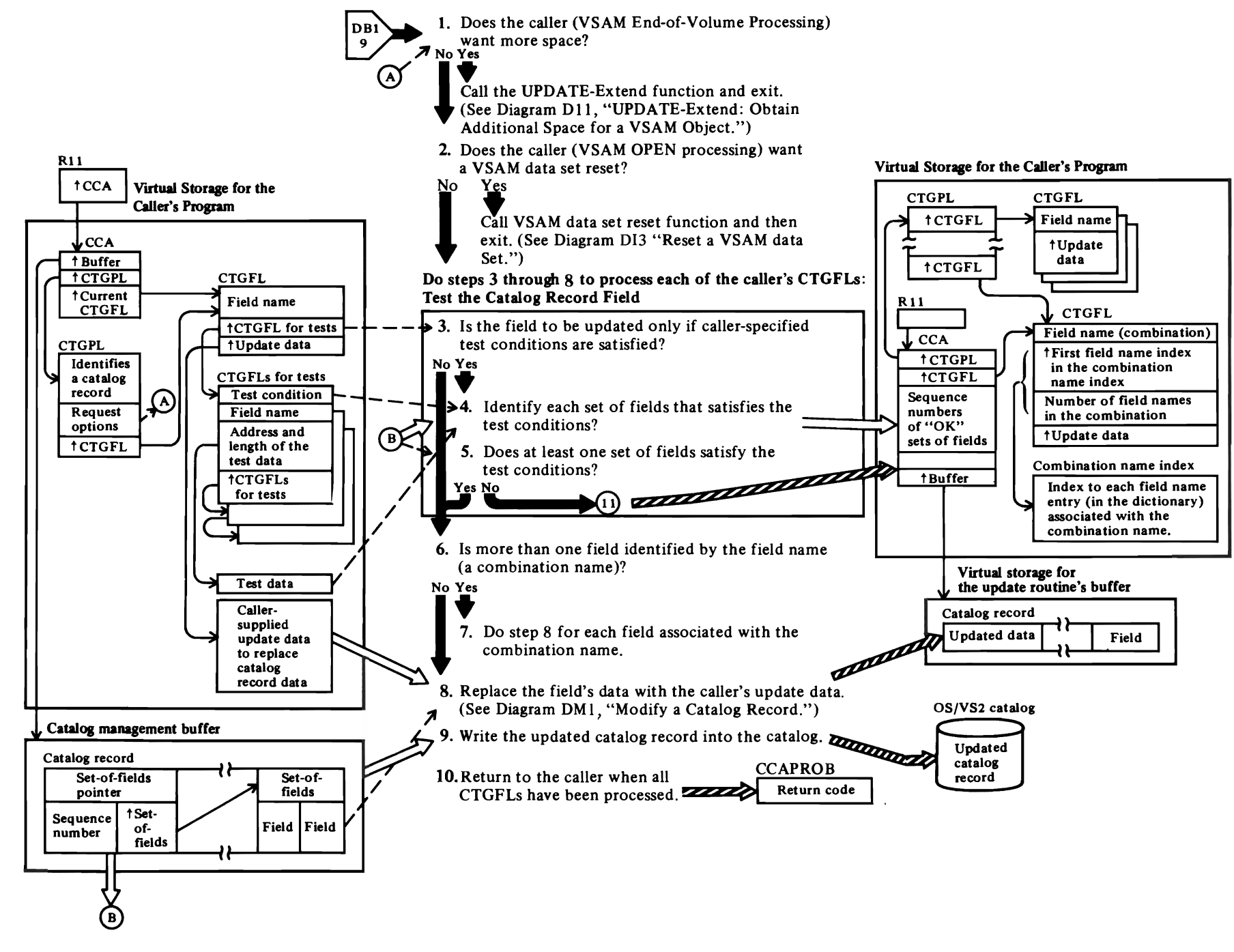

#### **Notes for Diagram DH1**

#### **IDA0200T**

r'

The VSAM Close routine uses VSAM catalog management to modify the data set and index statistics maintained in the catalog record's copy of the AMDSB.

See VSAM Close Processing, in *OS/VS2 VSAM Logic*, for details about disconnecting a user from a VSAM cluster (Close processing).

#### IDA0557A

The VSAM EOV routine uses VSAM catalog management to obtain more space for a data set.

See VSAM End-of-Volume Processing, in *OS/VSl VSAM Logic,* for details about end of volume processing.

#### IDAOl92A

The VSAM Open routine uses VSAM catalog management to reset a VSAM data set. See "VSAM Open Processing" in *OS/VSl VSAM Logic* for details about Open Processing.

#### IGGOCLAB: IGGPACDV (calls IGGPUPD (IGGOCLAV))

When the caller issues the CATLG macro instruction, register I points to the caller's catalog parameter list (CTGPL). The CTGPL request options are decoded and the base catalog record is retrieved for the request. See Diagram DBI, VSAM Catalog Management Overview, for a description of initial catalog management processing and request decoding.

#### 1 IGGOCLAV: IGGPUPD (calls IGGPUPDE (IGGOCLBB»

If more space is required for the data set, the UPDATE-Extend routine processes the caller's update request, and returns to IGGPACDV in IGGOCLAB.

### 2 IGGOCLAV: IGGPUPD (calls IGGPRUS (IGGOCLB7»

If a VSAM data set must be reset, the UPDATE-Reuse routine processes the caller's update request and returns to IGGPACDV (IGGOCLAB).

#### IGGOCLAV: IGGPSFPL

Steps 3 through 8 are performed to update each of the catalog record fields identified by the caller's CTGFLs.

#### 3 IGGOCLAV: IGGPSFPL

The caller's CTGFL list contains the address of each CTGFL needed to satisfy the caller's updating requirements. Each field parameter list (CTGFL) describes one of the catalog record fields to be updated. Each CTGFL is completely processed before the next one is started.

#### IGGOCLAV: IGGPSFPL (calls IGGPTSTS (IGGOCLBA»

r'

The caller might want to update a field only if another field's value, when compared to the caller's test value, satisfies the caller's test conditions. If so, the caller builds a CTGFL that contains the name of the catalog field to be tested, the test conditions (equal, high, low, etc.), and the address and length of the caller's test value. If a CTGFL contains the address of another CTGFL, the second CTGFL describes a catalog record field that is to be compared to the caller's data. If the comparison satisfies the test conditions, the catalog record field specified by the first CTGFL is updated with the caller's data.

#### 4 IGGOCLBA: IGGPTSTS and IGGPTCMP

If the caller wants to update a catalog record's header field, the field's data is updated with the caller's data if all tests are satisfied.

If the caller wants to update a field from one of the sets of fields that follow the header field, the field's data is updated with the caller's data for each set of fields' field that satisfies all tests. The set of fields that contains the field to be updated can also be identified by its sequence number.

The sequence number of each set of fields that satisfies the tests is put in the CCA. When all sets of fields have been tested, the sequence numbers are used to identify each set of fields that contains caller-requested data.

#### 6 IGGOCLAX.: IGGPALT2

A combination name refers to a set of related catalog field names, and is used by the caller instead of a separate CTGFL for each field name.

### 7 IGGOCLAX: IGGPALT2

The CCA's combination name index has an entry for each field name in the combination. The Update routine processes each field name entry in the combination name index sequentially, starting with the index of the first field name entry for the combination, and ending when the number of entries processed equals the number of field names associated with the combination name.

r'

The combination name's CTGFL contains the beginning address and the total length of the group of update data fields in the caller's work area.

The test sequence (if any) associated with a combination-name CTGFL is done only once, not once for each field name in the combination.

#### 9 IGGOCLAV: IGGPSFPL (calls IGGPPREC (IGGOCLAW))

When the catalog record is updated (in a buffer in the Update routine's virtual storage) the Update routine sets the "must write" flag on to indicate that the buffer must be written from virtual storage into the catalog before the buffer can be made available to contain another catalog record. When the caller's update request is finished, or when the Update routine needs the buffer to process another catalog record associated with the request, the Update routine calls IGGPPUPC or IGGPPAD (IGGOCLAG) to write the catalog record from the buffer into the VSAM catalog (on a direct-access storage device).

For additional information about topics related to UPDATE processing, see:

### "Data Areas:"

Catalog record descriptions and formats Catalog parameter list (CTGPL) description and format

Field parameter list (CTGFL) description and format

Catalog communications area (CCA) description and format

#### "Diagnostic Aids:"

Catalog management return codes

# Diagram DI1. UPDATE-Extend: Obtain Additional Space for a VSAM Object

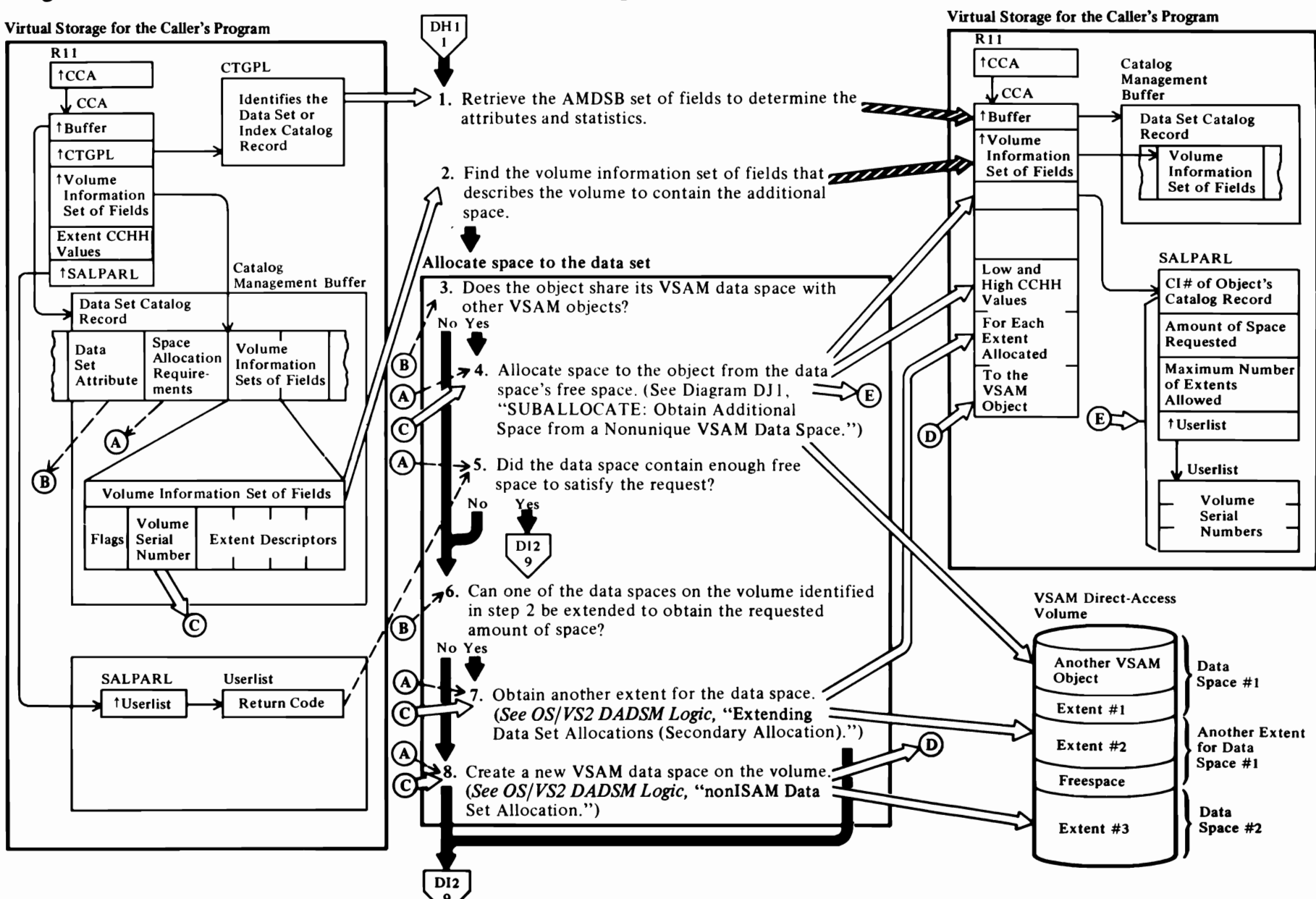

### **Notes for Diagram DIl**

*r* 

The UPDATE-Extend routine is called whenever a VSAM object (cluster, data set, index, or catalog) needs more space to store its records.

The VSAM end of volume routine calls the catalog-management Update routine, and an amount of space, based on the object's direct-access space allocation requirements, is allocated from one of the following sources:

- A shared VSAM data space that has enough free space to satisfy the allocation requirements
- A shared VSAM data space, extended to satisfy the allocation requirements from the free space on the object's currently mounted volume
- A new VSAM data space, created to satisfy the allocation requirements, on the object's currently mounted volume.

See VSAM End-of-Volume Processing, in *OS/VS2*  VSAM *Logic,* for EOV processing details.

- **1 IGGOCLBB: IGGPUPDE** (calls **IGGPINIT (IGGOCLBC»**
- **2 IGGOCLBB: IGGPUPDE** (calls **IGGPSVOL (IGGOCLBC»**

The volume information set of fields is identified by volume serial and key ranges, if this is a key-range data set.

**l IGGOCLBB: IGGPUALL** 

A shared (nonunique) VSAM data space contains all or parts of two or more VSAM objects. A unique VSAM data space contains all or part of only one VSAM object, and is not allowed to contain records of another object.

**4 IGGOCLBB: IGGPCSAL** (calls **IGGPSALL (IGGOCLAR»** 

If the object shares its data space with other VSAM data sets or indexes, there might be enough free space in one of the data spaces on the volume to satisfy the object's direct-access space allocation requirements.

#### **5 IGGOCLBB: IGGPUPDE**

If there is not enough free space, another extent is obtained for one of the volume's data spaces, or a new data space is created.

*r* 

#### **6 IGGOCLBB: IGGPUPDE**

If any data space on the volume has less than 12 extents, the data space can be extended.

r

**8 IGGOCLBB: IGGPUPDE** 

If a new extent was obtained for one of the volume's data spaces or a new data space was created, this space is suballocated to the object (nonunique) or given directly to the object (unique). For recoverable catalogs, the data set directory of the object is updated with a new sum total track value. For nonrecoverable catalogs, the format-4 timestamp field is updated on the physical volume.

# **Diagram 012. UPDATE - Extend: Obtain Additional Space for a VSAM Object**

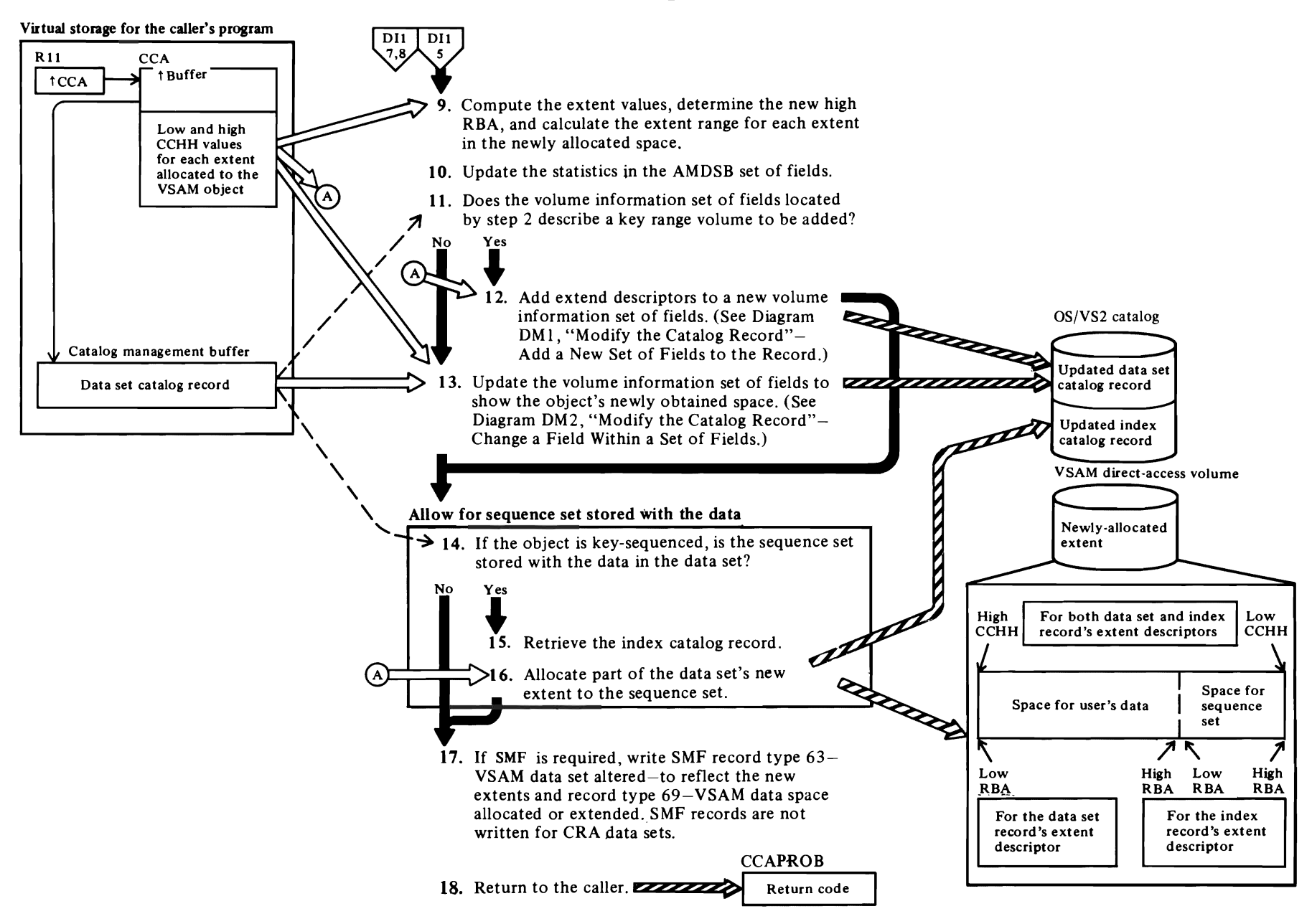

 $\overline{\phantom{a}}$ 

'-'

 $\mathbf{\mathcal{L}}$ 

# **Notes for Diagram DI2**

r

#### **II IGGOCLBB: IGGPMVOL**

If a key range data set obtains space from a candidate volume, the second, third, fourth, etc., key range that obtains space from that candidate volume for the first time will require a new volume information set of fields. Note that each key range on each different volume is described by an individual volume information set of fields.

#### **12 IGGOCLBB: IGGPMVOL**

The object's catalog record contains a volume information set of fields to describe the object's space on each volume that contains a part of the object. If the object's newly obtained extent is in a key range on a new volume, the UPDATE-Extend routine may build (see step **II)** a volume information set of fields to describe the new volume and extent. Otherwise, an existing volume information set of fields is updated with the high-allocated RBA and extent information in the form:

SS CCHH CCHH DDDD DDDD

where:

SS identifies the VSAM data space.

CCHH are the low and high cylinder and track addresses.

DDDD are the low and high RBAs.

#### **16 IGGOCLBB: IGGPSSWD**

The low and high CCHH addresses (in the index catalog-record's volume information set of fields) are those of the extent obtained for the data set. The low and high RBA values are for the sequence set.

For additional information about topics related to UPDATE-Extend processing, see:

r

 $\overline{\mathcal{C}}$ 

"Data Areas:"

Catalog record descriptions and formats Volume information set of fields description and format

"Diagnostic Aids:"

Catalog management return codes

# Diagram DI3. REUSE: Reset a VSAM Data Set

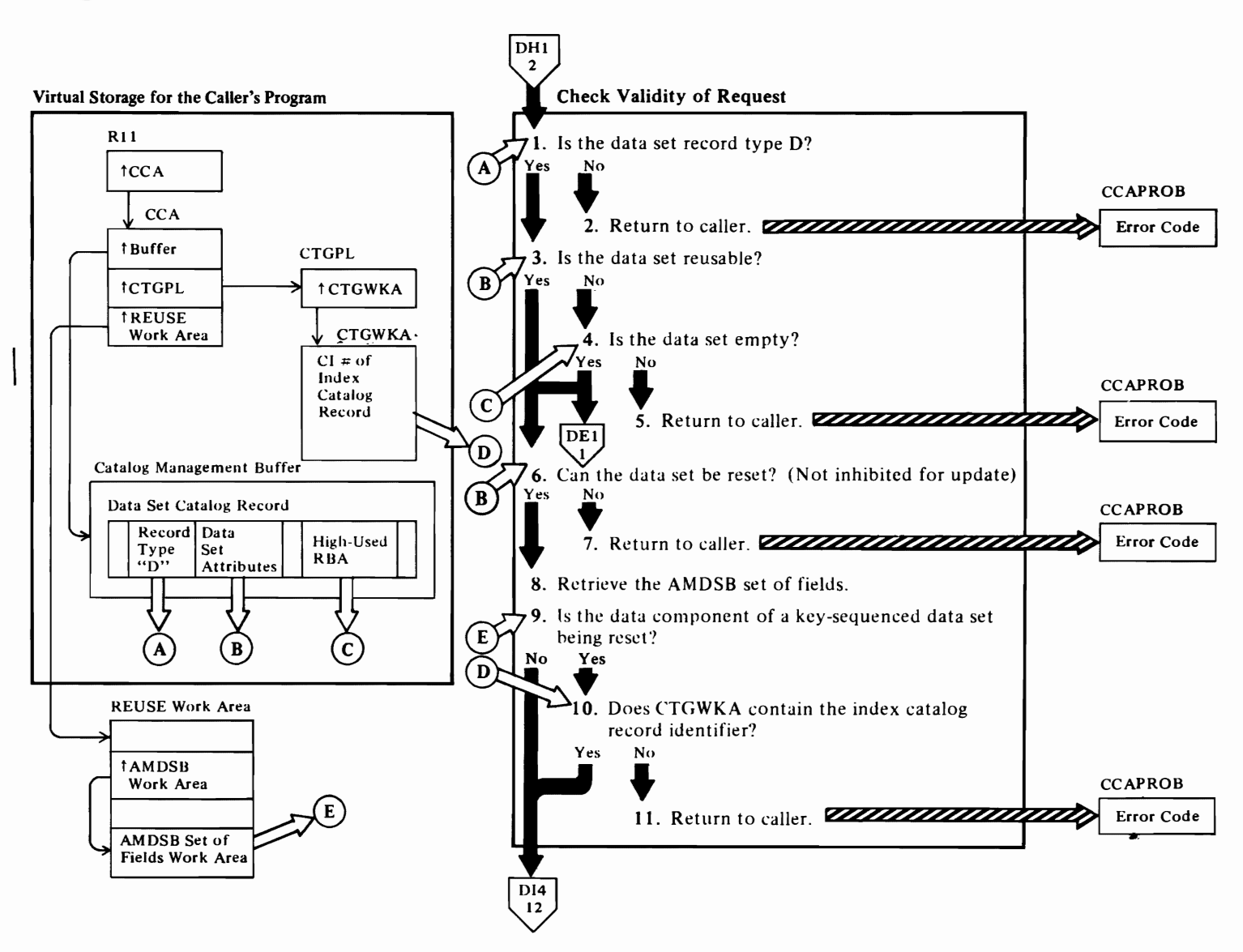

# $\Gamma$

#### Notes **for Diagram 013**

*Reusable* is an attribute that may be assigned to a VSAM data set or an alternate index. This attribute allows the data set to have its high-used RBA set to zero at open time, if the user specifies the RESET option. The indicator for REUSE is retained in the attributes field of data and index records of a key-sequenced data set and an alternate index and in the data record of an entry-sequenced and relative record data set. Reusable data sets may be multi-volumed and they must be suballocated only. That is, reusable data sets may not be unique. Also, reusable data sets cannot have key ranges and they are restricted to a maximum of 16 physical extents per volume. If a base cluster is defined as reusable, it may not have alternate indexes associated with it; however, it is permissible to define reusable alternate indexes that are related to a nonreusable base cluster.

 $\sim$   $\sim$   $\sim$ 

1 IGGOCLAV: IGGPUPD (calls IGGPRUS (IGGOCLB7»

Initially, the data set catalog record is available in a catalog management buffer.

- 4 If the data set is not reusable but is empty, the caller's LOCATE request is processed. No error codes are returned.
- 8 IGGOCLB7: IGGPRUS (calls IGGPEXT (IGGOCLAZ»

The reuse work area is set up by IGGPRUS and appropriate pointers are initialized. The reuse work area includes CTGPL and CTGFLs required by Modify and Extract logic.

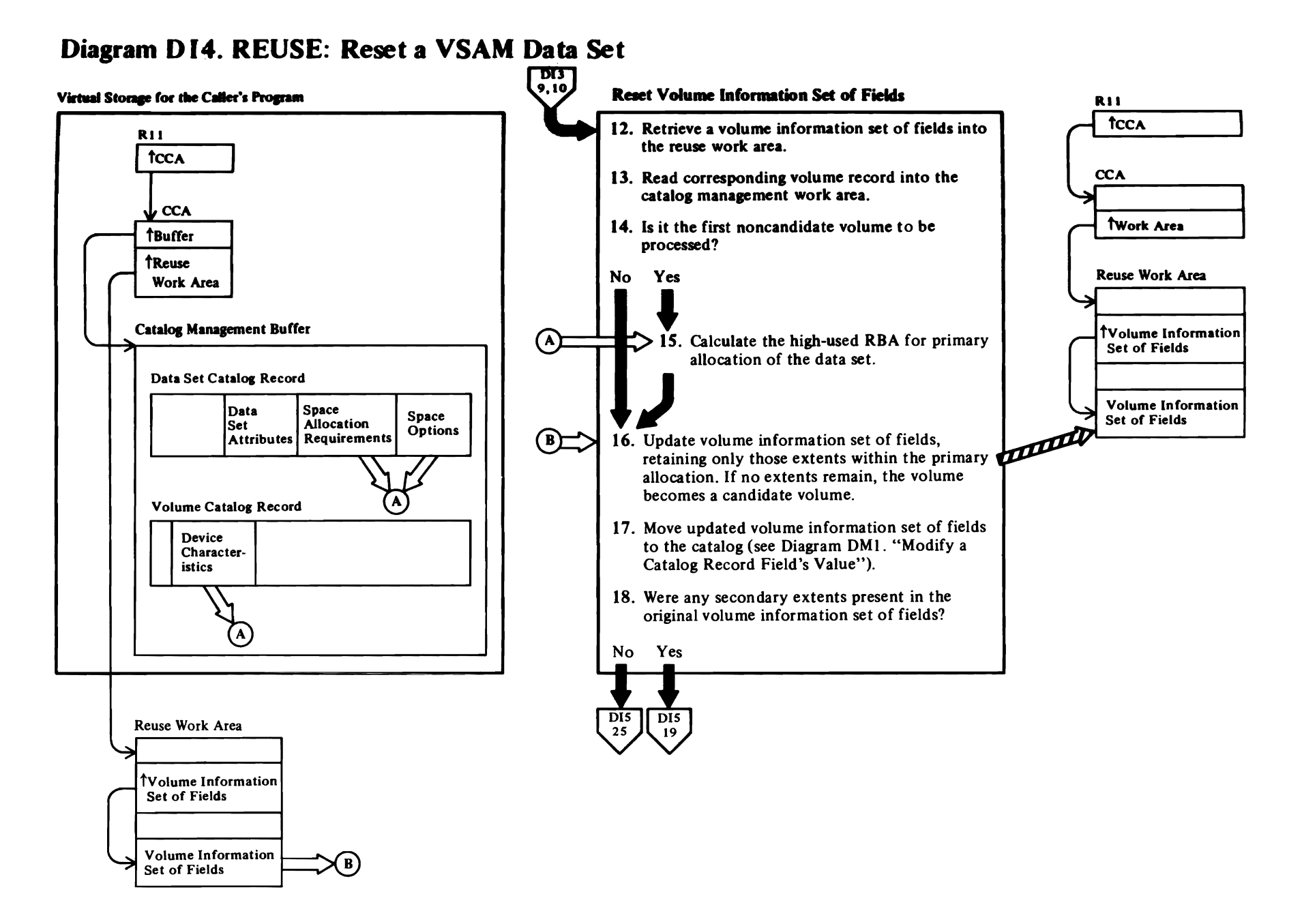

# **Notes for Diagram DI4**

# 12 IGGOCLB7: IGGPRUS (calls IGGPEXT (IGGOCLAZ))

The reuse work area provides space for a volume information set of fields that contains a maximum of 16 extent descriptors.

13 IGGOCLB7: IGGPRUS (calls IGGPGET (IGGOCLBI))

17 IGGOCLB7: IGGPRUS (calls IGGPMOD (IGGOCLAV))

# Diagram DI5. REUSE: Reset a VSAM Data Set

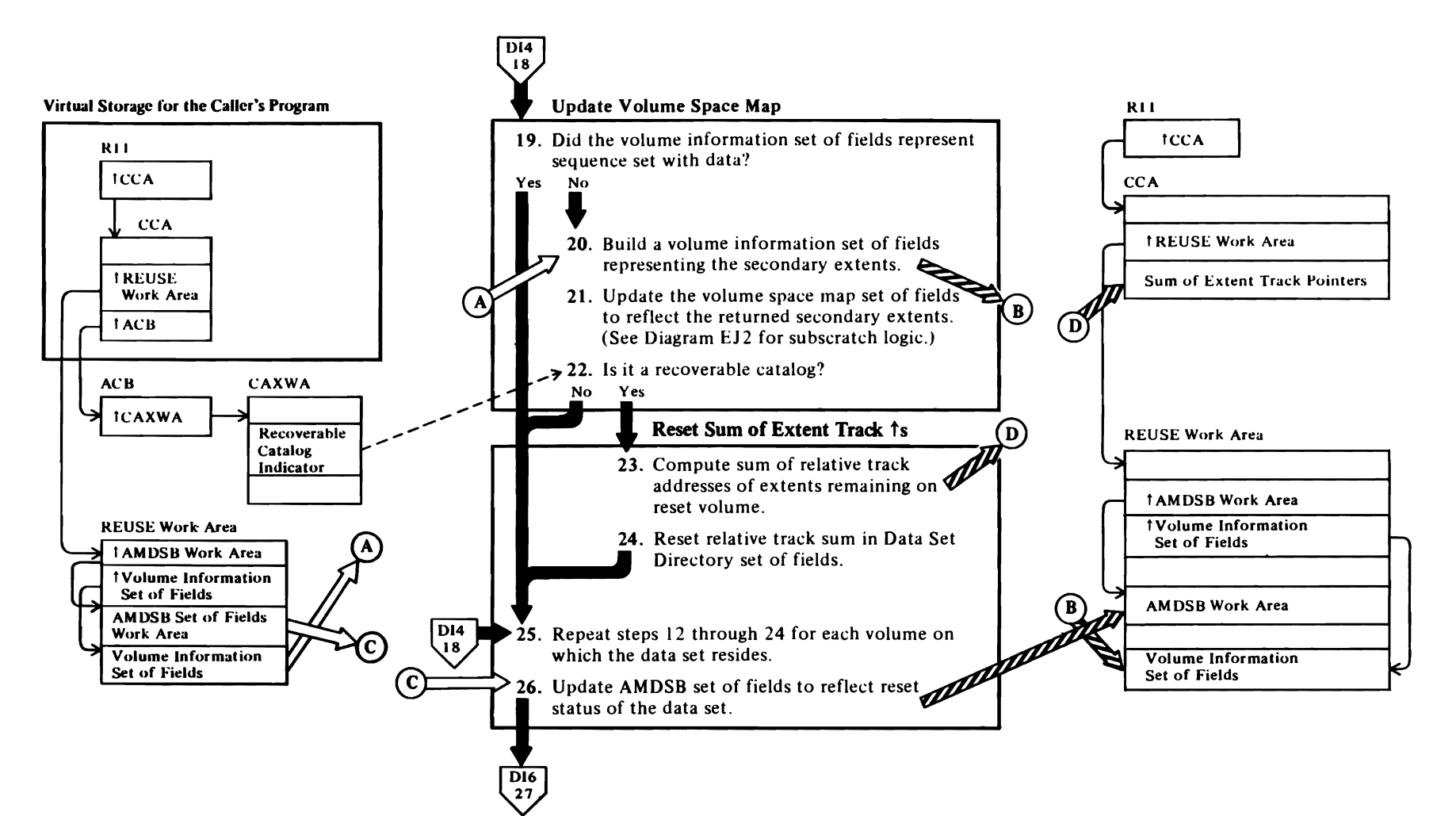

# **Notes for Diagram DIS**

r

**19** The flag field in the volume information set of fields indicates whether sequence set is with data. If so, no resetting of the space map is necessary, since the space map will have been set already from the corresponding data set volume information set of fields. This is also true for the relative track sum in the case of a recoverable catalog.

 $\mathbf{r}$ 

 $\mathcal{L}$ 

- **21 IGGOCLB7: IGGPRUS** (calls **IGGPSSCR (IGGOCLBF»**
- **23 IGGOCLB7: IGGPRUS** (calls **IGGPTNXO (IGGOCLBI))**

If the reset volume is a candidate volume, the computed sum in the CCA **will** be zero.

r r

# Diagram DI6. REUSE: Reset a VSAM Data Set

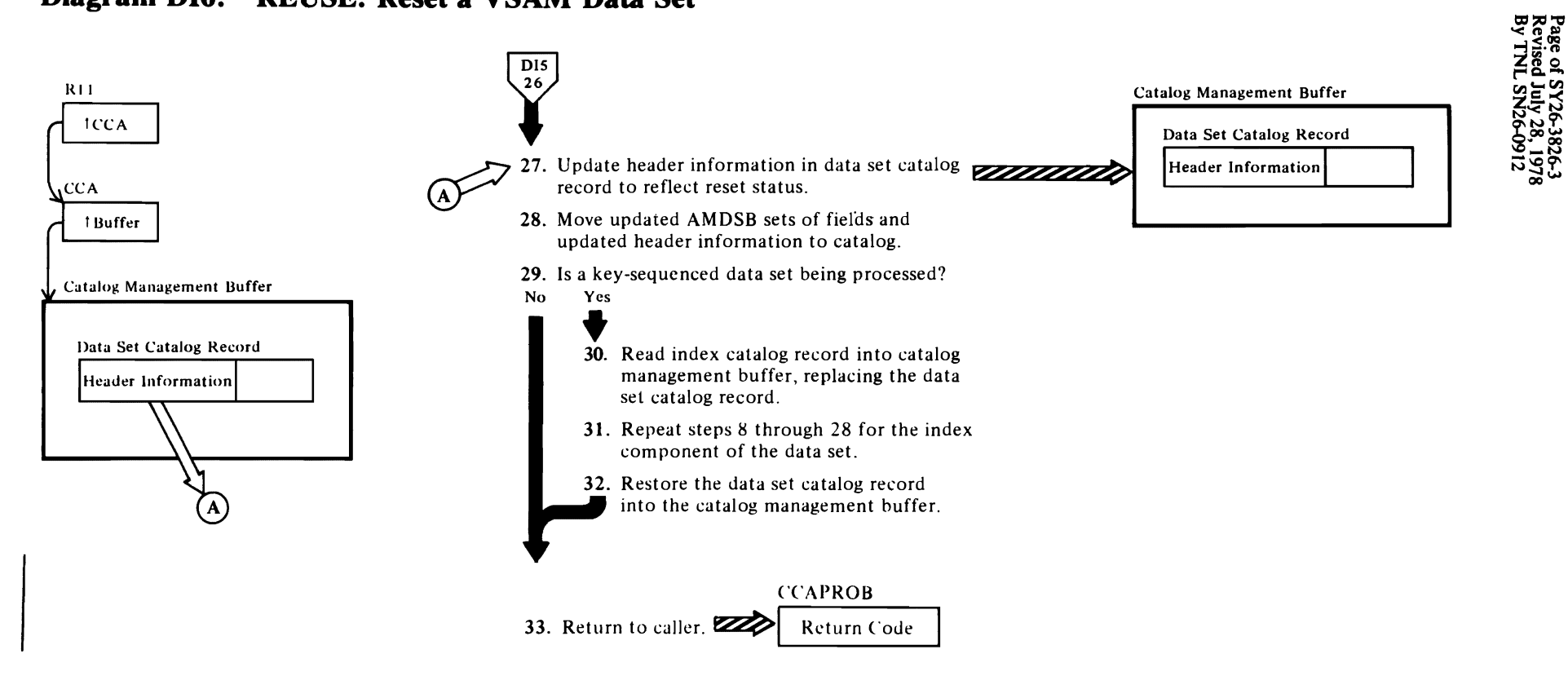

**Notes for Diagram DI6** 

28 IGGOCLB7: IGGPRUS (calls IGGPMOD (IGGOCLAV)) 30 IGGOCLB7: IGGPRUS (calls IGGPGET (IGGOCLBI)) 32 IGGOCLB7: IGGPRUS (calls IGGPGET (IGGOCLBI))

 $\ddot{\phantom{0}}$ 

П

# **Diagram DJ 1. SUBALLOCATE: Obtain Additional Space from a Nonunique VSAM Data Space**

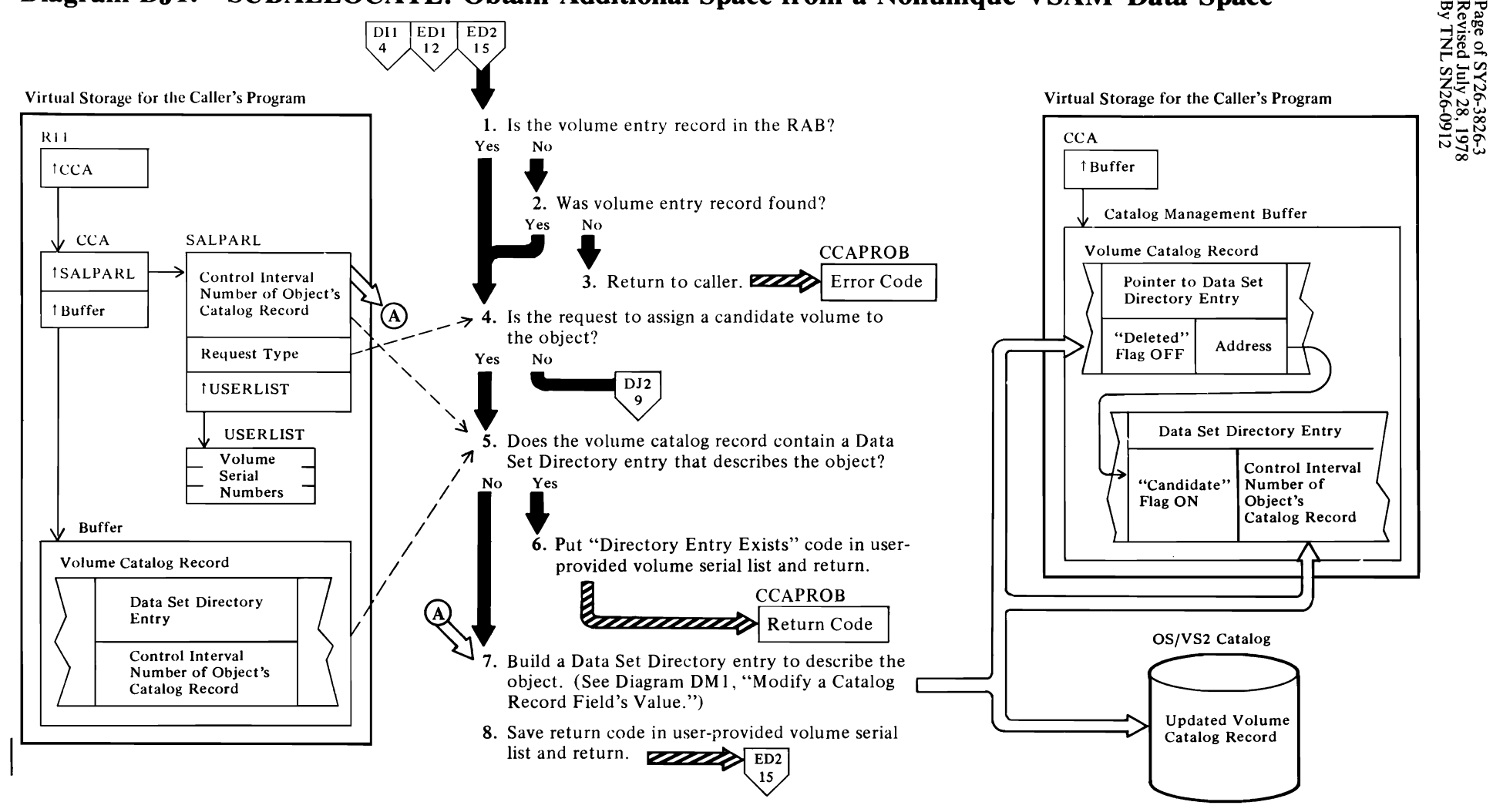

 $\subset$ 

 $\blacktriangleright$ 

 $\blacklozenge$ 

### Notes for **Diagram DJ1**

r

The Suballocate routine is called to assign a candidate volume to a VSAM object (cluster, data set, index, or catalog) and to assign available space to a VSAM object from one of the data spaces on the caller-specified volume. The caller, either the UPDATE-Extend routine (see Diagram DII) or the DEFINE CLUSTER routine (see Diagram ED1), builds a list of volume serial numbers to identify each volume to be assigned to the object as a candidate volume. If the caller requests space allocated to the object, the list contains one volume serial number.

#### IGGOCLAR: IGGPSALL

The volume entry record may already exist in the RAB, having been put there by the caller of suballocate.

#### 2 IGGOCLAR: IGGPSALL

If the volume entry record is not in the RAB, a call is made to IGGPGET (IGGOCLBI) to get the record.

#### 4 IGGOCLAR: IGGPSALL

If the request is to assign available space to an object from a specified volume, IGGPSALL calls IGGPSALS (IGGOCLAU).

#### 5 IGGOCLAR: IGGPSALL

If the volume catalog record already contains a Data Set Directory Entry set of fields, the volume either is already assigned to the VSAM object as a candidate volume or has some of its space allocated to the VSAM object.

#### 6 IGGOCLAR: IGGPSALL

If a Directory Entry already exists for the data set, the return code is set in the user-provided volume serial number list.

#### 7 IGGOCLAR: IGGPSALL

IGGPSALL calls IGGPISCI (IGGOCLAG) and IGGPMOD (IGGOCLAV) to add the new data set directory entry to the volume catalog record.

For additional information about topics related to suballocate processing, see:

r

"Data Areas:"

Data Set Directory Entry set of fields description and format

"Diagnostic Aids:"

Catalog management return codes

r

# <sup>~</sup>Diagram D12. SUBALLOCATE: Obtain Additional Space from a Nonunique VSAM Data Space

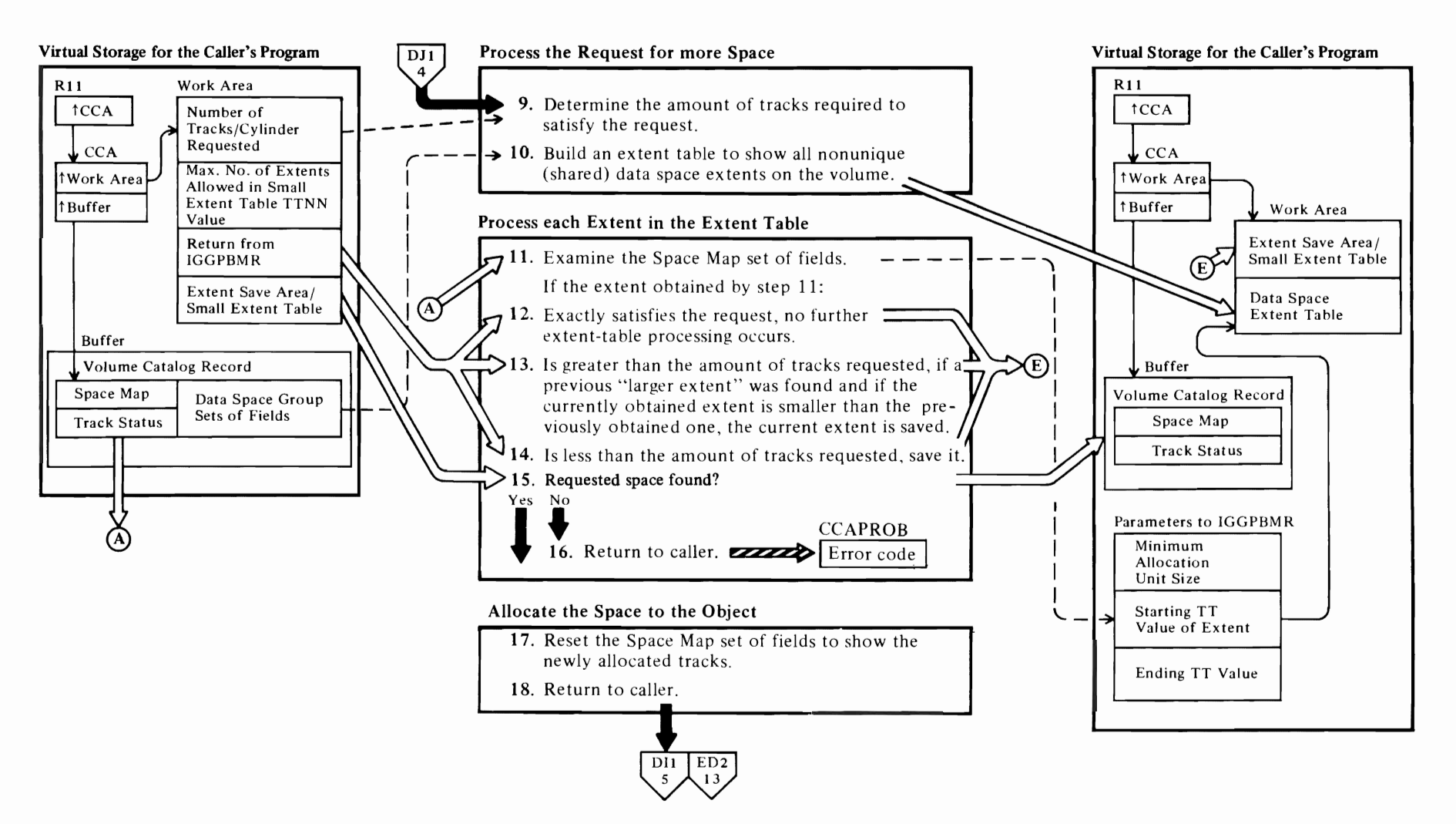

~**\** 

~~~~

'-

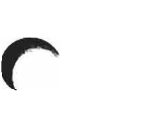

# Notes for Diagram DJ2

#### 9 IGGOCLAU: IGGPSALS

If the amount of space requested is a number of cylinders, convert it to a number of tracks.

### 10 IGGOCLAU: IGGPSALS (calls IGGPEXT (IGGOCLAZ»

The extent table is built by retrieving each extent descriptor (from each Data Space Group set of fields) that might contain enough free space to satisfy the request's minimum allocation requirement (the number of tracks in one control area).

All extents of shared data spaces are described in the table until either there are no more extents to describe or the table is full. If the table is full, step 10 is repeated when steps 11 through 14 are completed, until the extents of all shared data spaces have been examined.

#### 1 1 IGGOCLAU: IGGPEDS (calls IGGPBMR (lGGOCLBR»

Each extent descriptor in the extent table is in the form:

S#TTNN

where:

- S# is the sequence number of the data space's extent.
- TT is the extent's starting track number.
- NN is the number of tracks in the extent.

The extent descriptors are processed beginning with the lowest TT value in the table, then the next lowest, etc., until all extent descriptors have been processed.

IGGPBMR examines each extent to find an amount of contiguous unallocated tracks at least as large as the request's minimum allocation unit. IGGPBMR examines the Space Map set of fields, starting at bit position (track indicator) TT and ending at bit position (track indicator)  $TT + NN-1$  (usually the extent's track boundaries). If IGGPBMR finds a large enough amount of unallocated tracks, it returns to IGGPEDS with the beginning track number (TT) and the number of tracks (NN). If the data space's extent might contain another amount of unallocated tracks at least as large as the request's minimum allocation unit, IGGPEDS calls IGGPBMR again to examine the rest of the data space's extent.

#### 12 IGGOCLAU: IGGPEDS

If the extent returned by IGGPBMR is the exact number of tracks required to satisfy the caller's request, no further extent table processing is done. Larger or smaller extents obtained from previous extent-table entries are ignored.

#### 13 IGGOCLAU: IGGPEDS

If the extent returned by IGGPBMR is larger than the amount of tracks required to satisfy the request, the extent is saved if either:

- No other "larger-than-requested-amount" extent has been returned yet, or
- The current extent is smaller than a previously obtained "larger-than-requested-amount" extent.

In either case, only one "larger-than-requestedamount" extent value is saved. The "small extent table" (built in step 13) is ignored and no longer used.

#### 14 IGGOCLAU: IGGPEDS

If the extent returned by IGGPBMR is smaller than the amount of tracks required to satisfy the request, its TTNN value is adjusted so that TT is on a cylinder boundary. If NN is now at least as large as the request's minimum allocation unit (number of tracks for one control area), the extent is saved in the "small extent table" if:

- The table has fewer than five entries (or a caller-specified maximum less than five), or
- The table is full and the current extent's NN value is greater than the table's smallest extent's NN value. The current extent replaces the table's smallest extent.

In either case, the extent is not put in the "small extent table" if it is too small (adjusted NN is less than the minimum allocation unit) or if a "larger-thanrequested-amount" extent already exists (see step 12).

If, after all data spaces have been examined, the total of the NN values in the "small extent table" is less than the amount required to satisfy the request, no space is allocated to the object.

#### 17 IGGOCLAU: IGGPSALS (calls IGGPBMR (IGGOCLBR»

If the selected extent is larger than or equal to the amount of space requested, IGGPBMR adjusts the Space Map set of fields starting at bit position (track indicator) TT, turning off NN bits (NN is the exact number of tracks required to satisfy the request).

If the space is allocated to an object from a number of extents, the "small extent table" is sorted so that the largest NN value is first, the smallest last. IGGPBMR then adjusts the Space Map set of fields for each TTNN value in the "small extent table," until the amount of allocated tracks equals the amount of tracks requested.

#### 18IGGOCLAU: IGGPSALS

IGGPSALS returns the sequence number of the data space's extent, starting track number, and number of tracks for each extent obtained for the request. The caller uses this information to build extent descriptor entries in the VSAM object's volume information set of fields.

# **Diagram DKI. LSPACE: Build an" Available Space" Report**

Virtual storage for the caller's program Virtual storage for the caller's program DB1 EG<sub>2</sub>  $\mathbf{o}$  $17$ RII R<sub>11</sub> **tCCA** tCCA Obtain VSAM data space information for all data spaces on the volume. (See Diagram DLI, "Obtain ጉ CCA **CTGPL**  $\mathsf L$  CCA CTGPL CCA CTGPL<br>CTGPL tWork area a Catalog Record Field's Value.") Request tCTGPL type Build an available-space report by deriving the W available-space information of each data space entry<br>
in the volume catalog record.<br>
Did the caller provide a work area?<br>
Yes tBuffer t Buffer t Work area in the volume catalog record. 3. Did the caller provide a work area? No Yes Catalog Virtual storage for the LSPACE management  $\left\langle \!\!{\,}^{\mathop /}\right\rangle$ buffer routine's buffer  $\overline{\phantom{a}}$ Volume catalog record 4. Did an error occur while building the Volume catalog available-space report? Data space entries record "- No Yes 30-byte , work area , Available space in **S.**<br>S. Put a diagnostic message into the " the space map "-  $\downarrow$ ,I caller's work area. Available-5pace **6.** Put the available-space report into the caller's data for one of the caller's volumes r  $\mathbf{A}$ work area. OS/VS2 catalog 7. Does the OS/VS system include the system management facilities (SMF)? management facilities (SMF)?<br>Volume No Yes No Yes catalog  $\overline{Record}$   $\overline{Record}$   $\overline{type 69}$ record 8. Write SMF record type 69-VSAM Data Space Information **CCAPROB** 9. Return to the caller.  $\overline{Z}$  $\overline{Z}$  $\overline{Z}$  Return code

 $\sim$   $\sim$   $\sim$ 

### Notes **for Diagram DKl**

*r* 

### 1 IGGOCLBK: IGGPLSP and IGGPLDCE

The volume catalog record describes each VSAM data space, and its free space, on the volume.

#### 2 IGGOCLBK: IGGPLOCS, IGGPLSMS, IGGPLDAS

Each data space entry derived from the volume catalog record has a field that describes the available space in the data space. The LSPACE routine analyzes each data space entry and calculates the amount of available space in cylinders and tracks. It also records the number of cylinders and tracks in the longest continuous amount of available space.

#### S IGGOCLBK: IGGPLEMP

A diagnostic message describing the error which occurred during the building of the available space report is placed in the caller's work area.

#### 6 IGGOCLBK: IGGPLOCE, IGGPLSMP

If the caller provides a 30-byte work area, the available-space report is put into the work area in the form:

#### SPACE-CCCC,TTTT, AAAA/ cccc,tttt

#### where:

- CCCC is the number of cylinders of free space in all VSAM data spaces on the volume.
- TTTT is the number of tracks in addition to the number of cylinders of free space on all VSAM data spaces on the volume.
- AAAA is the number of extents of free space in all VSAM data spaces on the volume.
- cccc is the largest number of contiguous freespace cylinders on the volume.
- tttt is the number of contiguous freespace tracks in addition to the cccc value.
- 8 IGGOCLBK: IGGPLSP (calls IGGPSMFL (IGGOCLBV»

See *OS/VS2 System Programming Library: System Management Facilities* for details about SMF record type 69.

9 IGGOCLBK: IGGPLSP

For additional information about topics related to LSPACE processing, see:

r

"Data Areas:"

Volume catalog record description and format

"Diagnostic Aids:"

Catalog management return codes

(

# Diagram DL1. Obtain a Catalog Record Field's Value

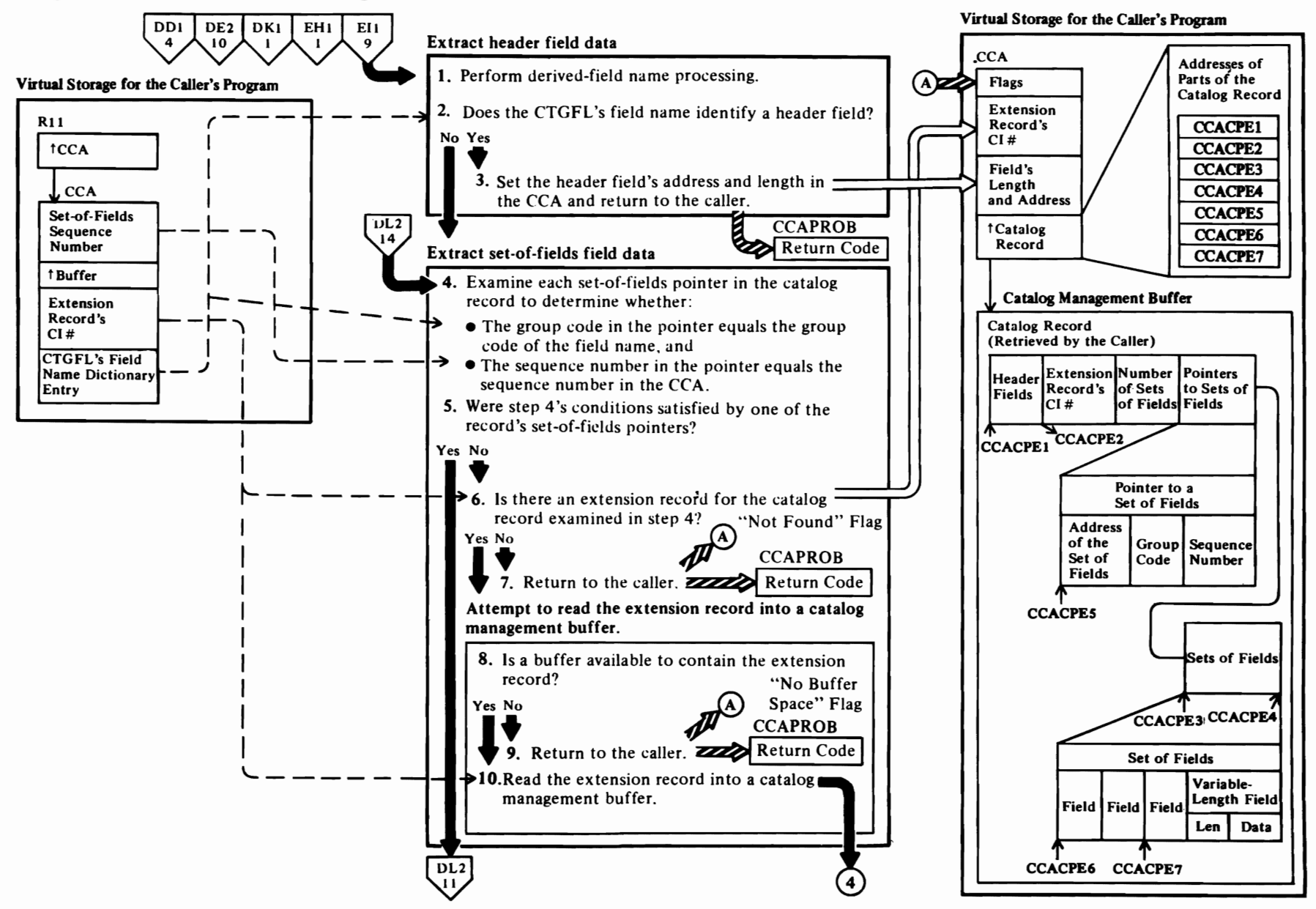

 $\left| \right|$ 

 $\overline{\phantom{a}}$ 

 $\mathbf{\mathcal{L}}$ 

#### **Notes for Diagram DLl**

 $\overline{\mathcal{C}}$ 

The Get-Field-Value routine is called by other catalog field management routines to obtain the location and length of a field in a catalog record. The record is in virtual storage in a catalog management buffer. The following results could occur:

- The field is entirely contained in the record in the buffer, and the field's address and length are set in the caller's CCA.
- The field is partially contained in the record in the buffer, and the field's address and partial length are set in the caller's CCA. The CCA also has the "not complete" flag on and contains the control-interval number of the catalog record's extension, which contains more of the field.
- The field is not retrieved because it doesn't exist in the caller-specified set of fields, or because there are no more sets of field in the record, or because no buffer space is available to contain an extension record.

#### **1 IGGOCLBS: IGGPXVAL**

If the field name is derived, the field information to be returned does not exist in the physical catalog record but must be generated from the catalog fields, possibly in different catalog records. Derived field names exist only in the volume entry.

#### 2 **IGGOCLBA: IGGPLVAL**

The field name dictionary is a read-only catalog management table. The catalog field name dictionary contains an entry for each type of catalog record field, based on its field name. The caller puts the dictionary entry identified by the CTGFL's field name into the CCA before calling the get-field-value routine.

If the field name identifies a header field, the field's type code (in the field name dictionary entry) is zero (0). A nonzero type code identifies a set of fields that contains the field identified by the CTGFL's field name.

#### 3 **IGGOCLBA: IGGPLVAL**

If the field name identifies a header field, and the field is fixed-length, it is at a fixed displacement from the beginning of the catalog record.

The field's address is obtained by adding the displacement in the CTGFL's dictionary entry to the beginning address of the record (the CCA's CCACPEI value). The field's length is part of CTGFL's dictionary entry.

If the field name identifies a header field, and the field is variable length, the field's address is obtained by using the sequence number in the CTGFL's dictionary entry, which indicates that the field is the first, second, etc., variable-length field.

r

#### **4 IGGOCLBA: IGGPLVAL**

The set of fields pointer (GOP) is used to locate a set of fields. The pointers are grouped together by group code. Within each group of pointers, the pointers are ordered by sequence number.

#### *S* **IGGOCLBA: IGGPLVAL**

If the caller-specified set of fields pointer  $(GOP)$ —identified by its sequence number— is found, its displacement field and flags field specify the location of its set of fields as:

- the number of bytes from the beginning of the record's sets of fields (the CCA's CCACPE3 value plus the set-of-fields pointer's (GOP's) displacement-field value), or
- the control interval number of the extension record that contains the set of fields. The extension record contains a set-of-fields pointer (GOP) that specifies the set of field's location as a number of bytes from the beginning of the record's sets of fields.

#### **6 IGGOCLBA: IGGPGVAL**

An extension record might contain the set of fields with the field to be retrieved.

#### **7 IGGOCLBA: IGGPGVAL**

#### **8 IGGOCLBA: IGGPGREC**

Each catalog record (in a catalog management buffer) is identified by a record area block (RAB) within the CCA. The RAB contains flags that indicate whether or not the buffer can be used to contain another record. If the RAB's "must write" flag is on, the buffer cannot be used for another record until its contents have been written into the catalog.

#### **IGGOCLBA: IGGPGVAL**

Each catalog control area (CCA) contains six record area blocks (RABs). Each catalog management request can use a maximum of five buffers. If all buffers are filled and cannot be released, the get-field-value routine sets the CCA's "no buffer space" flag on.

#### **9 IGGOCLBA: IGGPGVAL**

#### **10 IGGOCLBA: IGGPGREC**

The CCA's "not found" flag is set off before returning to step 4 to examine the extension record's set of fields pointers (GOPs).

*r* 

For additional information about topics related to field location processing, see:

"Data Areas:"

- Catalog field names, their descriptions, and the
- dictionary entry format
- Catalog record description and format
- Catalog Communications Area (CCA) description and format
- "Diagnostic Aids:"
	- Catalog management return codes

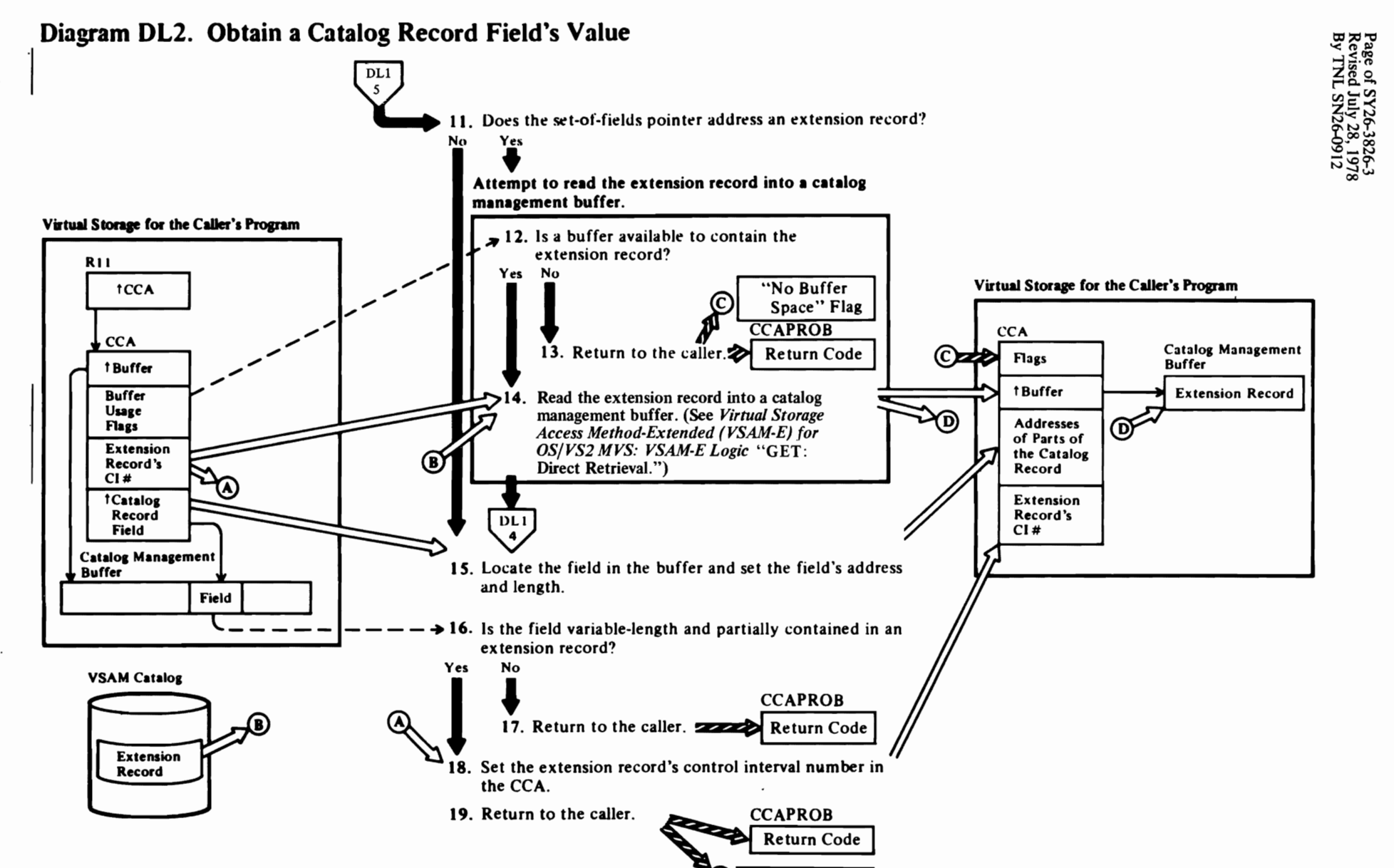

~

'Not Complete'

 $\, \overline{\,}$ 

Flag

 $\overline{C}$ 

# Notes for Diagram DL2

r

#### 11 IGGOCLBA: IGGPLVAL

If the set of fields pointer contains the control interval number (CI#) of an extension record, the set of fields is in that extension record.

#### 12 IGGOCLBA: IGGPGVAL

#### IGGOCLBA: IGGPGREC

Each catalog record (in a catalog management buffer) is identified by a record area block (RAB) within the CCA. The RAB contains flags that indicate whether or not the buffer can be used to contain another record. If the RAB's "must write" flag is on, the buffer cannot be used for another record until its contents have been written into the catalog.

#### IGGOCLBA: IGGPGVAL

Each catalog control area (CCA) contains six record area blocks (RABs). Each catalog management request can use a maximum of five buffers. If all buffers are filled and cannot be released, the get-field-value routine sets the CCA's "no buffer space" flag on.

#### 13 IGGOCLBA: IGGPGVAL

### 14 IGGOCLBA: IGGPGREC

The CCA's "not found" flag is set off before returning. to step 4 to examine the extension record's set of fields pointers (GOPs).

#### 15 IGGOCLBA: IGGPLVAL

The field's length is obtained from the CTGFL's dictionary entry (for a fixed-length field) or the first 2 bytes of the field (which are the length bytes of a variable-length field). The field's address is the sum of the address of the set of fields and the displacement in the CTGFL (for a fixed-length field); or is first, second, etc. (as indicated in the CTGFL), variable-length field (for a variable-length field).

#### 16 IGGOCLBA: IGGPLVAL

A variable-length field might be partially contained in an extension record. If so, the field's length is greater than the number of bytes remaining in the record.

#### 17 IGGOCLBA: IGGPLVAL

#### 18 IGGOCLBA: IGGPLVAL

The caller's information requirements might be satisfied with the part of the field that is currently available. If not, the caller (a catalog management routine) returns to the get-field-value routine to obtain the next part of the field from the extension record.

r

#### 19 IGGOCLBA: IGGPLVAL

The caller can move that part of the field currently in the buffer into a work area. If the rest of the field is required, the caller can return to the get-field-value routine to retrieve the extension record.

For additional information about topics related to field location processing, see:

"Data Areas:"

Catalog Communications Area (CCA) description and format

"Diagnostic Aids:"

Catalog management return codes

 $\mathcal{L}$ 

# **Diagram DMI. Modify a Catalog Record Field's Value**

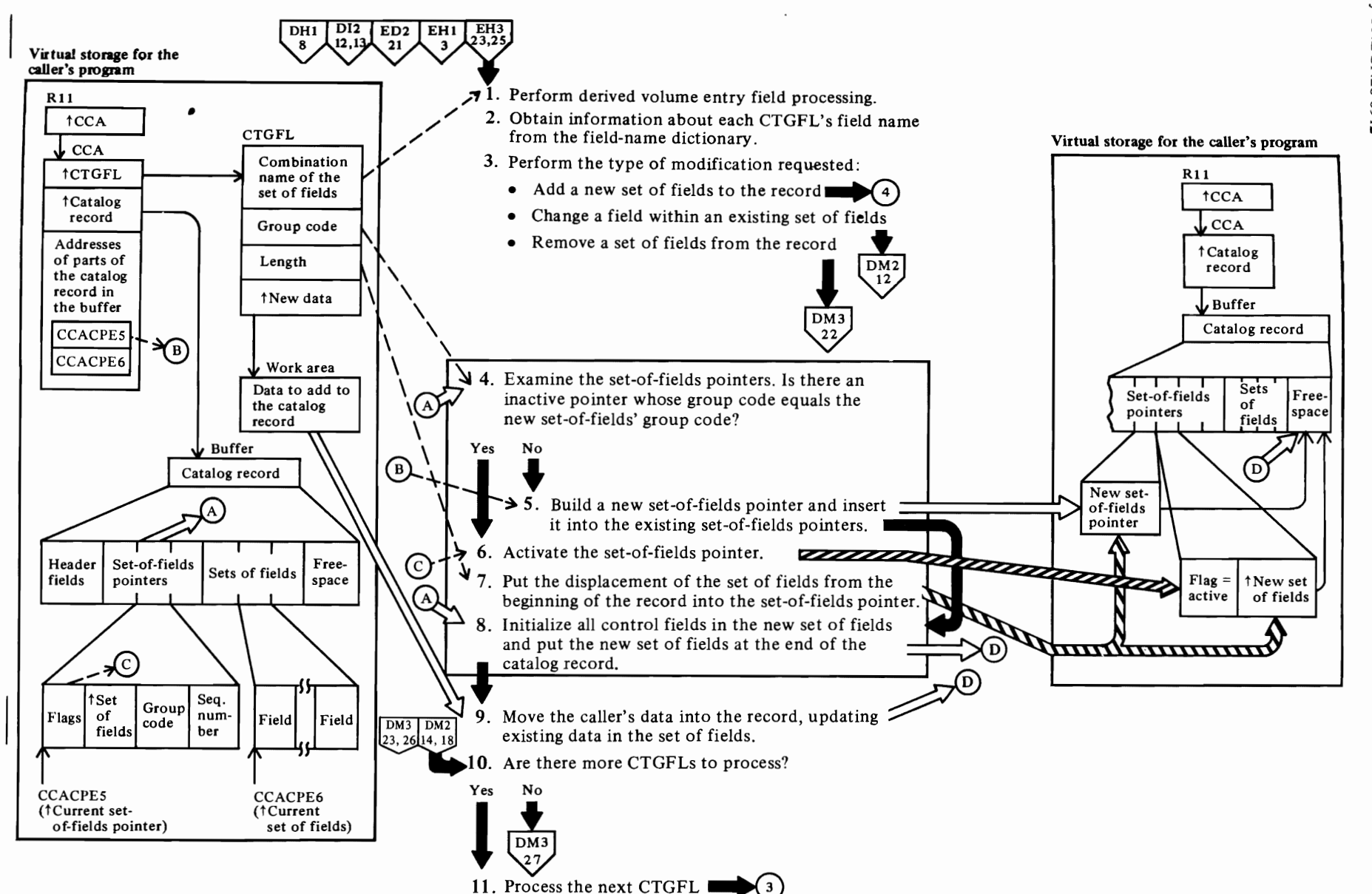

L,

 $\blacksquare$ 

Page of S<br>Revised J<br>Revised J

XY26-382<br>|uly 28, 1<br>|uly 28, 1<br>|sN76-001

 $25^{\circ}$ 

←<br>←

#### Notes for Diagram DMI

r

#### IGGOCLAV: IGGPMOD (calls IGGPXMOD (IGGOCLBT))

For newly-created volume entries, deleted set-of-fields pointers are inserted for the bit map set of fields to ensure that the base volume entry  $(V)$  contains the bit map set-of-fields pointers. This bit map set of fields is dynamically added when the first data space set of fields is added.

#### 2 IGGOCLAV: IGGPMOD (calls IGGPSCNC (IGGOCLAY))

Each CTGFL is initialized with the dictionary entry associated with the CTGFL's field-name value.

#### 3 IGGOCLAV: IGGPMOD (calls IGGPSFPL (IGGOCLAV))

The field parameter list (CTGFL) contains the field's name, type code, length, and displacement from the beginning of the record or set of fields in the case of a fixed-length field. For a variable-length field, contains the field's name, type code, and sequence number. If the field exists, it is either a header field (type code =  $\theta$ ) or a field within a set of fields. If the caller supplied modifying data and test conditions, the field is being altered. If the caller supplied modifying data and no test conditons, a set of fields is to be added to the record. If the caller identified a set of fields combination field name but didn't supply modifying data, the set of fields is being deleted.

#### 4 IGGOCLAV: IGGPSFPL (calls IGGPXDGO (IGGOCLBT) which in turn calls IGGPADGO (IGGOCLAW))

Every new set of fields is examined by the derived-field processing routine (IGGPXDGO) before being passed on to the normal add field processing routine (IGGPADGO). The derived-field processing routine ensures that certain volume set of fields are never added; added in a different format, or cause dynamic addition of a different set of fields (i.e., bit map set of fields).

# 5 IGGOCLAW: IGGPAGOP

If a new set of fields pointer is built, it is put into the catalog record at the end of its group of set-of-fields pointers. The set-of-fields pointers are grouped by type code with the codes in sequence number order.

If the new set of fields pointer causes the catalog record to overflow, an extension record is obtained from the catalog's free control intervals to free some space in the overflowed catalog record for this new set-of-fields pointer. Some or all sets of fields in the original record are put into the extension record. The set-of-fields pointer's displacement value (in the original record) is replaced with the control interval number of the extension record, for those sets of fields that are moved to an extension record.

r

In addition, a set-of-fields pointer is built and put into the extension record for each set of fields in the extension record. The set-of-fields pointer in the extension record contains the displacement from the beginning of the sets of fields in the record to its set of fields.

If the new set-of-fields pointer causes the original catalog record to overflow and the catalog record contains only set-of-fields pointers, an extension record is obtained to contain the new set-of-fields pointer (GOP). The original record's extension field contains the control interval number of the extension record.

#### 6 IGGOCLAW: IGGPAGOP (calls IGGPIGOP (IGGOCLAW))

The modify routine activates the set of fields pointer by setting it's "inactive" flag off.

#### 7 IGGOCLAW: IGGPADGO

#### 8 IGGOCLAW: IGGPADGO (calls IGGPMVGO  $(IGGOCLAW)$

The new set of fields might contain fixed-length fields and variable-length fields.

If the new set of fields causes the record to overflow, an extension record is obtained to contain the new set of fields.

#### 9 IGGOCLAW: IGGPADGO (calls IGGPMVGO (IGGOCLAW))

Replace the initial field values (from step 7) with the caller-supplied values addressed by the CCA.

#### 10 IGGOCLAV: IGGPSFPL

If there are no more CTGFLs to process, IGGPSFPL calls IGGPPREC (IGGOCLAW) to write each updated catalog record into the catalog.

r

### 11 IGGOCLAV: IGGPSFPL

For additional information about topics related to field modification processing, see:

#### "Data Areas:"

Catalog record description and format Set-of-fields descriptions and formats Set-of-fields pointer description and format

"Diagnostic Aids:"

Catalog management return codes

# 8 **Diagram DM2. Modify a Catalog Record Field's Value**

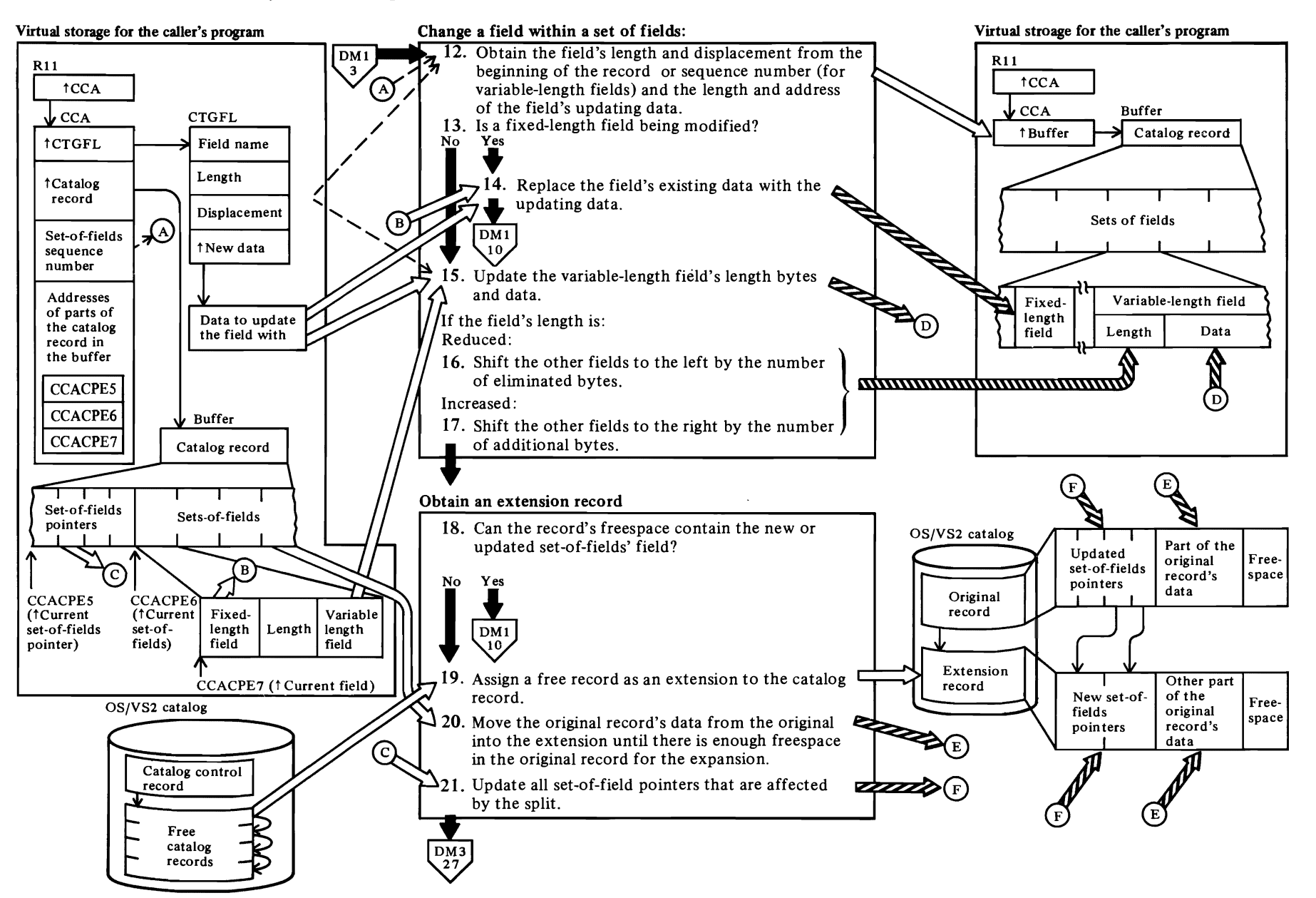

~

 $\blacklozenge$ 

 $\blacktriangleright$ 

### Notes for Diagram DM2

r

#### 12 IGGOCLAV: IGGPSFPL (calls IGGPXLT2 (IGGOCLBT) which in turn calls IGGPALT2 (IGGOCLAX))

Every field to be updated is examined by the derived-field processing routine (IGGPXLT2) before being passed on to the normal update field processing routine (IGGPALT2). The derived-field processing routine ensures that certain volume entry set of fields are never altered, primarily because the altered fields do not physically exist in the catalog records.

#### IGGOCLAX: IGGPALT2 (calls IGGPGVAL (IGGOCLBA))

The CCA's CCACPE7 field contains the field's address. The CTGFL contains the address and length of the data to update the field with.

#### 13 IGGOCLAX: IGGPALT2

The CTGFL flags field (from the catalog field name directory) specifies field type.

#### 14IGGOCLAX:IGGPALT2

The CTGFL contains the length and address of the updating data. The data is in the caller's work area.

### 15 IGGOCLAX: IGGPMVAR

The CTGFL flags field (from the catalog field name directory) specifies field type. If the length of the data to update the field with (in the CTGFL) isn't equal to the field's length (in the CCA), the variable-length field's length is either increased or decreased, causing a corresponding reduction or increase in the catalog record's amount of free space.

If the modification occurs in the base catalog record, the affected set of fields is moved from the base catalog record into an extension record.

The variable-length field's length bytes are replaced with the length of the data to update the field with (in the CTGFL).

### 16 IGGOCLAX: IGGPSHNK

The eliminated bytes at the end of the record are added to the record's free space.

#### 17 IGGOCLAX: IGGPEXPD

The additional bytes are obtained by reducing the record's free space.

r

r

If the increased length causes the catalog record to overflow, an extension record is obtained. The original record's data is split so that part remains in the original record and part is moved into the extension record. Each associated set of fields pointer is updated to show the new position of its set of fields.

#### 19 IGGOCLAX: IGGPALT2 (calls IGGPAOCI (IGGOCLAG))

The catalog control record (CCR) contains the control-interval number of the first free control interval on the deleted chain. Catalog management allocates the free control interval to the original catalog record as an extension record. The control-interval number of the next free control interval is put into the CCR, and the CCR's free control interval count is decreased by l.

#### 20 IGGOCLAX: IGGPALT2

The set of fields' data is split so that part remains in the original record and part is moved into the extension record.

#### 21 IGGOCLAX: IGGPALT2

Each set of fields pointer is updated to show the new position of its set of fields.

For additional information about topics related to field modification processing, see:

#### "Data Areas:"

Field Parameter List (CTGFL) description and format

# Diagram DM3. Modify a Catalog Record Field's Value

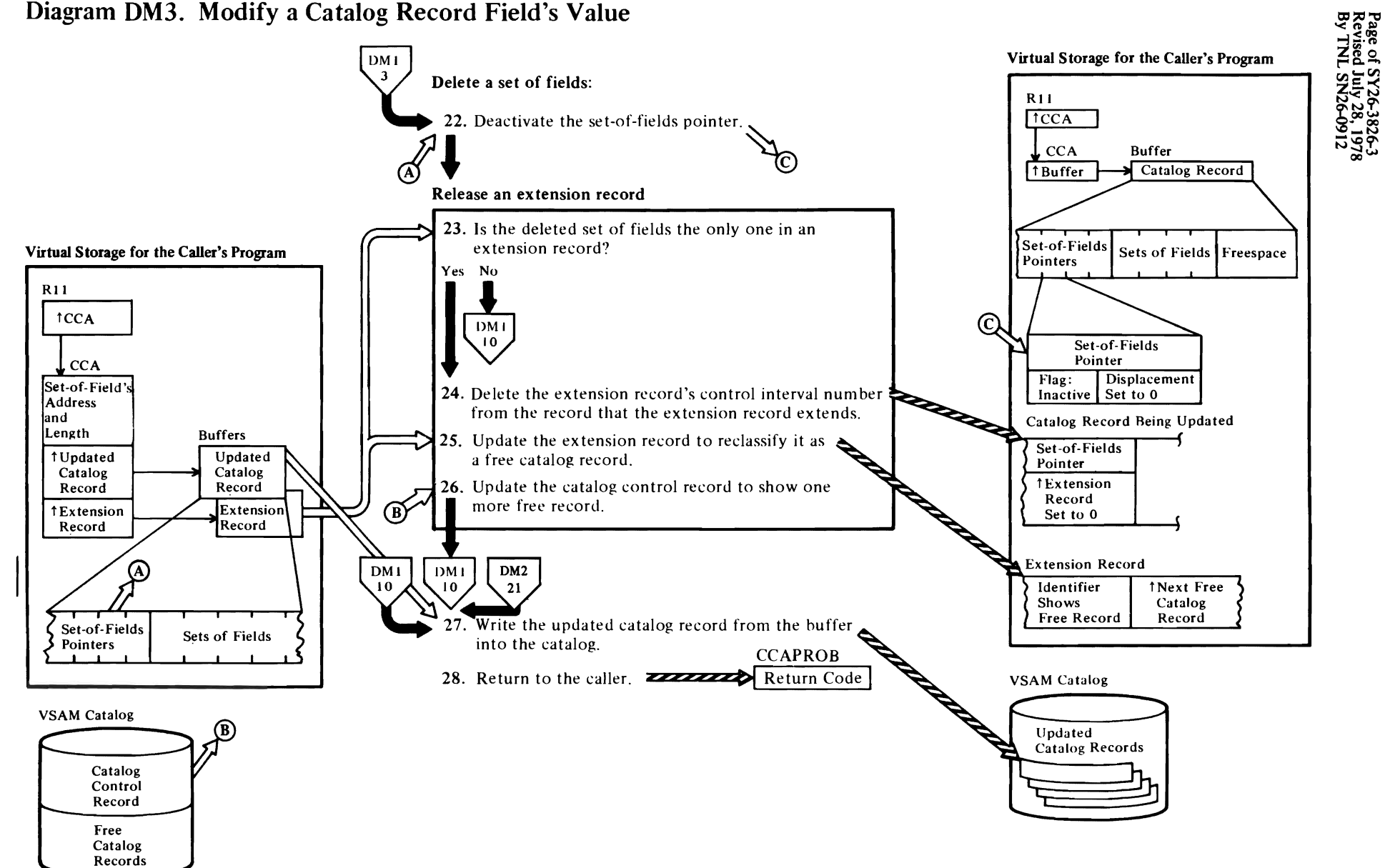

# Notes for Diagram DM3

22 IGGOCLAV: IGGSFPL (calls IGGPXEL2 (IGGOCLBT) which in turn calls IGGPDEL2 (IGG0CLAV))

Every set of fields to be deleted is examined by the derived field processing routine (IGGPXEL2) before being passed on to the normal delete set of fields processing routine (IGGPDEL2). The derived field processing routine ensures that certain nonexistent sets of fields are not deleted and that the bit map set of fields is updated.

#### IGGOCLAV: IGGPDEL2

The set of fields pointer's "inactive" flag is set on, thereby deactivating it. The set of fields pointer's type code and sequence number fields are unchanged. The set of fields is removed from the record and the displacement field is set to 0, if the set of fields is in the same record as the set-of-fields pointer; otherwise, the following is done:

#### 23 IGGOCLAV: IGGPDEL2

If the extension record contains no data after the set of fields is removed, the record is reclaimed by catalog management as a free control interval.

#### 25 IGGOCLAV: IGGPDEL2

### 26 IGGOCLAV: IGGPDEL2

The catalog contains "once used but now free" control intervals. These are control intervals that have been deleted. The catalog control record (CCR) contains the count of deleted control intervals available to the catalog and the control interval number of the first deleted control interval. All deleted control intervals are chained together in the catalog. When a control interval is added to the deleted control interval chain, catalog management puts the CCR's deleted control interval number into the new deleted control interval and puts the new deleted control interval's control-interval number into the CCR. The CCR's deleted-control-interval count is increased by 1.

If a deleted variable-length field in a set of fields spans several extension records, those extension records are deleted also.

#### 27 IGGOCLAV: IGGPMOD

# 28

The modify routine returns to the caller (a catalog management routine) when the catalog record fields are updated.

For additional information about topics related to field modification processing, see:

"Data Areas:"

Catalog record description and format Extension catalog record description and format

### "Diagnostic Aids:"

Catalog management return codes
# Diagram EA1. Catalog Management Services Table of Contents

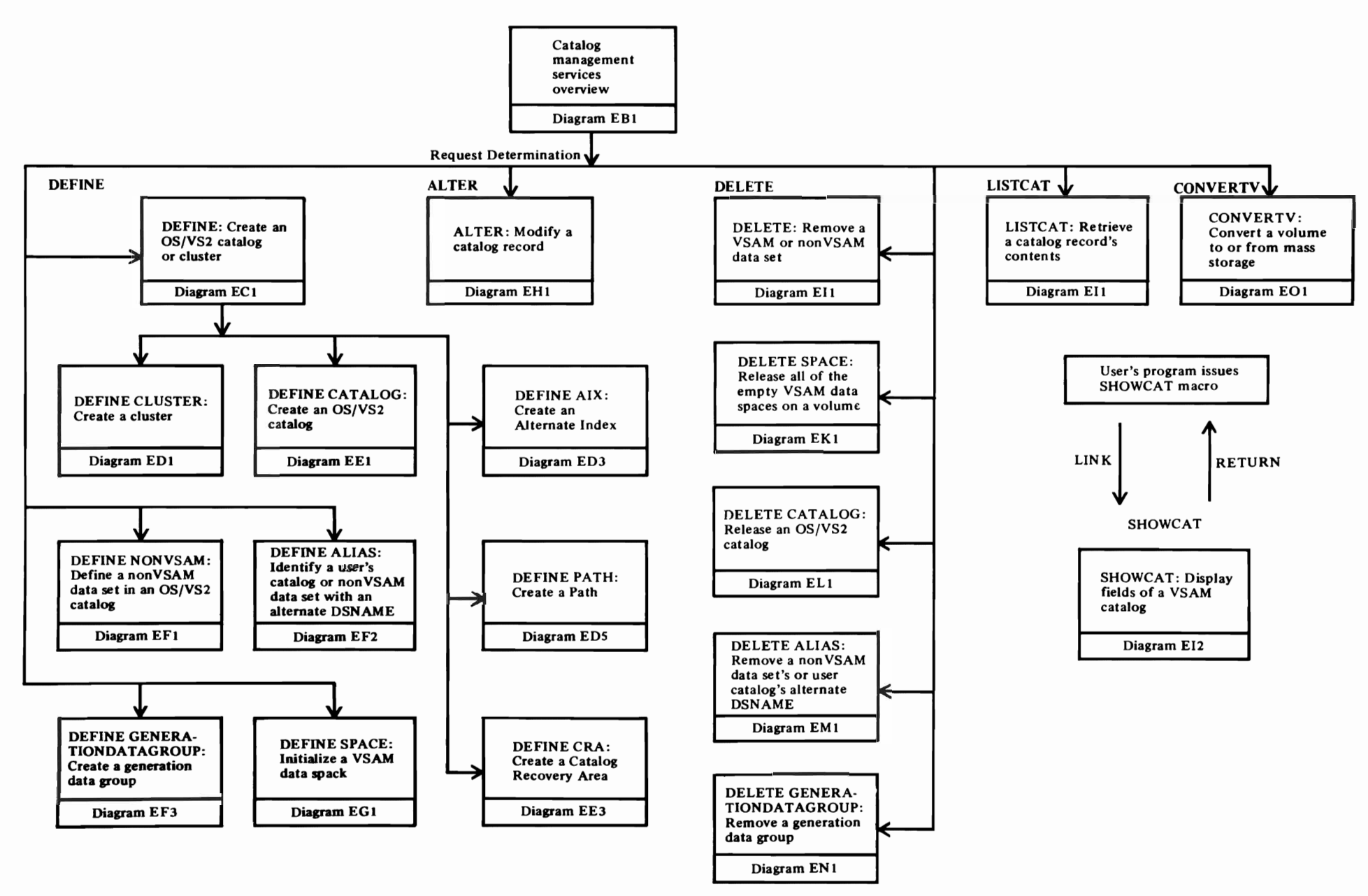

Method of Operation  $\overline{5}$ 

### <sup>~</sup>**Diagram EDt. Catalog Management Services Overview**

 $\sim$   $\sim$ 

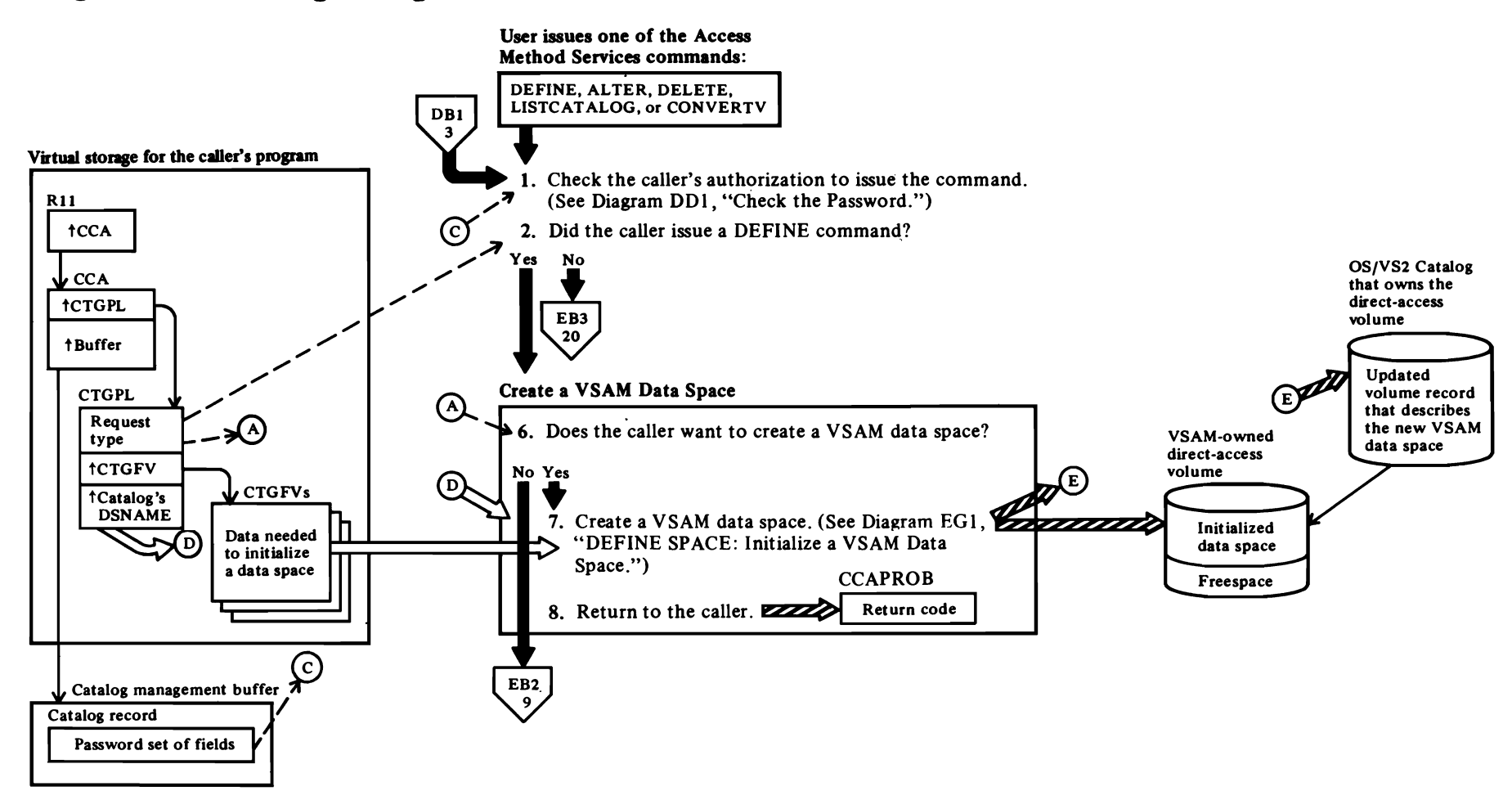

 $\overline{\phantom{a}}$ 

#### **Notes for Diagram EB1**

Catalog Management Services is a group of OS/VS2 catalog management modules that respond to Access Method Services commands. The Catalog Management Services Driver routine, IGGPCDVR (IGG0CLAT), calls other Catalog Management Services routines as described in the table below.

For additional information about topics related to Catalog Management Services-overviewprocessing, see:

"Data Areas:"

Access method control block (ACB) description and format

"Diagnostic Aids:"

Catalog management return codes

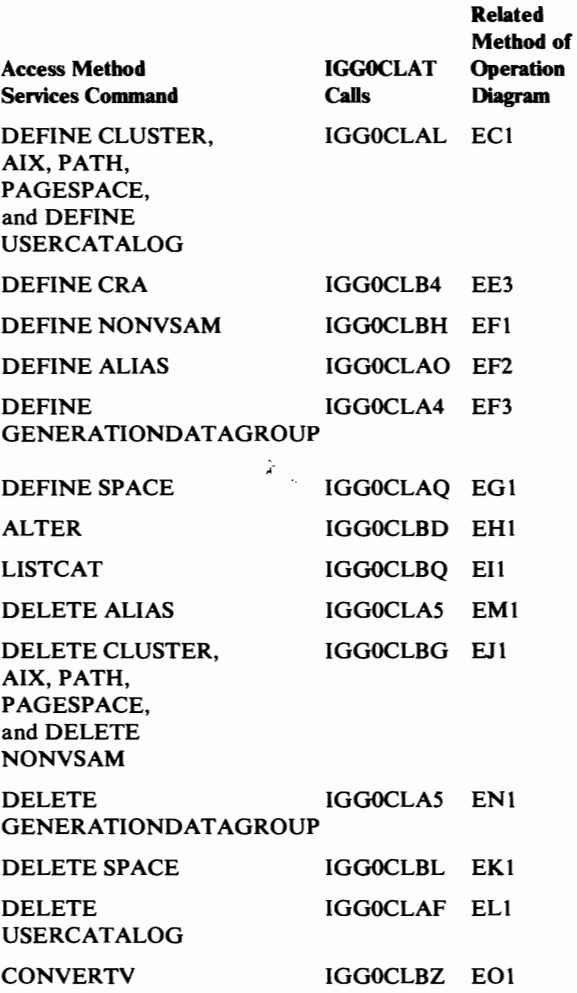

### Diagram EB2. Catalog Management Services Overview

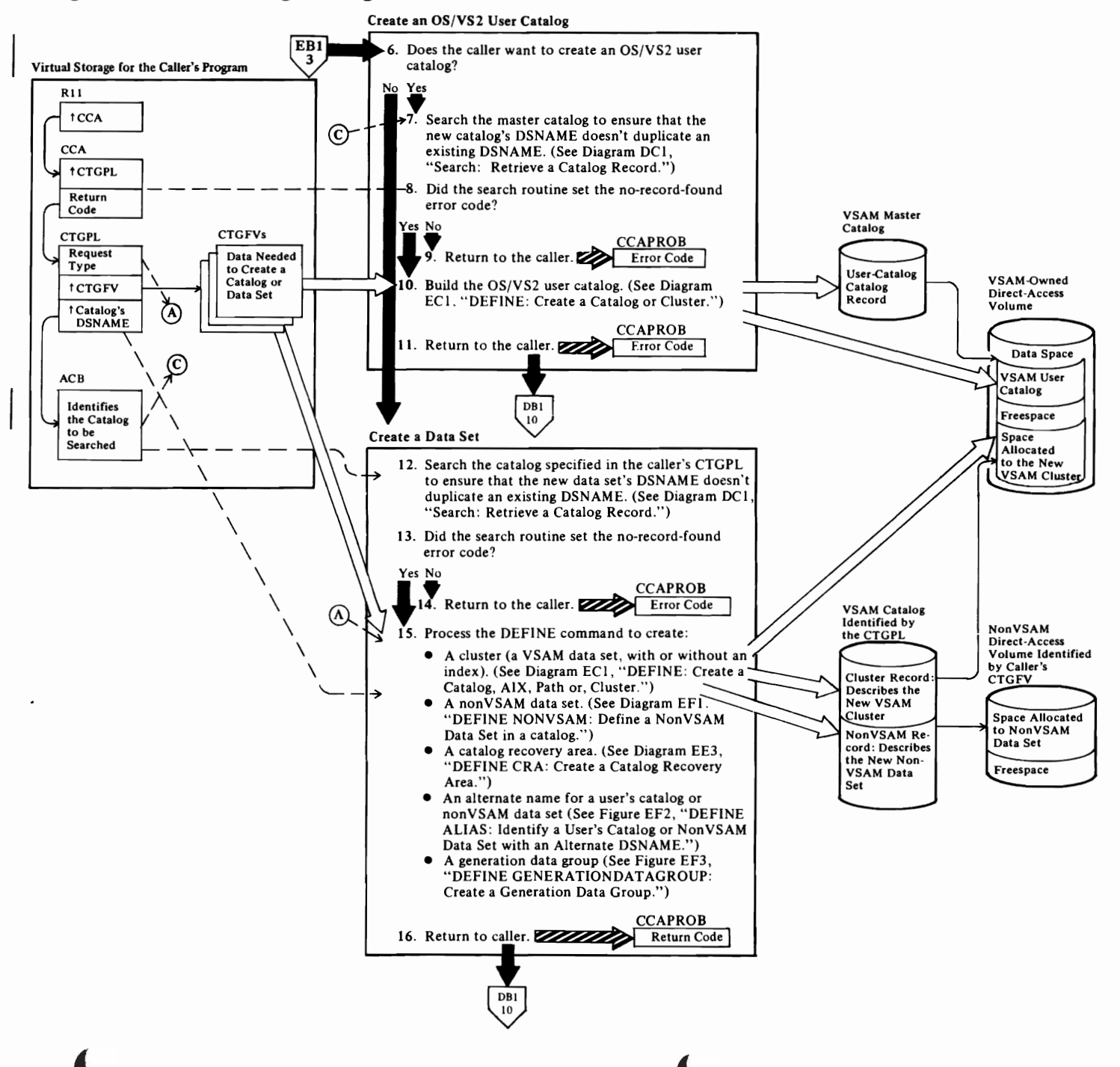

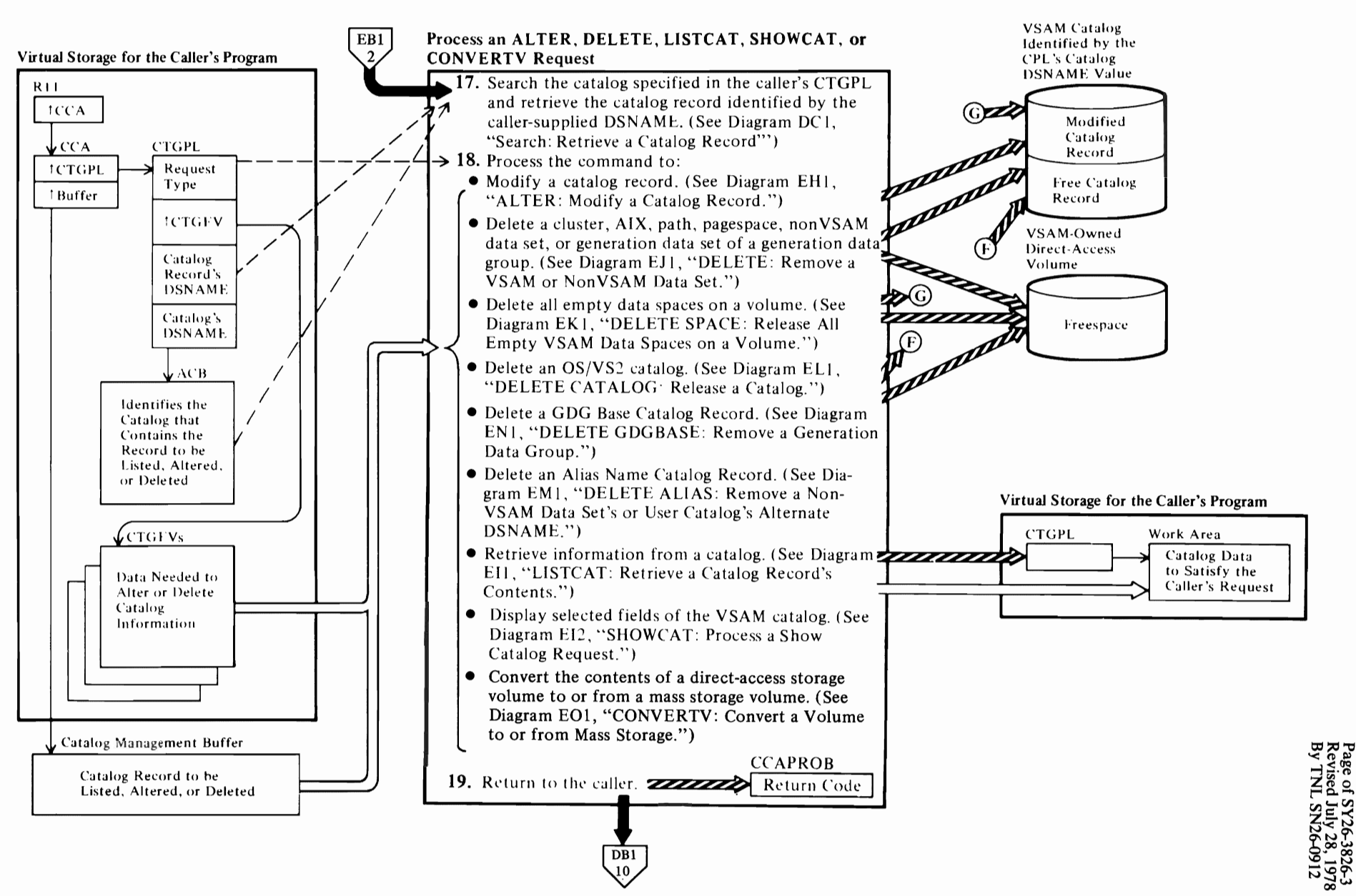

# Diagram EB3. Catalog Management Services Overview

# Diagram EC1. DEFINE: Create an OS/VS2 Catalog, VSAM Cluster, VSAM AIX, or VSAM Path

Page of SY26-3826-3<br>Revised July 28, 1977<br>By TNL SN26-0912

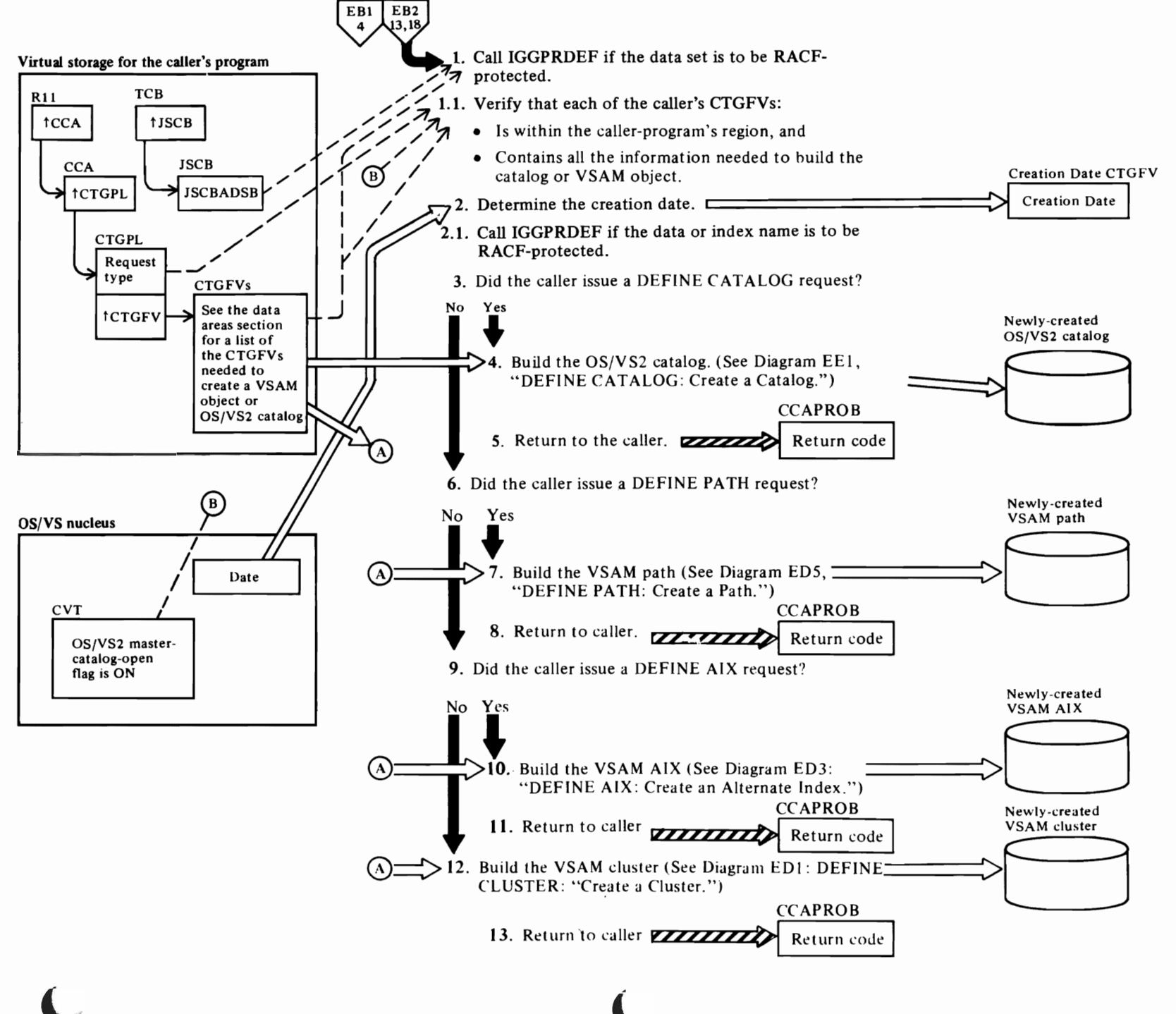

#### Notes for Diagram EC1

When the user issues the Access Method Services<br>DEFINE command to create a catalog (either user or master) or a VSAM object, the catalog management services DEFINE: Initial Processing modules ensure that the caller provided all the information necessary to create a catalog or a VSAM object.

IGGOCLAT: IGGPCDVR

This is done just before calling IGGOCLAL. IGGPRDEF will process all user-specified entity names, issuing RACDEF SVCs (133) to define these entities to the RACF subsystem.

- 1.1 CTGFVs are checked by internal procedures in the IGGOCLAL and IGGOCLAN modules, as shown in the table below.
- 2 IGGOCLAL: IGGPDEDE
- 2.1 IGGOCLAL: IGGPDEDE

This is done for the user-supplied name or the generated name.

- 4 IGGOCLAN: IGGPDSCB (calls IGGPOCDA (IGGOCLAP) and IGGPDEFC (IGGOCLAS))
- 7 IGGOCLAL: IGGPDDEP
- 10 IGGOCLAL: IGGPDCWC
- 12 IGGOCLAN: IGGPDSCB (calls IGGPDRDA (IGGOCLAN) and IGGPDBDI (IGGOCLAJ))

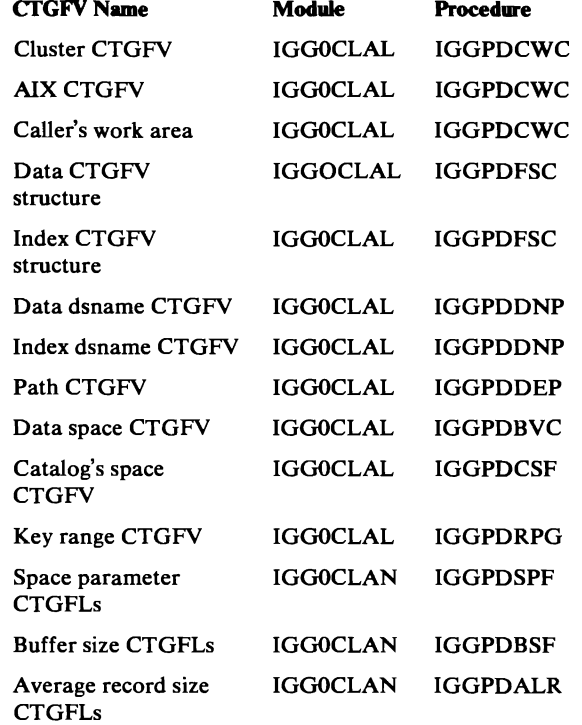

r . r r

### Diagram ED1. DEFINE CLUSTER: Create a Cluster

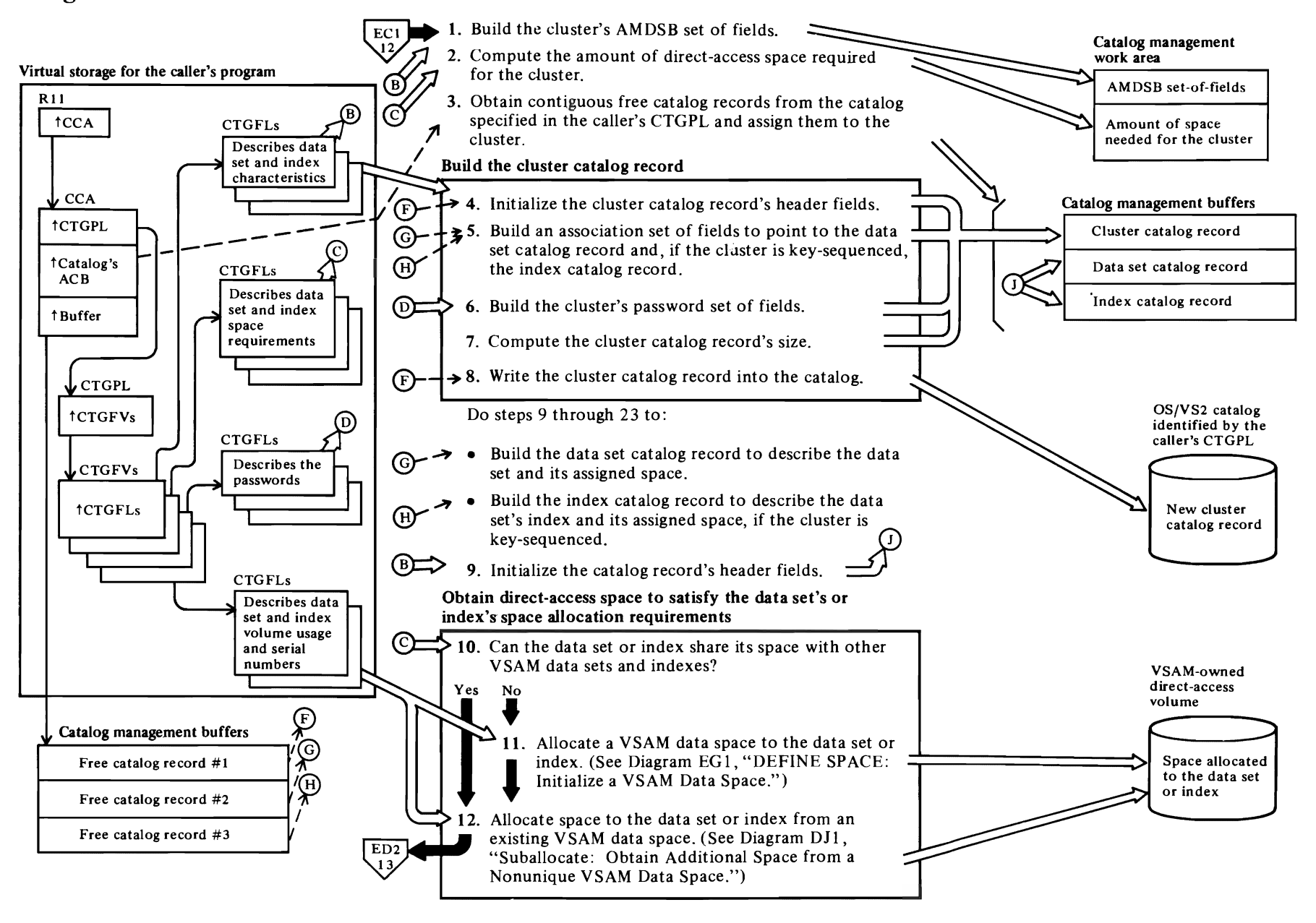

#### Notes **for Diagram EDt**

This figure describes the processes performed by catalog management services routines when the user issues the Access Method Services DEFINE CLUSTER command in the form:

*r* <'

DEFINE **CLUSTER** (parameterlist) [CATALOG (catname/password)]

where:

- *catname* is the name of the catalog that will contain the cluster, data set, and index catalog records that describe the user's data set.
- *password* is the catalog's master, control interval, or update password, if the catalog is protected by passwords.
- *parameterlist* is a list of optional and required parameters that define the cluster's characteristics.

See *OS/VS2 Access Method Services* for details about the DEFINE command parameters.

Note: When an AMS user issues the DEFINE PAGESPACE command, the user wants to identify a single-extent amount of direct-access device space called a pagespace. The user can then create data sets that reside in the pagespace. Catalog management services processes a DEFINE PAGESPACE request by creating an entry-sequenced data set with fixed-length control intervals and track overflow. The pagespace catalog record is similar to an entry-sequenced data set's record, except that the record identifier is "P".

#### IGGOCLAN: IGGPDRDA

The AMDSB contains the cluster's statistics and fixed characteristics. The AMDSB set of fields is in the Data catalog record (for an entry-sequenced data set) and in the Data and Index catalog records (for a key-sequenced data set). Each time the cluster is opened, the AMDSB is retrieved from the data set catalog record. When the cluster is closed, the AMDSB is updated and rewritten into the data set catalog record.

#### 2 IGGOCLBX: IGGPDSPC

The field vector table (CTGFV) contains addresses of buffer-size and record-length field parameter lists (CTGFLs). This data is used to determine the data set's control-interval and control-area size. If the data set is key-sequenced, other buffer-size and record-length CTGFLs determine the index's

control-interval and control-area size. If the key-sequenced data set is divided into key ranges, the size of each key range is determined.

*r* 

#### IGGOCLBX

IGGOCLBX determines the amount of secondary storage needed. For Pagespaces, IGGOCLBX calculates this space using track overflow where appropriate.

#### IGGOCLBY: IGGPDRSP

IGGPDRSP is called to calculate the space parameters.

#### 3 IGGOCLAN: IGGPDCCE

A user's data set is described by a cluster catalog record, a data set catalog record, and, if the data set is key-sequenced, an index catalog record.

#### IGGOCLAG: IGGPAOCI

IGGP AOCI is called to obtain two (for an entry-sequenced cluster) or three (for a key-sequenced cluster) contiguous catalog control intervals to contain the cluster, data set, and (if the cluster is key-sequenced) index catalog records.

#### 8 IGGOCLAN: IGGPDCCE

The DEFINE routine issues an ADDREC macro instruction to write the cluster record into the catalog.

#### 9 IGGOCLAJ: IGGPDBDI

#### 10 IGGOCLAJ: IGGPDSPO

#### **11** IGGOCLAJ: IGGPDSPO (calls IGGPDEFS (IGGOCLAQ»

A Data Space Group set of fields is added to the volume catalog record, and the data set's name is added to the volume catalog record's data set directory.

#### 12 IGGOCLAJ: IGGPDSPO (calls IGGPSALL (IGGOCLAR))

The data set's name is added to the volume catalog record's Data Set Directory Entry set of fields, and the volume catalog record's Data Space Group set of fields is updated to show the cylinders and tracks allocated to the new data set or index.

For additional information about topics related to DEFINE CLUSTER processing, see:

 $\overline{\mathcal{C}}$ 

#### "Data Areas:"

Catalog record description and format Data set catalog record description and format Volume catalog record description and format Data set group set of fields description Data set directory entry set of fields description Access Method data set statistics block (AMDSB) description and format

## Diagram ED2. **DEFINE** CLUSTER: Create a Cluster

 $\blacksquare$ 

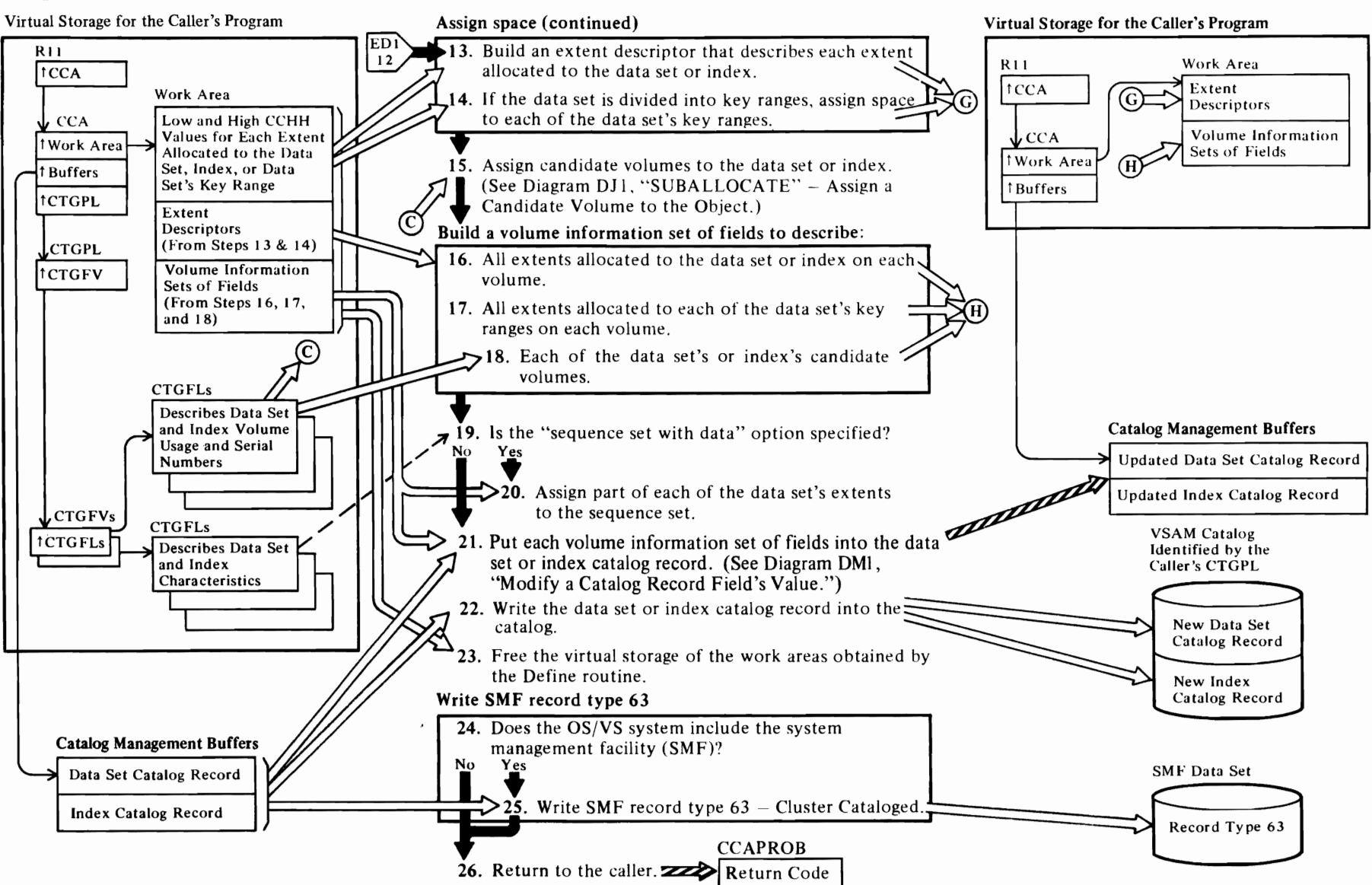

~.

 $\overline{\mathcal{L}}$ 

#### Notes for Diagram ED2

r

13 IGGOCLAJ: IGGPDSEX

#### 14 IGGOCLAJ: IGGPDSPO

Each key range is assigned physical space and space allocation continues until all key ranges have been assigned space.

#### 15 IGGOCLAJ: IGGPDCNV

A candidate volume is available to contain part of the cluster if more space is needed later. None of the candidate volume's space is allocated to the data set or index when the cluster is created.

#### 16 IGGOCLAK: IGGPDBVO

Each volume that contains a part of the data set or index is described by a volume information set of fields within the data set or index catalog record.

#### 17 IGGOCLAK: IGGPDRNG

If the data set is divided into key ranges, each key range's space on a volume is described in a separate volume information set of fields. If the key range's space is on more than one volume, each volume that contains part of the key range's space is described in a separate volume information set of fields.

#### 18 IGGOCLAK: IGGPDBCV

IGGPDBCV builds a volume information set of fields for each candidate volume of the data set.

#### 20 IGGOCLAK: IGGPDSSP

If the "sequence set with data" option is specified, part of the data set's space is allocated to the index for sequence set records. The low and high CCHH values in the index record's volume information set of fields are those of the extent obtained for the data set. The low and high RBA values are for the sequence set and are relative to the index addresses.

#### 21 IGGOCLAK: IGGPDMOP

IGGPDMOP calls IGGPMOD (lGGOCLAV) to add each volume information set of fields to the record.

#### 22 IGGOCLAK: IGGPDMOP

A catalog management routine writes the completed data set or index catalog record into the VSAM catalog and frees the catalog management buffer that contains the record. .

#### 23 IGGOCLA8: IGGPDFRS

IGGPDFRS frees all unneeded storage resources.

#### 25 IGGOCLAJ: IGGPDBDI (calls IGGPSMFA (IGGOCLBV»

See *OS/VS2 System Programming Library: System Management Facilities* for details of SMF record type 63-VSAM Data Set Cataloged. Record type 63 is written after a VSAM cluster is defined and whenever the definition is altered.

r

For additional information about topics related to DEFINE CLUSTER processing, see:

"Data Areas:"

Data set catalog record description and format Index catalog record description and format Volume information set of fields description

"Diagnostic Aids:"

Catalog management return codes

r

# **Diagram ED3. DEFINE AIX: Create an Alternate Index**

ED4

1. Get base cluster record, verify password, and build the  $\overline{EC1}$ AIX's AMDSB set of fields.  $\mathbb{V}$ Compute the amount of direct-access space required Catalog Management<br>Work Area for the AIX. Virtual Storage for the Caller's Program 3. Obtain contiguous free catalog records from the catalog AMDSB Set-of-Fields  $\overline{R}$  **I**  $\overline{R}$  **I**  $\overline{R}$  **I**  $\overline{R}$  **I**  $\overline{R}$  **3.** specified in the caller's CTGPL, assign them to the AIX, **CTGFLs** Amount of Space and build an association set of fields in the cluster record.  $\boldsymbol{\mathcal{A}}$ Needed for the Cluster Describes Data Set and Index **Build the AIX catalog record** Characteristics 4. Initialize the AIX catalog record's header fields.  $\overrightarrow{L}$  Catalog Management Buffers  $\overline{F}$ 5. Build an association set of fields to point to the D AIX catalog rec.ord data set catalog record, the index catalog record, n —<br>-tCTGPL  $\odot$ data set catalog record, the index catalog record, and the related cluster catalog record. tCatalog's (H) Data Set Catalog Record **CTGFLs Describes Data** Index Catalog Record 6. Build the AIX's password set of fields.  $\circ$ Set and Index tBuffer Space 7. Compute the AIX catalog record's size. Requirements  $(F)$   $\rightarrow$  8. Write the AIX catalog record into the catalog. **CTGPL** டு **†CTGFVs** Do steps 9 through 23 to: **CTGFLs**  $\overrightarrow{C}$   $\rightarrow$  Build the data set catalog record to describe the data set and its assigned space. Describes the .CTGFVs Passwords • Build the index catalog record to describe the data<br>  $\bigoplus$   $\rightarrow$  set's index and its assigned space. **†CTGFLs**  $\overline{B}$  set's index and its assigned space.<br> $\overline{B}$  9. Initialize the catalog record's header fields. CTGFLs Obtain direct·access space to satisfy the data set's or Describes Data Set and Index index's space allocation requirements Volume Usage (C) 10. Can the data set or index share its space with other and Serial Numbers VSAM data sets and indexes'! Yes No  $\blacklozenge$ Catalog Management Buffers<br>Free Catalog Record #1 **11.** Allocate a VSAM data space to the data set or - - index. (See Diagram EG1, "DEFINE SPACE: ... Initialize a VSAM Data Space.") Free Catalog Record #1 12. Allocate space to the data set or index from an Free Catalog Record #3 / existing VSAM data space. (See Diagram DJ.I,

"SUBALLOCATE: Obtain Additional Space from

a Nonunique VSAM Data Space.")

VSAM Catalog Iden tified by the Caller's CTGPL

> New AIX catalog record

VSAM·Owned Direct-Access Volume

 $\sim$   $\sim$   $\sim$ 

Space Allocated to the Data Set or Index

o<br>20 S2 Catalog I Mana  $\overline{a}$  $\frac{2}{\pi}$ Logic

, CCA

**tCCA** 

ACB

 $\overline{\phantom{a}}$ 

#### Notes for Diagram ED3

This figure describes the processes performed by catalog management services routines when the user issues the Access Method Services DEFINE AIX command in the form:

DEFINE AIX (parameteriist) [CATALOG (catname/password)]

where:

- *camame* is the name of the catalog that will contain the AIX, data set, and index catalog records that describe the user's data set.
- *password* is the catalog's master, control interval, or update password, if the catalog is protected by passwords.
- *parameterlist* is a list of optional and required parameters that define the AIX's characteristics.

See *OS/VSl Access Method Services* for details about the DEFINE command parameters.

Note: When an AMS user issues the DEFINE PAGESPACE command, the user wants to identify a single-extent amount of direct-access device space called a pagespace. The user can then create data sets that reside in the pagespace. Catalog management services processes a DEFINE PAGESPACE request by creating an entry-sequenced data set with fixed-length control intervals and track overflow. The pagespace catalog record is similar to an entry-sequenced data set's record, except that the record identifier is "P".

#### IGGOCLB9: IGGPPRPW

#### IGGOCLAN: IGGPDRDA

The AMDSB contains the cluster's statistics and fixed characteristics. The AMDSB set of fields is in the Data catalog record (for an entry-sequenced data set) and in the Data and Index catalog records (for a key-sequenced data set). Each time the cluster is opened, the AMDSB is retrieved from the data set catalog record. When the cluster is closed, the AMDSB is updated and rewritten into the data set catalog record.

#### 2 IGGOCLAN: IGGPDSPC

(

The field vector table (CTGFV) contains addresses of buffer-size and record-length field parameter lists (CTGFLs). This data is used to determine the data set's control-interval and control-area size. If the data set is key-sequenced, other buffer-size and record-length CTGFLs determine the index's control-interval and control-area size. If the key-sequenced data set is divided into key ranges, the size of each key range is determined.

#### IGGOCLBX

IGGOCLBX determines the amount of secondary storage needed. For Pagespaces, IGGOCLBX calculates this space using track overflow where appropriate.

#### IGGOCLBY: IGGPDRSP

IGGPDRSP is called to calculate the space parameters.

#### 3 IGGOCLAG: IGGPAOCI

#### IGGOCLB9: IGGPMODC

IGGPAOCI is called to obtain three contiguous catalog control intervals to contain the AIX, data set, and index catalog records.

#### 8 IGGOCLAN: IGGPDCCE

The DEFINE routine issues an ADDREC macro instruction to write the AIX record into the catalog.

#### 9 IGGOCLAJ: IGGPDBDI

#### 10 IGGOCLAJ: IGGPDSPO

#### II IGGOCLAJ: IGGPDSPO (calls IGGPDEFS (IGGOCLAQ»

A Data Space Group set of fields is added to the volume catalog record, and the data set's name is added to the volume catalog record's data set directory.

#### 12 IGGOCLAJ: IGGPDSPO (calls IGGPSALL (IGGOCLAR»

The data set's name is added to the volume catalog record's Data Set Directory Entry set of fields, and the volume catalog record's Data Space Group set of fields is updated to show the cylinders and tracks allocated to the new data set or index.

For additional information about topics related to DEFINE AIX processing, see:

r

#### "Data Areas:"

Catalog record description and format Data set catalog record description and format Volume catalog record description and format Data set group set of fields description Data set directory entry set of fields description Access Method data set statistics block (AMDSB) description and format

# Diagram ED4. DEFINE AIX: Create an Alternate Index

 $\epsilon$ 

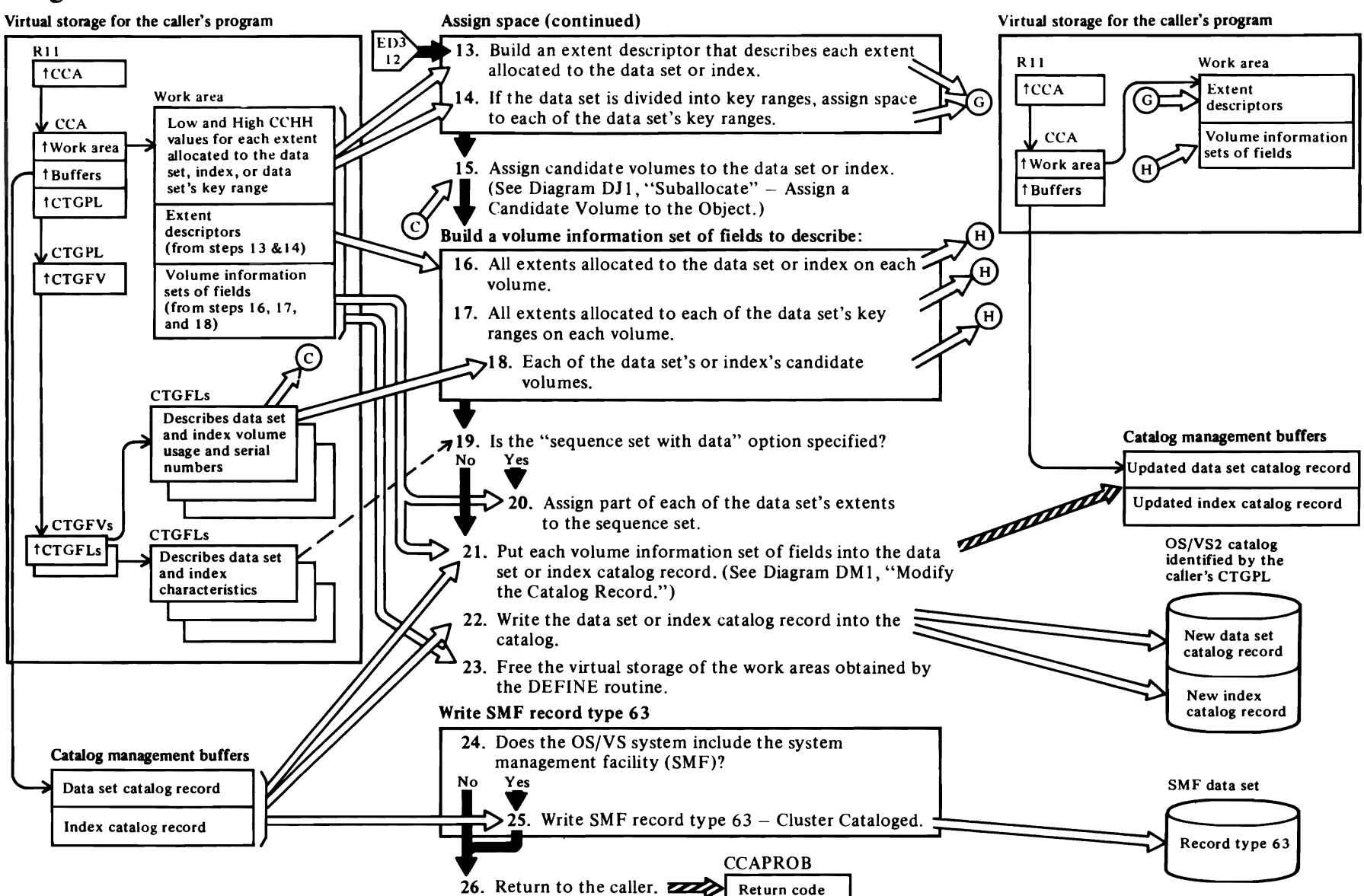

'-

#### Notes for Diagram ED4

r

#### 13 IGGOCLAJ: IGGPDSEX

#### 14 IGGOCLAJ: IGGPDSPO

Each key range is assigned physical space and space allocation continues until all key ranges have been assigned space.

#### 15 IGGOCLAJ: IGGPDCNV

A candidate volume is available to contain part of the cluster if more space is needed later. None of the candidate volume's space is allocated to the data set or index when the AlX is created.

#### 16 IGGOCLAK: IGGPDBVO

Each volume that contains a part of the data set or index is described by a volume information set of fields within the data set or index catalog record.

#### 17 IGGOCLAK: IGGPDRNG

If the data set is divided into key ranges, each key range's space on a volume is described in a separate volume information set of fields. If the key range's space is on more than one volume, each volume that contains part of the key range's space is described in a separate volume information set of fields.

#### 18 IGGOCLAK: IGGPDBCV

IGGPDBCV builds a volume information set of fields for each candidate volume of the data set.

#### 10 IGGOCLAK: IGGPDSSP

If the "sequence set with data" option is specified, part of the data set's space is allocated to the index for sequence set records. The low and high CCHH values in the index record's volume information set of fields are those of the extent obtained for the data set. The low and high RBA values are for the sequence set and are relative to the index addresses.

#### 21 IGGOCLAK: IGGPDMOP

IGGPDMOP calls IGGPMOD to add each volume information set of fields to the record.

#### 22 IGGOCLAK: IGGPDMOP

A catalog management routine writes the completed data set or index catalog record into the VSAM catalog and frees the catalog management buffer that contains the record.

#### 23 IGGOCLA8: IGGPDFRS

IGGPDFRS frees all unneeded storage resources.

#### 25 IGGOCLAJ: IGGPDBDI (calls IGGPSMFA (lGGOCLBV»

r

See *OS/VS2 System Programming Library: System Management Facilities* for details of SMF record type 63-VSAM Data Set Cataloged. Record type 63 is written after a VSAM AIX is defined and whenever the definition is altered.

r

For additional information about topics related to DEFINE AIX processing, see:

"Data Areas:"

Data set catalog record description and format Index catalog record description and format Volume information set of fields description

"Diagnostic Aids:"

Catalog management return codes

### Diagram ED5. DEFINE PATH: Create a Path

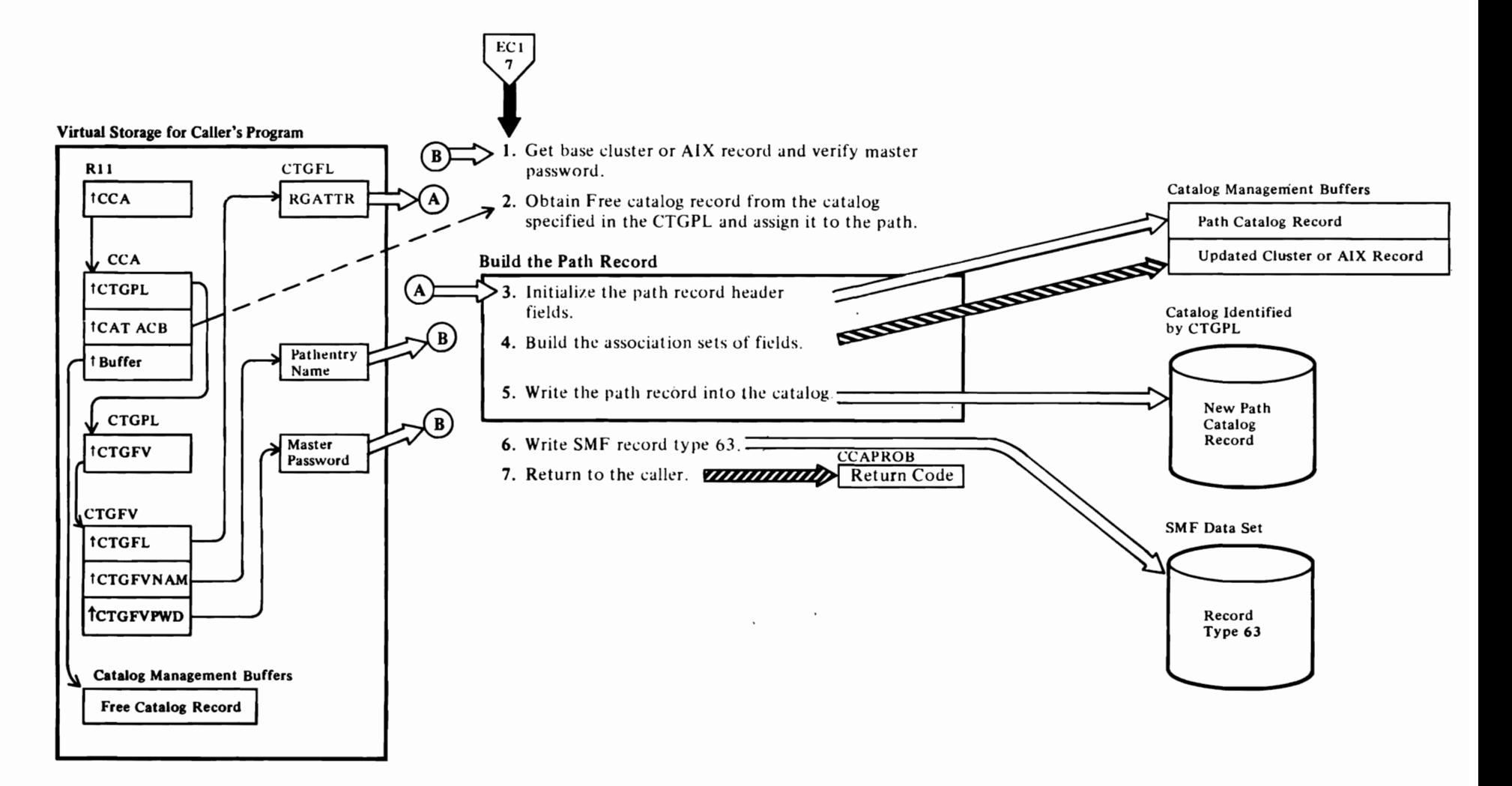

#### **Notes for Diagram ED5**

This figure describes the processes performed by catalog management services routines when the user issues the Access Method Services DEFINE PATH command in the form:

DEFINE PATH (NAME(name) PATHENTRY(entryname/password) (parameterlist)

where:

 $\pmb{\epsilon}$ 

- name specifies the name to be given to the alternate index/base cluster pair (i.e., the path).
- entryname specifies the name of the alternate index or cluster which is to be considered as the entry to the path.
- *password* specifies the master-level password.
- *parameterlist* is a list of optional and required parameters that define the path's characteristics.

See OS/VS2 Access Method Services for details about the DEFINE command.

#### 1 IGGOCLB9: IGGPPRPW

2 IGGOCLAG: IGGPAOCI

IGGPAOCI is called to obtain one catalog control interval to contain the path record.

- 3 IGG0CLB9: IGGPBAWP
- 4 IGGOCLB9: IGGPBAWP and IGGPBAMC

Builds an association set of fields to point to the cluster and index records and, if the cluster is key-sequenced, the index record. If the path is being built over the AIX, then the pointers to the AIX, the AIX data, and the AIX index records are also included. An association set of fields is also built in the cluster or AIX record to point to the path record.

#### 5 IGGOCLB9: IGGPBAWP

The DEFINE routine issues a modify with a put/add option to insert all the association sets of fields into the path record and to write the record into the catalog. These association sets of fields had been extracted previously from the cluster and the AIX records, if the path is being built over an AIX.

#### **6 IGGOCLBV: IGGPSMFA**

Record type 63 is written after a VSAM path is defined.

# Diagram EE1. DEFINE CATALOG: Create an OS/VS2 Catalog

EE<sub>2</sub>

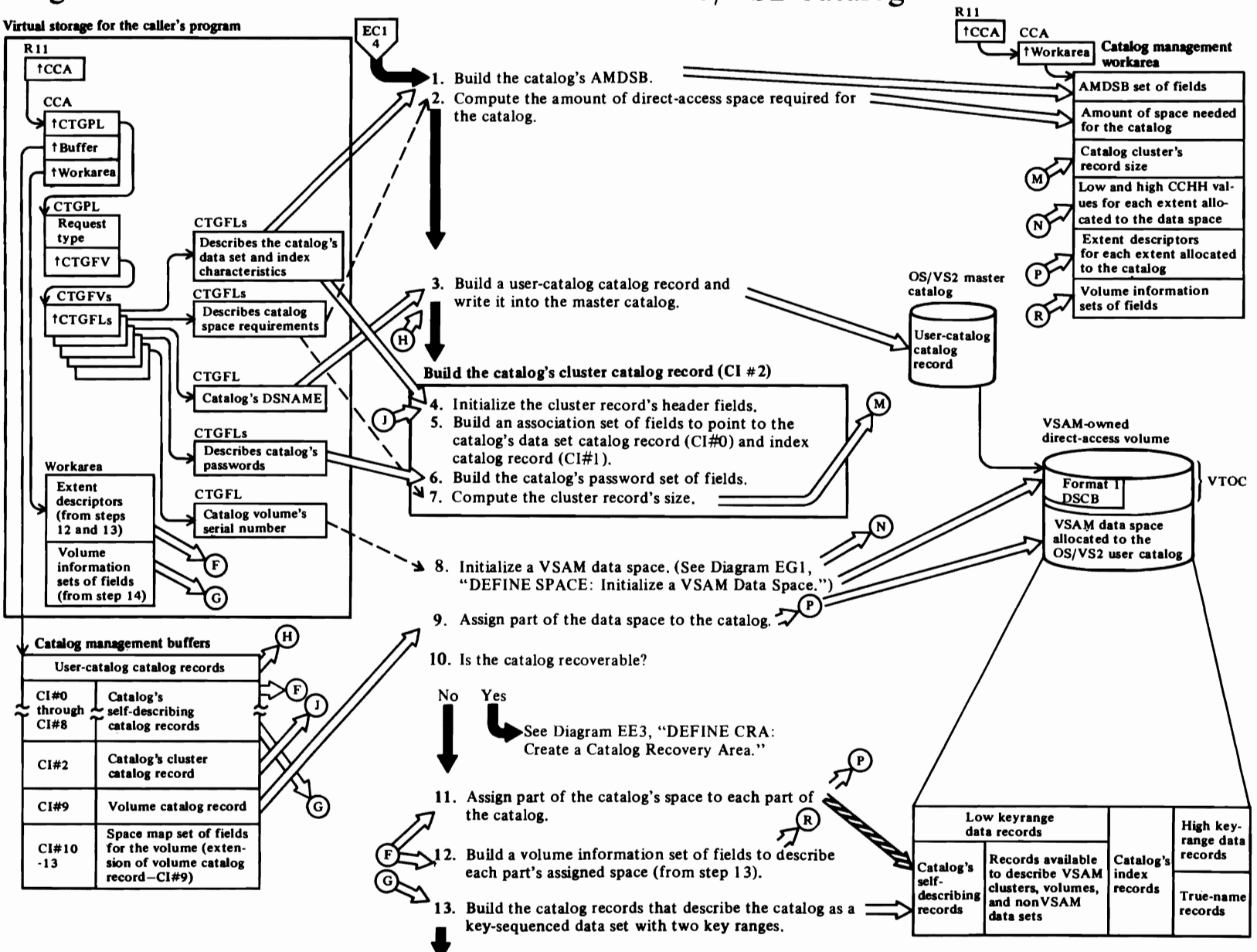

#### **Notes for Diagram EEl**

This figure describes the processes performed by the catalog management services routines when the user issues the Access Method Services DEFINE USERCATALOG command in the form:

DEFINE **USERCATALOG** (PARAMETERLIST) [CAT ALOG (catname/password)]

#### where:

r

- *catname* is the DSNAME of the OS/VS2 master catalog, which will contain the catalog record that describes the OS/VS2 user catalog.
- *password* is the master catalog's master, control interval, or update password, if the master catalog is protected by passwords.
- *parameter/ist* fields are described in *OS/VS2 Access Method Services.*

#### **IGGOCLAP: IGGPDCDA**

The AMDSB contains the catalog's statistics and fixed characteristics. Each time the catalog is opened, the AMDSB is retrieved from the catalog's data set catalog record (control interval number 0). When the catalog is closed, the AMDSB is usually updated and rewritten into the data set catalog record. VSAM Close processing contains a performance enhancement that determines whether or not the catalog's AMDSB needs to be updated.

#### **2 IGGOCLAP: IGGPDCSP**

The field vector table (CTGFV) contains addresses of buffer-size and record-length CTGFLs. This data is used to determine the catalog's control-interval and control-area size, and the amount of space required for the catalog.

#### 3 **IGGOCLAP: IGGPDCPC**

#### 5 **IGGOCLAN: IGGPDCCE**

The cluster catalog record contains an associated-data-set set of fields to locate the catalog's data set catalog record (control interval number 0) and an associated-index set of fields to locate the catalog's index catalog record (control interval number 1).

#### **8 IGGOCLAS: IGGPDCSP** (calls **IGGPDEFS (IGGOCLAQ»**

r

The OS/VS2 catalog is always built in a data space that can contain other VSAM data sets and indexes. A new data space is allocated to VSAM by the OS/VS DADSM Allocate routine, and the data space is assigned to the new catalog.

r

**9 IGGOCLAS: IGGPDCSP(** calls **IGGPSALL (IGGOCLAR»** 

A Data Set Directory Entry set of fields containing the cluster's control interval number is added to the volume catalog record.

#### **10 IGGOCLAS: IGGPDCSP** (calls **IGGPDCRA (IGGOCLB4»**

#### 1 **1 IGGOCLAS: IGGPDCLD**

The catalog might contain records that describe user's VSAM data sets, user's nonVSAM data sets, direct-access volumes, and (in the master catalog) user catalogs.

#### **12 IGGOCLAS: IGGPDCVO**

#### **t3 IGGOCLAS: IGGPDCBE**

These records define the catalog as a key-sequenced VSAM data set, describe the space allocated to the catalog's data records, index records, and true-name records, describe the free space control intervals within the catalog's data space, and describe the allocated and unallocated tracks on a catalog's volume.

For additional information about topics related to DEFINE CATALOG processing, see:

#### "Data Areas:"

Catalog record description and format Cluster catalog record description and format User-catalog catalog record description and format Volume catalog record description and format Data space group set of fields description Data set directory entry set of fields description First preformatted records in the catalog Access method data set statistics block (AMDSB) description and format

# Diagram EE2. DEFINE CATALOG: Create an OS/VS2 Catalog

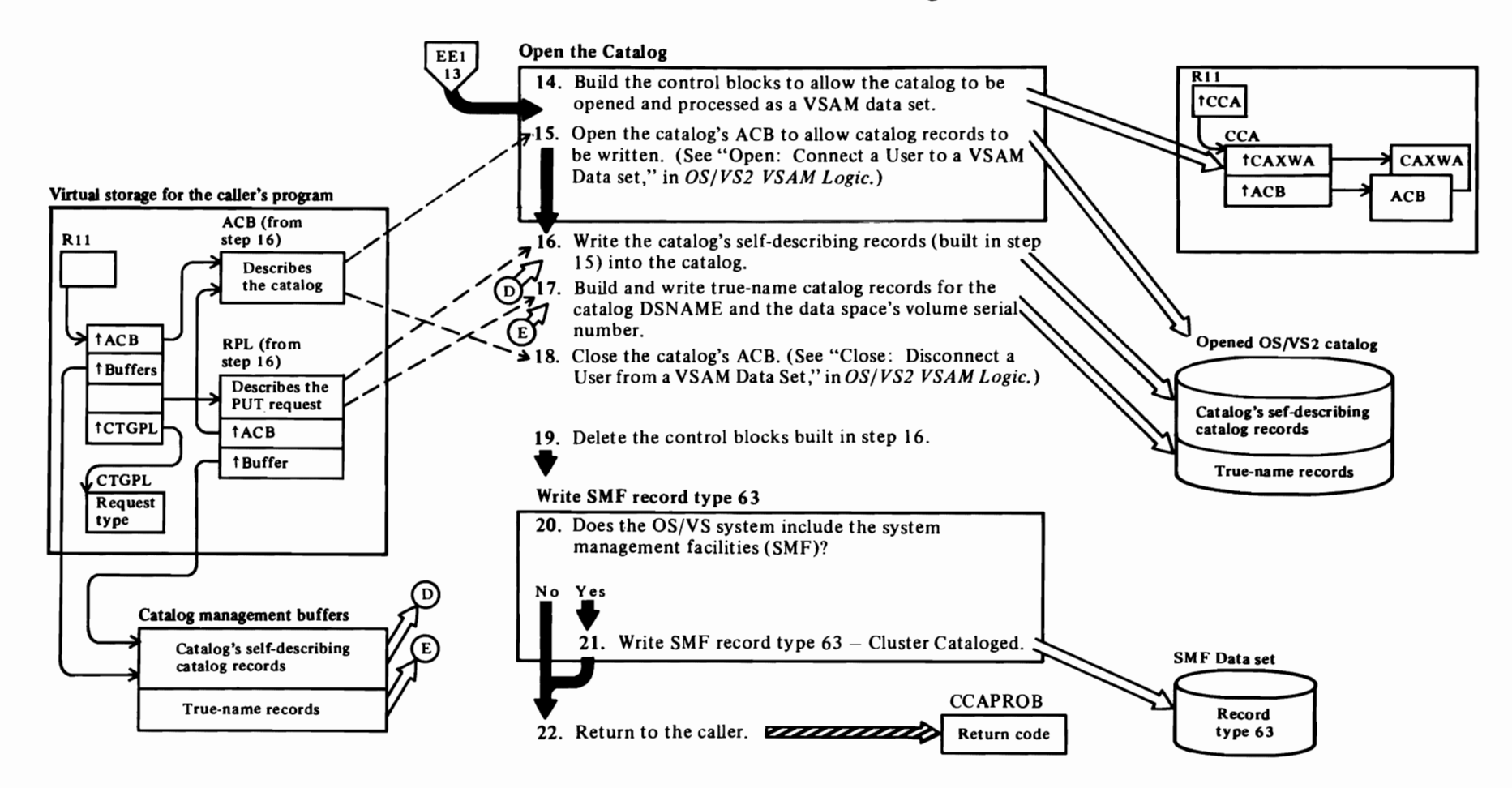

### Notes for Diagram EE2

 $\overline{\mathcal{C}}$ 

#### 14 ICCGCLAE: IGGPDCCB

#### 15 IGGOCLAE: IGGPDCCB

The ACB describes the catalog as a VSAM data set to VSAM record management routines.

r r

#### 16 IGGOCLAE: IGGPDCPR

#### 17 IGGOCLAE: IGGPDCPR

#### 21 IGGOCLBV: IGGPSMFA

See OS/VS2 System Programming Library: System *Management Facilities* for the format of SMF record type 63-VSAM Data Set Cataloged. Record type 63 is written after an OS/VS2 catalog is defined (for the cluster, data, and index components) and whenever the catalog's definition is altered.

#### 22

The catalog management services Define routine sets a return code CCAPROB and returns to the caller whenever an error is detected.

For additional information about topics related to DEFINE CATALOG processing, see:

"Data Areas:"

True-name catalog record description and format Access method control block (ACB) description and format Catalog auxiliary work area (CAXW A) description and format

"Diagnostic Aids:"

Catalog management return codes

### Diagram EE3. DEFINE CRA: Create a Catalog Recovery Area

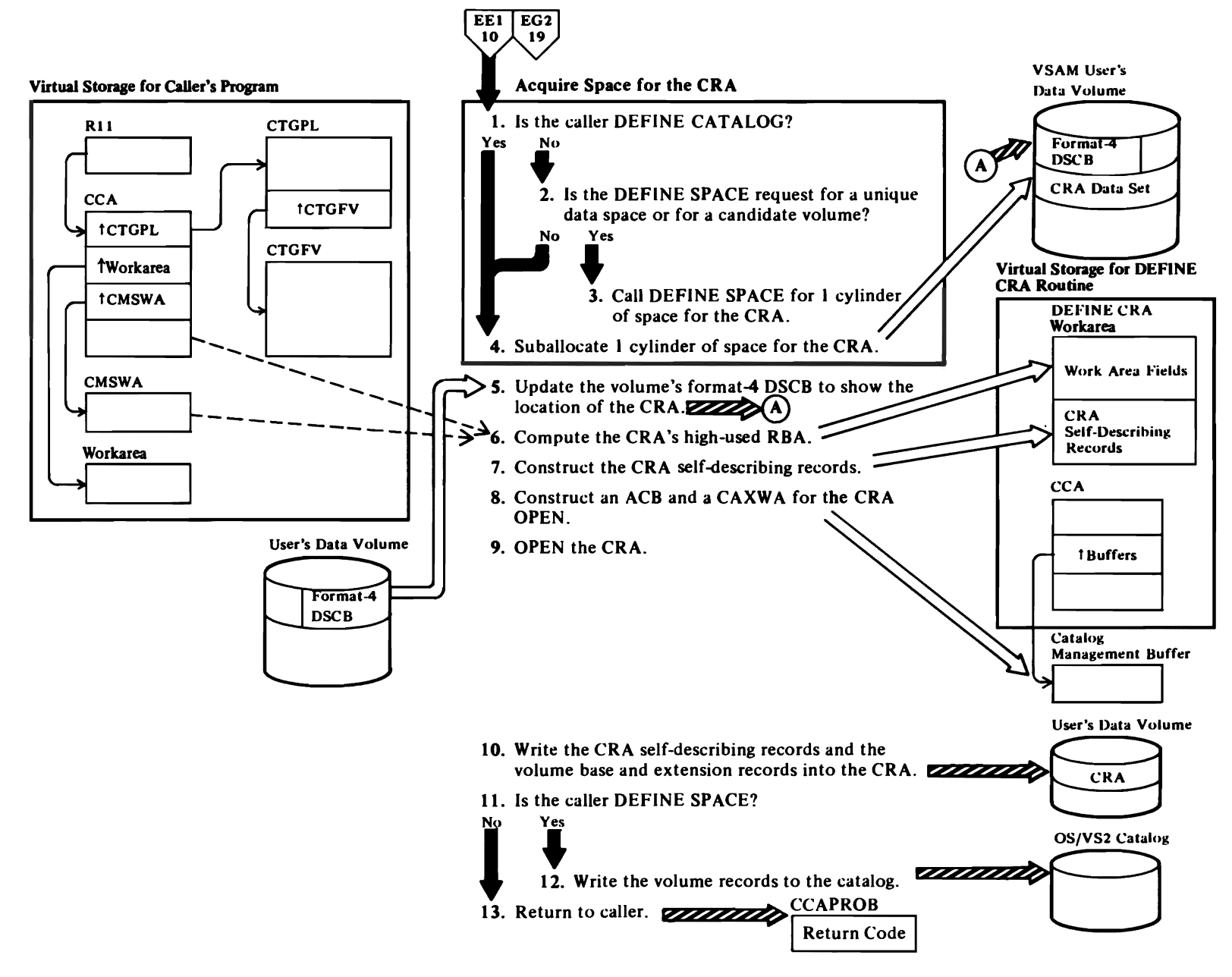

#### **Notes for Diagram EE3**

r

#### **IGGOCLB4: IGGPSTRG**

#### 2 **IGGOCLB4: IGGPSTRG**

#### 3 **IGGOCLB4: IGGPRDEF**

If the caller is DEFINE SPACE and the request is for a unique data space or for a candidate volume, IGGPRDEF will construct an interface to recursively call DEFINE SPACE (IGGPDEFS(IGG0CLAO)) to obtain one cylinder of space for the CRA.

#### **4 IGGOCLB4: IGGPSBAL**

Suballocate one cylinder for the CRA from the data space.

#### **S IGGOCLB4: IGGPFMT4**

#### **IGGOCLBU: IGGPF4RD, IGGPF4WR**

#### **6 IGGOCLB4: IGGPCHIU**

#### 7 **IGGOCLB4: IGGPCCIO, IGGPCItS**

#### **IGGOCLDA: IGGPMODI**

The CRA self-describing records are constructed in core storage; the MODIFY function is called via IGGPMODI to complete the record construction.

#### S **IGGOCLB4: IGGPCACB, IGGPCXWA**

An ACB and a CAXWA are built in a catalog management buffer for use by OPEN.

#### 9 **IGGOCLB4: IGGPDCRA**

#### **10 IGGOCLDA: IGGPWCRA**

The CRA self-describing records are written to the volume. The volume base and extension records are also written to the CRA. For a DEFINE CATALOG caller, the records are pointed to by an address array in the CMS work area; for the DEFINE SPACE caller, the volume records are chained from a pointer in the CCA.

#### **12 IGGOCLDA: IGGPWCAT**

The chained volume records are also written into the catalog if DEFINE SPACE is the caller.

Page of S<br>Revised J<br>By TNL S  $\tilde{\vec{z}}$ چُŽ  $^{6.38}_{16.6}$  $\mathbb{Z}$  $\overline{\mathbb{Z}}$   $\mathbb{Z}$ 

 $\overline{r}$ 

# Diagram EF1. DEFINE NONVSAM: Define a NonVSAM Data Set in an OS/VS2 Catalog

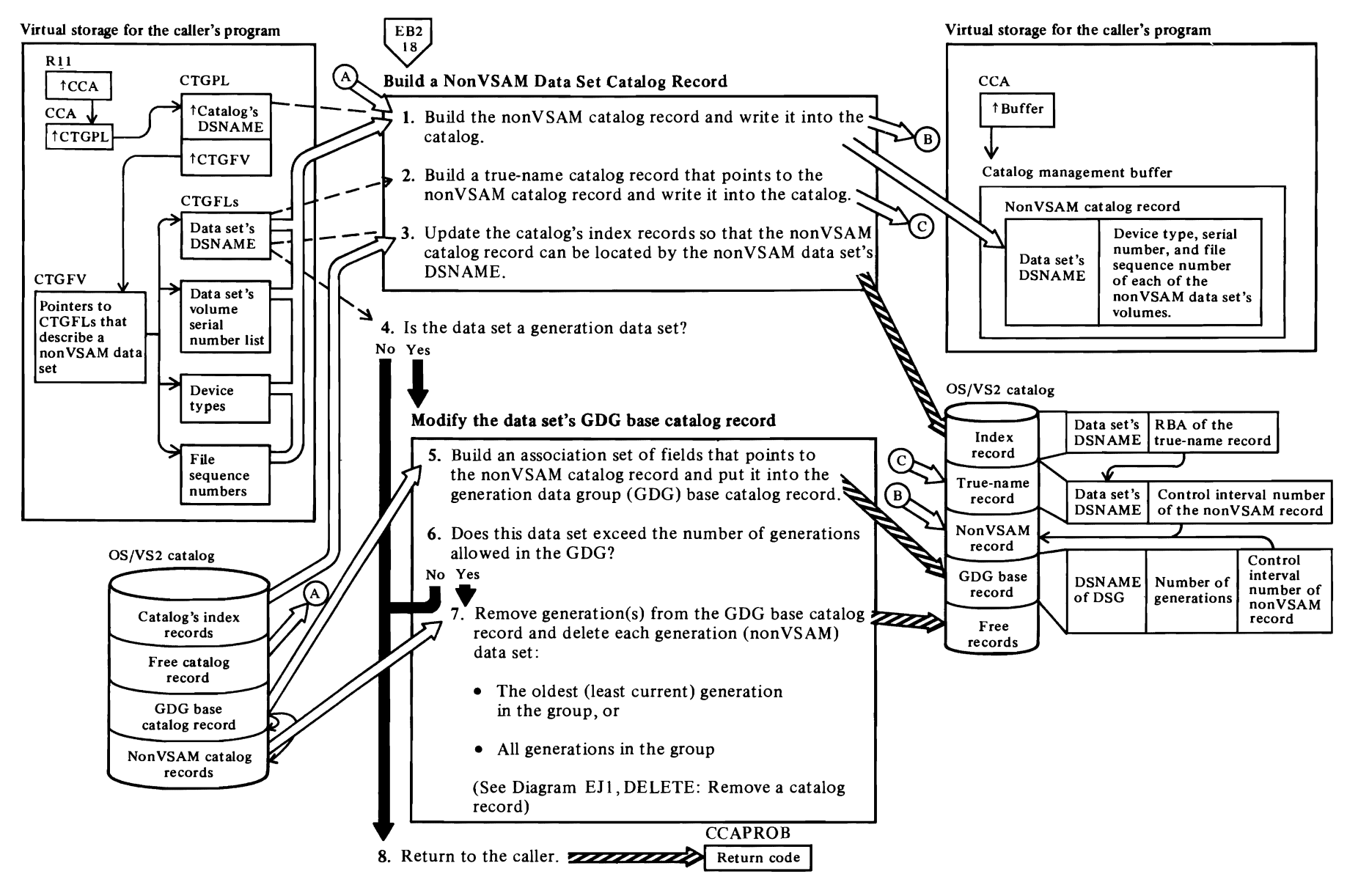

 $\overline{\mathsf{C}}$ 

 $\overline{\phantom{a}}$ 

 $\blacktriangleright$ 

#### Notes for Diagram EFt

*r* 

This figure describes the processes performed by the catalog management services routines when the user issues the Access Method Services DEFINE NONVSAM command in the form:

**DEFINE** NONVSAM (parameterlist) [CATALOG (catname/password)]

#### where:

- *catname* is the DSNAME of the catalog that will contain the nonVSAM catalog record that describes the user's nonVSAM data set.
- *password* is the catalog's master or update password, if the catalog is protected by passwords.
- *parameterlist* fields are described in the appropriate Access Method Services books.
- IGGOCLBH: IGGPDEFA, IGGPDAIN and IGGPDAVO

The DEFINE NONVSAM routine builds and transfers the non VSAM catalog record from a catalog management buffer in virtual storage to the catalog specified by the caller's DEFINE command.

If the nonVSAM data set is being defined in a recoverable catalog, the catalog's volume serial and device type are saved in the nonVSAM catalog record.

#### 2 IGGOCLBH: IGGPDEFA

- 3 IGGOCLBH: IGGPDEFA
- S IGGOCLBH

When a data set generation is added to the GDG base catalog record, IGGOCLBH builds an association set of fields that points to the generation data set's catalog record and adds the association set of fields to the GDG base catalog record.

### 7 IGGOCLBH

If the number of generations (association sets of fields) in the GDG base catalog record exceeds a limit, IGGOCLBH calls IGGOCLBG to delete the earliest generation data set. The user can also specify the deletion of all generations (except the one being defined) in the group when the number of generation data sets exceeds a maximum number.

Note: This figure also describes the processes performed when the user issues an IMPORT<br>command to connect a user catalog (created on command to connect a user catalog (created on another OS/VS system and defined in that system s master catalog) to the master catalog. This process is similar to defining a nonVSAM data set, and should not be confused with the process described in Diagram EEl, DEFINE CATALOG: Create an OS/VS2 Catalog.

r

r

The user catalog record is similar to the nonVSAM catalog record, except the record's ID (identifier) value is "U" and there is one volume information set of fields to describe the volume containing the user catalog.

For additional information about topics related to DEFINE NONVSAM processing, see:

"Data Areas:"

Catalog index record description NonVSAM catalog record format and description True-name catalog record description and format

"Diagnostic Aids:"

Catalog management return codes

### **Diagram EF2. DEFINE ALIAS: Identify a User's CatalogorNonVSAMDataSetwithan Alternate DSNAME**

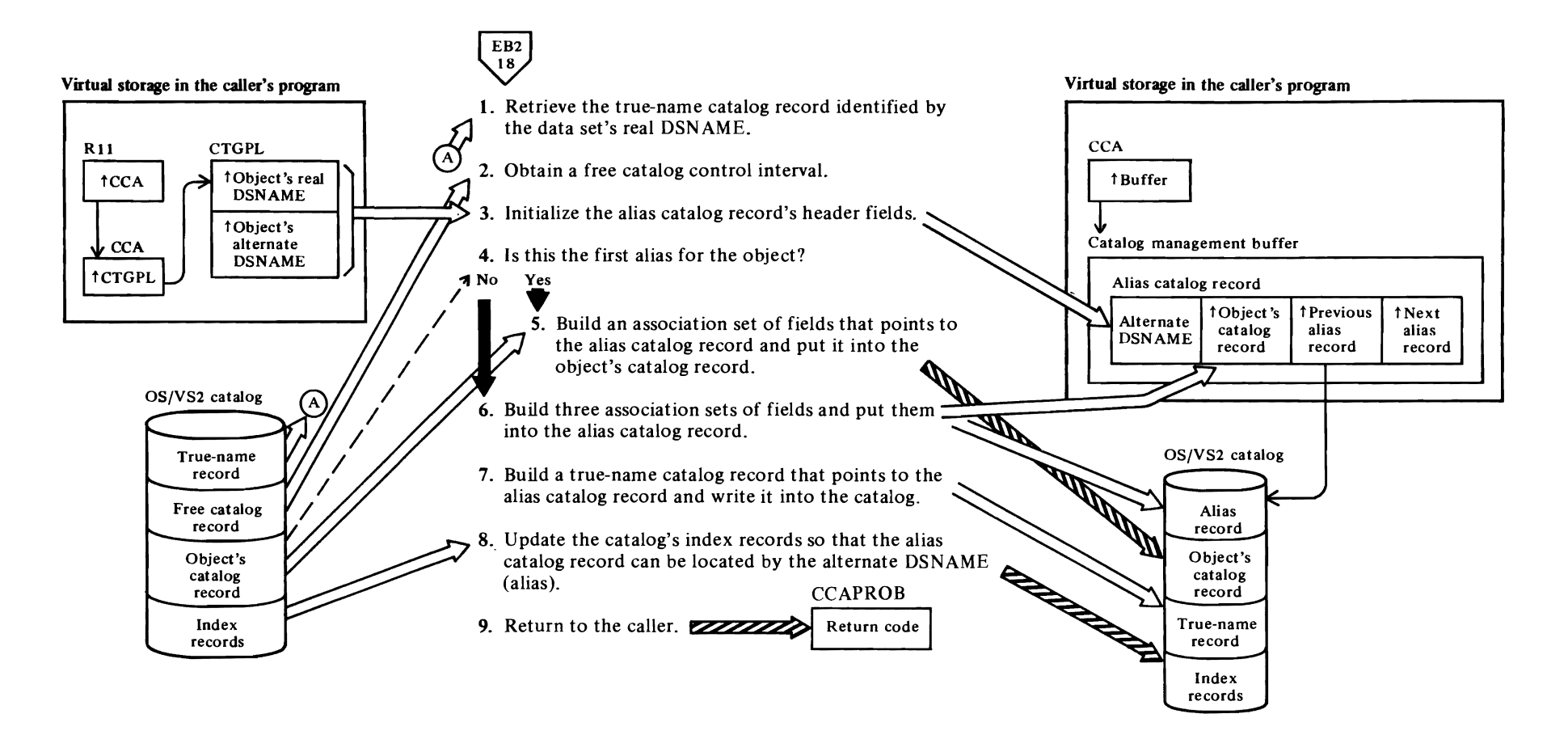

 $\overline{\mathcal{L}}$ 

'-'

 $\overline{\phantom{a}}$ 

#### **Notes for Diagram EF2**

 $\subset$ 

This diagram describes the processes performed by catalog management services routines when the user issues the Access Method Services DEFINE ALIAS command in the form:

DEFINE ALIAS (parameteriist) [CATALOG (catname/password)]

where:

- *catname* is the DSNAME of the catalog that contains the nonVSAM data set's catalog record for which this command will specify an alias name.
- *password* is the catalog's master, control interval, or update password, if the catalog is protected by passwords.
- *parameterlist* fields are described in the appropriate Access Method Services books.

The DEFINE ALIAS command is used to establish an alternate DSNAME for a nonVSAM data set or user's catalog. The command cannot be used with VSAM data sets, data spaces, or the master catalog.

**If** the alias is being defined in a recoverable catalog, the catalog's volume serial and device type are saved in the alias catalog record.

#### **1 IGGOCLAO: IGGPDEFX**

The data set's or user catalog's real dsname is used to locate its true name catalog record.

- **2 IGGOCLAO: IGGPDEFX** (calls **IGGOCLAG): (lGGPAOCI)**
- **3 IGGOCLAO: IGGPDEFX**
- **5 IGGOCLAO: IGGPBCFI** (calls **IGGOCLAV): (IGGPMOD)**
- **6 IGGOCLAO: IGGPBCFI** (calls **IGGOCLAV): (lGGPMOD)**

IGGPBCFI builds association sets of fields to point to:

- The object's catalog record (containing the object's real DSNAME).
- The previously-built alias name catalog record for the object. If this is the object's first alias, this set of fields contains a control interval number (pointer) equal to zero .
- The next alias name catalog record for the object. This set of fields contains a control interval number

(pointer) equal to zero. When the next alias for the object is specified (with a DEFINE ALIAS command), this set of fields is updated to point to the newly-built alias name catalog record.

#### 7 **IGGOCLAO: IGGPDEFX**

For additional information about topics related to DEFINE ALIAS processing, see:

r

Catalog parameter list (CTGPL) description and format

Alias name catalog record description and format True-name catalog record description and format

"Diagnostic Aids:"

Catalog management return codes

r

<sup>&</sup>quot;Data Areas:"

# Diagram EF3. DEFINE GENERATION DATAGROUP: Create a Generation Data Group

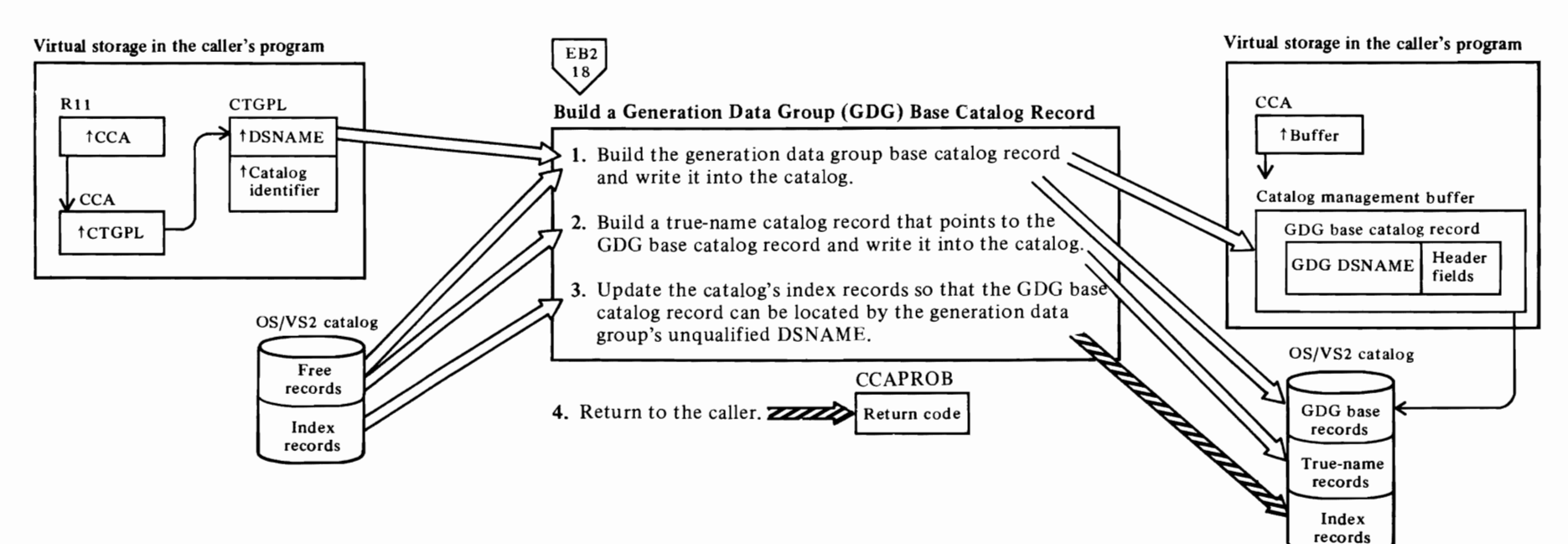

#### **Notes for Diagram EF3**

This diagram describes the processes performed by the catalog management services routines when the user issues the Access Method Services DEFINE GENERA TIONDAT AGROUP in the form:

DEFINE GENERATIONDAT AGROUP (parameterlist) [CAT ALOG (catname/password)]

where:

*r* 

- *catname* is the name of the catalog that is to contain the GDG Base catalog record which this command creates.
- *password* is the catalog's master, control interval, or update password, if the catalog is protected by passwords.
- *parameterlist* fields are described in *OS/VS2 Access Method Senices.*

The DEFINE GENERATIONDAT AGROUP command is used to create a generation data group (GDG). A generation data group is a collection of nonVSAM data sets that have similar DSNAMEs, in the form 'dsname.GxxxxVyy'. All data sets in the group have the same 'dsname'. Each data set is uniquely identified by its generation number 'Gxxxx' and its version number 'Vyy'. Each data set (a generation data set) is described by a nonVSAM catalog record identified by its absolute DSNAME ('dsname.GxxxxVyy'). The user's program can refer to a generation data set with its relative DSNAME, 'dsname $(n)$ ', where 'n' is a negative or positive integer.

The DEFINE GENERATIONDAT AGROUP command builds a generation data group (GDG) base catalog record. The GDG Base catalog record is used to identify all generation data sets described in the catalog.

#### IGGOCLA4: **IGGPDEFB**

The GDG Base catalog record header fields are initialized with the generation data group attributes, the maximum number of generation data sets allowed to exist at the same time, and the size of the variable-length generation-level table. The generation data group's DSNAME identifies the GDG base catalog record.

If the GDG base record is being defined in a recoverable catalog, the catalog's volume serial and device type are saved in the GDG base catalog record.

#### **1 IGGOCLA4: IGGPDEFB**

When IGGPDEFB finishes completes the initialization of the GDG Base record, IGGPDEFB issues the ADDREC macro instruction to write the GDG Base record into the catalog, to build and write a true name catalog record, and to update the catalog's index records. The ADDREC macro instruction results in a call to IGGPPAD (IGGOCLAG).

 $\overline{\mathcal{C}}$ 

 $\overline{C}$ 

For additional information about topics related to DEFINE GENERATIONDATAGROUP processing, see:

"Data Areas:"

GDG Base catalog record True Name catalog record Catalog parameter list (CTGPL) description and format

"Diagnostic Aids:"

Catalog management return codes

## Diagram EG1. DEFINE SPACE: Initialize a VSAM Data Space

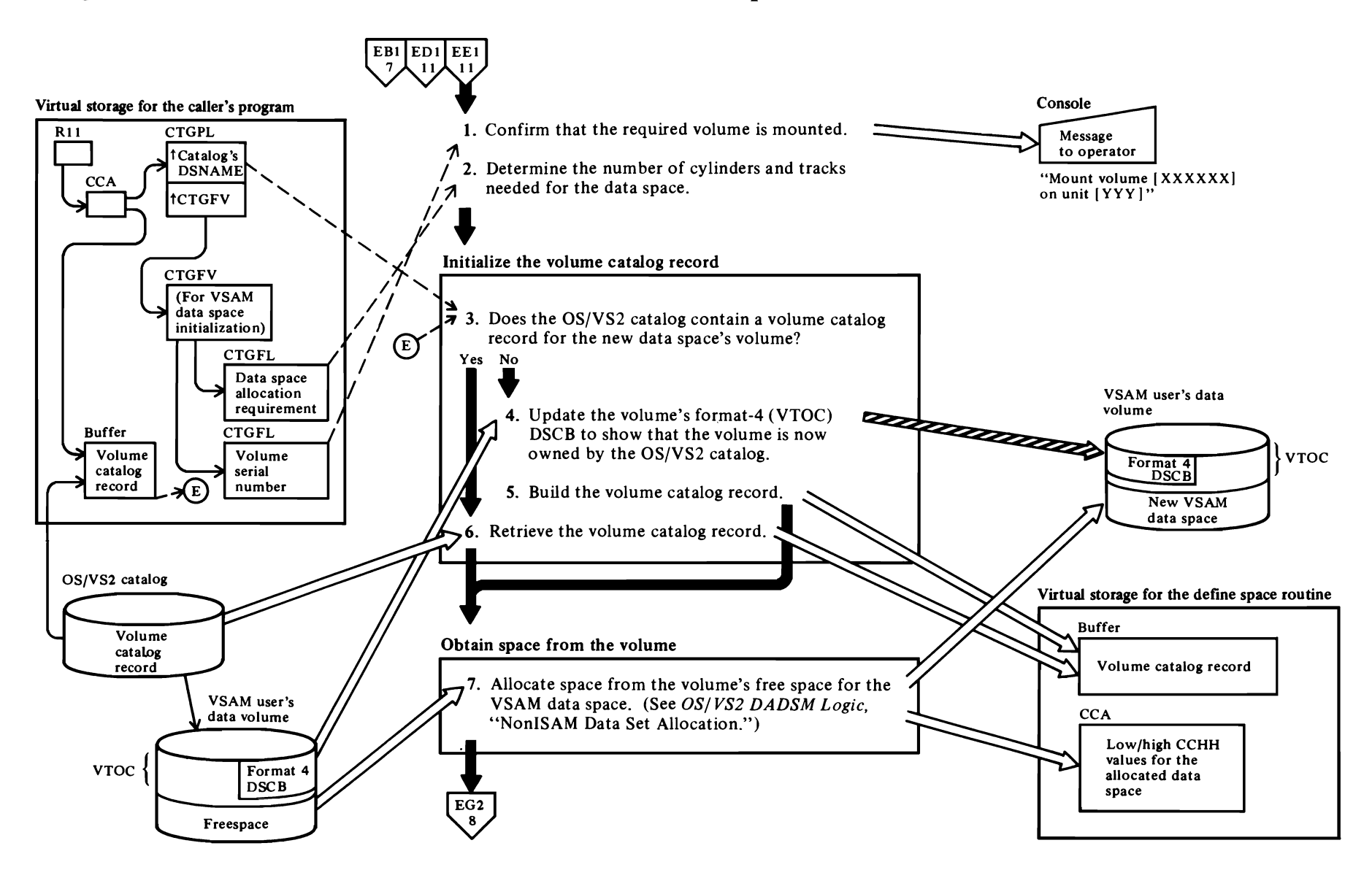

 $\overline{\phantom{a}}$ 

 $\overline{\phantom{a}}$ 

 $\left| \right|$ 

#### **Notes for Diagram EGI**

This diagram describes the processes performed by the catalog management services routines when the user issues the Access Method Services DEFINE SPACE command:

DEFINE SPACE (parameterlist) [CATALOG (catname/password)]

where:

r

- *catname* is the DSNAME of the catalog that contains  $\bullet$ the volume catalog record that will describe the VSAM data space.
- *password* is the catalog's master, control interval, or update password, if the catalog is protected by passwords.
- *parameterlist* fields are described in *OS/VS2 Access Method Services.*
- **IGGOCLAQ: IGGPDEFS** and **IGGPVMTV**

#### **2 IGGOCLA6: IGGPCRTC**

The user can specify the data space's cylinder and track requirements, or he can specify a number of records and the length of each record, to define the data space's allocation requirements.

#### 3 **IGGOCLAQ**

If a volume catalog record exists for the volume, and if the volume already contains a VSAM data space, a Data Space Group set of fields is added to the volume catalog record to describe the new VSAM data space. A new format-l (identifier) DSCB is added to the volume's VTOC to describe the new extent.

#### **4 IGGOCLAQ: IGGPCOBT**

If the volume is a candidate volume (one that is eligible to contain a VSAM data space, but doesn't yet) the volume's format-4 (VTOC) DSCB is updated to show that the VSAM catalog is now the volume owner.

- s **IGGOCLAQ: IGGPIVER**
- 6 **IGGOCLAQ: IGGPDEFS** (calls **IGGPSCAT (lGGOCLAH»**

The volume catalog record is identified by the volume's serial number.

#### 7 **IGGOCLA6: IGGPBJFB**

r

r

#### **IGGOCLAQ: IGGPDEFS**

Construct a JFCB and call the DADSM allocate function.

For additional information about topics related to DEFINE SPACE processing, see:

"Data Areas:"

Volume catalog record description and format

### Diagram EG2. DEFINE SPACE: Initialize a VSAM Data Space

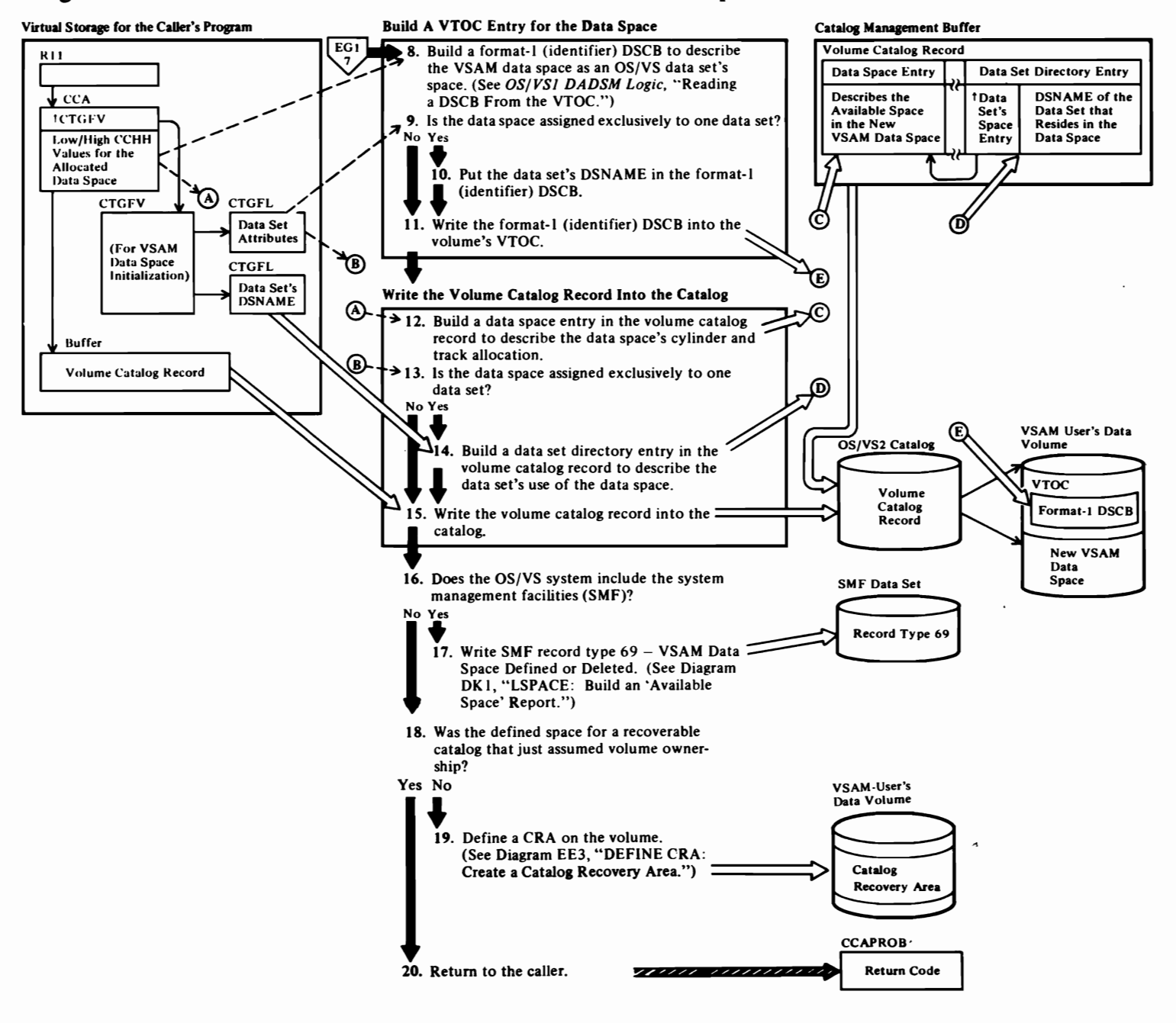

#### Notes for Diagram EG2

r

#### 8 IGGOCLAQ: IGGPDEFS

The format-1 (identifier) DSCB describes the VSAM data space as an OS/VS data set to the OS/VS DADSM routines.

#### 9 IGGOCLAQ: IGGPCOBT

#### to IGGOCLAQ: IGGPCOBT

A VSAM data space assigned exclusively to one data set is, to DADSM, the same as one of the extents of an OS/VS data set. The data space is described by a format-1 (identifier) DSCB that contains the data set's dsname. If a data space can be assigned to more than one data set, its format-1 (identifier) DSCB contains a dsname generated by the DEFINE SPACE routine.

#### 11 IGGOCLAQ: IGGPCOBT

#### 12 IGGOCLA6: IGGPCSHG and IGGPCSDG

#### 14 IGGOCLA6: IGGPCDSD

The volume catalog record contains the identifier of each data set that resides (in part or in full) on the volume.

#### 17 IGGOCLAQ: IGGPDEFS (calls IGGPLSP (IGGOCLBK»

See *OS/VS2 System Programming Library: System Management Facilities* for the format of SMF record type 69-VSAM Data Space Defined or Deleted. Record type 69 is written when a VSAM data space is created or when its available space is allocated to a VSAM data set or index.

#### 19 IGGOCLB4: IGGPOCRA

A catalog recovery area is defined on the volume on which the space is being defined if ownership is taken by a recoverable catalog and the defined space does not contain the catalog.

For additional information about topics related to DEFINE SPACE processing, see:

r

r

 $\gamma$ 

"Data Areas:"

Volume catalog record description and format Data set group set of fields description and format

#### "Diagnostic Aids:"

Catalog management return codes

# <sup>~</sup>**Diagram Ent. ALTER: Modify a Catalog Record**

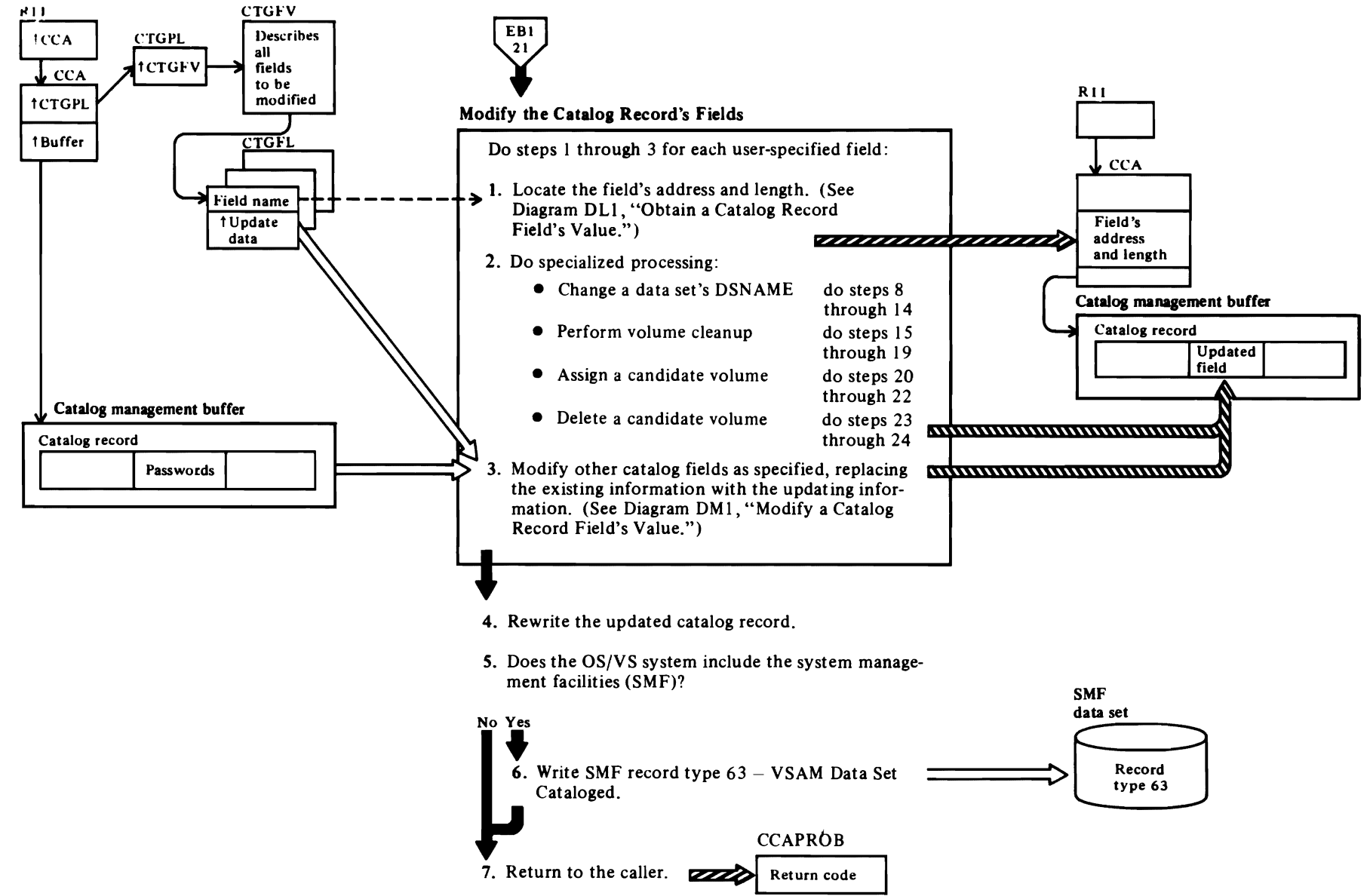

L

 $\mathbf{L}$ 

 $\left\langle \right\rangle$ 

**Notes for Diagram EHl** 

 $\Gamma$ 

The ALTER command enables the user to modify some of the information he established when he created a VSAM data set.

This figure describes the processes performed by catalog management services routines when the user issues the Access Method Services ALTER command in the form:

ALTER (entryname/password) I CATALOG (catname/password) I other parameters

or:

ALTER entryname/ password FILE (ddname) REMOVEVOLUMES (volser[bvolser...])

where:

- *entryname* is the DSNAME or volume serial number that identifies the catalog record to be modified.
- *password* is the record's (identified by *entryname)*  master password.
- *CATALOG* identifies the catalog that contains the catalog record to be modified, and supplies the correct password for the catalog.
- *other parameters* are described in *OS/VSl Access Method Services.*

or:

- *entryname,* for the volume cleanup function, is the  $\bullet$ name of the OS/VS2 master catalog.
- *password* is the master password of the master catalog specified in *entryname.*
- *ddname* specifies the name of a DO statement that identifies the volume(s) to be scratched. This parameter is required for the volume cleanup function.
- *volser* specifies the volume serial number(s) of the volume(s) on which all VSAM space is to be removed and VSAM ownership is to be relinquished. Volumes owned by the master catalog cannot be specified on a cleanup request.

Note: When a user issues the OS catalog management command RECAT, the Catalog Controller converts the user-supplied CAMLST into a nonVSAM volume list. In this case only, all existing volume information sets of fields in the NonVSAM catalog record are deleted and all volumes in the nonVSAM volume list are added to the

NonVSAM catalog record as volume information sets of fields.

r

r

- **IGGOCLBD: IGGPALT**
- 2 **IGGOCLBD: IGGPALT**

When the data set name or allocated candidate volumes are changed (in records other than nonVSAM catalog records), other catalog records besides the object's catalog record must be updated.

- 3 **IGGOCLBD: IGGPAL T**
- **4 IGGOCLBD: IGGPALNM**
- **6 IGGOCLBD: IGGPALT**

See *OS/VSl System Programming Library: System Management Facilities* for the format of SMF record type 63-VSAM Data Set Cataloged. Record type 63 is written after a nonVSAM data set, cluster, or catalog is defined and when the definition is altered. One SMF record is written for each modified catalog record.

7 **IGGOCLBD: IGGPALT** 

For additional information about topics related to ALTER processing, see:

"Data Areas:"

Catalog communications area (CCA) description and format Catalog parameter list (CTGPL) description and format Field parameter list (CTGFL) description and format

"Diagnostic Aids:"

Catalog management return codes

### **Diagram EH2. ALTER: Modify a Catalog Record**

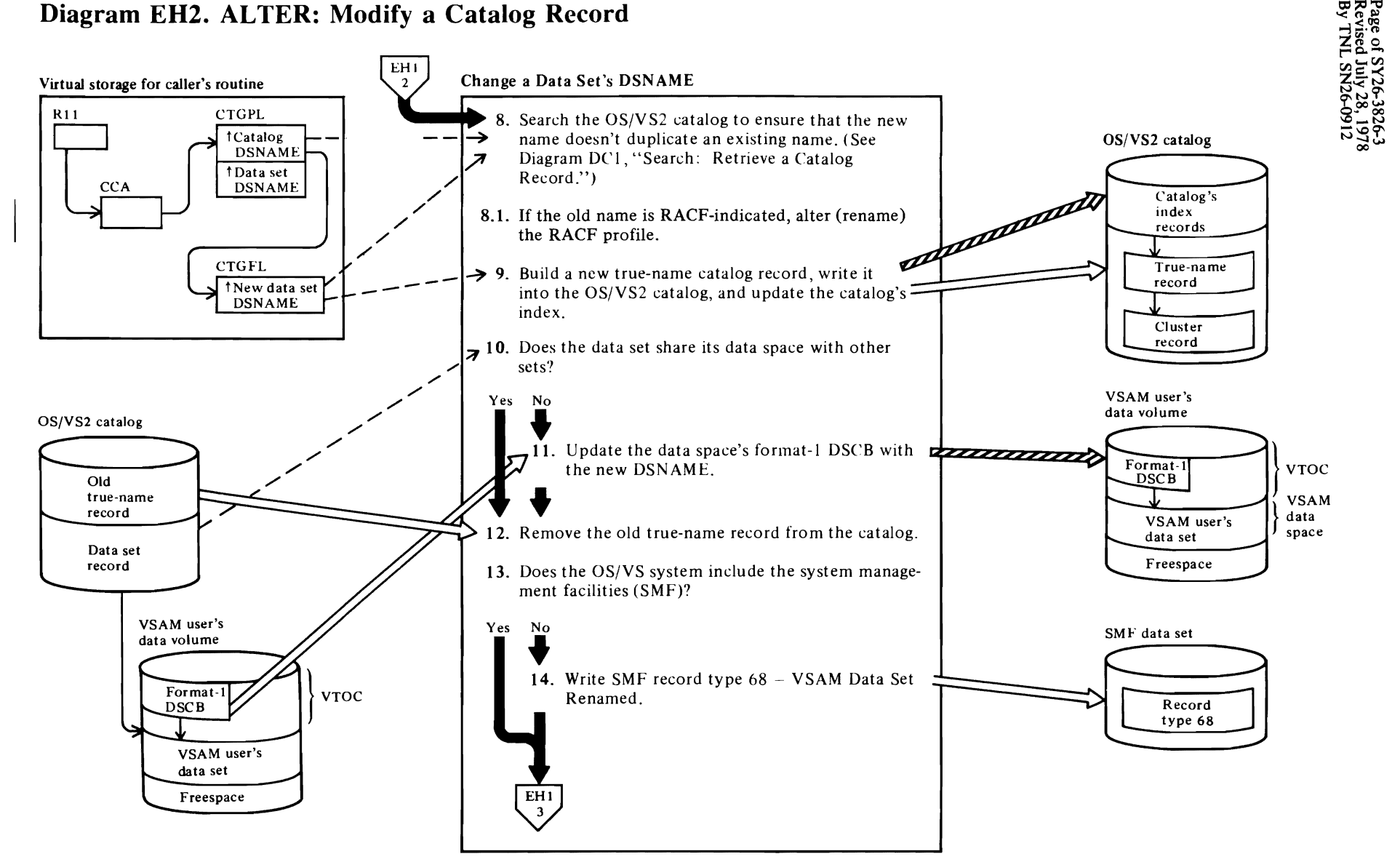

**←** 

~

**1**
#### **Notes for Diagram EH2**

#### 8 IGGOCLBD: IGGPALNM

The catalog specified by the ALTER command's CATALOG parameter is examined. The new DSNAME cannot already exist in the catalog.

#### 8.1 IGGOCLBD:IGGPALNM (calls IGGPALRN (IGGOCLDD))

9 IGGOCLBD: IGGPALNM

A new true name catalog record is put in the high-key range of the catalog.

 $\overline{11}$ 

All volumes that contain a format 1 DSCB must have their names modified in the VTOC label.

See OS/VS2 Data Areas for details about the DSCB.

#### 12 IGGOCLBD: IGGPALF1

The name and control interval fields in the data set's true-name record are set to 0, and the true-name record's identifier field is set to "F".

#### **14 IGGOCLBD: IGGPALT**

See OS/VS2 System Programming Library: System Management Facilities for the format of SMF record type 68-VSAM Data Set Renamed.

For additional information about topics related to ALTER processing, see:

J.

 $\bullet$ 

"Data Areas:"

OS/VS2 catalog organization Catalog index record description True-name catalog record description and format Data set catalog record description and format

# **Diagram EH3. AL TER: Modify a Catalog Record**

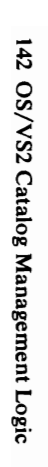

 $\left\langle \right\rangle$ 

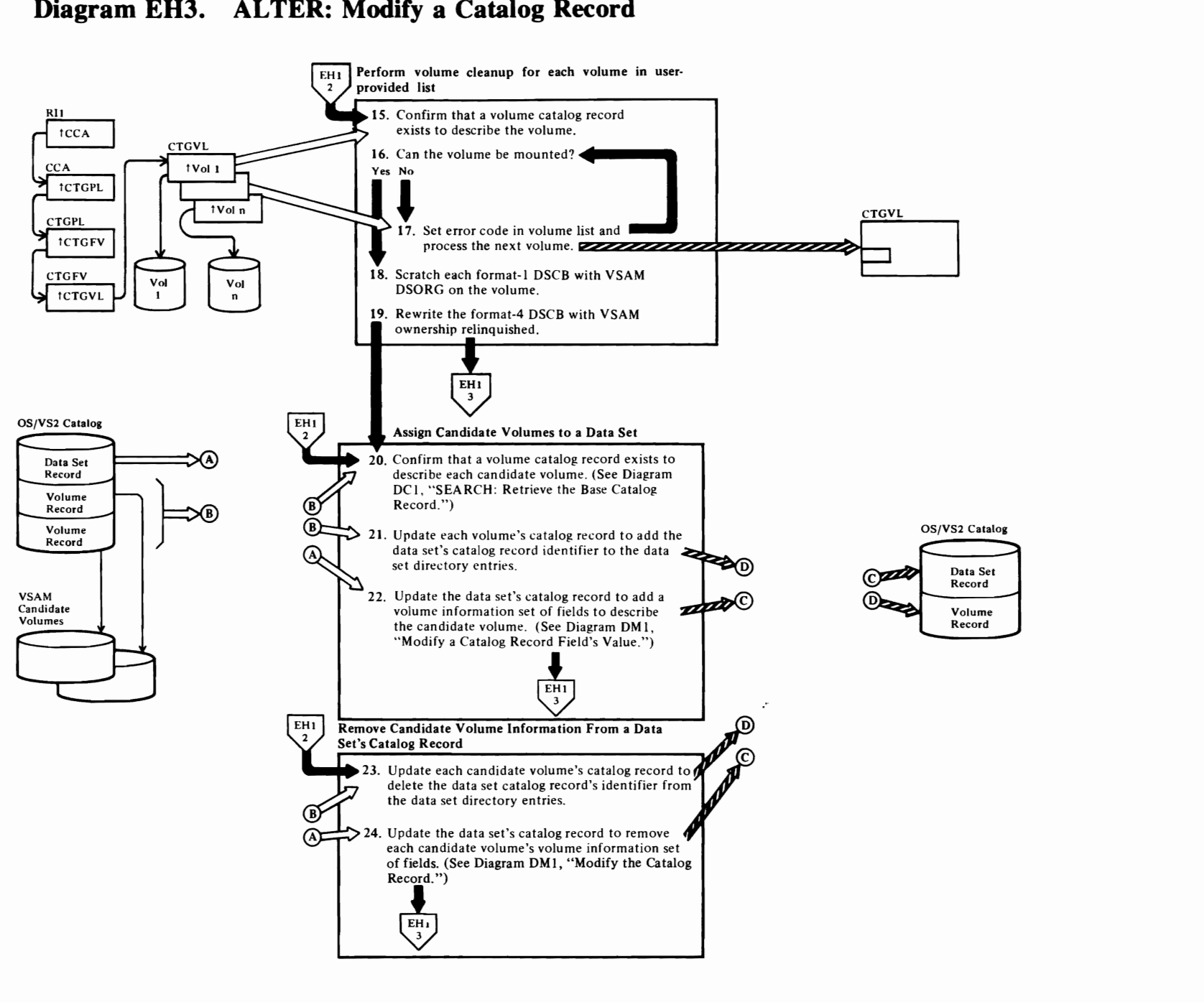

 $\overline{\mathsf{C}}$ 

 $\bullet$   $\bullet$   $\bullet$   $\bullet$   $\bullet$   $\bullet$ 

# *r*

#### 15 IGGOCLBE: IGGPALVL

If volume cleanup is required, IGGPALVL calls IGGPVRD (IGGOCLBN). Each volume in the user-provided volume serial number list is processed, if its volume catalog record exists.

#### 16 IGGOCLBN: IGGPVRD

The volume(s) specified in the user-provided volume serial number list is mounted. After a successful mount, IGGPVRD calls IGGPVRCV (IGGOCLBN).

#### 17 IGGOCLBN: IGGPVRD

If a volume cannot be mounted, a volume-not-mounted condition is indicated in the volume serial list and passed back to the user.

#### 18 IGGOCLBN: IGGPVRCV

Scratch each format-I DSCB that has VSAM DSORG indicated.

20 IGGOCLBD: IGGPALT (calls IGGPALVL (lGGOCLBE»

#### IGGOCLBE: IGGPALVA

IGGPALVA calls IGGPSALL (suballocate) to assign the candidate volume to the data set. If a volume catalog record does not exist for the candidate volume, the suballocate routine returns an error code.

See Diagram EGI, DEFINE SPACE: Assign a VSAM Data Space to a Catalog, for details on how a volume catalog record is built.

#### 21 IGGOCLBE: IGGPALVA

The volume catalog record contains a data set directory that describes each VSAM data set's use of the volume's VSAM space.

22 IGGOCLBE: IGGPALVA (calls IGGPALSA (lGGOCLBE). IGGPSALL (lGGOCLAR), and IGGPMOD (IGG0CLAV))

#### 23 IGGOCLBN: IGGPALVR

#### 14 IGGOCLBN: IGGPALVR (calls IGGPMOD (IGGOCLAV))

For additional information about topics related to ALTER processing, see:

r

"Data Areas:"

Data set catalog record description and format Volume catalog record description and format Volume information set of fields description and format

r

# Diagram EI1. LISTCAT: Retrieve a Catalog Record's Contents

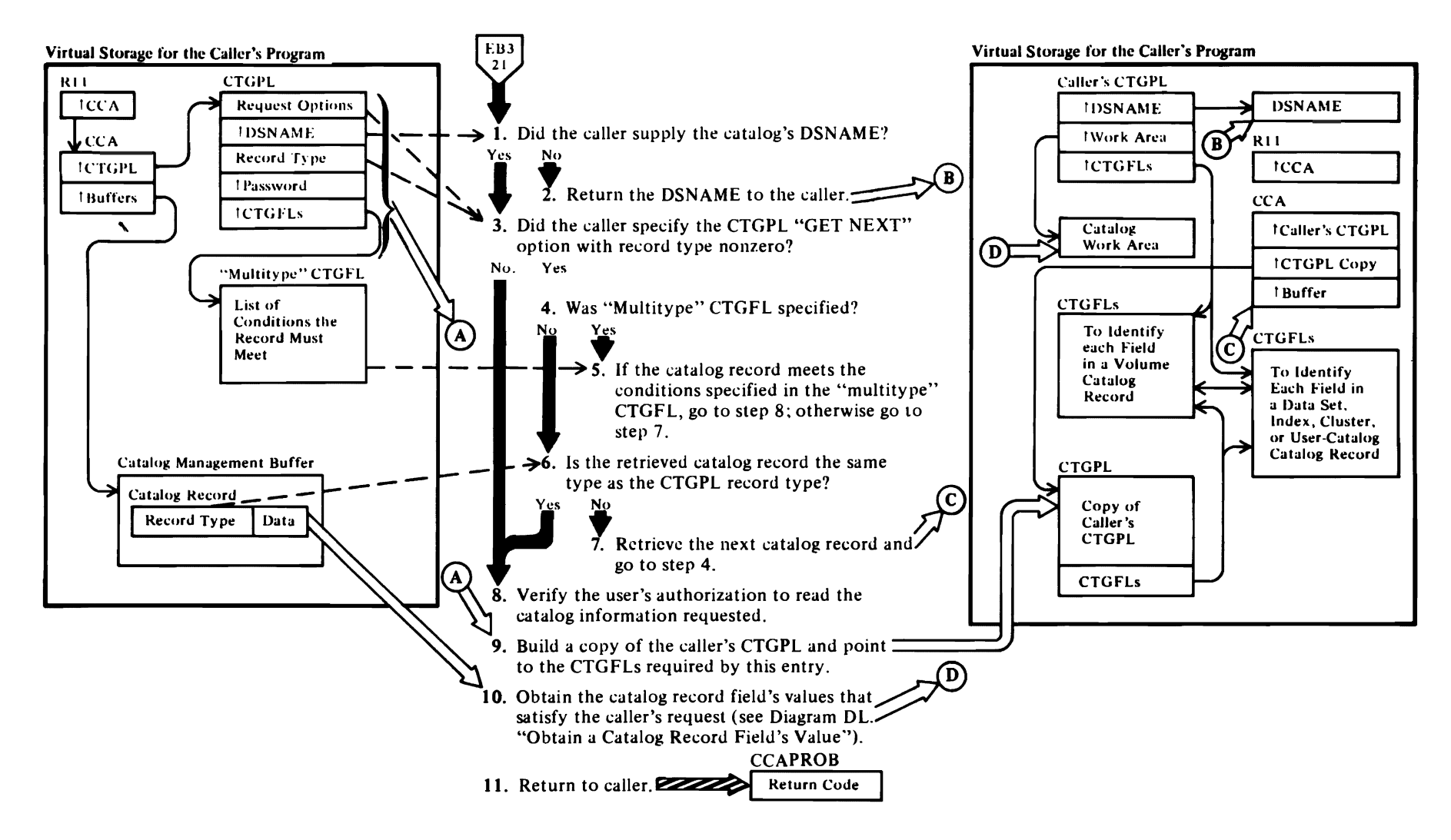

#### Notes for Diagram Ell

 $\overline{\mathcal{C}}$ 

The LISTCAT command enables the user to list all or a part of an OS/VS2 user or master catalog's contents. This figure describes the processes performed by the catalog management services routines when the user issues the Access Method Services L1STCAT command in the form:

LISTCAT CATALOG (catname[/password][dname])] [OUTFILE (dname) I [ENTRIES (entryname[/password]) | LEVEL(level)] [CLUSTER I DATAl INDEX I SPACE I NONVSAM I USERCATALOGI PATH I ALIAS I PAGESPACE I ALTERNATEINDEX I GENERATIONDATAGROUP] [ALL | NAME | VOLUME | ALLOCATION | HISTORY] [CREATION (days)] [EXPIRATION (days)]

#### [NOTUSABLE]

#### where:

- *CATALOG* identifies the OS/VS2 catalog that contains the user-requested data:
	- *- camame* is the DSNAME of a user catalog or the master catalog.
	- *- password* is one of the catalog's passwords, if the catalog is password protected. If the user requests password information from the catalog, he must specify the catalog's master password. All other catalog information is available to the user if he specifies the catalog's read password.

*dname* specifies the DD name of the catalog to be listed.

- *OUTFILE* specifies an optional alternate listing output data set and identifies it by dname.
- *ENTRIES* is a list of catalog record identifiers:
- *- entryname* is the DSNAME or volume serial number that identifies a catalog record. If the LlSTCAT command includes an ENTRIES parameter list, only those catalog records identified by entrynames are listed.
- *- password* is one of the catalog record's passwords. If the catalog's password is supplied, the catalog record's password is ignored. Otherwise, the catalog record's master password allows its password information to be listed; its read password allows all other information to be listed, but suppresses the password information.

\* LEVEL (level) specifies the level of entrynames to be listed.

*r* 

- *CLUSTER* I *DATA* I *INDEX* I *SPACE* I *NONVSAM* I *USERCATALOG* I *PATH* I *ALIAS* I *PAGESPACE* I *ALTERNATEINDEX* I *GENERATIONDATAGROUP* is a list that specifies the types of catalog records to be listed. If both the ENTRIES and this "types" parameter list are specified, only those catalog records that are identified by an entryname and are included in the list of types are returned to the caller.
- *ALL* I *NAME* I *VOLUME* I *ALLOCATION* I *HISTOR Y* specifies what part of each record to list.
- *CREA T/ON* specifies the minimum age an object must be to be listed.
- *EXPIRATION* specifies the maximum number of days remaining before expiration of an object may have to be listed.
- NOTUSABLE specifies that only "not usable" data and index entries are to be listed.

The LISTCAT parameters are described in  $OS/VS2$ *Access Method Services.* 

IGGOCLBQ: IGGPLSTC

If the first character of the catalog's name is blank, the caller wants the catalog name returned.

#### 3 IGGOCLBQ: IGGPLSTC

If the caller did not specify the CTGPL "GET NEXT" option and a nonzero CTGPL record type, only the one original entry pointed to by the CTGPL is listed.

#### 5 IGGOCLBQ: IGGPLSTC

The multitype CTGFL specifies conditions which must be met by the retrieved record. The possible conditions are:

- Must be of a specified record type
- Must have a certain usability state
- Must meet a creation date value
- Must meet an expiration date value
- 6 IGGOCLBQ: IGGPLSTC

If there is no multitype CTGFL, the retrieved record must be the same record type as the CTGPL record type.

#### 7 IGGOCLBQ: IGGPLSTC

The next record is retrieved by specifying the GET NEXT option to VSAM Record Management.

*r* 

#### 9 IGGOCLBQ: IGGPLSTC

If the entry is a volume record, only volume CTGFLs are pointed to from the CTGPL; otherwise, only nonvolume CTGFLs are pointed to from the CTGPL.

#### II IGGOCLBQ: IGGPLSTC

When all requested information has been retrieved. the L1STCAT routine sets a return code in CCAPROB and returns to the caller, Catalog Management Services Common Processing.

For additional information about topics related to LISTCAT processing, see:

"Data Areas:"

Field parameter list (CTGFL) format and description Catalog record format and description

"Diagnostic Aids:"

Catalog management return codes

## **Diagram EI2.** Show Catalog Processing

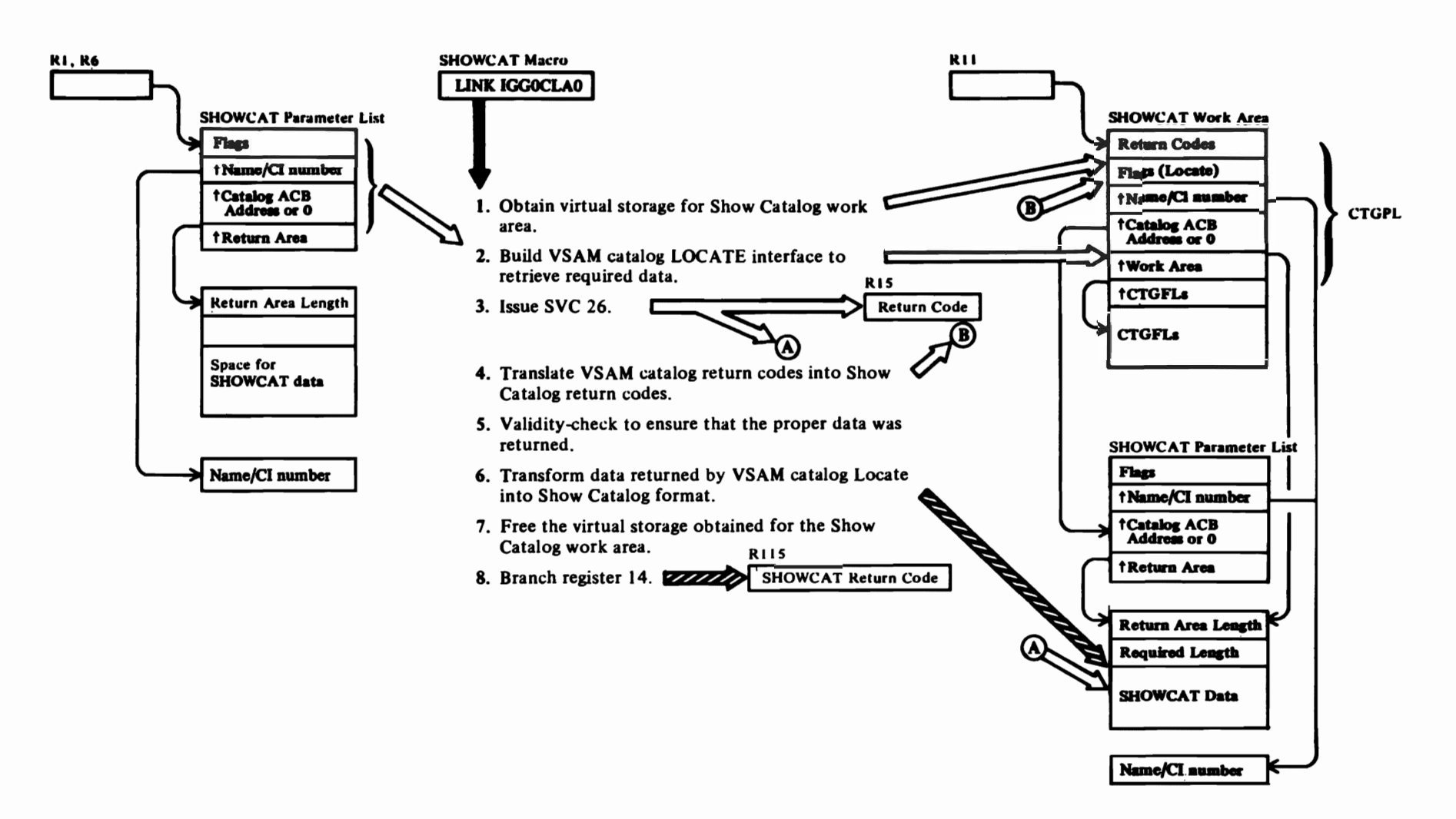

#### **Notes for Diagram EI2**

*r* 

The Show Catalog processor, IGGOCLAO, enables the user to obtain selected information from the VSAM catalog. This specialized user interface is mapped by macro IGGSHWPL and is invoked by the SHOWCAT macro. See *OS/VS Virtual Storage Access Method (VSAMj Options for Advanced Applications* for a complete description of the SHOW CAT macro.

The SHOWCAT macro generates the Show Catalog parameter list and issues a LINK to module IGG0CLA0. Note that this module is not a part of the VSAM supervisory load module for SVC26, IGGOCLC9.

- 1 The Show Catalog processor builds its conditional GETMAIN parameter list in the user-provided return area.
- 2 The VSAM Catalog Locate interface is built in the Show Catalog work area acquired in step 1. The CTGPL work area address points to the user return area.
- 3 The VSAM Catalog Locate function sets the required return area length field in the user return area and places the requested data into this return area.
- 4 The Show Catalog processor has equivalent error codes for VSAM catalog return codes.
- S The validity check ensures that data was actually returned and that the proper entry type is being requested.
- 6 The transformation causes upgrade associations and nonupgrade associations to be returned in a consistent format.
- 7 The Show Catalog processor always obtains a fixed amount of virtual storage for its work area. The user is responsible for providing an area of sufficient size to contain the returned data. If his area is not of sufficient size, he can use the required return area length field to obtain enough virtual storage to reissue his request.

For additional information about topics related to Show Catalog processing, see:

*r* 

r

"Data Areas:"

Catalog parameter list (CTGPL) format and description Catalog

"Diagnostic Aids:"

Catalog management return codes

# Diagram EJ1. DELETE: Remove a VSAM or NonVSAM Data Set

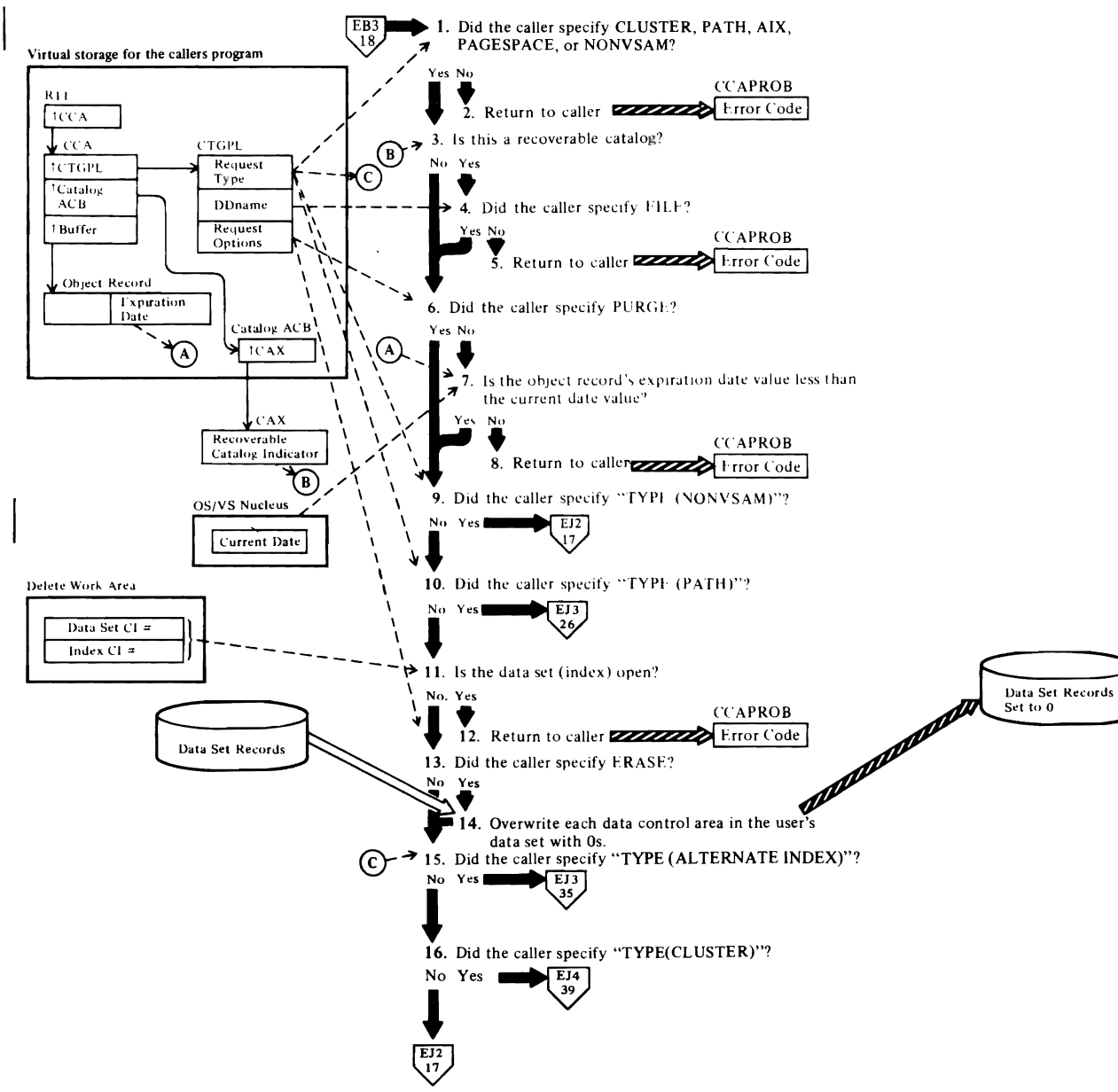

#### Notes for Diagram EJI

r

The DELETE command enables the user to remove from the catalog all information about a specified VSAM object or nonVSAM data set.

This figure describes the processing performed by the catalog management routines when the user issues the Access Method Services DELETE command in the form:

DELETE *(entryname! password)*  (CATALOG *(catname/ password»*  (CLUSTER I AIX I PATH I PAGESPACE I NONVSAM)

where:

- *entryname* is the data set name of the VSAM object or non VSAM data set to be deleted.
- *password* is the master password of the VSAM object to be deleted.
- *catname* identifies the catalog that contains the record to be deleted and specifies the catalog's password.
- CLUSTER I AIX I PATH I PAGESPACE I NONVSAM specifies the type of object to be deleted. Deletion of these types is described in this diagram. Deletion of other types is described in the following diagrams:

#### Diagram Type

- EKI SPACE
- ELl **USERCATALOG**
- EMI ALIAS
- ENI GENERA TIONDAT AGROUP

The DELETE command's parameters are described in *OS/VS2 Access Method Services.* 

#### 1 IGGOCLBG: IGGPDEL

If the CATALOG parameter is not specified, the catalog record identified by the ENTRY parameter's entryname is found by a search of each catalog named by the user's JCLJOBCAT and STEPCAT DD statements, followed by a search of the VSAM master catalog. The catalog record identifier is examined to determine the record type and verify that the TYPE parameter, if specified, is correct.

Note: When deleting a catalog that has been copied onto another direct-access device (the 'source' catalog) and its 'target' catalog hasn't been deleted, IGGPDEL regards the 'source' catalog as a VSAM data set. The catalog can contain catalog records and still be deleted.

3 IGGOCLBG: IGGPDEL

If the catalog is a recoverable catalog, a DD statement must be specified for the catalog recovery area (CRA) volume.

r

#### 6 IGGOCLBG: IGGPDEL

If the user specified PURGE, the data set's expiration date is ignored. See *OS/VS2 Access Method Services*  for details about the RETAIN and PURGE parameters.

#### 7 IGGOCLBG: IGGPDEL

If the user who created the data set specified the expiration date, the data set cannot be deleted until after that date (unless the PURGE parameter is specified; see step 6).

#### 9 IGGOCLBG: IGGPDEL

If the request record type is nonVSAM, go to step 17 (El2). Open determination and Erase processing do not apply to nonVSAM data sets.

#### 10 IGGOCLBG: IGGPDEL (calls IGGPDEPT (lGGOCLB5))

If the request record type is PATH, go to step 26 (EJ3). Open determination, Erase, volume record, and release space processing do not apply to path catalog records.

#### 11 IGGOCLBG: IGGPDEL (calls IGGPDOPN (IGGOCLBG))

If either the data set or the index of the alternate index or cluster is already opened, the deletion of the VSAM data set will not be allowed.

#### 13 IGGOCLBG: IGGPDEL (calls IGGPERAS (IGGOCLBG»

Each of the data set's control areas is overwritten with zeros.

#### 15 IGGOCLBG: IGGPDEL (calls IGGPDEAX (lGGOCLB5»

Go to step 35 (EJ3) to explicitly delete an alternate index from the catalog. An alternate index is very similar to a key-sequenced cluster structurally, except a base cluster is always associated with an alternate index.

#### 16 IGGOCLBG: IGGPDEL

If the request type is not a cluster, it must be a pagespace, since all other types are processed first. Pagespaces are always entry-sequenced clusters without associated paths or alternate indexes. It isn't necessary, therefore, to perform implicit delete processing for pagespaces.

 $\overline{\phantom{a}}$ 

## Diagram EJ2. DELETE: Remove a VSAM or NonVSAM Data Set

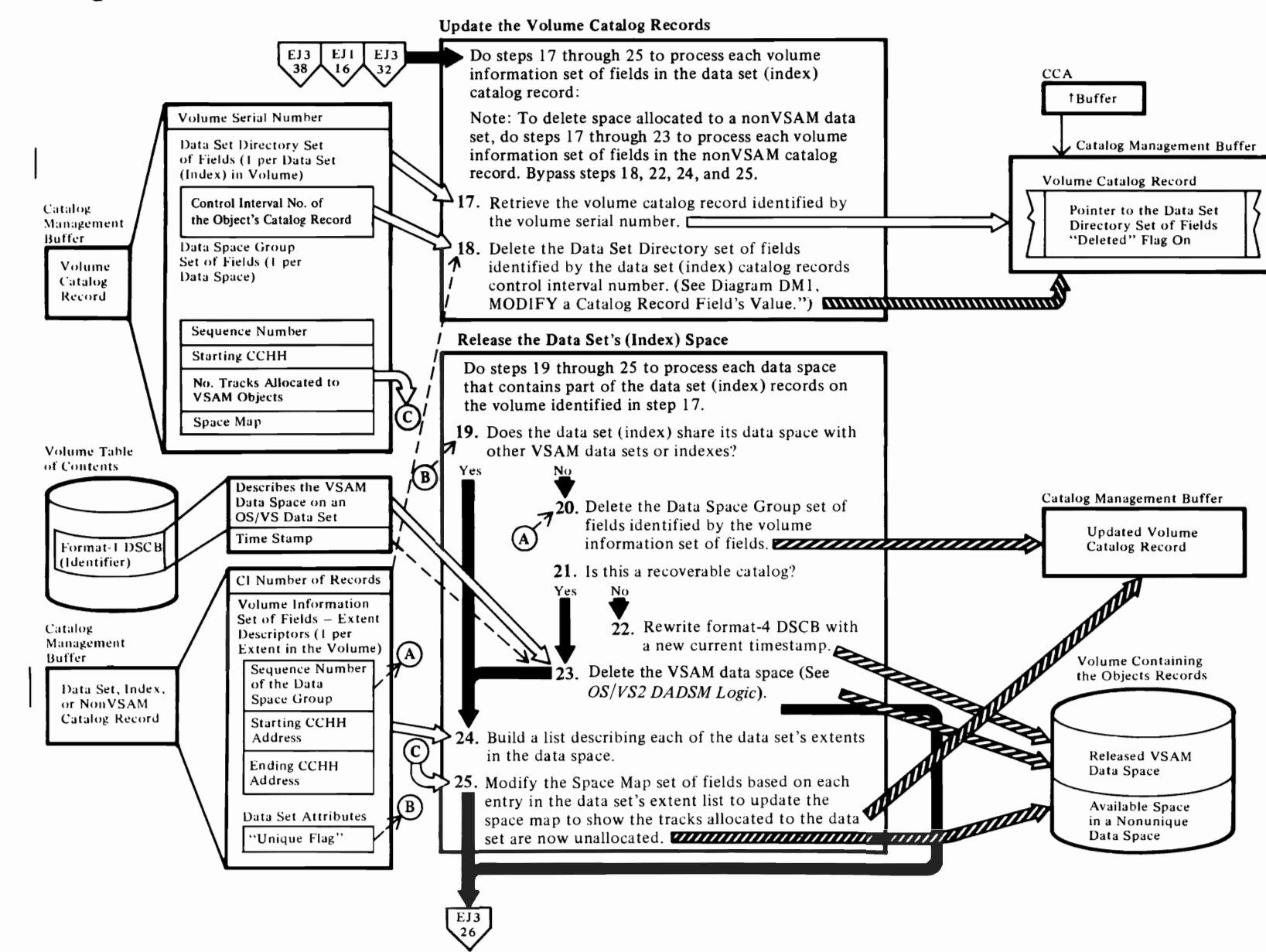

#### Notes for Diagram EJl

r

# 17 IGGOCLA7: IGGPVMSC<br>IGGOCLA7: IGGPDEVG

Each volume information set of fields is retrieved from the data set (index) catalog record. If the data set (index) is a unique data set (index), the volume is mounted.

#### IGGOCLA 7: IGGPVMSC

The volume catalog record is retrieved by forming a 44-byte true name from the volume serial number field in the volume information set of fields. The 44-byte true name for the volume catalog record is the 6-byte volume serial number followed by 38 zeros.

#### 18 IGGOCLA7: IGGPDEDD

The volume catalog record also contains a Data Set Directory set of fields to describe each VSAM data set that is contained, partially or completely, on the volume. If the volume is a candidate volume for a data set or index, the data set or index is not described by a Data Set Directory set of fields. The Data Set Directory set of fields for a copied "source" catalog describes the copied "source" catalog cluster instead of the data set or index.

#### 19 IGGOCLA7: IGGPVMSC

#### 20 IGGOCLA7: IGGPDEDD

If the data set's (index's) space is not shared ("unique flag" in data set (index) attributes field on), the data space group set of fields described by the volume information set of fields (sequence number of data space group field) is deleted.

#### 21 IGGOCLA7: IGGPVMSC

If the catalog is a recoverable catalog, the timestamp in the volume catalog record and format-4 DSCB in the volumes VTOC are not altered.

#### 22 IGGOCLA7: IGGPDF4T

A new timestamp is obtained from the SYSTEM and the old timestamp in the volume catalog record and format-4 DSCB in the volume VTOC are rewritten with the new current timestamp.

#### 23 IGGOCLA7: IGGPDUSC

The OS/VS DADSM Scratch routines are called by issuing SVC 29. The extents are the data space's identifier (format-l DSCB) and extension (format-3 DSCB) are added to a format-5 DSCB. A free VTOC record (format-O DSCB) is written over each of the data space's format-l and format-3 DSCBs.

r

#### 24 IGGOCLBF: IGGPSSCR

Each entry in the list identifies one of the data set's (index's) extents in one of the data spaces on the volume.

#### 25 IGGOCLBF: IGGPSSCR

Each of the data space's extents is described in the Data Space Group set of fields.

*r* 

# Diagram E.J.3. DELETE: Remove a VSAM or NonVSAM Data Set

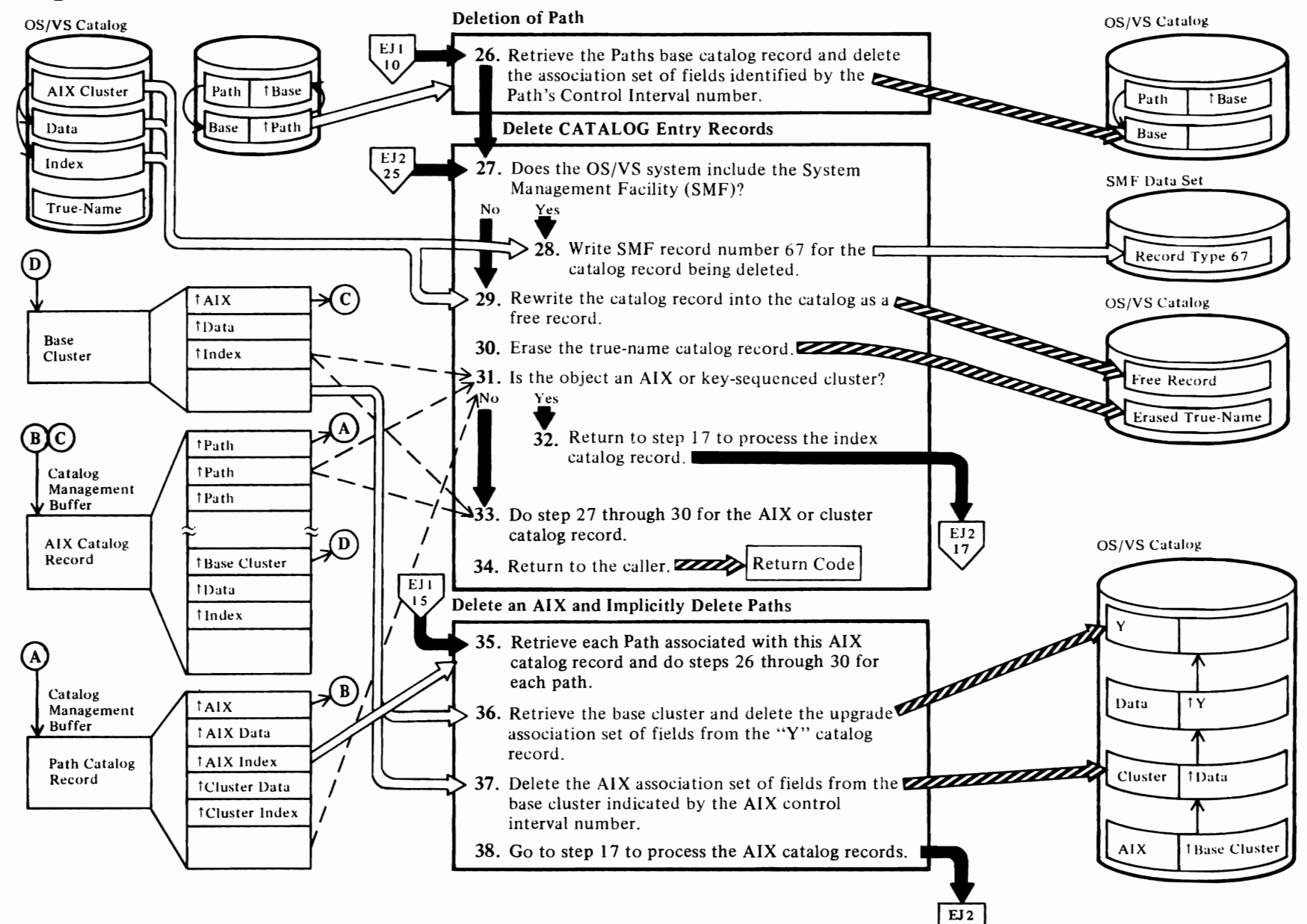

#### Notes for Diagram EJ3

r

#### 26 IGGOCLB5: IGGPDEPT

Retrieve the path catalog record's "base" catalog record (the base catalog record can be either a cluster or an alternate index catalog record) and delete the association set of fields in the base catalog record that describes the path's control interval number. This action unchains the path catalog record from the catalog structure.

#### 28 IGGOCLB5: IGGPDCLS

See *OS/VS2 System Programming Library: System Management Facilities* (SMF) for the format of SMF record type 67. Record type 67 is written when a VSAM cluster, path, alternate index, or nonVSAM data set defined in a VSAM catalog is deleted.

#### 30 IGGOCLB5: IGGPDCLS

The DELETE routines erase the data set's true-name record and delete all references to the data set's DSNAME in the catalog's index.

Note: True-name records do not exist for the data set or index record of a copied "SOURCE" catalog.

#### 31 IGGOCLB5: IGGPDCLS

If the object catalog record type is an alternate index or a key-sequenced cluster, steps 17 through 30 are performed to delete the index catalog record.

#### 33 IGGOCLB5: IGGPDCLS

Steps 27 through 30 are performed for the cluster or alternate index catalog records. All RACF profiles associated with the cluster's components are deleted by IGGPROBD (IGGOCLDD).

#### 35 IGGOCLBS: IGGPDEAX (calls IGGPDIPT (IGGOCLB5»

When deleting an alternate index, all paths associated with the alternate index are implicitly deleted first. This process is performed by retrieving each path record and completing steps 26 through 30.

If a RACF-indicated path is deleted, IGGPRPTH (IGGOCLDD) deletes the path's profile.

#### 36 IGGOCLBS: IGGPDUPG (calls IGGPUDEL (lGGOCLB1»

The alternate index base cluster is retrieved and the upgrade association set of fields described by the alternate index's data set (index) control interval numbers is deleted from the "Y" catalog record associated with the cluster's data set.

#### 37 IGGOCLB5: IGGPDEAX

Delete the association set of fields in the base catalog record that describes the alternate index control interval number. This action unchains the alternate index catalog record from the catalog.

r

#### 38 IGGOCLB5: IGGPDEAX

To process the alternate index, data set, and index catalog records, steps 17 through 34 are performed.

Page<br>Revis<br>By Ti  $\overline{z}$  respectively.  $\widetilde{\mathcal{E}}$ n Ze 26-382<br>|y 28, 1<br>|Y 28, 1  $2\tilde{\tilde{\epsilon}}$ 

 $\subset$ 

# Diagram EJ4. DELETE: Remove a VSAM or NonVSAM Data Set

 $\overline{E11}$ <br> $\overline{16}$ Delete a Cluster and Implicity Delete AIXs and Paths  $\Rightarrow$  A ↑Data 39. Retrieve each AIX record associated with the base cluster and do step 11 and steps 35 through *TIndex* 37. Then do steps 17 through 33 (skipping step 26) for each AIX.  $\mathcal{A}(\mathbf{B})$ †Data Base  $†$ AIX Cluster ์ C ` Cluster  $\rightarrow$  40. Retrieve each path record associated with the ↑Path base cluster and do steps 26 through 30 for  $\blacktriangleright$  Data tCluster en<br>El each path 7 41. Delete the cluster's associated "Y" catalog<br>record. **EXAMMAND CONTROLLERS** ⋗ Free Record  $\left($ A 42. Go to step 17 to process the cluster catalog ↑ Cluster record. ↑Y Record Data  $\begin{bmatrix} EJ_2 \\ 17 \end{bmatrix}$ **1Cluster**  $\left( \mathbf{B}\right)$  $\left(\overline{c}\right)$ ↑Data  $\uparrow$  Index  $AIX$ ↑Path

#### **Notes for Diagram EJ4**

*r* 

#### **39 IGGOCLB5: IGGPDIAX** (calls **IGGPDIPT (lGGOCLB5»**

When deleting a cluster, all associated alternate index paths are implicitly deleted first, followed by all the associated alternate indexes and the associated cluster paths.

Each alternate index record is retrieved and step II is performed to assure that the data sets (index) are not opened. Steps 35 through 37, 17 through 25, and 27 through 33 are performed to implicitly delete all associated alternate indexes and alternate index paths.

#### **40 IGGOCLBG: IGGPDEL** (calls **IGGPDIPT (IGGOCLB5))**

Retrieve each cluster's associated path record and perform steps 26 through 30 for each path.

#### **41 IGGOCLBG: IGGPDEL** (calls **IGGPDUPG (lGGOCLB5»**

The "Y" catalog record associated with the cluster data set record and the related association set of fields in the data set record are deleted.

#### **42 IGGOCLBG: IGGPDEL** (calls **IGGPOCLS (IGGOCLB5»**

To process the cluster, data set, and index catalog records, steps 17 through 34 (skip step 26) are performed.

For additional information about topies related to DELETE processing, see:

*r* 

"Data Areas:"

Volume catalog record description Data set directory set of fields description and format

"Diagnostic Aids:"

Catalog management return codes

*r* 

## Diagram EK1. DELETE SPACE: Release All of the Empty VSAM Data Spaces on a Volume

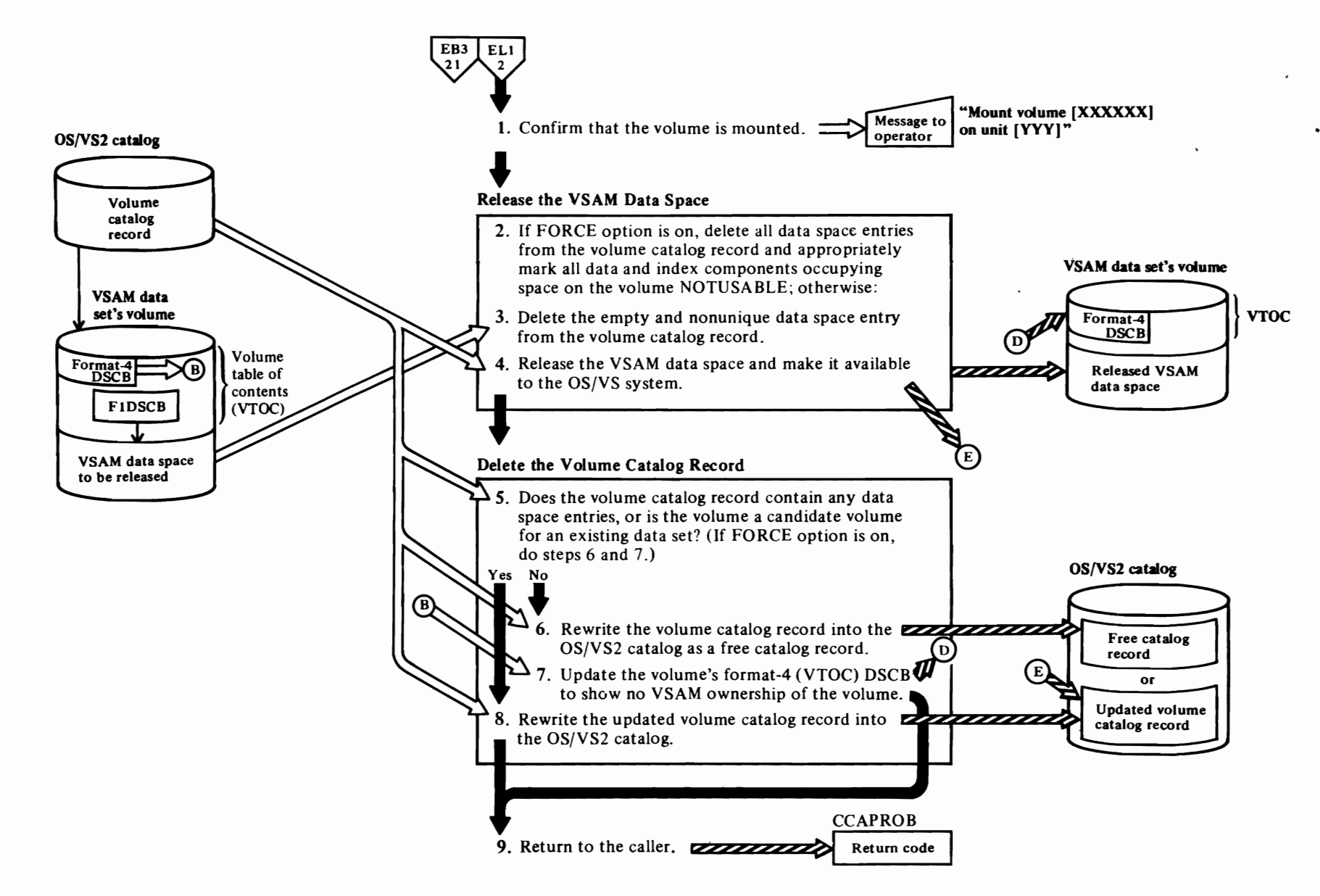

 $\left| \right|$ 

 $\overline{\phantom{a}}$ 

 $\overline{\phantom{a}}$ 

#### Notes **for Diagram EKt**

The DELETE SPACE command enables the user to release all VSAM data spaces on a specified volume. This figure describes the processes performed by the catalog management services DELETE SPACE routine when the user issues the Access Method Services DELETE SPACE command in the form:

#### DELETE (entryname/password) SPACE [CATALOG (catname/password)] [FILE (dname)] [FORCE]

where:

r

- *entryname* is the volume serial number of a direct access volume containing VSAM data spaces to be deleted.
- *catname* is the name of the catalog that contains the volume's catalog record.
- *password* is the catalog's master, control interval, or update password.
- *FILE* identifies the JCL statement that causes the volume to be mounted.

The DELETE command parameters are described in *OS/VS2 Access Method Services.* 

#### IGGOCLBL: IGGPDELS and IGGPDLVM

If the volume isn't already mounted and available for use, the DELETE SPACE routine issues the appropriate mount message to the operator.

#### 2 IGGOCLAI: IGGPFDSP, IGGPDFMI

FORCE DELETE uses DADSM SCRATCH to release all VSAM data space and make it available to other OS/VS system users.

#### 3 IGGOCLBL: IGGPDLSH, IGGPDLSD, and IGGPDLCB

The volume catalog record contains a Data Space Group set of fields to describe each VSAM data space on the volume.

See "Data Areas" for details about the volume catalog record and its Data Space Group sets of fields.

#### 4 IGGOCLBL: IGGPDLSC

The OS/VS DADSM Delete routine releases the empty nonunique VSAM data space and makes its space available to other OS/VS system users.

r

r

See *OS/VS2 DADSM Logic* for details about deleting an OS/VS data set (to DADSM, the same as a VSAM data space).

#### 5 IGGOCLBL: IGGPDELS

When the volume is totally empty, the volume catalog record can be deleted from the catalog. This occurs when there are no Data Space Group sets of fields and no Data Set Directory Entry sets of fields in the volume catalog record.

#### 6 IGGOCLBL: IGGPDLET

IGGPDLET rewrites the record as a free catalog record so that it is available for future assignment.

7 IGGOCLBL: IGGPDLET

The format-4 (VTOC) DSCB is the first entry in a direct-access volume's VTOC. It contains the volume's owner's identification and information on how the volume is used.

See *OS/VS2 Data Areas* for DSCB details.

8 IGGOCLBL: IGGPDLET

For additional information about topics related to DELETE SPACE processing, see:

#### "Data Areas:"

Volume catalog record description Data set group set of fields description and format

"Diagnostic Aids:"

Catalog management return codes

# Diagram EL1. DELETE CATALOG: Release an OS/VS2 Catalog

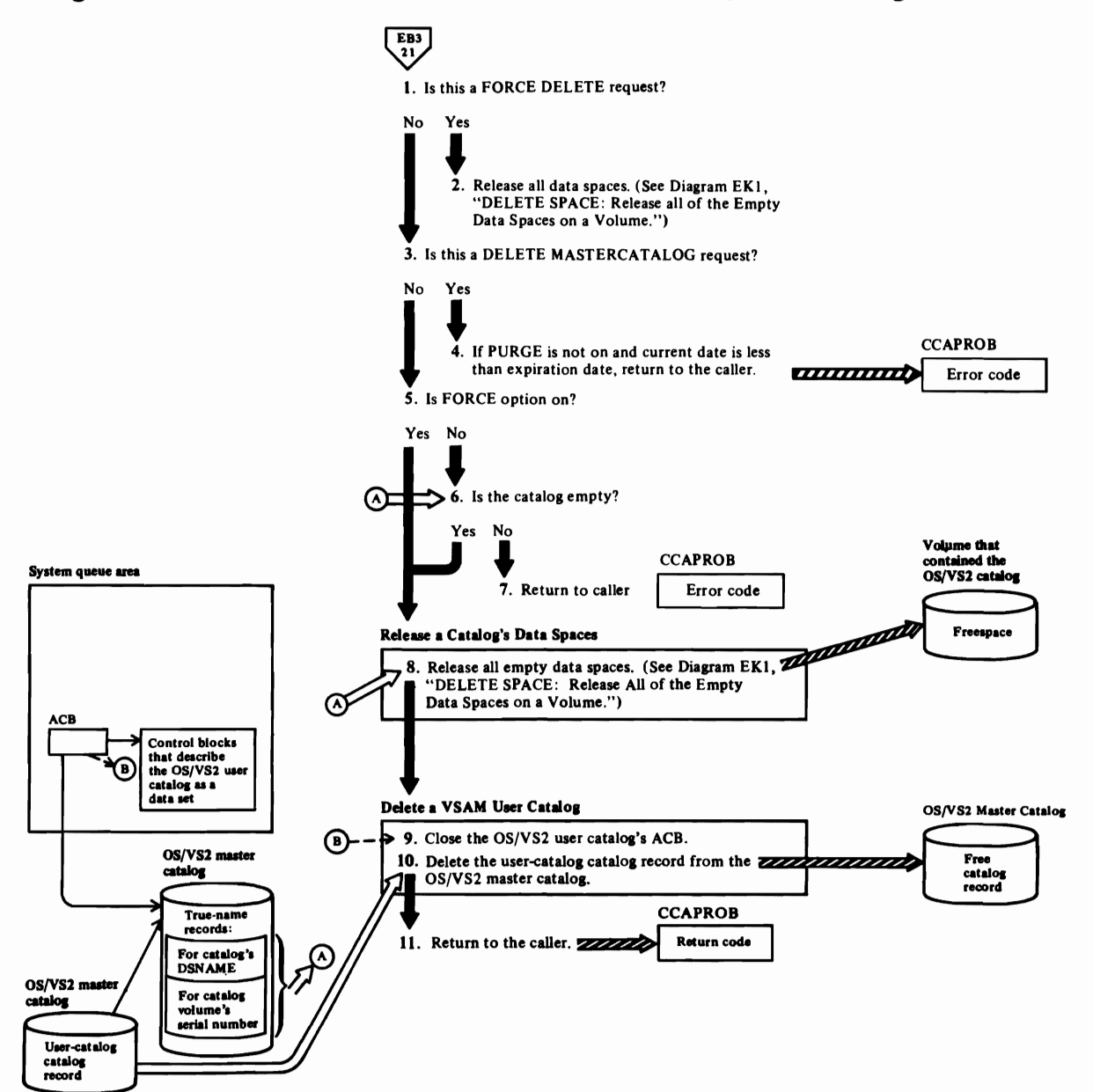

#### **Notes for Diagram ELl**

The DELETE USERCATALOG command enables the user to release a catalog's space and make the space available to other OS/VS system users. The catalog must be empty (see step 6 notes) or the request is rejected. This figure describes the processes performed by the catalog management services DELETE CATALOG routines when the user issues the DELETE command in the following form:

DELETE (entryname/ password) USERCAT ALOG [FORCE]

where:

r

- *entryname* is the DSNAME of the catalog to be deleted.
- *password* is the user catalog's master password.

The DELETE command parameters are described in *OS/VS2 Access Method Services.* 

#### **6 IGGOCLAF: IGGPDELC**

If the catalog contains more than two true-name catalog records, it is not empty and cannot be deleted, unless the FORCE option is on.

**Note:** When a catalog that was copied onto another direct-access device (the 'TARGET' catalog) is being deleted, and its 'SOURCE' catalog hasn't been deleted, IGGPDELC allows the TARGET catalog to be deleted even though it isn't empty. See the discussion on copying a catalog in the "Introduction".

#### 8 **IGGOCLAF: IGGPSDSP**

The volume catalog record contains an entry for each VSAM data space allocated on the volume. Each entry contains the data necessary to free the data space.

Diagram EK 1, DELETE SPACE, shows how each VSAM data space is released and it's space made available to other OS/VS system users.

#### 9 **IGGOCLAF: IGGPDELC**

The user catalog is described, as a data set, by its ACB. See VSAM Close Processing, in *OS/VS2 VSAM Logic,* for a description of closing a VSAM data set.

For additional information about topics related to DELETE CATALOG processing, see:

r

"Data Areas:"

Volume catalog record Access method control block (ACB) description and format

"Diagnostic Aids:"

Catalog management return codes

(

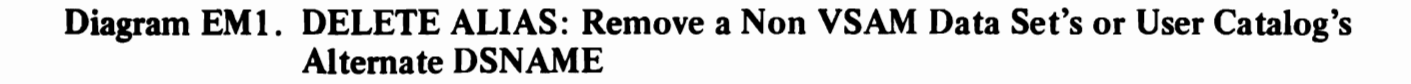

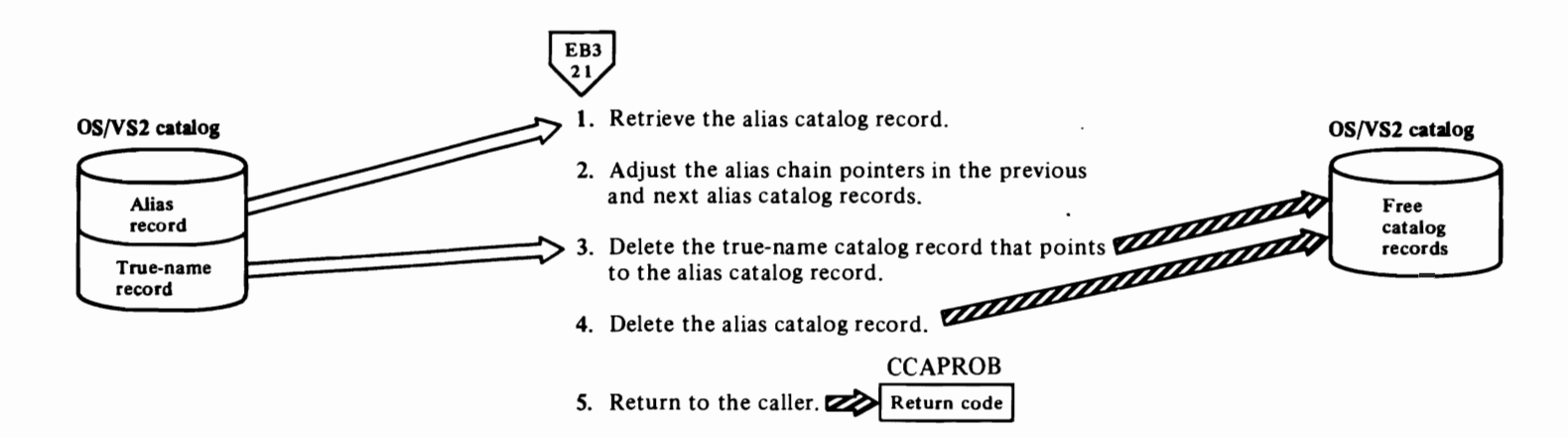

#### **Notes for Diagram EMl**

 $\overline{\mathcal{C}}$ 

The DELETE ALIAS command is used to remove a nonVSAM data set's or user catalog's alternate DSNAME. In addition, DELETE ALIAS processing adjusts the alias catalog record chain (previous and next alias record pointers in association sets of fields) to account for the deleted record. This diagram describes the processes performed by the catalog management services DELETE ALIAS routines when the user issues the DELETE command in the following form:

DELETE ALIAS entryname [CATALOG (catname/password) CLUSTER | SPACE | USERCATALOG | NONVSAM | ALIAS | GDGBASE]

where:

- *entryname* is the name of the alias to be deleted.
- password is the update (or higher) level password of the catalog containing the alias to be deleted.
- *CATALOG* identifies the catalog that contains the record to be deleted, and specifies the catalog's password.
- **IGGOCLAS: IGGPDELX**

IGGPDELX issues the GETREC macro instruction to retrieve the alias catalog record.

#### 3 **IGGOCLA5: IGGPDELX**

IGGPDELX calls IGGPCCFM (IGGOCLA5) to build a CTGPL and CTGFLs to update the previous and next record's pointers (part of the Alias record chain) to the record being deleted.

For additional information about topics related to DELETE ALIAS processing, see:

r

r

"Data Areas:"

Alias catalog record Catalog parameter list (CTGPL) description and format Field parameter list (CTGFL) description and format

"Diagnostic Aids:"

Catalog management return codes

# Diagram EN1. DELETE GENERATION DATA GROUP: Remove a Generation Data Group

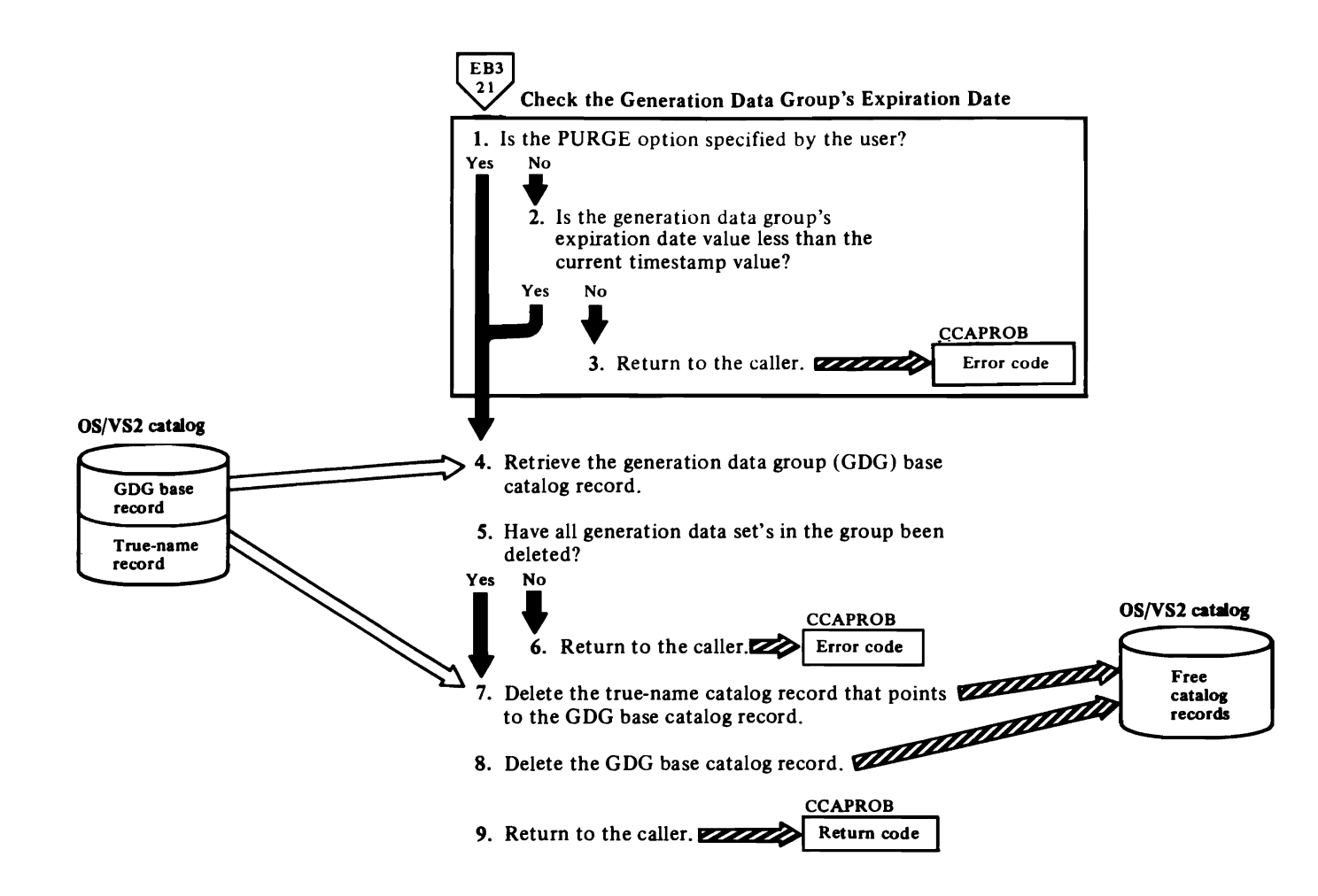

~

 $\overline{\phantom{a}}$ 

 $\blacktriangledown$ 

#### Notes **for Diagram** ENl

The DELETE GENERATIONDATAGROUP command is used to remove a generation data group's base record after all generaton data sets in the group have been deleted. This diagram describes the processes performed by the catalog management services DELETE GENERATIONDATAGROUP routines when the user issues the DELETE command in the following form:

DELETE GENERATIONDATAGROUP *(entryname)*  CATALOG *(catname* / *password)*  (PURGE) (FORCE)

where:

 $\bigcap$ 

- *entryname* is the name of the generation data group to be deleted.
- *password* is the update (or higher) level password of the catalog containing the generation data group to be deleted.
- *catname* identifies the catalog that contains the record to be deleted, and specifies the catalog's password.
- I IGGOCLBG: IGGPDEL

If the user specified PURGE or FORCE, the generation data group's expiration date is ignored. See *OS/VS2 Access Method Services* for details about the PURGE parameter.

2 IGGOCLBG: IGGPDEL

If the definer of the generation data group specified an expiration date, the generation data group cannot be deleted until after that date (unless PURGE or FORCE is specified—see step 1).

#### 4 IGGOCLA5: IGGPDELB

#### 6 IGGOCLA5: IGGPDELB

If all of the generation data sets in the groups haven't been deleted and the FORCE option is not on, IGGPDELB sets error return code RCDNECAT and returns to the caller.

#### 9 IGGOCLA5: IGGPDELB

IGGPDELB issues the DELREC macro instruction to delete the generation data group base catalog record and its true-name catalog record.

For additional information about topies related to GENERATIONDATAGROUP processing, see:

r

"Data Areas:"

GDG Base catalog record True Name catalog record Catalog parameter list (CTGPL) description and format

"Diagnostic Aids:"

Catalog management return codes

r

# <sup>~</sup>**Diagram E01. CONVERTV: Convert a VOIUI11e to or frolll** Mass **Storage**

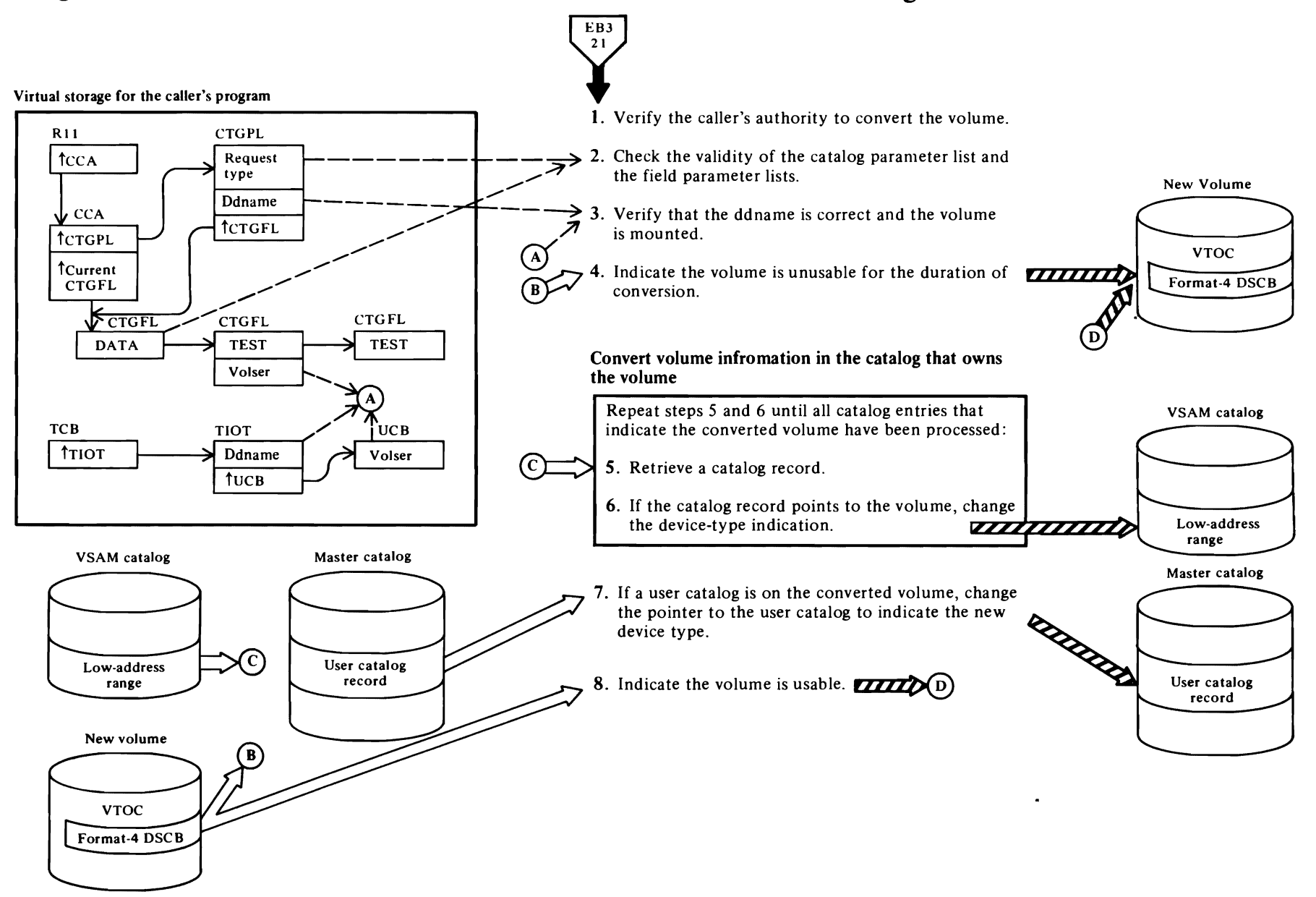

 $\overline{\phantom{a}}$ 

 $\overline{\mathbf{C}}$ 

k.

 $\blacktriangledown$ 

#### **Notes for Diagram EOl**

 $\overline{\mathcal{C}}$ 

The CONVERTV command enables the user to convert the contents of a direct-access storage volume to a mass storage volume, or vice versa, and to have catalog information that indicates the old device type changed to indicate the new device type.

This figure describes the processing performed by the catalog management services routines when the user issues the Access Method Services CONVERTV command in the form:

**CONVERTV** FROMFILE (ddname) TO FILE (ddname) (RECATALOG (ALL VSAMCATALOG» (CATALOG (catname (/password)))

#### where:

- FROMFILE and TOFILE identify the DD statements that cause allocation of the devices from and to which the volume's contents are being converted.
- RECATALOG indicates that a VSAM catalog owns the volume being converted and indicates the extent of recataloging that is to be done.
- CATALOG identifies the user catalog, if there is one, on the volume being converted.

CONVERTV is described in *OS/VS Mass Storage System (MSS) Services for Space Management.* 

#### **IGGOCLBZ: IGGPCONV**

Issues the TEST AUTH macro, which checks whether the calling program is an APF (authorized program function).

- **2 IGGOCLBZ: IGGPVALI**
- 3 **IGGOCLBZ: IGGPCONV**
- **4 IGGOCLBU: IGGPF4RD**

Reads the format-4 DSCB.

#### **IGGOCLBU: IGGPF4WR**

Writes the format-4 DSCB. If CONVERTV fails and a user subsequently attempts to open a data set on the volume, he will receive an error code from Open.

#### **Before setps 5 and 6:**

#### **IGGOCLAG: IGGPPUPC**

Writes the modified volume record. The identity of this record is passed to IGGOCLBZ from Access Method Services.

#### **IGGOCLAG: IGGPRCCR**

Updates the catalog control record in the catalog that owns the volume to indicate the next free control interval.

 $\overline{C}$ 

 $\overline{C}$ 

- **S** IGGOCLBZ: IGGPGALO
- **6 IGGOCLAV: IGGPMOD**

Modifies device-type fields in catalog records that point to the volume being converted.

**7 IGGOCLAH: IGGPSCAT** 

Searches the master catalog for the user catalog record.

#### **IGGOCLAV: IGGPMOD**

Writes the modified master catalog record that points to the user catalog. In step 5, IGGOCLBZ discovers that a user catalog is on the volume being converted when it finds a user catalog record that indicates the volume's volume serial number.

#### **IGGOCLA3: IGGPRPLF**

Releases the master catalog from exclusive control.

8 (See step 4.)

 $\mathcal{A}^{\mathcal{A}}$ 

# **PROGRAM ORGANIZATION**

This chapter discusses the implementation of the catalog management routines, showing how the actual modules and procedures fit together.

The final authority of any program is the assembly or compilation listing. These module discussions complement the assembly listing comments, and assume that the listings are at hand. You should have them available for any in-depth analysis.

Catalog management program listings are the key to the catalog management program logic. You get into the listings from the method of operation diagrams. Once you have located the module or routine name that interests you in the diagrams, you are ready to turn to the listing to find the additional information you require.

## **Module Prologues**

Each catalog management module listing begins with a description of the module, called the module prologue.

The information contained in catalog management module prologues is described in the topics that follow.

Module name: The external procedure name of the module (for example, IGGOCLAl).

Descriptive name: The English name of the module (for example, Catalog Management: Initial Processing).

Status: The version and release level of the module.

Function: A brief step-by-step explanation of the functions performed by this module. Function is divided into steps so that you may more easily locate the routine responsible for each step.

Notes: A generalized heading that includes (1) any dependencies, for example, CPU model or features, that will affect the operation of this module, (2) any restrictions that apply to this module, (3) symbols used to represent registers and register usage, (4) symbolic name of the maintenance area for this module and whether the maintenance area is used or reserved, and (5) any special terms and acronyms that are used within this module that are not necessarily used elsewhere in the documentation.

Module type: A description of the type of this module (for example, procedure or macro), the name of the compiler used/required to create this module, the amount of storage required by this module for executable code and associated data, and the attributes of the module (for example, reentrant or read-only).

Entry point: The name of the point at which centrol can enter this module, the conditions of entry, the calling sequence by which control was given, including any parameters passed and the names of modules that can enter at this entry point.

Input: A description of anything this module gets or references, for example, registers, control blocks, and data. The means by which this module gains access to the input is included.

Output: A description of registers, control blocks, and data areas at output; any messages issued as a result of this module's processing are included.

Exit-normal: A description of conditions at and reasons for normal exit from this module, including the names of modules called by this module.

Exit-error: A description of conditions at and reasons for any error exit from this module.

External references: A list of modules, data areas, etc., defined outside of or accessible outside of this module.

Tables: A list of all local tables and work areas, that is, data areas built and used only within this module.

Macros: A description of system macros used by this module.

Change activity: A list of any change activity to this module.

### **Module Flow Compendiums**

A compendium and its notes describe the flow of control among procedures and modules to perform a function. The compendium is a supplement to the function's method of operation diagram.

The compendium's notes describe how each procedure and module contribute to the completion of the function, and under what circumstances the procedure or module is called.

#### *Reading Module Flow Compendiums*

L

Program organization compendiums are descriptions of catalog management functions, in terms of module (procedure) calls and usage.

The compendium shows the flow of control among catalog management modules in order to perform a function. Figure 6 shows a compendium figure. A single-headed arrow indicates that control is passed from one module to another and does not return. A double-headed arrow indicates that control is returned when the "called" module completes its processing.

Blocks that are indented (otherwise contained within another block) are called to perform a specified function and return, when finished, to the caller of the routine.

Numbers and'letters in **bold-face type** refer to descriptive notes. The notes tell what the caller expects the called module (procedure) to do.

Catalog management procedures call certain procedures so frequently that, if each call were shown, the catalog management compendiums would be cluttered. For this reason, whenever a procedure calls one of these (frequently called) procedures, its module identifier (last two letters of the module name: 'xx' in IGGOCLxx) is listed instead of drawing a separate block to show the procedure call. The frequently-called modules are:

- AG: IGGOCLAG-Catalog Management Input/Output Procedures
- AV: IGGOCLAV: IGGPMOD-Modify Catalog Field(s)
- AZ: IGG0CLAZ: IGGPEXT—Extract Catalog Field(s)
- BI: IGGOCLBI—Catalog Management Input/Output Procedures
- BV: IGGOCLBV—SMF Record Processing Procedures
- B3: IGGOCLB3—SMF Record Processing Procedures

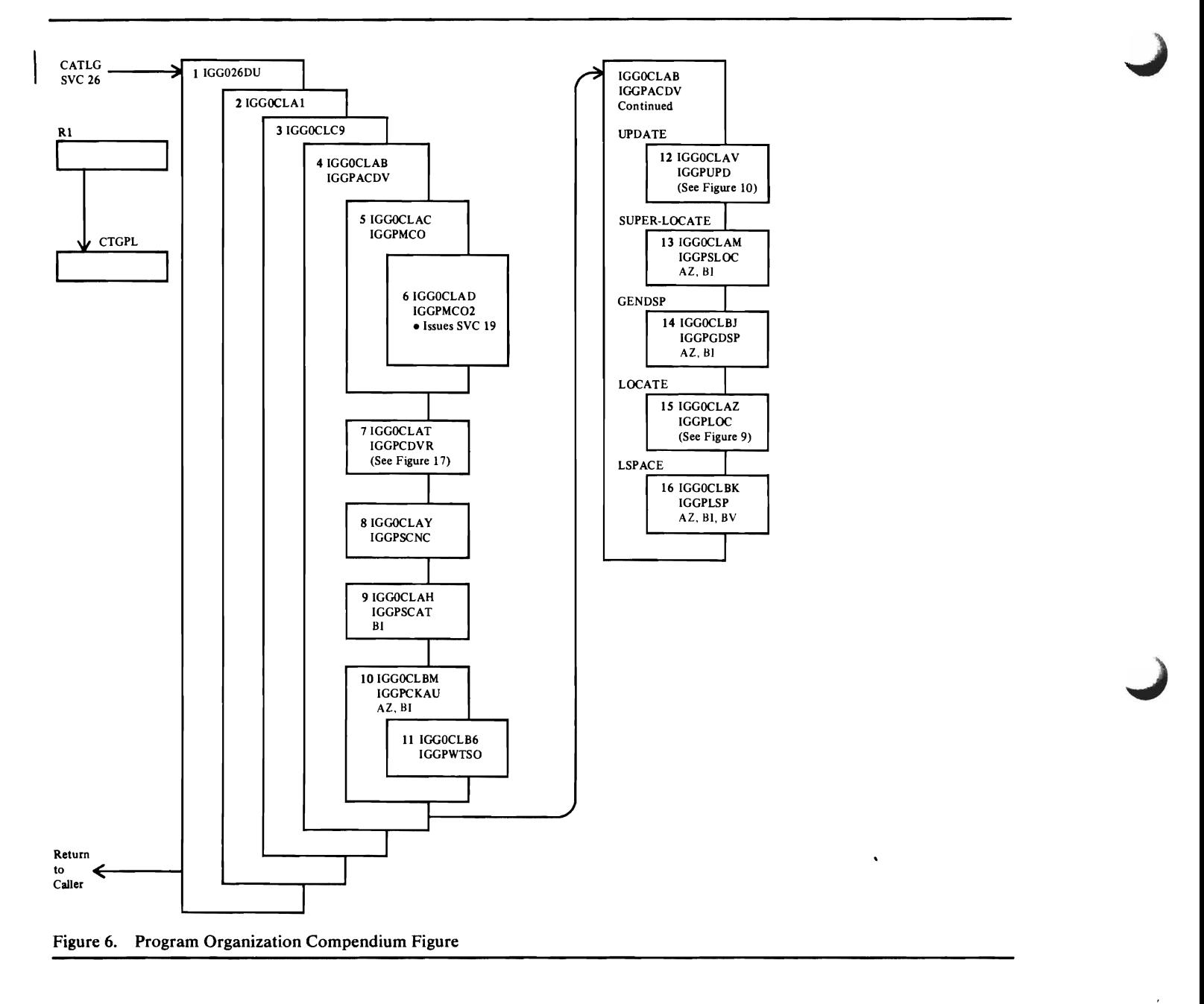

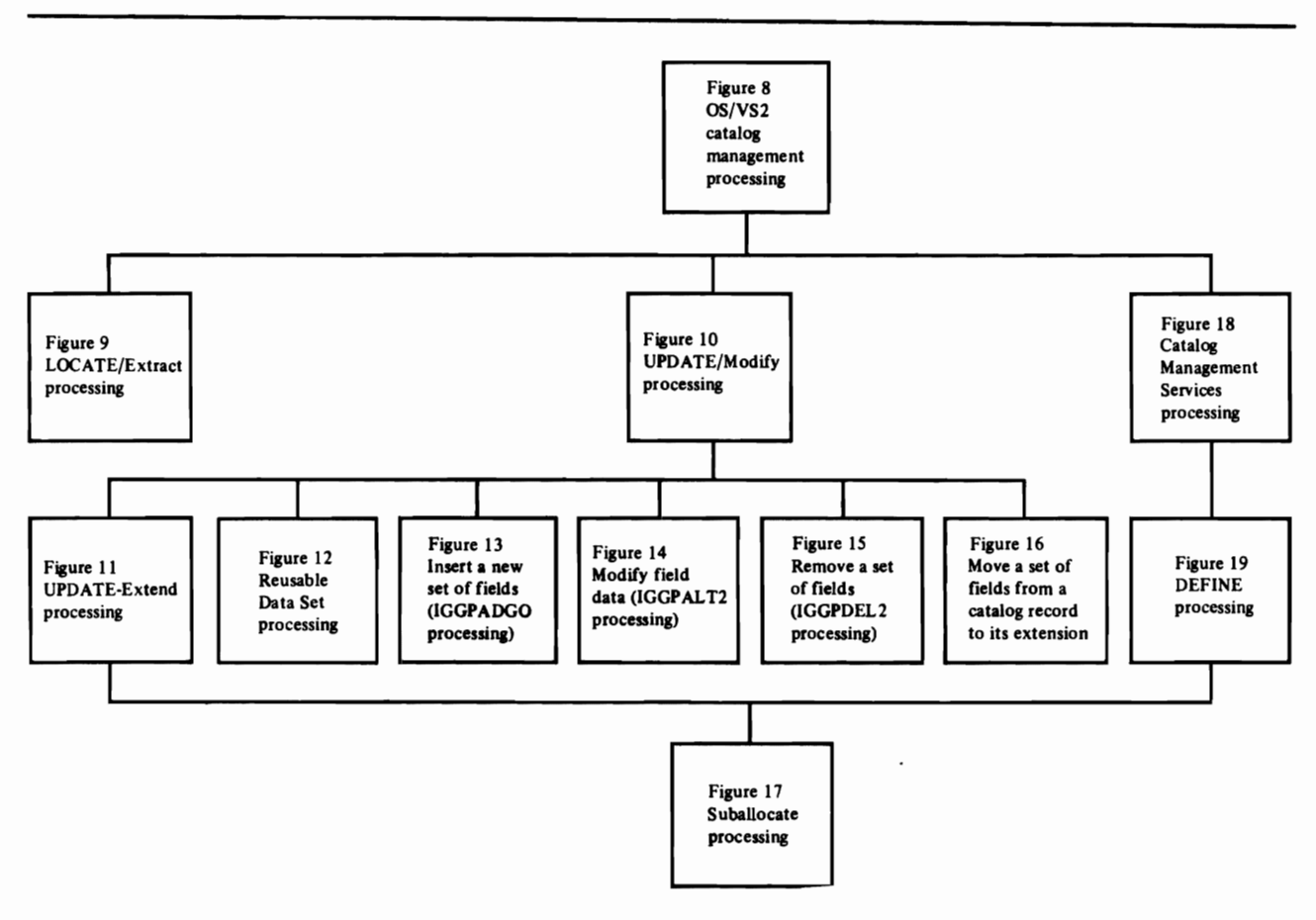

Figure 7. Catalog Management Program Organization Contents

L

N

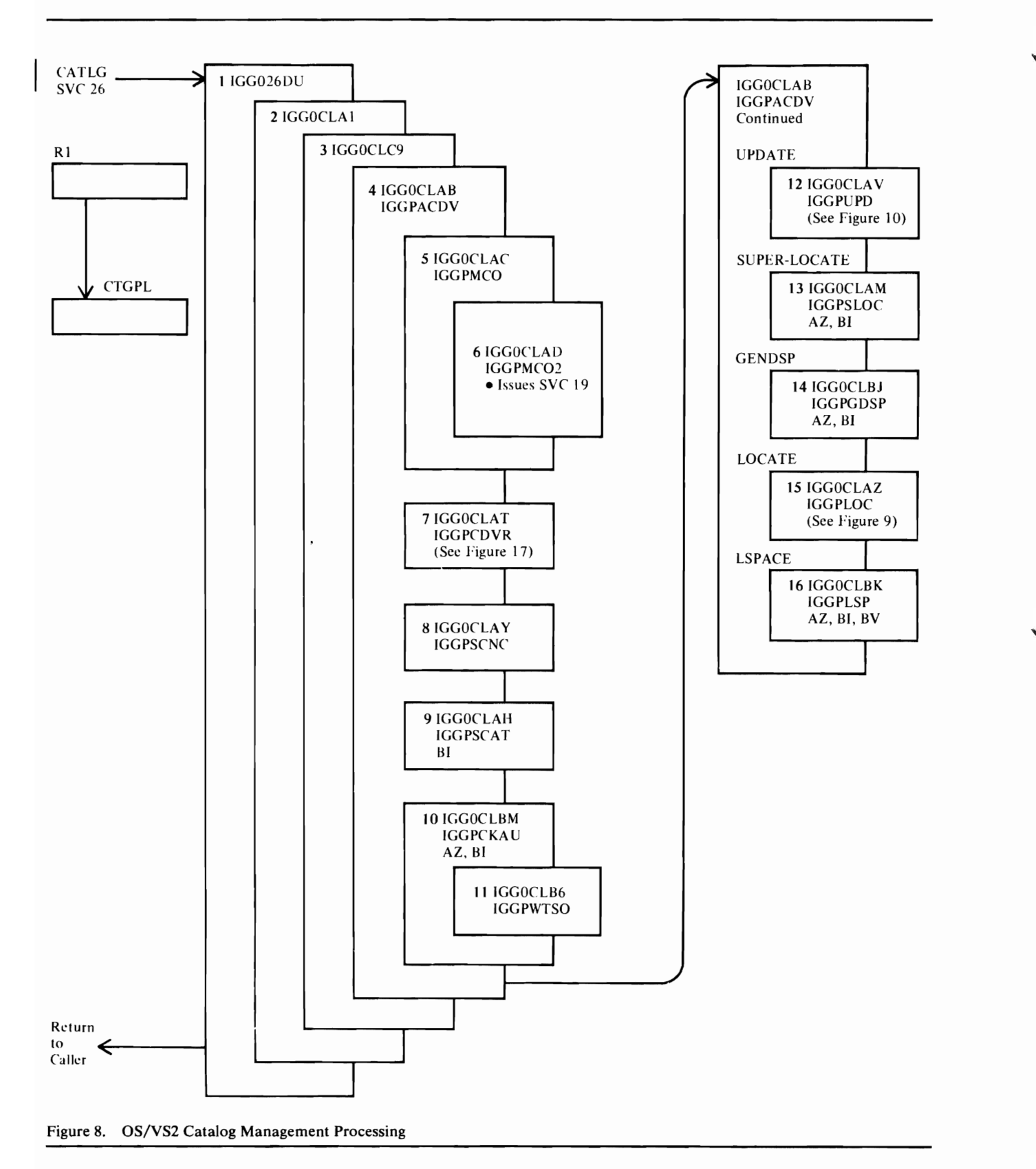

#### **Notes for Figure 8**

This figure describes the overall processing of OS/VS2 Catalog Management in terms of flow-of-control between catalog management procedures. Detailed descriptions of LOCATE, UPDATE, and Catalog Management Services processing are on following compendiums.

- IGC0260U is an OS/VS2 Catalog Management module.  $\mathbf{1}$
- 2 IGG0CLA1 is the OS/VS2 Catalog Management load module.
- 3 IGGOCLC9 builds the CCA for the request and performs initial and final OS/VS2 Catalog Management processing.
- 4 IGGPACDV is the OS/VS2 Catalog Management Common Processing procedure.
- 5 When the master catalog is not open, IGGPMCO is called to open it.
- 6 IGGPMCO and IGGPMC02 initialize an ACB to describe the master catalog, then issue SVC 19 to open it.
- 7 When the CTGPL indicates a Catalog Management Services request (DEFINE, ALTER, DELETE, or LISTCAT), the Catalog Management Services: Common Processing procedure (IGGPCDVR) is called.
- 8 IGGPSCNC checks and initializes the CTGFLs for the other types of Catalog Management requests (LOCATE and UPDATE).
- 9 IGGPSCAT retrieves the catalog record identified by the CTGPL (the object's base catalog record). Extensions to the base record are retrieved as they are needed.

BI: IGGPGET issues GET to retrieve catalog records.

**10** IGGPCKAU verifies the caller's authorization to perform the CTGPL's request.

AZ: IGGPEXT locates the password information required by IGGPCKAU.

BI: IGGPGET issues GET to retrieve the object's catalog record that contains its password set of fields (group occurrence).

- **11** When the user is on a TSO terminal, IGGPWTSO issues requests to the TSO terminal for the required password.
- 12 When the caller's request is UPDATE, IGGPUPD receives control. The caller may request that his VSAM data set be extended (IGGPUPDE), that it be reset (IGGPRUS), or that it be updated (IGGPUPD). If the request is for an update, only fixed-length record fields should be changed.
- 13 When the caller's request is SUPERLOCATE, IGGPSLOC processes it. SUPERLOCATE is issued to obtain the volume serial number of each volume that contains a part of the caller-specified cluster's data set or index.

AZ: IGGPEXT locates the volume information sets of fields (group occurrences).

81: IGGPGET issues GET to retrieve catalog records as required.

**14** The caller's GENDSP request is processed by either IGGPGDSP (request for a nonunique data space) or IGGPGUDS (request for a unique data space). GENDSP obtains the control interval numbers of the catalog record(s) of each object (cluster, data set, index, and catalog) contained in a VSAM space identified by a DSNAME.

AZ: IGGPEXT locates the data space group set of fields (group occurrence) that describes the data space and the data set directory entry sets of fields that point to the catalog records of VSAM objects in the volume's data space.

BI: IGGPGET issues GET to retrieve volume catalog records as required.

- **IS** When the caller's request is LOCATE, IGGPLOC processes it. The caller is allowed to retrieve fixed-length and (entire) variable-length catalog record fields.
- **16** When the caller's request is LSPACE, IGGPLSP processes it.

AZ: IGGPEXT locates the data space group sets of fields (group occurrences) that describe each shared (nonunique) data space on the volume.

BI: IGGPGET issues GET to retrieve volume catalog records as required.

BV: IGGPSMFL writes SMF record type 69-VSAM Data Space Defined or Deleted.

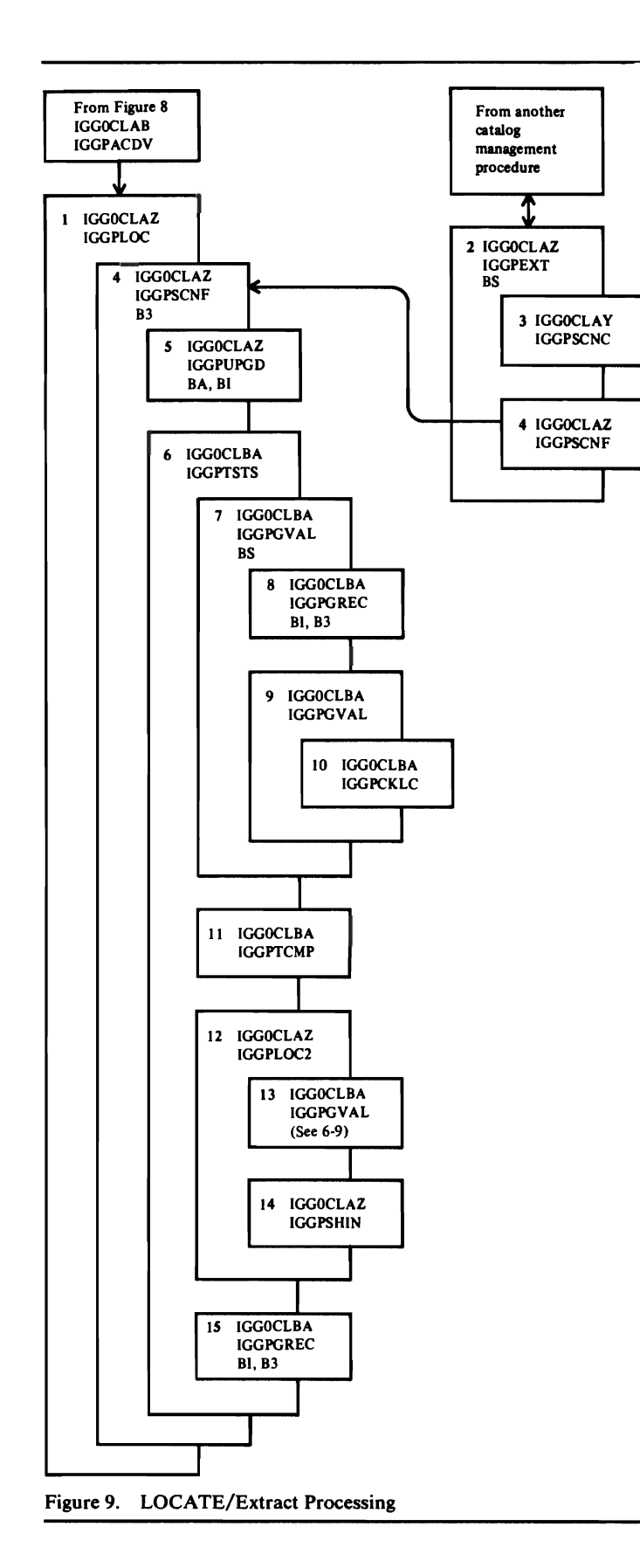

#### **Noles for** Figure 9

This figure describes the processing done when a caller wants to retrieve a catalog record's field. When the caller is another part of catalog management, the caller is allowed to retrieve any fixed-length or varaible-length field, or a part of a variable-length field. When the caller is an OS/VS component that issued the LOCATE command, the caller is allowed to retrieve only complete fixed-length and variable-length fields.

- IGGPLOC retrieves an entire (fixed-length or variable-length) catalog record field's contents for the caller (other than an internal OS/VS2 catalog management procedure).
- 2 IGGPEXT retrieves a fixed-length, variable-length, or part of a variable-length catalog record field's contents for the caller (an OS/VS2 catalog management routine).
	- If the specified field name indicates a "derived information" field, IGGOCLBS processes the field name.
- 3 IGGPSCNC initializes CTGFLs with dictionary information required to find the field in the catalog record, and ensures that the CTGFLs are valid.
- 4 IGGPSCNF (6 through 13) processes each CTGFL addressed by the caller's CTGPL to retrieve all catalog information that satisfies the caller's request.
	- B3: IGGPSMFG makes a copy of the base catalog record in case it is updated later by a modify call.
- 5 IGGPUPGD retrieves the associated upgrade entry record if this is an upgrade field name.

BA: IGGPGVAL retrieves the connecting association to the upgrade entry from the current base entry.

BI: IGGPGET issues GET to retrieve connecting entries to the upgrade entry, as well as the upgrade entry itself.

- 6 When the CTGFL (addressed by the caller's CTGPL) addresses CTGFLs-for-tests, IGGPTSTS (6 through 10) processes each CTGFL-for-tests to identify each set-of-fields (group occurrence) that satisfies the test conditions.
- 7 IGGPGVAL retrieves one catalog-record-field's value.

If the specified field name indicates a "derived information" field, IGGOCLB5 processes the field name.

8 If more set-of-fields pointers (group occurrence pointers) are in an extension of the base catalog record, or

If the specified set-of-fields pointer (group occurrence pointer) contains the control interval number of an extension record, IGGPGREC retrieves the required extension record.

BI: IGGPGET issues GET to retrieve the catalog record.

B3: IGGPSMFG makes a copy of the catalog record in case it is updated later.

- 9 IGGPLVAL locates the field within the catalog record.
- **10** IGGPCKLC verifies that the field exists (ie. the requested field is in the catalog record or one of its sets of fields (group occurrences)).
- 11 IGGPTCMP compares the catalog record field's value to the caller's test data and, if the compare is OK, saves the sequence number of the catalog record field's set-of-fields pointer (group occurrence pointer).

L

12 IGGPLOC2 retrieves catalog-record-field contents to satisfy the caller's request. If the caller's CTGFL specifies a special field (one not in the catalog record) or a combination field-name (a field-name that identifies a group of related fields), IGGPLOC2 processes the field-name and calls IGGPGVAL, as required, to retrieve the requested information.

If the caller provided CTGFLs-for-tests, each catalog record field is retrieved if it is:

- Identified by the CTGFL's (addressed by the CTGPL) field name, and
- Contained in a set of fields (group occurrence) that satisfies all tests associated with the CTGFL (addressed by the CTGPL). The set-of-fields pointer's (group occurrence pointer's) sequence number is set by step 11.

If the caller didn't provide CTGFLs-for-tests, the contents of each catalog record field identified by the CTGFL's field name is retrieved.

- 13 IGGPGV AL retrieves each catalog-record-field's contents, as required by IGGPLOC2.
- **14** IGGPSHIN places the catalog record field's contents into the user-provided work area addressed by CTGPL and increments the required work area length. If there is insufficient space in the work area, only the required work area length is changed.
- **15** IGGPGREC retrieves the original base catalog record, if necessary, since a horizontal extension of the base or an associated upgrade entry record may have overlaid it.

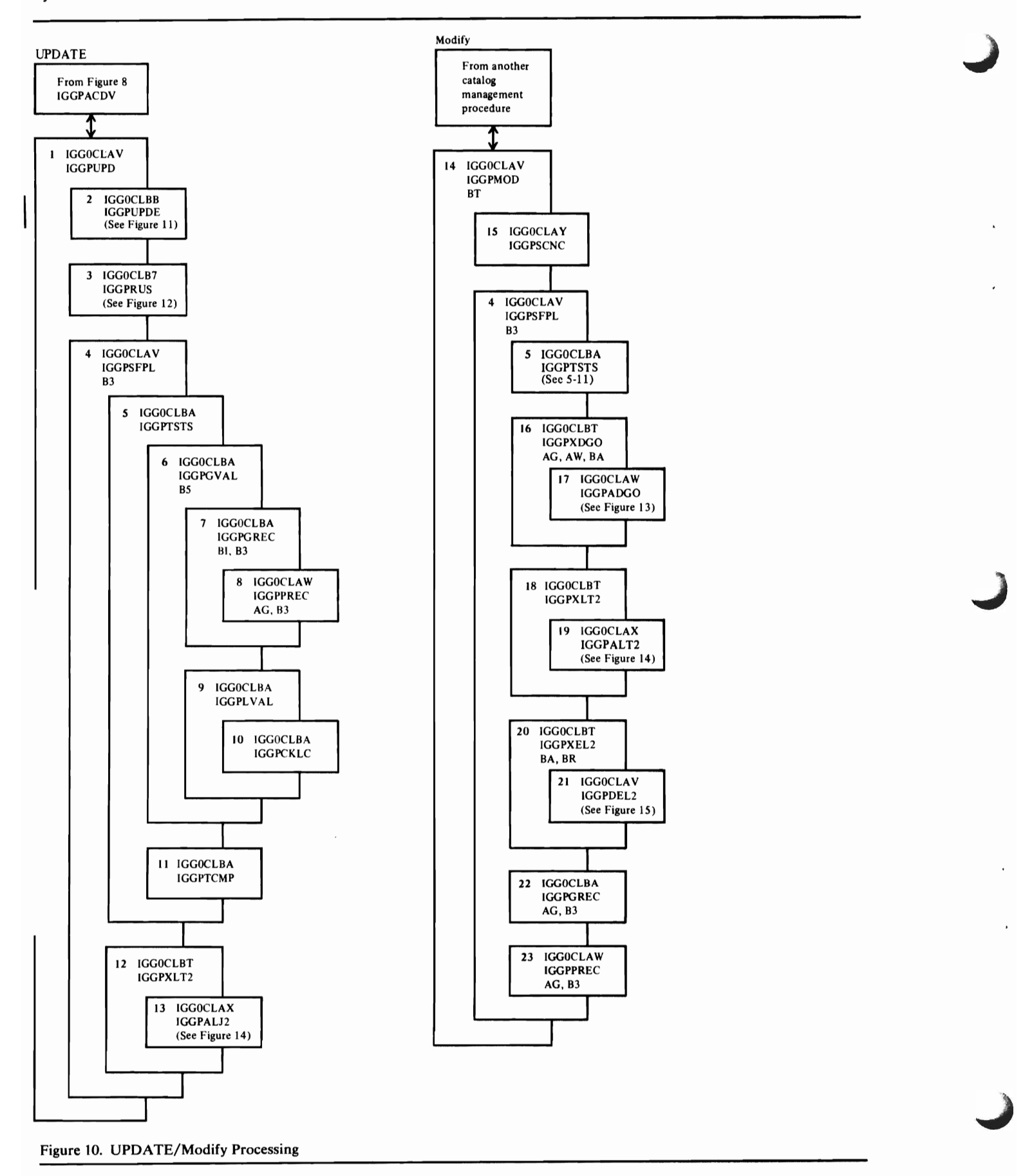
This figure describes the processing done when a caller wants to modify a catalog record. When the caller is another part of catalog management, the caller is allowed to update the contents of a fixed-length or variable-length field, or part of a variable-length field. The caller (from within catalog management) is also allowed to delete an entire set of fields or add a new set of fields to the catalog reocrd. When the caller is an OS/VS component that issued the UPDATE command, the caller is allowed to update the contents of a fixed-length field, to request more direct-access space for a VSAM object-a data set or index--or to reset a VSAM data set.

- IGGPUPD modifies a fixed-length catalog record field, obtain more space for a VSAM object, or calls IGGPRUS to reset a VSAM data set.
- 2 IGGPUPDE obtains more space for a VSAM object.
- 3 IGGPRUS resets a VSAM data set.
- 4 IGGPSFPL (5 through 13 ) processes each CTGFL addressed by the caller's CTGPL to modify all catalog record field data specified by the caller's request.
- 5 When the CTGFL (addressed by the CTGPL) addresses CTGFLs-for-tests, IGGPTSTS (6 through II) processes each CTGFL-for-tests to identify each set of fields (group occurrence) that satisfies the test conditions.
- 6 IGGPGVAL retrieves one catalog-record-field's value.

If the specified field name indicates a "derived information" field, IGGOCLBS processes the field.

7 If more set-of-fields pointers (group occurrence pointers) are in an extension of the base catalog record, or

If the specified set-of-fields pointer (group occurrence pointer) contains the control interval number of an extension record,

IGGPGREC retrieves the required extension record.

BI: IGGPGET issues GET to retrieve the catalog record.

B3: IGGPSMFG makes a copy of the catalog record in case it is updated later.

8 IGGPPREC writes the contents of the buffer (a catalog record) prior to reading another record into it, if the "buffer-must-be-written" indicator is on.

AG: IGGPPUPC issues PUT-Update to rewrite an updated catalog record.

AG: IGGPPAD issues PUT-Add to insert a new catalog record into the catalog.

B3: IGGPSMF identifies the copy of the original catalog record (saved by IGGPSMFG) as an updated record.

**Note:** When the catalog record is completely updated, a SMF record type  $63$ —VSAM Data Set Cataloged — is written that contains the entire new catalog record (the base and all extensions) and each part of the original catalog record that was modified (part=logical catalog record=505-byte (or less) base or extension record's contents).

- 9 IGGPLVAL locates the field within the catalog record.
- **10** IGGPCKLC verifies that the field exists (that is, the requested field is in the record or one of its sets of fields (group occurrences)).
- 11 IGGPTCMP compares the catalog record field's value to the caller's test data and, if the compare is OK, saves the sequence number of the catalog-record-field's set-of-fields pointer (group occurrence pointer).
- 12 IGGPXLT2 filters those field names (derived) which do not exist physically in the catalog. It ensures that these fields are not updated; all others are passed to IGGPALT2.
- 13 IGGPALT2 replaces a catalog-record-field's contents with the caller's update data.

If the caller provided CTGFLs-for-tests, each catalog record field is updated if it is:

- Identified by the CTGFL's (addressed by the CTGPL) field name, and
- Contained in a set of fields (group occurrence) that satisfies all tests associated with the CTGFL (addressed by the CTGPL). The set-of-fields pointer's (group occurrence pointer's) sequence number is available from **11.**

If the caller didn't provide CTGFLs-for-tests, each set-of-field's field identified by the CTGFL's field name is updated.

14 **IGGPMOD** allows an OS/VS2 catalog management procedure to update catalog record information in the following ways:

A new set of fields (group occurrence) is added to the record (IGGPXDGO processing).

A set of fields (group occurrence) is removed from the catalog record (IGGPXEL2 processing).

A fixed-length field, variable-length field, or part of a variable-length catalog record field's contents is modified (IGGPXLT2 processing).

If the specified field name indicates a "derived information" field, IGGOCLBT processes the field name and update the catalog record information implied by the field name.

**15** IGGPSCNC initializes the CTGFLs with dictionary information required to find the field in the catalog record, and ensures that the CTGFLs are valid.

 $\label{eq:2.1} \mathcal{L}_{\mathcal{A}}(\mathcal{A}) = \mathcal{L}_{\mathcal{A}}(\mathcal{A}) = \mathcal{L}_{\mathcal{A}}(\mathcal{A}) = \mathcal{L}_{\mathcal{A}}(\mathcal{A})$ 

 $\mathcal{A}^{\text{max}}_{\text{max}}$  and  $\mathcal{A}^{\text{max}}_{\text{max}}$ 

## Notes for Figure 10 (Continued)

16 IGGPXDGO intercepts field names (derived) which do not exist physically in the catalog. All others are passed to IGGPADGO. It constructs a bit map set of fields when the first data space group is added and updates the associated data space group when data space descriptors are added. Note that derived field names exist only in the volume entry record.

AG: IGGPAOCI obtains a control interval for constructing the bit map set of fields in an extension record.

AG: IGGPPAQ adds the newly constructed bit map record.

AW: IGGPPREC updates the base volume entry record which points to the bit map set of fields.

BA: IGGPGVAL retrieves the data space group associated with the space descriptor group to be added.

BA: IGGPGREC retrieves the base volume entry record so that bit map processing can be done.

BR: IGGPBMR updates the bit map to reflect the added space.

- 17 When the caller provides set-of-fields (group occurrence) field data, but doesn't provide CTGFLs-for-tests, IGGPADGO builds a new set-of-fields (group occurrence) with the caller's field data and adds it to the catalog record.
- 18 IGGPXLT2 filters those field names (derived) which do not exist physically in the catalog. It ensures that these fields are not updated; all others are passed to IGGPALT2.
- 19 When the caller provides header-field field data, or when the caller provides set of fields (group occurrence) field data and CTGFLs-for-tests, IGGPALT2 modifies the field's contents (as per 13 above) and makes all necessary adjustments to the catalog records.
- 20 IGGPXEL2 causes the bit map set of fields to be updated when a data space group is to be deleted. All set-of-field names, both derived and nonderived, are passed to IGGPDEL2.

BA: IGGPGVAL retrieves the data space group to be deleted.

BA: IGGPGREC retrieves the base volume entry record so bit map processing can be done.

BR: IGGPBMR updates the bit map to reflect the released space.

21 When the caller doesn't provide field data, IGGPDEL2 deletes catalog record sets of fields (group occurrences).

If the caller provides CTGFLs-for-tests, only those sets of fields (group occurrences) identified by IGGPTSTS (see 10) are deleted.

If the caller didn't provide CTGFLs-for-tests, all sets of fields (group occurrences) that contain the field identified by the CTGFL's (addressed by the CTGPL) field name are deleted.

22 IGGPGREC retrieves the original base catalog record for processing the next CTGFL, since a horizontal extension record may have overlaid it.

BI: IGGPGET issues GET to retrieve the catalog record.

B3: IGGPSMFG makes a copy of the catalog record in case it is updated later.

23 IGGPPREC flushes any catalog buffers that must be written.

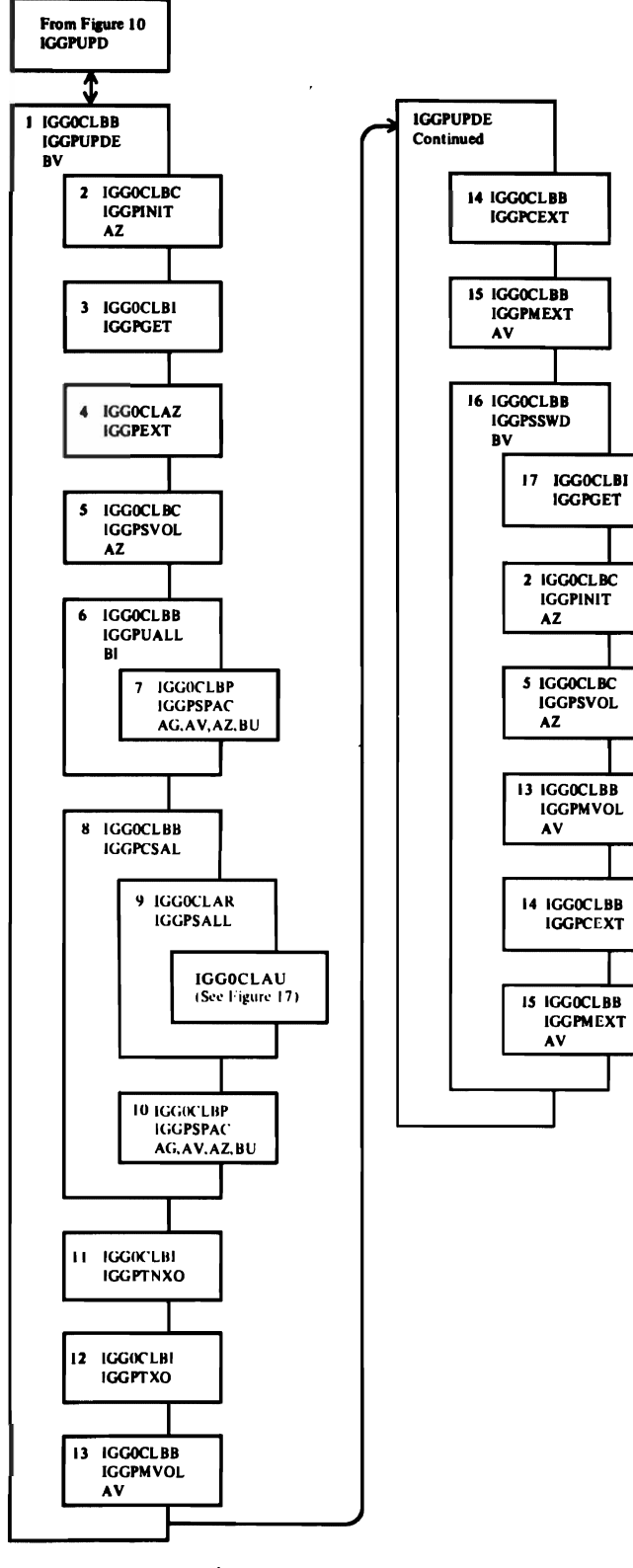

 $\ddot{\phantom{0}}$ 

 $\frac{1}{2}$ 

l,

Figure 11. UPDATE/Extend Processing

This figure describes the processing done when a caller wants to obtain more direct-access device space for a VSAM object-a data set or an index. When the VSAM object to be extended is in a nonunique data space, the data space contains two or more VSAM objects and, possibly, enough free space to satisfy the caller's request. When the VSAM object is in a unique data space, it is the only object in the data space and there is no free space in the data space.

IGGPUPDE obtains more space for the VSAM object.

BV: IGGPSMFA writes SMF record type 63-VSAM Data Set Cataloged or Altered-for the data set catalog record.

BV: IGGPSMFL writes SMF record type 69-VSAM Data Space Defined, Extended, or Deleted-if additional space was obtained by DADSM, either to create a new VSAM data space or to extend an existing VSAM data space.

2 IGGPINIT initializes a CTGPL and CTGFLs and calls IGGPEXT.

AZ: IGGPEXT retrieves the AMDSB set of fields.

- 3 IGGPGET retrieves the base index record for key-sequenced data sets that have sequence set with data.
- 4 IGGPEXT retrieves the index AMDSB for key-sequenced data sets that have sequence set with data to ensure that the maximum number of extents for the index component will not be exceeded.
- 5 IGGPSVOL finds the volume information set of fields (group occurrence) that describes the volume that contains the VSAM object to be extended.

AZ: IGGPEXT locates the volume information set of fields.

When the object is in a non-shared (unique) data space, the object is allowed to reside in only one data space (16 extents maximum) per volume.

If the data space exists and contains less than 12 extents, IGGPUALL calls IGGPSPAC to obtain another extent(s) for the data space. IGGPSPAC will return a maximum of 5 extents to satisfy the request.

If the data space already contains 12 or more extents, no space is allocated to the object from the specified volume.

If the data space doesn't exist (the volume is a candidate volume for the object), IGGPUALL calls lGGPSPAC to build a data space on the volume for the object.

BI: IGGPGET issues GET to retrieve the volume catalog record.

7 IGGPSPAC calls OS/VS DADSM to obtain space for a VSAM data space (EXTEND) or to create a new VSAM data space (ALLOCATE).

AG: IGGPISCI ensures that a catalog or CRA extend will not occur while the catalog volume entry is being modified.

AG: IGGPPUPC updates the base catalog volume entry record after the new timestamp value has been set in it.

AV: IGGPMOD updates the volume catalog record fields.

AZ: IGGPEXT retrieves volume catalog record fields.

BU: IGGPF4DQ, IGGPF4RD, and IGGPF4WR update the physical volume's format-4 DSCB with new timestamp values.

8 When the object is in a shared (nonunique) data space, the object is allowed to reside in many data spaces (123 extents maximum per volume).

Note: An extent for an object in a shared data space is a contiguous amount of tracks in one of the data space's extents (obtained by OS/VS DADSM).

IGGPCSAL attempts to obtain more space for the object from any shared data space on the volume.

9 IGGPSALL calls IGGPSALS to attempt to obtain the required amount of space from the free space of one of the shared (nonunique) data spaces on the volume.

Note: All of the requested amount of space can be obtained from more than one shared (nonunique) data space. If the amount of space necessary to satisfy the request is not contiguous, IGGPSALS obtains (a maximum of five) contiguous amounts of tracks to satisfy the request.

- 10 When all shared (nonunique) data spaces on the volume have been examined, and none can satisfy the request, IGGPSPAC attempts to obtain another extent(s), at least large enough to satisfy the request, for any shared (nonunique) data space. If all shared data spaces have 12 or more extents, IGGPSPAC builds a new data space on the volume (if the volume contains enough contiguous free space to satisfy a data space's primary allocation requirements.) If IGGPCSAL called IGGPSPAC to obtain more space from OS/VS DADSM, IGGPCSAL calls IGGPSALL again to suballocate part of the newly obtained space to the object.
- 11 IPPGTNXO computes the sum of the beginning CCHHs (converted to relative track numbers) for the newly acquired extents (recoverable catalogs only).
- 12 IGGPTXO updates the data set directory with the new sum computed in 11.
- 13 IGGPMVOL updates the volume information set of fields (group occurrence) to describe the object's newly obtained space.

AV: lGGPMOD modifies the volume information set of fields (group occurrence) fixed-length fields and to modify statistical information in the AMDSB.

### Notes for Figure **11** (Continued)

**14** IGGPCEXT builds extent descriptors to insert in the volume information set of fields. The extent descriptors describe each contiguous amount of newly allocated space. IGGPCEXT computes the RBAs and CCHH values from the information returned by IGGPSALL:

CCHH NN Desc#

where:

CCHH is the starting cylinder and track number of the extent,

NN is the number of tracks in the extent, and

Desc# is the data space descriptor's sequence number.

15 IGGPMEXT inserts the extent descriptors into the volume-information set of fields.

AV: IGGPMOD adds the extent descriptor(s) to the volume information set of fields (group occurrence).

16 When the space is obtained for a sequence-set-with-data object (data set or key range), IGGPSSWD allocates part of the newly obtained space to the object's sequence set and modifies the object's index catalog records to reflect this.

IGGPGET retrieves the index catalog record. The index entry is then processed in a manner similar to the data entry except that space has already been acquired (hence, neither IGGPUALL nor IGGPCSAL is called).

BV: IGGPSMFA writes SMF record type 63-VSAM Data Set Cataloged or Altered-for the index catalog record.

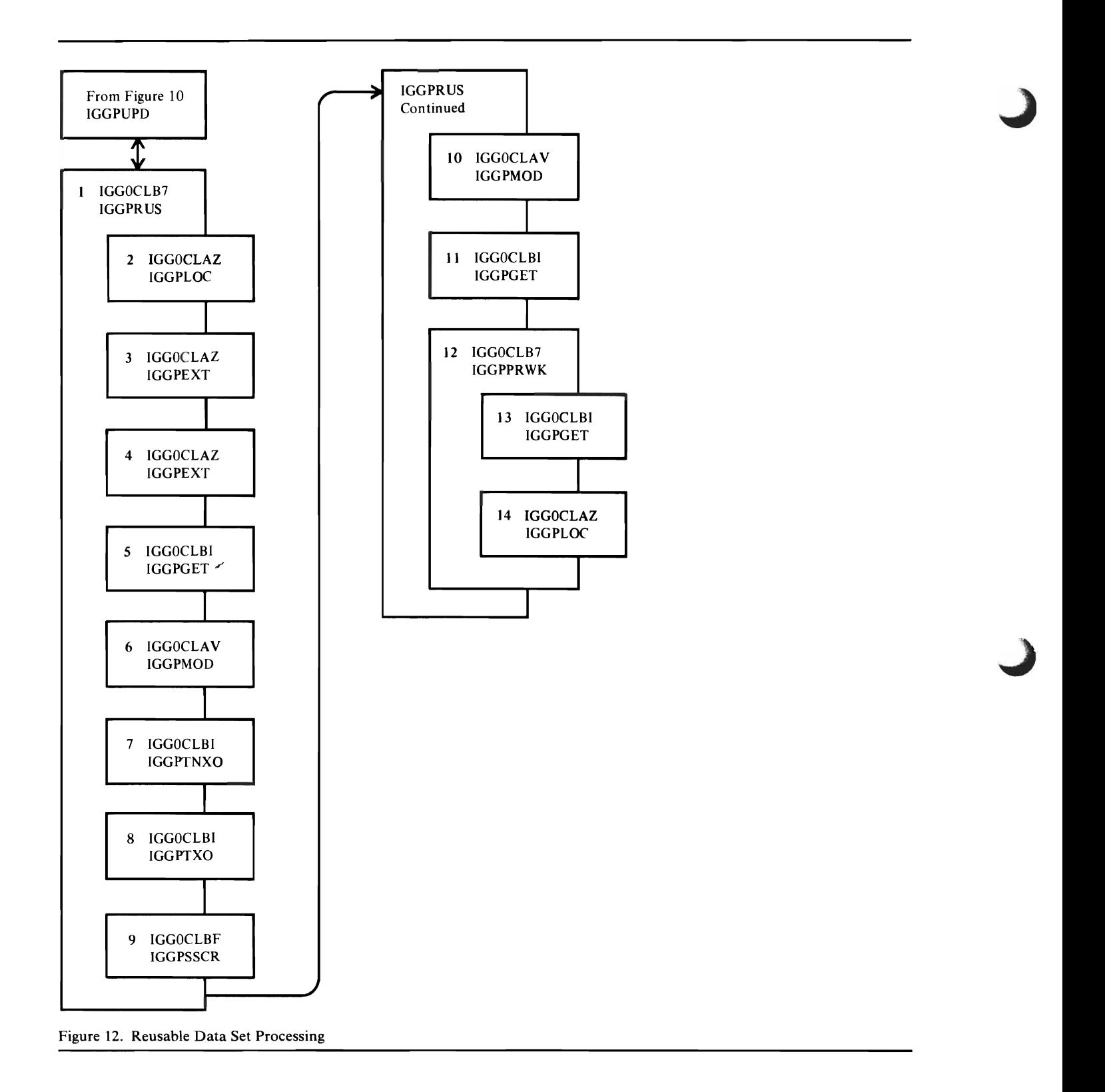

This figure describes the processing done when a caller wants to reset (reuse) a VSAM data set. The reusable attribute may be applied to a VSAM key-sequenced, entry-sequenced, or relative record data set and to an alternate index. The attribute allows the data set to have its high-used RBA set to 0 at OPEN time. Reusable data sets may be multi-volumed and they must be suballocated (nonunique). Also, they cannot have key ranges and they are restricted to a maximum of 16 physical extents per volume. A reusable base cluster may not have alternate indexes; however, reusable alternate indexes can be associated with a nonreusable base cluster.

- IGGPRUS checks the data set catalog record to verify that it is a type D record and that the data set has the correct attributes for resetting. Appropriate error codes are returned to the caller if data set does not have the proper attributes.
- 2 If the data set is not reusable (but is empty), IGGPRUS calls IGGPLOC before returning to caller. No error codes are returned.
- 3 If the data set can be reset, IGGPEXT retrieves the AMDSB set of fields. If the data set attributes in the AMDSB indicate a key-sequenced data set, the user's work area (CTGWKA) is checked to ensure that it contains the control interval number of the index record in the catalog. If not, return to caller with the appropriate error code.
- 4 IGGPEXT retrieves each volume information set of fields pertaining to the data set.
- 5 IGGPGET retrieves the corresponding volume records from the catalog.
- 6 Each volume information set of fields is updated so as to retain only primary extents. If no primary extents remain after updating, the volume becomes a candidate volume. IGGPMOD returns the updated volume information set of fields to the catalog.
- 7 If a recoverable catalog is involved, IGGPTNXO calculates for each volume processed the sum of the relative track addressed of extents remaining in the reset data set.
- 8 IGGPIXO uses the value from step 7 to update the Data Set Directory set of fields for each volume processed.
- 9 If the resetting of the data set results in extents being freed on the volume being processed, IGGPSSCR updates the Space Map set of fields.
- 10 IGGPMOD updates the catalog with the AMDSB set of fields and the base data set catalog record.
- 11 If a key-sequenced data set is being reset, IGGPGET retrieves the index catalog record and resetting of the index section of the data set proceeds as described above for the data component.
- 12 If a key-sequenced data set has been reset, IGGPFRWK retrieves the data set catalog record required by IGGPLOC.
- 13 IGGPLOC processes the user's LOCATE request.

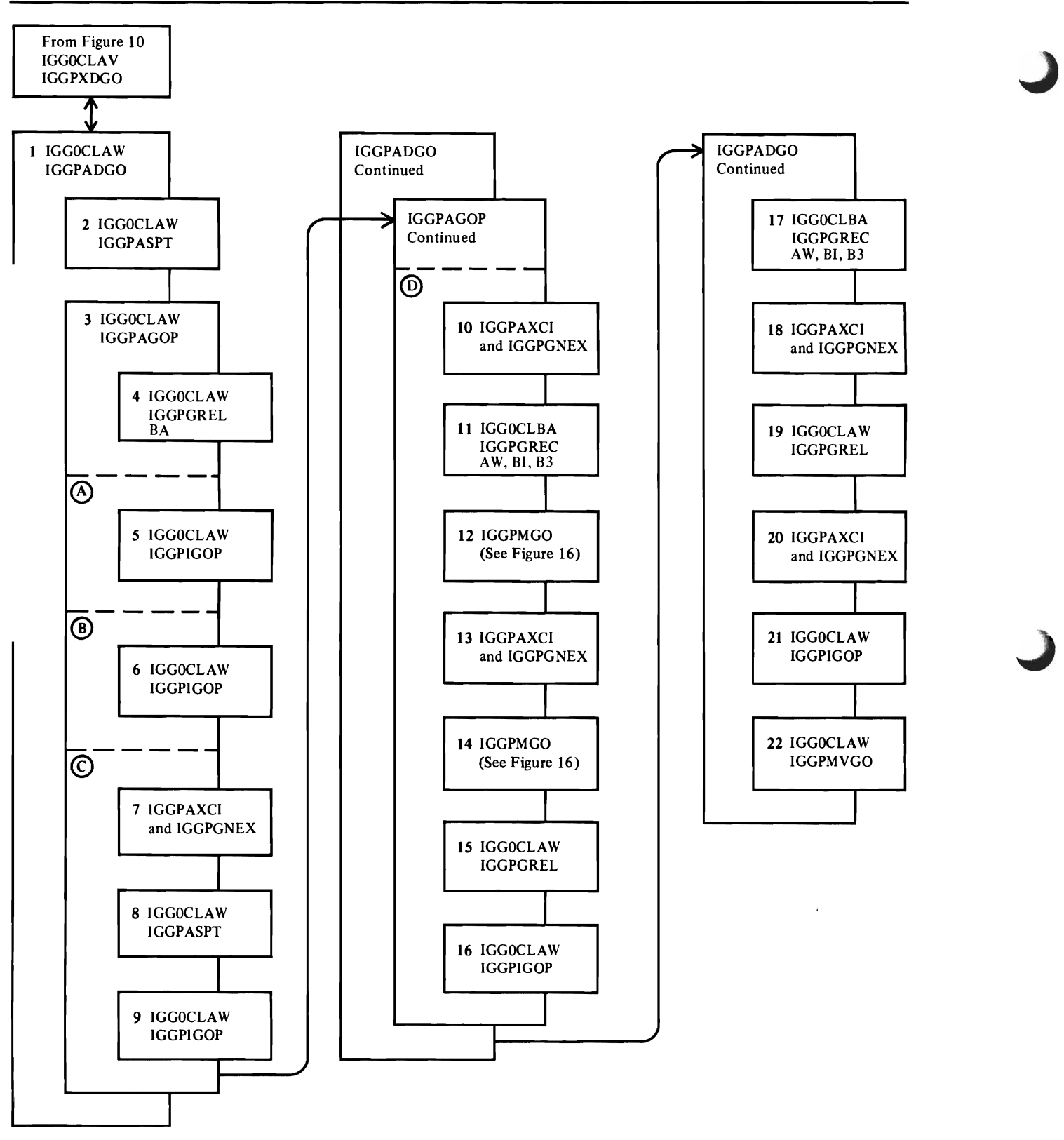

Figure 13. Insert a New Set of Fields (IGGPADGO Processing)

This figure describes the processing done when a catalog management routine needs to insert a new set of fields into a catalog record to satisfy the caller's request.

1 IGGPADGO inserts a new set of fields (group occurrence) into the object's catalog record and adjusts other catalog records as required. In the notes for this figure, the hypothetical set of fields to be added is called ADDSET.

**Note:** If ADDSET can fit in the base catalog record, its set-of-fields pointer (group occurrence pointer) in the base catalog record contains ADDSET's displacement from the beginning of the base catalog record's sets of fields (group occurrences).

Otherwise, ADDSET is put in an extension record and two set-of-fields pointers (group occurrence pointers) are used to locate it. Its set-of-fields pointer in the base catalog record contains the extension record's control interval number. ADDSET's set-of-fields pointer in the extension record contains its displacement from the beginning of the extension records sets of fields.

- 2 If the base catalog record doesn't contain an "available-space pointer" (a pointer to an extension record that contains free space), IGGPASPT builds an "available-space pointer" (a set-of-fields pointer with sequence number = 0 and type (group) code = 0) and calls IGGPIGOP to insert it into the base catalog record.
- 3 IGGPAGOP ensures that there is a set-of-fields pointer (group occurrence pointer) in the base catalog record for ADDSET and determines where the set of fields can be inserted. If the base catalog record (or one of its extensions) contains a deleted set-of-fields pointer (with the same type code as ADDSET), IGGPAGOP activates it and assigns it to ADDSET. If not, IGGPAGOP builds a set-of-fields pointer and inserts it into the base catalog record (or one of its extensions).
- IGGPGREL identifies the set-of-fields pointer (group occurrence pointer) in the base catalog record (or one of its extensions) that has the same type code as ADDSET and either:
	- Is marked as deleted, or
	- Has the highest sequence number with ADDSET's group code.

BA: IGGPGREC retrieves any horizontal extensions of the base entry record.

IGGPAGOP then ensures that the base catalog record contains a set-of-fields pointer (group occurrence pointer) that will point to ADDSET:

- A If IGGPGREL found a set-of-fields pointer (group occurrence pointer) marked deleted which points to an extension record:
- 5 IGGPIGOP activates the set-of-fields pointer. IGGPAGOP is finished; ADDSET is to be inserted into the extension record pointed to by the set-of-fields pointer.
	- **B** If ADDSET and its set-of-fields pointer (group occurrence pointer) can fit in the base catalog record:
- 6 IGGPIGOP builds a set-of-fields pointer for ADDSET and inserts it into the base catalog record following the set-of-fields pointer identified by IGGPGREL (see 4). IGGPAGOP is finished; ADDSET is to be inserted into the base catalog record.
	- C If the base catalog record cannot contain a new set-of-fields pointer (group occurrence pointer), even if all sets of fields are moved out of the base catalog record:
- 7 IGGPAXCI and IGGPGNEX obtain an extension record for the base catalog record.

If the record area in which the extension record is to be built already contains a record to be written, IGGPPREC flushes the record.

- 8 IGGPASPT builds an available space pointer and inserts it into the base catalog record's extension.
- 9 IGGPIGOP builds a set-of-fields pointer for ADDSET and inserts it into the base catalog record's newly obtained extension record. IGGPAGOP is finished; ADDSET is to be inserted into the base catalog record's newly obtained extension.
	- D If the base catalog record can contain a new set-of-fields pointer (group occurrence pointer) by moving the sets of fields (group occurrences) in the base catalog record into an extension record, move the set of fields out of the base catalog record into an extension record and adjust the base catalog record as necessary:
- **10** If the base catalog record's available-space pointer doesn't point to an extension record, IGGPAXCI and IGGPGNEX obtain an extension record to contain the sets of fields.
- **II** If the base catalog record's available-space pointer points to an extension record, IGGPGREC retrieves the extension record.

AW: IGGPPREC writes any record in the record area that must be flushed before the extension record can be retrieved.

BI: IGGPGET retrieves the extension record.

B3: IGGPSMFG ensures that a copy of the original extension record exists.

- 12 IGGPMGO moves all sets of fields (except type codes 1 or 2) into the extension record from the base catalog record. IGGPMGO adjusts each set-of-fields pointer in the base catalog record to point to the extension record containing its set of fields.
- 13 If the extension record obtained by II isn't able to contain all of the base record's sets of fields, IGGPAXCI and IGGPGNEX obtain another extension record to contain the remaining sets of fields. IGGPAGOP updates the base catalog record's available-space pointer to point to the newly obtained extension record.
- **14** IGGPMGO moves the rest of the base catalog record's sets of fields into the extension record (obtained in 13).

D

### Notes for Figure 13 (Continued)

- 15 IGGPGREL re-identifies the set-of-fields pointer (group occurrence pointer) in the base catalog record for ADDSETs use.
- 16 IGGPIGOP activates or builds a new set-of-fields pointer for ADDSET. IGGPAGOP is finished; the record into which ADDSET is to be inserted is the last extension record obtained by 11 or 13.

If ADDSET is not to be added to the base catalog record and if the (deleted, now activated) set-of-fields pointer (see 3) points to an extension extension record:

- 17 IGGPGREC retrieves the extension record into which ADDSET is to be inserted. (See Figure 10, 7 through 8 for details.)
- 18 If ADDSET and its set-of-fields pointer cannot fit in the extension record, IGGPAXCI and IGGPGNEX obtain another extension reocrd.
- 19 IGGPGREL determines where (in the extension record) ADDSET's set-of-fields pointer (group occurrence pointer) should be be inserted.

If ADDSET is not to be added to the base catalog record, and if ADDSET's set-of-fields pointer (in the base catalog record) doesn't point to an extension record:

- 20 IGGPAXCI and IGGPGNEX obtain an extension record to contain ADDSET.
- 11 IGGPIGOP builds a new set-of-fields pointer (group occurrence pointer) for ADDSET and inserts it into the extension record that will contain ADDSET.
- 22 IGGPMVGO moves ADDSET into the record that is to contain it.

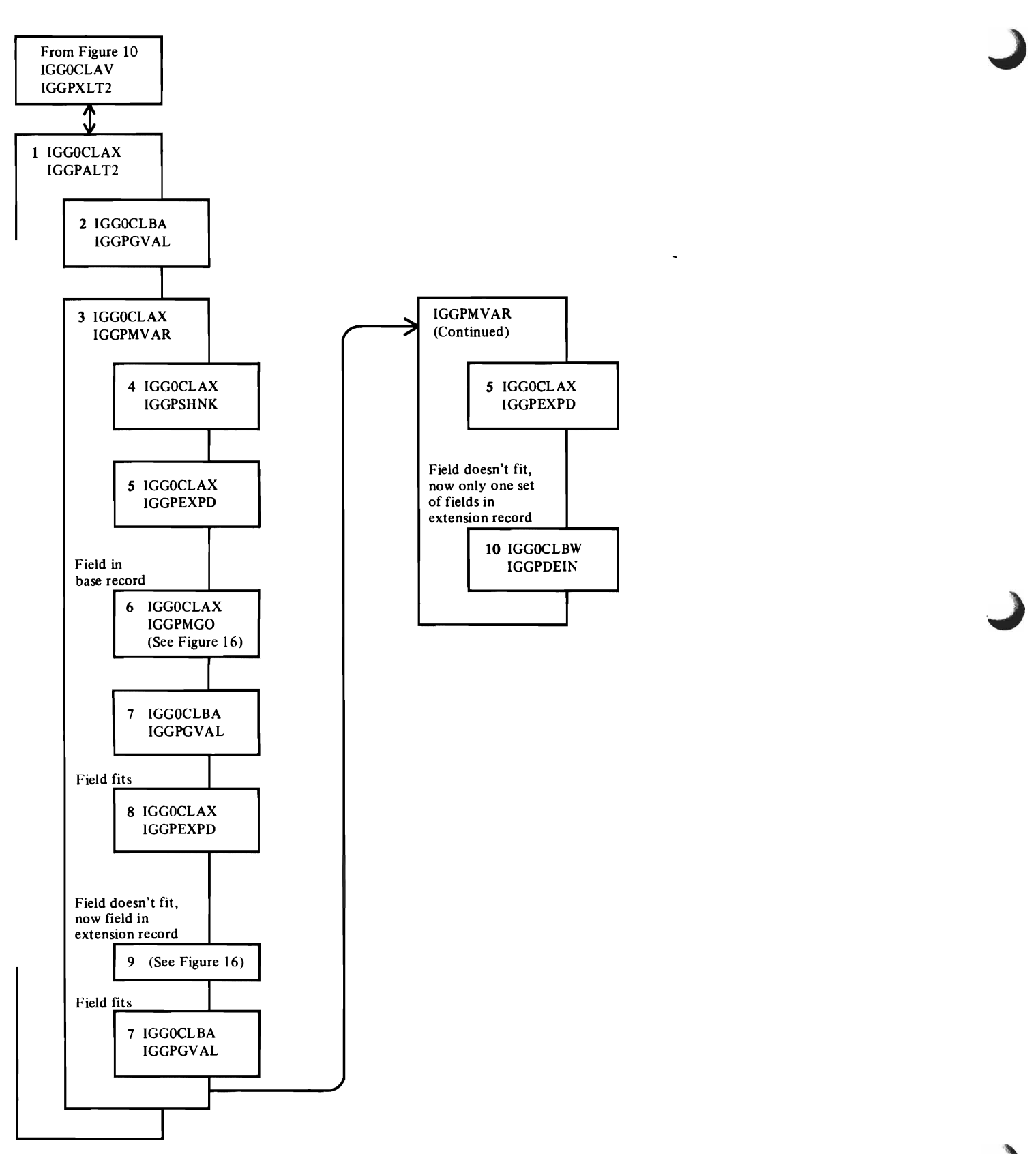

Figure 14. Modify Field Data (IGGPALT2 Processing)

This figure describes the processing done when a caller needs to update a field in a catalog record. When the caller is an OS/VS component that issued the UPDATE, the caller is only allowed to replace the contents of a fixed-length field with updating data. When the caller is a catalog management routine, the caller is allowed to modify variable-length fields, which might require additional processing to accomodate a larger field.

- 1 IGGPALT2 modifies the contents of a catalog record. It repeats the following sequence to process each field name identified by a combination name.
- 2 IGGPGVAL retrieves the field to be modified. (See Figure 10, 5 through 9 for for details.)
- 3 When the field is fixed-length, IGGPALT2 replaces the field's contents with the caller's update data.

When the field is variable-length with length change, IGGPMVAR replaces the field's contents with the caller's update data and adjusts other catalog records as required.

Note: IGGPMVAR can only be used with IGGPMOD callers, since IGGPUPD callers do not modify the contents of variable-length fields.

- When the variable-length field's new length is less than or equal to its old length, IGGPSHNK:
	- 1. Adjusts the rest of the record so that all the record's free space is contiguous, and increases the amount of free space.
	- 2. Adjusts other set-of-fields pointers (group occurrence pointers) to reflect displacement changes resulting from the free space adjustment.
	- 3. Replaces the catalog record field's contents with the caller's update data.
- S When the variable-length field's new length is greater than its old length, and when the entire new field's contents can be contained in the catalog record, IGGPEXPD:
	- 1. Adjusts the rest of the record so that the larger field is inserted, and decreases the amount of free space.
	- 2. Adjusts other set-of-fields pointers (group occurrence pointers) to reflect displacement changes resulting from the insertion.
	- 3. Replaces the catalog record field's contents with the caller's update data.

When the entire field's new contents cannot be contained in the catalog record, and that record is the base catalog record:

- 6 IGGPMBGO moves the field's set of fields (group occurrence) into an extension record.
- 7 IGGPGVAL locates the field in the extension reocrd.
- 8 If the entire field's new contents can be contained in the extension record, IGGPEXPD updates the field's contents as described in S.

When the entire field's new contents cannot be contained in the catalog record; when the record is an extension record, and when the extension record contains two or more sets of fields (group occurrences):

- 9 Sets of fields (group occurrences) are moved out of the extension record into another extension record (as described in Figure 16) until:
	- The entire field's new contents can be contained in its set-of-fields' extension record, or
	- The field's set of fields (group occurrence) is the only set of fields in an extension record.

When the entire field's new contents cannot be contained in the catalog record; when the record is an extension record; and when the extension record contains only the field's (to be updated) set of fields (group occurrence):

10 IGGPDEIN updates the field's contents and adjusts other catalog records as required.

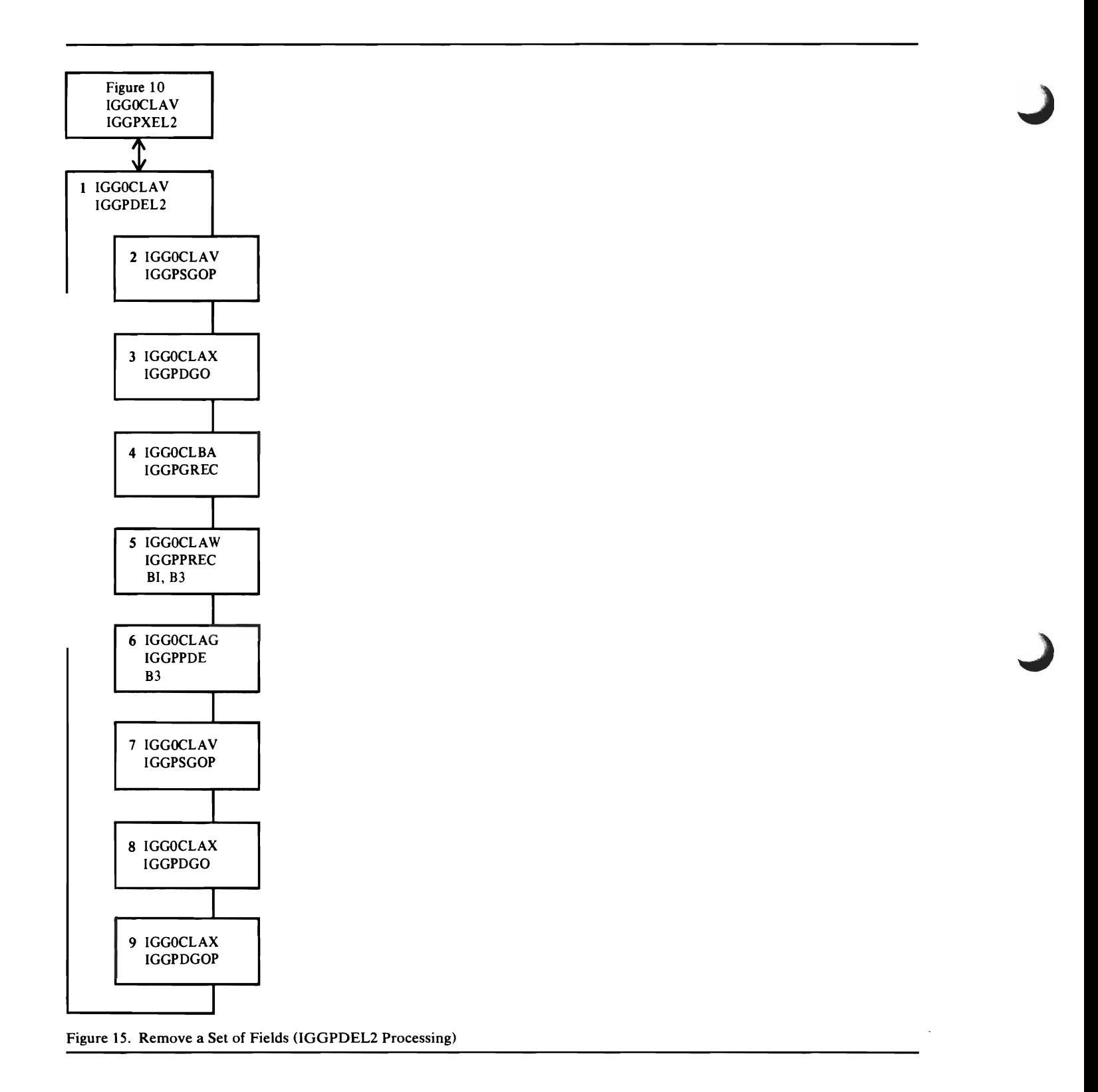

This figure describes the processing done when a catalog management routine needs to delete a set of fields from a catalog record to satisfy the caller's request.

- IGGPDEL2 removes a set of fields (group occurrence) and adjusts other catalog records as required. When IGGPXEL2 calls IGGPDEL2, IGGPSFPL has determined the sequence number of the set-of-fields pointer (group occurrence pointer) to be deleted. In this figure, the set of fields to be deleted is called DELSET.
- 2 IGGPSGOP locates DELSET's set-of-fields pointer (group occurrence pointer) in the base catalog record or one of its horizontal extensions.

When DELSET is in the base catalog record or one of its horizontal extensions:

3 IGGPDGO deletes DELSET. IGGPDEL2 marks its set-of-fields pointer (group occurrence pointer) as deleted and zeros its displacement value. DELSET is now deleted; IGGPDEL2 is finished and returns to IGGPSFPL.

When DELSET is in an extension record:

4 IGGPGREC retrieves the extension record and as many of its extensions as required to delete DELSET. (See Figure 10, 6 through 7 for details.)

When DELSET is the only set of fields in the extension record:

IGGPDEL2 marks DELSET's set-of-fields pointer (group occurrence pointer) in the base catalog record as deleted and zeros its pointer to the extension record.

- S IGGPPREC updates the object's base catalog record.
- 6 IGGPPDE issues PUT-Update to rewrite the extension as a free catalog control interval.

B3: IGGPSMF identifies the copy of the original catalog record (saved by IGGPSMFG) as an updated record.

DELSET is now deleted; IGGPDEL2 processes each additional vertical extension that contains part of the set of fields (using steps 4 through 6) and, when DELSET is completely deleted, returns to IGGPSFPL.

When DELSET is not the only set of fields (group occurrence) in the extension record:

- 7 IGGPSGOP finds DELSET's set-of-fields pointer (group occurrence pointer) in the extension record.
- 8 IGGPDGO deletes DELSET in the extension record.
- 9 IGGPDGOP deletes DELSET's set-of-fields pointer (group occurrence pointer) in the extension record.

IGGPDEL2 marks DELSET's set-of-fields pointer (group occurrence pointer) in the base catalog record as deleted, and zeros its pointer to the extension record. DELSET is now deleted; IGGPDEL2 is finished and returns to IGGPSFPL.

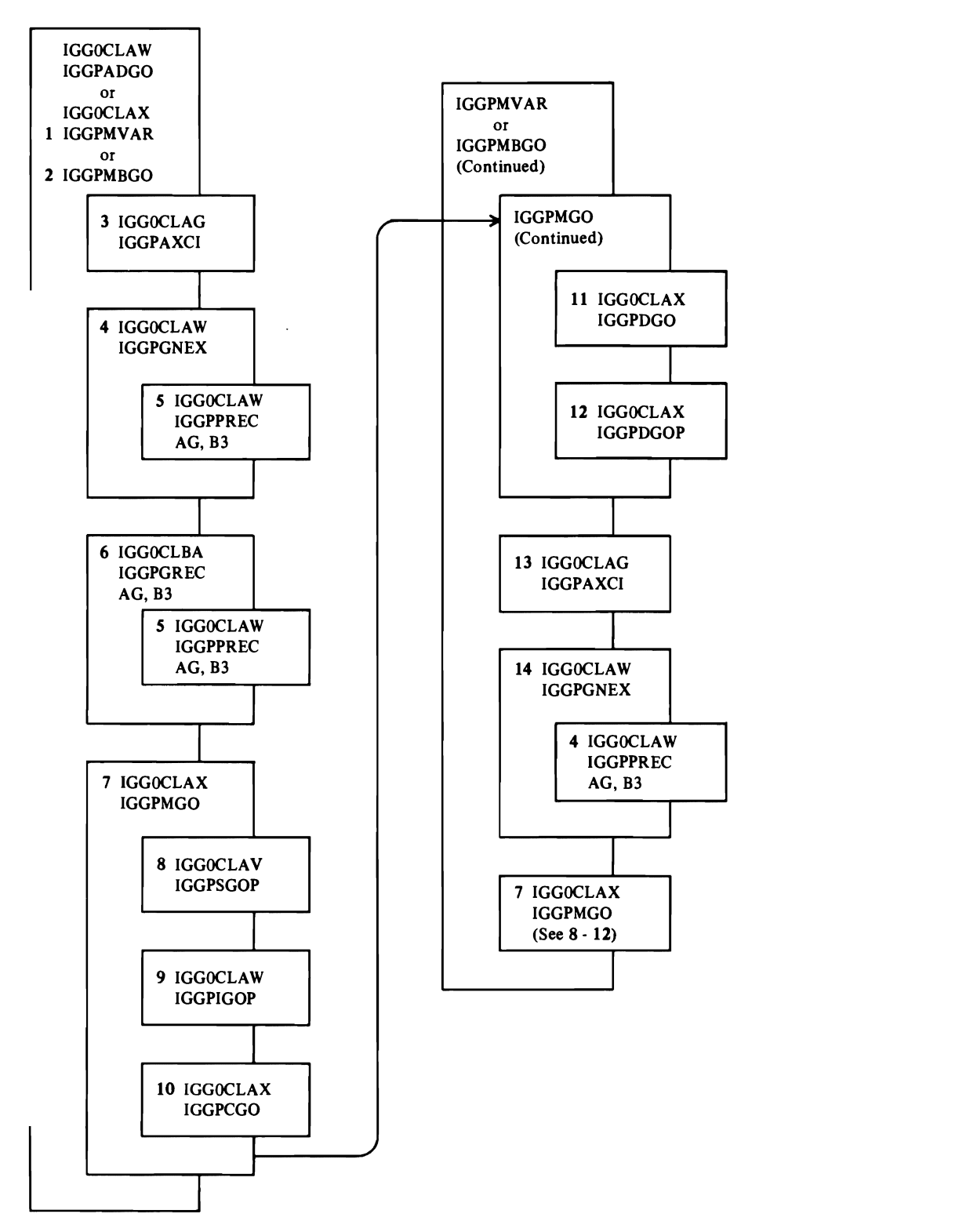

Figure 16. Move a Set of Fields from a Catalog Record into its Extension

L

. L

This figure describes the sequence required to move a set of fields (group occurrence) from one record' (OLDREC) to another (NEWREC). The acronyms "OLDREC" and "NEWREC" are introduced to help you understand this process; these acronyms do not appear in the catalog management code as symbolic names or comments.

- 1 IGGPMV AR executes this sequence to move each set of fields (group occurrence), except the one that contains the expanded variable-length field, from one extension record to another. IGGPMVAR moves one set of fields at a time, the record's last set of fields, and returns to its caller.
- 2 IGGPMBGO executes this sequence to move the expanding set of fields (group occurrence) in the base catalog record into an extension record. .
- . 3 When the base catalog record's available-space pointer (identified by type (group) code  $= 0$  and sequence number  $= 0$ ) is zero, IGGPAXCI obtains a free control interval.
	- 4 IGGPGNEX initializes the free control interval'as an . extension record (NEWREC). IGGPGNEX then updates the available-space pointer to contain NEWREC's control interval number.
	- S If the "buffer must be written" indicator is on, IGGPREC writes the contents of the buffer (a catalog record) prior to reading another record into it.
		- AG: IGGPPUPC rewrites an updated catalog record.
		- AG: IGGPPAD writes a new (extension) catalog record.
		- B3: IGGPSMF identifies the copy of the original catalog record (saved by IGGPSMFG) as an updated record.
	- 6 When the base catalog record's available-space pointer points to an extension record with free space, IGGPGREC retrieves the extension record (NEWREC).
		- AG: IGGPGET issues GET to retrieve the catalog record.

B3: IGGPSMFG makes a copy of the catalog record in case it is updated later.

- 7 When there is enough free space in NEWREC to contain OLDREC's set of fields (group occurrence), IGGPMGO moves the set of fields (group occurrence) from OLDREC to NEWREC.
- 8 IGGPSGOP searches NEWREC to locate the position of the new set-of-fields'pointer (group occurrence pointer).
- 9 IGGPIGOP inserts a new set-of-fields pointer (group occurrence pointer) in NEWREC to contain the displacement of the new set of fields.
- **10** IGGPCGO copies the contents of the set of fields (group occurrence) into NEWREC and reduces the amount of NEWREC's free space. .
- **11** IGGPDGO deletes the set of fields (group occurrence) in OLDREC and increases the amount of OLDREC's free space.
- . 12 If OLDREC is not the base catalog record, IGGPDGOP deletes the set-of-fields pointer (group occurrence pointer) in OLDREC.

13 If the caller in step I or 2 determines (at 3 or 6) that NEWREC cannot contain the set of fields (group occurrence), another extension record is built. IGGPAXCI obtains a free control interval and IGGPGNEX initializes it as an extension record (NEWREC). The base catalog record's available-space pointer is updated.

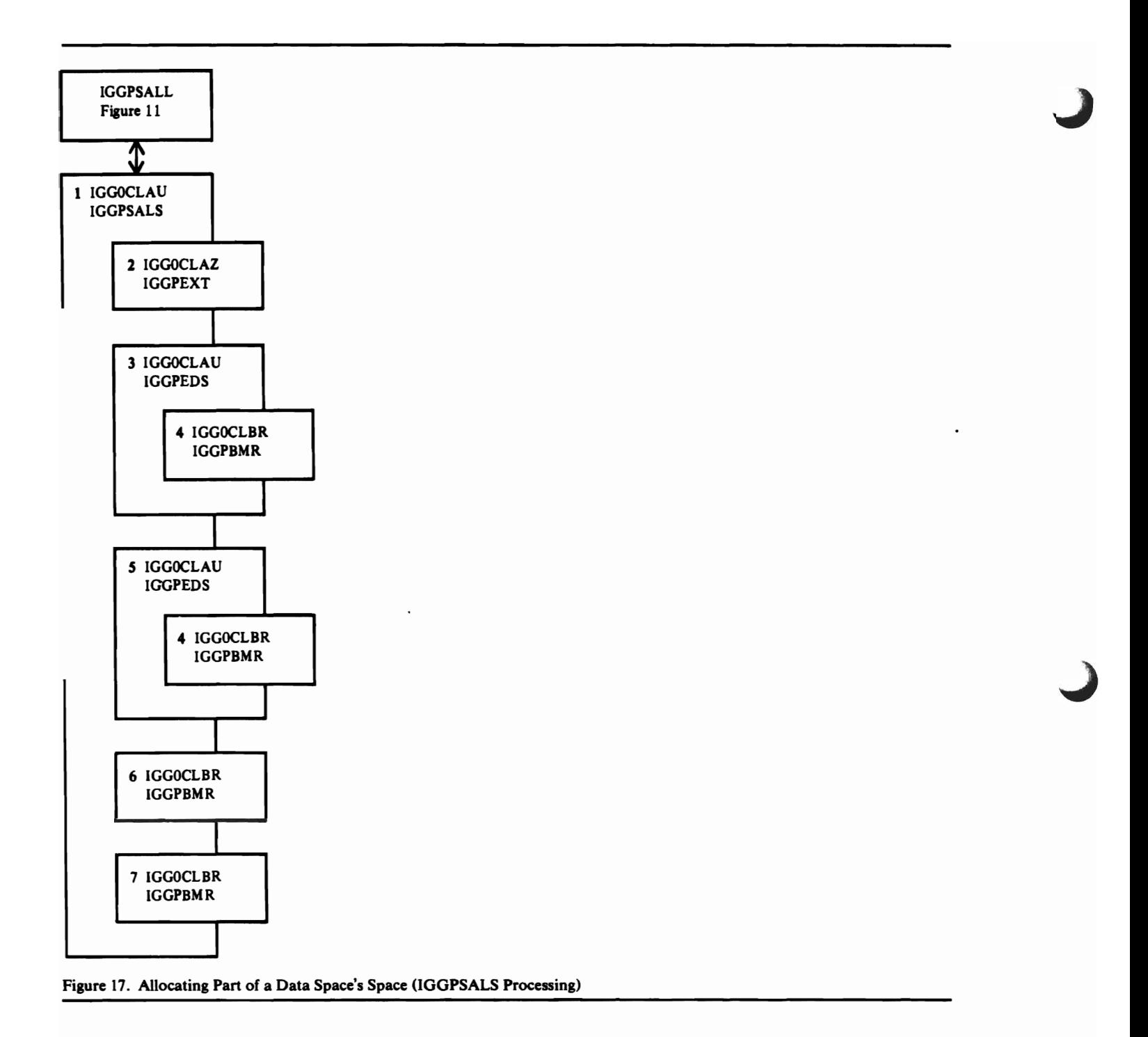

This figure describes the processing done when a catalog management routine needs to obtain an amount of direct-access device space from a nonunique data space (one that contains part or all of two or more VSAM objects) to satisfy the caller's request.

- 1 IGGPSALS assigns tracks to a VSAM object that can reside in a nonunique data space (a data space that can contain more than one VSAM object).
- 2 IGGPEXT retrieves data space group sets of fields from the volume catalog record. Each data space group set of fields contains one or more (up to 16) extent descriptors that describe the data space's extents. IGGPSALS builds a table that contains extent descriptors in the form:

S#TTNN

where

- S# is the sequence number of the extent descriptor in its data space group set of fields.
- TT is the extent's starting track number, and is converted by another routine to CCHH for a seek address.
- NN is the number of tracks in the extent.

When the extent table is full, or when there are no more data space group sets of fields to process, IGGPSALS calls IGGPEDS to process each entry in the table.

- 3 IGGPEDS scans the data space extent table to find the entry with the smallest TT value. This entry is processed, then IGGPEDS scans the table again to find the entry with the next higher TT value. All entries in the table are found, then processed, from the lowest TT value to the highest.
- 4 IGGPBMR scans the space map set of fields, starting at bit position TT and ending at bit position TT+NN-1, attempting to find a contiguous amount of unallocated tracks large enough to satisfy the minimum allocation unit for the request (usually a control interval).

IGGPBMR returns to IGGPEDS with either a "no extent found" indicator or a TTNN value. IGGPEDS analyzes the TTNN value to determine:

- 1. If the extent exactly satisfies the caller's allocation request, no further extent table processing is done.
- 2. If the extent is larger than the caller's allocation request, but is smaller than any previously obtained extent, the (smaller) extent's TTNN and its data space's sequence number is saved. Processing the data space extent table continues.
- 3. If the extent is smaller than the caller's allocation request, its TTNN and data space sequence number is put in the "small extent table" if:
	- There are fewer than the maximum number of entries in the small extent table (five, or a caller-specified maximum less than five), or
	- The extent's NN value is larger than the smallest NN value in the small extent table. Processing the data space extent table continues.
- $5$  When the data space extent table is partially full, IGGPEDS processes each entry as described in 3 and  $\bullet$ .
- 6 IGGPBMR adjusts the bits in the space map set of fields if the caller's allocation request is satisfied with one extent.
- 7 If the caller's allocation request is satisfied with more than one extent, all entries in the small extent table are sorted on decreasing NN value, so that space is allocated from the least number of extents. IGGPBMR adjusts the bits in the space map set of fields for each extent required to exactly satisfy the caller's request. Each bit in the space map set of fields identifies a track on the volume as either allocated to a VSAM object or unallocated.

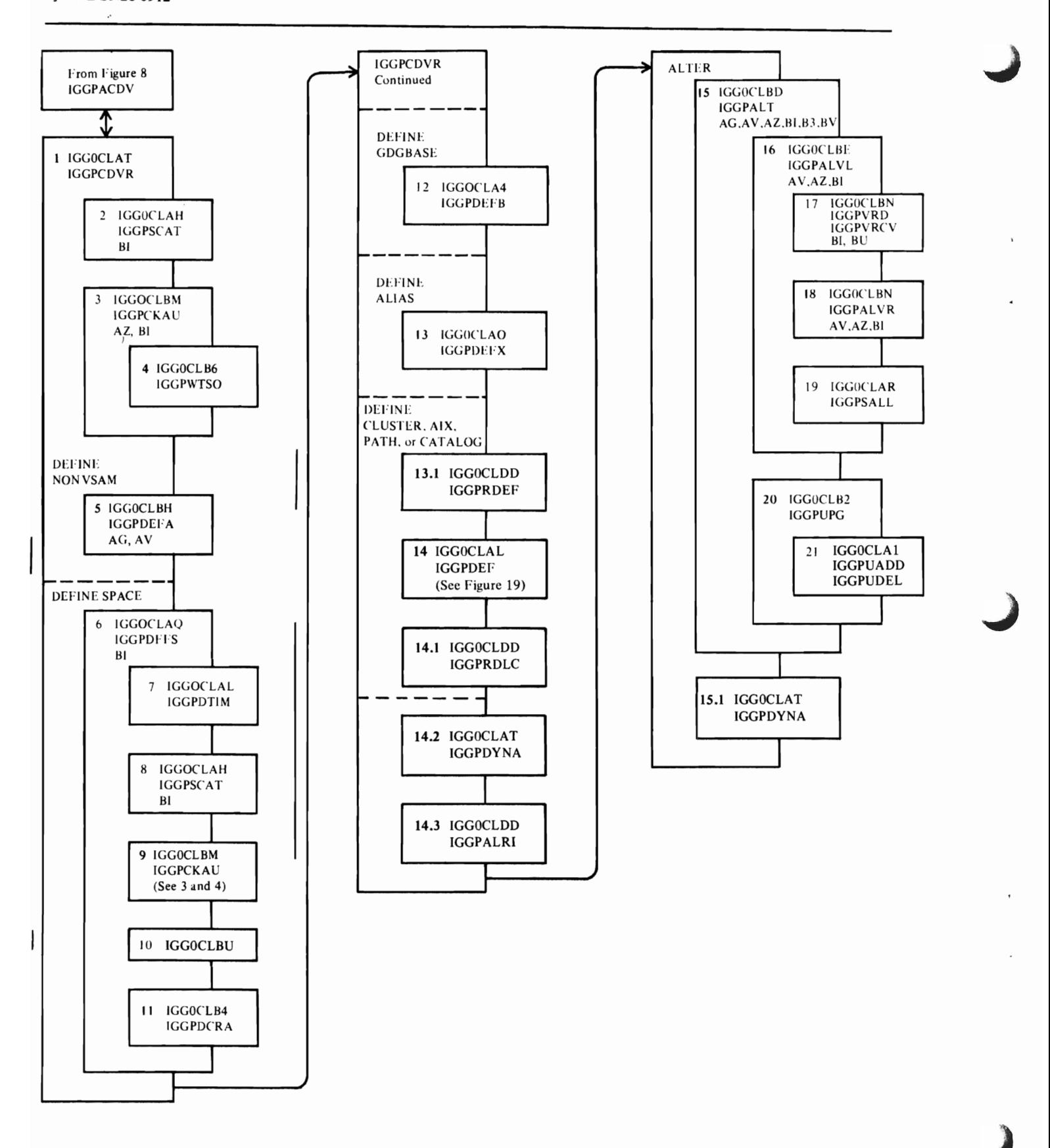

Figure 18 (Part 1 of 2). Catalog Management Services Processing

This figure describes the overall processing of Catalog<br>
Management Services—that group of modules that allo<br>
user's program to add, modify, delete, and list catalog<br>
information burning, Access Mathed Services common Management Services--that group of modules that allow the information by using Access Method Services commands. The Access Method Services commands and their parameters are described in *OS/VS2 Access Method Services*. A detailed description of the flow of control for DEFINE CATALOG and DEFINE CLUSTER processing is on the following compendium. Method of Operation Diagram EA 1, Catalog Management Services Table of Contents, lists the Method of Operation Diagrams that describe Catalog Management Services functions.

- I IGGPCDVR is the Catalog Management Services Common Processing procedure.
- 2 IGGPSCAT searches the catalog for a duplicate name (if the request is DEFINE), or to retrieve the object's catalog record (if the request is ALTER, DELETE, or LlSTCAT). If the request is DEFINE SPACE, step 3 is not performed.
- 3 IGGPCKAU verifies the caller's authorization to perform the request. If the request is LlSTCAT, step 4 is bypassed.

AZ: IGGPEXT locates the password information required by IGGPCKAU.

BI: IGGPGET issues GET to retrieve the catalog's cluster catalog record (control interval number 2) to determine if the catalog is password protected. If the catalog is not password protected, all security verification processing is bypassed.

- 4 When the user is on a TSO terminal, IGGPWTSO issues requests to the TSO terminal for the required password if the password is not supplied with the input parameters (part of the Access Method Services job syntax language).
- 5 When the caller's request is DEFINE NONVSAM, IGGPDEFA processes it.

AG: IGGPAOCI obtains a free control interval to contain the nonVSAM catalog record.

AV: IGGPMOD inserts information into the newly created non VSAM catalog record.

BV: IGGPSMFA writes SMF record type 63-VSAM Data Set Cataloged.

6 When the caller's request is DEFINE SPACE, IGGPDEFS processes it.

> AG: IGGPPAD issues PUT-Add to add records to the catalog as required.

BI: IGGPGET issues GET to retrieve the volume catalog record.

- 7 IGGPDTIM obtains time-of-day data.
- 8 IGGPSCAT retrieves the the catalog record identified by the CTGPL (the VSAM object's base catalog record). Extensions to the base catalog record are retrieved as they are needed.

BI: IGGPGET issues GET to retrieve catalog records.

9 IGGPCKAU verifies the caller's authorization to create a VSAM data space.

AZ: IGGPEXT locates the password information required by IGGPCKAU.

BI: IGGPGET issues GET to retrieve the volume-owner's catalog record that contains the password set of fields (group occurrence). (A OS/VS2 master or user's catalog is identified as the volume owner.)

When the user is on a TSO terminal, IGGPWTSO issues requests to the TSO terminal for the required password.

**10** IGGOCLBU processes the format-4 DSCB, when the DEFINE SPACE creates the volume's first data space:

IGGPF4RD reads the format-4 DSCB.

IGGPF4DQ dequeues the volume identified by the format-4 DSCB.

IGGPF4WR writes (or updates, if it exists) the format-4 DSCB.

- 11 IGGPDCRA defines a catalog recovery area on the volume when the volume's first data space is created and the owning catalog is recoverable.
- **11**  IGGPDEFB builds the GDG base catalog record and inserts it into the catalog.
- 13 IGGPDEFX builds the alias name catalog record. If the alias is the object's first alias, IGGPDEFX adds an association set of fields to the object's catalog record to point to the alias name catalog record. If the object has other aliases, IGGPDEFX modifies the previous alias name catalog record to point to the currently-built alias name catalog record.
- 13.1 IGGPRDEF issues the RACDEF SVC (133) for all<br>user-sunnlied entity names when the data set is to be user-supplied entity names when the data set is to be protected by RACF.
- **14**  When the caller's request is to create a VSAM cluster, path, AIX, or a user's catalog, IGGPDEF processes it.
- **14.1**  IGGPRDLC issues the RACDEF SVC (133) to delete the RACF indicator, if an error occurs in IGGPDEF.
- **14.1**  IGGPDYNA is invoked if the RACF indicator is to be altered in a recoverable catalog and no DD statement for the CRA has been supplied by the caller. This routine invokes dynamic allocation (SVC 99) to allocate the CRA volume.
- **14.3**  IGGPALRI is called to set or clear the RACF indicators.

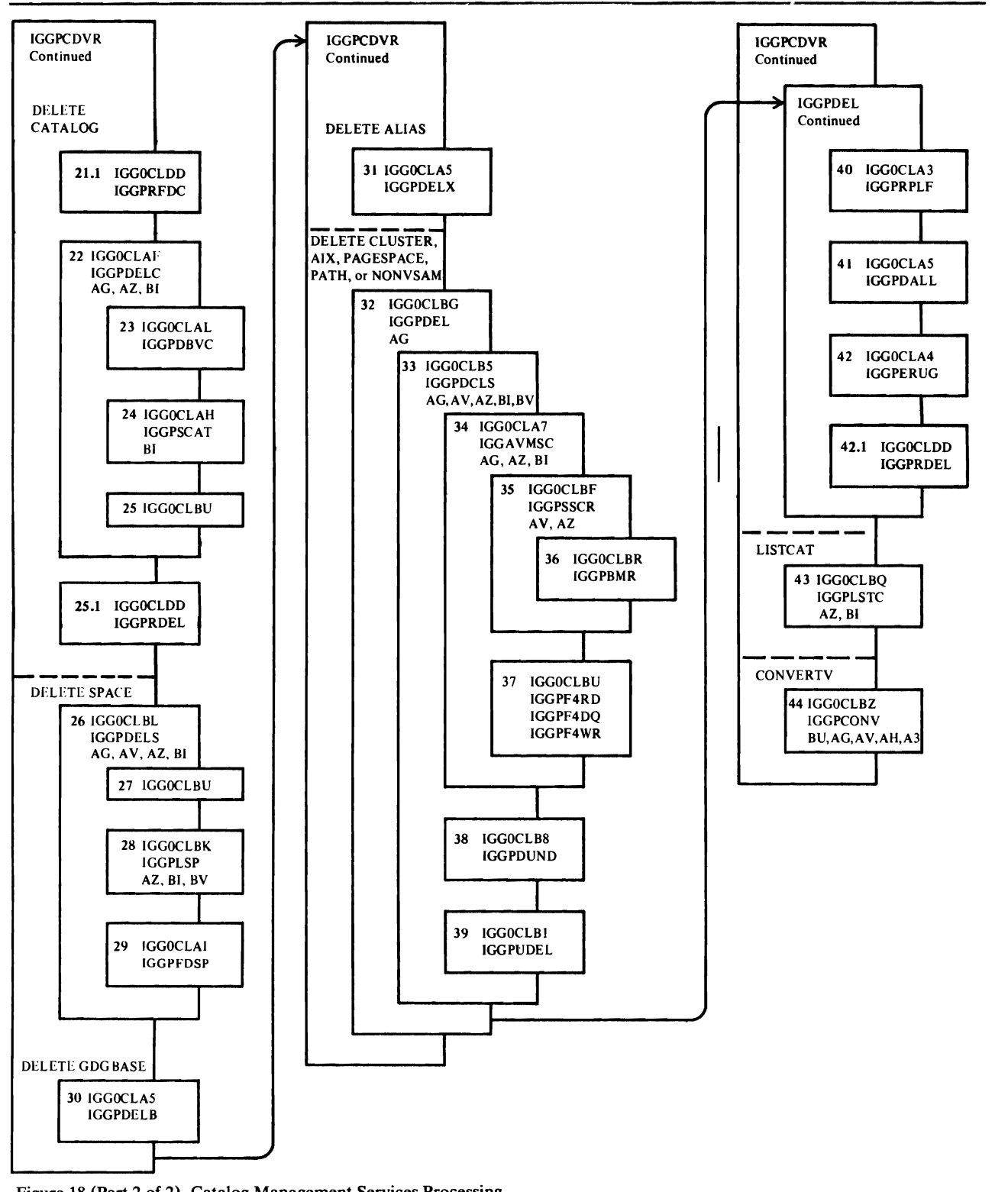

Figure 18 (Part 2 of 2). Catalog Management Services Processing

#### Notes for Figure 18 (Continued)

15 When the caller's request is ALTER, IGGPALT processes it.

> AG: IGGPPUPC issues PUT-Update to rewrite a catalog record.

AG: IGGPPAD issues PUT-Add to insert a catalog record into the catalog.

AG: IGGPPDE issues PUT-Update to rewrite the record as a free catalog record.

AV: IGGPMOD modifies the contents of catalog record fields.

AZ: IGGPEXT locates catalog record fields.

BI: IGGPGET issues GET to retrieve a catalog record.

BV: IGGPSMFA writes SMF record type 63-VSAM Data Set Cataloged.

- **15.1** IGGPDYNA deallocates the CRA volume.
- 16 IGGPALVL modifies volume catalog record information.

AV: IGGPMOD modifies the contents of catalog record fields.

AZ: IGGPEXT locates catalog record fields.

BI: IGGPGET issues GET to retrieve the volume catalog record.

17 IGGPVRD mounts the required volume(s) and IGGPVRCV removes VSAM ownership from the volume(s).

BI: IGGPGET retrieves the volume catalog record.

BU: IGGPF4RD reads the format-4 DSCB.

BU: IGGPF4DQ dequeues the volume identified by the format-4 DSCB.

BU: IGGPF4WR writes (updates) the format-4 DSCB.

18 IGGPALVR updates the volume catalog record.

AG: IGGPPUPC rewrites the updated volume catalog record.

AV: IGGPMOD modifies fields in the volume catalog record.

AZ: IGGPEXT locates fields in the volume catalog record.

BI: IGGPGET retrieves the volume catalog record.

- 19 IGGPSALL assigns a specified volume as a candidate volume to a VSAM object.
- 21.1 IGGPRFDC deletes the RACF profiles for the data sets being deleted, if the request is to force-delete a RACF-indicated catalog.
- 22 When the caller's request is DELETE CATALOG, IGGPDELC processes it.

AG: IGGPPDE issues PUT-Update to rewrite the record as a free catalog catalog record.

AG: IGGPCCCR checkpoints the catalog record before it is deleted.

A3: IGGPRPLF dequeues the catalog (releases exclusive control over the catalog so that other requests can process its records).

AZ: IGGPEXT locates catalog record fields.

BI: IGGPGET issues GET to retrieve the catalog records.

- 23 IGGPDBVC verifies that the caller's work area (to return the name of the catalog in) is in the caller's address space.
- 24 IGGPSCAT searches the catalog being deleted to verify that the catalog is empty (contains no cataloged objects).

Note: If the catalog is identified as a "target" catalog, it can be deleted even though it is not empty. See the discussion on copying a catalog in the "Introduction."

BI: IGGPGET issues GET to retrieve the catalog records that describe the catalog.

25 IGGOCLBU processes the format-4 DSCB:

IGGPF4RD reads the format-4 DSCB.

IGGPF4WR writes the updated format-4 DSCB.

- 25.1 IGGPRDEL deletes catalog RACF profile.
- 26 When the caller's request is DELETE SPACE, IGGPDELS processes it.

AG: IGGPPDEC issues PUT-Update to rewrite an extension record as a free catalog record.

AV: IGGPMOD modifies the contents of the volume catalog record's fields.

AZ: IGGPEXT locates a catalog record field.

BI: IGGPGET issues GET to retrieve the volume catalog record.

27 If the volume is completely empty, IGGOCLBU processes the format-4 DSCB:

IGGPF4RD reads the format-4 DSCB.

IGGPF4WR writes the updated format-4 DSCB.

28 When the volume catalog record is not deleted, IGGPLSP determines the amount of available space there is on the volume.

> AZ: IGGPEXT locates each shared (nonunique) data space group set of fields (group occurrence) in the volume catalog record.

BI: IGGPGET issues GET to retrieve the volume catalog record.

BV: IGGPSMFL writes SMF record type 69-VSAM Data Space Defined or Deleted.

- 29 IGGPFDSP scratches all VSAM data space and makes it available to the OS/VS system.
- 30 IGGPDELB deletes the GDG base catalog record.

 $\mathcal{L}(\mathbf{z})$ 

## Notes for Figure **18** (Continued)

L

L

- 31 IGGPDELX deletes an alias name catalog record and adjusts the alias name catalog record chain. When the deleted alias name catalog record represents the object's only alias, IGGPDELX removes the pointer to the alias name catalog record in the object's catalog record.
- 32 When the caller's request is DELETE CLUSTER, ALTERNATE INDEX, PATH, PAGESPACE, or NONVSAM, IGGPDEL processes it.

AZ: IGGPEXT locates a catalog record's field.

BI: IGGPGET issues GET to retrieve a catalog record.

33 IGGOCLB5 contains the following DELETE procedures that are called by IGGPDEL:

> IGGPDCLS deletes data, index, cluster, and alternate index catalog records.

IGGPDEAX explicitly deletes an alternate index.

IGGPDIAX implicitly deletes one or more alternate indexes.

IGGPDEPT explicitly deletes a path.

IGGPDIPT implicitly deletes one or more paths.

IGGPDUPG deletes upgrade association set of fields.

Each of IGGOCLB5's procedures call the following procedures as needed:

AG: IGGPPDE issues PUT-delete to delete a catalog record.

AV: IGGPMOD modifies the contents of catalog record fields.

AZ: IGGPEXT locates a catalog record field.

BI: IGGPGET issues GET to read a catalog record.

BV: IGGPSMFS writes SMF record type 67 to the SMF data set.

34 IGGOCLA7 contains the following DELETE procedures that are called by IGGPDEL:

> IGGPVMSC deletes all space information for the object in the volume catalog record.

IGGPDEMV locates the object's volume information sets of fields (group occurrences).

IGGPDVMV ensures that all required volumes are mounted.

IGGPDUSC returns the data space (issues SCRATCH to delete the format-1 identifier  $DSCB$ ) from the volume's VTOC.

IGGPMCRA verifies that the primary CRA volume is either mounted or mountable.

IGGPDF4T updates the format-4 DSCB and the volume catalog record timestamp.

Each of IGGOCLA7's procedures call the following procedures as needed:

AG: lGGPPUPC issues PUT-Update to rewrite an updated catalog record.

AV: IGGPMOD modifies the data space group set of fields (group occurrences).

AZ: IGGPEXT locates a catalog record field.

BI: IGGPGET issues GET to read a catalog record.

35 IGGPSSCR returns the space allocated to a catalog or cluster that is contained in a shared (nonunique) data space.

> AZ: IGGPEXT locates the data space group set of fields (group occurrence) that describes the data space.

AV: IGGPMOD modifies the data space group set of fields (group occurrence).

- 36 IGGPGMR adjusts the space map set of fields to show the newly allocated tracks.
- 37 IGGOCLBU contains the following external procedures used by the DELETE procedures:

IGGPF4RD reads a format-4 DSCB from the VTOC.

IGGPF4DQ issues the VTOC DEQ macro.

IGGPF4WR writes the format-4 DSCB in the VTOC.

38 IGGPGUND cleans up extension records.

> AG: IGGPPDEC issues PUT-Update to rewrite an extension record as a free catalog record.

39 IGGOCLB 1 contains the following external procedure used by DELETE procedures:

> IGGPUDEL deletes upgrade association sets of fields from the Y catalog record.

> IGGPUADD adds a non-upgrade alternate index to the upgrade set so that it can be dynamically allocated for CRA processing.

40 IGGOCLA3 contains the following external procedures used by DELETE procedures:

> IGGPRPLF releases the serialability of the catalog resource after performing the erase process.

IGGPRPLM acquires the serialability of the catalog resource after performing the erase process.

**41**  IGGOCLAS contains the following external procedure used by DELETE procedures:

> IGGPDALL deletes the ALIAS chain for nonVSAM catalog records.

42 IGGOCLA4 contains the following external procedure used by DELETE procedures:

> IGGPERUG deletes the GDG association sets of fields for a nonVSAM catalog record.

I 42.1 IGGPRDEL deletes the RACF profile of a primary item.

Page of SY26-3826-3 Added July 28, 1978 By TNL SN26-0912

**43** When the caller's request is LISTCAT, IGGPLSTC processes it. IGGPCKAU is called each time a record is retrieved, and verifies the user's authorization to retrieve the record.

AZ: IGGPEXT locates a catalog record field.

BI: IGGPGET issues GET to retrieve the catalog record.

44 When the caller's request is CONVERTV, IGGPCONV processes it.

AG: IGGPPUPC writes the catalog record.

AG: IGGPRCCR updates the catalog control record to indicate the next free control interval.

AH: IGGPSCAT searches the master catalog for the user catalog entry.

AV: IGGPMOD updates device type fields in data and index records in the catalog.

A3: IGGPRPLF releases the master catalog from exclusive control.

BU: IGGPF4RD reads the format-4 DSCB.

BU: IGGPF4WR writes the format-4 DSCB.

BZ: IGGPGALO gets the catalog record whose volume information is to be updated.

BZ: IGGPV ALI checks the validity of the CTGPL and CTGFLs.

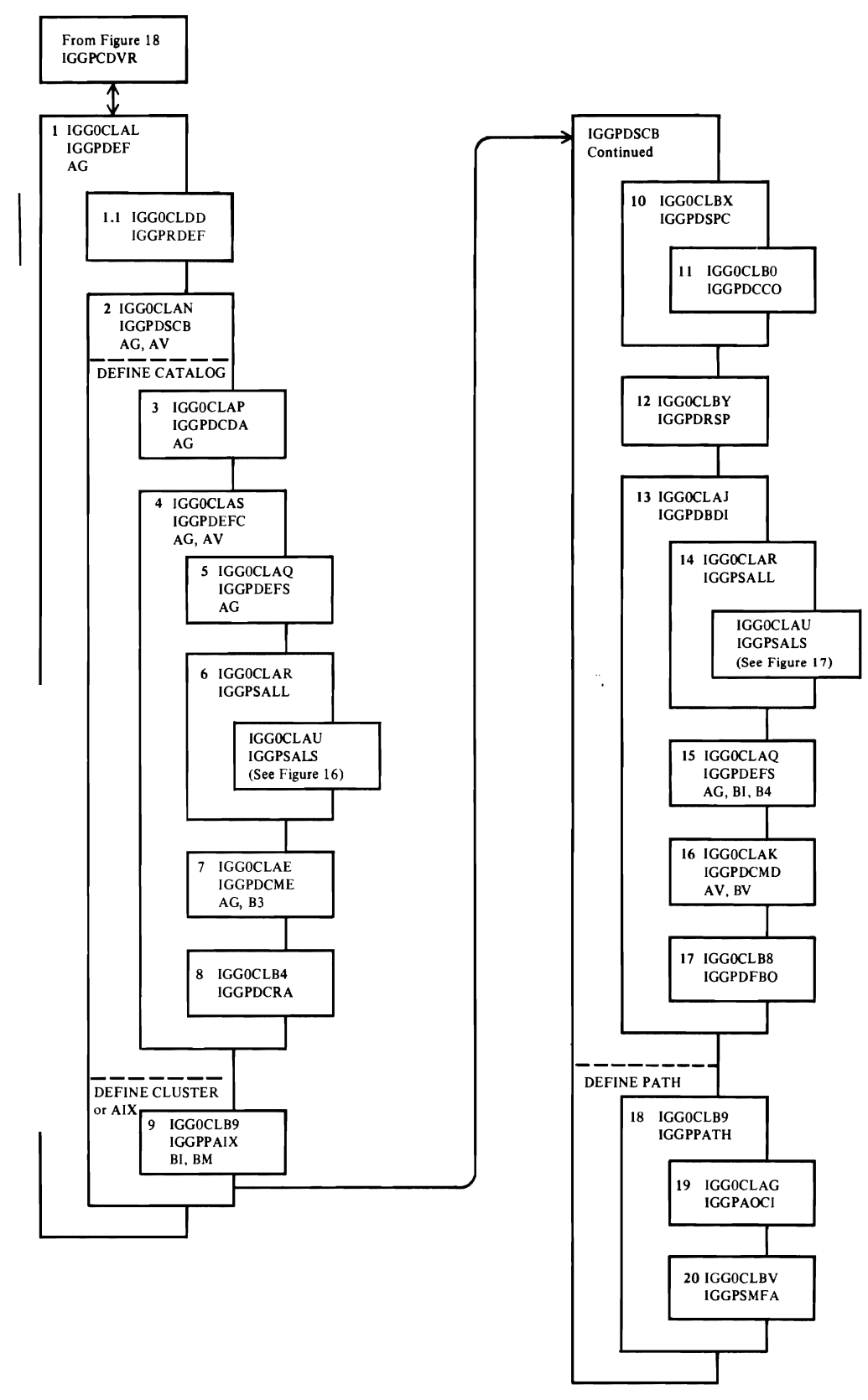

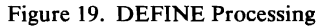

This figure describes the processing done when a user's program issues DEFINE CATALOG to create a master or users catalog, DEFINE CLUSTER to create a VSAM data set, DEFINE AIX to create an alternate index, or DEFINE PATH to establish an association between a base cluster and one or more alternate indexes. These commands are Access Method Services commands, and they are described in *OS/VS2 Access Method Services.* DEFINE CATALOG is also described in Method of Operation Diagram EE I, DEFINE CLUSTER in Diagram EDI, DEFINE AIX in Diagram ED3, and DEFINE PATH in Diagram ED5.

- IGGPDEF verifies user-provided values, propagates  $\mathbf{1}$ certain parameters, and generates a name for the data set and index of a cluster, as necessary.
- $\begin{array}{ccc} \end{array}$ 1 IGGPRDEF issues the RACDEF SVC (133), if the generated data or index name is to be RACF-protected.
	- 2 IGGPDSCB is a continuation of IGGPDEF.
	- 3 IGGPDCDA checks the validity of user-supplied parameters and determines the default value of other required parameters.
	- 4 IGGPDEFC creates an OS/VS2 user catalog.
	- 5 IGGPDEFS builds a data space. The data space is nonunique (contains parts of more than one VSAM object).
	- 6 IGGPSALL and IGGPSALS assigns part of the data space's tracks to the catalog-a key-sequenced, key-range data set.
	- 7 IGGPDCOC builds a temporary ACB and temporarily opens the catalog so that the catalog's self-describing records (control interval numbers 0 through 13) can be written.
	- 8 IGGPDCRA builds a catalog recovery area if the catalog is recoverable.
	- 9 IGGPPAIX checks the validity of the user-supplied input parameters and the password for the alternate index.
	- **10** IGGPDSPC determines the physical requirements of the object-its control interval size, block size, and number of blocks per track-based on the device that will contain the object.
	- **11** IGGPDCCO checks data and index device characteristics.
	- **12** IGGPDRSP determines the cluster's space allocation quantities.
	- 13 IGGPDBDI partially builds the records required for the data set and index and obtains the primary space allocation for the data set and index.
	- **14** IGGPSALL assigns candidate volumes to the data set and index and, if they reside in a nonunique data space (contains more than one VSAM object), IGGPSALS allocates space from the data space.
	- **15** When the data set or index is to reside in a unique data space (contains only one VSAM object), IGGPDEFS obtains a unique data space for the data set or index.

AG: IGGPISCI ensures that there is a sufficient number of control intervals.

BI: IGGPGET retrieves the volume record.

B4: IGGPDCRA defines a catalog recovery area on the volume if ownership is taken by a recoverable catalog.

**16**  IGGPDCMD completes the catalog record construction.

> AV: IGGPMOD modifies the contents of catalog record fields.

- **17**  If an error occurred during the object's creation, IGGPDFBO resets any allocated tracks to an unallocated status and rewrites any partially built catalog records as free catalog records.
- **18**  IGGPPATH verifies user-supplied input parameters and the password for the path.
- **19**  IGGPAOCI obtains one catalog control interval to contain the path record.
- 20 IGGPSMFA writes SMF record type 63 after a VSAM path is successfully defined.

# **Catalog Management I/O Functions**

When a catalog record is retrieved, updated (rewritten), written (added to the catalog), or deleted, one of the following catalog management procedures initiates the I/O operation:

- IGGPGET—Retrieves the catalog record
- IGGPPUPC-Updates (rewrites) a catalog record
- IGGPPAD—Adds a record to the catalog
- IGGPPDE-Deletes a catalog record
- IGGPRAG-Retrieves a CRA record
- IGGPRAPU-Updates a CRA record
- IGGPRAPA-Adds a CRA record
- IGGPRAPD-Deletes a CRA record

Before a new catalog record can be written into the catalog, a catalog's control interval is assigned to contain the new record's information. This assignment is made by:

- IGGP AOCI-assigns more than one contiguous (if possible) control interval to the caller. This function is usually called during a DEFINE procedure.
- IGGPAXCI-assigns one control interval to the caller. This function is usually called when an extension record is being built.

J

The above-mentioned procedures call other catalog management I/O procedures to perform special functions. The other procedures include IGGPCCCR, IGGPISCI, IGGPRAEA, IGGPRAOP, IGGPRAOR, IGGPRARA, IGGPRASC, IGGPRAX, IGGPRCCR, IGGPXIO, and IGGPXRIO.

This section contains a detailed explanation of the catalog management  $I/O$ procedures.

all catalog and catalog recovery area I/O functions are described in Figures 20 to 38.

# **Catalog Management RACF Functions**

The procedures within module IGGOCLDC are used to check a user's authorization to gain access to data sets or catalog entries, if these resources are protected by RACF. Authorization to use a RACF-protected entity is accomplished by issuing the RACHECK macro instruction. The procedures within module IGGOCLDD provide routines to alter the RACF indicator for a VSAM object and to build, alter, or delete the RACF profiles by means of the RACDEF macro instruction. The RACDEF and RACHECK macros are described in *OS/VS2 MVS Resource Access Control Facility (RACF) General Information Manual.* 

Figures 38.1 through 38.9 describe the catalog management RACF functions.

# IGGPGET~atalog *record retrieval*

- Retrieves the requested control interval and places it into the caller-specified record area.
- Initializes the RAB (one of six record area blocks in the CCA) and its record segment pointers.

# Normal keyed GET

- 1. IGGPXIO retrieves the true name record, using keyed direct GET.
- 2. IGGPGET converts the catalog record's control interval number (in the true name catalog record) to an RBA.
- 3. IGGPXIO retrieves the catalog record's control interval, using addressed direct GET.

## Normal keyed GET -next

- Same as "normal keyed GET", except that "key greater than or equal" is specified when IGGPXIO retrieves the true name catalog record.

# Normal GET by control interval number

- 1. IGGPGET converts the catalog record's control interval number (specified by the caller) to an RBA.
- 2. IGGPXIO retrieves the catalog record's control interval, using addressed direct GET.

## GET requests issued while a catalog is being opened or created

- When the catalog is being created, IGGPGET "retrieves" the record by locating the DEFINE workarea that contains the requested record.
- When the catalog is being opened, IGGPGET issues EXCP and WAIT to retrieve the requested record.

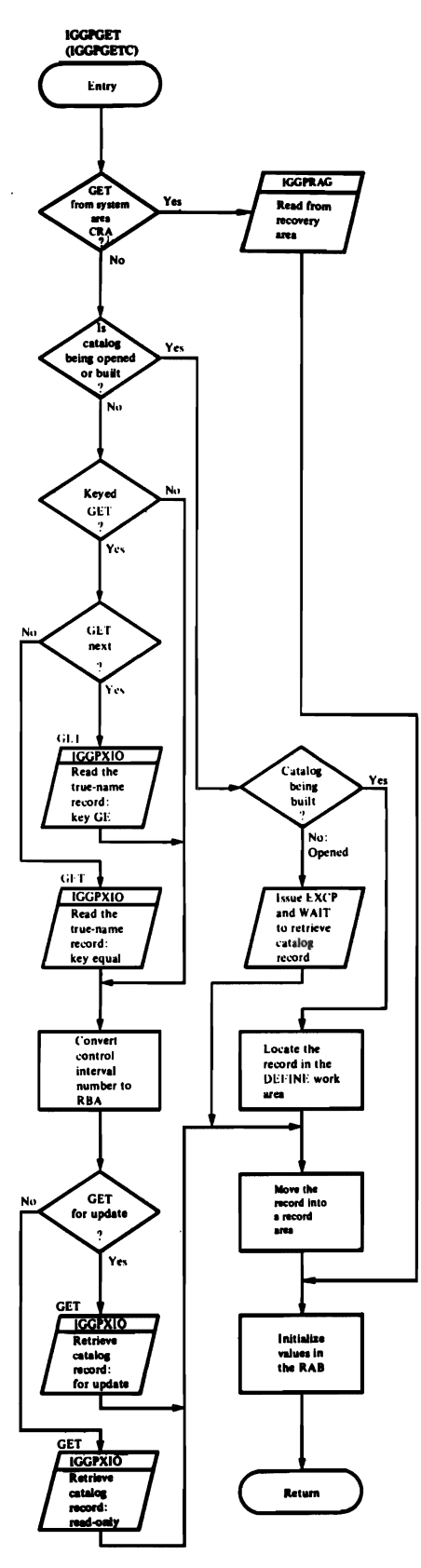

Figure 20. Retrieve a Catalog Record (IGGPGET)

# *IGGPPUPC-catillog record write (update)*

- 1. If the RPL used to retrieve the updated record has been reused, IGGPTRPL calls IGGPXIO to retrieve the catalog record again. This verifies the catalog record's position in the catalog and re-establishes the RPL's GET -for-update status.
- 2. IGGPXIO writes the catalog record into the catalog, using addressed direct PUT -for-update.

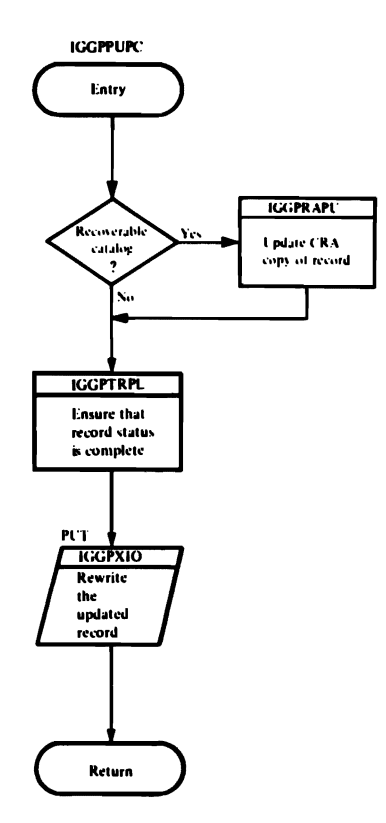

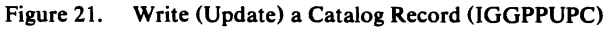

# **IGGPPAD-catalog record write (add)**

- 1. IGGPXIO retrieves the free control interval that will be replaced by the new record, to verify the control interval's position in the catalog and to re-establish the RPL's GET-for-update status.
- 2. IGGPXIO writes the new catalog record into the catalog, using addressed direct PUT-for-update.
- 3. If a true name catalog record is required, IGGPPAD builds it, then calls IGGPXIO to write it into the catalog using keyed direct PUT.

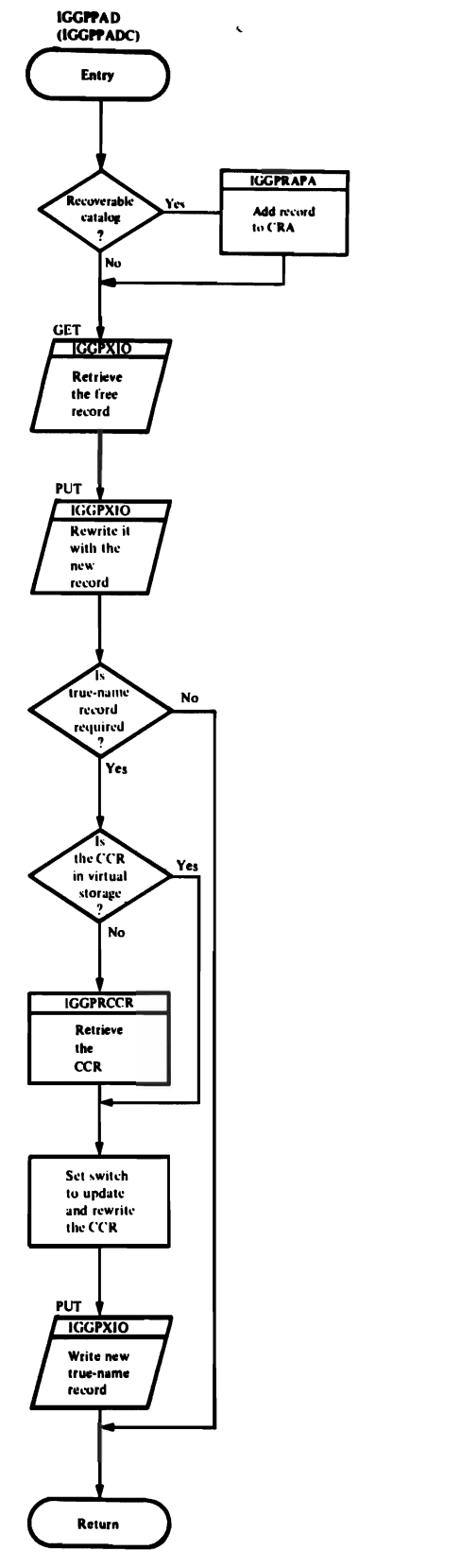

Figure 22. Write (Add) a Catalog Record (IGGPPAD)

# **IGGPPDE—catalog record deletion**

- 1. If a true name catalog record exists for the record being deleted:
	- IGGPXIO retrieves the true name catalog record, using keyed direct GET, to establish the record's GET-for-update status.
	- IGGPXIO erases the true name record, using keyed ERASE.
- 2. If the catalog control record (CCR) is not already in a catalog management record area, IGGPRCCR retrieves it.
- 3. If the RPL used to retrieve the record (to be deleted) has been reused. IGGPTRPL calls IGGPXIO to retrieve the catalog record again to verify the record's position in the catalog and to re-establish the RPL's GET-for-update status.
- 4. IGGPPDE builds a free catalog record. Its control interval number is the same as the record to be deleted. The control interval number of the free catalog record is put into the catalog's free-control-interval chain.
- 5. IGGPXIO deletes the record by replacing it with the free catalog record, using addressed direct PUT-for-update.
- 6. IGGPCCCR updates and rewrites the catalog control record (CCR).

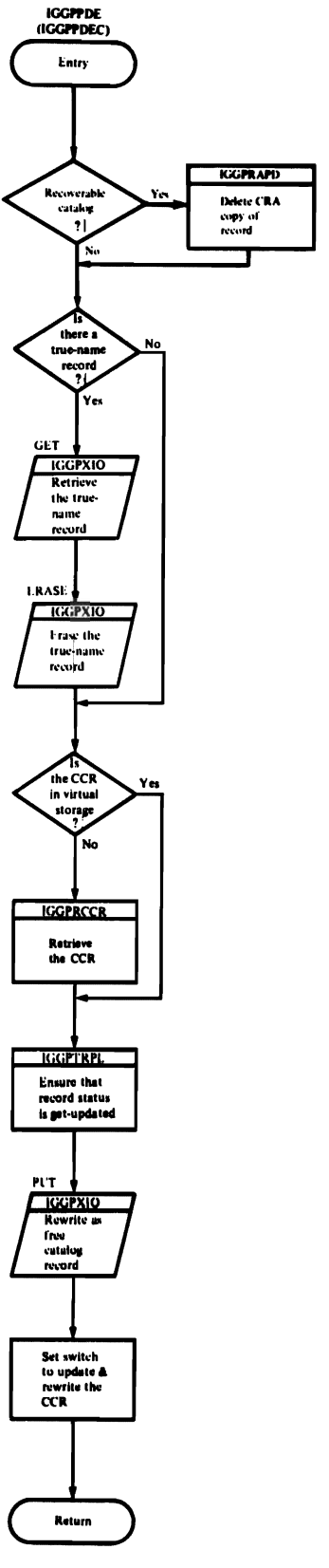

Figure 23. Delete a Catalog Record (IGGPPDE)
# IGGPAOCI-assigns contiguous (if possible) catalog control intervals to the caller

- 1. If the catalog control record (CCR) is not already in a catalog management record area, **IGGPRCCR** retrieves it.
- 2. IGGPAOCI assigns the requested number of catalog control intervals to the caller. The control intervals will be used to contain new catalog records (built during a DEFINE process). One of the following methods is used (in the order listed) to obtain the control intervals:
	- A. If enough previously unassigned control intervals are available in the catalog's extent, **IGGPANCI** preformats and assigns the requested number of control intervals to the caller.
	- B. If enough free control intervals (not necessarily contiguous) are available, IGGPAOCI removes the requested number of control intervals from the free control interval chain and assigns them to the caller.
	- C. IGGPANCI obtains more space via catalog extend for the catalog, then preformats and assigns the requested number of control intervals to the caller.
- 3. IGGPCCCR updates and rewrites the catalog control record (CCR).

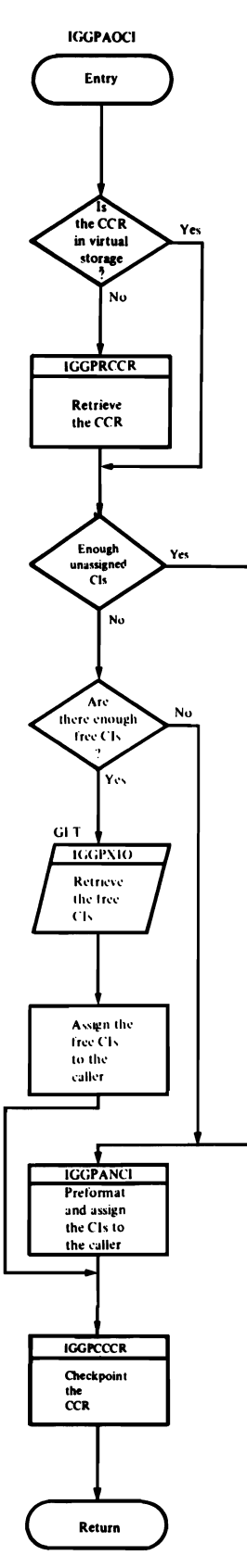

Figure 24. Assign Catalog Control Intervals to the Caller (IGGPAOCI)

## **IGGPAXCI-assigns one catalog control** interval to be used as an extension record

- 1. If the catalog control record (CCR) is not already in a catalog management record area, IGGPRCCR retrieves it.
- 2. IGGPAXCI assigns one control interval to the caller. One of the following methods is used (in the order listed) to obtain the control interval:
	- A. If a free control interval is available, IGGPAXCI removes it from the free control interval chain and assigns it to the caller.
	- B. IGGPANCI preformats and assigns a previously unassigned control interval to the caller. This might mean that IGGPANCI first obtains more space for the catalog, via catalog extend.
- 3. IGGPCCCR updates and rewrites the catalog control record (CCR).

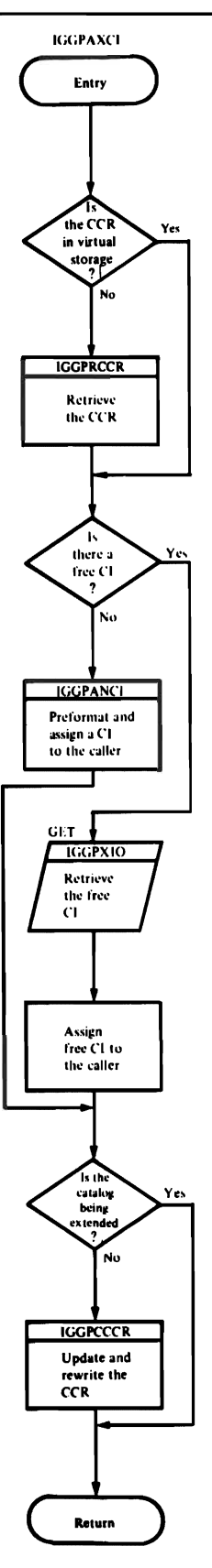

Figure 25. Assign a Catalog Control Interval for an **Extension Record (IGGPAXCI)** 

## *IGGPCCCR—updates and rewrites the*  $c$ *catalog control record (CCR)*

- 1. The CCR is read to establish its set-for-update status.
- 2. IGGPCCCR updates the CCR control fields to reflect the current catalog record usage.
- 3. IGGPCCCR calls IGOPXIO to rewrite the CCR, using addressed PUT -for-update.

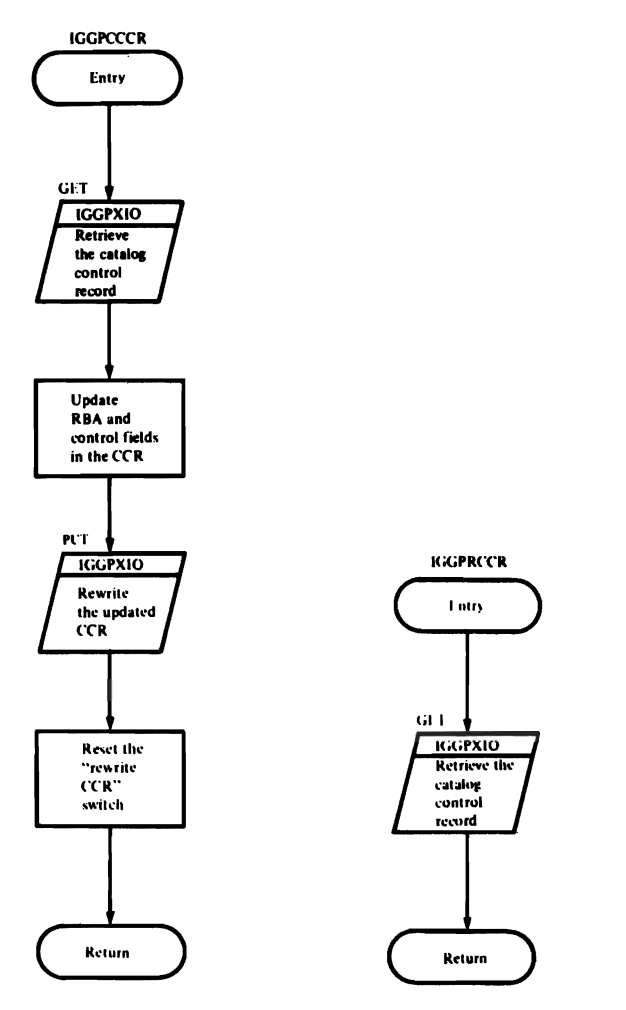

Figure 26. Update and Rewrite the CCR (IGGPCCCR)

**IGGPRCCR-reads the Catalog Control** Record (CCR) and updates control fields and RBAs from information contained within the CCR

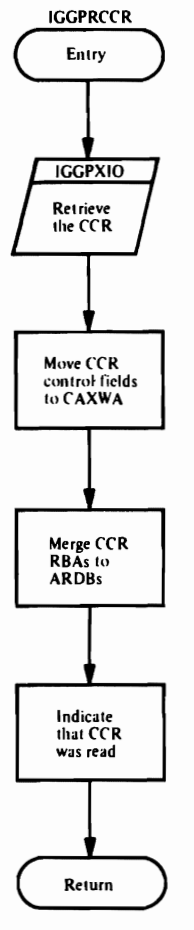

Figure 27. Read the CCR and Update Control Fields and **RBAs (IGGPRCCR)** 

 $\cdot$ 

# **IGGPXIO-calls VSAM record management**

- 1. IGGPXIO initializes an RPL.
- 2. IGGPXIO issues GET, PUT, or ERASE-a VSAM record management request macro instruction.
- 3. If an error occurs, IGGPXIO exits on error to IGGPIORA to convert the RPL error code to an appropriate catalog management error code. IGGPIORA then returns to the routine that called the catalog I/O function that was processing when the error occurred.

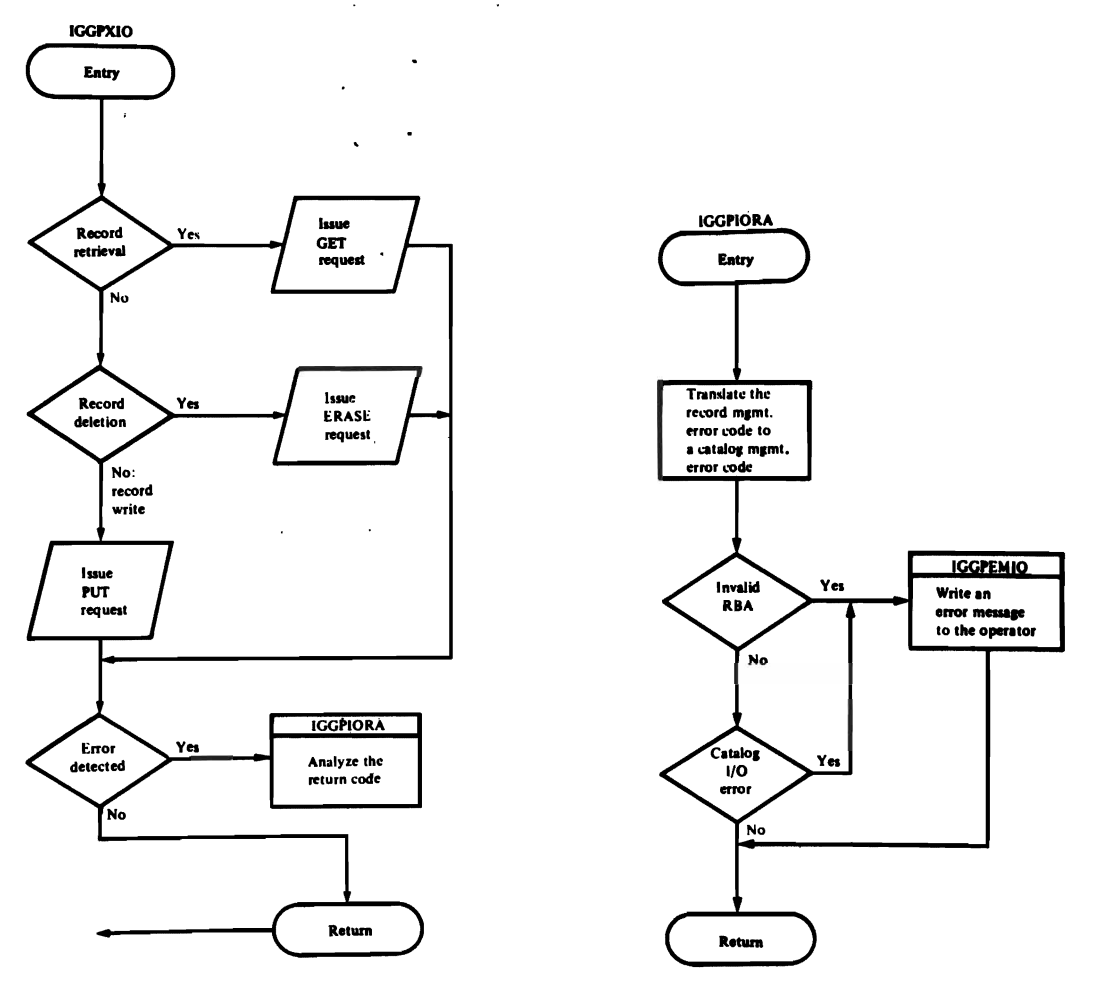

Figure 28. Call VSAM Record Management for Catalog Request (IGGPXIO)

## **IGGPISCI—ensures that there are enough** free control intervals, so that the catalog won't be extended (obtain more space) at the same time a volume catalog record is being processed

- 1. If the catalog control record (CCR) is not already in a catalog management record area, **IGGPRCCR** retrieves it.
- 2. If there are not sufficient free control intervals available, IGGPISCI calls IGGPANCI to obtain more space (via catalog extend) for the catalog. IGGPANCI then preformats and assigns a previously unassigned control interval to IGGPISCI.
- 3. IGGPXIO retrieves the control interval to establish its GET-for-update status, using addressed GET-for-update.
- 4. IGGPXIO rewrites the control interval as a free control interval, using addressed PUT-update.
- 5. IGGPCCCR updates and rewrites the catalog control record (CCR).

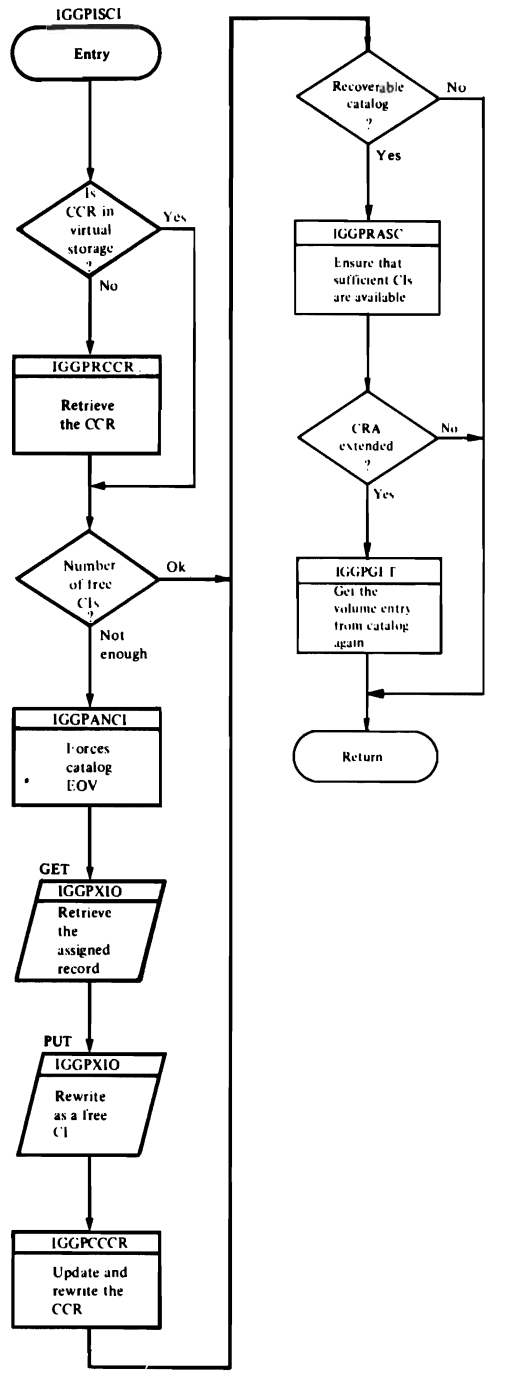

Figure 29. Ensure Availability of Catalog Control Intervals (IGGPISCI)

*IGGPRAPU-CRA record write (update)* 

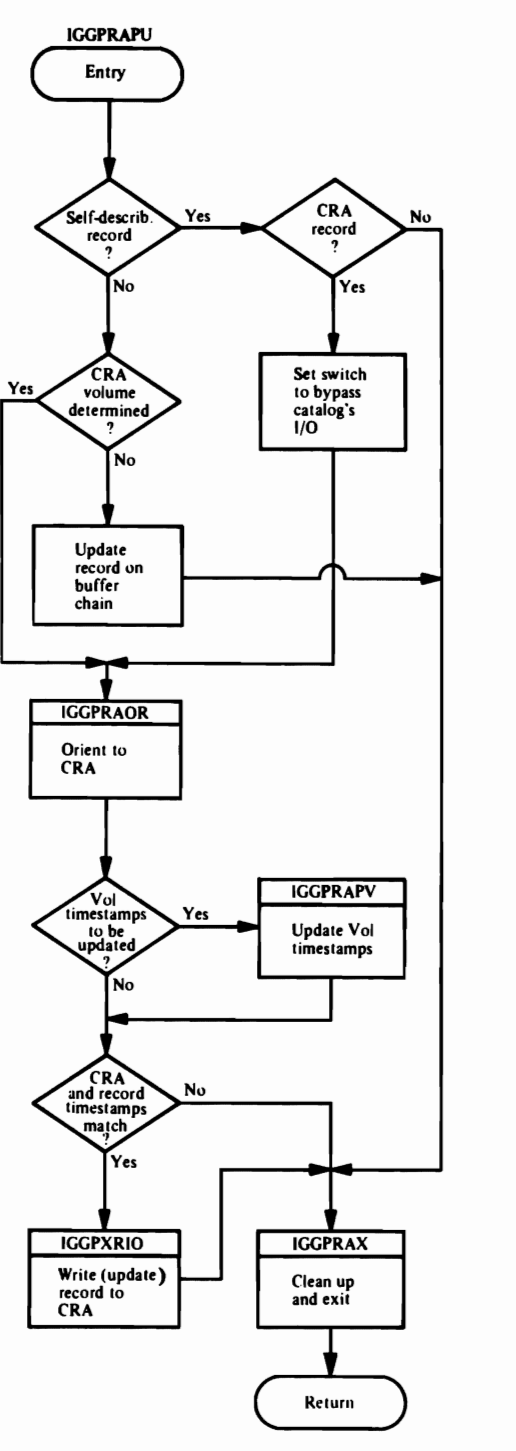

Figure 30. Write (Update) a CRA Record (IGGPRAPU)

# IGGPRAPA-CRA record write (add)

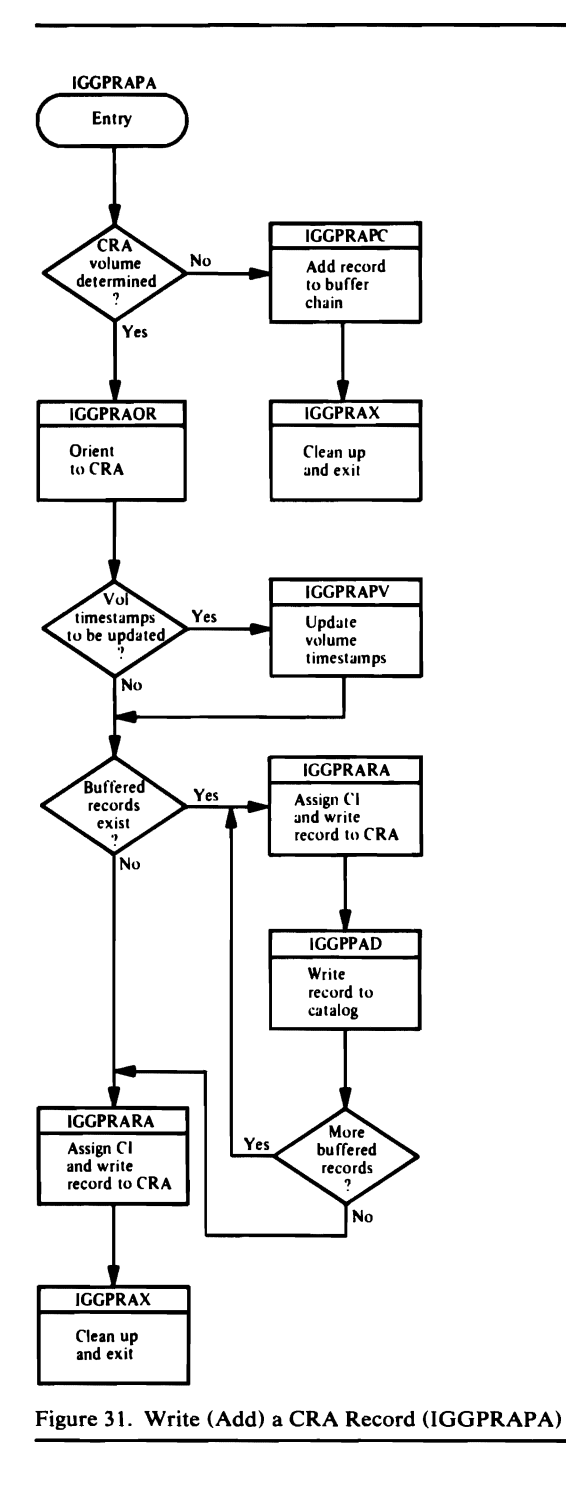

#### **IGGPRAPD-CRA** record delete

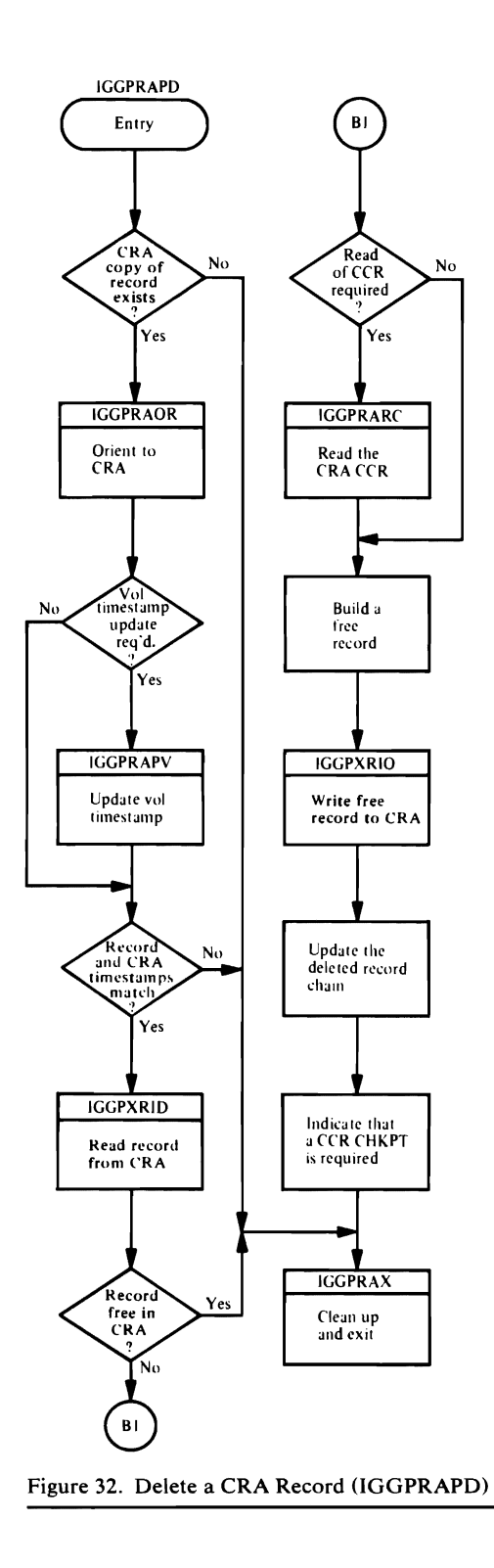

# **IGGPRAOR-orient to CRA**

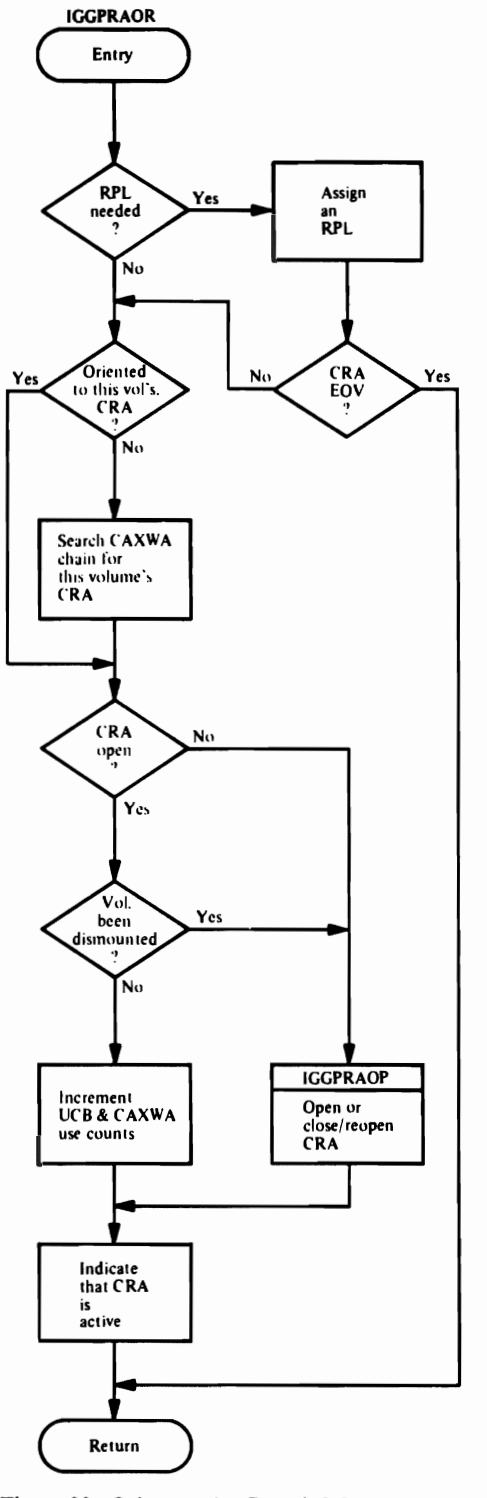

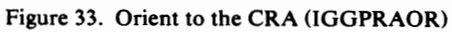

#### **IGGPRAOP-CRA OPEN**

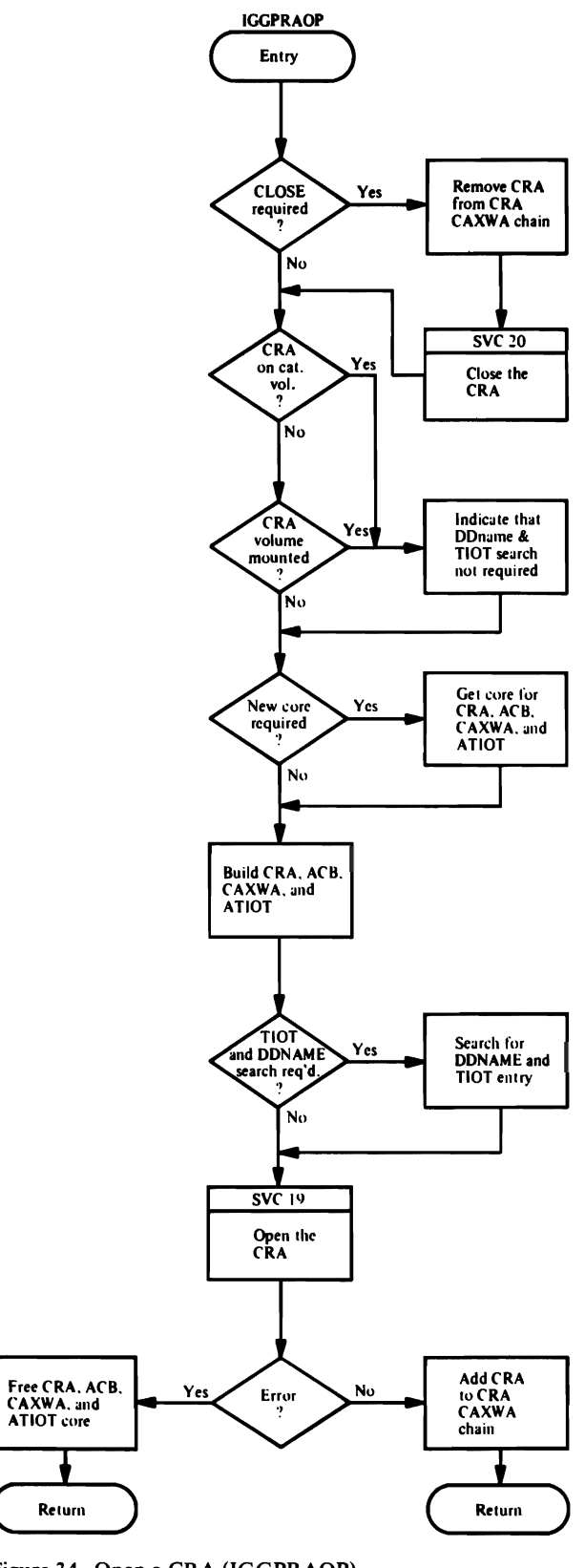

Figure 34. Open a CRA (IGGPRAOP)

Program Organization 221

*IGGPRARA-assign control interval numbers to new CRA records and write them to the CRA* 

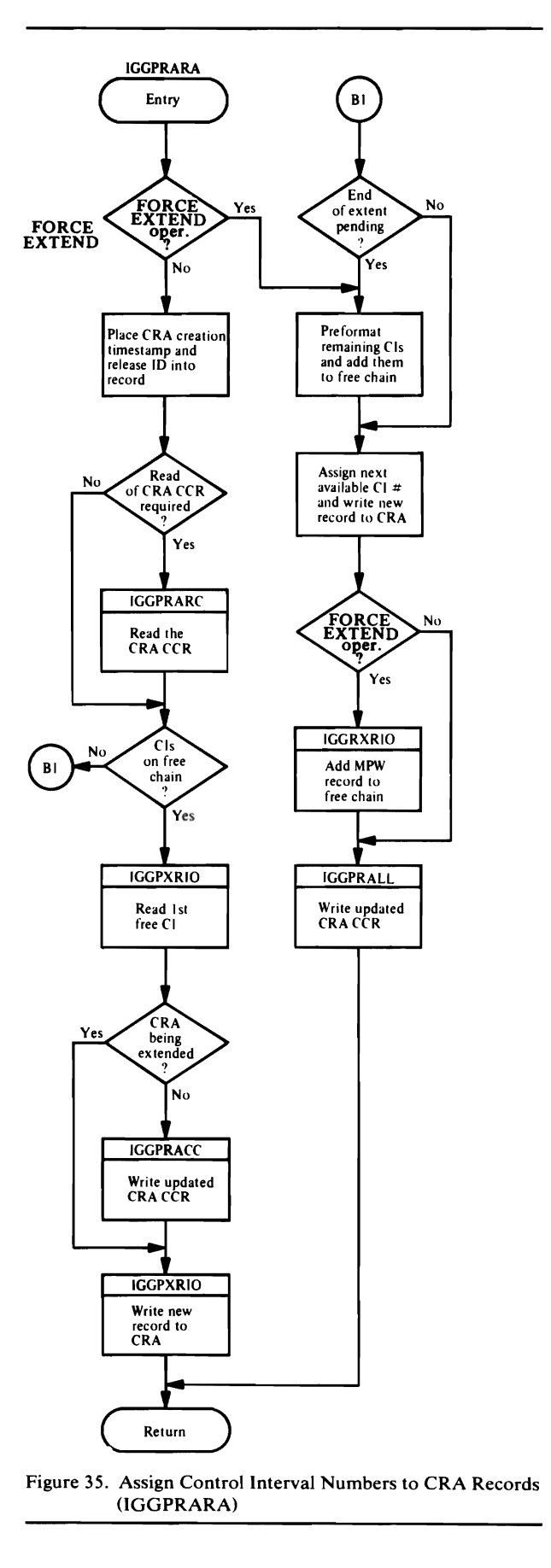

IGGPRASC—ensures that there are enough free control intervals in a CRA so that the CRA won't be extended at the same time the CRA's volume catalog record is being extended

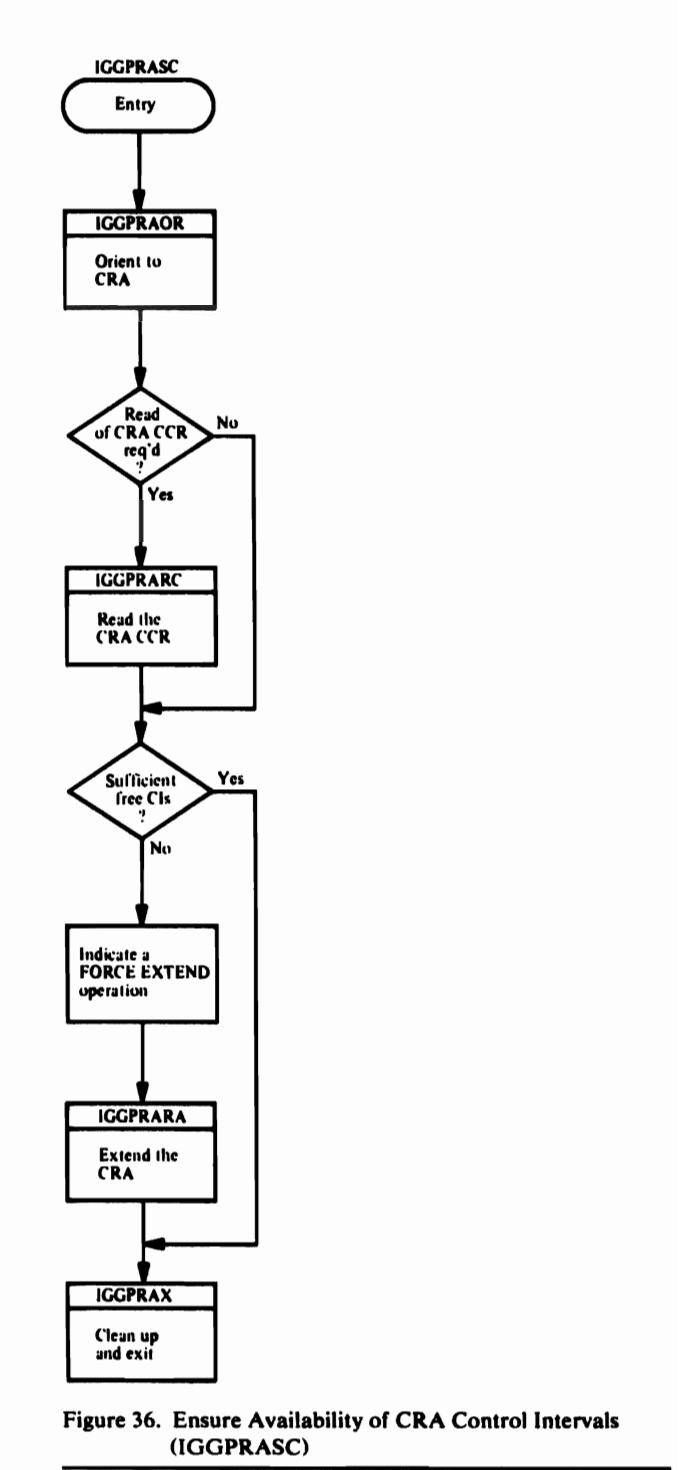

*IGGPRAX-CRA I/O junction exit routine* 

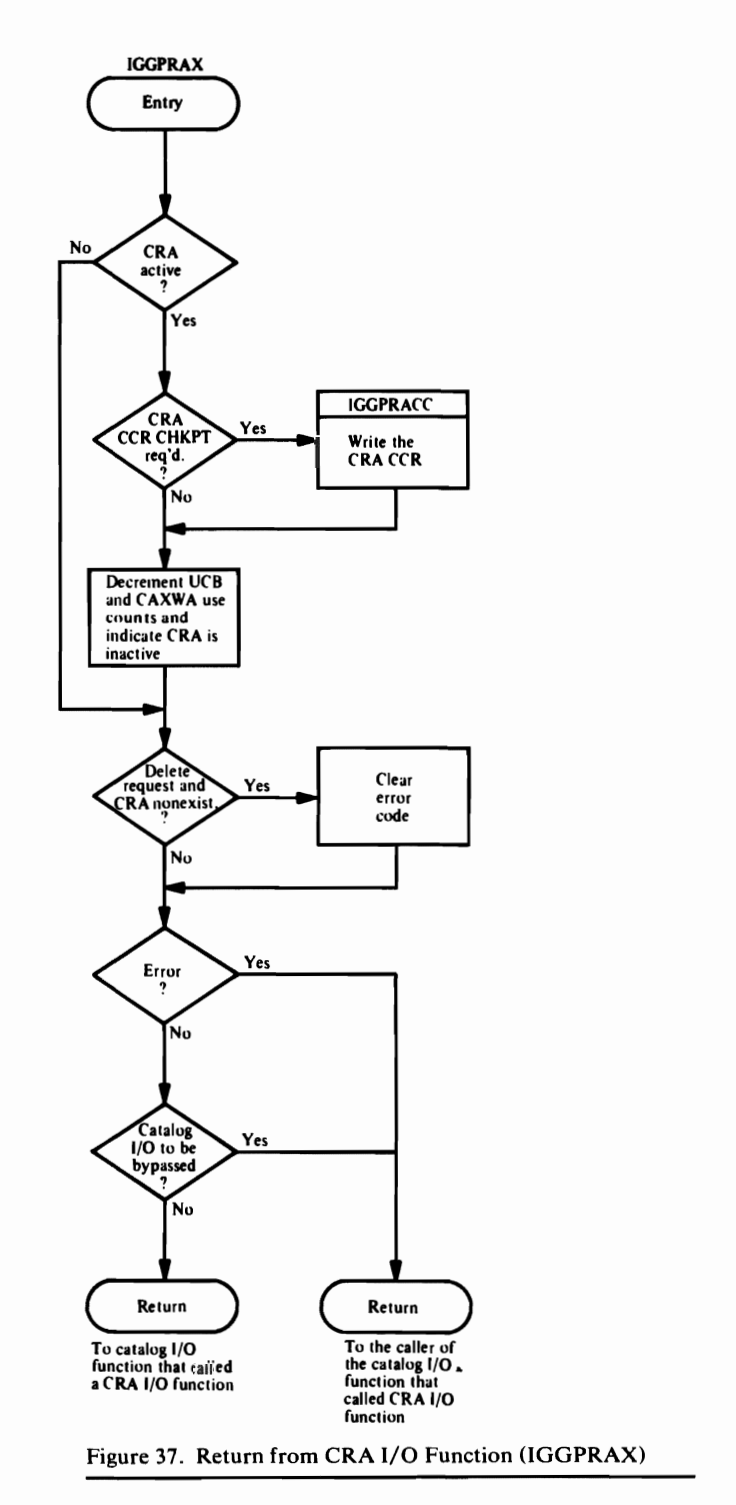

#### *IGGPXRIO--calls VSAM record management*

- 1. IGGPXRIO initializes an RPL.
- 2. IGGPXRIO issues GET or PUT-a VSAM record management request macro instruction.
- 3. If an error occurs, IGGPXRIO returns on error to IGGPRAEA to convert the RPL error code to an appropriate catalog management error code.

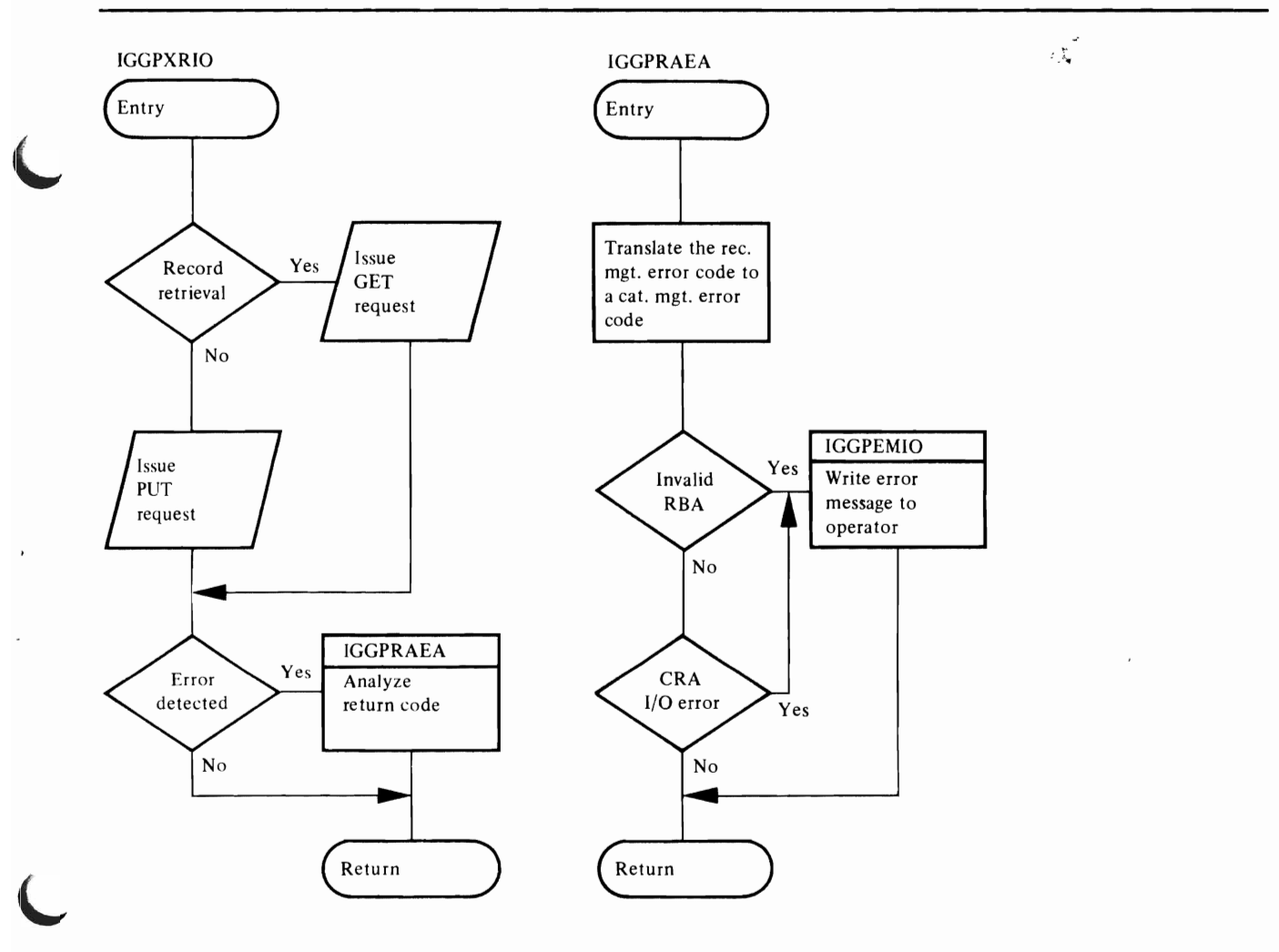

Figure 38. Call VSAM Record Management for CRA Request (IGGPXRIO)

## *IGGPALRI-Alter RACF Indicator*

IGGPALRI is invoked by IGGOCLAT before regular alter processing, if CTGFVRON or CTGFVROF is on.

- 1. Use TESTAUTH to ensure that the caller is authorized (state, key, or APF).
- 2. Set or clear the RACF indicator in the catalog entry according to CTGFVRON and CTGFVROF.
- 3. If a catalog is being altered, set or reset the CAXRAC bit according to CTGFVRON and CTGFVROF.

₹,

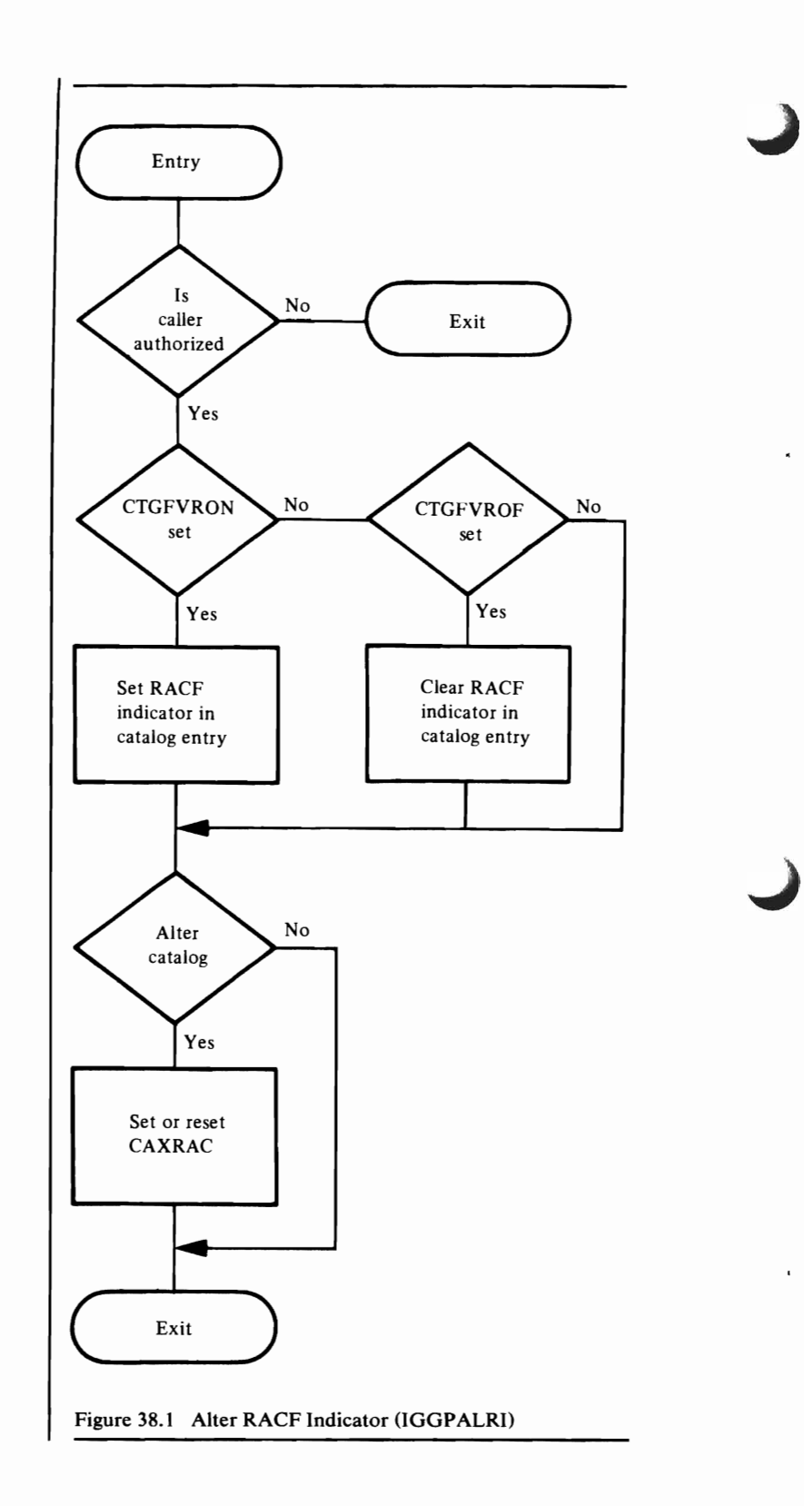

### *IGGPALRN-Alter Rename*

IGGPALRN is called by IGG0CLBD during alter rename processing.

- 1. The data set type (RCDID) must be C,D,G,I, or R.
- 2. If CNAME (the entry name of the catalog record in the current record area) equals the name pointed to by CTGFVENT, the initial rename should be done. CTGFVENT points to the old name and CTGNEWNM points to the new name.
- 3. If CNAME does not equal the name pointed to by CTGFVENT, then this is a back-out request. CTGNEWNM points to the "old" name and CTGFVENT points to the "new" name.

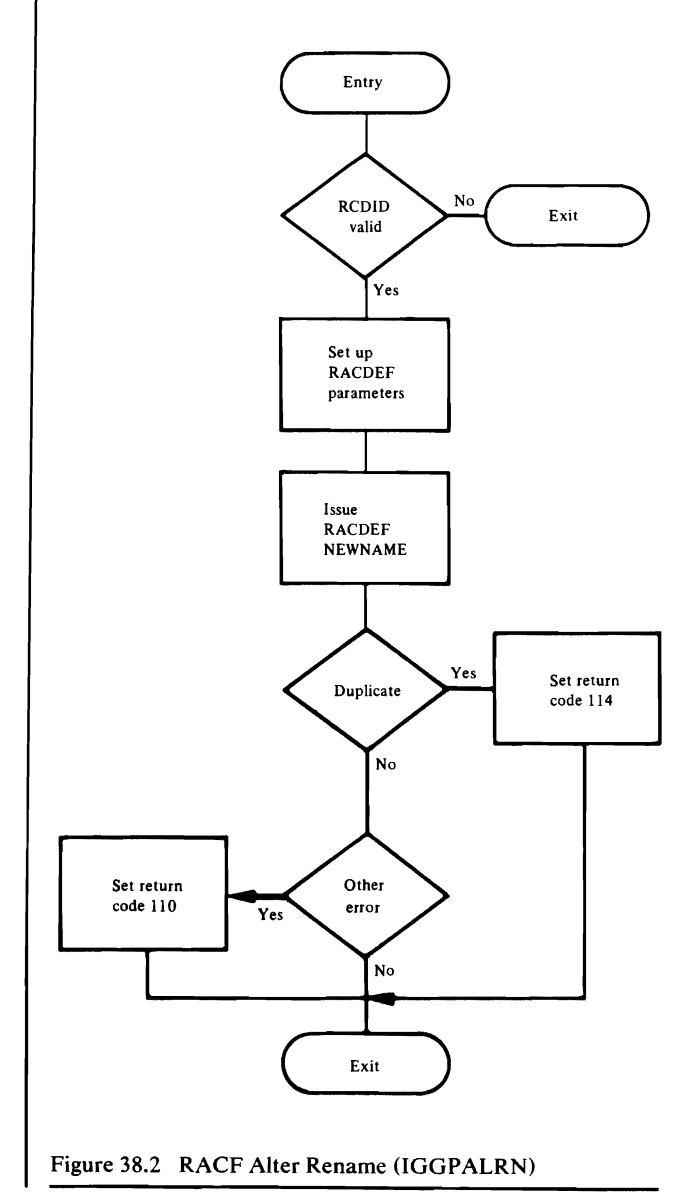

# *IGGPRDEF-RACF Deline*

IGGPRDEF is called by IGGOCLAT before defining a VSAM data set or catalog. It is also called by IGGOCLAL after generating a data or index name. In both cases, this routine is not called, if both JSCBADSP and CTGFVRON are off. The address of the FVT is passed in CMSW ARFV.

- 1. If the primary object being defined is a cluster or alternate index, do RACF-define processing for user-supplied data and index names as well as the primary object name, unless the object is a catalog or path (CTGTYPE is M,U, or R).
- 2. If a catalog is being defined, the volume serial for the RACDEF should come from the FVT's volume list rather than from the CAXWA/UCB.
- 3. If RACDEF fails because definition of the data set is not allowed by the security subsystem, then exit with return code 118 and set the reason code according to the object being processed at the time.
- 4. If RACDEF fails for other reasons, exit with return code 114.
- 5. Save the primary and component names in CMSROBJN (in the CMS work area) as they are RACF-defined.

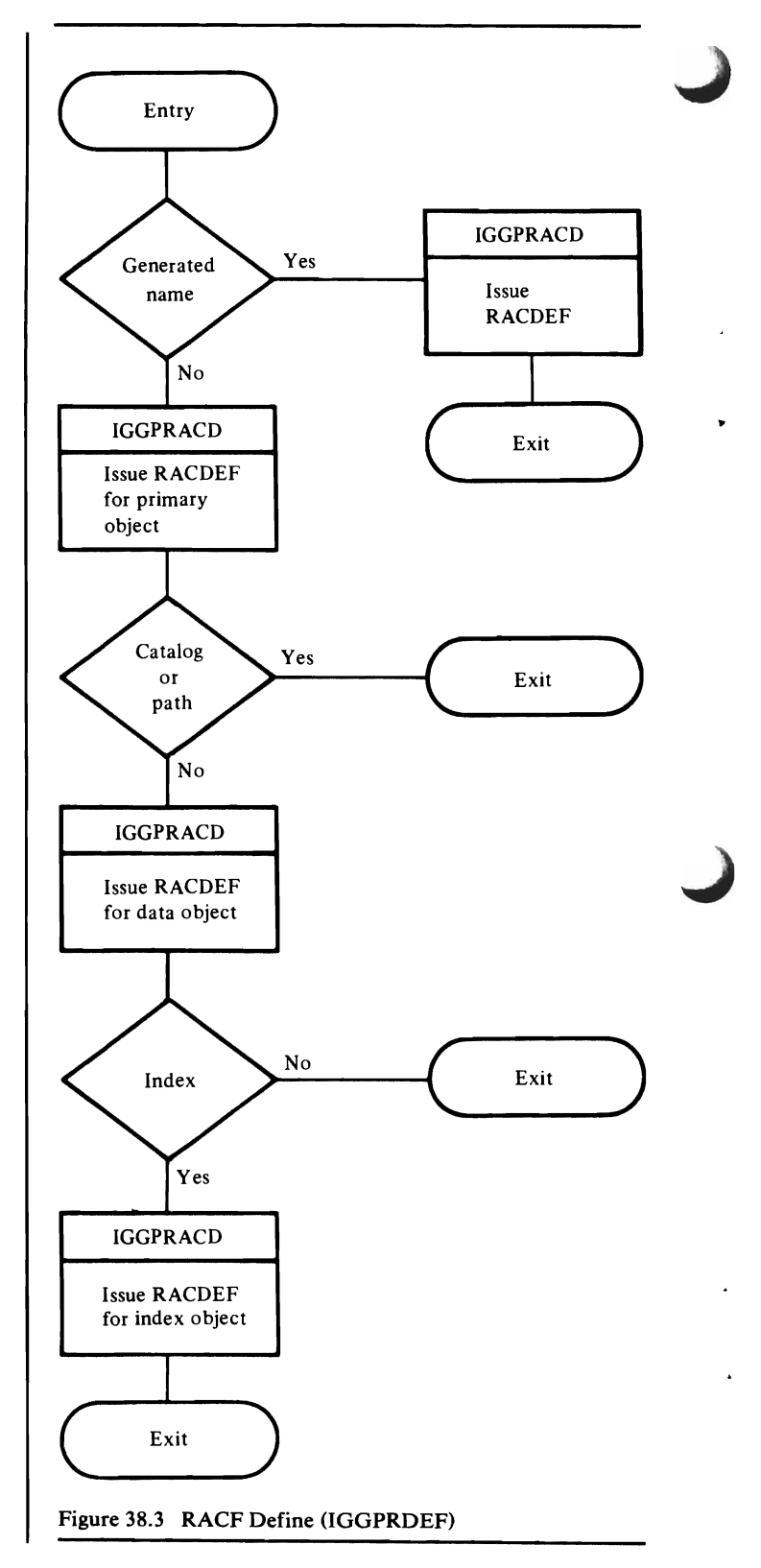

# *IGGPRDLC-RACF Delete of a Partially-Defined Cluster*

..

IGGPRDLC is called by IGGOCLAT after a define of a VSAM RACF-protected data set has failed. The routine is called for every RACF-indicated object name associated with the failing define.

1. The primary and component names (if any) are found in the CMSROBJN array (in the CMS work area). For a catalog (CTGTYPE is M or U), the data and index names are not defined to RACF. Also for a catalog, the volume serial for the RACDEF is from the FVT's volume list.  $\vert N^0 \vert$ 

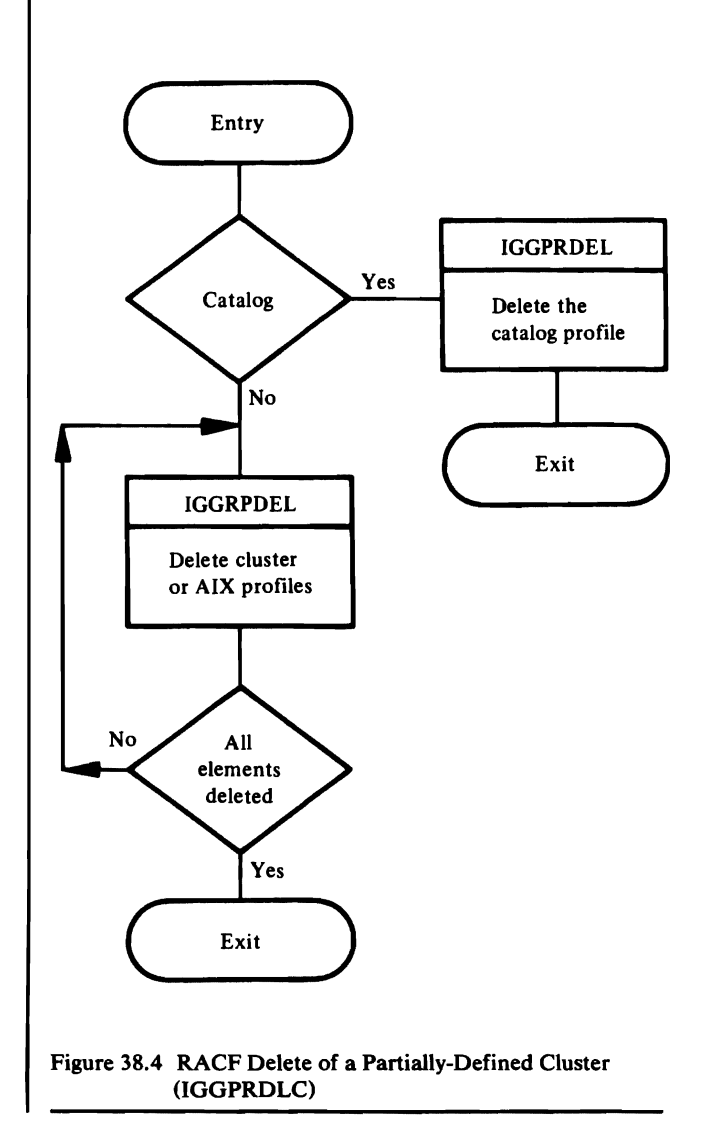

# *IGGPRFDC-RACF Force Delete Catalog*

IGGPRFDC is called by IGGOCLAT before a force delete of a catalog.

- 1. IGGPGALO (in IGGOCLBZ) reads each entry in the catalog except the first. When the low-key range is exhausted, clear the end-of-data condition out of CCAPROB.
- 2. If the data set described in the entry is RACF-protected, call IGGPRDEL to delete the profile.  $i$

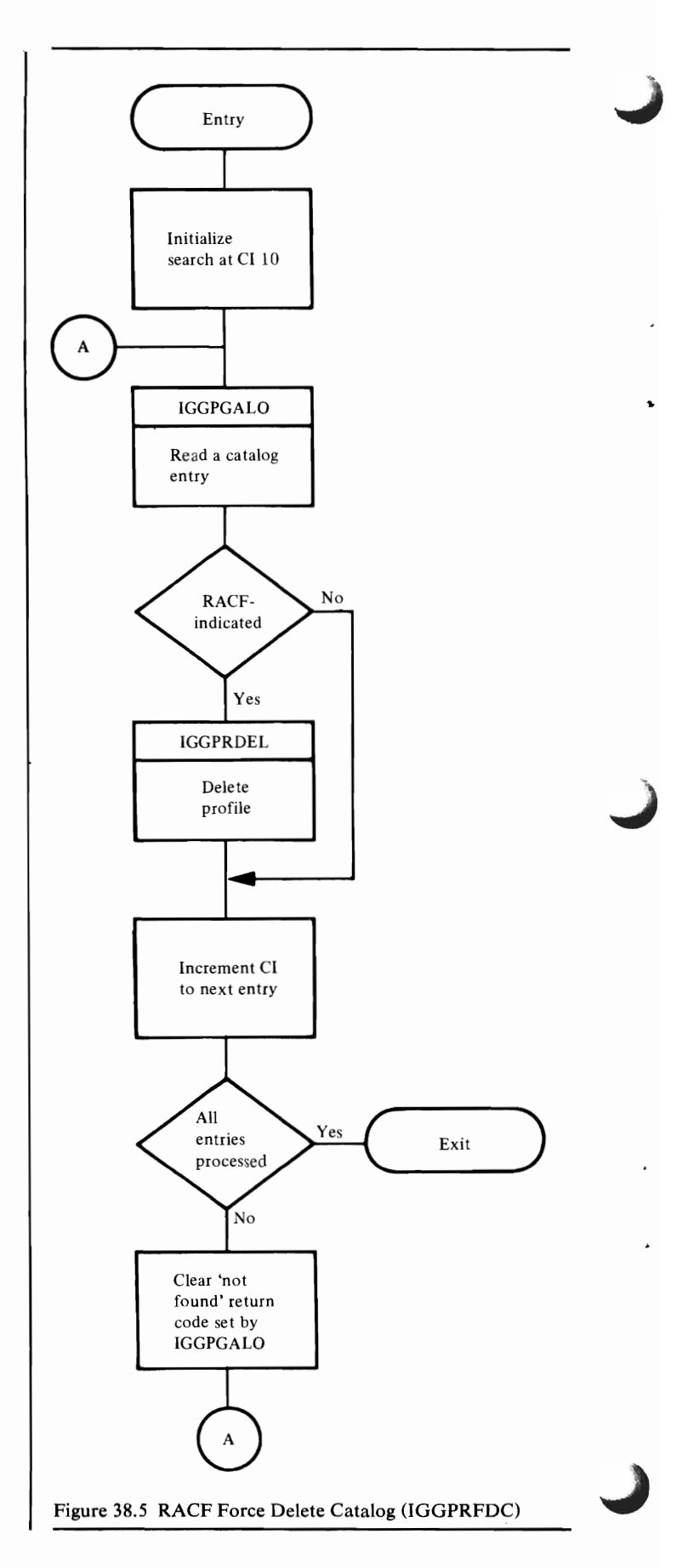

# **IGGPRACT-RACF Catalog Verification**

IGGPRACT is called by IGGPPWVR (in IGGOCLBM).

Ŧ

- 1. The catalog entries for items that have implicit protection are GDG base, nonVSAM, user catalog connector, or alias.
- 2. Global verification indicates that RACF authorization checking is being done through a secondary source because the primary source is not RACF-protected or RACF authorization could not be obtained through the primary source.
- 3. LISTCAT and locate can be performed with read authorization by suppressing passwords. Two-level checking indicates that, if alter fails, the saved level will then be tried.

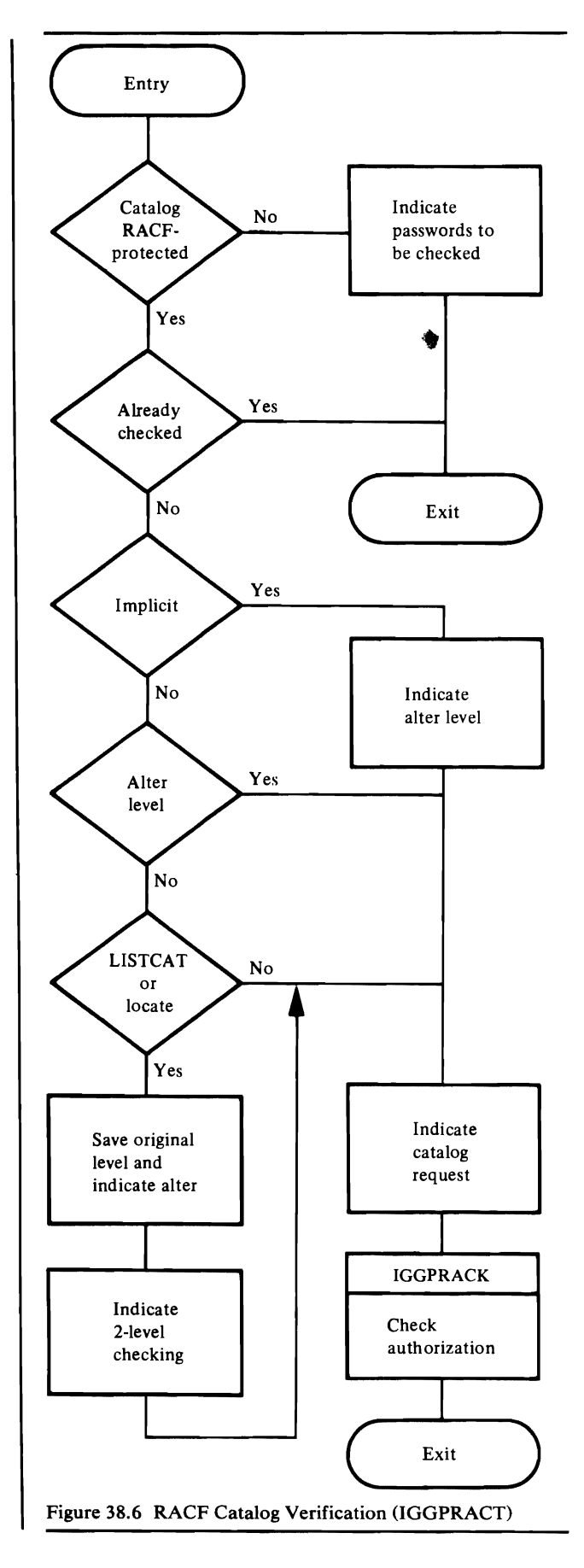

# *IGGPRACG-RACHECK for Implicit Alter GOO*

IGGPRACG is called by IGGOCLA4 to check authorization to alter the GDG base when defining a GDG generation.

1. Before this routine is called, DEFINE processing will have determined that the user has RACF update authorization to the catalog.

•

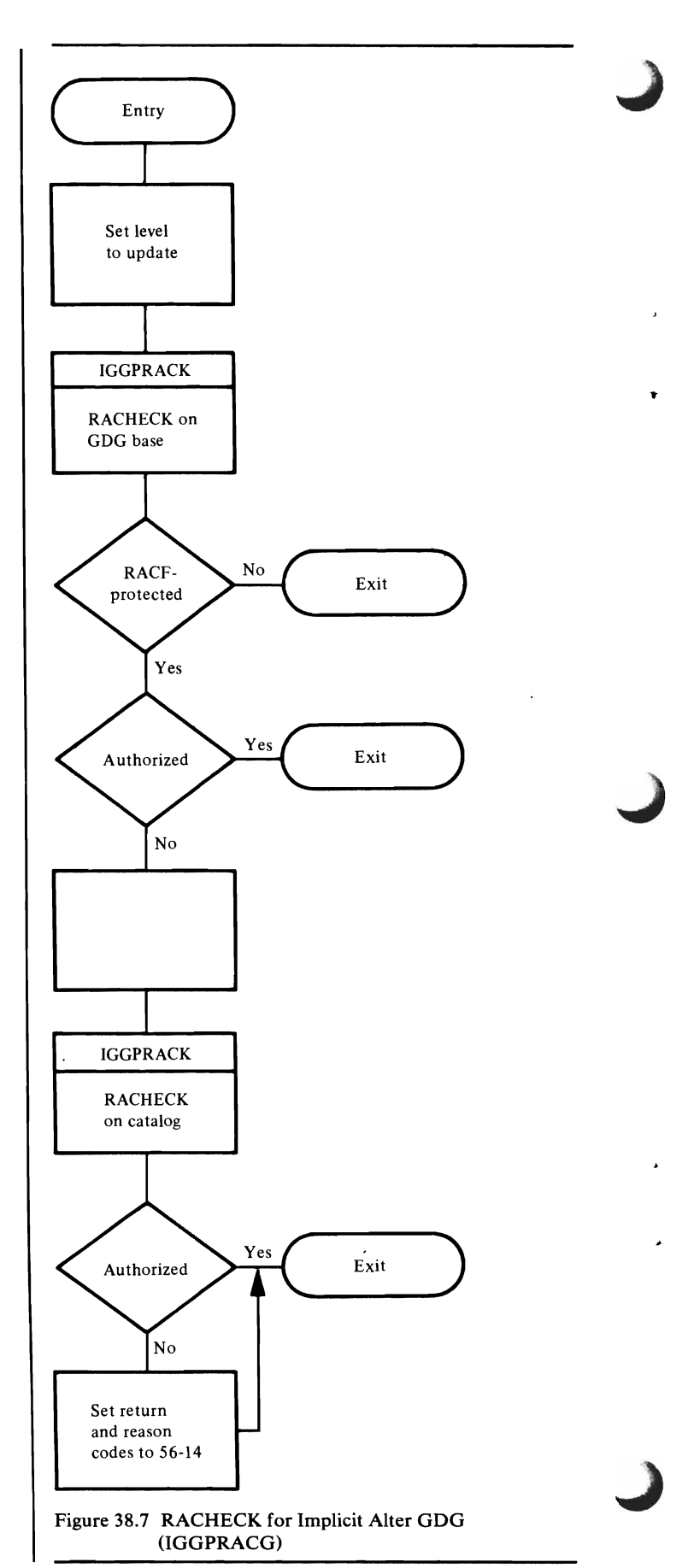

# *IGGPRACV-RACF Verification Routine*

L

IGGPRACV is called by IGGPPWVR (in IGGOCLBM) in its initial authorization attempt. If authorization is not obtained by calling this procedure, IGGPPWVR attempts authorization through a global entity.

- 1. The catalog entries for items that can have implicit protection cannot be RACF-protected or contain passwords. These items are GOG base, nonVSAM, user catalog connector, or alias. This routine is not called for GOG base authorization checking when a GOG generation member is being defined. See IGGPRACG.
- 2. If 2-level authorization checking is specified, IGGPRACK first tries alter authorization. If that fails, IGGPRACK issues a RACHECK for the saved level.

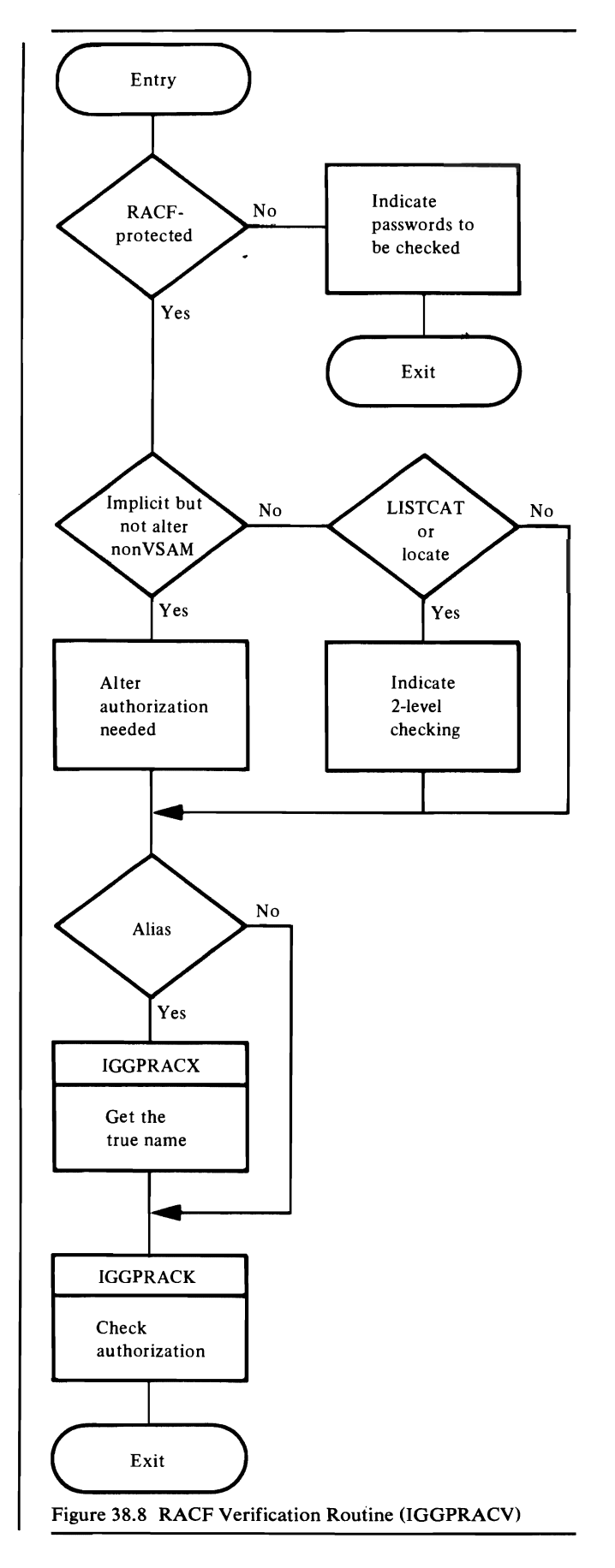

 $\ddot{\phantom{a}}$ 

# *IGGPRACK-RACF Check Routine*

IGGPRACK issues RACHECK SVC (130) to determine whether user has RACF authorization.

Parameters passed when IGGPRACK issues RACHECK are the dsname, volser, authorization level, logging option, and the profile option. Except for a user catalog connector and a nonVSAM entry, the volser is that of the volume containing the catalog entry. For a nonVSAM entry, the volser is that of the first volume containing the data set. For a user catalog connector entry, the volser of the volume pointed to by the user catalog connector is used. This is extracted from the volume group occurrence field.

- 1. If the request is for a global entity (CKAUGLOB is on) then set up to request LOG=NOFAIL, which indicates that authorization failures will not be logged.
- 2. Issue RACHECK with the authorization level indicated by CKAURACL.
- 3. If the RACHECK succeeded, set CKAUVFST to indicate verification should stop unless CKAUDOUB is on and CKAURACL is at the non-master level, in which case set CKAUVFRD. If it was the master level that was verified, set CKAUVFMT.
- 4. If the RACHECK indicates the entity is not defined, indicate by setting CCAPROB non-zero; otherwise, set CCAPROB to zero.
- 5. If RACHECK failed and CKAUDOUB is on (indicating a double RACHECK is in order), set CKAURACL to the original authorization level and loop back to reissue the RACHECK, unless CKAUVFRD is set, in which case exit. If CKAURACL is at the read level, the two-pass loop will be exited.

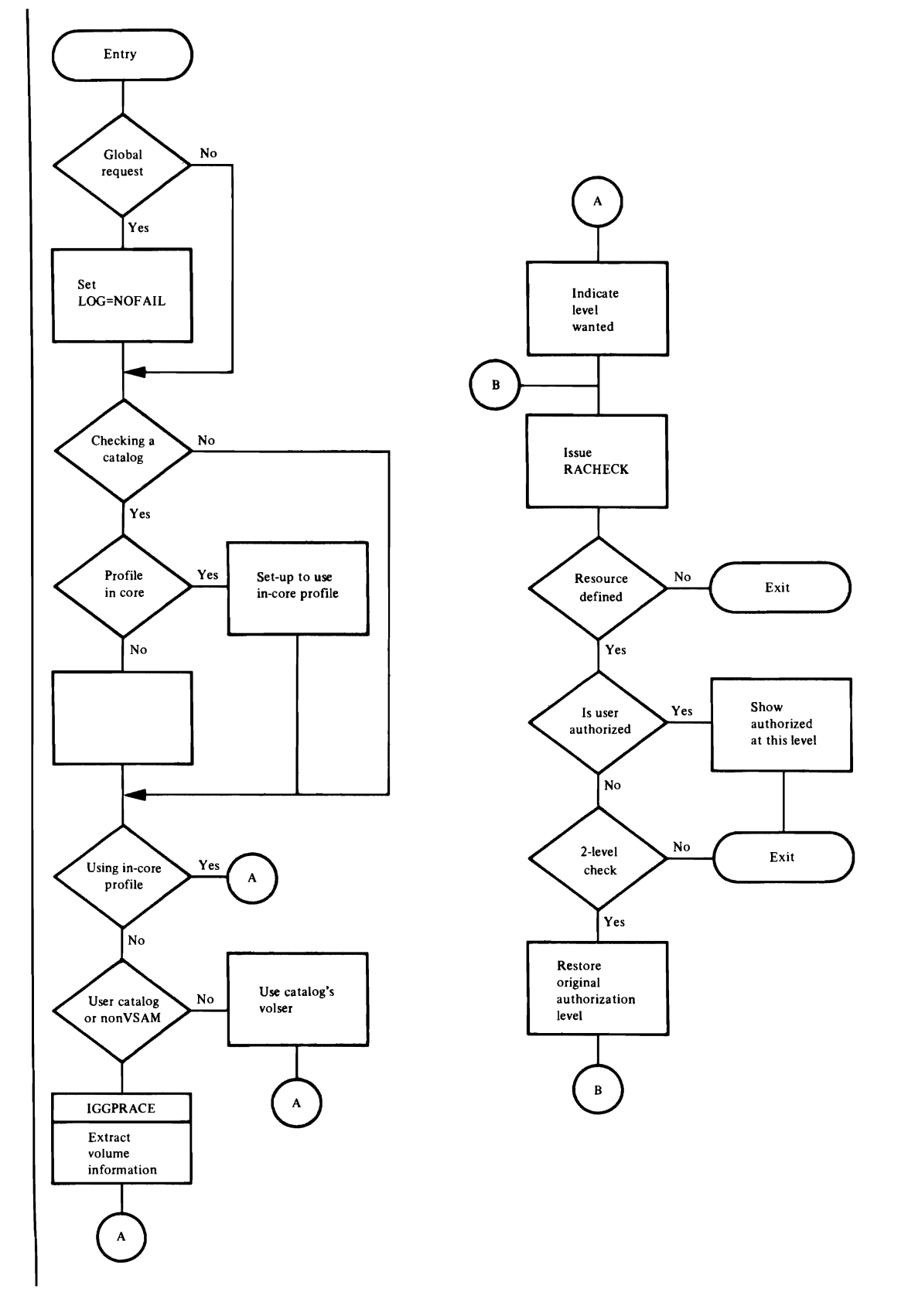

Figure 38.9 RACF Check Routine (IGGPRACK)

 $\blacksquare$ 

L

...

r

L

 $\overline{a}$ 

 $\tilde{\mathbf{A}}$ 

 $\bar{\mathbf{v}}$ 

 $\mathcal{L}^{\text{max}}_{\text{max}}$  $\hat{\mathcal{L}}$ 

 $\bar{\beta}$ 

# **DIRECTORY**

The directory section contains lists of items and cross-reference information related to each item in the list. The lists include:

- Module Directory
- Module Packaging
- External Procedure Directory
- Procedure Calls Directory
- Procedure Called-By Directory

# **Module Directory**

The module directory is organized alphabetically by symbolic module name. It lists the descriptive name, the module's procedure names (external entry points), and the method of operation diagrams and program organization figures in which that module is referenced.

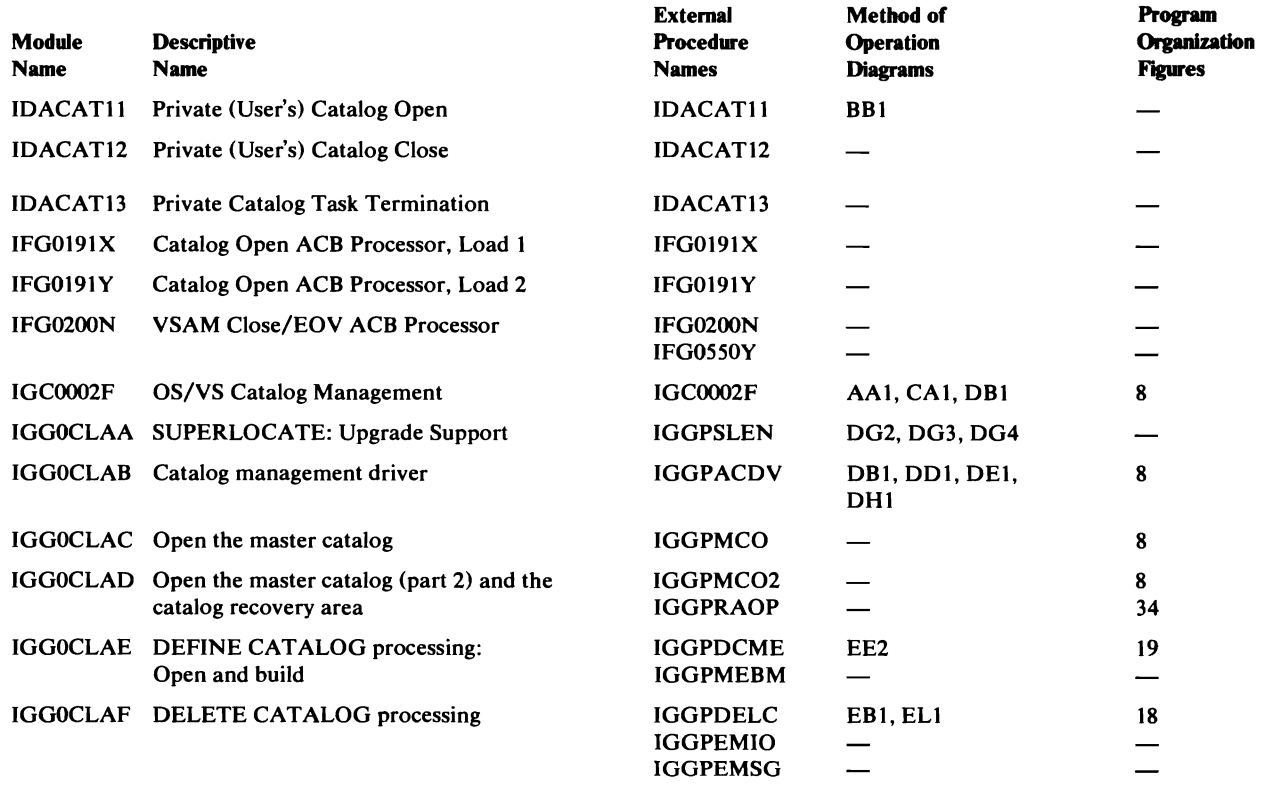

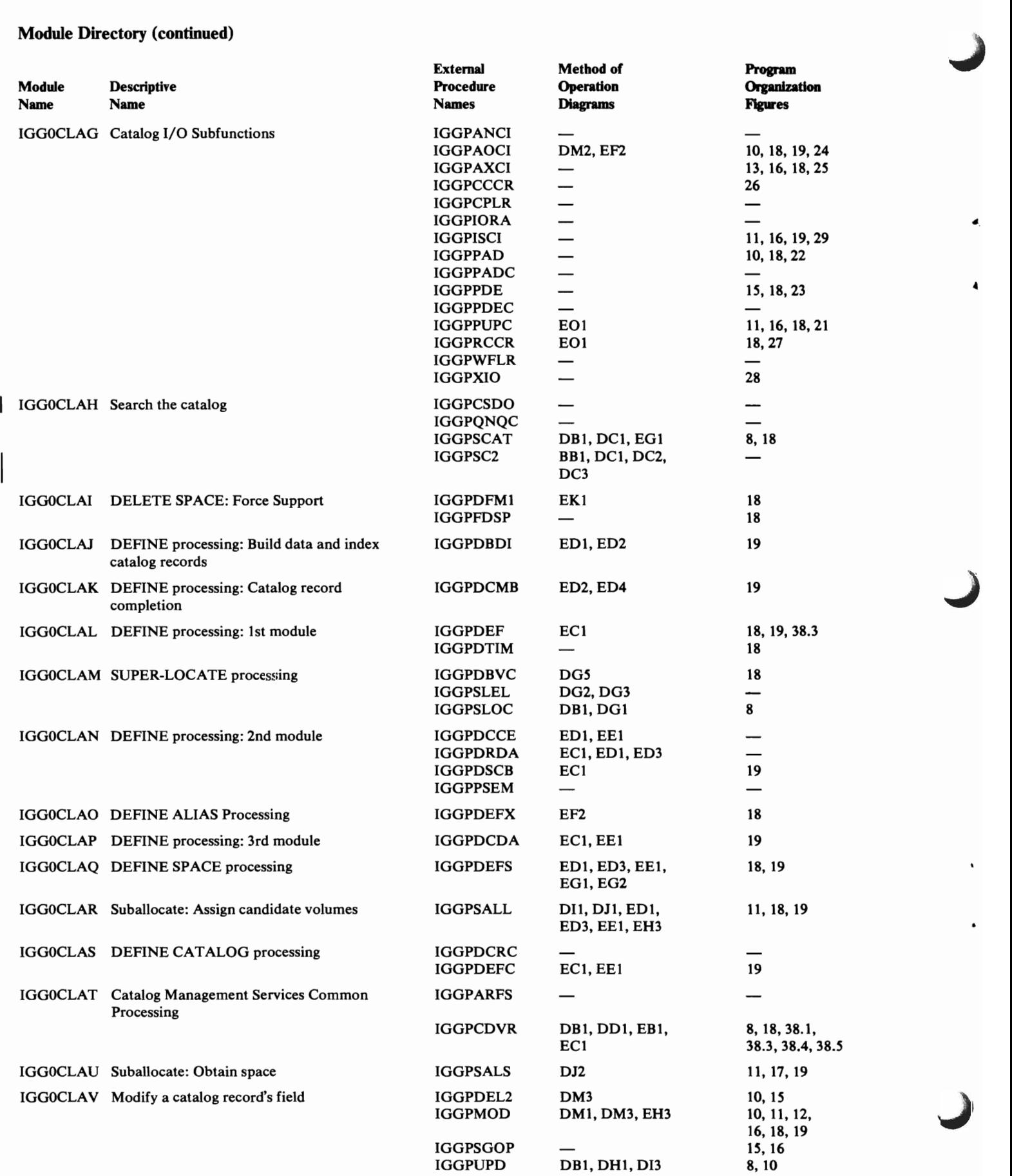

4

 $\ddot{\phantom{a}}$ 

 $\Delta$ 

×

 $\bullet$ 

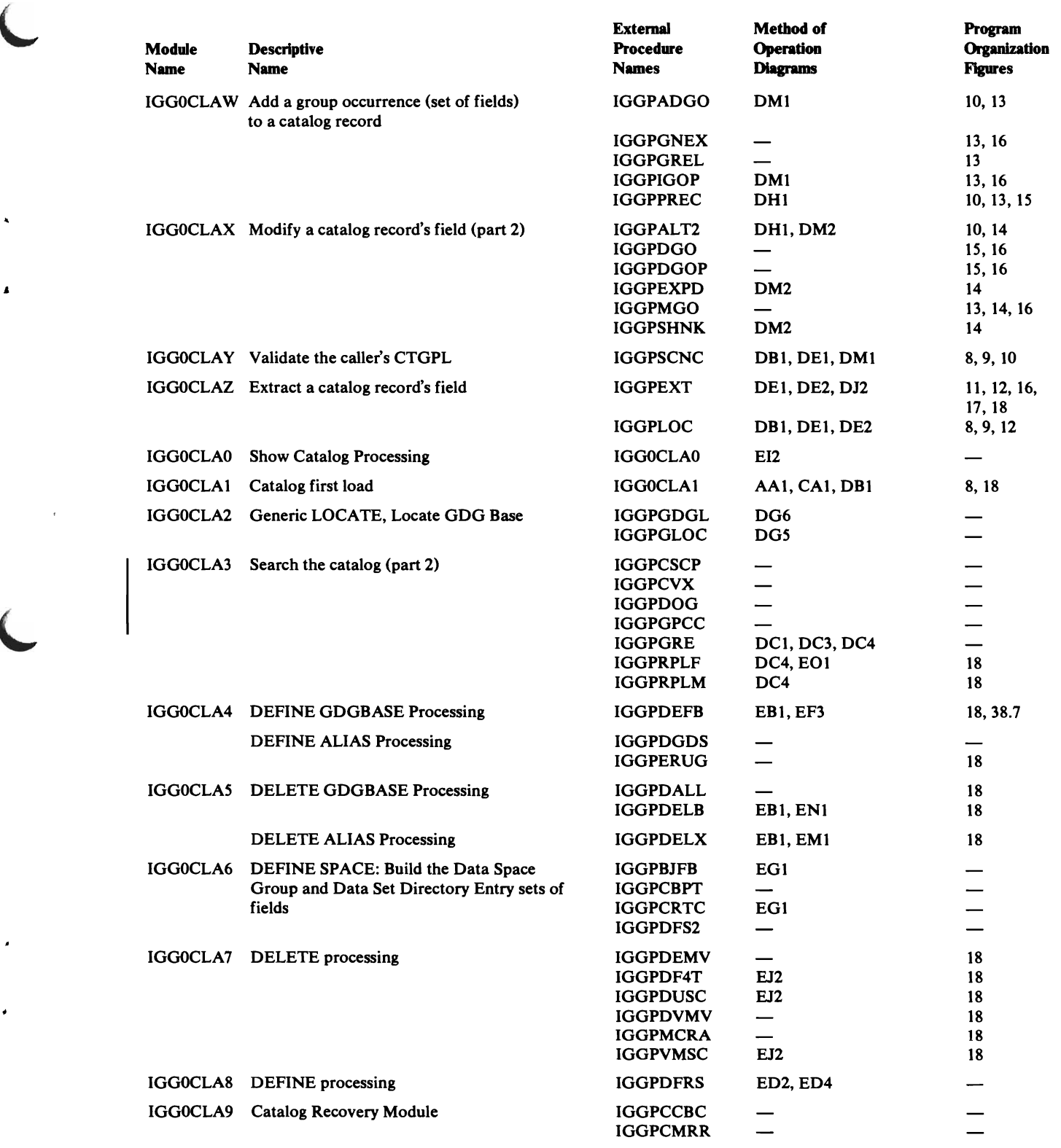

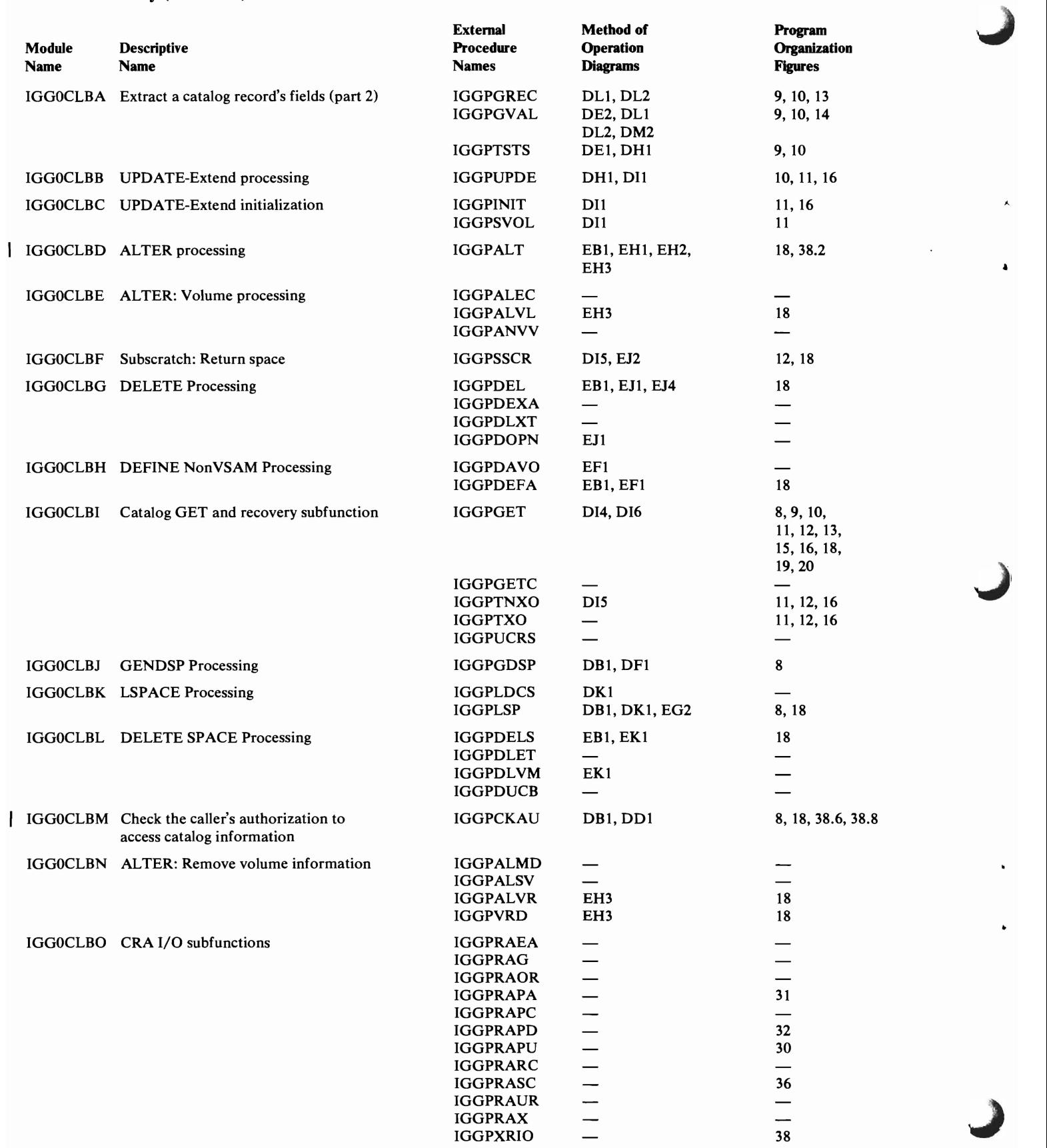

L

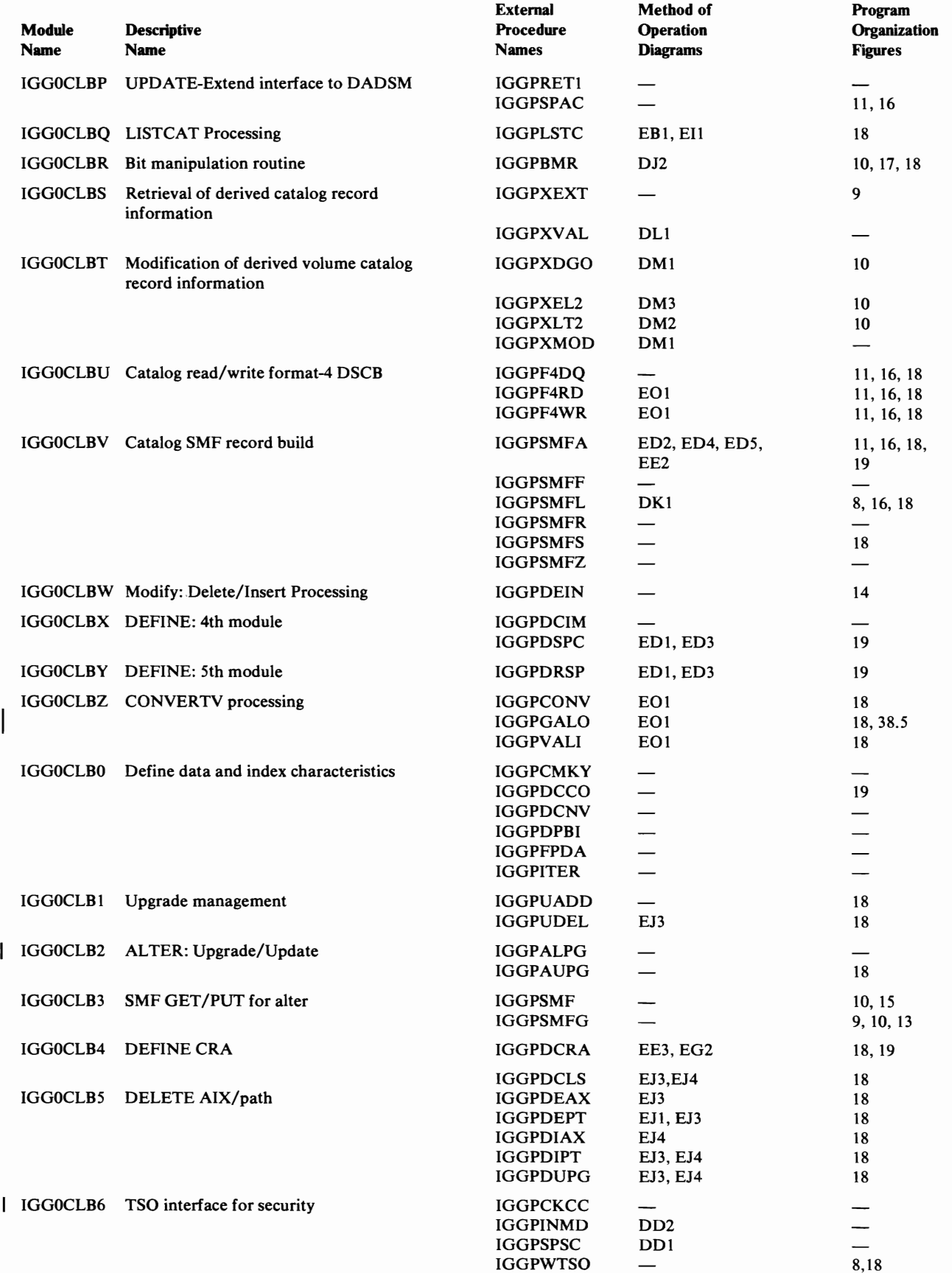

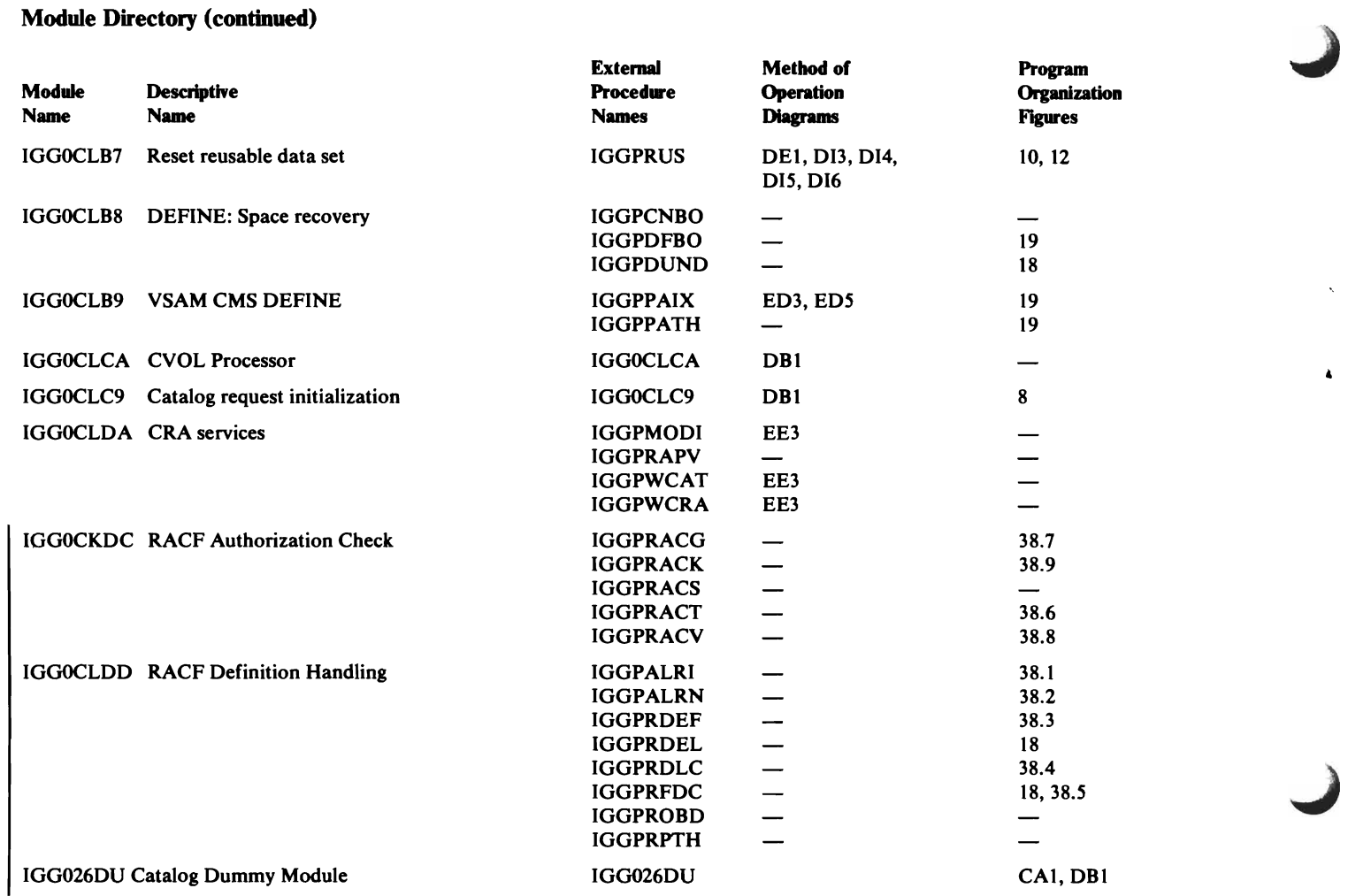

# **Module Packaging**

•

Ł

L

OS/VS2 Catalog Management modules reside in the pageable link pack area and in the job pack area.

The following table lists the OS/VS2 Catalog Management load modules that are resident in the LPALIB library; they are loaded into the pageable link~pack area by nucleus initialization (NIP) at initial program load (IPL).

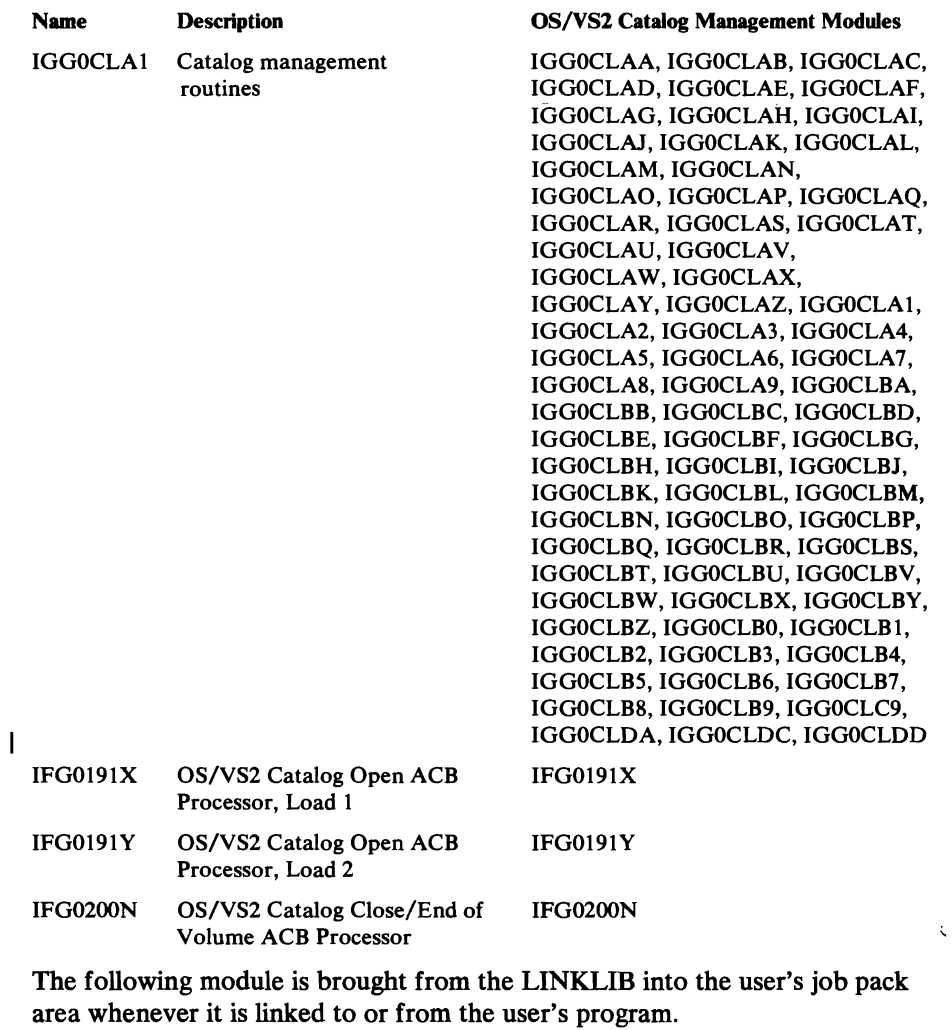

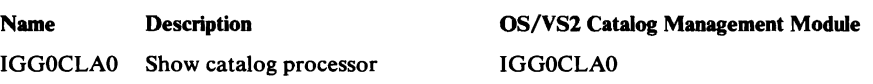

# **External Procedure Name Directory**

The external procedure directory is organized alphabetically by symbolic procedure name (external entry point name). It lists the module that contains the procedure, the descriptive name, and the method of operation diagrams and program organization figures in which that procedure is referenced.

A

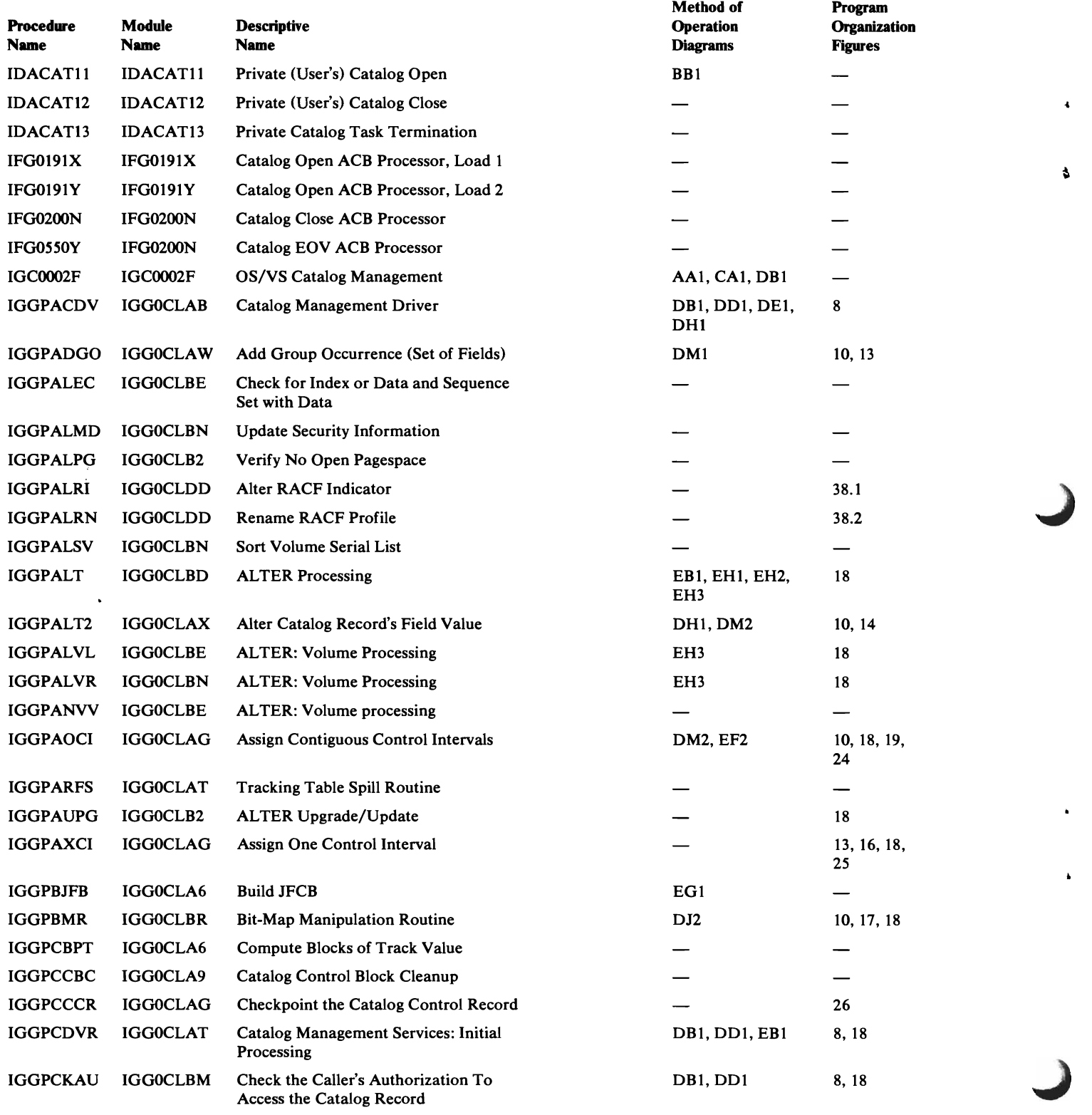

#### External Procedure Name Directory (continued)

 $\ddot{\phantom{1}}$ 

 $\lambda$ 

 $\lambda$ 

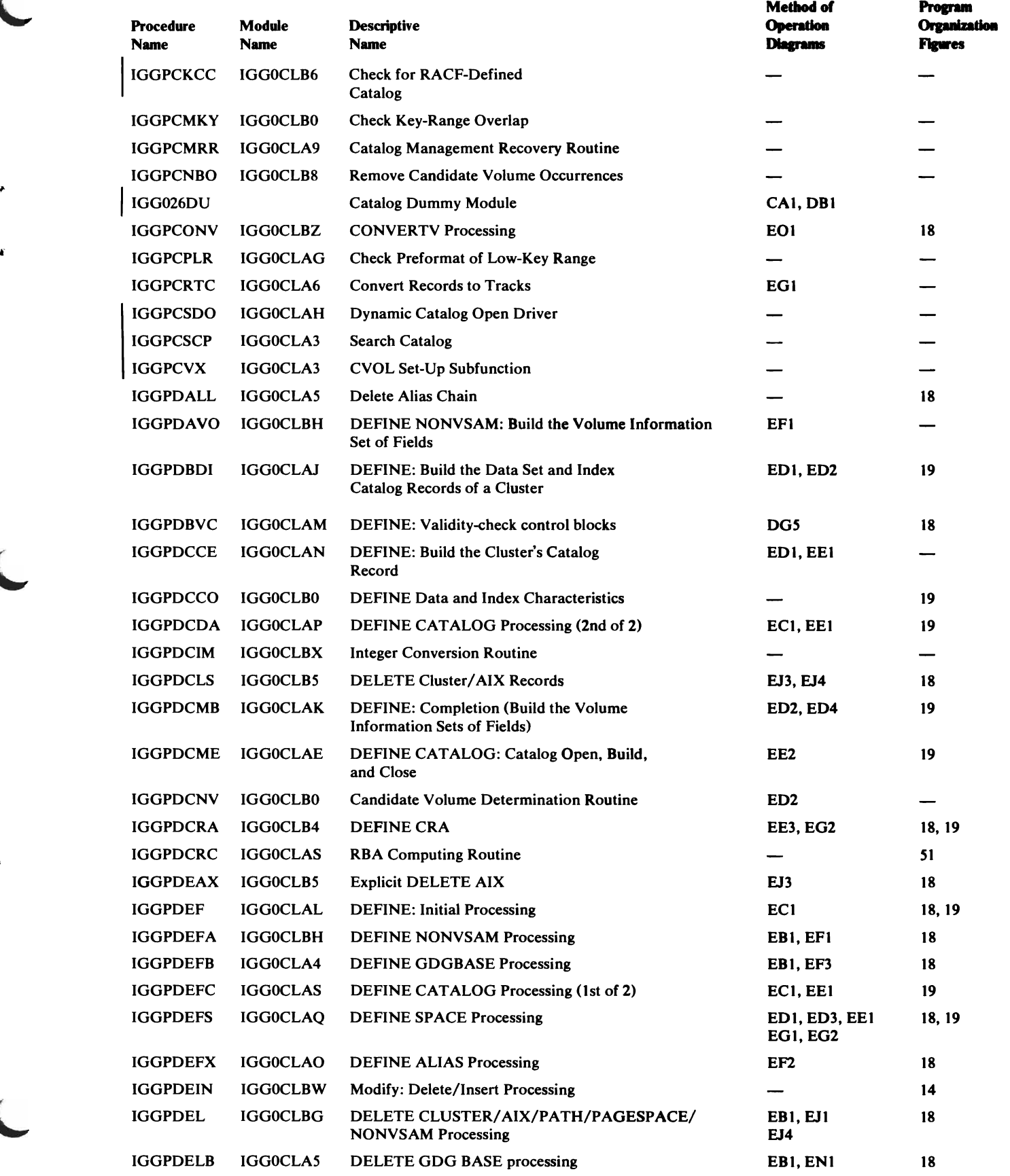

#### Page of SY26-3826-3 Revised July 28, 1978 Dy TNL SN26-0912

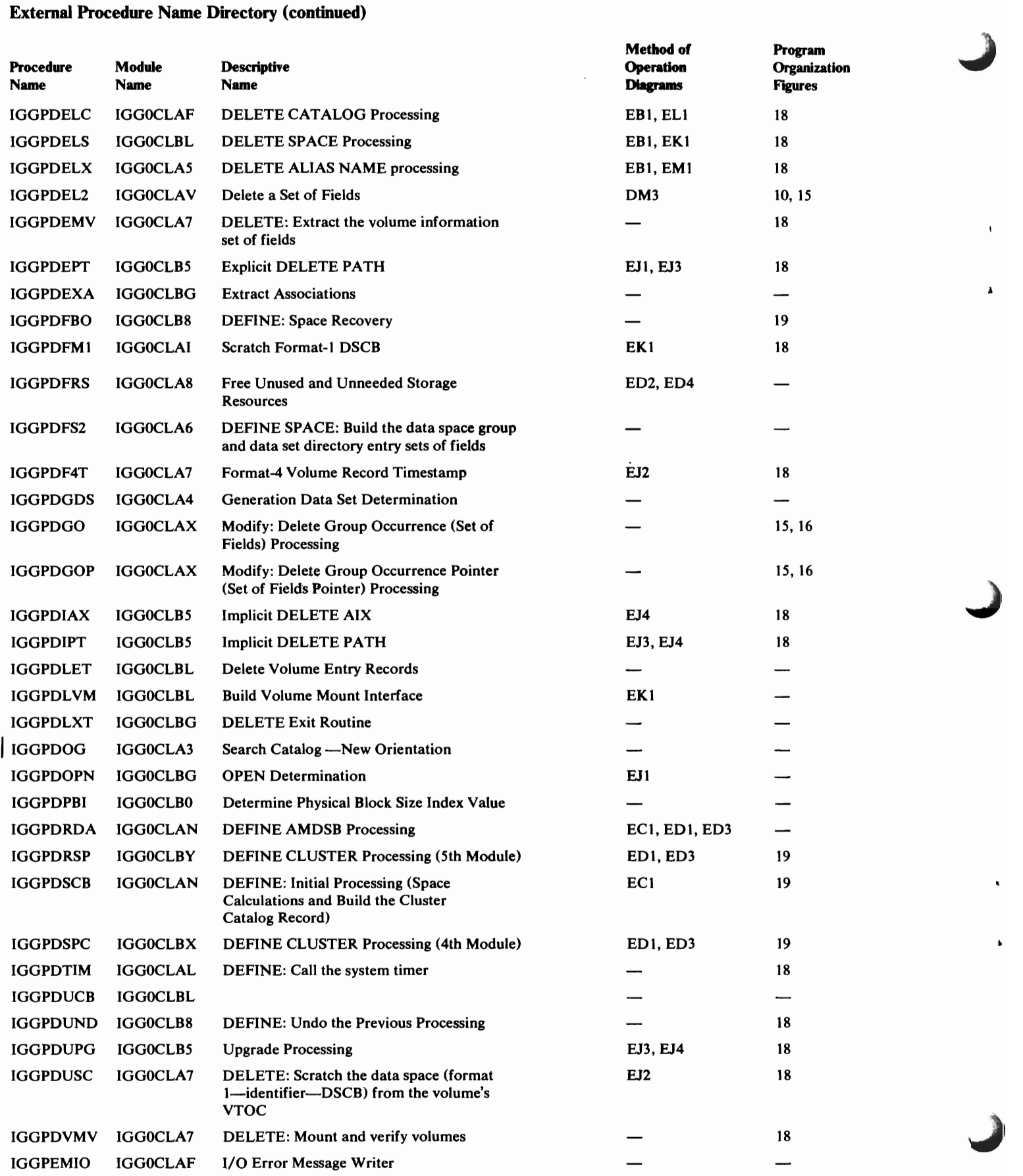

 $\mathbf{a}$ 

 $\pmb{\delta}$
$\lambda$ 

 $\hat{\mathbf{q}}$ 

 $\lambda$ 

 $\hat{\pmb{\epsilon}}$ 

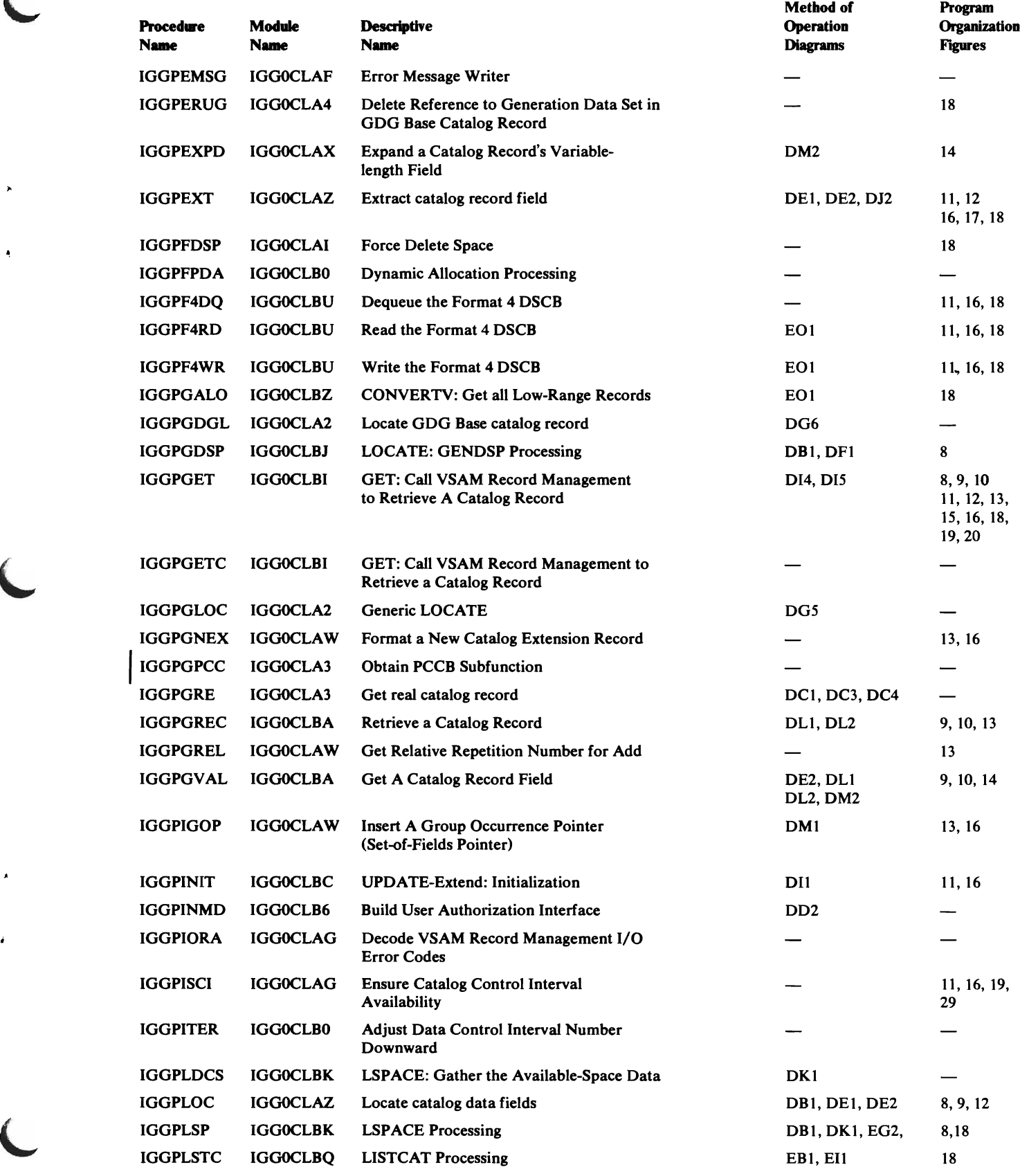

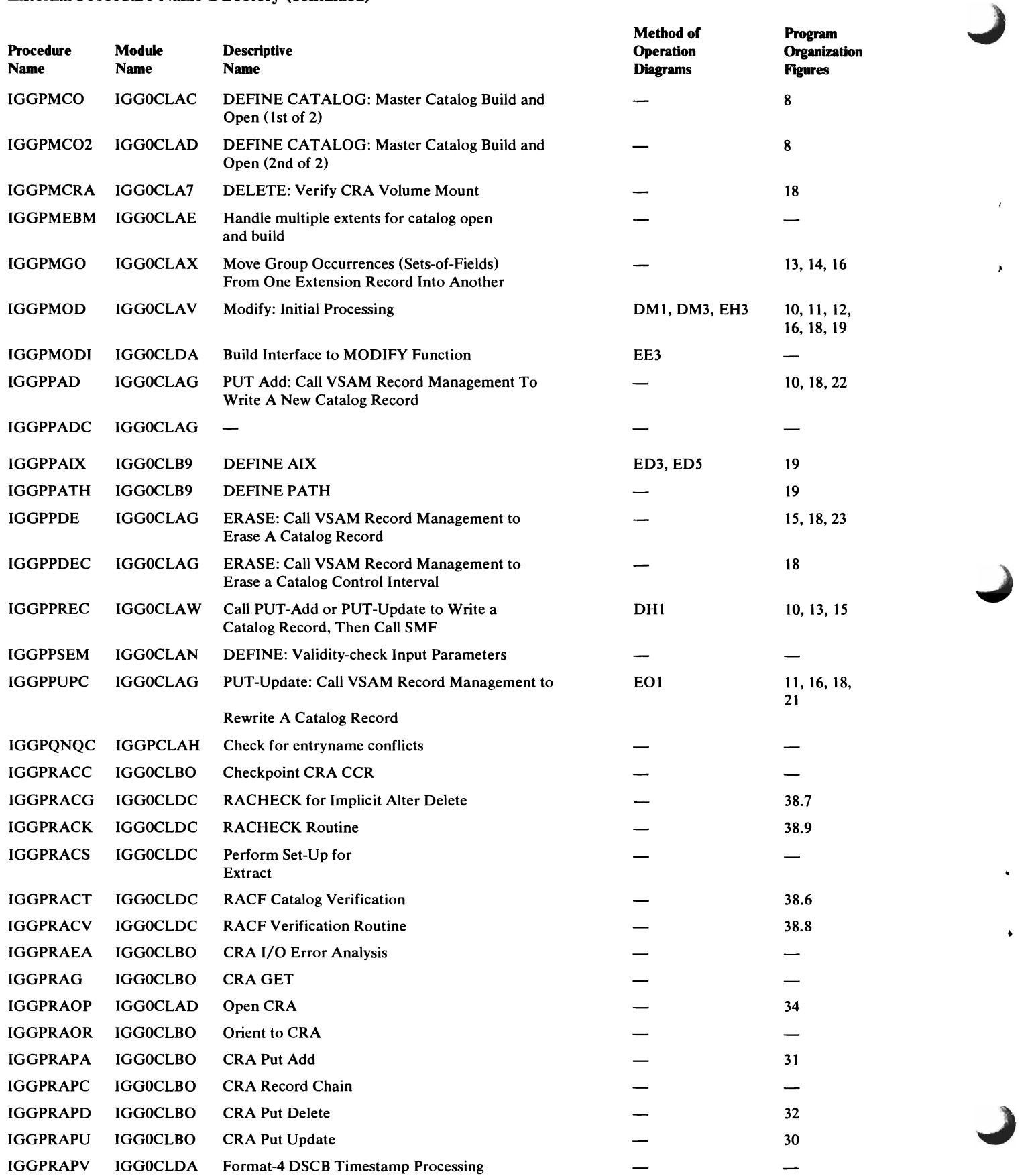

 $\bar{\bullet}$ 

 $\ddot{\phantom{a}}$ 

 $\pmb{\ast}$ 

 $\mathbf{r}$ 

 $\mathbf{u}$ 

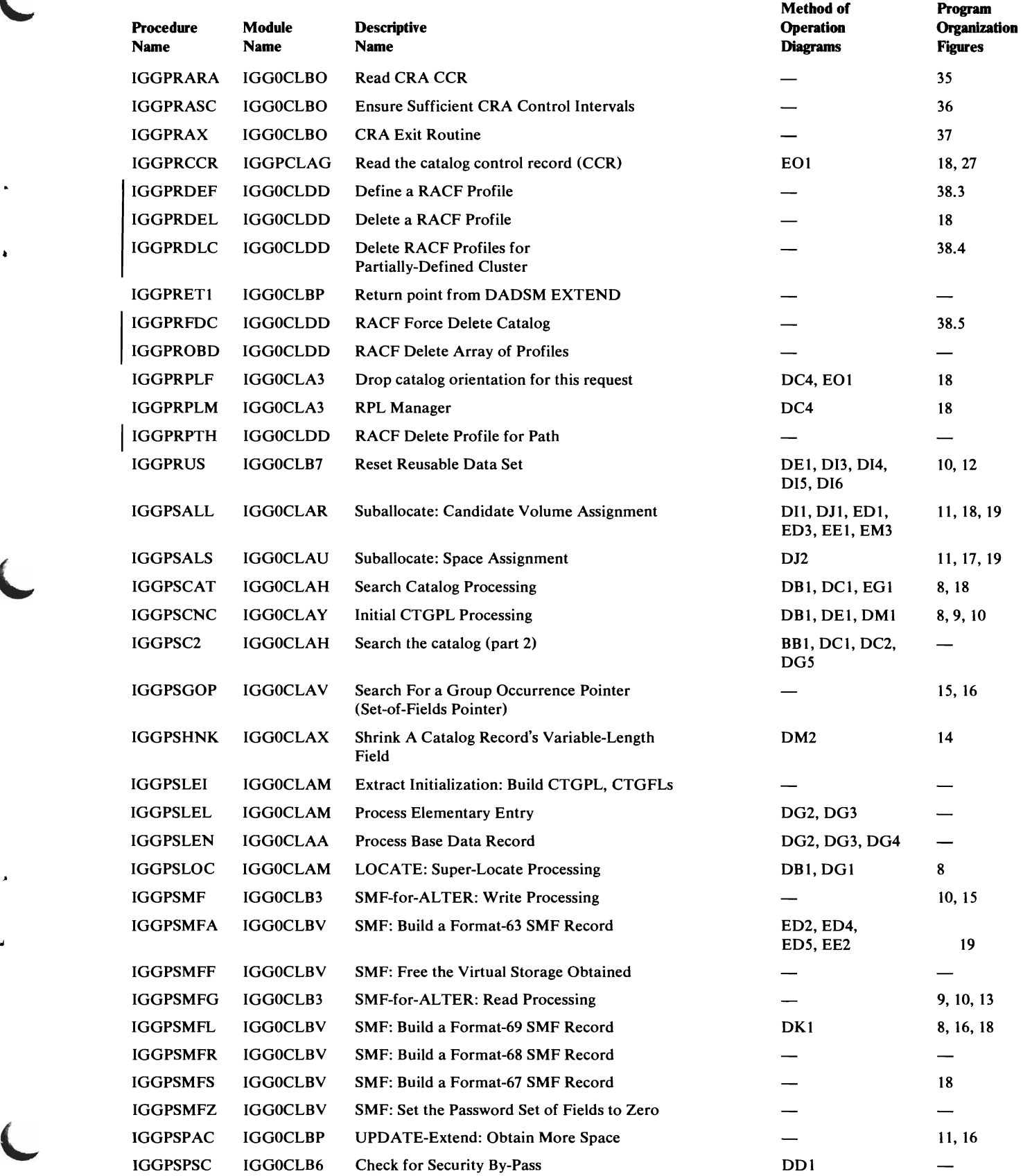

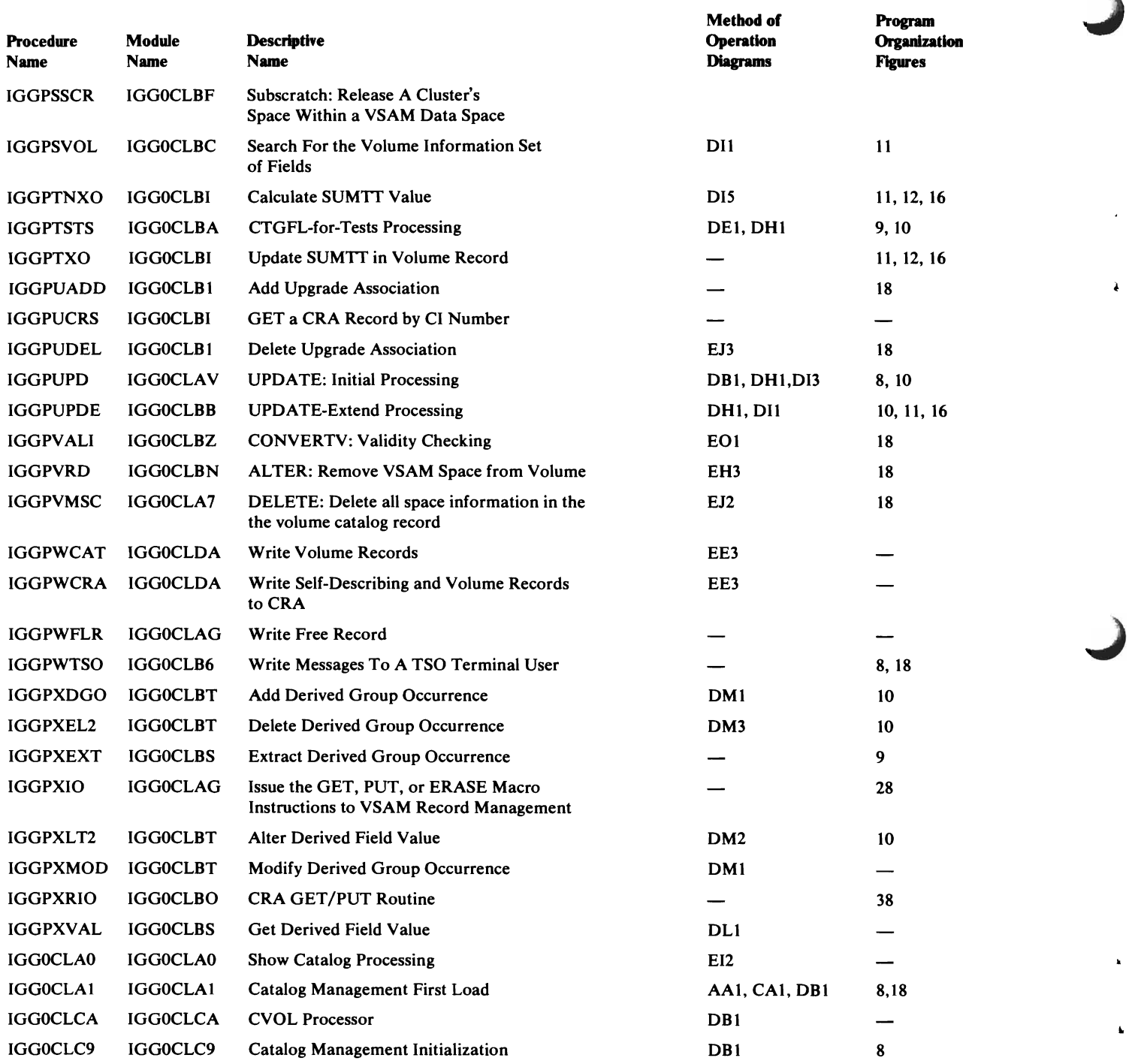

 $\lambda$ 

A

# **Procedure Calls Directory**

L

This table contains each Catalog Management module and external and internal procedures within each module. The internal and external calls of each procedure are listed.

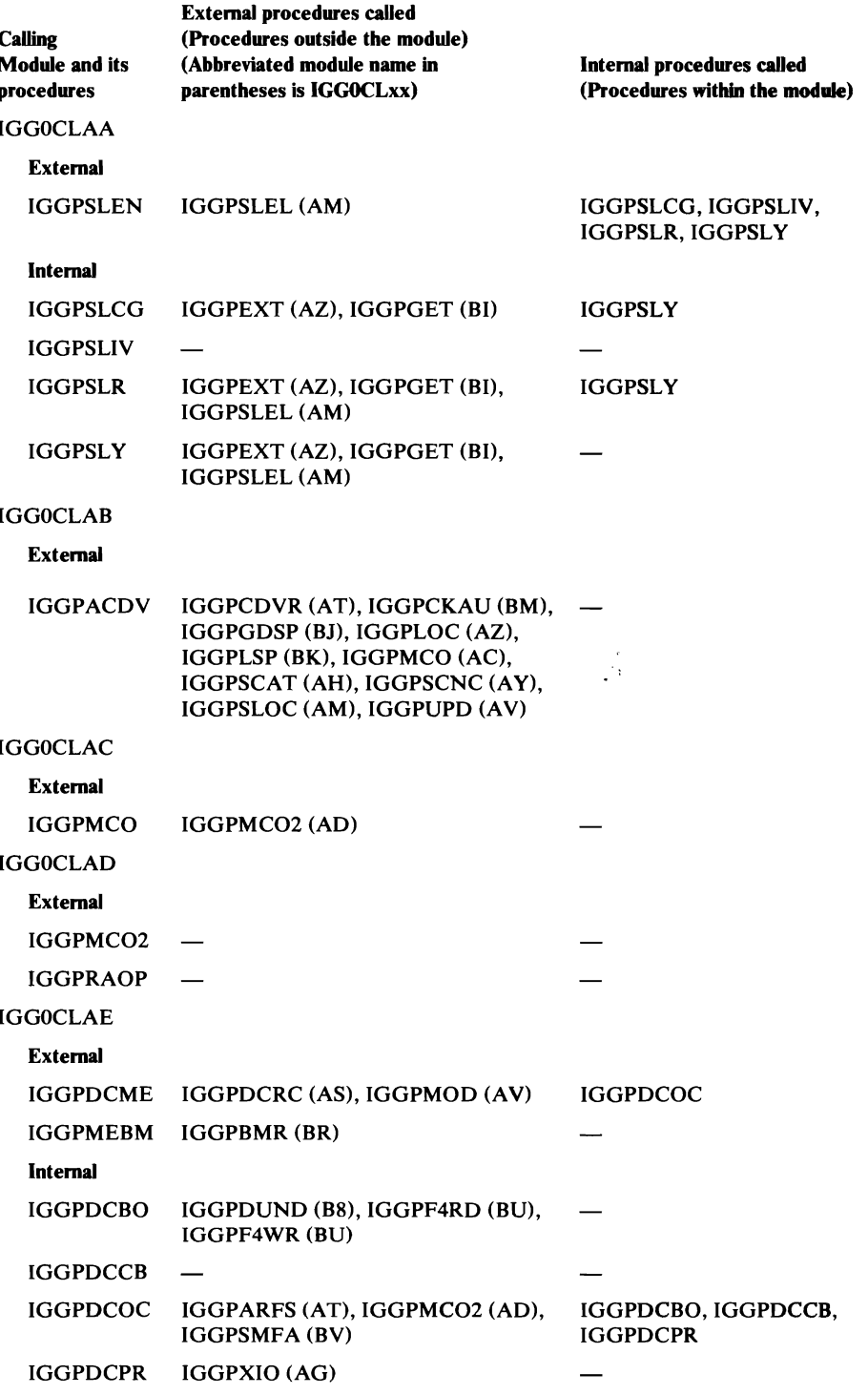

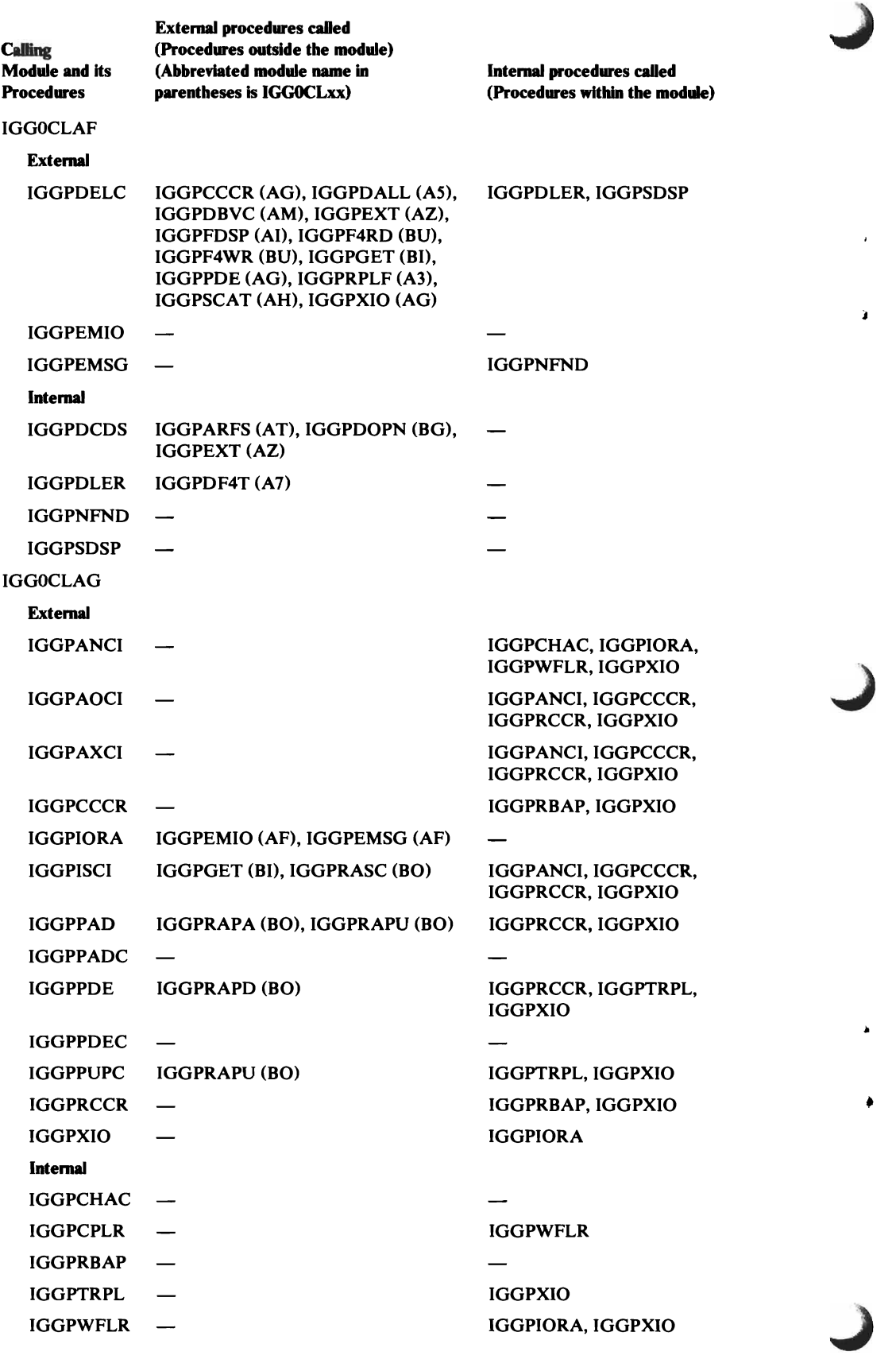

 $\begin{array}{c} \hline \end{array}$ 

 $\overline{\phantom{a}}$ 

 $\overline{1}$ 

 $\mathcal{L}$ 

 $\ddot{\phantom{1}}$ 

 $\pmb{\ast}$ 

 $\lambda$ 

 $\hat{\mathcal{L}}$ 

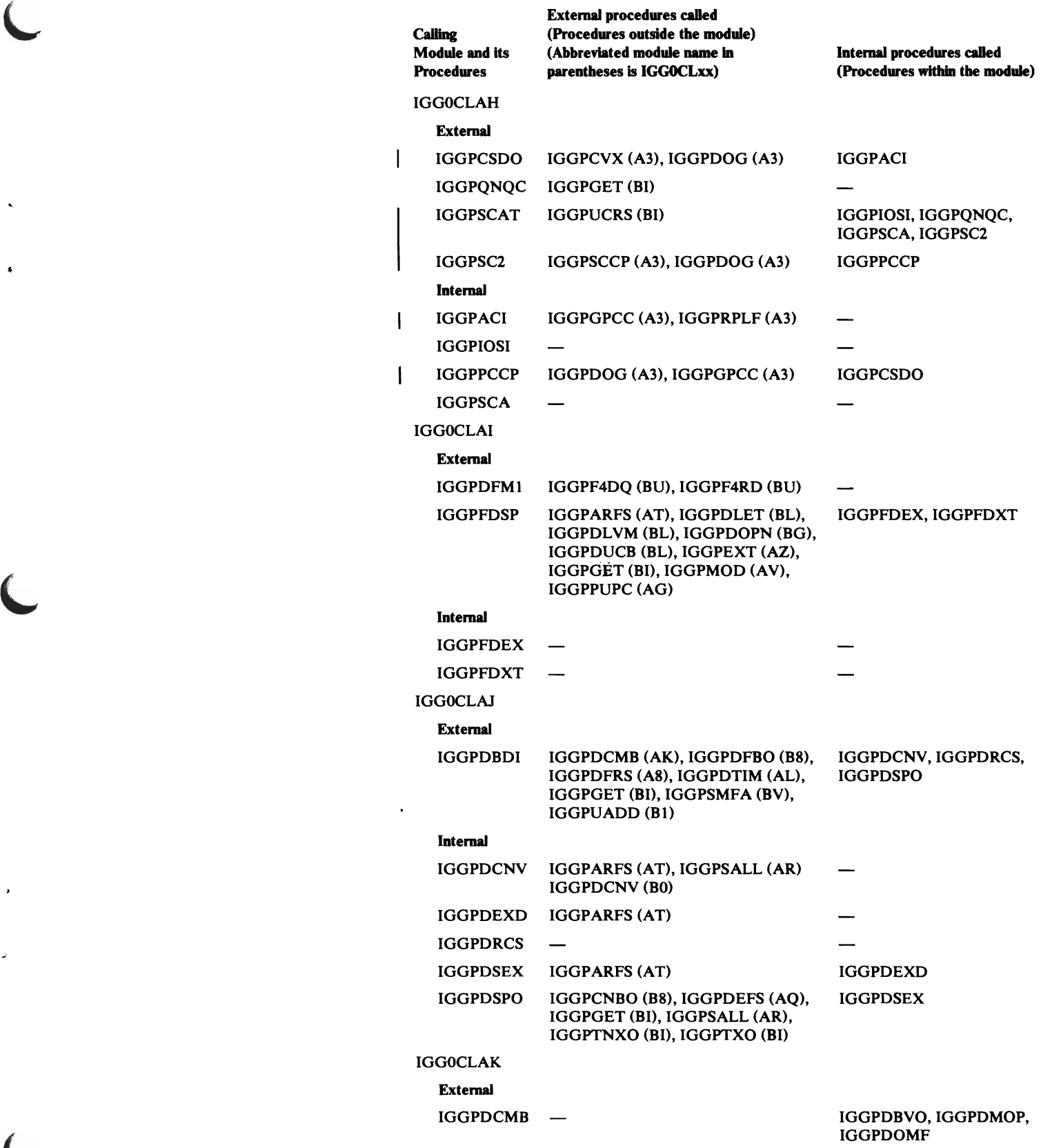

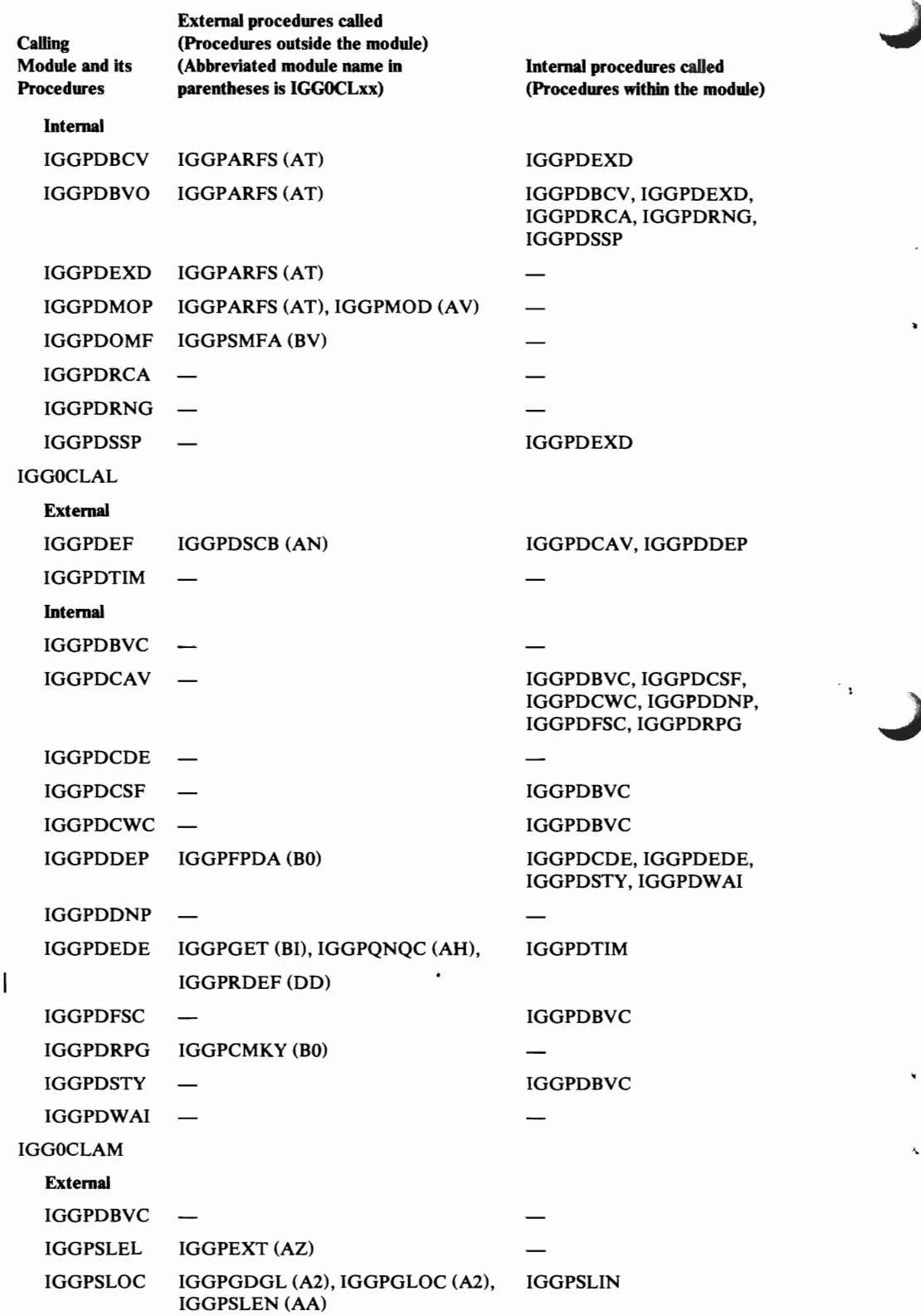

L

 $\ddot{\phantom{0}}$ 

 $\mathbf{r}$ 

J

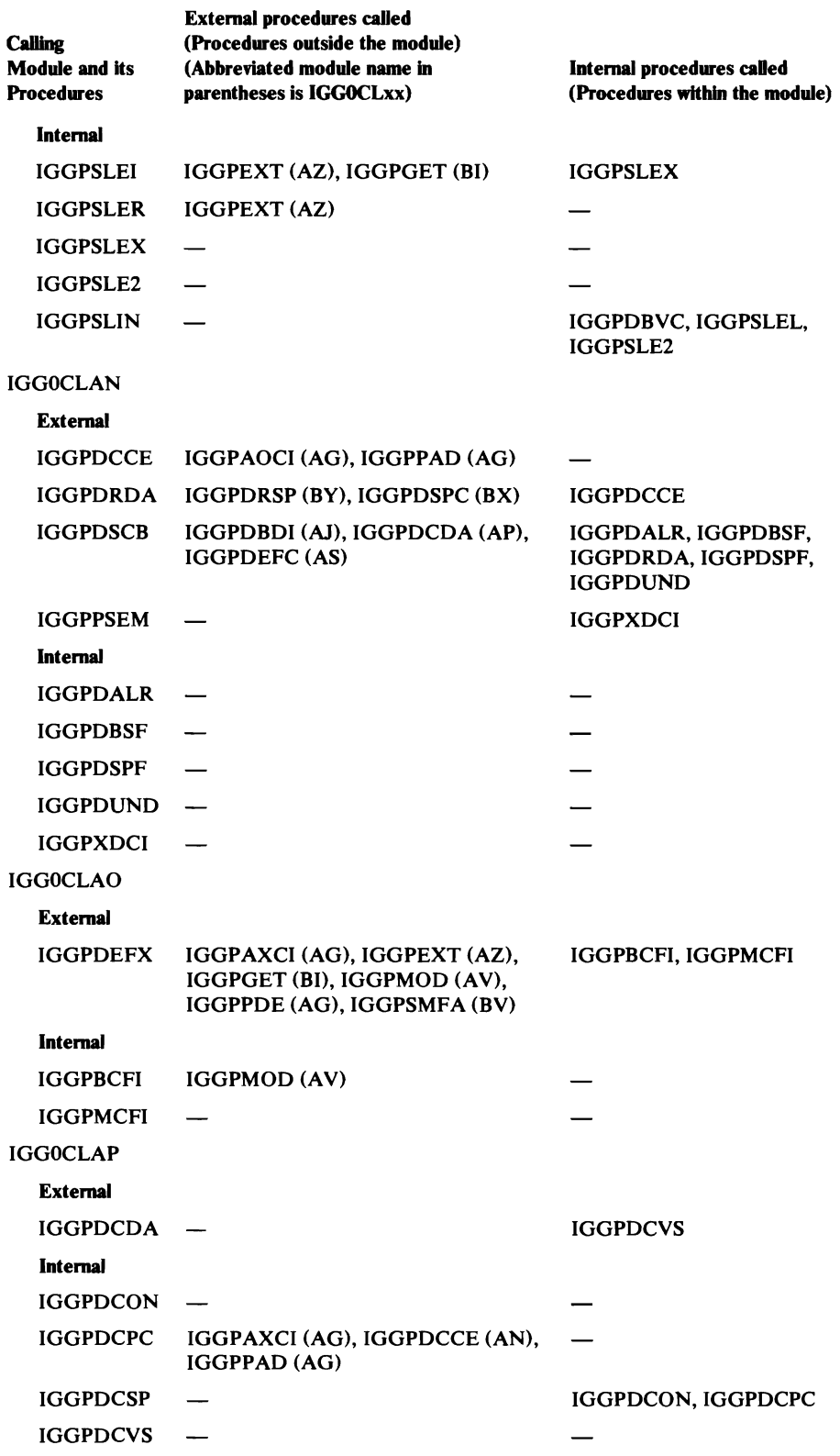

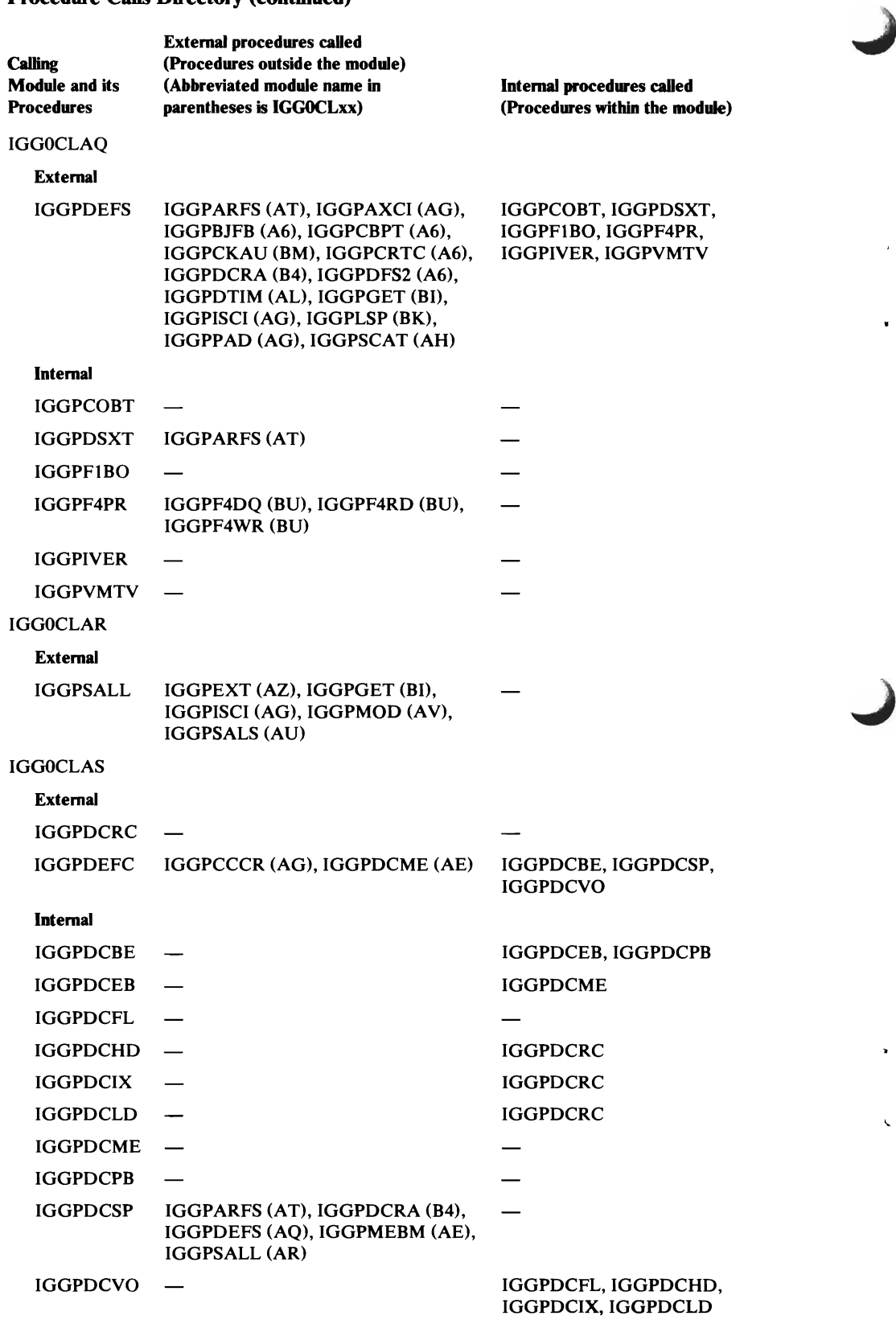

Ċ

 $\sim 10^7$ 

 $\ddot{\phantom{0}}$ 

 $\epsilon$ 

 $\mathbf{r}$ 

 $\overline{\phantom{a}}$ 

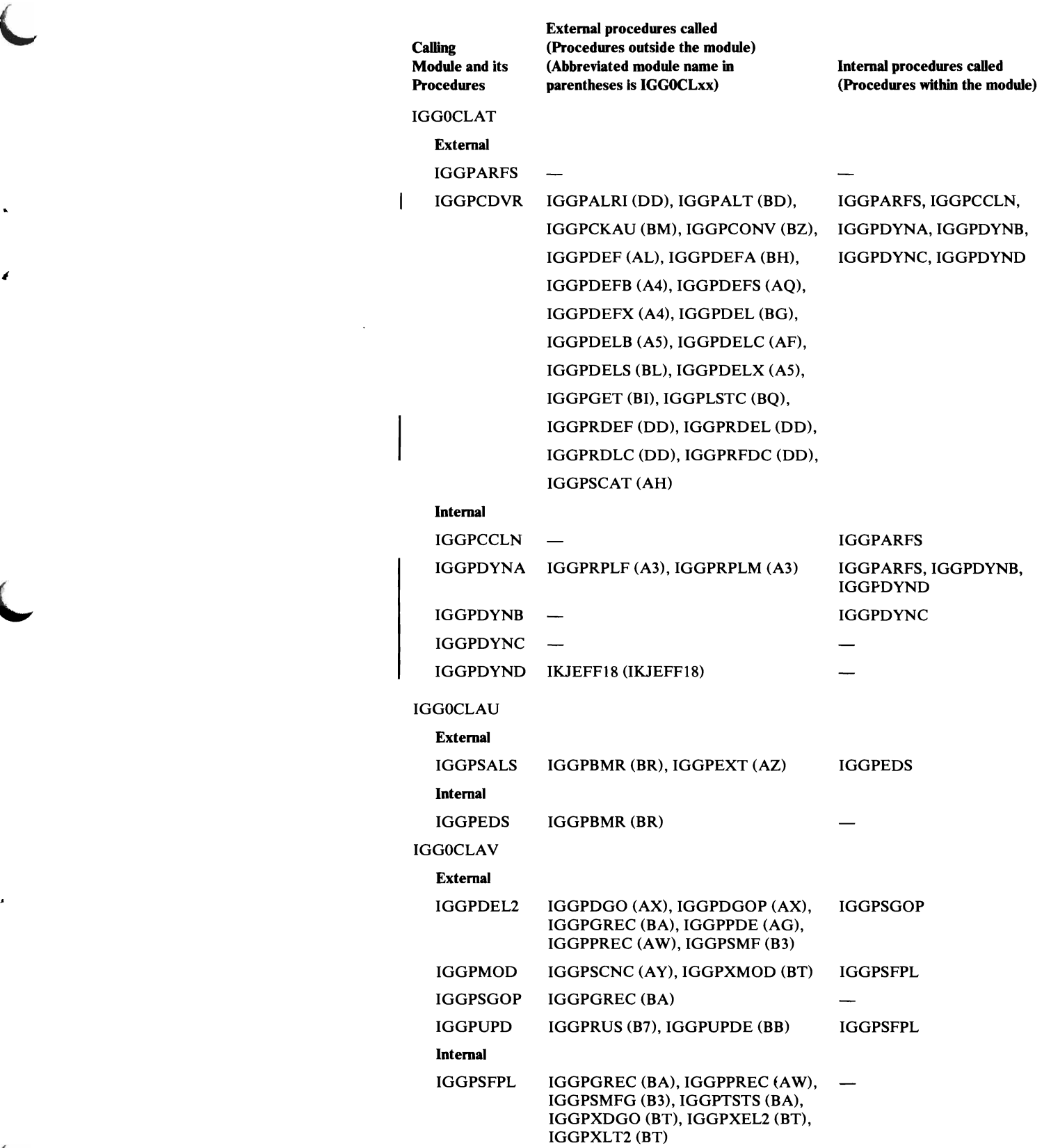

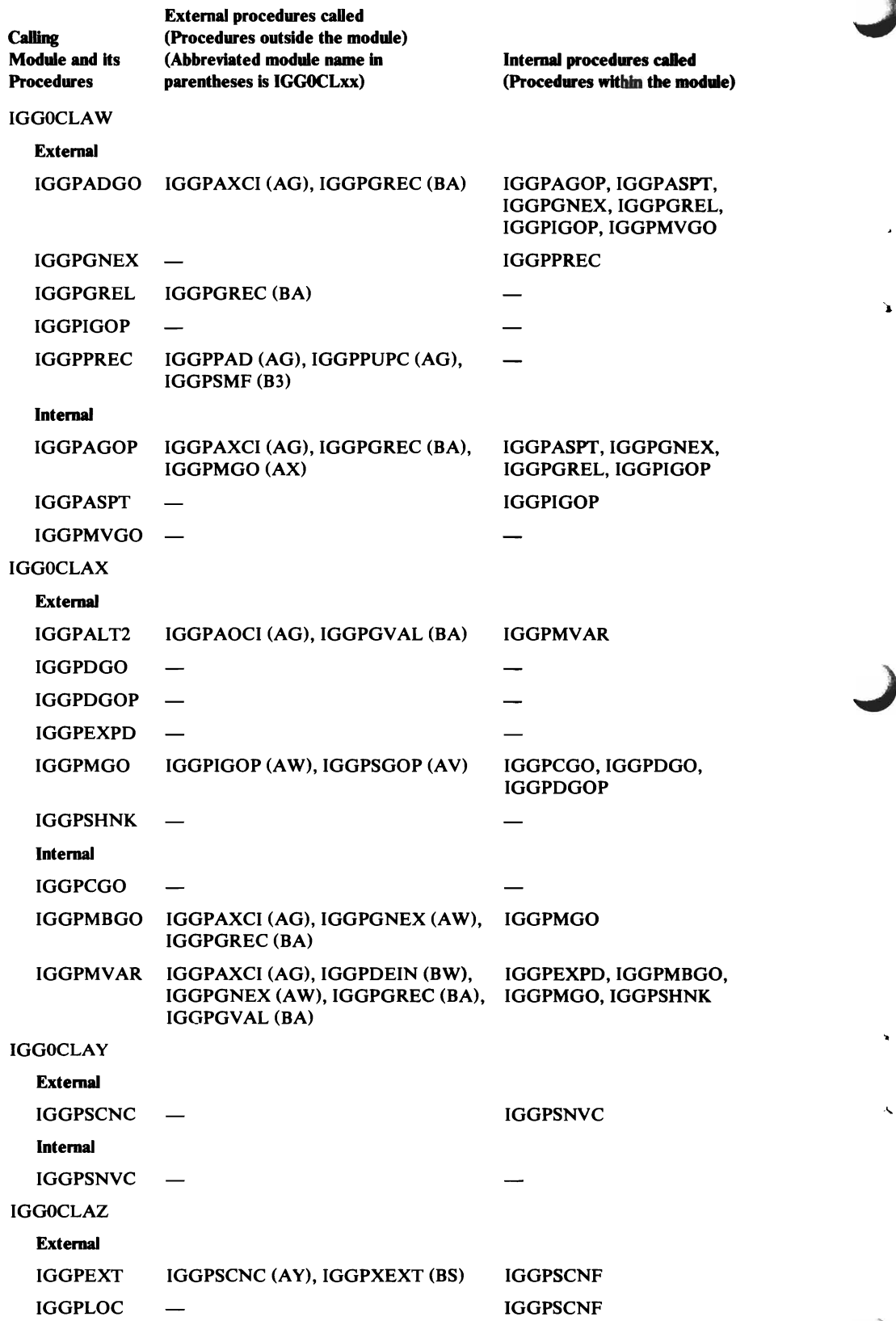

 $\mathbf{r}$ 

Ă.

 $\bigg|$ 

 $\mathsf{l}$ 

 $\overline{\phantom{a}}$ 

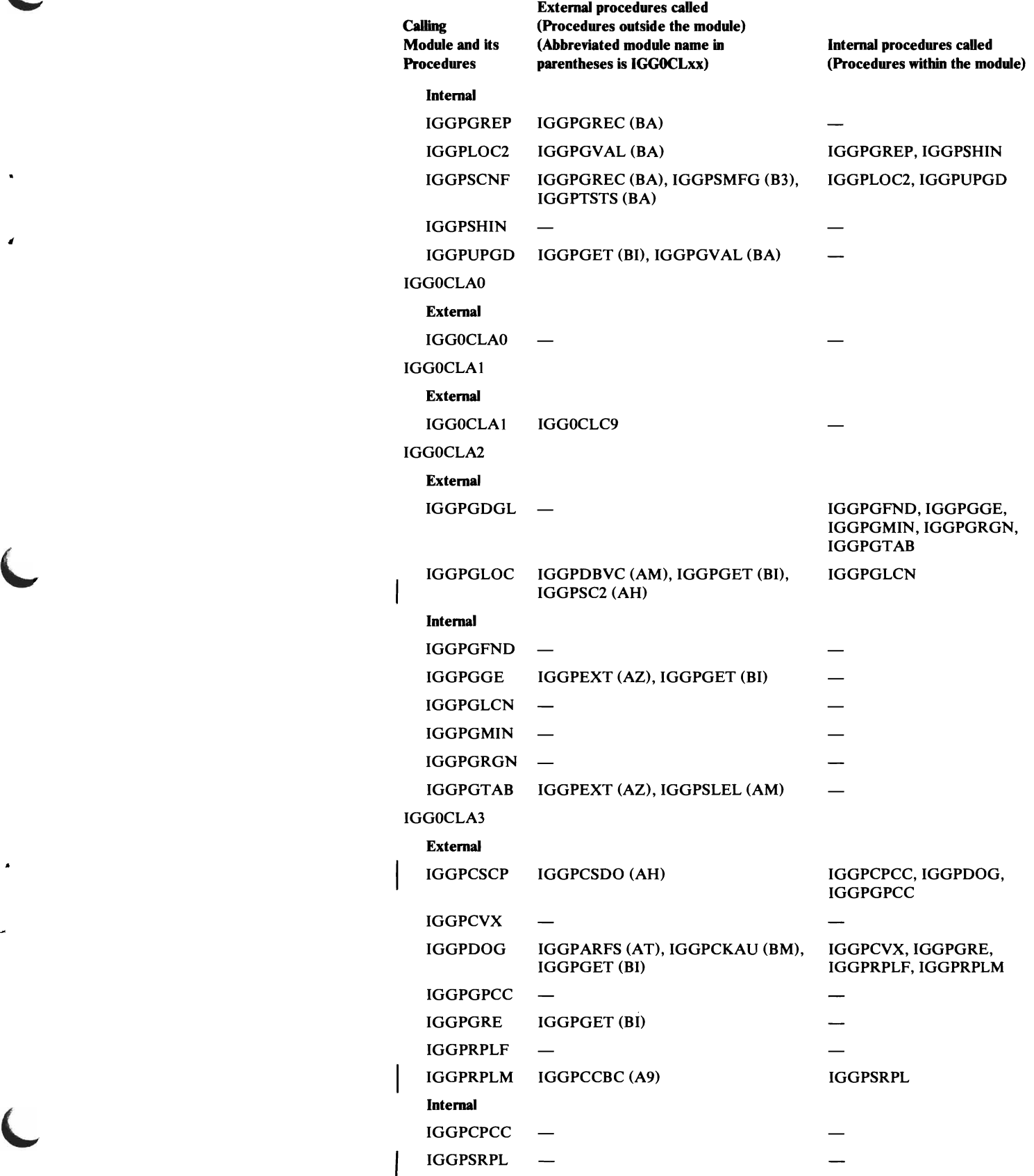

 $\lambda$ 

#### Procedure Calls Directory (continued)

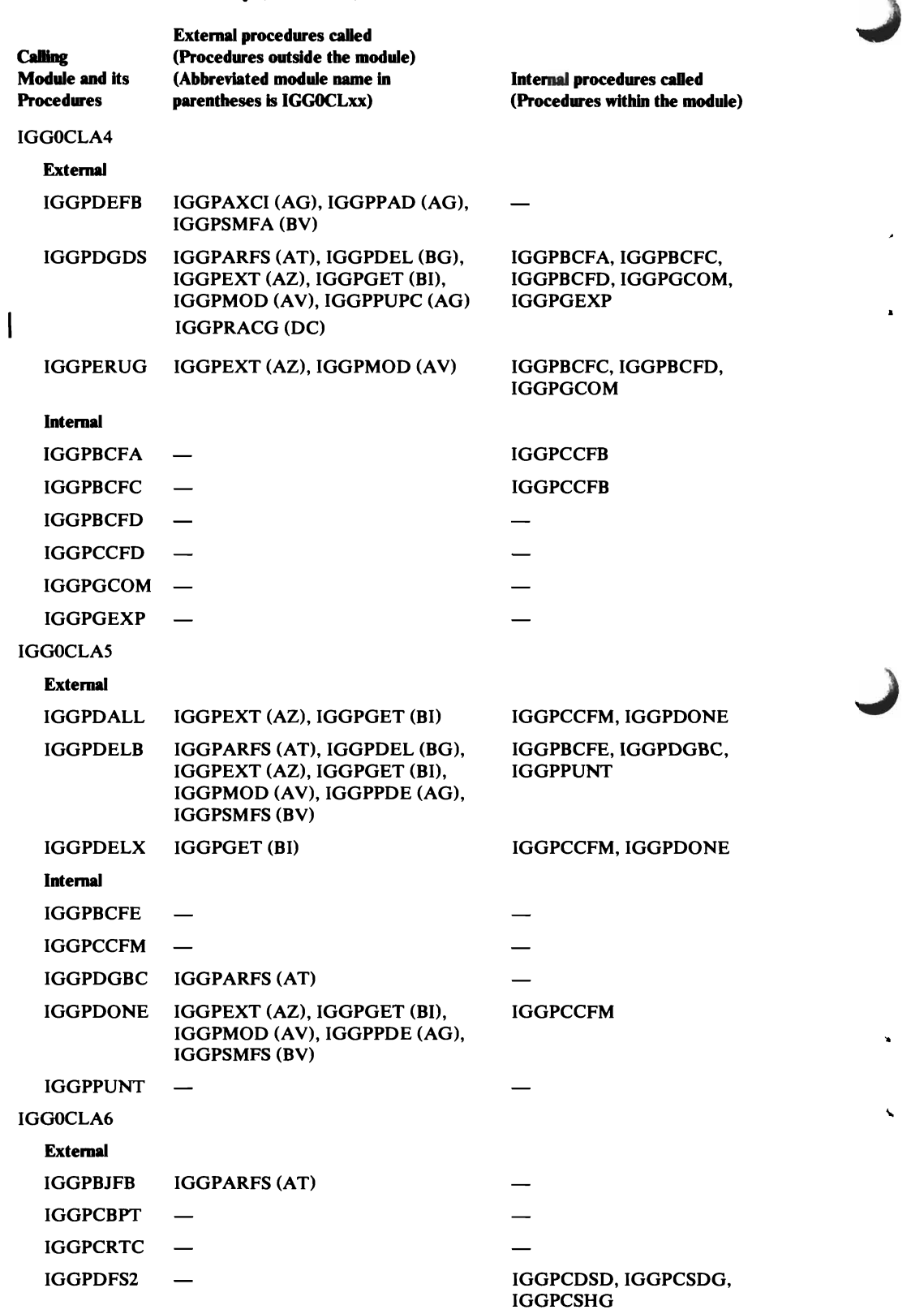

J

 $\hat{\mathbf{r}}$ 

# Procedure Calls Directory (continued)

 $\ddot{\phantom{0}}$ 

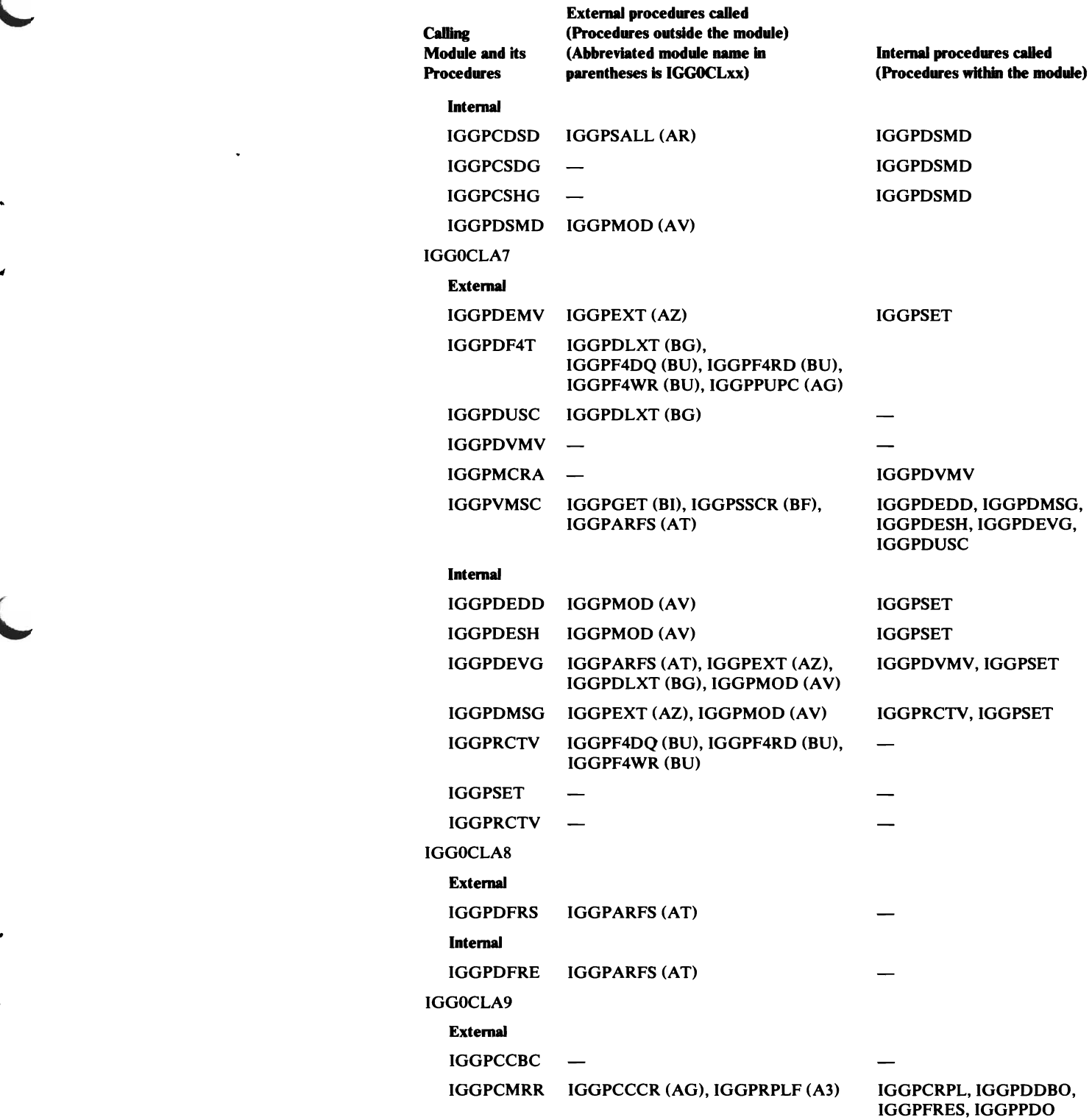

 $\bar{g}$ 

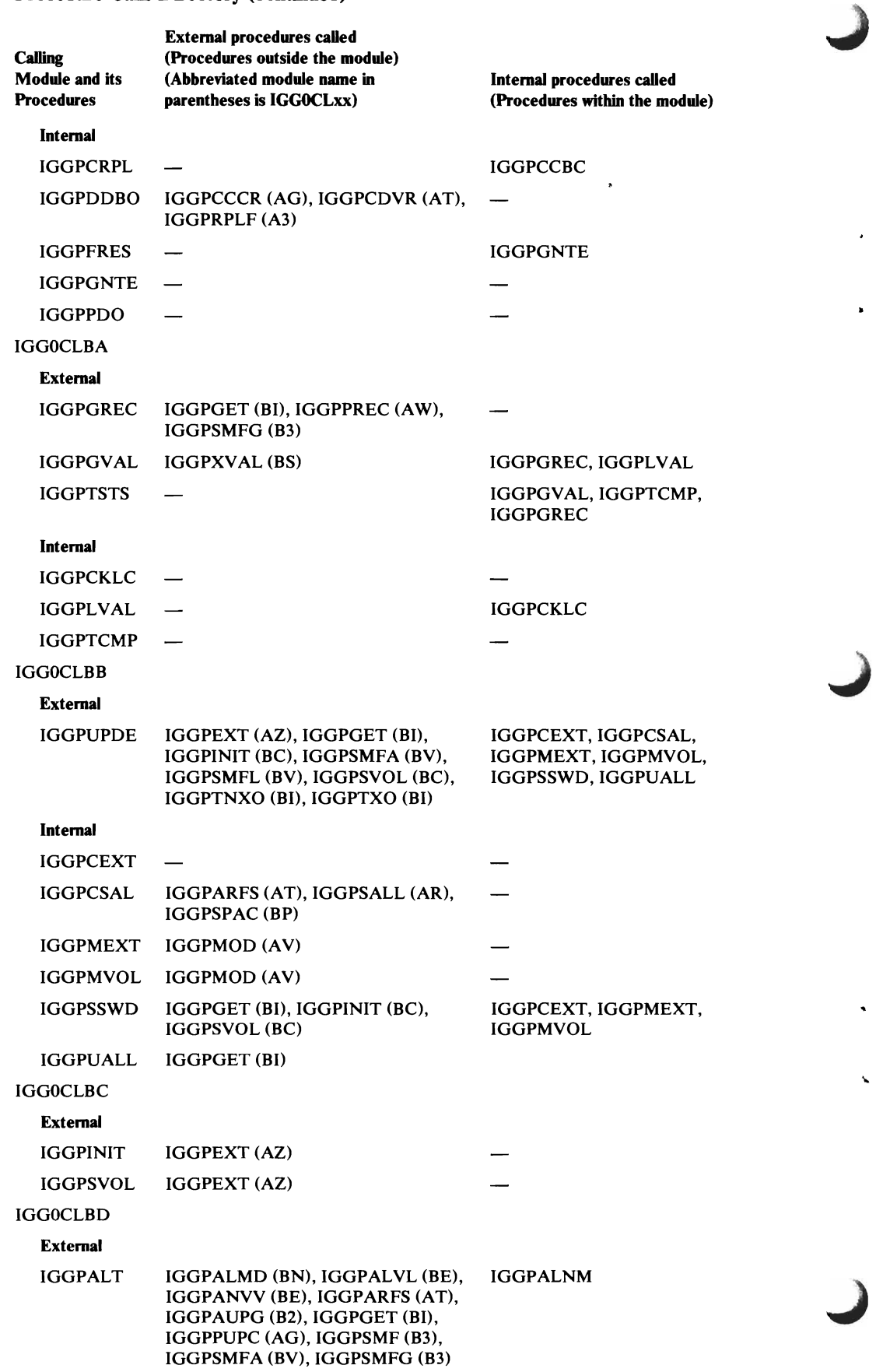

 $\overline{\phantom{a}}$ 

 $\epsilon$ 

J.

 $\left($ 

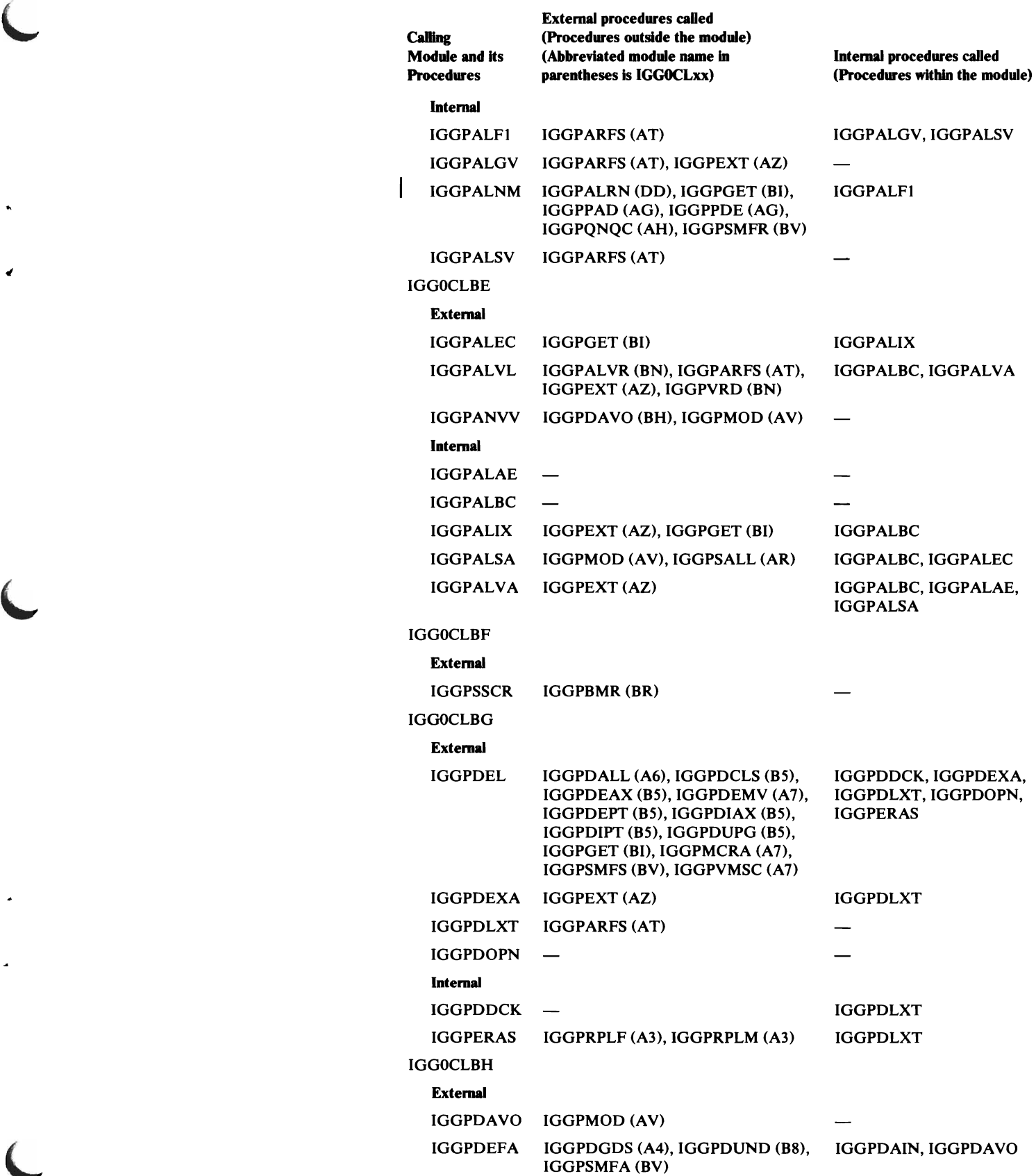

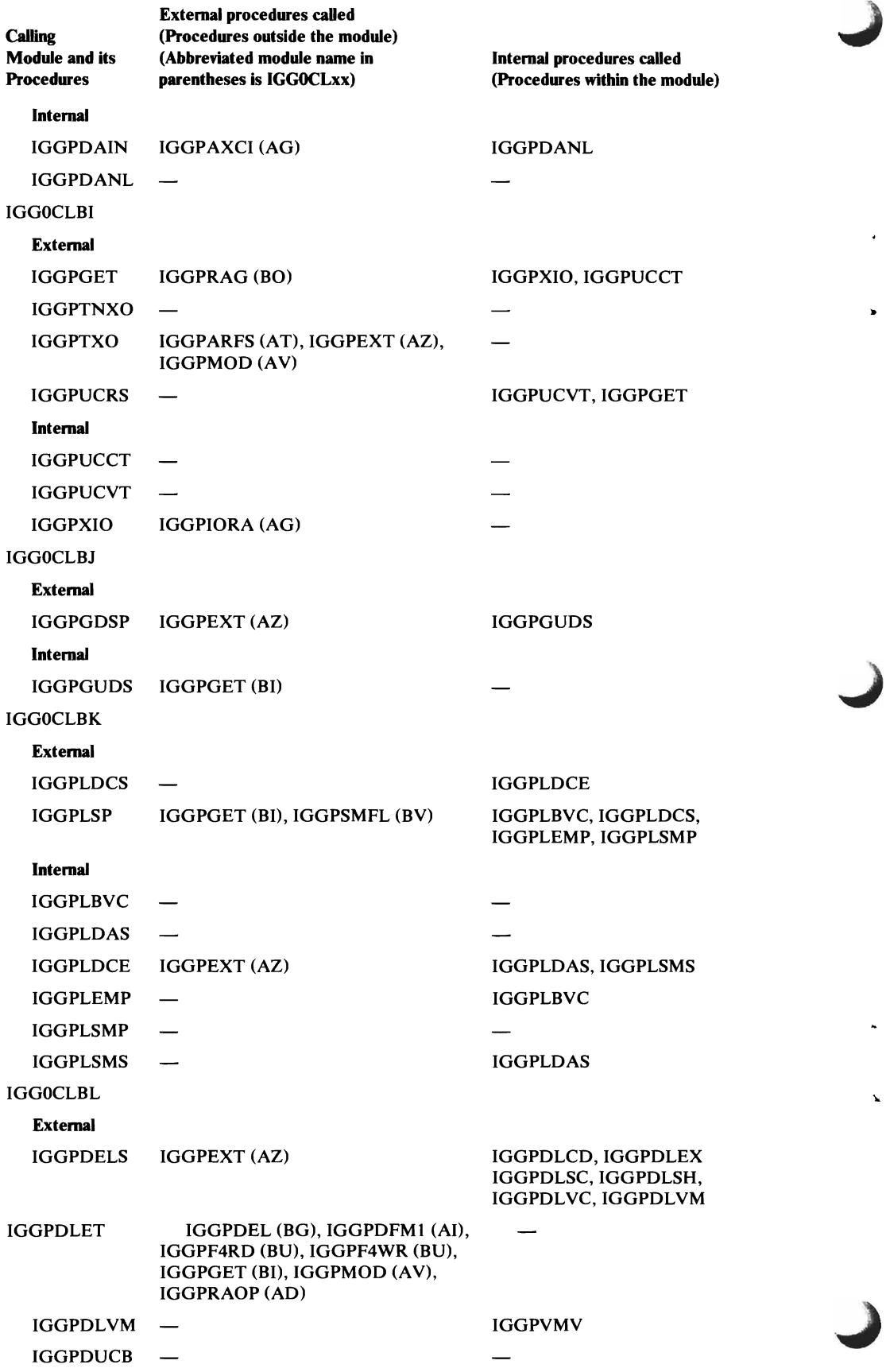

 $\bar{\mathcal{A}}$ 

 $\begin{array}{c} \hline \end{array}$ 

 $\vert$ 

 $\overline{\phantom{a}}$ 

L

 $\overline{\phantom{a}}$ 

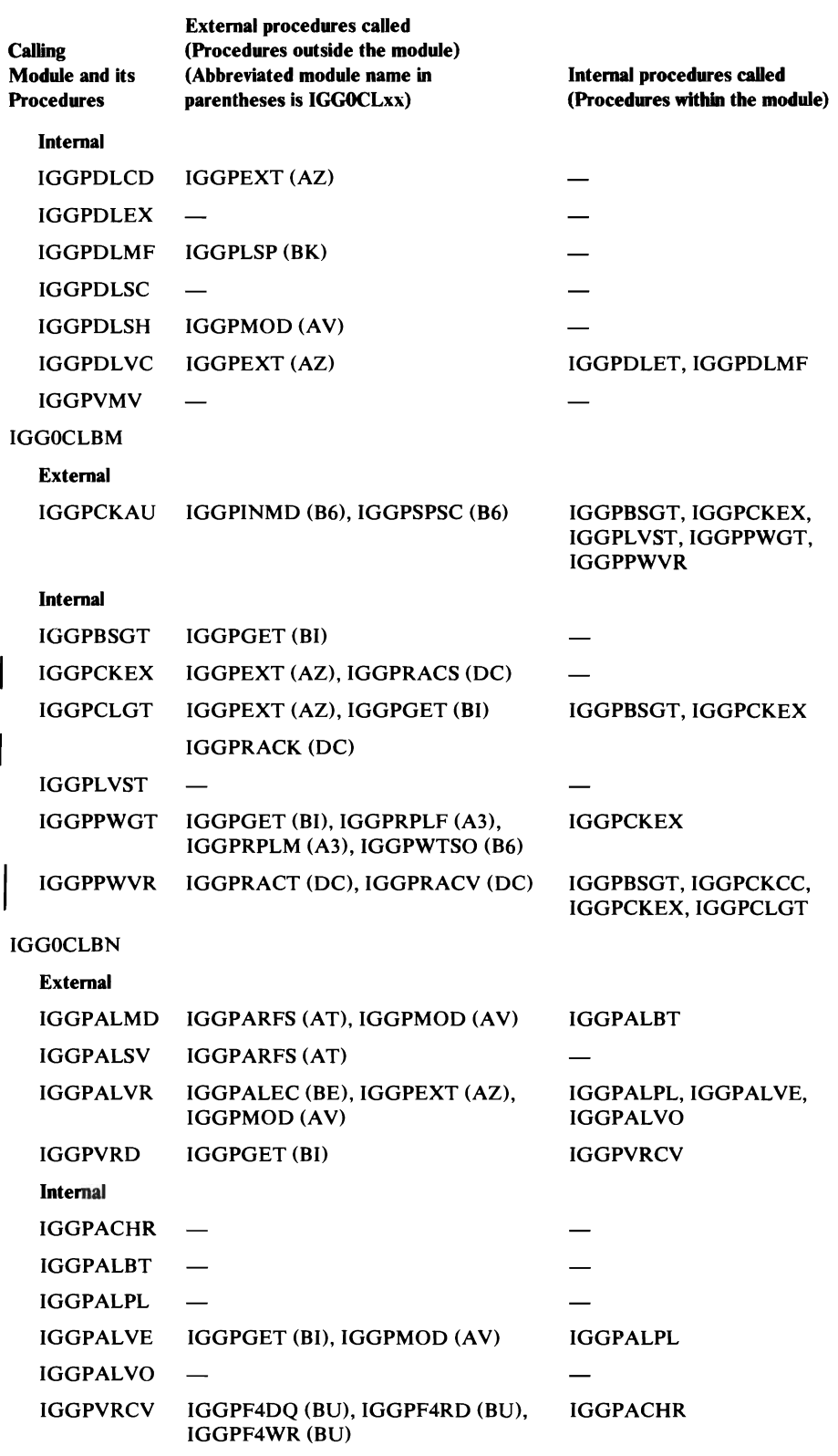

 $\sim 10^{-11}$ 

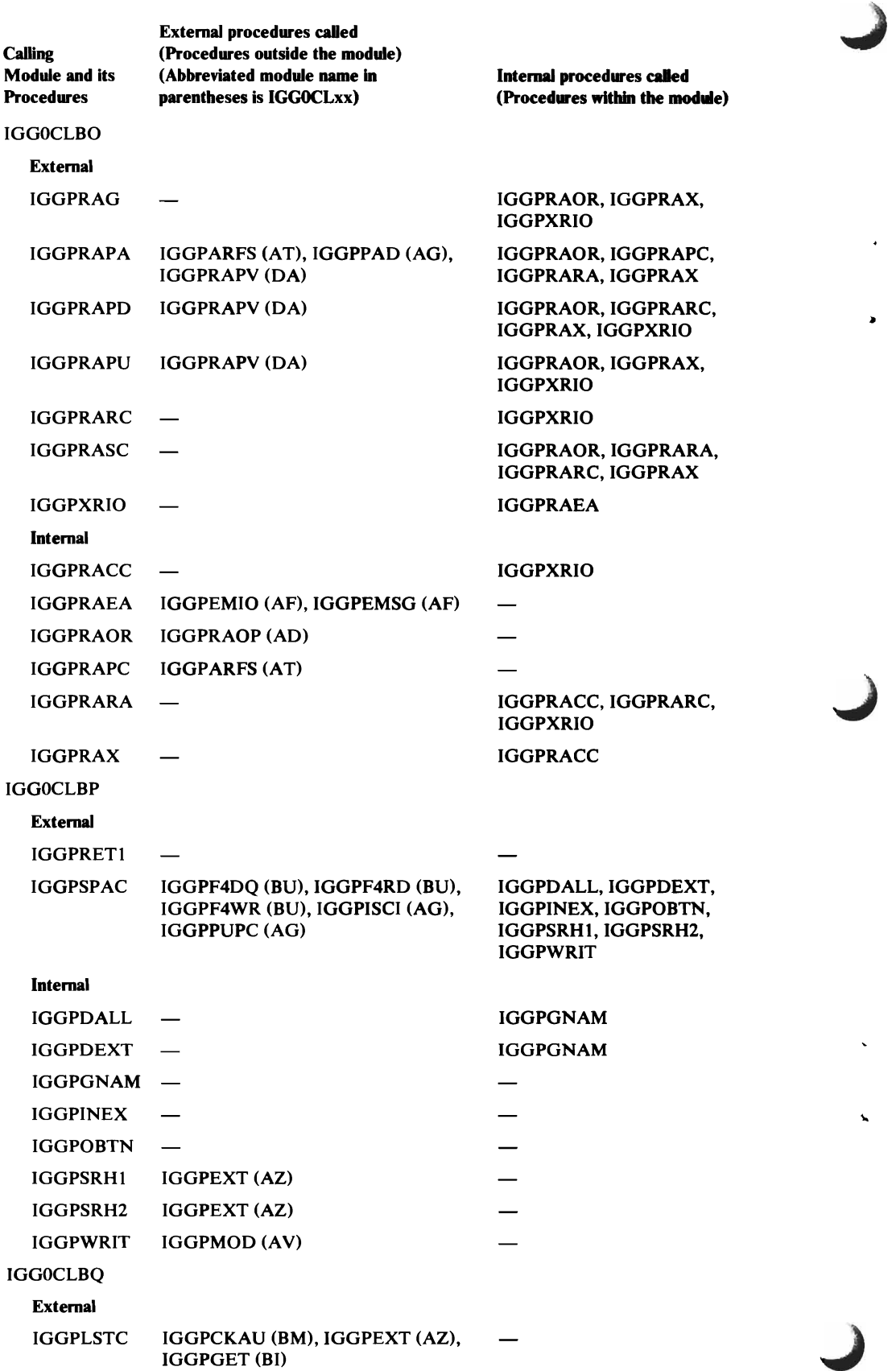

 $\bullet$ 

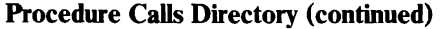

 $\bullet$ 

ä.

 $\overline{\phantom{a}}$ 

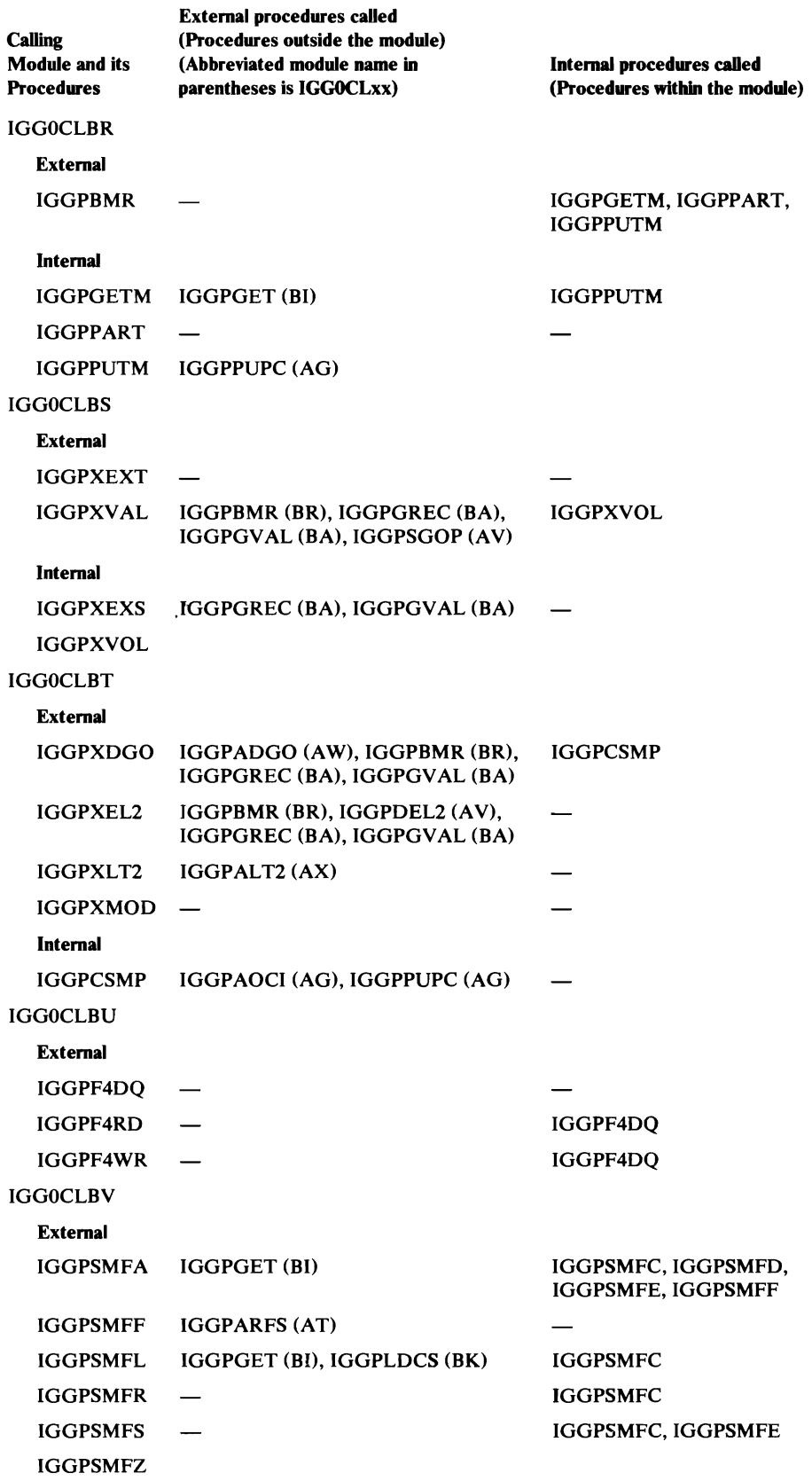

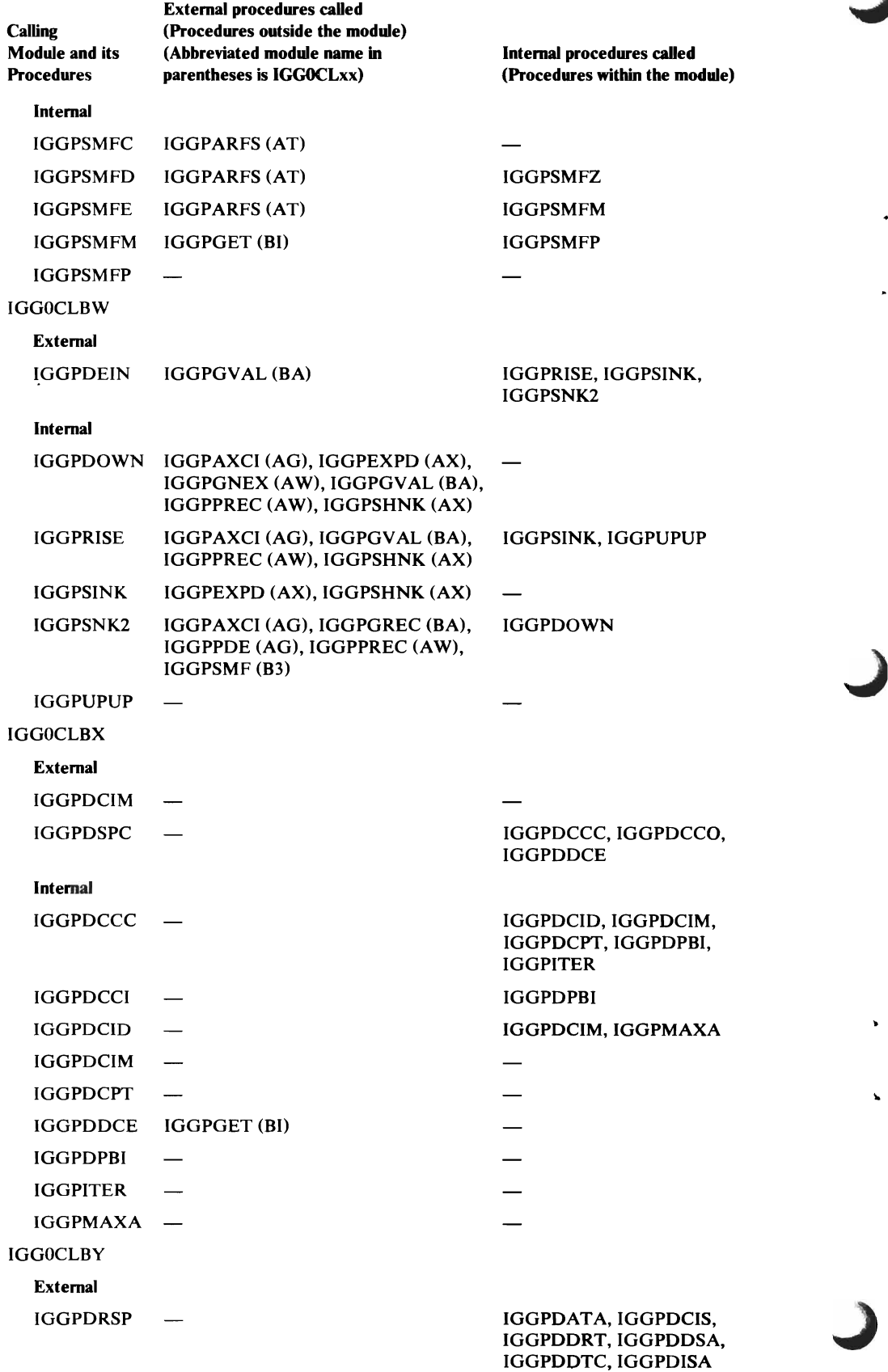

 $\begin{array}{c} \rule{0pt}{2ex} \rule{0pt}{2ex} \rule{0pt}{$ 

 $\ddot{\phantom{1}}$ 

 $\hat{\pmb{\epsilon}}$ 

 $\hat{\pmb{z}}$ 

 $\bar{\bar{x}}$ 

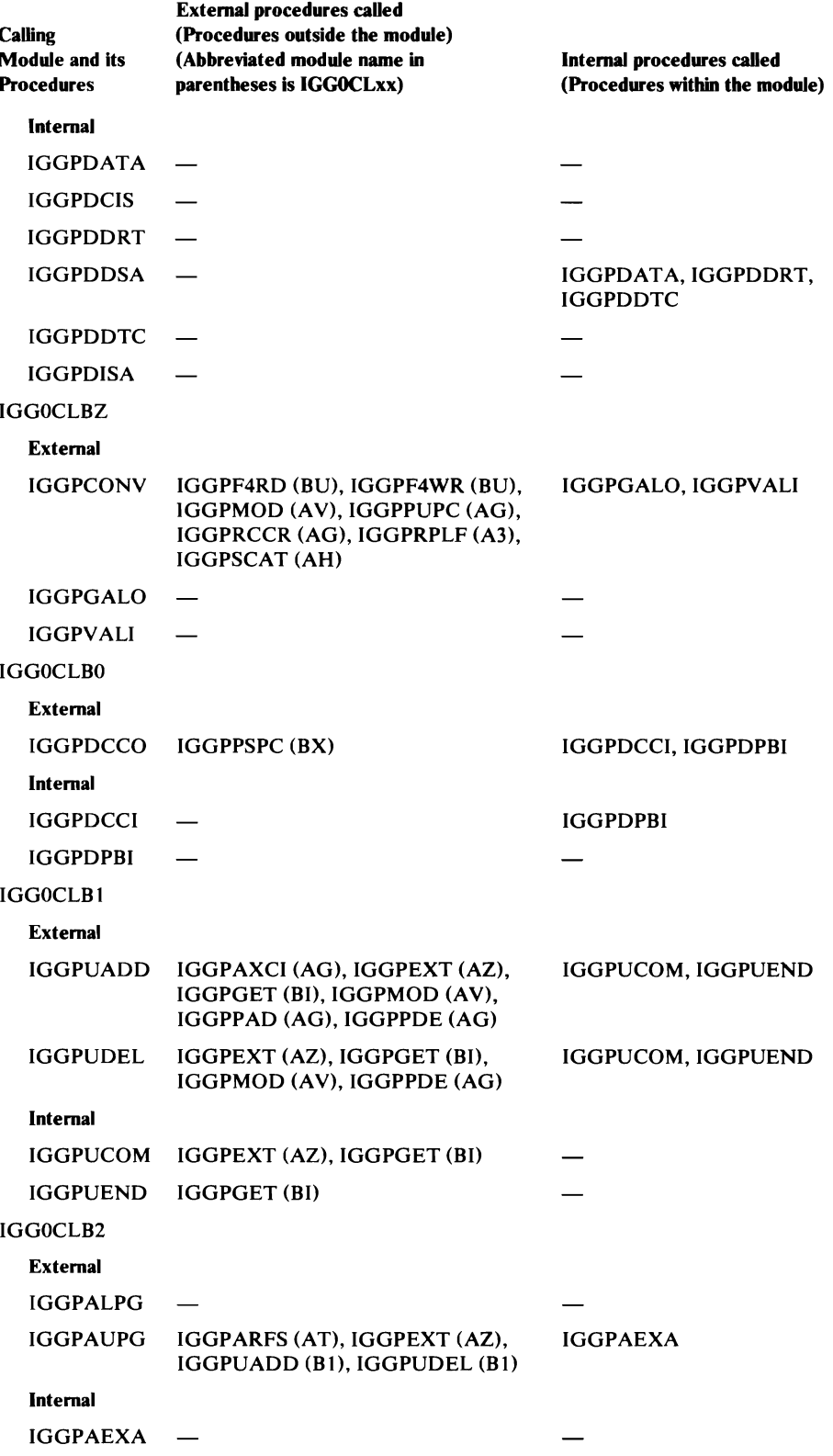

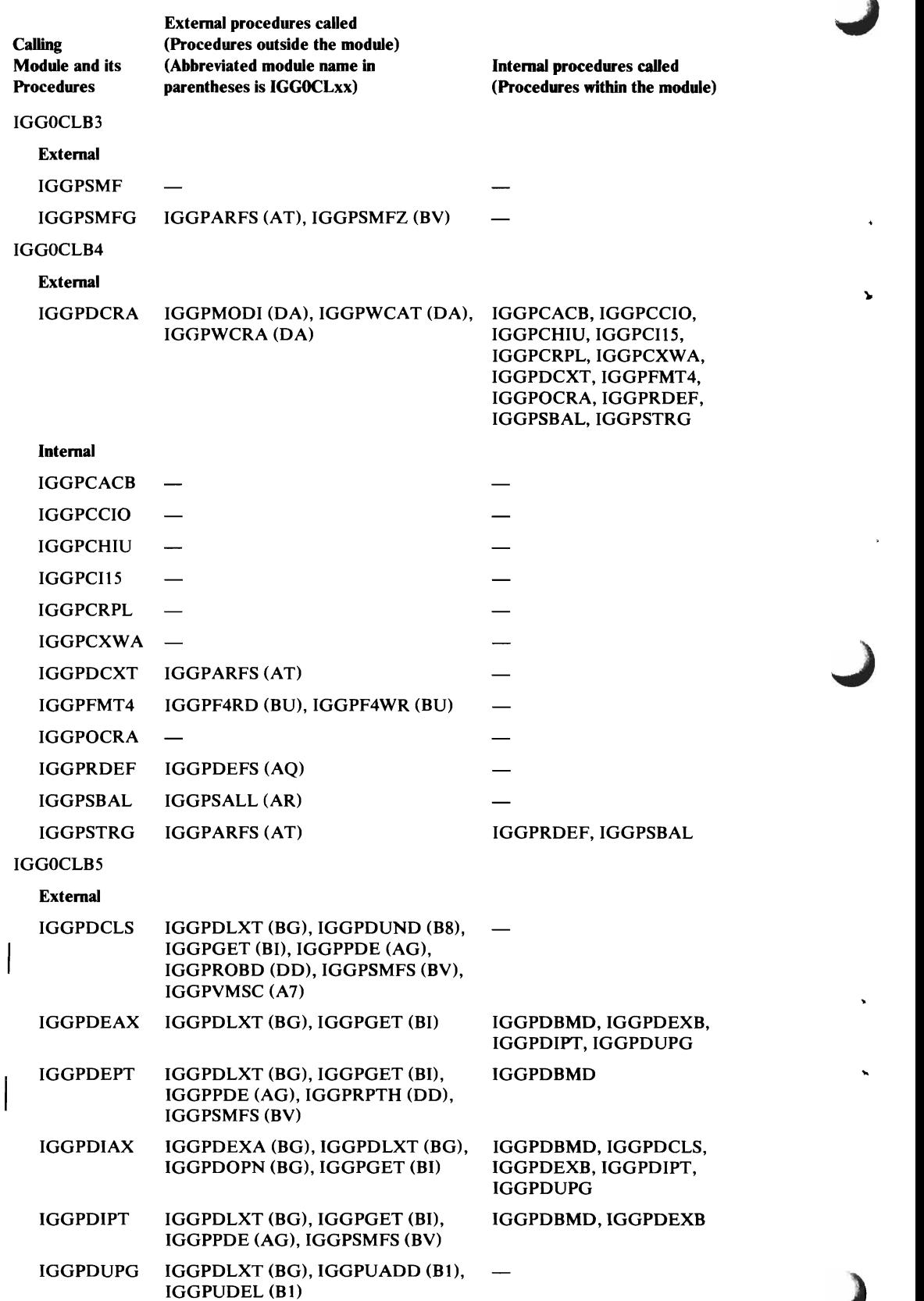

Y.

 $\overline{\phantom{a}}$ 

 $\mathbf{I}$ 

 $\mathbf{z}$ 

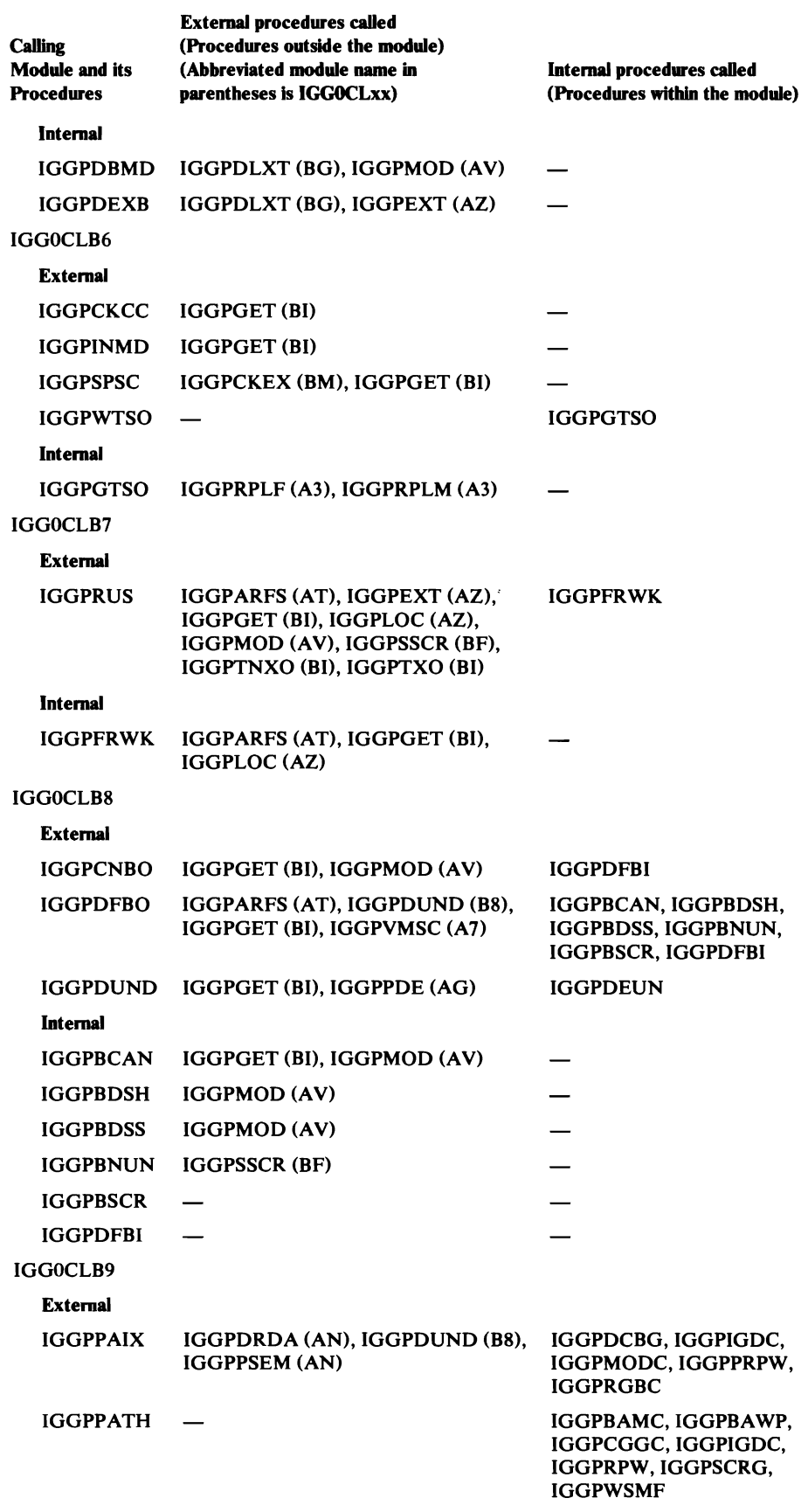

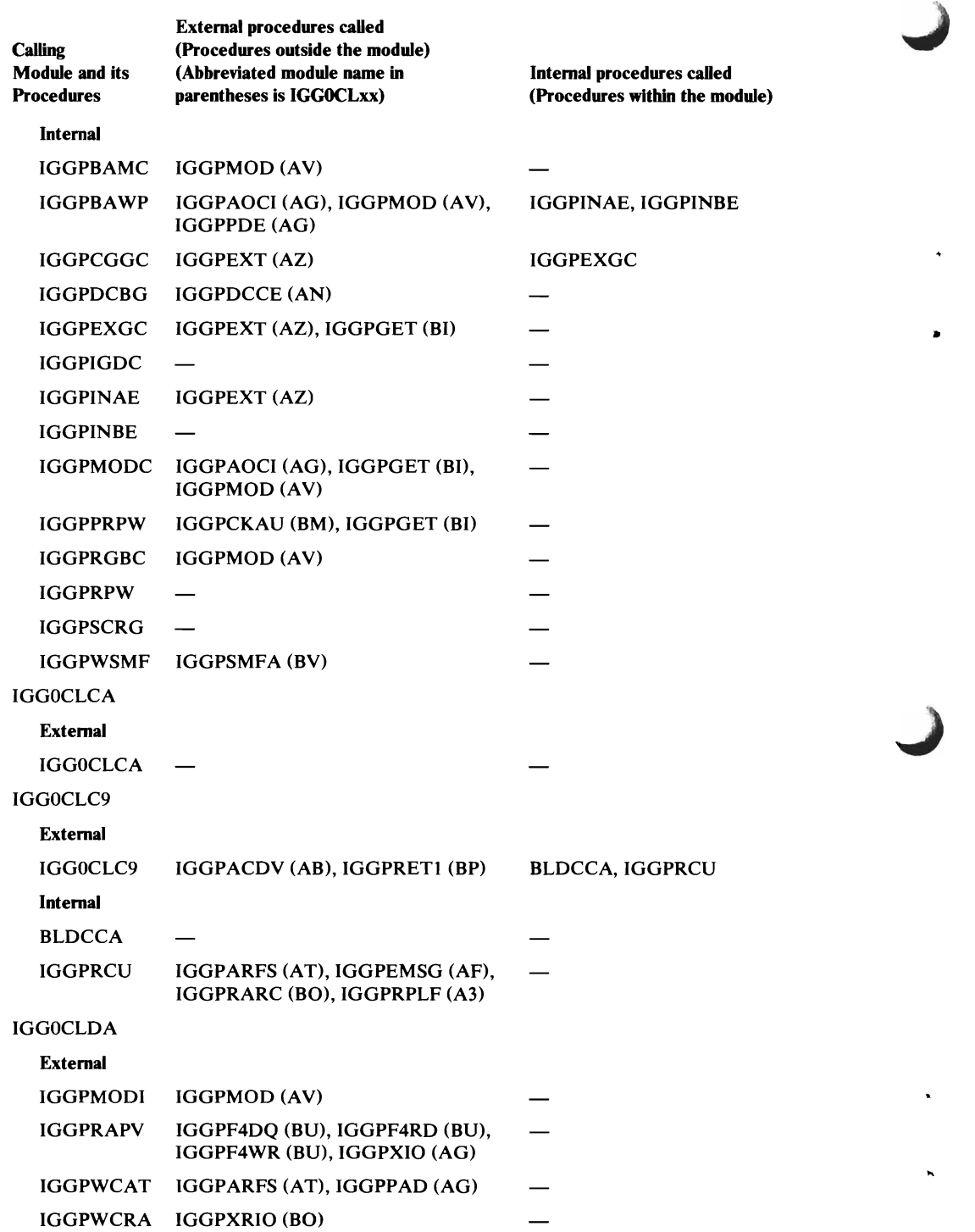

L

 $\bullet$ 

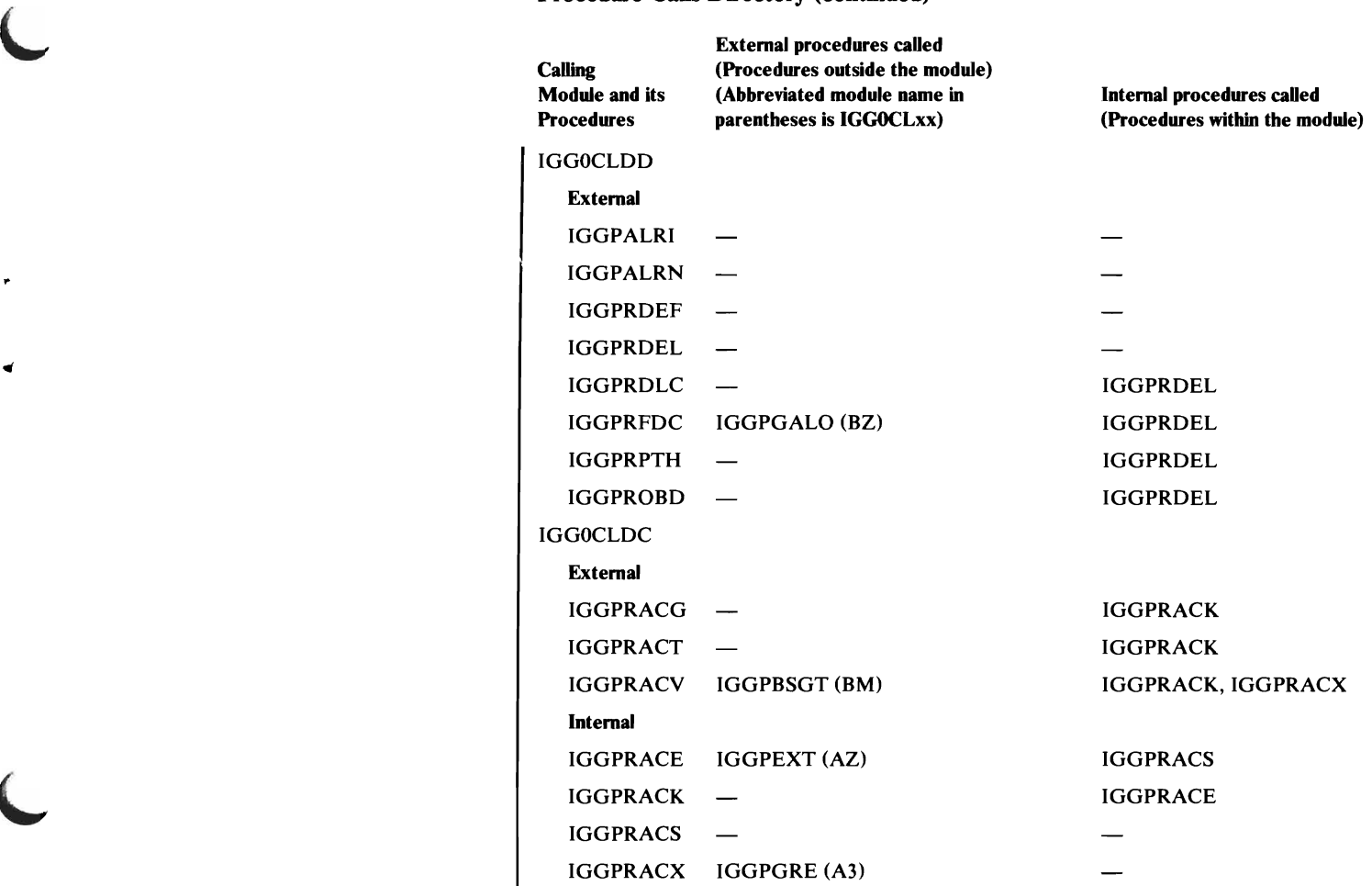

# **Procedure Called-By Directory**

L

This table lists procedures that call an OS/VS2 Catalog Management procedure. See "Procedure Calls Directory" to determine the calling procedures within the module.

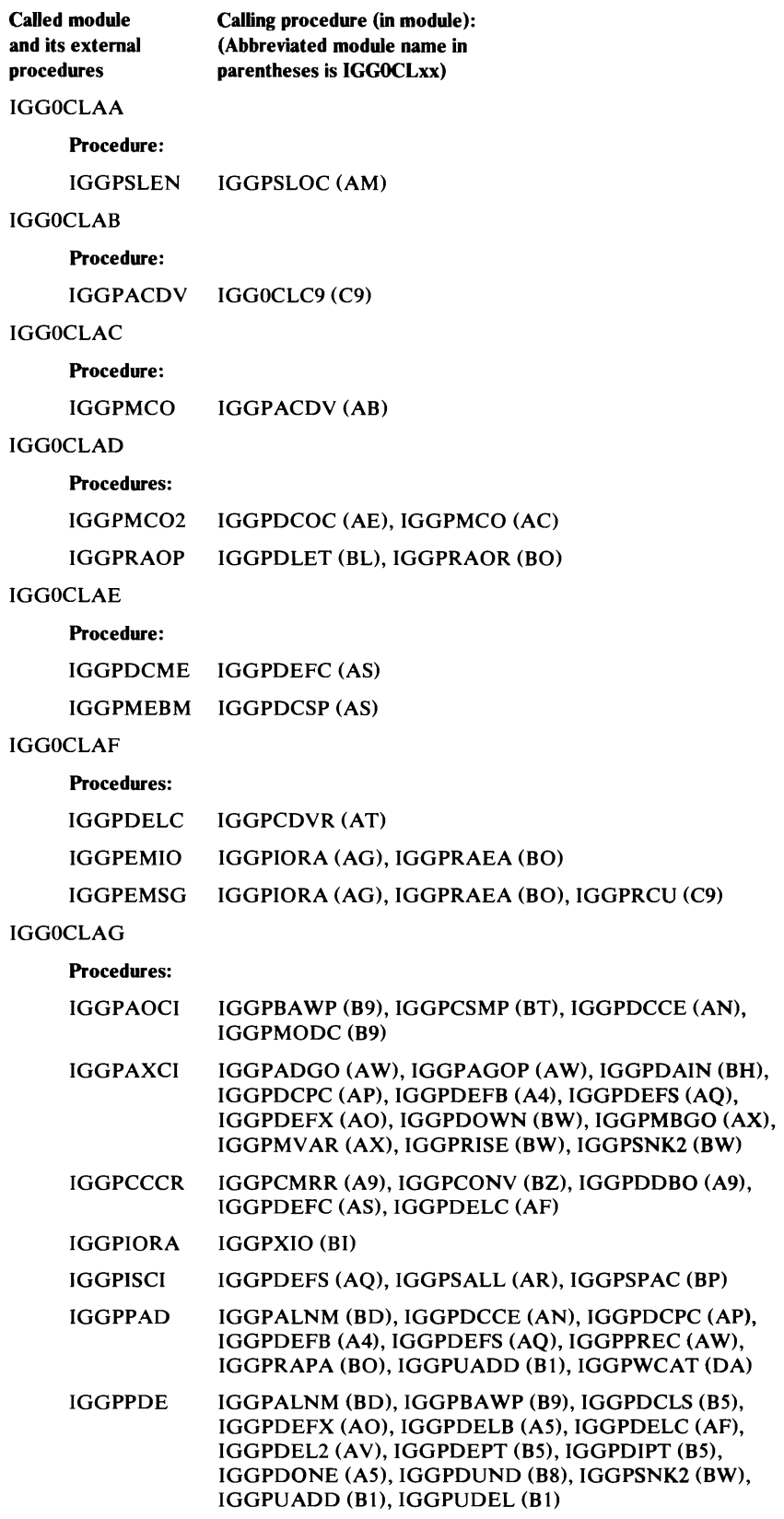

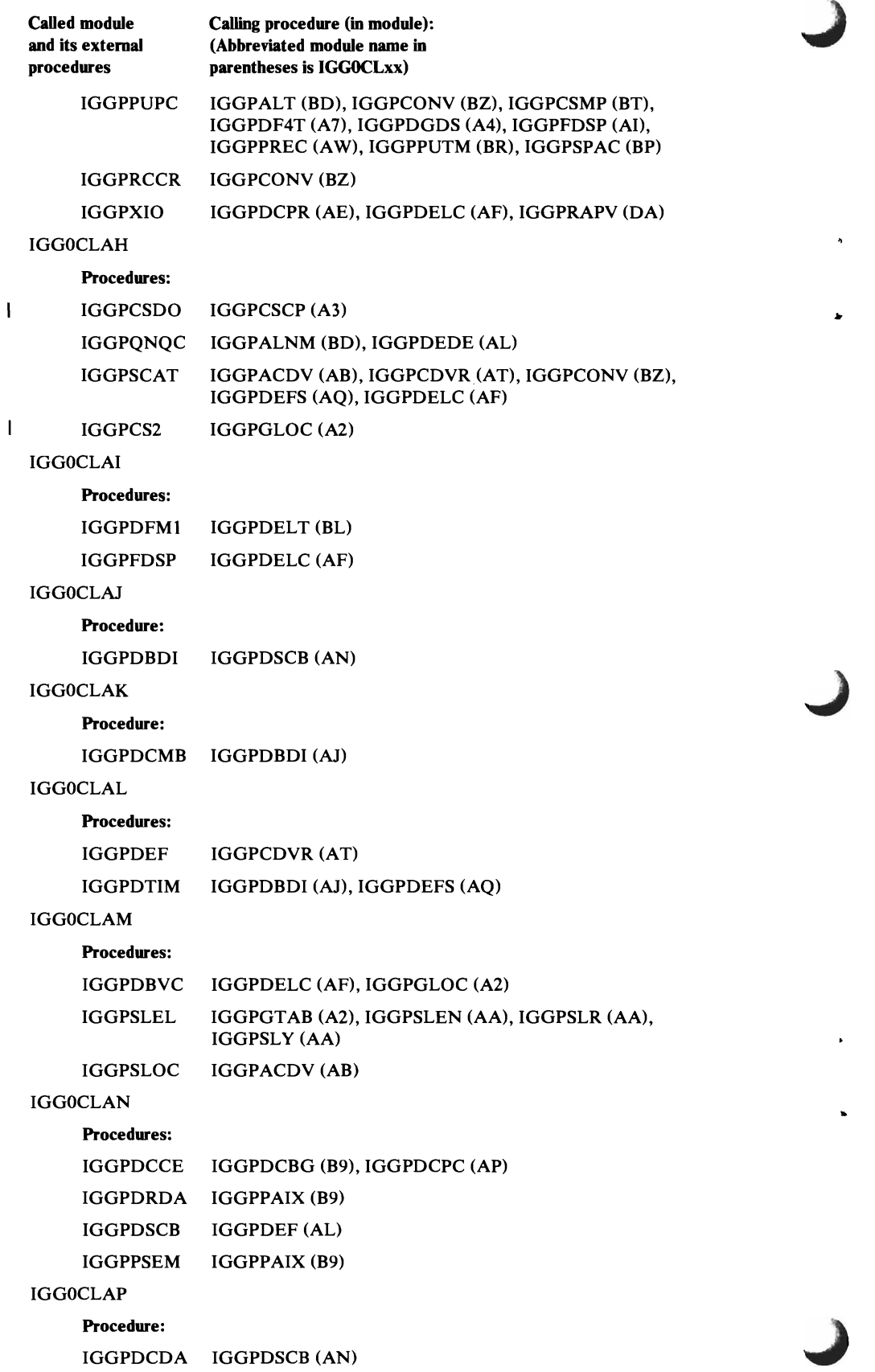

..

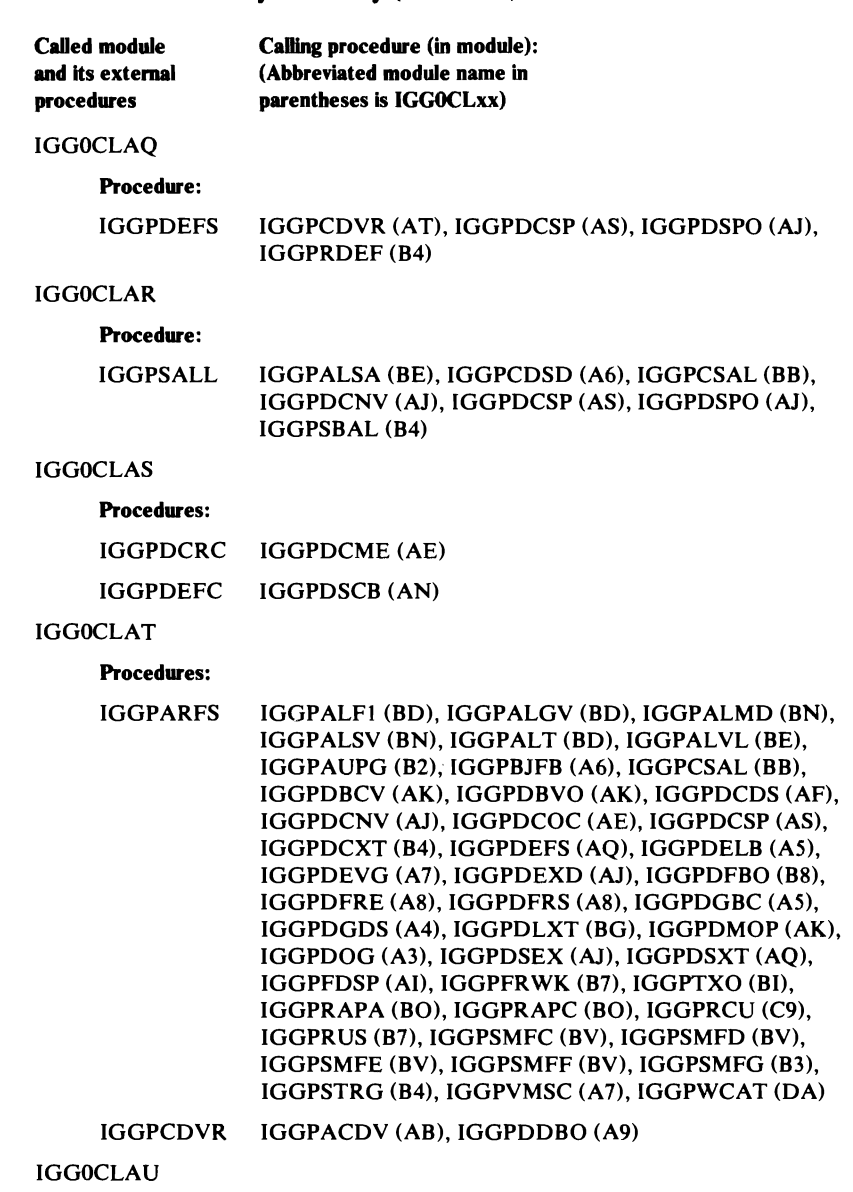

#### Procedure:

 $\overline{r}$ 

 $\bullet$ 

 $\ddot{\phantom{1}}$ 

 $\pmb{\epsilon}$ 

IGGPSALS IGGPSALL (AR)

Procedure CaUed-By Directory (continued)

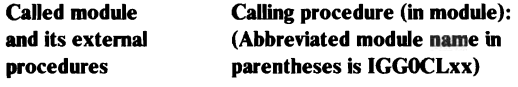

IGGOCLAV

Procedures:

IGGPDEL2 IGGPXEL2 (BT)

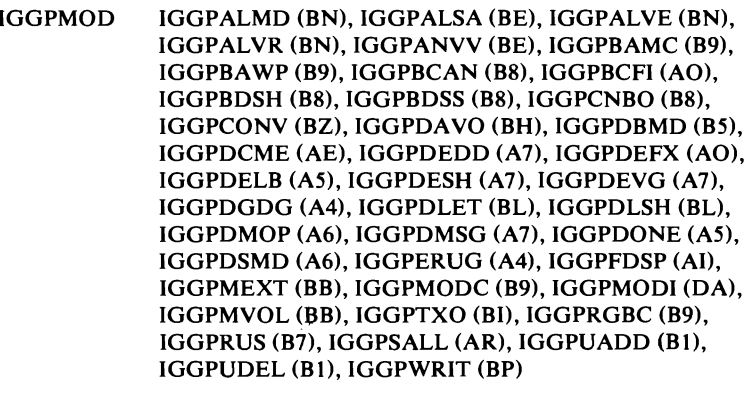

IGGPPUPD IGGPACDV (AB)

IGGPSGOP IGGPMGO (AX), IGGPXVAL (BS)

IGGOCLAW

#### Procedures:

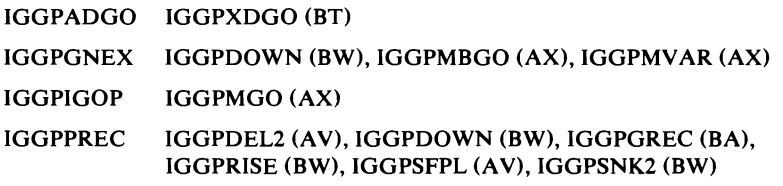

#### IGGOCLAX

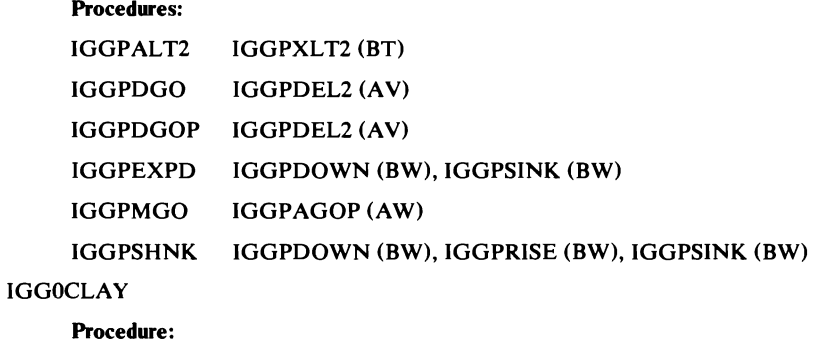

IGGPSCNC IGGPACDV (AB), IGGPEXT (AZ), IGGPMOD (AV)

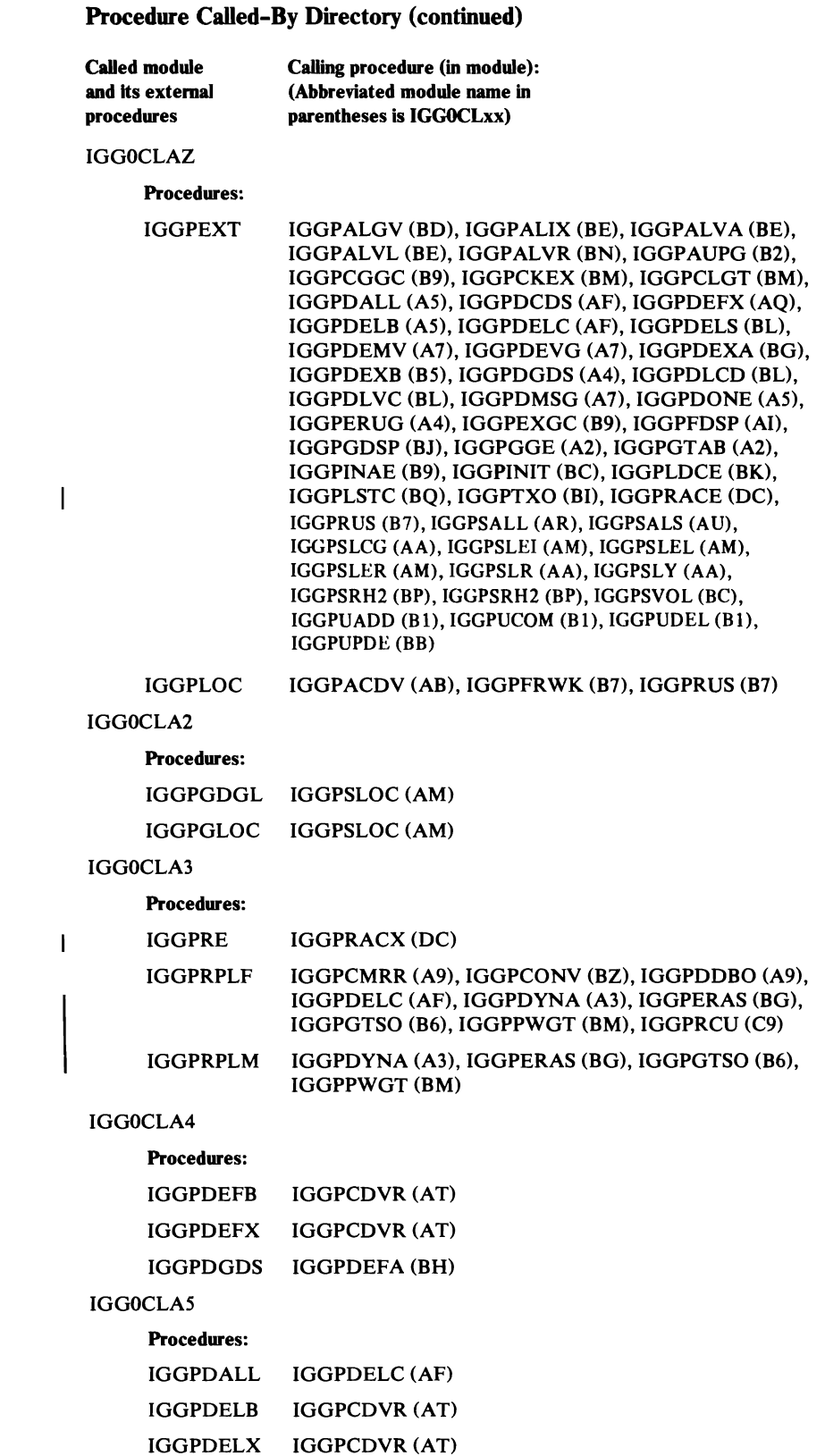

L

..

 $\overline{a}$ 

 $\bullet$ 

 $\bullet$ 

Procedure CaUed-By Directory (continued)

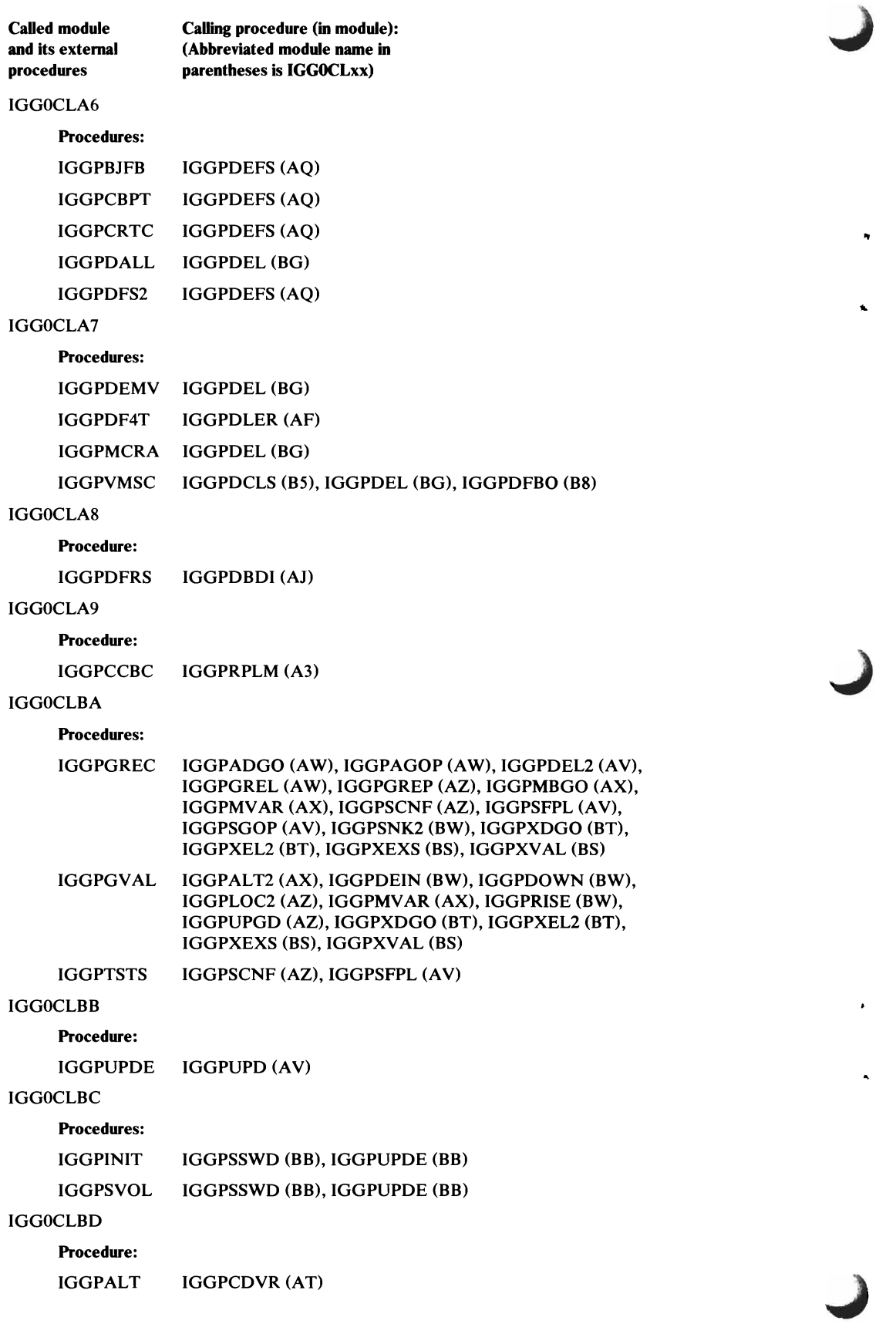

 $\ddot{\phantom{a}}$ 

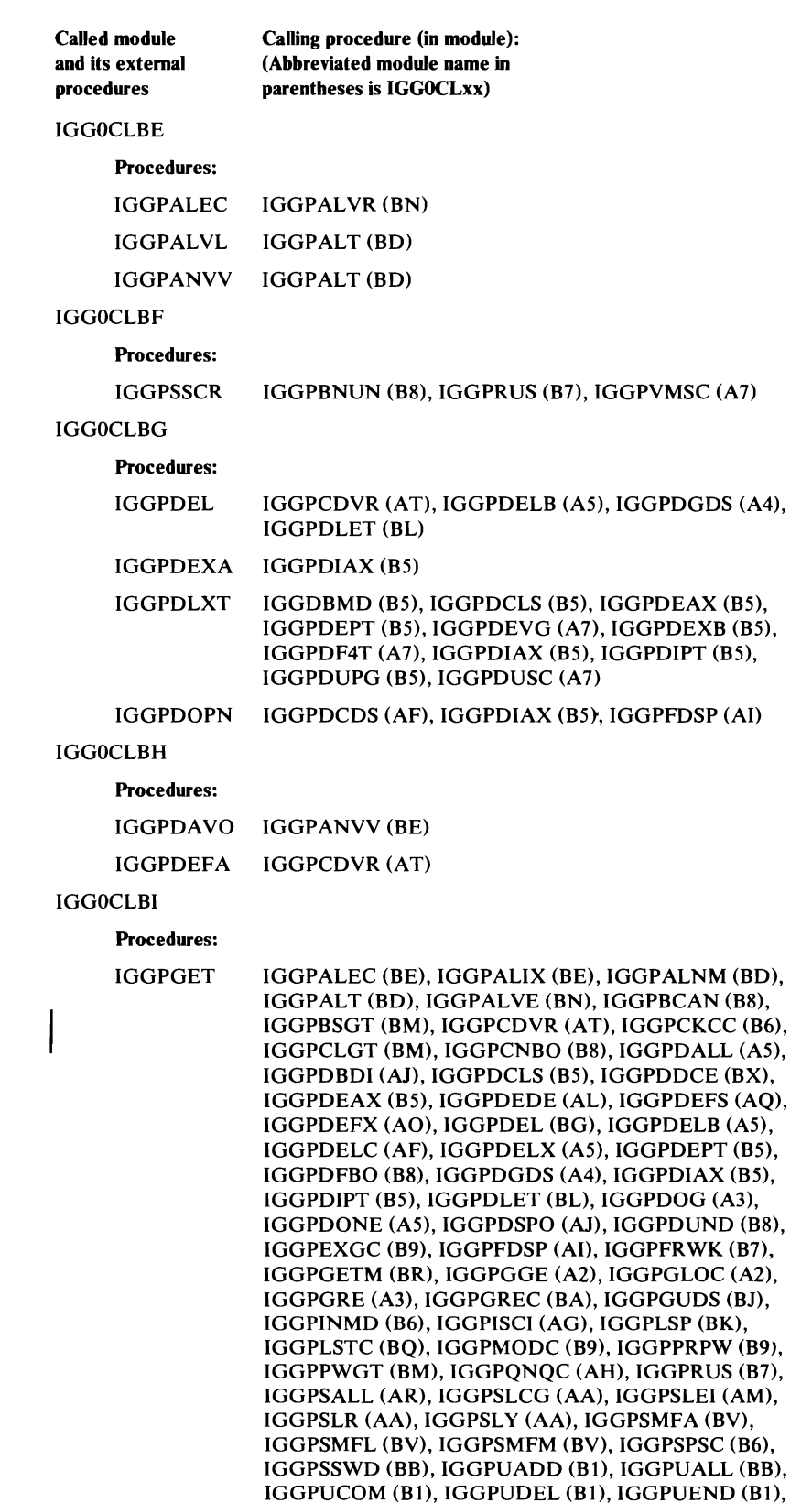

IGGPUPDE (BB), IGGPUPGD (AZ), IGGPVMSC (A7),

IGGPVRD (BN)

 $\lambda$ 

```
Procedure CaUed-By Directory (continued) 
Called module Calling procedure (in module):<br>
and its external (Abbreviated module name in
                 (Abbreviated module name in
procedures parentheses is IGGOCLxx) 
     IGGPTNXO IGGPDSPO (AJ), IGGPRUS (B7), IGGPUPDE (BB) 
     IGGPTXO IGGPDSPO (AJ), IGGPRUS (B7), IGGPUPDE (BB) 
     IGGPUCRS IGGPSCAT (AH) 
IGGOCLBJ 
     Procedure: 
     IGGPGDSP IGGPACDV (AB) 
IGGOCLBK 
     Procedures: 
     IGGPLDCS IGGPSMFL (BV) 
     IGGPLSP IGGPACDV (AB), IGGPDEFS (AQ), IGGPDLMF (BL) 
IGGOCLBL 
     Procedures: 
     IGGPDELS IGGPCDVR (AT) 
     IGGPDLET IGGPFDSP (AI) 
     IGGPDLVM IGGPFDSP (AI) 
     IGGPDUCB IGGPFDSP (AI) 
IGGOCLBM 
     Procedure: 
     IGGPBSGT IGGPRACV (DC) 
     IGGPCKAU IGGPACDV (AB), IGGPCDVR (AT), IGGPDEFS (AQ), 
                  IGGPDOG (A3), IGGPLSTC (BQ), IGGPPRPW (B9) 
     IGGPCKEX IGGPSPSC (B6) 
IGGOCLBN 
     Procedures: 
     IGGPALMD IGGPALT (BD) 
     IGGPALVR IGGPALVL (BE) 
     IGGPVRD IGGPALVL (BE) 
IGGOCLBO 
     Procedures: 
     IGGPRAG IGGPGET (BI) 
     IGGPRAPA IGGPPAD (AG) 
     IGGPRAPD IGGPPDE (AG) 
     IGGPRAPU IGGPPAD (AG), IGGPPUPC (AG) 
     IGGPRARC IGGPRCU (C9) 
     IGGPRASC IGGPISCI (AG) 
     IGGPXRIO IGGPWCRA (DA) 
IGGOCLBP 
     Procedures: 
     IGGPRETl IGGOCLC9 (C9) 
     IGGPSPAC IGGPCSAL (BB)
```
,.

J
### Procedure Called-By Directory (continued)

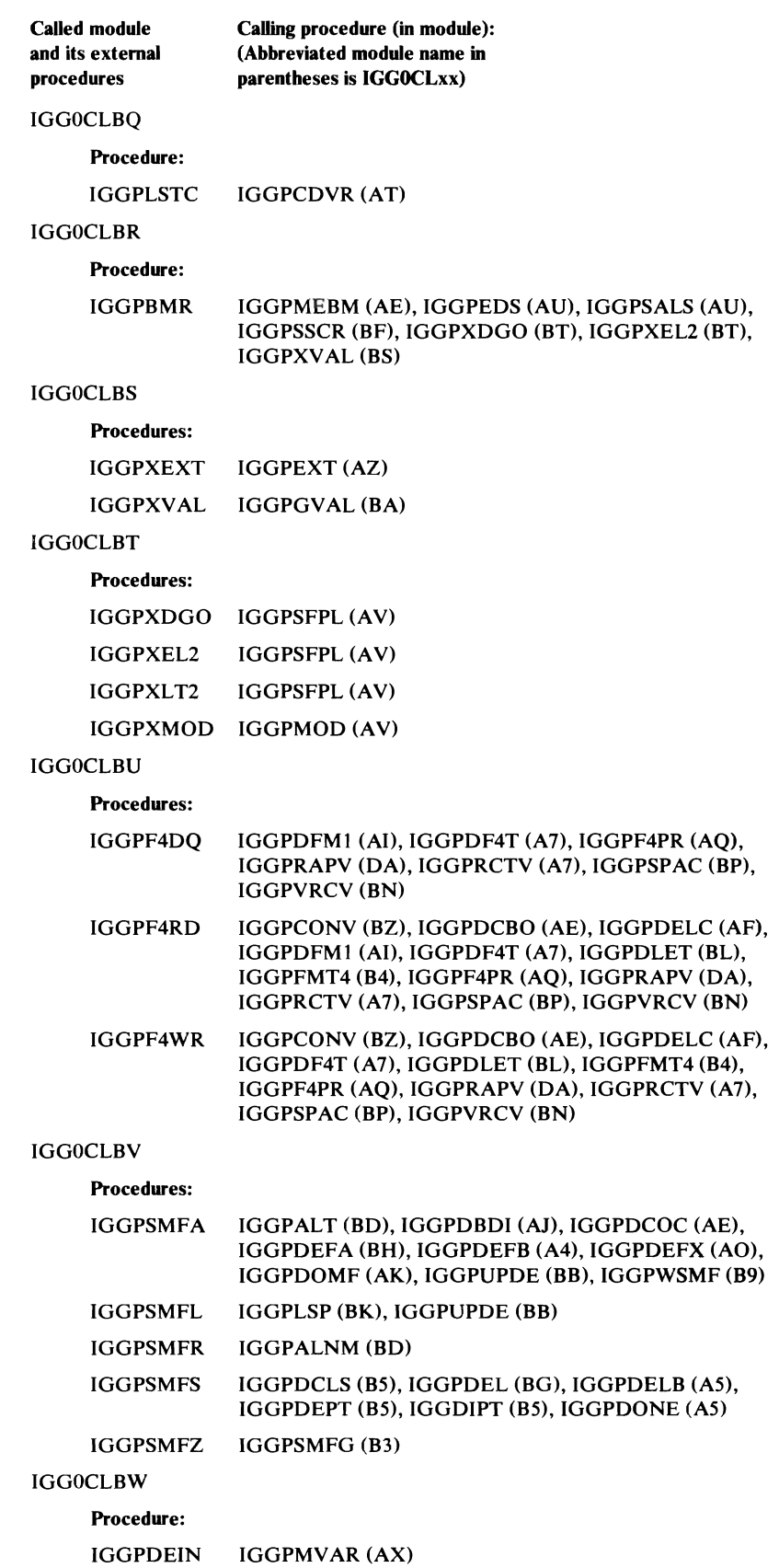

 $\ddot{\phantom{a}}$ 

```
Procedure Called-By Directory (continued) 
Called module 
and its external 
procedures 
IGGOCLBX 
     Procedures: 
                  Calling procedure (in module): 
                  (Abbreviated module name in 
                  parentheses is IGGOCLxx) 
     IGGPDSPC IGGPDRDA (AN) 
     IGGPPSPC IGGPDCCO (BO) 
IGGOCLBY 
     Procedure: 
     IGGPDRSP IGGPDRDA (AN) 
IGGOCLBZ 
     Procedure: 
     IGGPCONV IGGPCDVR (AT) 
     IGGPGALO IGGPRFDC (DD) 
IGGOCLBO 
     Procedure: 
     IGGPDCCO IGGPDSPC (BX) 
     IGGPFPDA IGGPDDEP (AL) 
     IGGPCMKY IGGPDRPG (AL) 
     IGGPDCNV IGGPDPDI (AJ) 
     IGGPDPBI IGGPDCCC (BX) 
     IGGPITER 
IGGOCLBI 
     Procedures: 
                  IGGPDCCC (BX) 
     IGGPUADD IGGPAUPG (B2), IGGPDBDI (AJ), IGGPDUPG (B5) 
     IGGPUDEL IGGPAUPG (B2), IGGPDUPG (B5) 
IGGOCLB2 
     Procedure: 
     IGGPAUPG IGGPALT (BD) 
IGGOCLB3 
     Procedures: 
     IGGPSMF IGGPALT (BD), IGGPDEL2 (AV), IGGPPREC (AW), 
                  IGGPSNK2 (BW) 
     IGGPSMFG IGGPALT (BD), IGGPGREC (BA), IGGPSCNF (AZ),
                  IGGPSFPL (AV)
IGGOCLB4 
     Procedure: 
     IGGPDCRA IGGPDCSP (AS), IGGPDEFS (AQ)
```
J

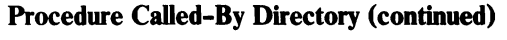

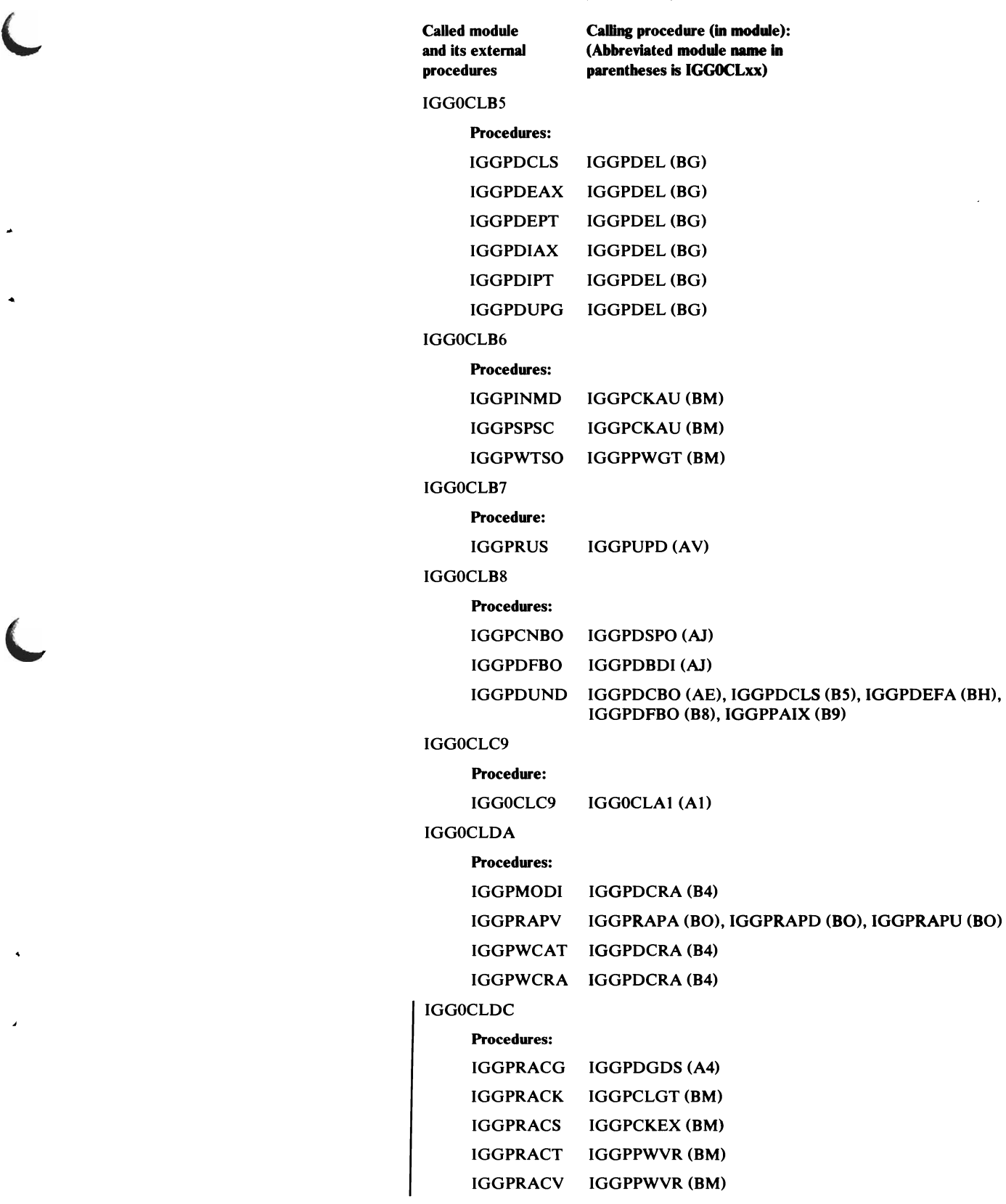

L

 $\ddot{\phantom{1}}$ 

 $\overline{a}$ 

 $\lambda$ 

 $\ddot{\bullet}$ 

### Procedure Called-By Directory (continued)

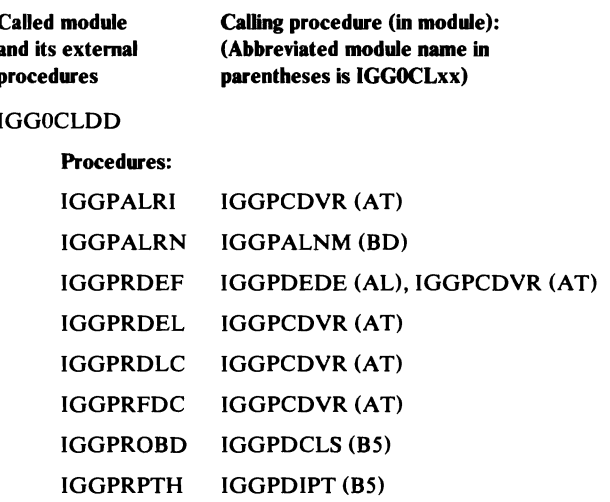

# DATA AREAS

L

"Data Areas" describes the OS/VS2 catalog and its records. "Data Areas" also describes each OS/VS2 catalog management control block, and shows the relationships between the catalog managment control blocks.

## **Catalog Record Descriptions**

Each 512-byte catalog record in the low-key range of the catalog occupies a full control interval and contains the number of the control interval in which it resides. Each catalog record also contains the record type of the record. The low-address part of the catalog is made up of the following types of records:

- Alias name record, which relates an alias name to the nonVSAM data set's or user catalog's True Name record. This record is record type "X."
- Control record, which describes the free control intervals in the low-address part of the catalog. The Control record is the fourth record in the catalog. This record is record type "L."
- Free record, which marks the control interval in which it resides as available for use as another kind of catalog record. There is one Free record for each previously assigned control interval that is available for use. This record is record type "F."
- Cluster record, which describes a VSAM data-set cluster or a pagespace (conceptually an entry-sequenced VSAM data set). This record contains the control interval number of a Data record and, if the VSAM data set is a key-sequenced data set, the control interval number of an Index record. There is one Cluster record for each VSAM cluster cataloged. This record is record type "C."
- Data and Index records, which describe data sets and indexes. A Data record can also describe a pagespace (conceptually an entry-sequenced VSAM data set). There is one Data or Index record for each data set or index cataloged. These records are record types "D" and "I."
- Alternate index record, which relates the alternate index to its associated base cluster and also to any paths over it. This record is record type "G."
- Path record, which relates a base cluster and possibly an alternate index. This record is record type "R."
- Upgrade set record, which relates the data and index components of the alternate indexes that comprise the upgrade set. This record is record type **"Y. "**
- Generation data group (GDG) base record, which contains the control interval number and generation level (absolute name) of each generation data set in the group. This record is record type "8."
- NonVSAM record, which describes a data set organized differently from VSAM. There is one NonVSAM record for each nonVSAM data set cataloged. This record is record type "A."
- User-Catalog record, which describes a user catalog. There is one User-Catalog record for each user catalog connected to the master catalog. This record is record type "U."
- Volume record, which describes each VSAM data space on a volume, the data sets that reside in the data space, and the space available within the data space. There is one Volume record for each volume controlled by this catalog. This record is record type "V."
- Extension record, which contains overflow information from another catalog record. There are as many Extension records as are required to contain overflow information. This record is record type "W" when it is an extension of a Volume record; it is record type "E" when it is an extension of any other catalog record.

The Cluster, Data, Index, Alternate Index, Path, Upgrade Set, NonVSAM, Extension, Alias, GDG Base, and User-Catalog records have a common general format. Figure 39 shows the general format for these records.

J

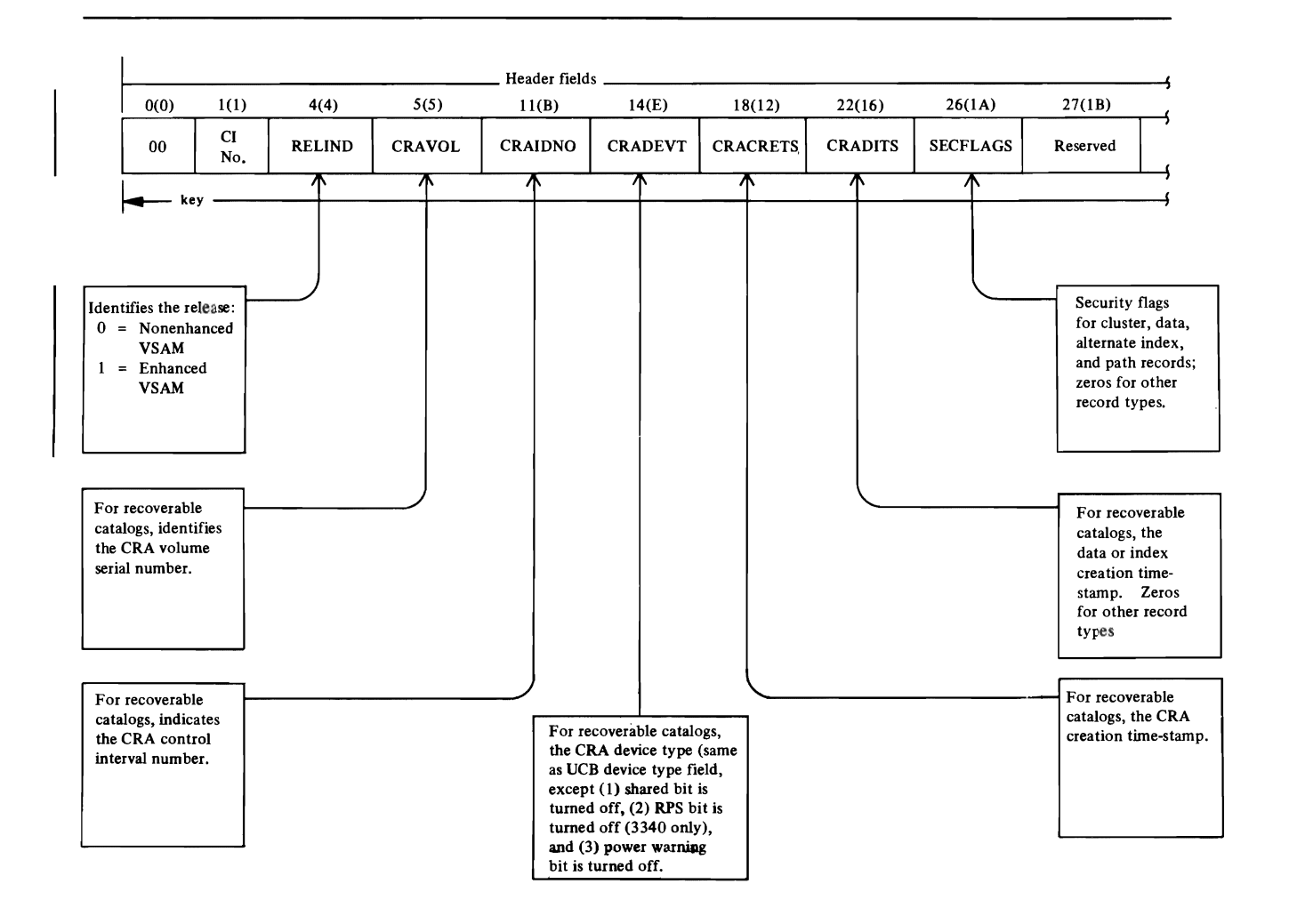

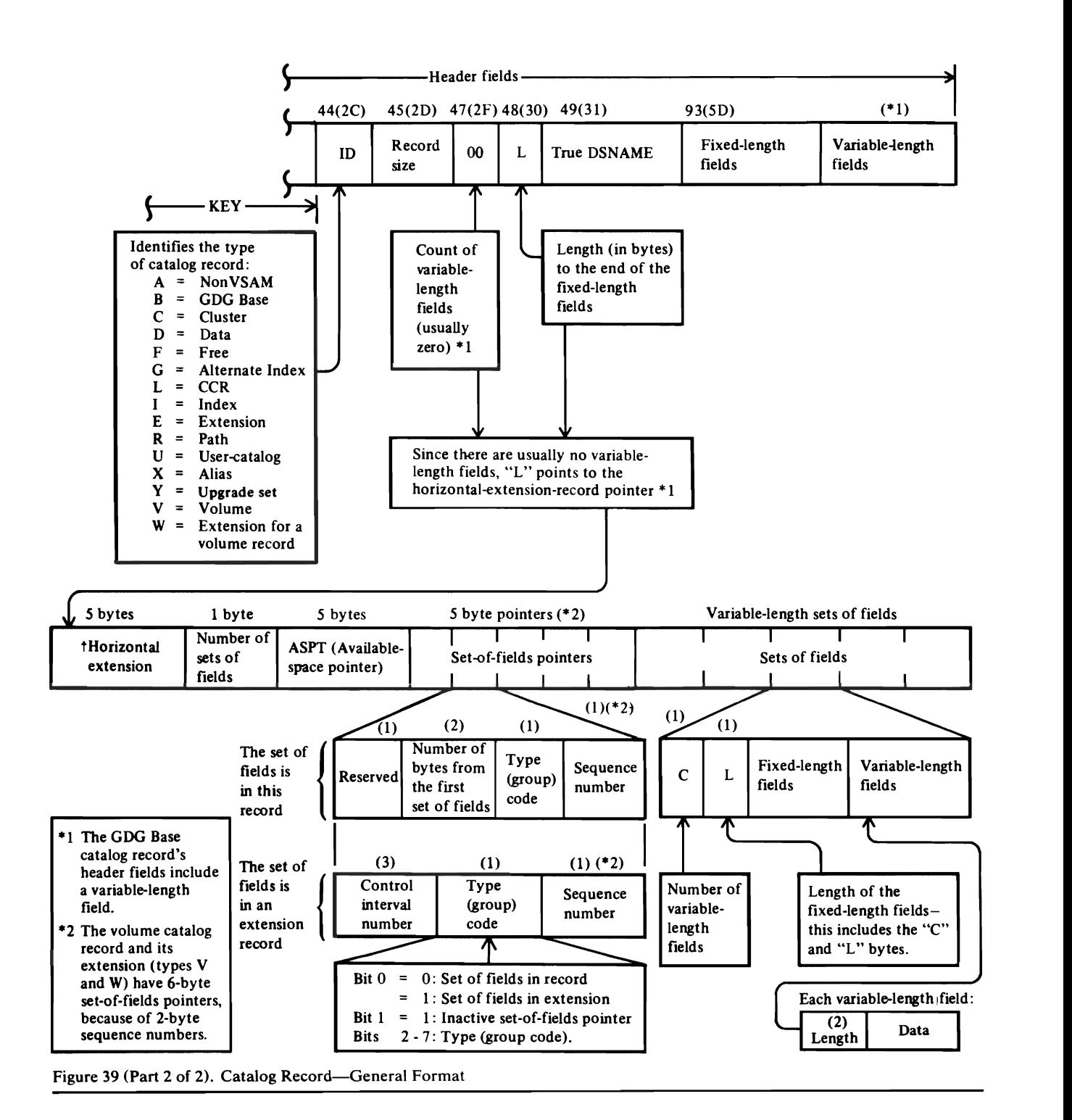

L

### *Sets of Fields in the Catalog Records*

Related fields of information are grouped into sets of fields so they can be treated as a unit. For example, all fields relating to one volume on which a data set resides are grouped together. If a data set resides on three volumes, there are three sets of volume information. All pointers to volume information sets of fields are contiguous, however. These sets of volume information fields are not necessarily contiguous. Each pointer to a set of fields contains a code that identifies the kind of information it contains so that the sets of fields that contain volume information can be distinguished from other sets of fields. Note that it is possible for one record to contain many sets of fields.

Following are the sets of fields that can occur in Cluster, Alternate Index, Path, Upgrade, Data, Index, Alias, GDG Base, NonVSAM, and User-Catalog records:

- AMDSB (Access Method Data Statistics Block), which appears in Data and Index records. Only one copy of an AMDSB appears in a record. A pointer to AMDSB information contains a code of 1.
- Association information, which appears in Data, Index, Cluster, Alternate Index, Path, Upgrade, User Catalog, NonVSAM, Alias, and GDG Base catalog records. Figure 40 illustrates the associations that can occur in these records. Each arrow represents an association. Associations shown by a broken line exist only when the base cluster is a key-sequenced data set. A cluster might not have any alternate indexes, paths, upgrade sets, or alias paths; a cluster's alternate index might not be part of the cluster's upgrade set. Note that multiple alternate indexes, paths, nonVSAMs, aliases, and alias paths may exist.
- Volume information, which appears in Data, Index, User Catalog and NonVSAM records. This set of fields describes all of the direct-access device space allocated to the data set (or index, etc.) on a particular volume. A separate set of volume information fields is used to describe the space on each volume. If the data set's space on a volume is divided into key ranges, each key range is described in a separate set of volume information fields. As many sets of volume information fields as are required to describe allocated space can appear. A pointer to volume information contains a code of 3.
- Password information, which can appear in Data, Index, Alternate Index, Path, and Cluster records. This set of fields contains the security information for a data set (or index, etc.). Only one set of password information fields can appear. A pointer to password information contains a code of 4.

The Volume record can also contain sets of fields, as follows:

- Track allocation information (Space Map set of fields). This set of fields describes each track on the volume as allocated to a VSAM object or unallocated. Each volume record contains as many of these sets of fields as are required to describe the entire volume. A pointer to track allocation . information contains a code of 5.
- VSAM data space information (Data Space Group set of fields). This set of fields describes a VSAM data space on the volume. One set of fields is required to describe each data space and its extents on the volume. A pointer to data space information contains a code of 6.

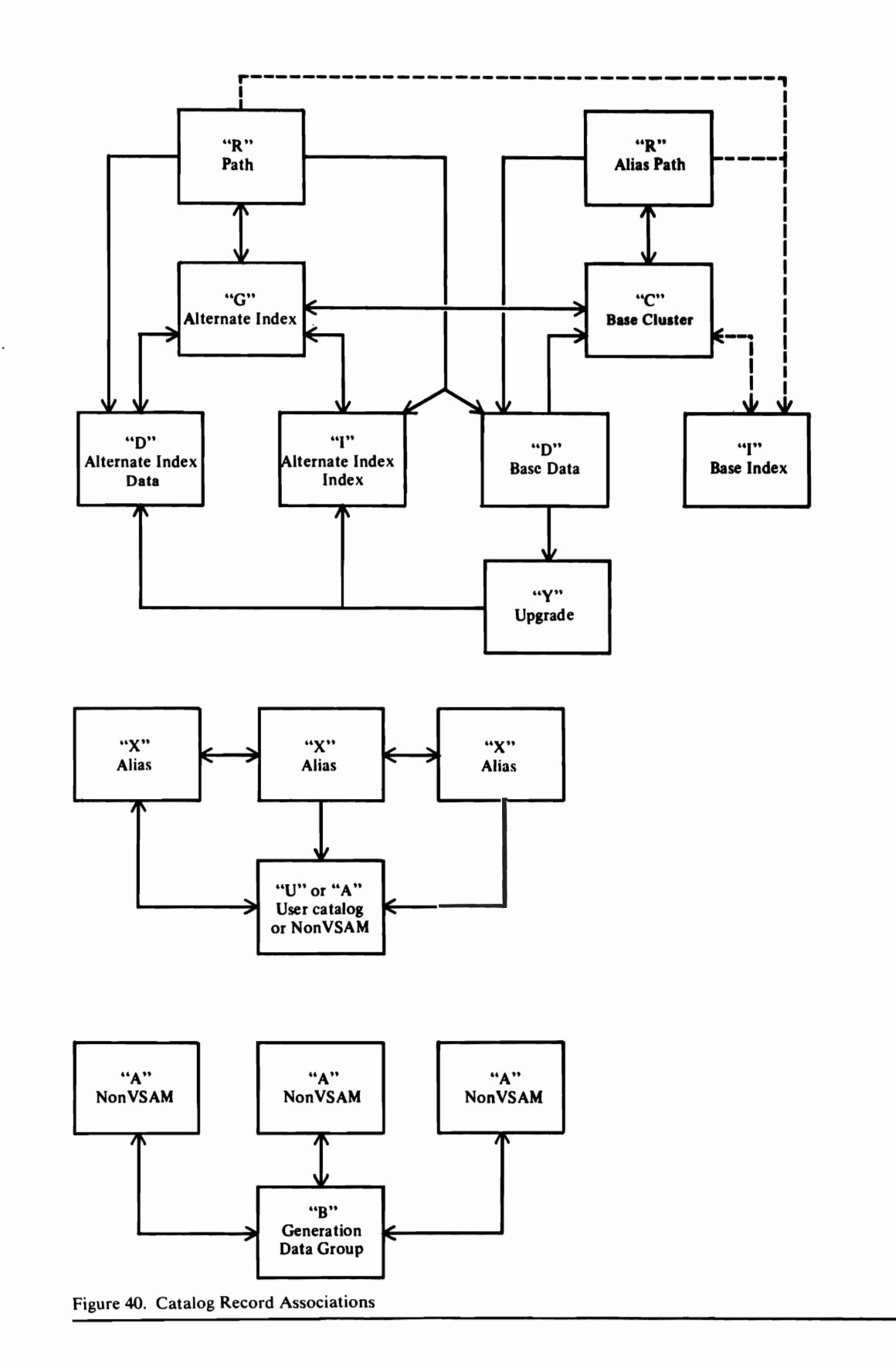

L

 $\mathbf$ 

• Data set information (Data Set Directory Entry set of fields). This set of fields describes a data set that resides in a VSAM data space. One set of fields is required for each data set. A pointer to data set information contains a code of 8.

Note: If a Cluster, Alternate Index, Upgrade, Data, Index, NonVSAM, User Catalog, GDG Base, or Volume record is extended, these sets of fields (except for the AMDSB set of fields) are moved, as required, into an Extension record.

### *Locating Fields in Catalog Records*

A field name dictionary, which is part of the catalog management code, allows catalog management to locate fields within catalog records by name. The dictionary also allows for combination field names-each combination field name allows catalog management to locate a group of related fields.

Catalog records and the field-name dictionary are described in the topics that follow.

## **Catalog Recovery Area Record Descriptions**

Catalogs that are defined with the recoverable attribute are associated with one or more CRAs (catalog recovery areas). A CRA is a VSAM entry-sequenced data set, and every volume owned by a recoverable catalog contains one CRA.

Each CRA contains three types of 512-byte records:

- Self-describing records
- Duplicate copies of VSAM catalog entry records
- CRA free records

Self-describing records and free records occupy control intervals 0-8 in the CRA. The control intervals and the specific record they contain are:

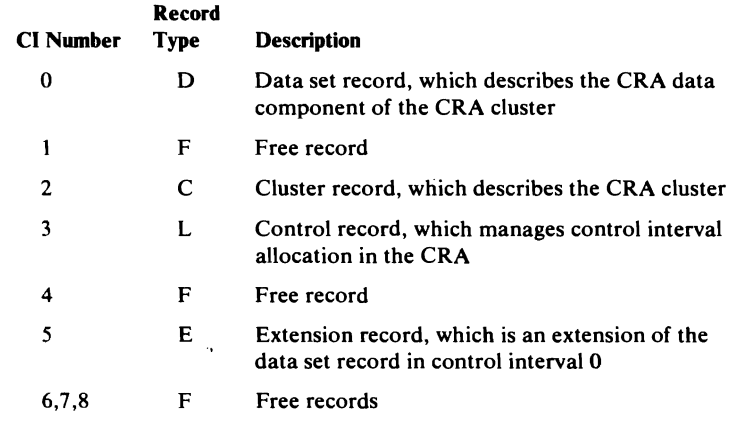

The formats and contents of the self-describing records are shown later in the "Data Areas" section.

Duplicate copies of catalog records are recorded in the CRA in control intervals 9-n. The volume record for the CRA volume is in control interval 9. The format and content of these duplicated records are identical to their counterparts in the recoverable catalog associated with the CRA.

Each catalog record that is not self -describing is duplicated in a specific CRA. The table that follows shows which CRA contains a given catalog record. In the table, *initial volume* is the first volume on which space was allocated for the entity.

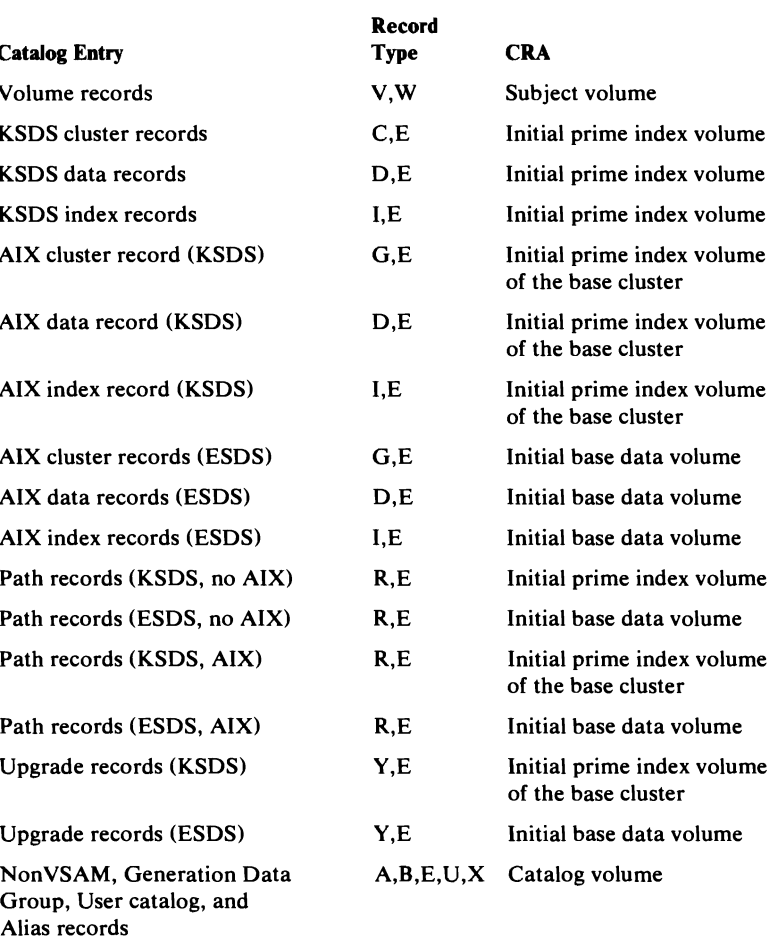

 $\sim 10^{-11}$ 

 $\sim$ 

 $\mathcal{A}$ 

 $\blacktriangleright$ 

### True-Name Catalog Record Format

The True Name catalog record associates the volume serial number, data set DSNAME, alternate (alias) DSNAME of a nonVSAM data set or user catalog, user catalog DSNAME, or cluster, alternate index, or path DSNAME specified by the user with the control interval number of the catalog record that describes the object (volume, data set, alias, user catalog, alternate index, path, or cluster). True Name records are contained in the high-address part of the catalog and are pointed to by the catalog's index records. The True Name record is retrieved using key-sequenced processing. The catalog management modules convert the control interval number in the True Name record to an RBA for entry-sequenced processing.

True Name records are 47 bytes long; several might be contained in a catalog's (512-byte) control interval.

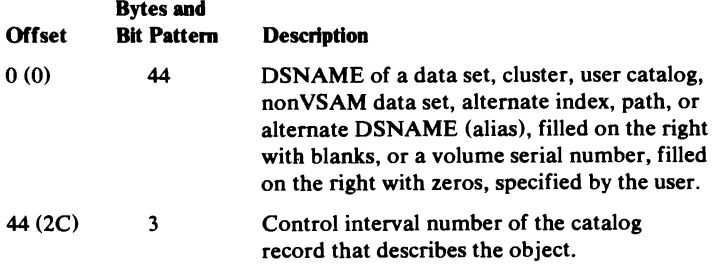

### Catalog Control Record (CCR) Format

The catalog control record (CCR) is used by catalog management to control the allocation of control intervals in the low-address part of the catalog, where catalog records, excluding the True Name records and the index, reside. The CCR also shows the catalog's high-used and high-allocated RBA values. The catalog control record is the fourth record (control interval) in the catalog.

For a request of one catalog record, catalog management tries to use a record that was freed because of deletion. This process is done before using unassigned space. If more than one catalog record is needed, catalog management tries to use contiguous unassigned space in the current extent; if sufficient unassigned space is not available, records that have been deleted are used.

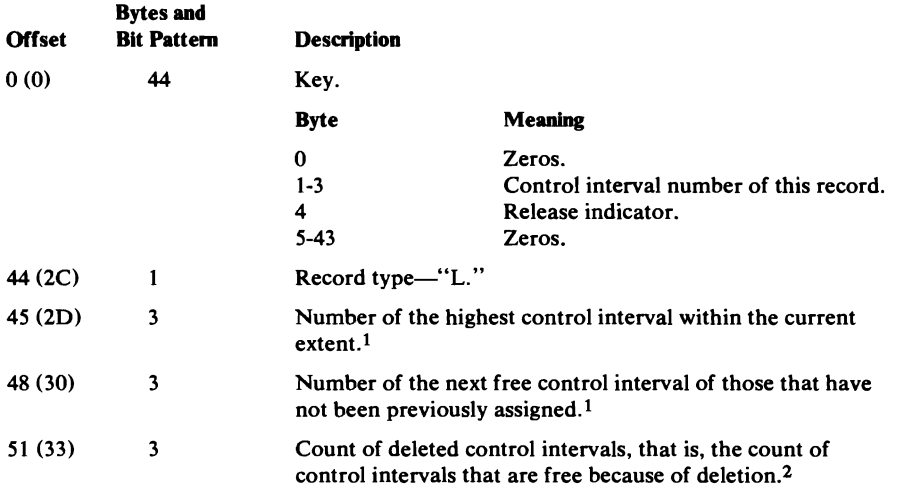

#### **Catalog Control Record Format (continued)**

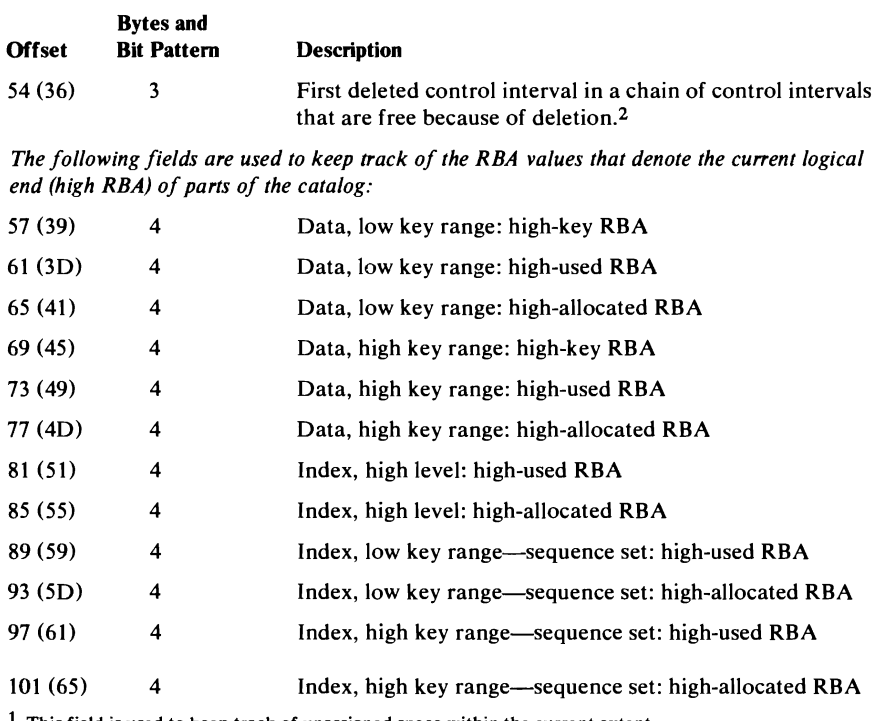

1 This field is used to keep track of unassigned space within the current extent. 2 This field is used to keep track of previously-used records that are now available for use as other catalog records.

## **Free Catalog Record Format**

The Free catalog record indicates that the control interval in which it resides is free and points to the next control interval that is free because of deletion. Note that the Free catalog record is used only to mark a record that was used and has been deleted. The free space (control intervals) in the catalog that has never been assigned is not represented by Free catalog records.

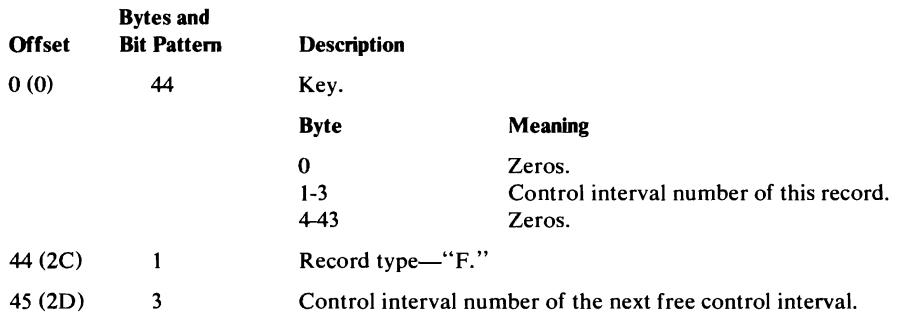

# **Data and Index Catalog Record Format**

Data and Index records describe data sets and their indexes. A Data record can also describe a pagespace, which is similar to an entry-sequenced VSAM data set.

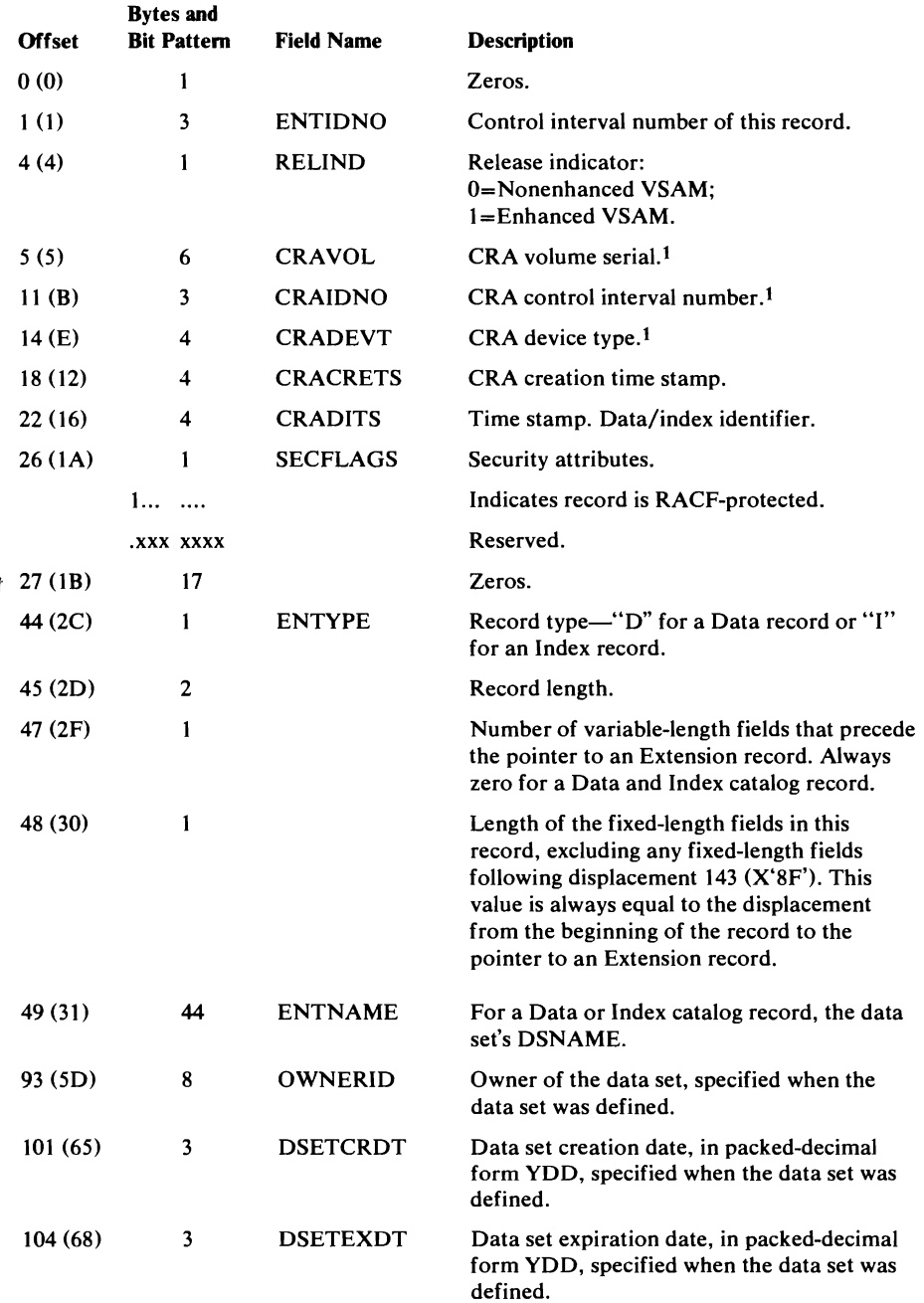

J

### Data and Index Catalog Record Format (continued)

L

 $\bar{\mathbf{A}}$ 

 $\hat{\textbf{z}}$ 

 $\overline{ }$ 

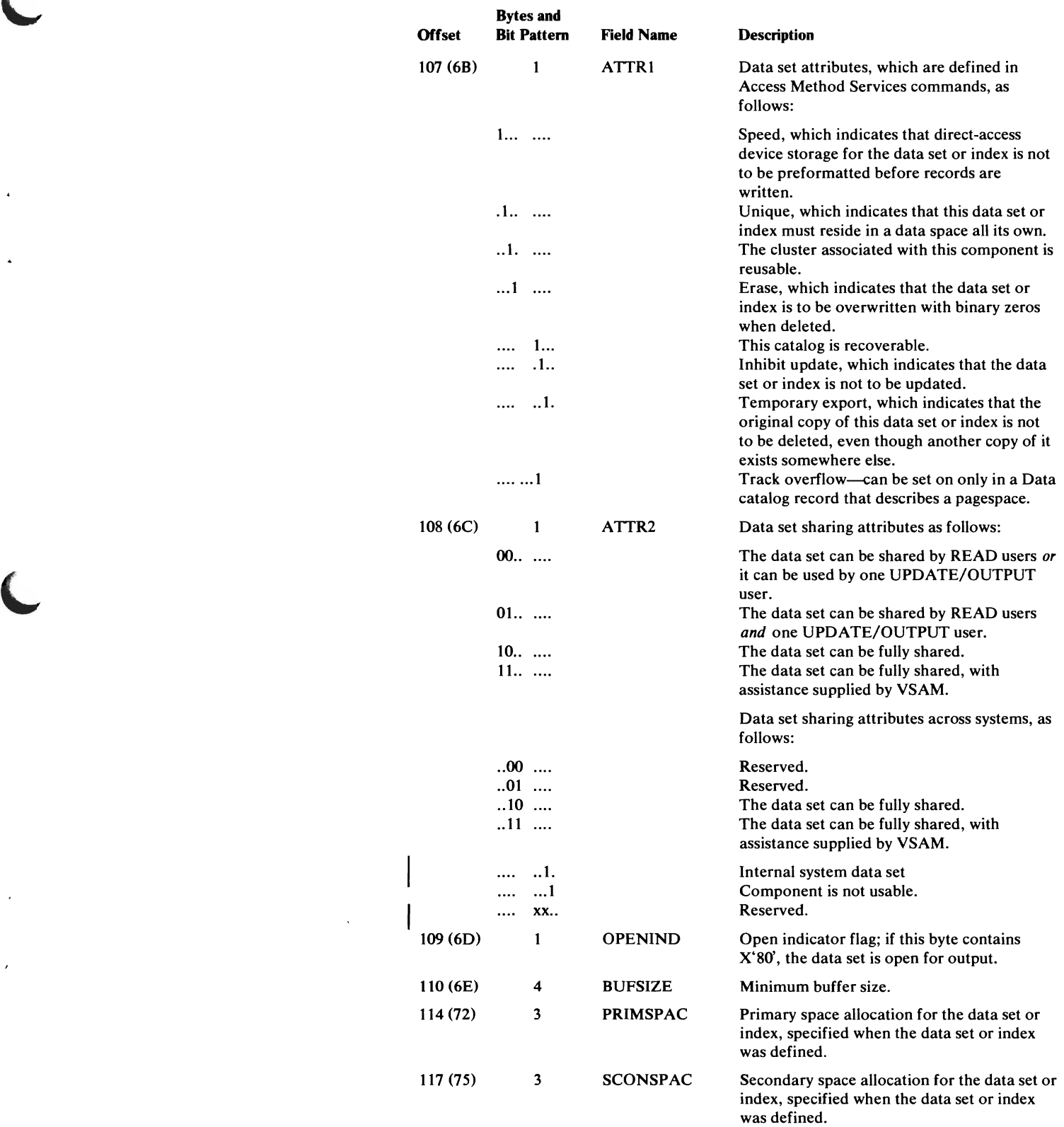

 $\Delta_{\rm{eff}}$ 

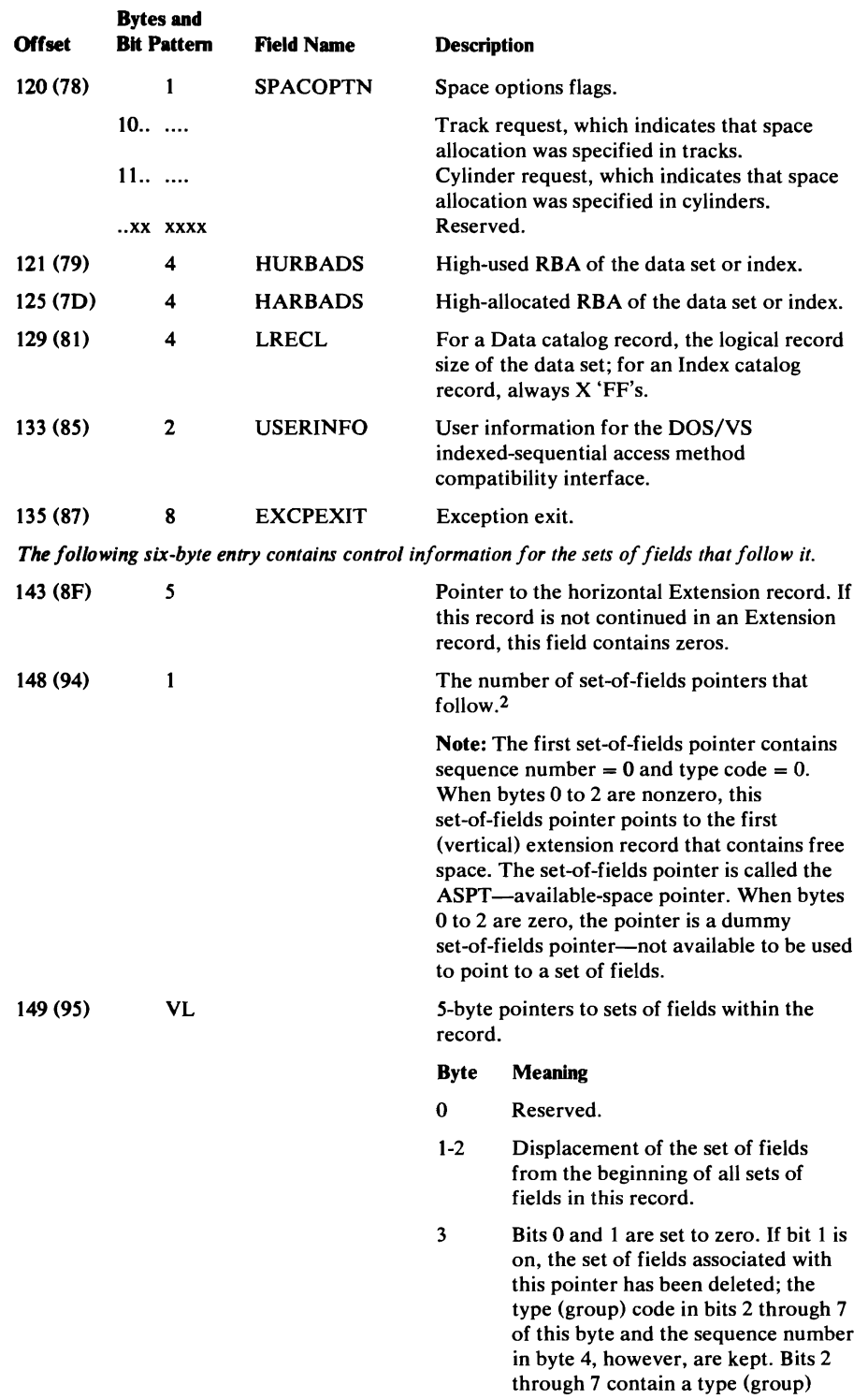

### **Data and** Index Catalog Record Format (continued)

4 Sequence number of the set of fields pointed to, by type (group) code. For example, all sets of fields associated with a type (group) code of 2 are in one sequence.

code describing the set of fields

pointed to.

 $\ddot{\phantom{a}}$ 

#### Data and Index Catalog Record Format (continued)

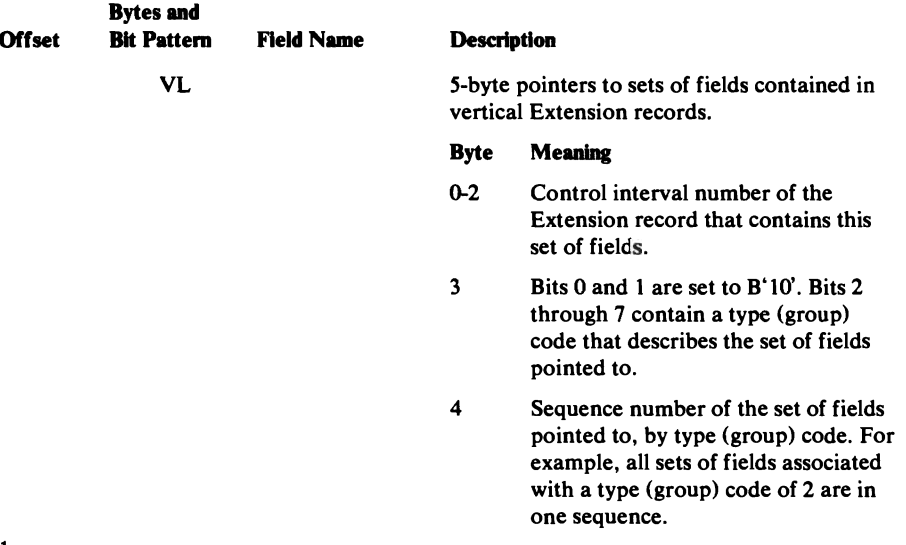

<sup>1</sup> Zeros if the catalog is not recoverable or if there is no associated CRA volume.<br><sup>2</sup> Fields describing (a) the AMDSB, (b) the control interval number of a Cluster record associated with this record, (c) the volumes on which a data set or index resides, and (d) the password information associated with a data set are grouped into sets of fields. Pointers to each set of fields identify the type of information contained in each set of fields.

## *AMDSB (Access Method Data Statistics Block) Set 0/ Fields*   $$

The AMDSB set of fields contains a copy of the AMDSB control block, and is updated each time the data set is closed. This set of fields is associated with a pointer that contains a type (group) code of 1.

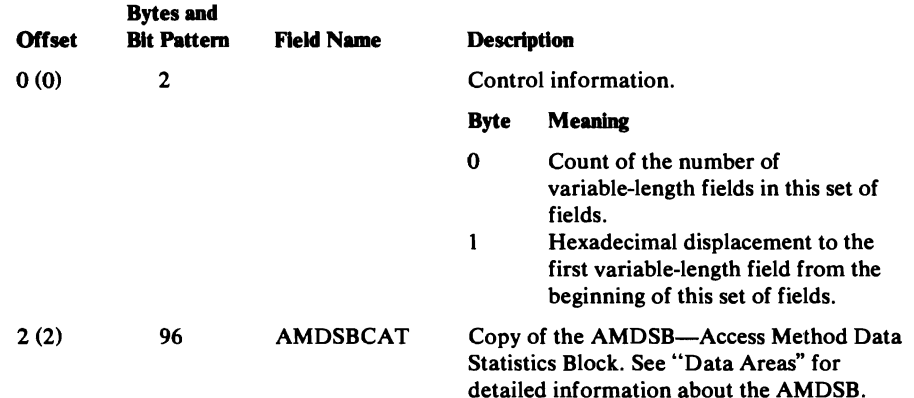

### *Association (Cluster) Set of Fields Format*

The control interval number of the cluster catalog record associated with the data set or index catalog record is contained in the association set of fields. This set of fields is associated with a pointer that contains a type (group) code of 2.

J

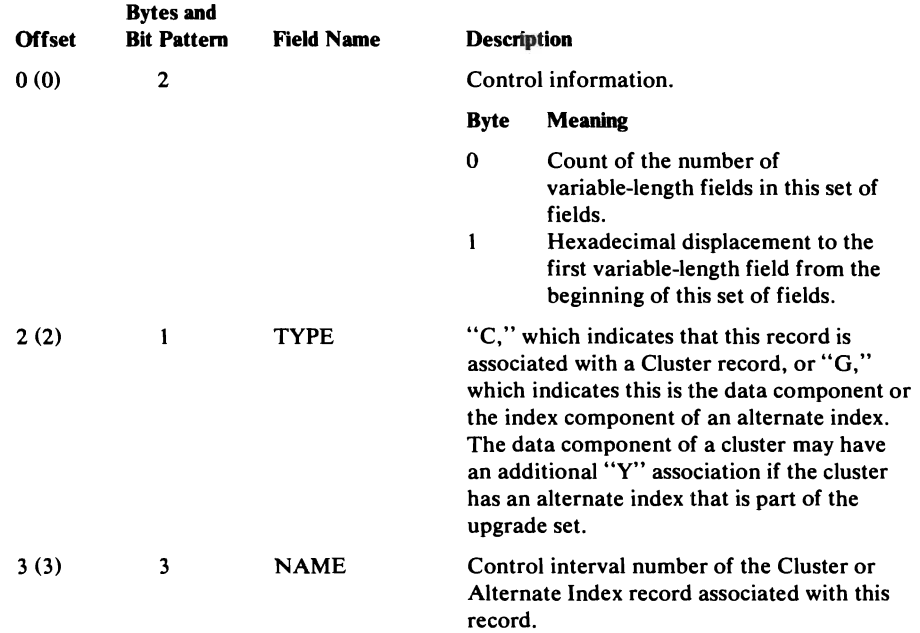

### *Volume Information Set of Fields Format*

All extents allocated to the data set, index, or data set's key range on a volume are described by a volume information set of fields. This set of fields is associated with a pointer that contains a type (group) code of 3.

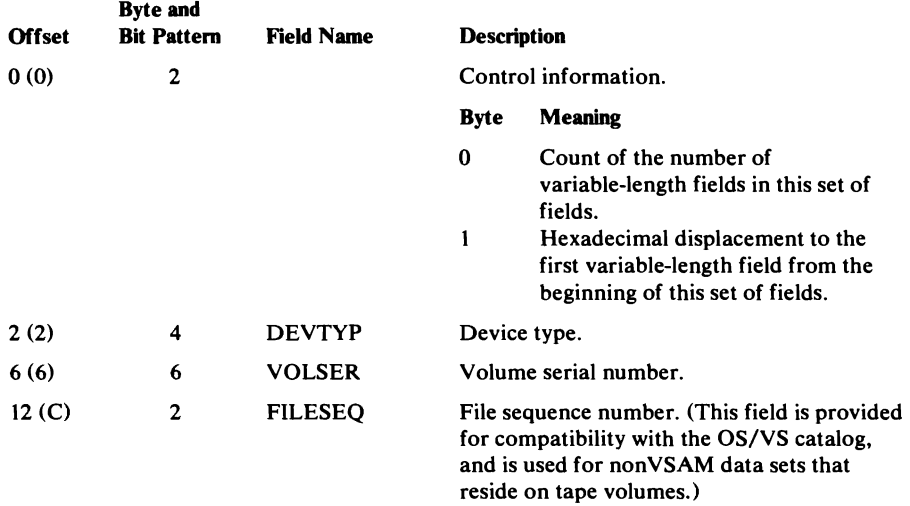

 $\epsilon_{\rm s}$ 

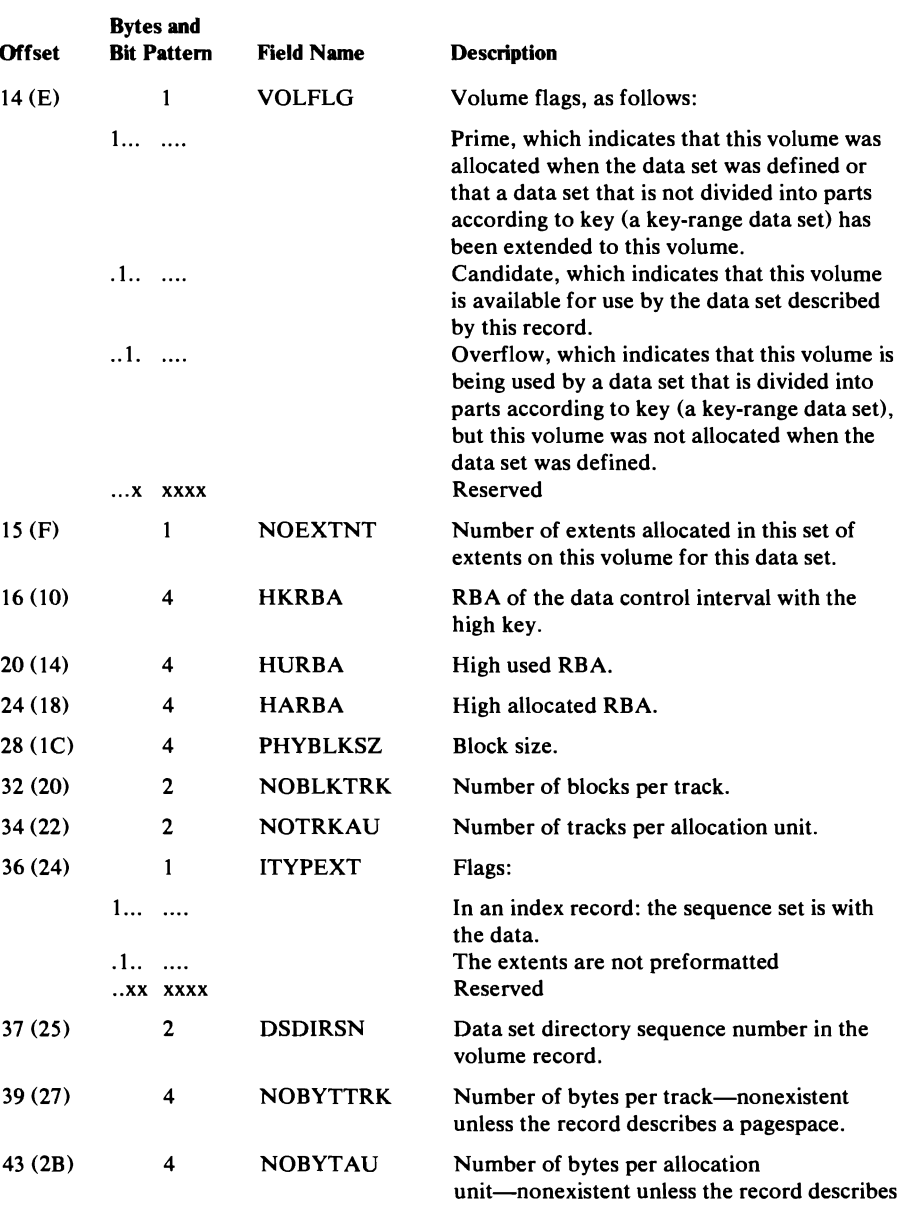

a pagespace.

#### Data Set **and** Index Catalog Record: Volume Information Set of Fields Format (continued)

### Data Set and Index Catalog Record: Volume Information Set of Fields Format (continued)

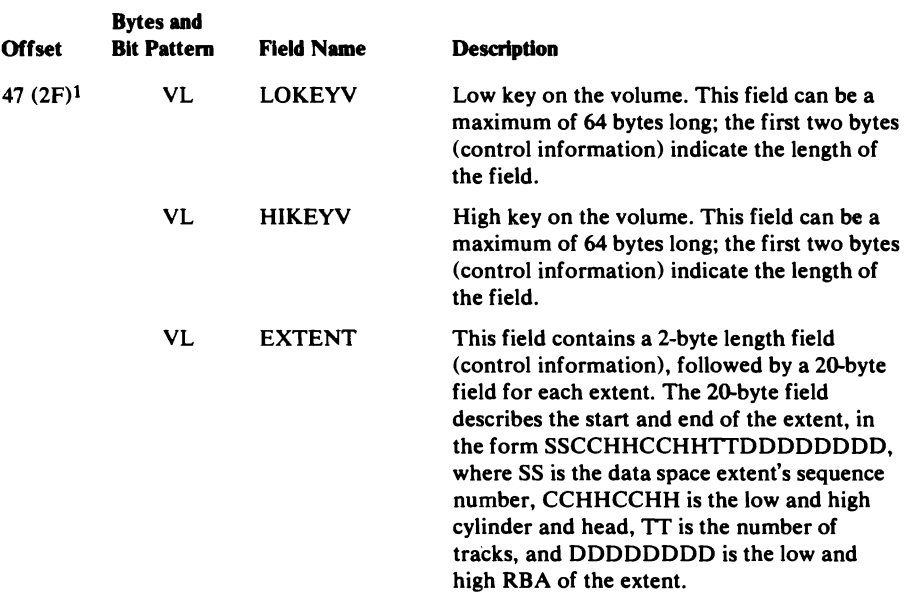

1 The offset to LOKEYV is 39 (27) when the record doesn't describe a pagespace (and NOBYTfRK and NOBYT AU are nonexistent). The second byte of the record contains the displacement.

### *Password Set of Fields Format*

Password information, if any, is contained in the password set of fields. This set of fields is associated with a pointer that contains a type (group) code of 4.

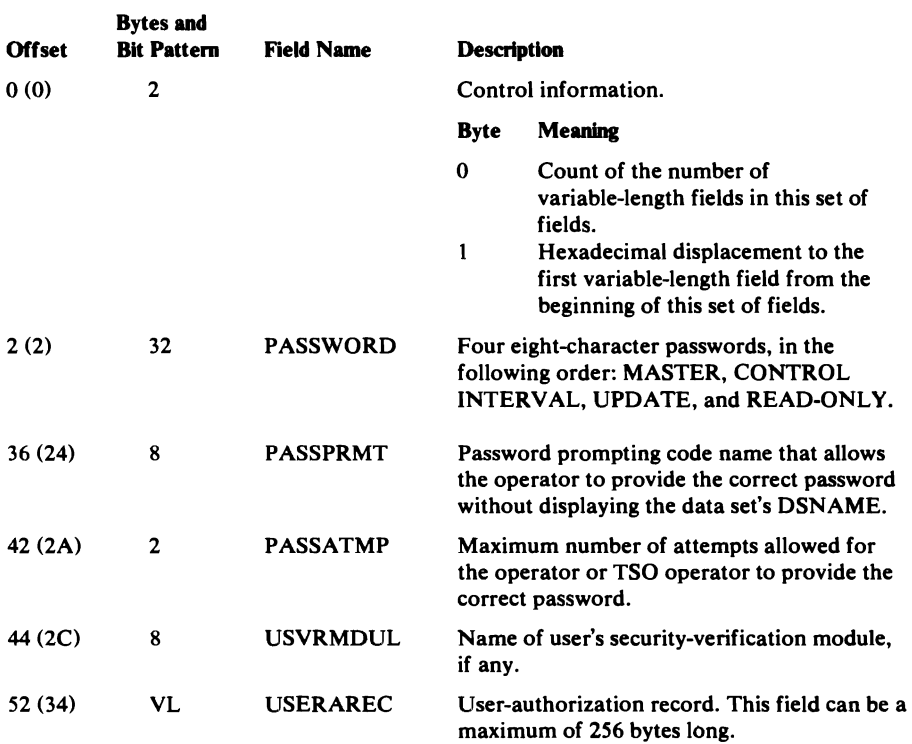

# **Ouster Catalog Record Format**

The Cluster catalog record points to its data set's Data catalog record. If the data set is key-sequenced, the Cluster catalog record also points to the data set's Index catalog record. The Cluster catalog record can point to a Data catalog record that describes a pagespace (conceptually an entry-sequenced VSAM data set). In addition, the cluster may point to one or more alternate indexes or one or more alias paths.

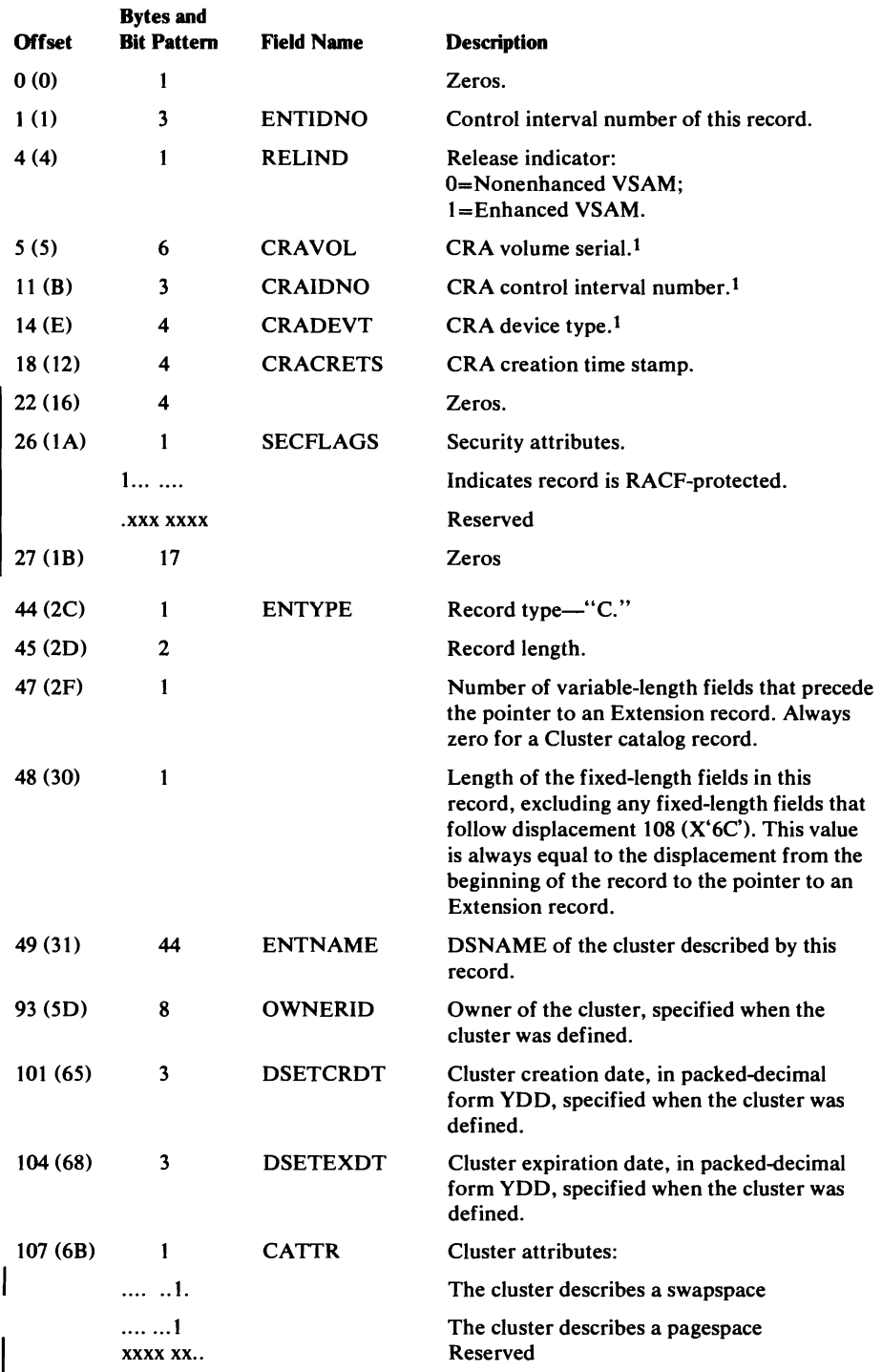

### Cluster Catalog Record Format (continued)

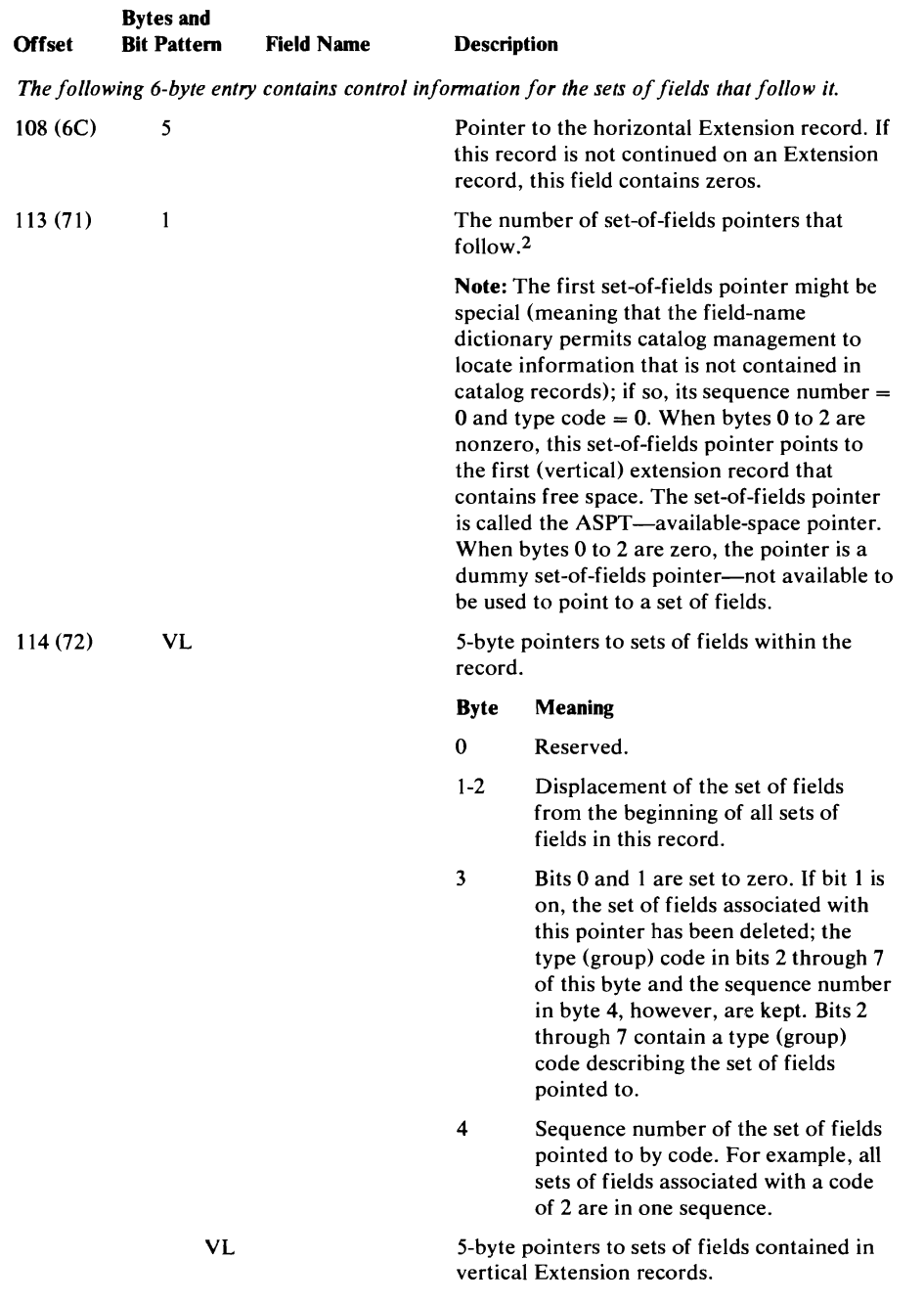

#### Cluster Catalog Record Format (continued)

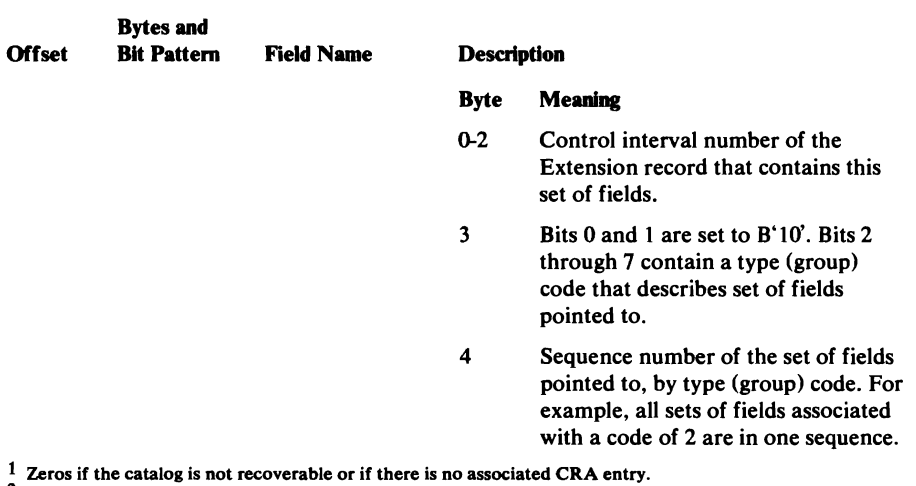

2 Fields describing (a) the control interval number of a Data or Index catalog record associated with this cluster, or (b) the password information associated with a data set are grouped into sets of fields. Pointers to each set of fields identify the type of information contained in each set of fields.

### *A.ssociation (Data and Index) Set of Fields Format*

The control interval number of the Data and Index catalog record associated with the cluster is contained in an association set of fields. This set of fields is associated with a pointer that contains a type (group) code of 2.

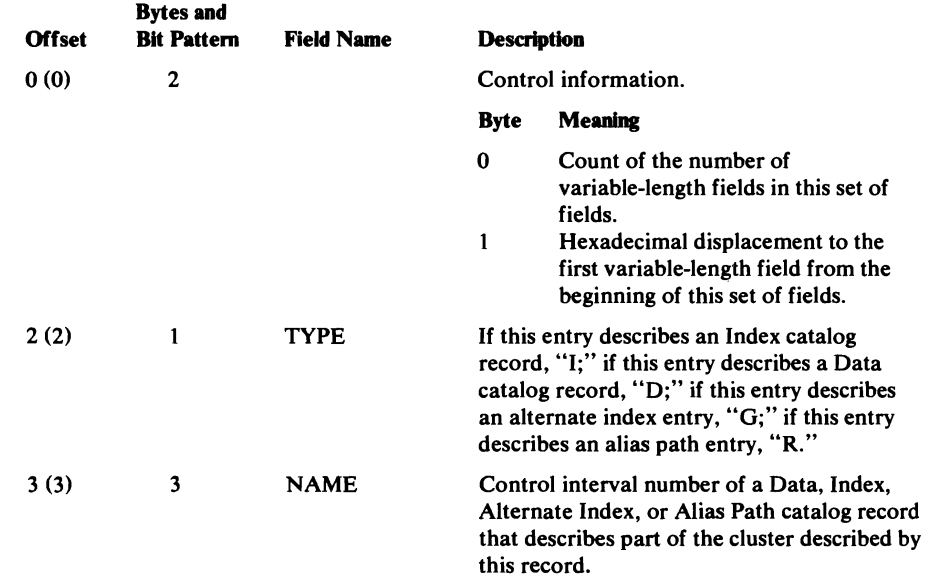

### *Password Set of Fields Format*

Password information, if any, is contained in the password set of fields. This set of fields is associated with a pointer that contains a type (group) code of4.

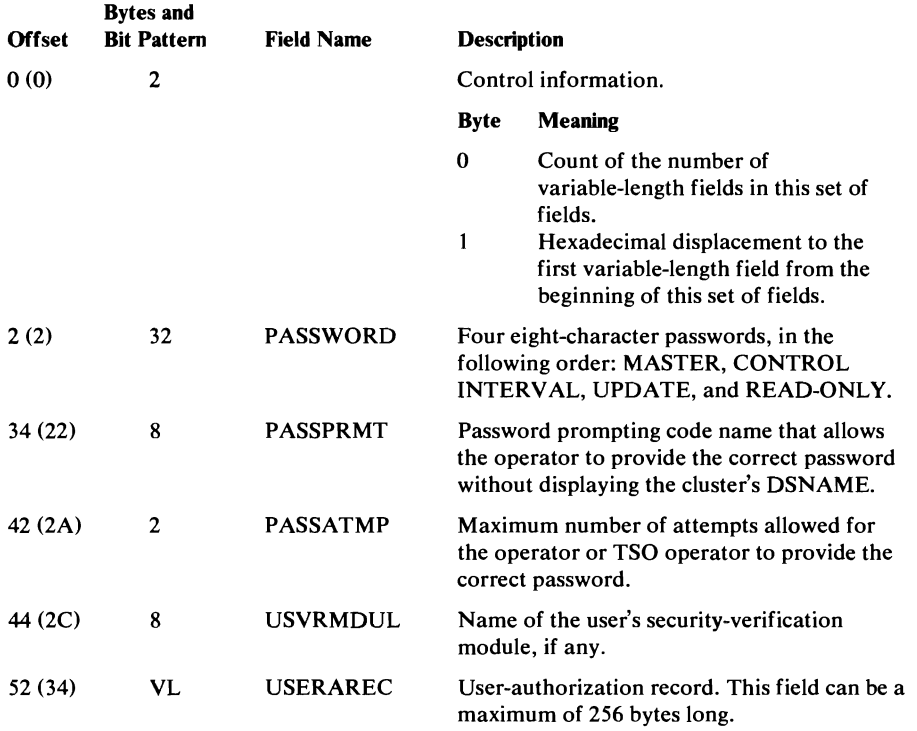

# Alternate Index Catalog Record Format

The alternate index record describes the data and index components associated with the alternate index. In addition, it points to the related cluster entry and it can point to one or more path entries. The alternate index grouping is similar to the grouping of a key-sequenced data set except for different record types ("G" rather than "C").

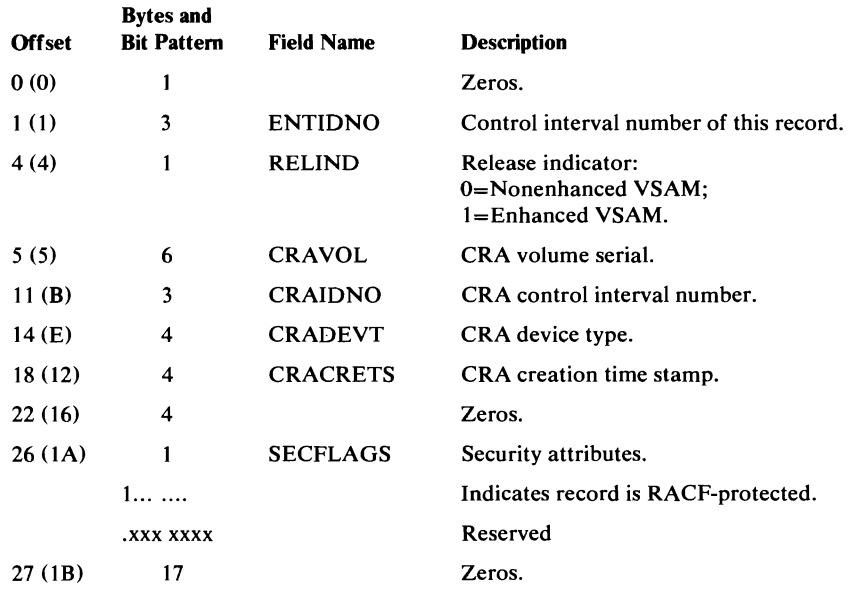

#### **Alternate Index Catalog Record Format (continued)**

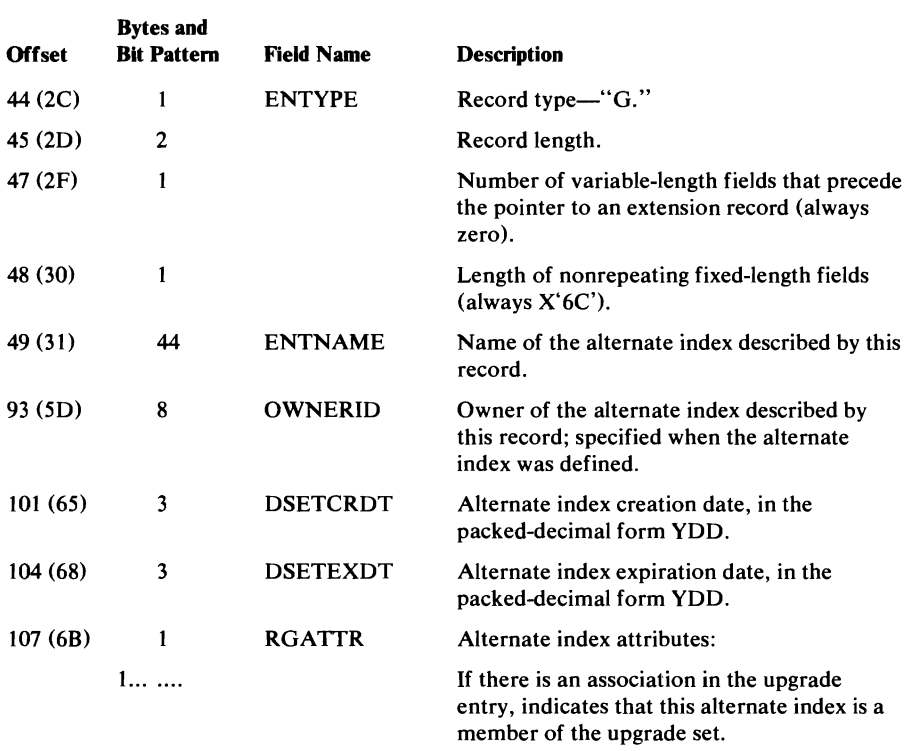

### . xxx xxxx Reserved. *The following 6-byte entry contains control information for the sets of fields that follow it.*

 $\ddot{\phantom{0}}$ 

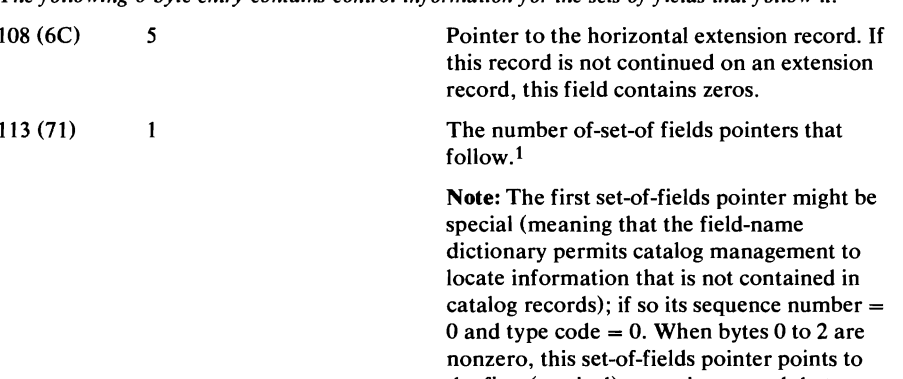

he first (vertical) extension record that contains free space. The set-of-fields pointer is called the ASPT-available-space pointer. When bytes 0 to 2 are zero, the pointer is a dummy set-of-fields pointer-not available to

be used to point to a set of fields.

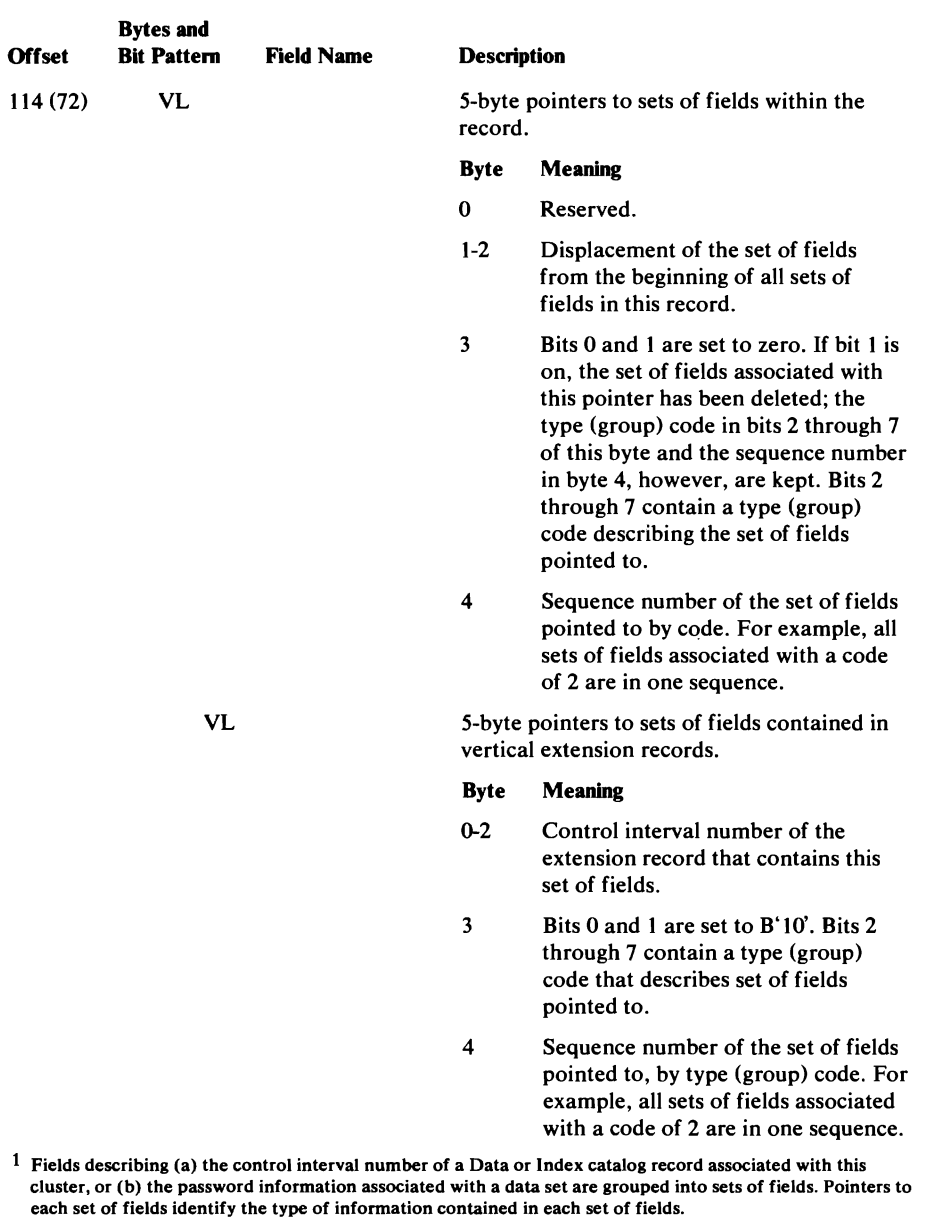

### Alternate Index Catalog Record Format (continued)

## *Association Set of Fields Format*

The associations in this entry are partially ordered; however, no assumptions should be made as to the relative placement or physical position of these associations in the alternate index record.

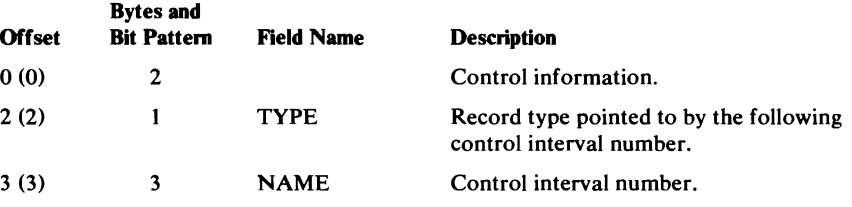

The association ordering by record type is:

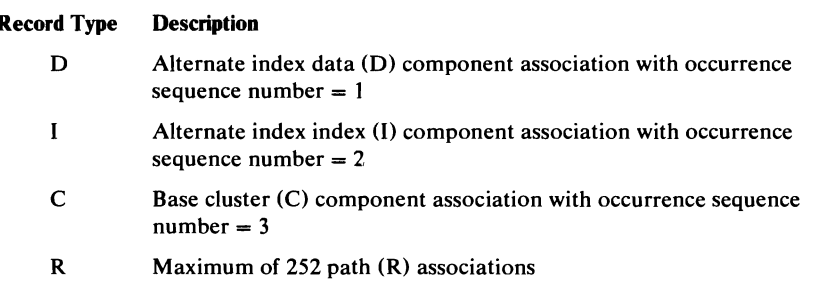

## *Password Set of Fields Format*

L

Password information, if any, is contained in the password set of fields. This set of fields is associated with a pointer that contains a type (group) code of 4.

 $\bar{\lambda}$ 

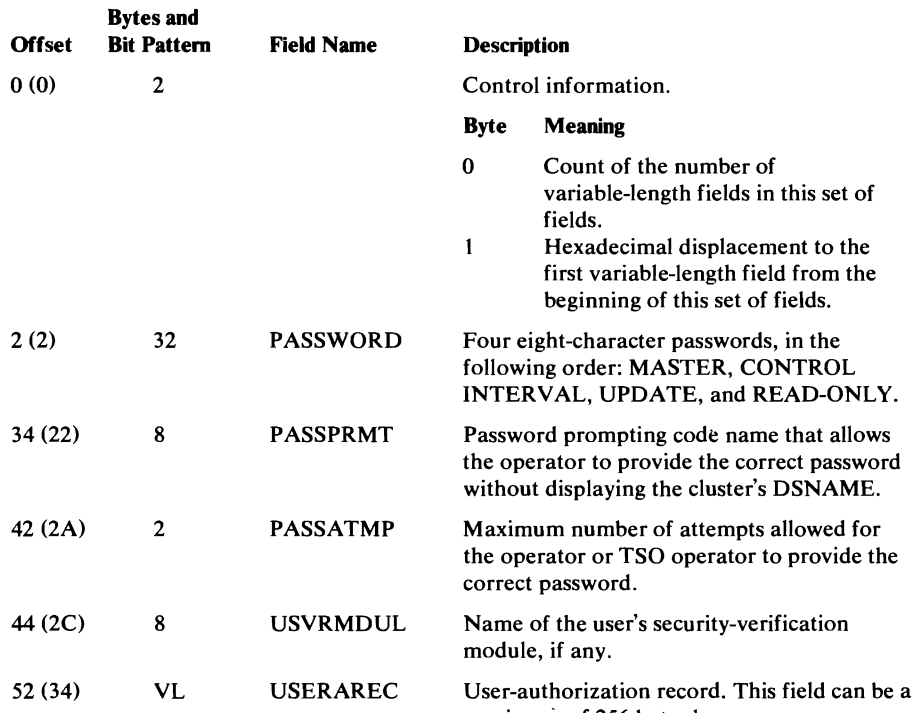

maximum of 256 bytes long.

# **Path Catalog Record Format**

The path record describes an alternate index and its associated base data set to give an alternate, logical view of the base data set. It also may be used as an alias for a base data set to inhibit upgrade set unit allocation.

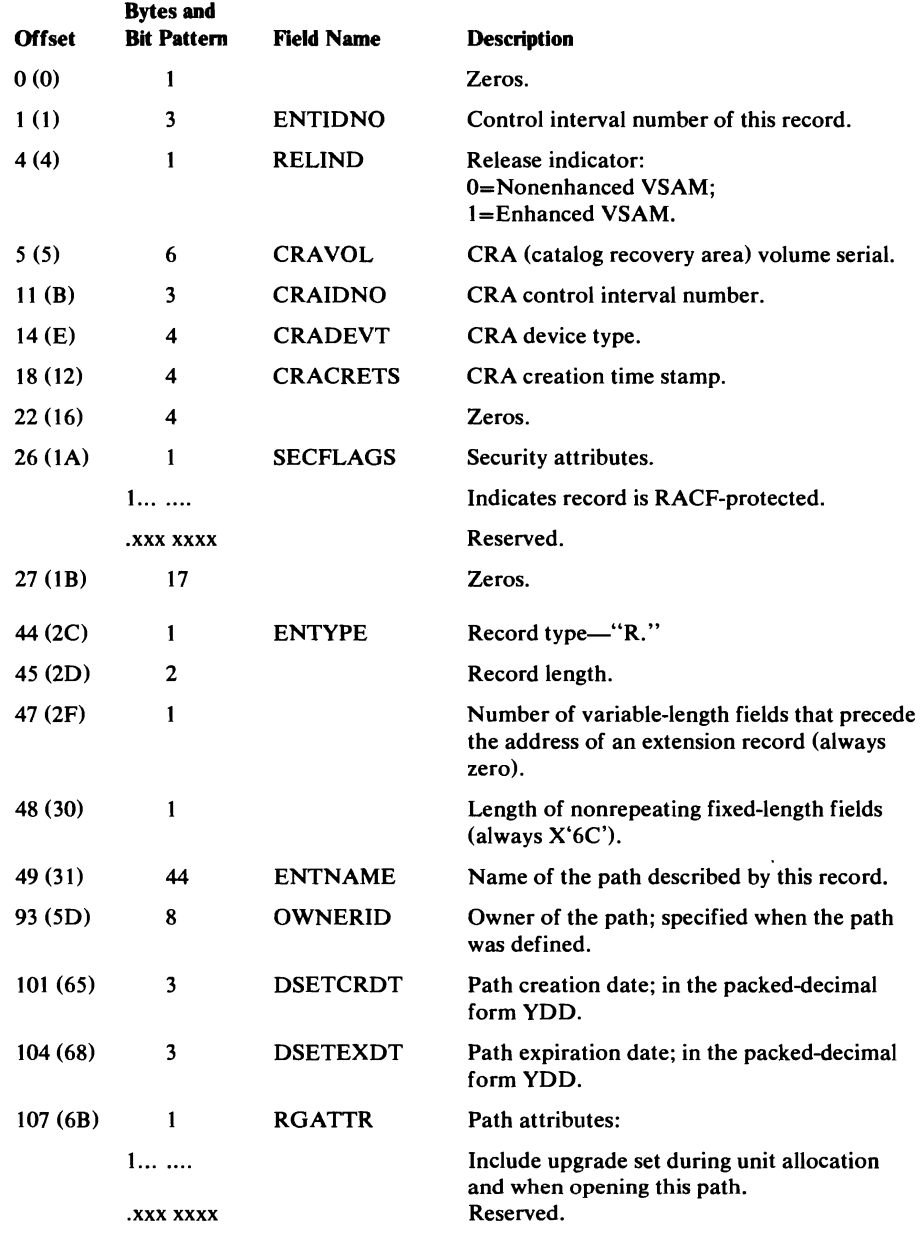

*The following 6-byte entry contains control information for the sets of fields that follow it.* 

\08 (6C)

5 Pointer to the horizontal extension record. If this record is not continued on an extension record, this field contains zeros.

#### Path Catalog Record Format (continued)

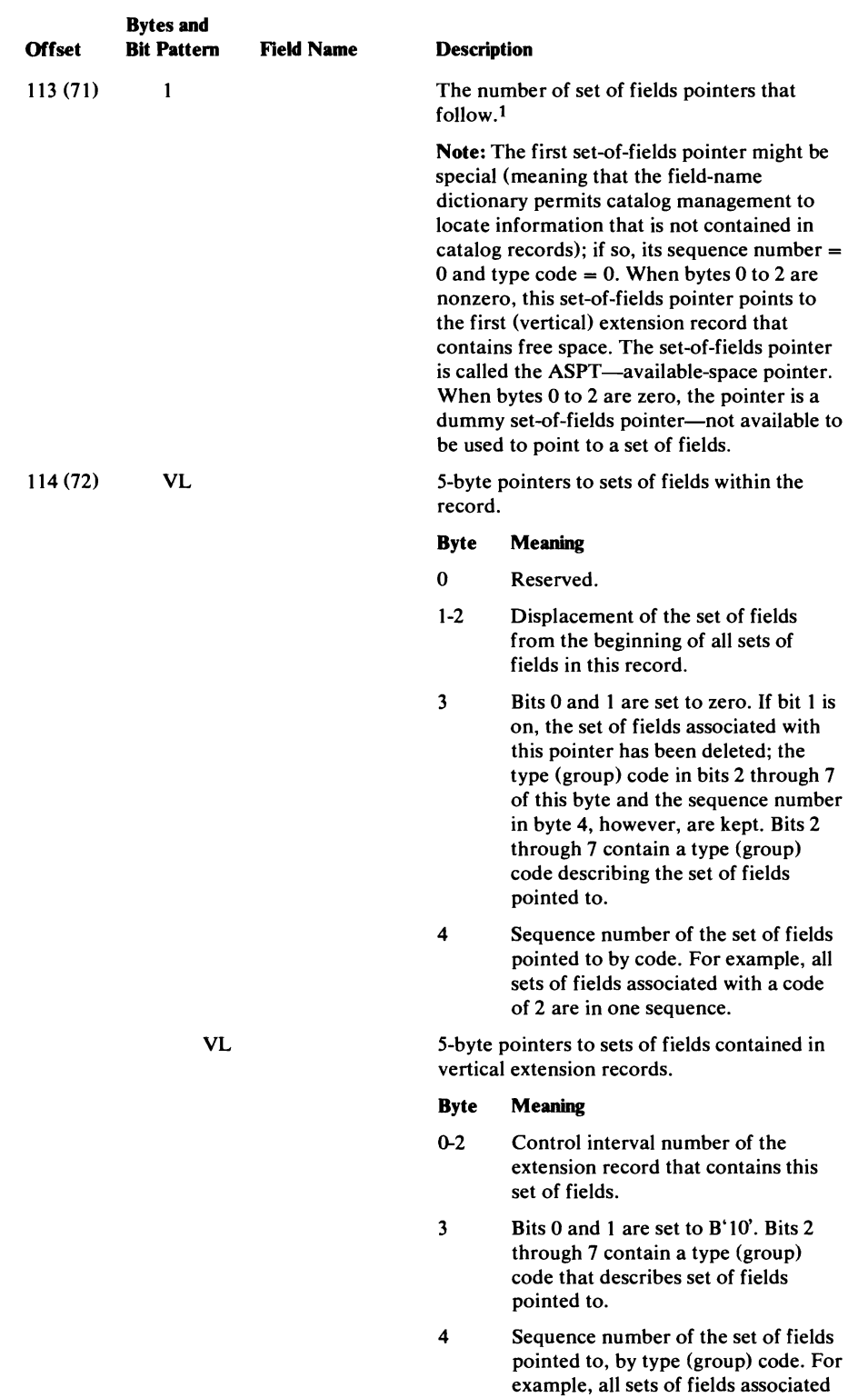

Fields describing (a) the control interval number of a Data or Index catalog record associated with this<br>cluster, or (b) the password information associated with a data set are grouped into sets of fields. Pointers to<br>each

 $\mathcal{L}^{\text{max}}_{\text{max}}$ 

 $\bar{z}$ 

 $\ddot{\phantom{a}}$ 

with a code of 2 are in one sequence.

### *Association Set of Fields Format*

The associations in this entry are ordered in the sense that each association occurrence has a defined group occurrence sequence number; however, no assumptions should be made as to the relative placement or physical position of these associations in the path record.

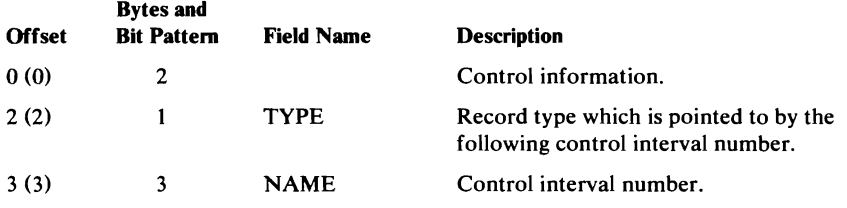

If this record describes a path over an alternate index, the association ordering by record type is:

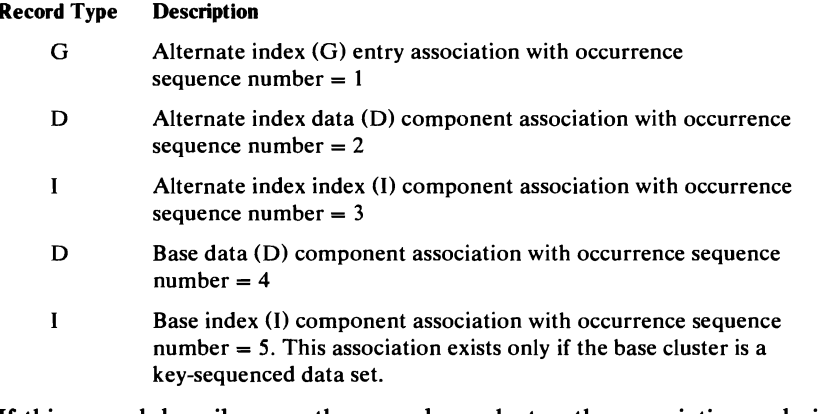

If this record describes a path over a base cluster, the association ordering by record type is:

#### Record Type Description

- C Base cluster (C) component association with occurrence sequence  $number = 1$
- D Base data (D) component association with occurrence sequence  $number = 2$
- $\mathbf{I}$ Base index (I) component association with occurrence sequence  $number = 3$ . This association exists only if the base cluster is a key-sequenced data set.

## **Password Set of Fields Format**

Password information, if any, is contained in the password set of fields. This set of fields is associated with a pointer that contains a type (group) code of 4.

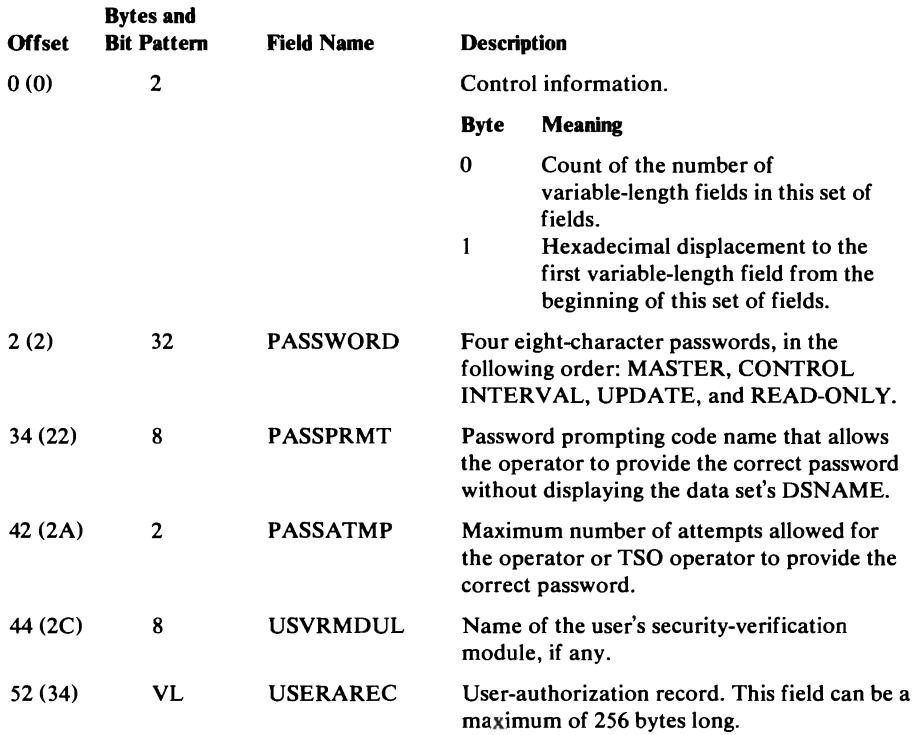

# **Upgrade Catalog Record Format**

L

The upgrade record describes all the alternate indexes that make up the upgrade set. It is pointed to by an association in the base data component.

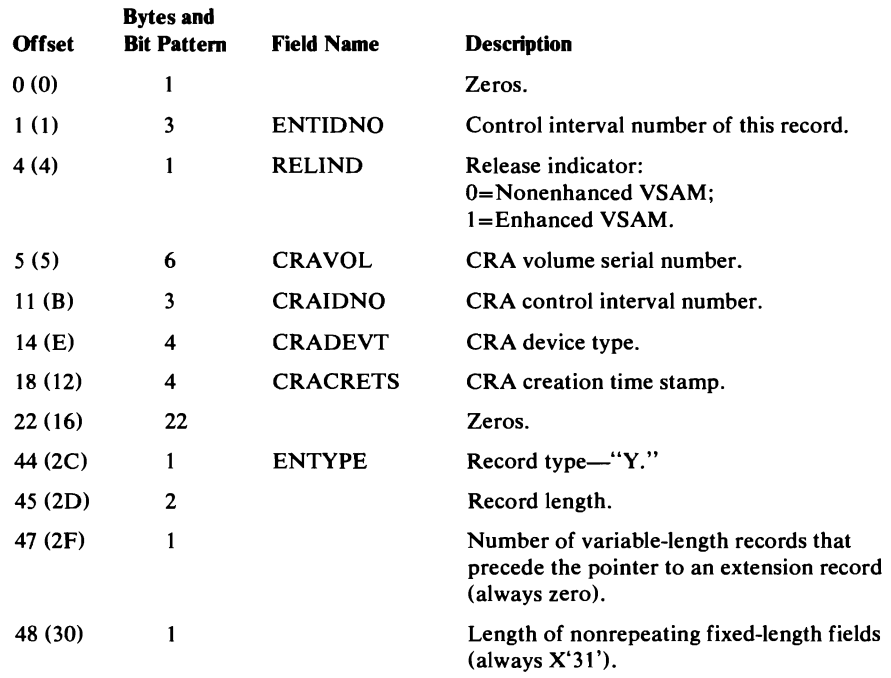

### Upgrade Catalog Record Format (continued)

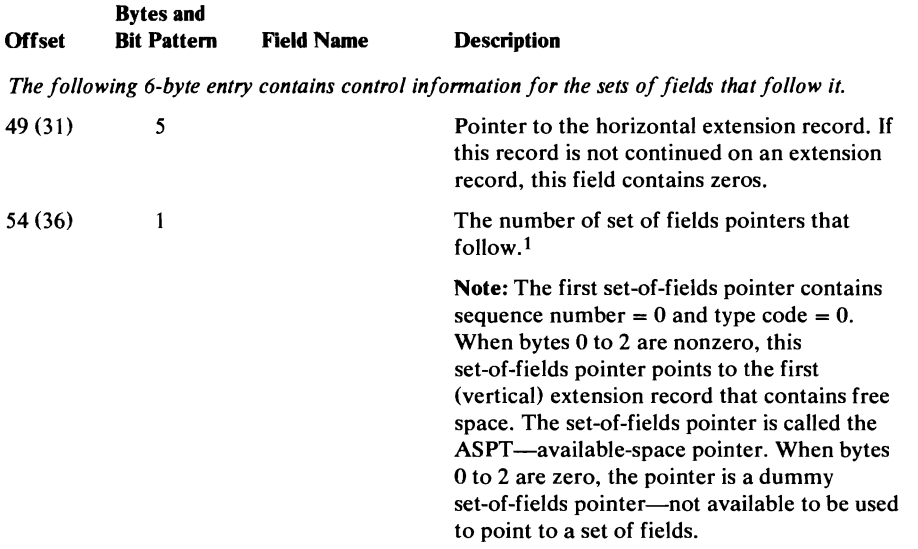

 $\hat{\boldsymbol{\epsilon}}$ 

### Upgrade Catalog Record Format (continued)

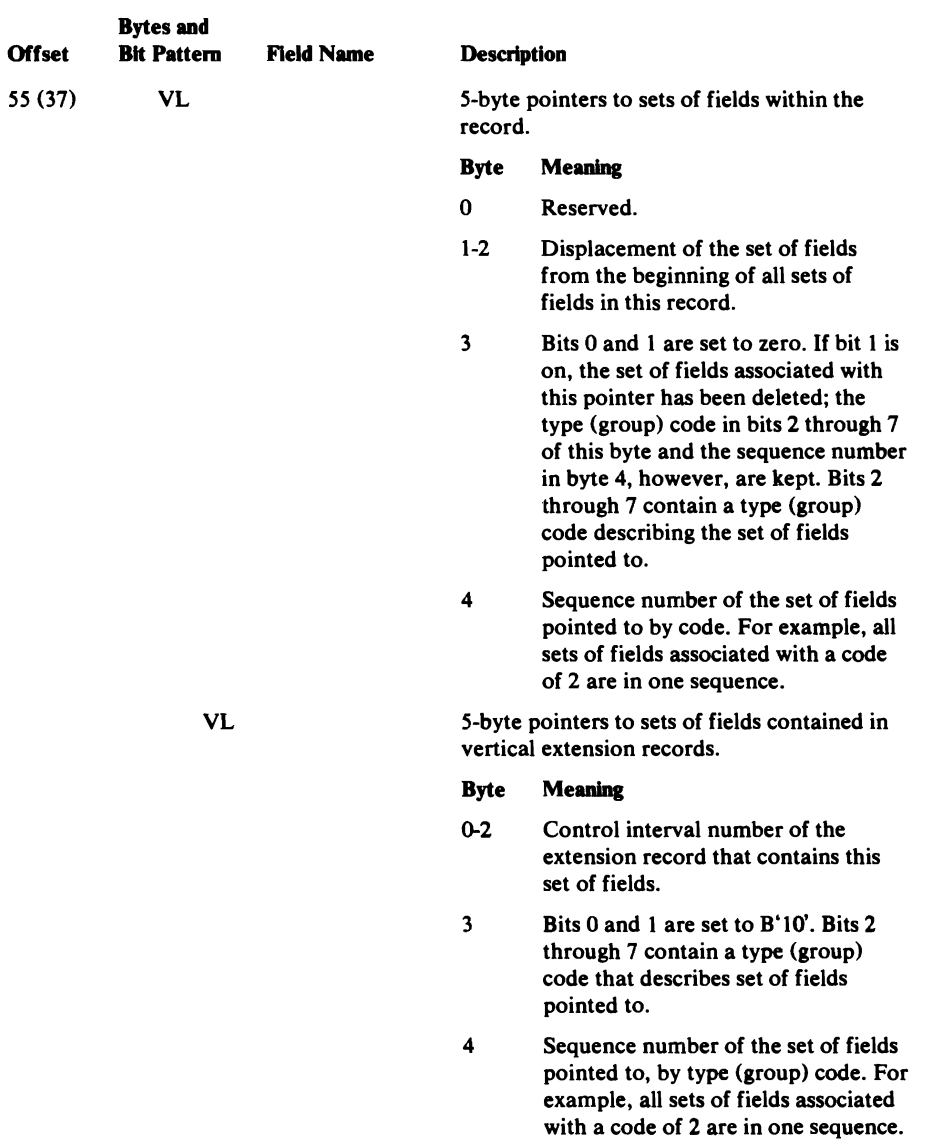

Fields describing (a) the control interval number of a Data or Index catalog record associated with this cluster, or (b) the password information associated with a data set are grouped into sets of fields. Pointers to each set of fields identify the type of information contained in each set of fields.

 $\ddot{\phantom{1}}$ 

€

 $\bullet$ 

### *Association Set oj Fields Format*

The associations in this entry are an extension of the Release 1 format; they are actually twin associations consisting of a Release 1 data association and a Release 1 index association.

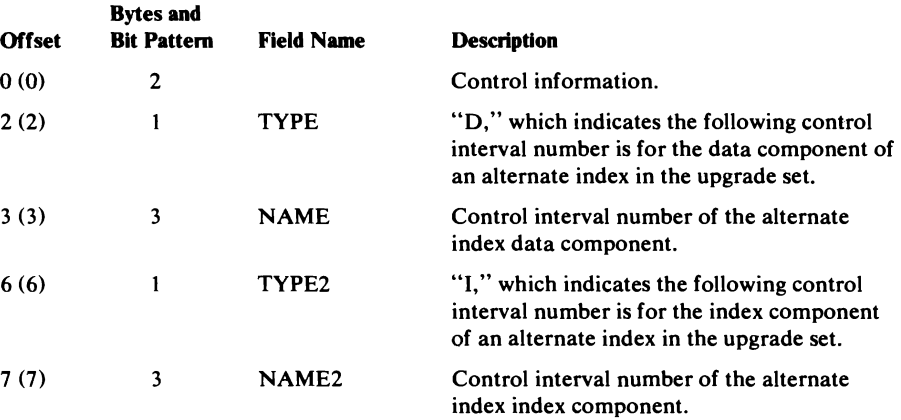

These twin associations exist only in upgrade records (type "Y"), and the set of twin associations in any given upgrade record entry is always unique.

# NonVSAM Catalog Record Format

The NonVSAM catalog record describes a data set organized differently from VSAM data set organization.

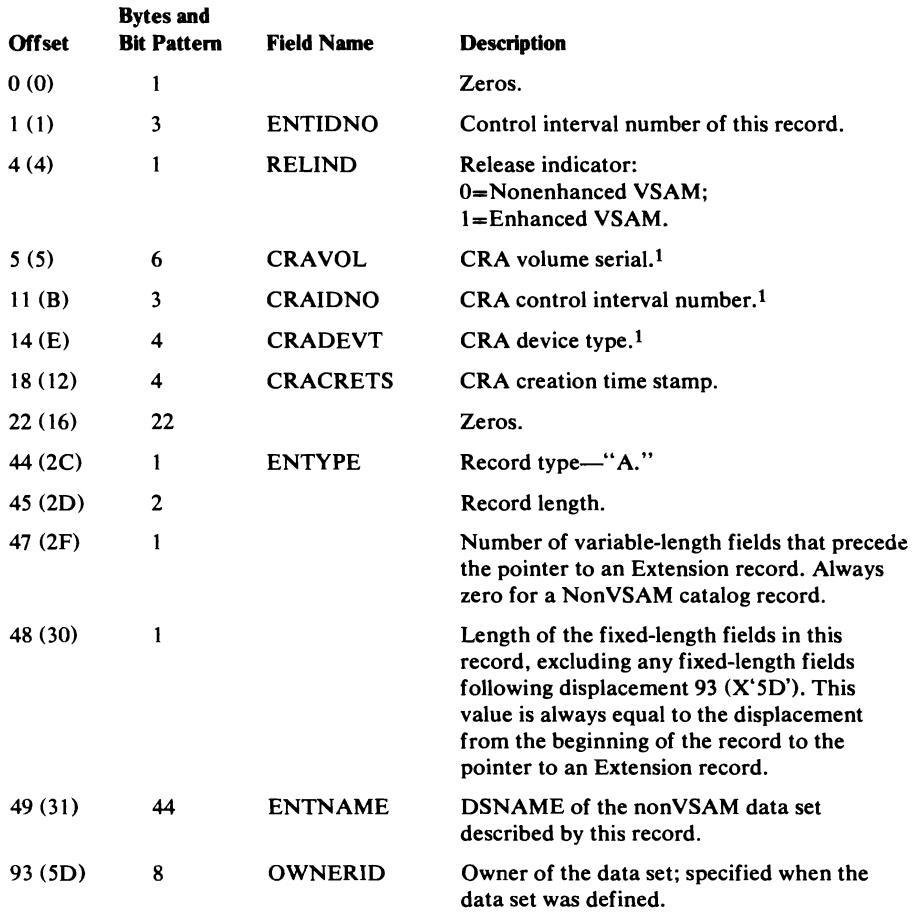

## NonVSAM Catalog Record Format (continued)

 $\ddot{\phantom{a}}$ 

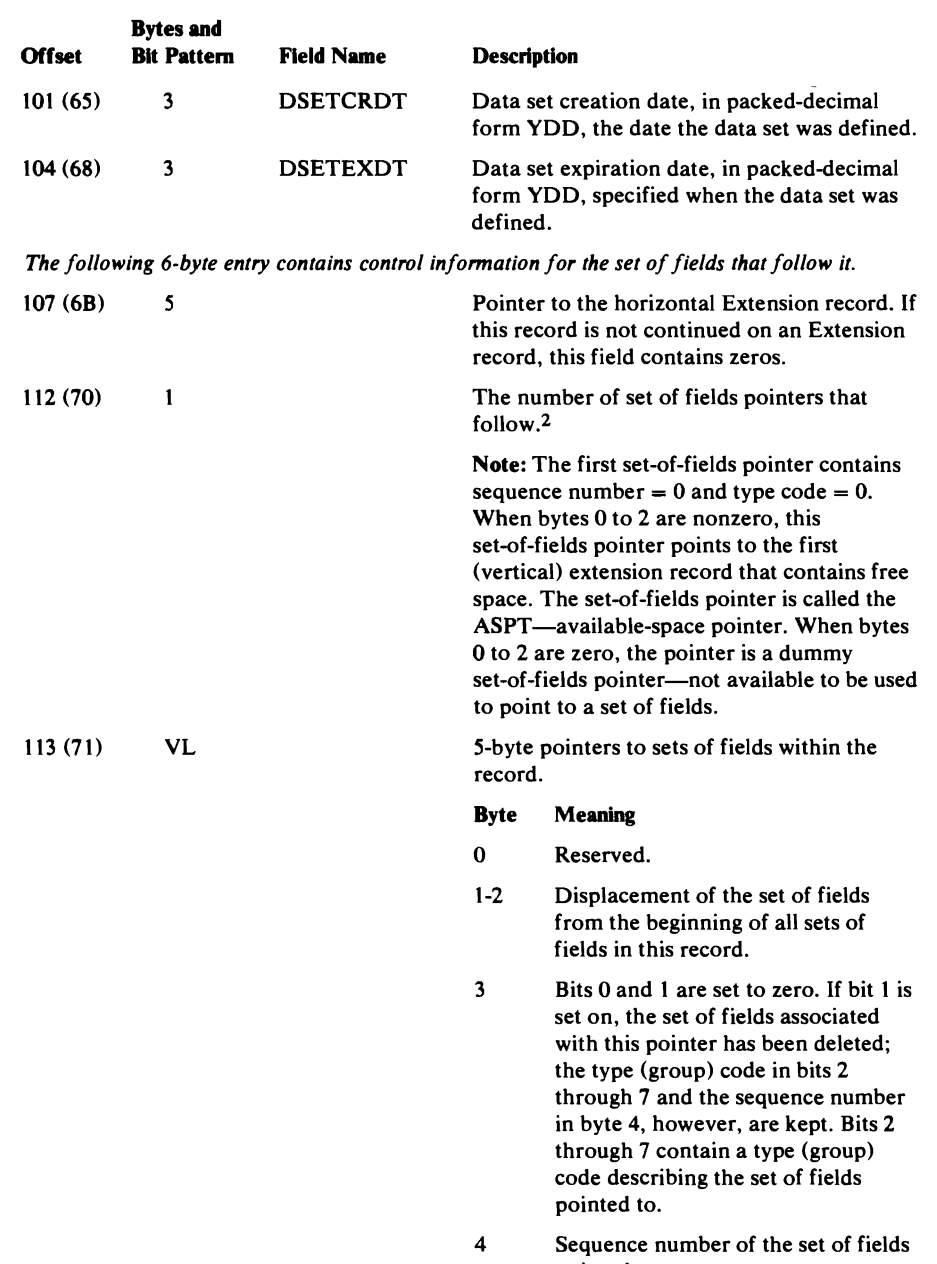

pointed to.

#### NonVSAM Catalog Record Format (continued)

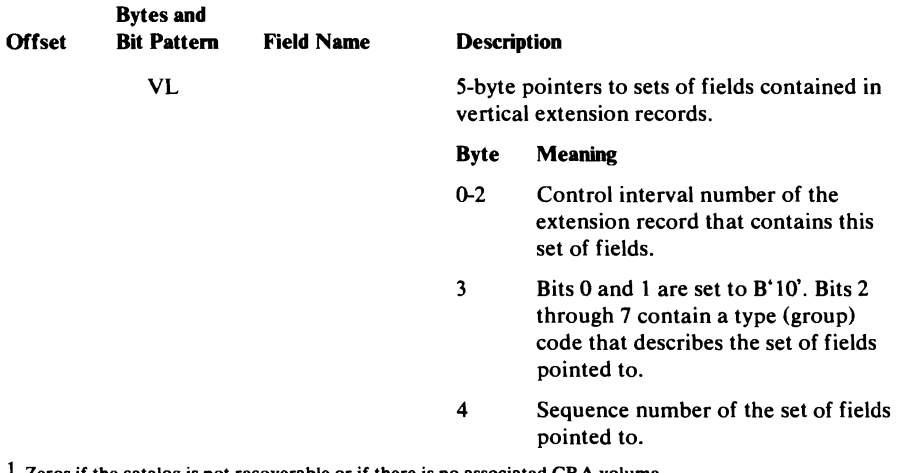

 $1$  Zeros if the catalog is not recoverable or if there is no associated CRA volume.

2 Fields describing (a) the volumes on which the data set resides, (b) the first Alias record in the Alias record chain for the nonVSAM data set, or (c) if the nonVSAM data set is a generation data set, the GOG Base record are grouped into sets of fields. Pointers to each set of fields identify the type of information contained in the set of fields.

### *Association (Alias) Set 0/ Fields Format*

The control interval number of the first alias catalog record in the alias record chain associated with the non VSAM catalog record is contained in the association set of fields. This set of fields is associated with a pointer that contains a type (group) code of 2.

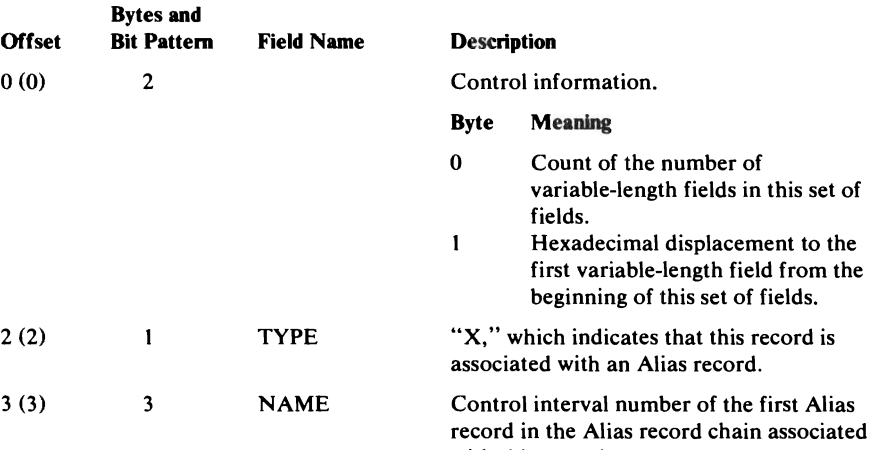

with this record.
## *Association (GDG Base) Set of Fields Format*

If the non VSAM data set is a generation data set, it is associated with a generation data group. The control interval number of the generation data group (GDG) base catalog record is contained in the association set of fields. This set of fields is associated with a pointer that contains a type (group) code of 2.

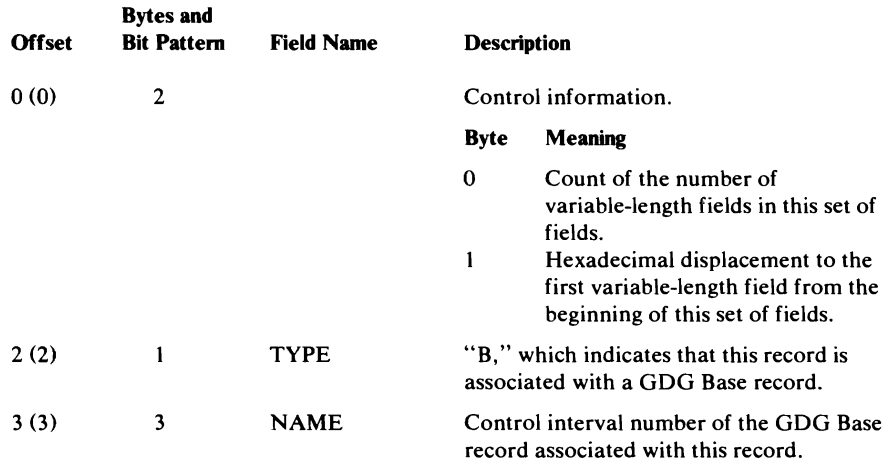

### *Volume Information Set of Fields Format*

 $\cdot$ 

Each volume that contains space allocated to the non VSAM data set is described by a volume information set of fields. This set of fields is associated with a pointer that contains a type (group) code of 3.

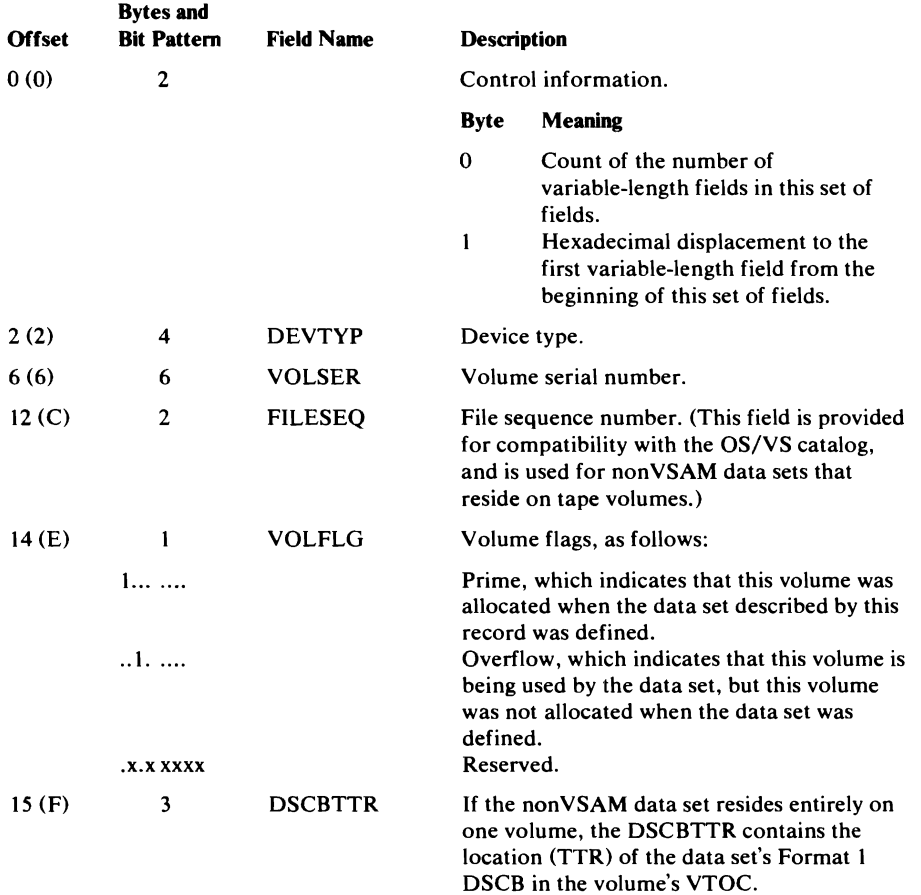

# Alias Catalog Record Format

The alias catalog record allows a user to refer to a nonVSAM data set or user's catalog with an alternate DSNAME. If the data set or catalog has more than one alias, each alias is described in an alias catalog record. All alias catalog records associated with the data set or catalog are chained together.

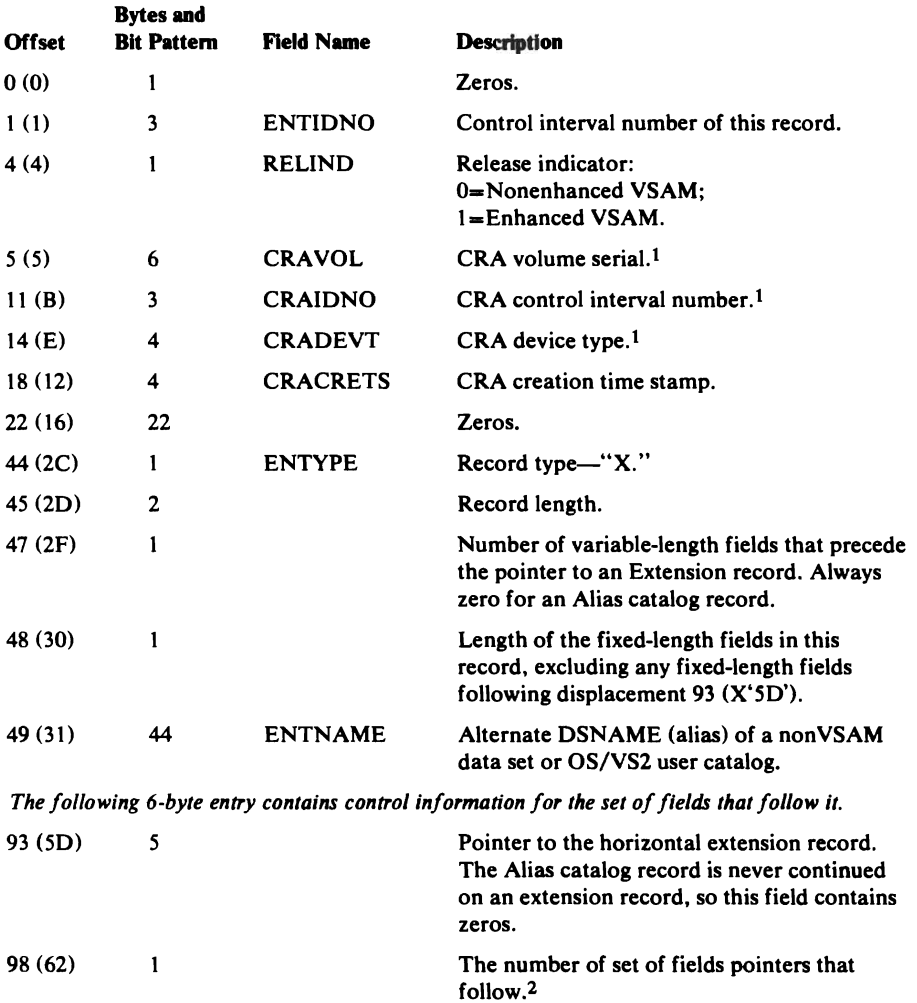

J

#### Alias Catalog Record Format (continued)

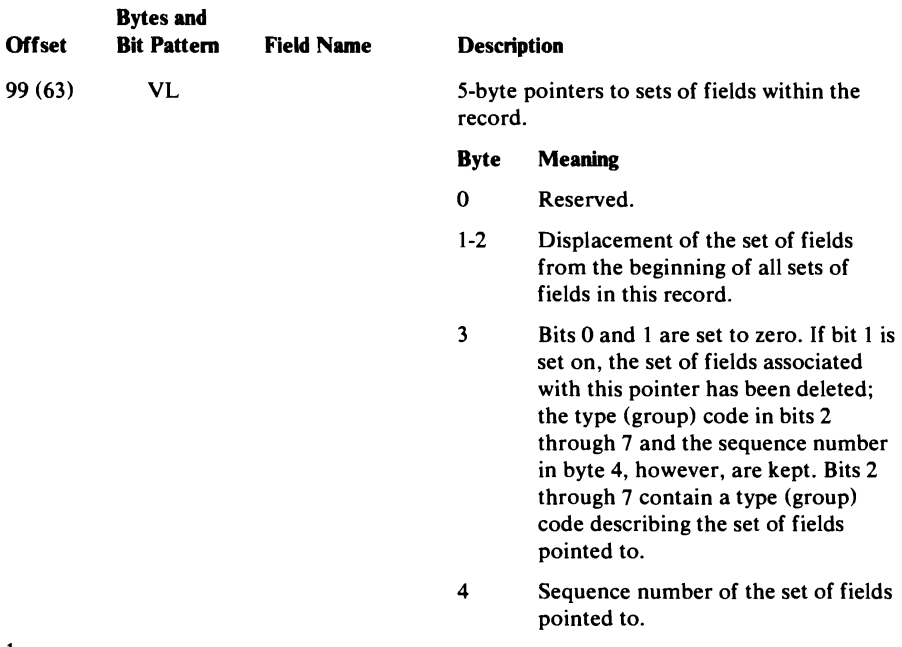

1 Zeros if the catalog is not recoverable or if there is no associated CRA volume.

2 Fields describing (a) the NonVSAM or User-Catalog catalog record that describes the object for which this DSNAME is an alternate DSNAME (alias), or (b) previous and next Alias records in the Alias record chain are grouped into sets of fields. Pointers to each set of fields identify the type of information contained in the set of fields.

## *A.ssociation (User-Catalog or Non VSA.M) Set 0/ Fields Format*

The control interval number of the catalog record that contains the user catalog's or nonVSAM data set's real DSNAME is contained in the Alias catalog record's first association set of fields. This set of fields is associated with a pointer that contains a type (group) code of 2.

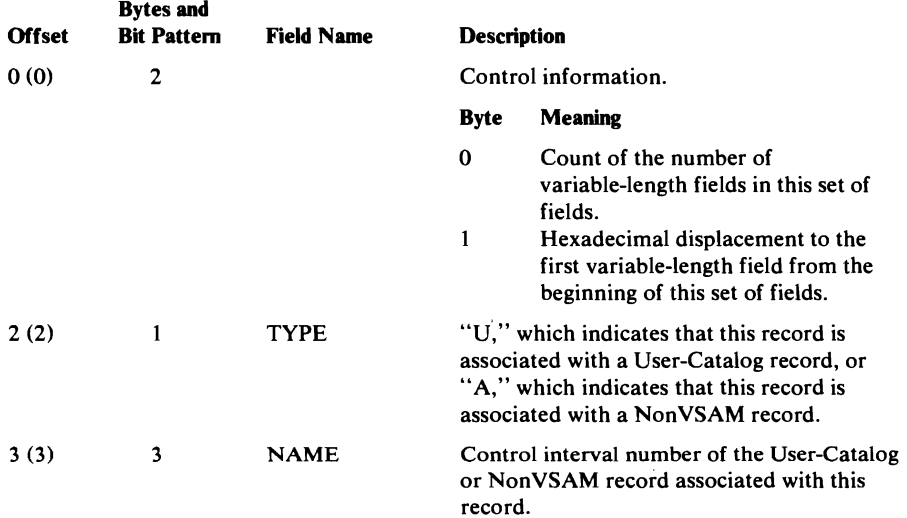

### **Association (Alias) Set of Fields Format**

The control interval number of the next and previous alias catalog record in the alias record chain is contained in the association sets of fields, respectively. These sets of fields are associated with pointers that contain a type (group) code of 2.

If the Alias record is the first record in the Alias record chain, its second (next pointer) Association set of fields' NAME field contains zeros.

If the Alias record is the last record in the Alias record chain, its third (previous pointer) Association set of fields' NAME field contains zeros.

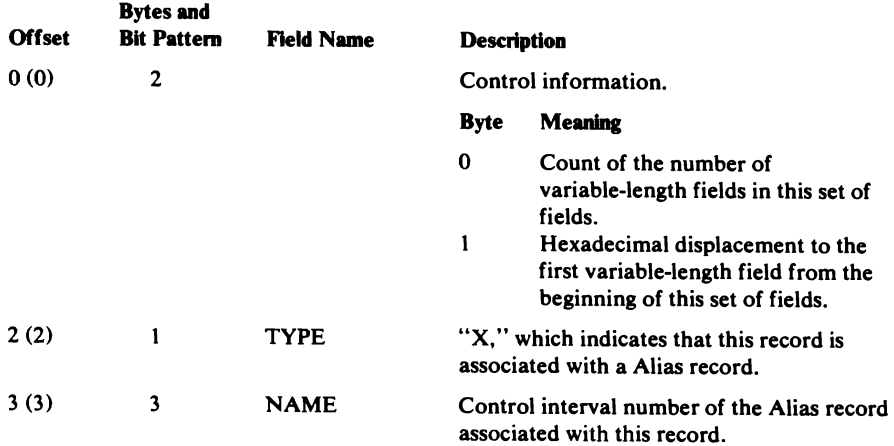

# Generation Data Group (GDG) Base Catalog Record Format

The GDG base catalog record allows a user to build and refer to generation data groups. The GDG base catalog record contains an association set of fields for each generation data set in the group.

J

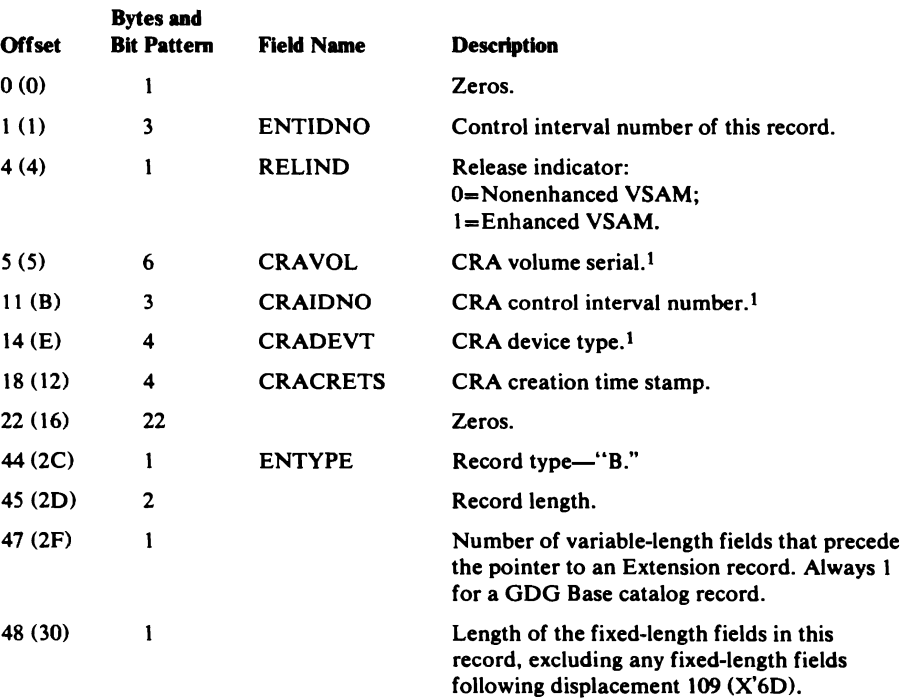

### GDG Base Catalog Record Format (continued)

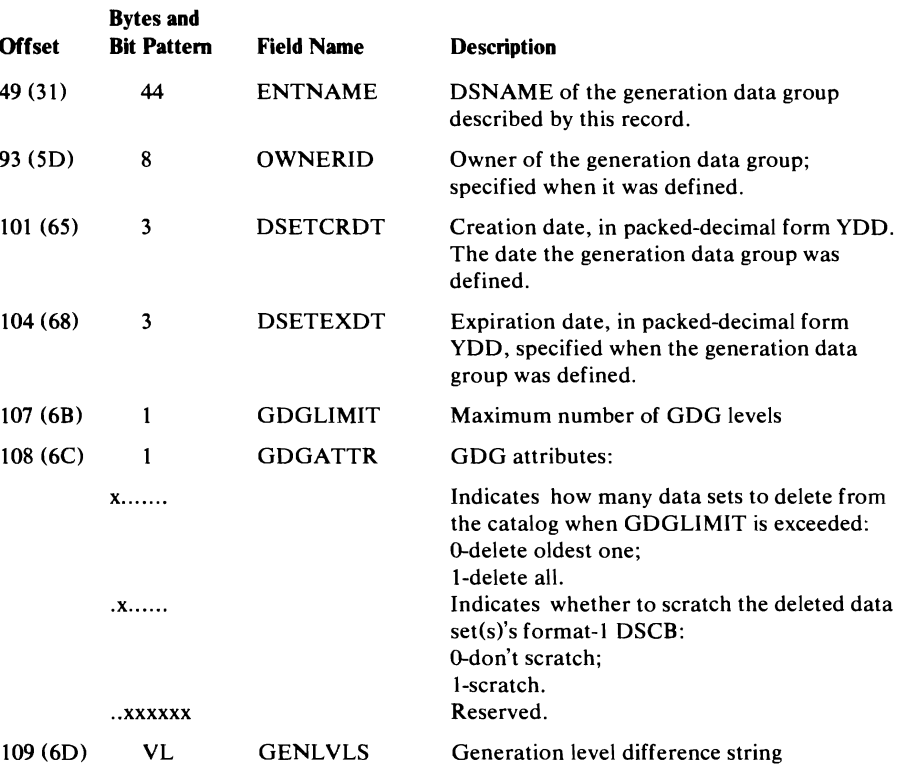

*The following 6-byte entry contains control information for the set of fields that follows it.* 

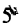

 $\mathbf{1}$ 

this record is not continued on an Extension record, this field contains zeros. The number of set of fields pointers that follow.2

Pointer to the horizontal Extension record. If

Note: The first set-of -fields pointer contains sequence number = 0 and type  $code = 0$ . When bytes 0 to 2 are nonzero, this set-of-fields pointer points to the first (vertical) extension record that contains free space. The set-of-fields pointer is called the ASPT-available-space pointer. When bytes o to 2 are zero, the pointer is a dummy set-of-fields pointer-not available to be used to point to a set of fields.

# **GDG Base Catalog Record Format (continued)**

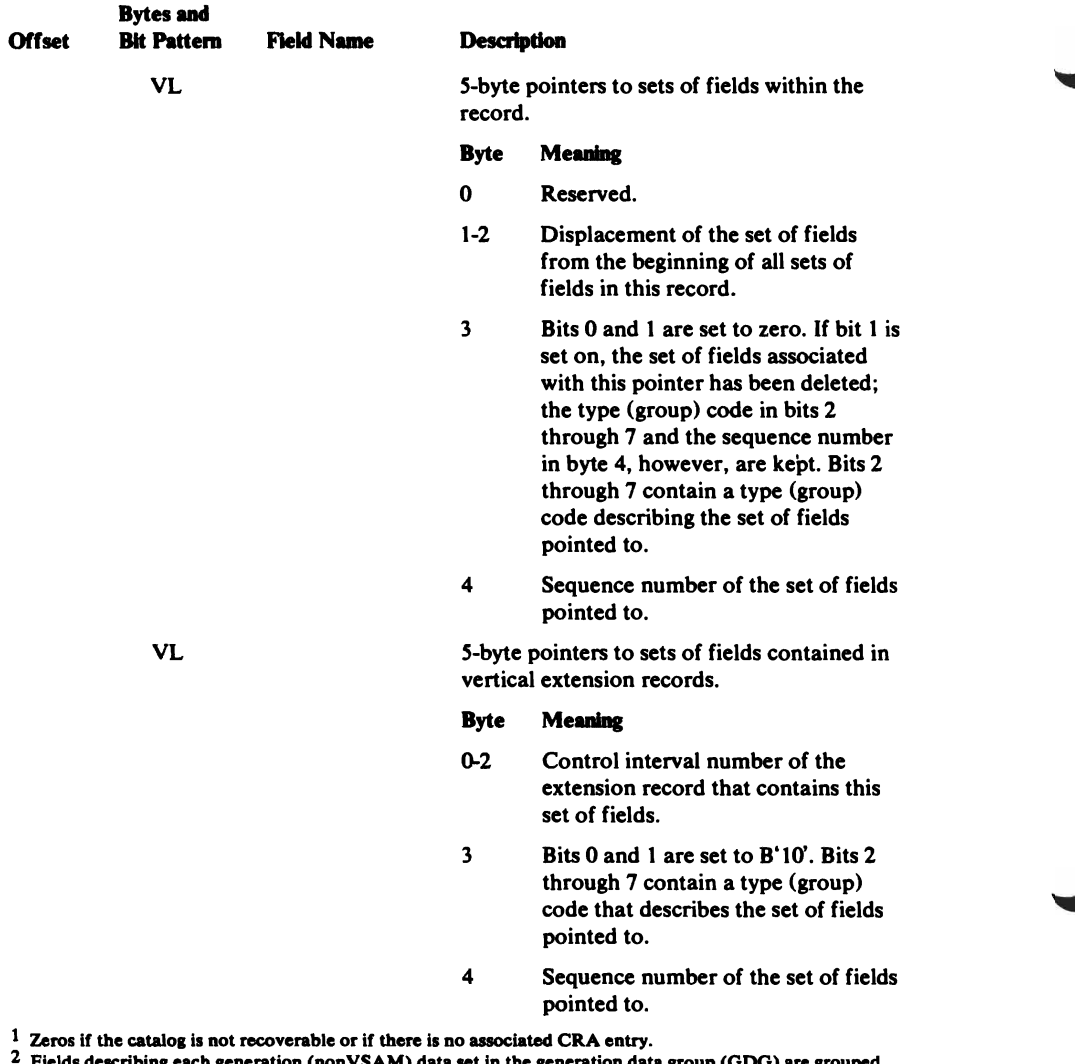

<sup>2</sup> Fields describing each generation (nonVSAM) data set in the generation data group (GDG) are grouped into sets of fields. Pointers to each set of fields identify the type of information contained in the set of fields.

# *A.ssociation (Non VSA.M) Set 0/ Fields Format*

The control interval number of the non VSAM catalog record that describes one of the generation data sets in the generation data group is contained in the association set of fields. This set of fields is associated with a pointer that contains a type (group) code of 2.

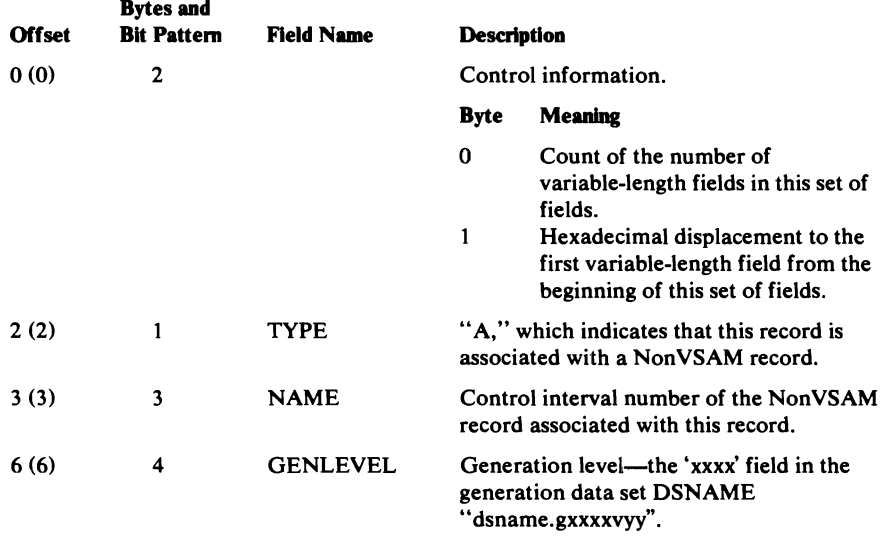

# User-Catalog Catalog Record Format

The User-Catalog catalog record describes a user catalog.

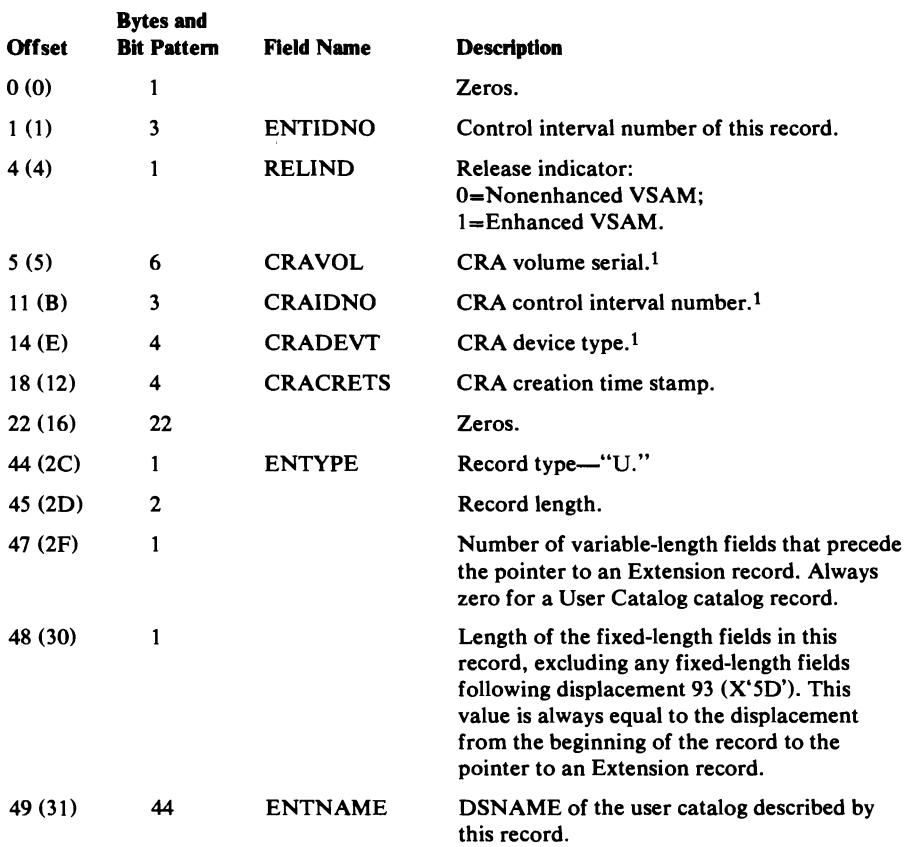

#### User-Catalog Catalog Record Format (continued)

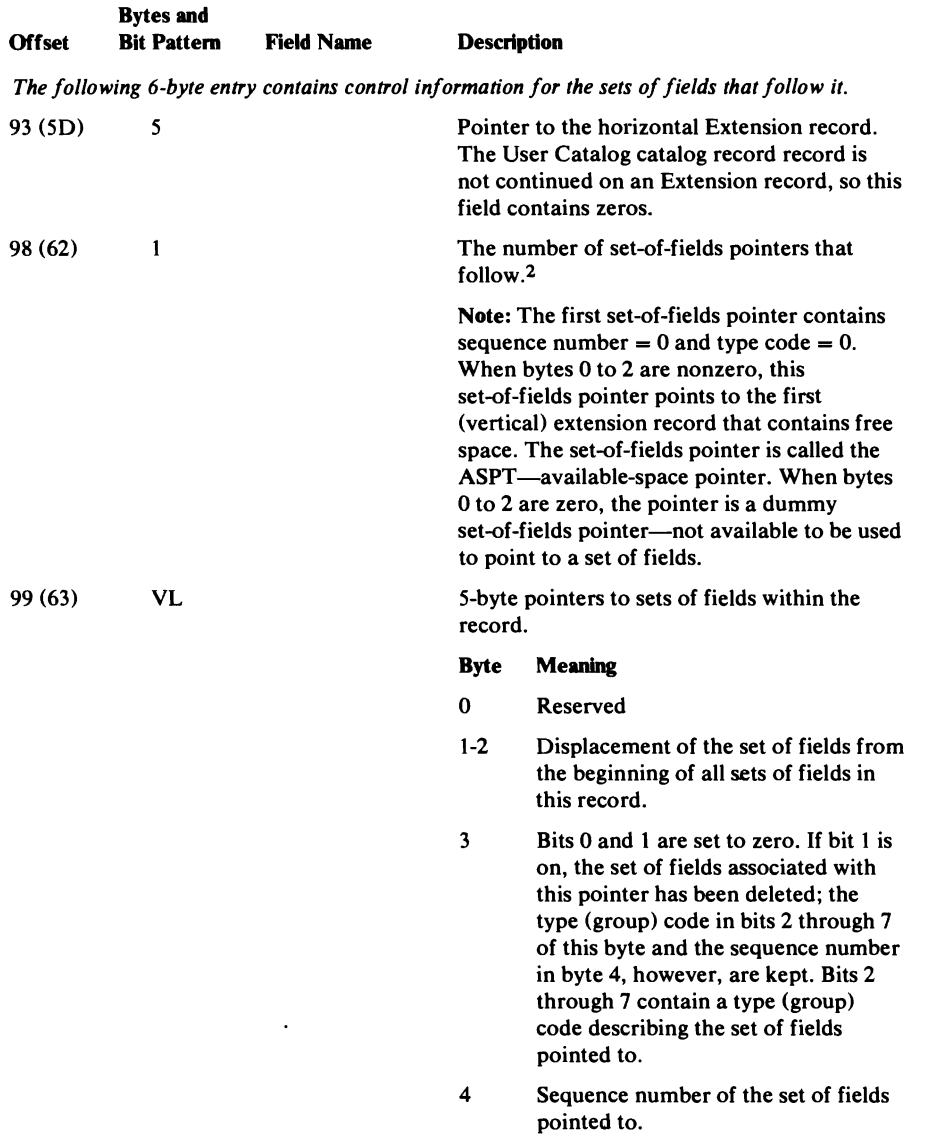

Leros if the catalog is not recoverable or if there is no associated UKA volume.

 $\bar{a}$ 

 $\ddot{\phantom{a}}$ 

 $\ddot{\phantom{a}}$ 

2 Fields describing (a) the volume on which the user's catalog resides or, (b) the first alias in the Alias record chain for a user's catalog are grouped into sets of fields. Pointers to each set of fields identify the type of Fields describing (a) the volume on which the user's catalog resides or, (b) the chain for a user's catalog are grouped into sets of fields. Pointers to each set of information contained in the set of fields.

 $\frac{1}{\sqrt{2}}$  ,  $\frac{1}{\sqrt{2}}$  ,  $\frac{1}{\sqrt{2}}$ 

 $\vec{r}$ 

### *Association (Alias) Set of Fields Format*

The control interval number of the first Alias record in the Alias catalog record chain associated with the user-catalog catalog record is contained in the association set of fields. This set of fields is associated with a pointer that contains a type (group) code of 2.

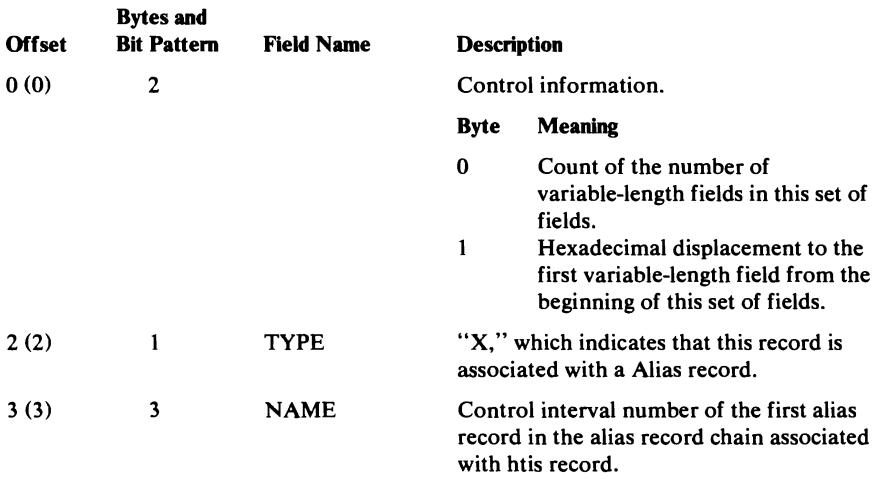

### *Volume Information Set of Fields Format*

 $\bar{z}$ 

Each volume that contains space allocated to the user catalog is described by a volume information set of fields. This set of fields is associated with a pointer that contains a type (group) code of 3.

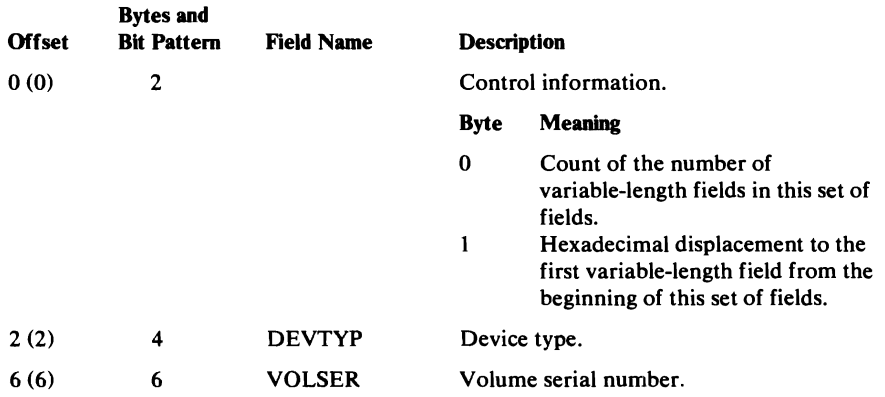

# **Volume Catalog Record Format**

The Volume record describes VSAM data spaces, their extents, and the data sets that reside in VSAM data spaces.

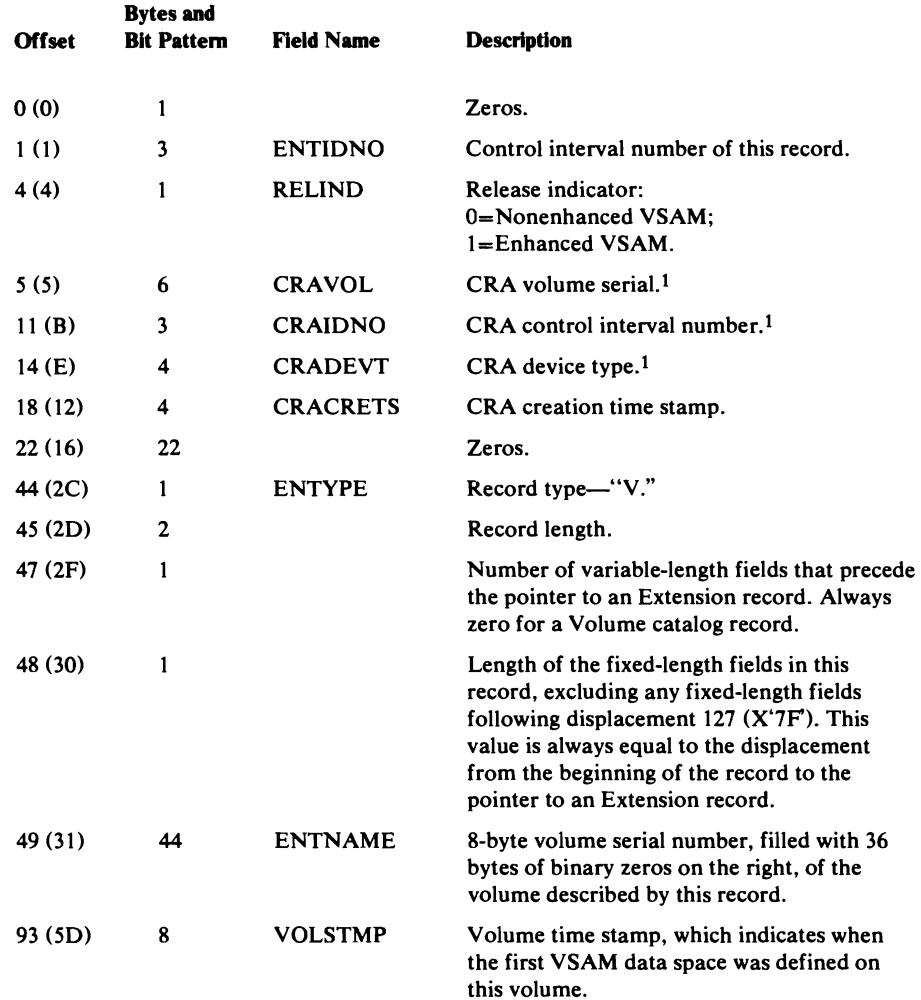

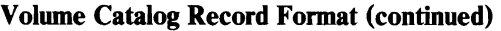

 $\bar{\mathcal{N}}$ 

 $\ddot{\phantom{0}}$ 

 $\bar{1}$ 

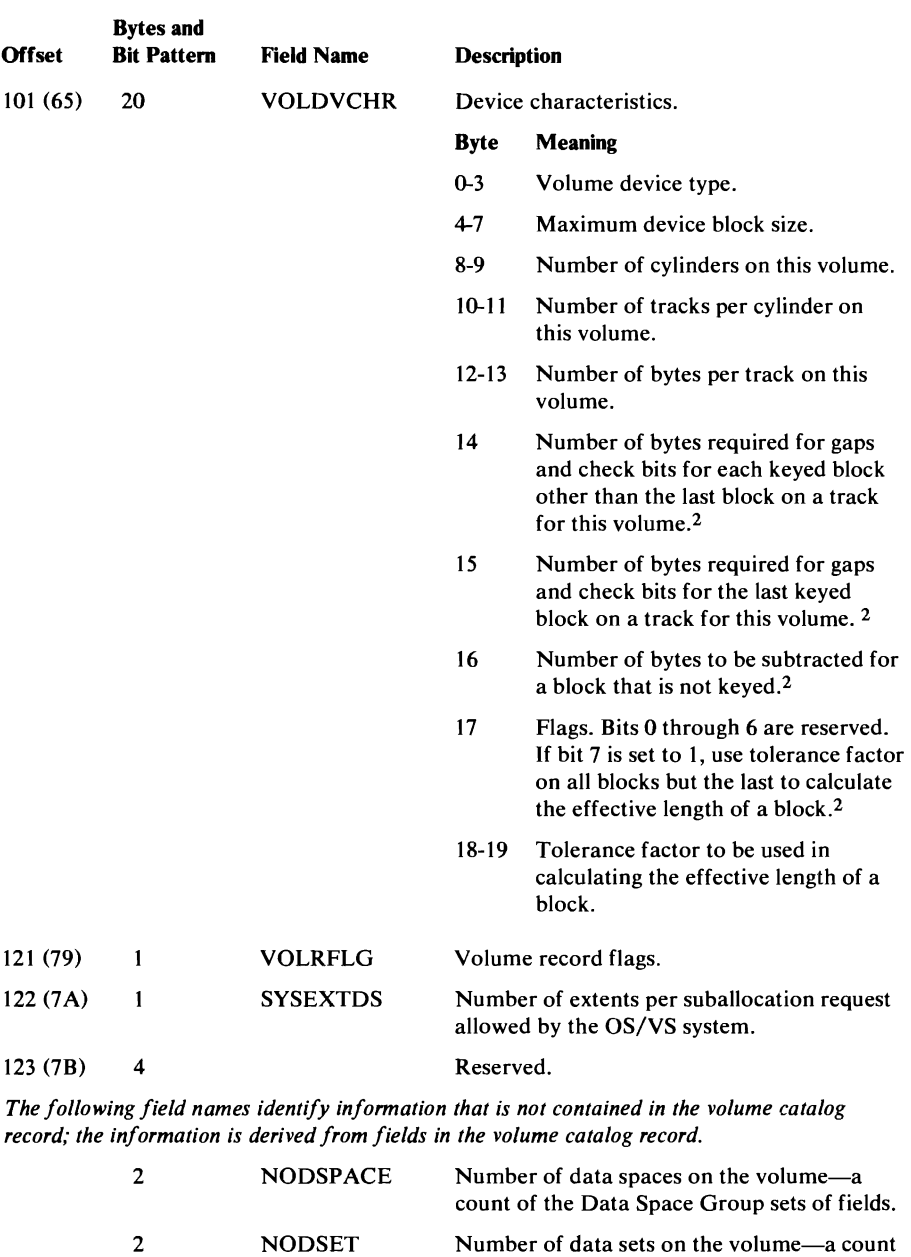

*The following 6-byte entry contains control information for the sets of fields that follow* it.

of the Data Set Directory Entry sets of fields.

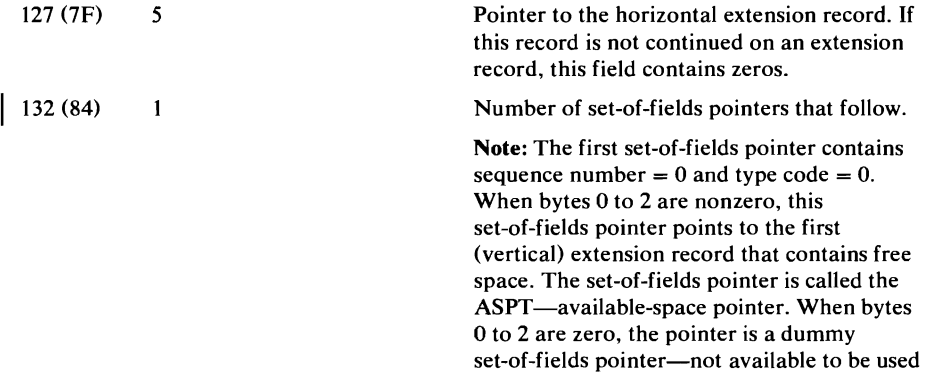

to point to a set of fields.

#### Volume Catalog Record Format (continued)

 $\overline{\phantom{a}}$ 

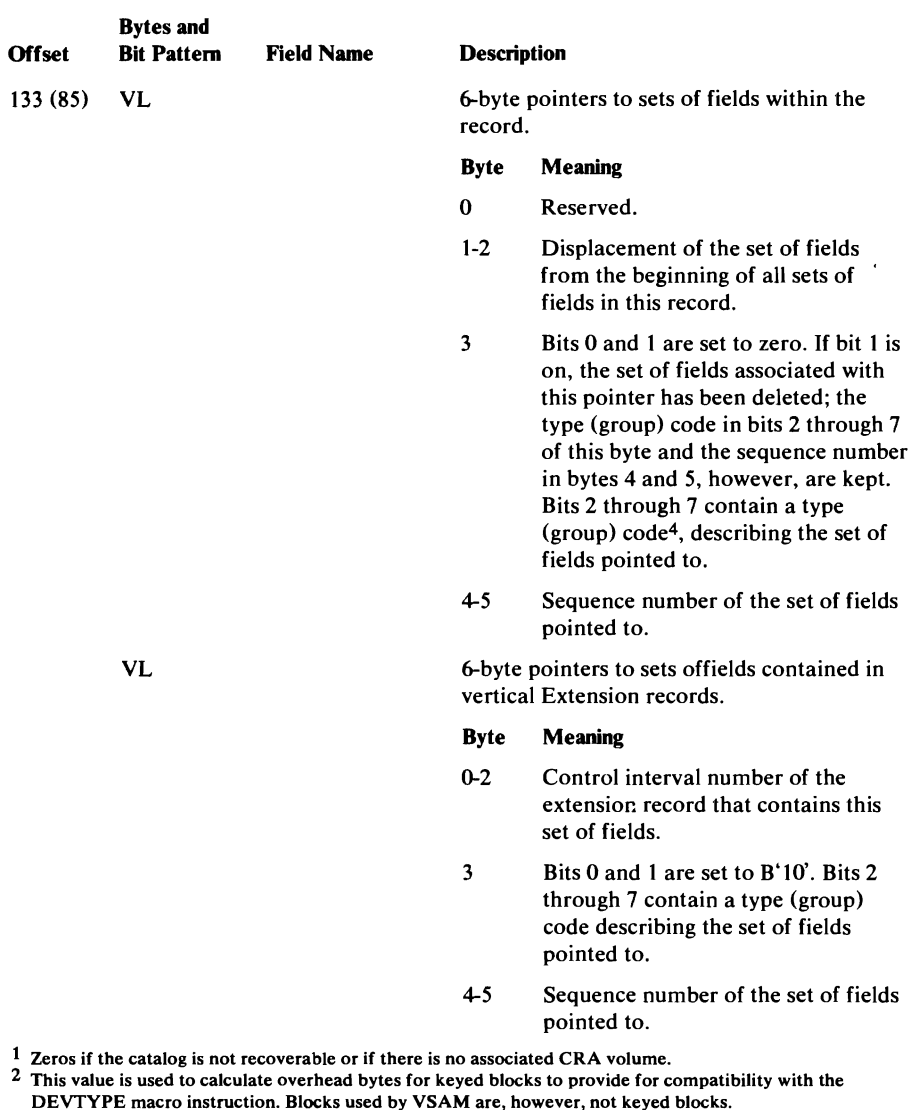

- DEVTYPE macro instruction. Blocks used by VSAM are, however, not keyed blocks. 3 Fields describing (a) the volume's tracks' allocated/unallocated status, (b) each VSAM data space on the volume, and (c) each VSAM data set that resides in a VSAM data space are grouped into sets of fields. Pointers to each set of fields identify the type of information contained in each set of fields.
- 4 If the pointer is associated with track status (space map) information, the type (group) code is 5; with data space information, the type (group) code is 6; with a data set directory entry. the type (group) code is 8.

ŧ

### *Space Map Set 01 Fields Format*

The tracks on a VSAM volume are allocated to a VSAM object, or are unallocated, as described by the Space Map set of fields. Each bit position describes one track as allocated (bit = 0) or unallocated (bit = 1). This set of fields is associated with a pointer that contains a type (group) code of 5.

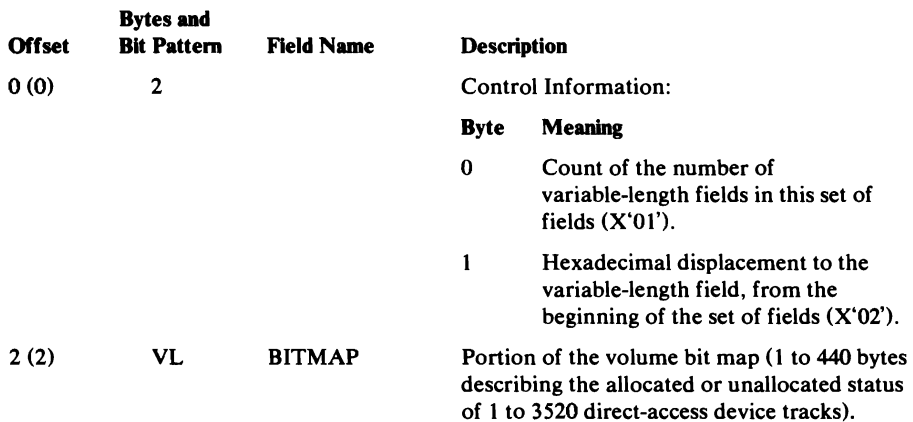

## *Data Space Group Set 01 Fields Format*

Each VSAM data space on the volume is described with a Data Space Group set of fields. This set of fields is associated with a pointer that contains a type (group) code of 6.

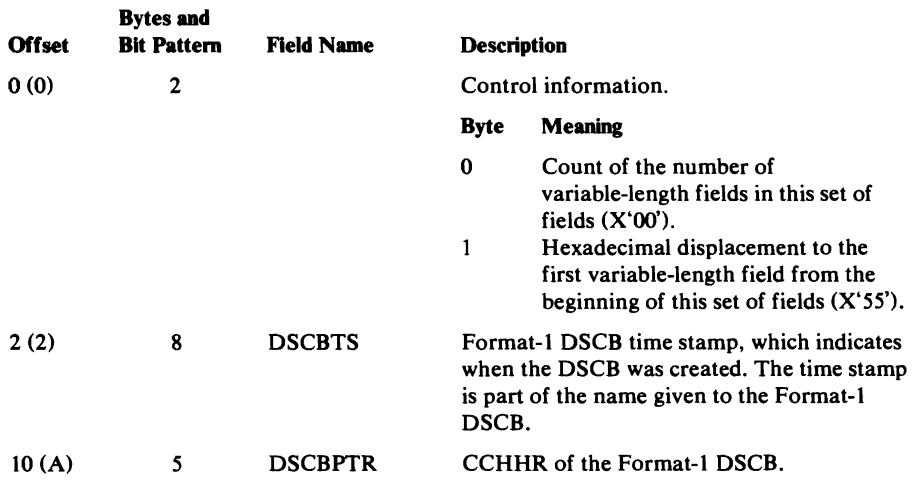

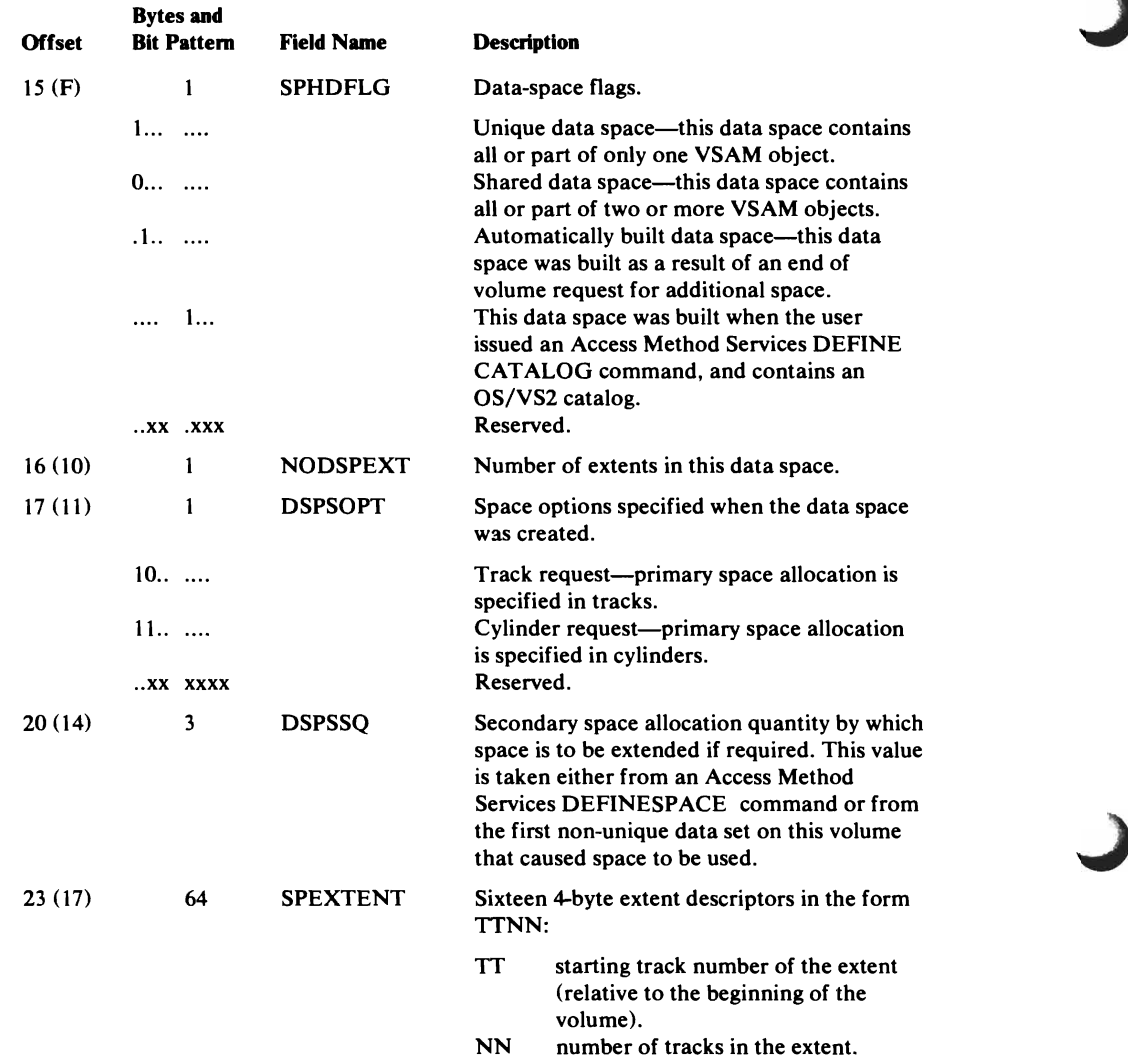

 $\ddot{\phantom{0}}$ 

 $\ddot{\phantom{0}}$ 

 $\overline{\phantom{a}}$ 

 $\mathcal{L}$ 

#### **Volume Catalog Record Format: Data Space Group Set of Fields Format (continued)**

### Derived Data Space Information

The following field names identify information that is expected, but not contained in, the Data Space Group set of fields. The information is derived from fields in the volume catalog record.

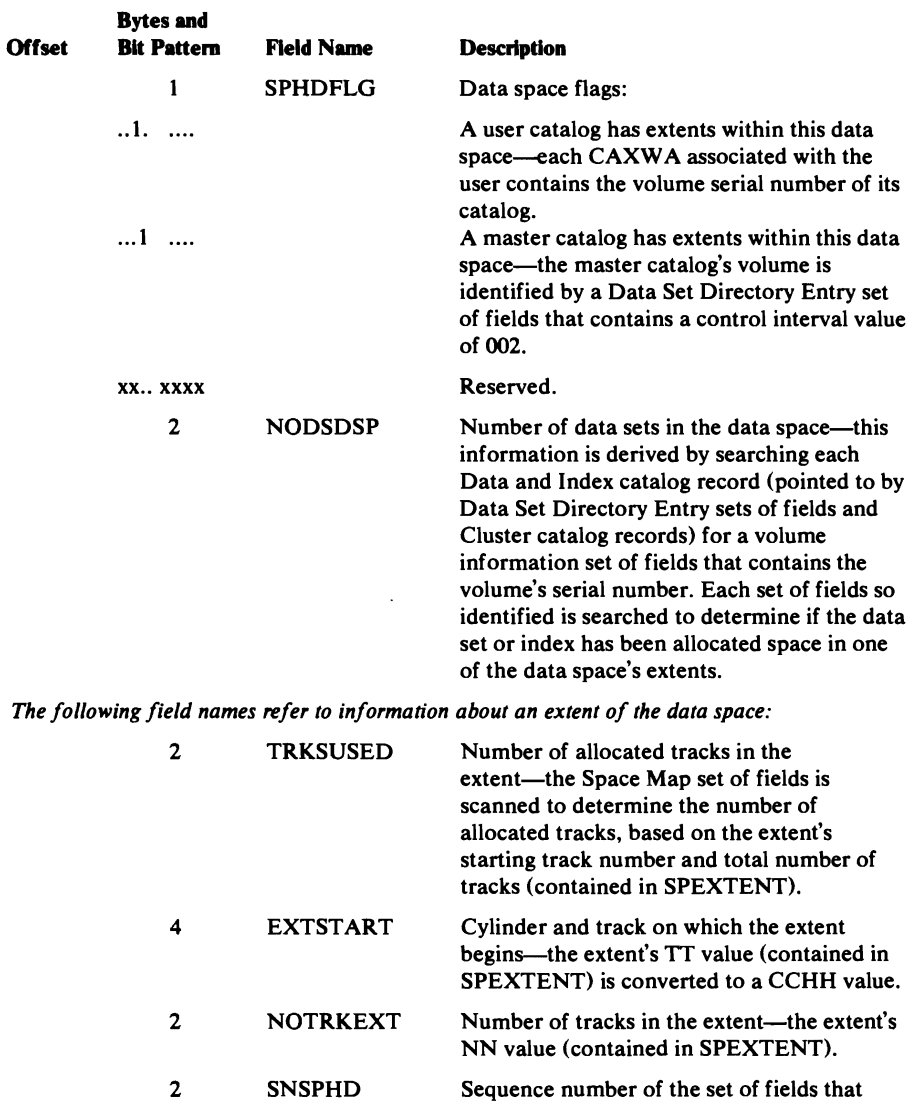

VL SPACEMAP sequence number of the Data Space Group set of fields.

 $\bar{1}$ 

A variable-length space map that defines the allocated and unallocated space in the extent-the Space Map set of fields is converted to the format of this variable-length field based on the extent's starting track number and total length (contained in SPEXTENT).

describes the extent's data space-the

# *Data Set Directory Entry Set of Fields Format*

Each data set that resides in a VSAM data space on the volume is described with a Data Set Directory Entry set of fields. This set of fields is associated with a pointer that contains a type code of 8.

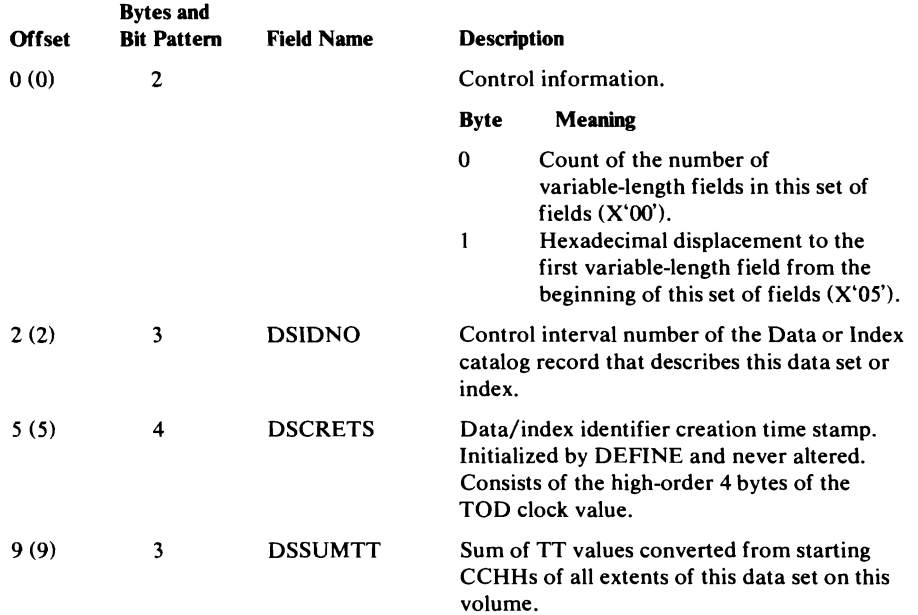

#### Derived Data Set Information

The following field names identify information that is expected, but not contained in, the Data Set Directory Entry set of fields. The information is derived from fields in the volume catalog record.

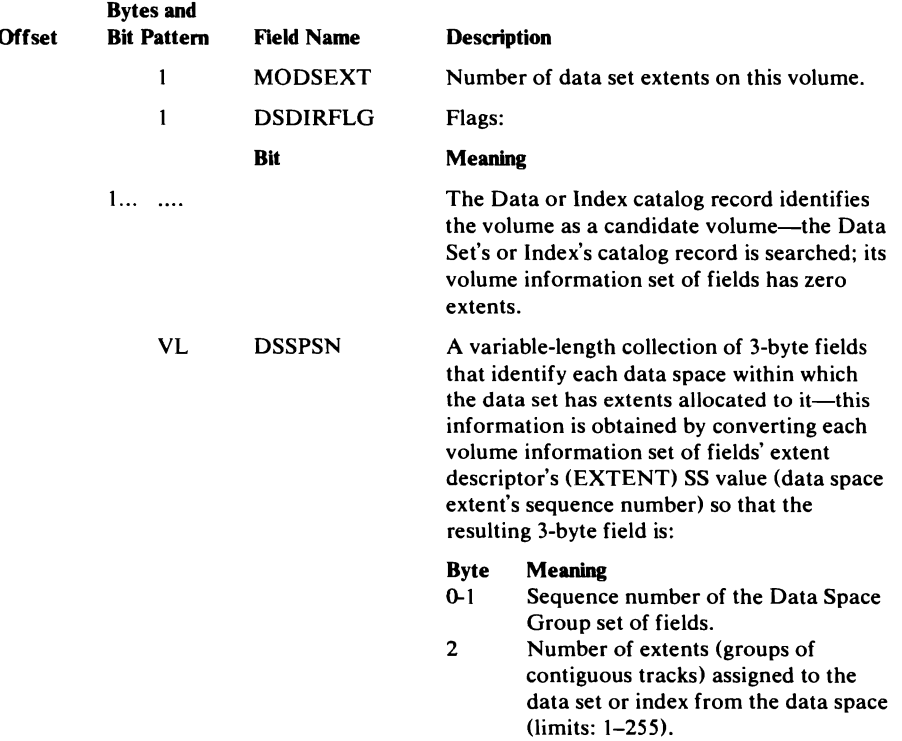

# **Extension Catalog Record Format**

The Extension record contains overflow information from another catalog record.

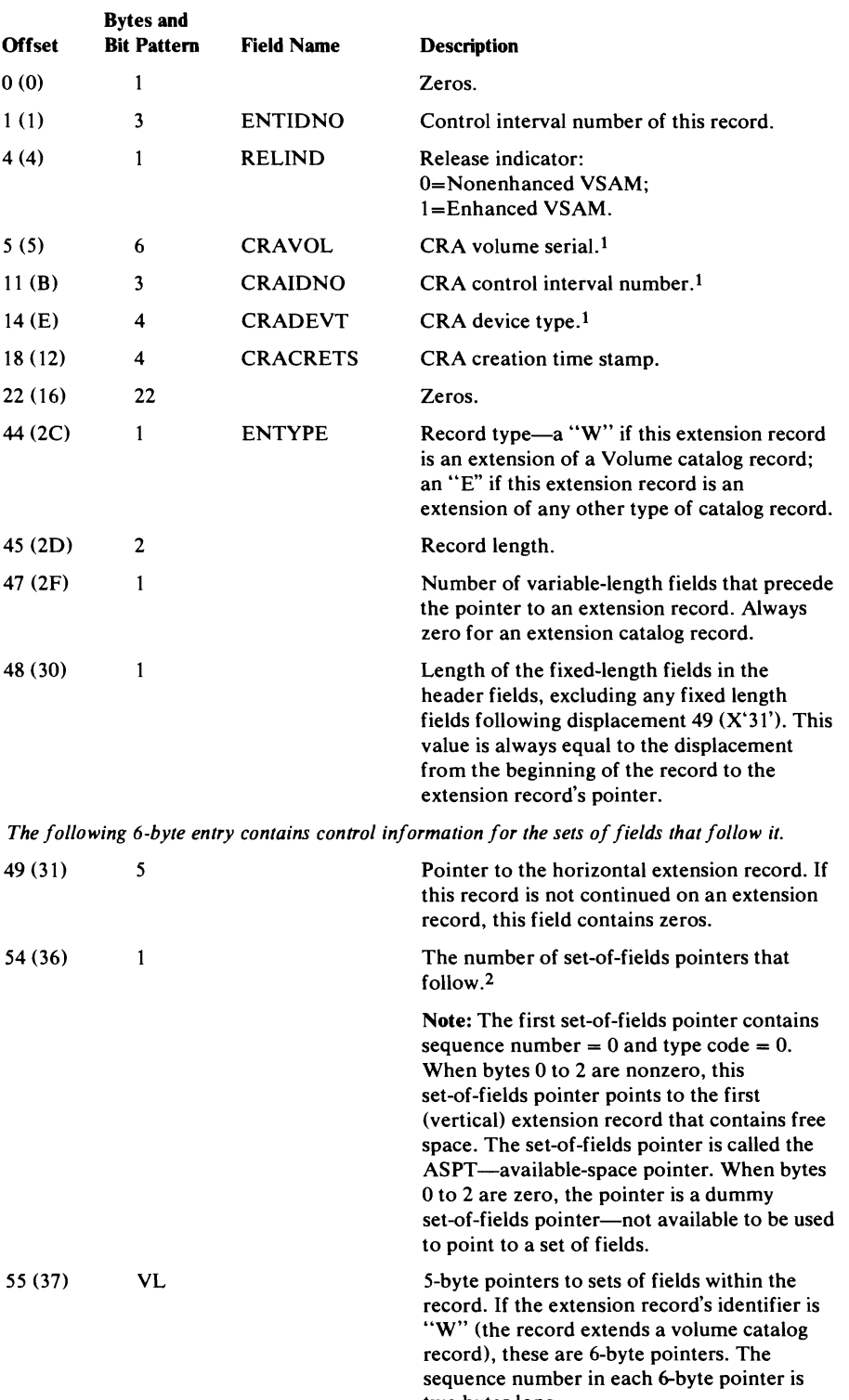

wo bytes long.

#### **Extension Catalog Record Format (continued)**

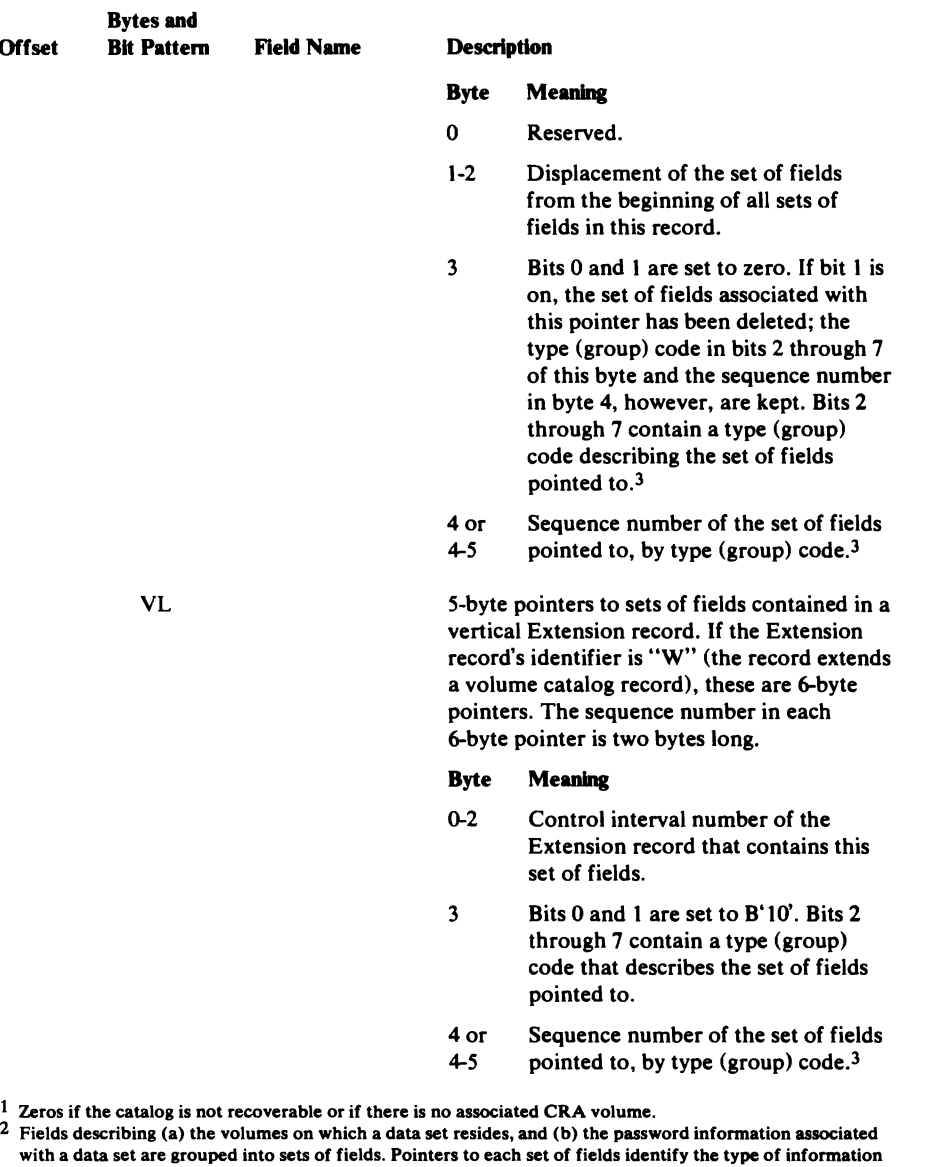

 $\ddot{\phantom{a}}$ 

 $\bullet$ 

with a data set are grouped into sets of fields. Pointers to each set of fields identify the type of information contained in each set of fields. 3 The sets of fields that are contained in an extension record depend upon the kind of catalog record that is extended. The format of the remainder of an extension record is, therefore, variable. The sets of fields in an extension record are, however, in the same format as they would be in the base record.

# **eRA Free Record Format**

The CRA Free record indicates that the control interval in which it resides is free and points to the next control interval that is free because of deletion. Note that the Free CRA record is used only to mark a record that was used and has been deleted. The free space (control intervals) in the CRA that has never been assigned is not represented by Free CRA records. Control intervals 1,4,6,7, and 8 in the CRA are marked as Free records; however, their free control interval chain field is zero.

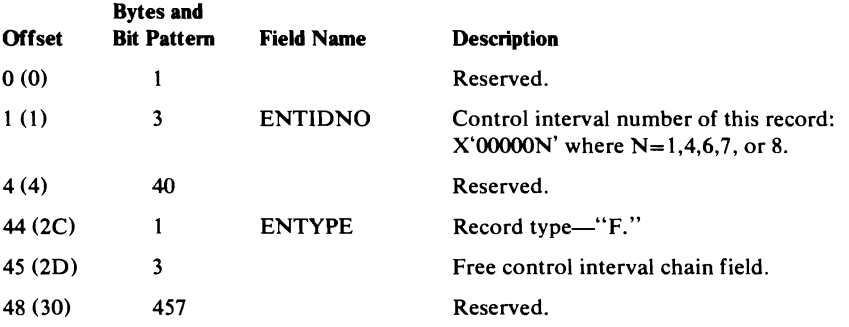

# **eRA Data Record Format**

The CRA Data record describes the CRA data component of the CRA cluster. 'The CRA Data record, which is record type "D," occupies control interval 0 in the CRA.

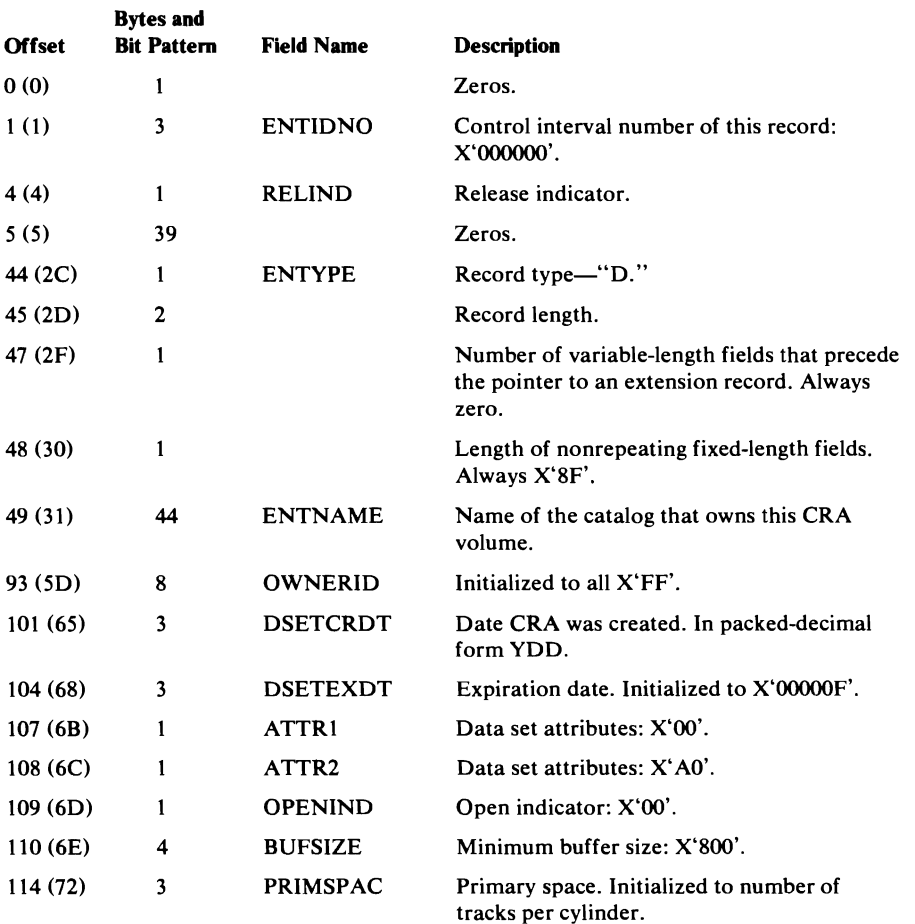

#### **CRA Data Record Format (continued)**

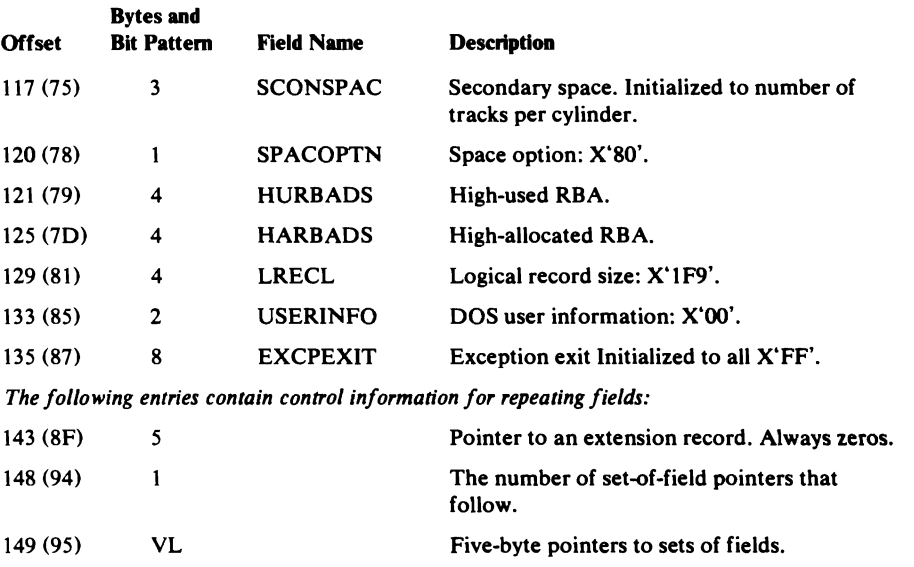

# *AMDSB (Access Method Data Statistics Block) Set 0/ Fields Format*

The AMDSB set of fields contains a copy of the AMDSB control block that is updated each time the CRA is closed. This set of fields is associated with a pointer that contains a type (group) code of l.

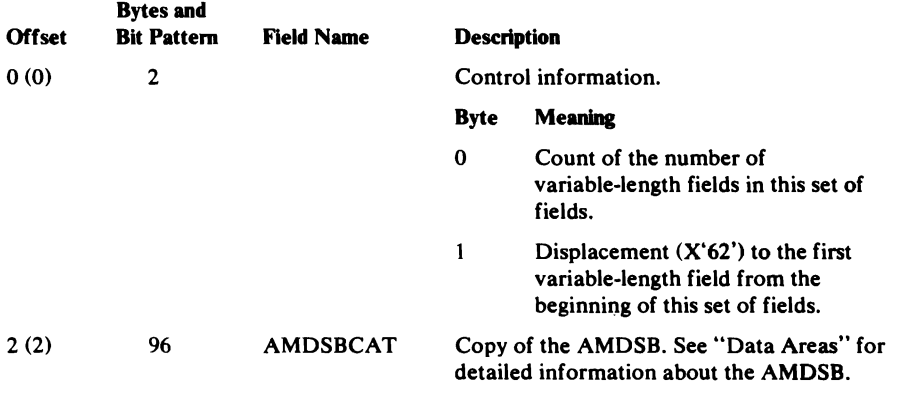

### *Association (Cluster) Set 0/ Fields Format*

There is one association in this entry, and it has a group occurrence sequence number of 1.

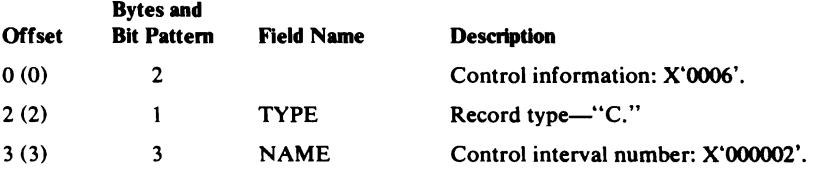

### *Volume In/ormation Set 0/ Fields Format*

There is one volume information set of fields in this entry. Its group occurrence sequence number is 1, and it resides in control interval number S.

# **CRA Cluster Record Format**

This record describes the CRA cluster. It is record type "C," and it occupies control interval 2 in the CRA.

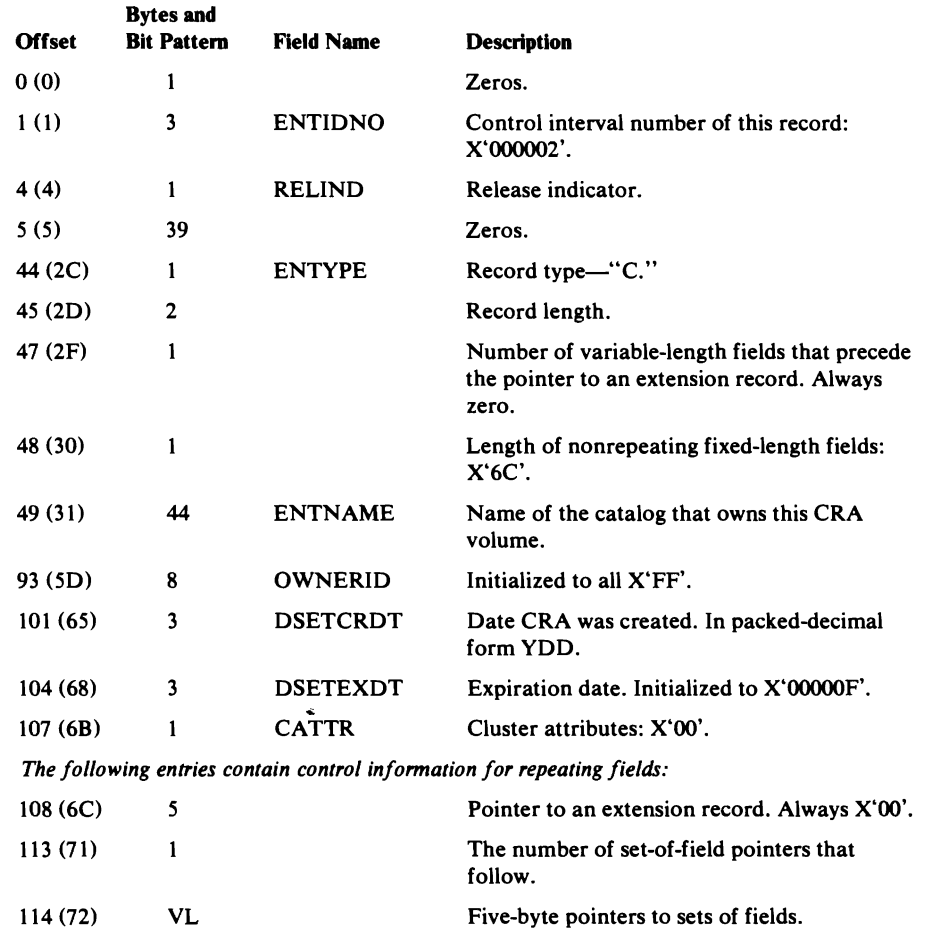

## *Association (Data) Set 0/ Fields Format*

 $\bullet$ 

There is one association in this entry, and its group occurrence sequence number is 1.

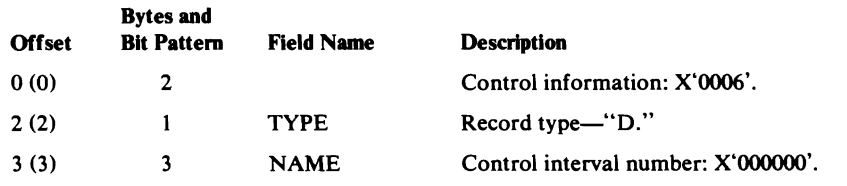

# **CRA Catalog Control Record Format**

The catalog control record is used to manage CRA control interval allocation. It is record type "L," and it occupies control interval 3 in the CRA.

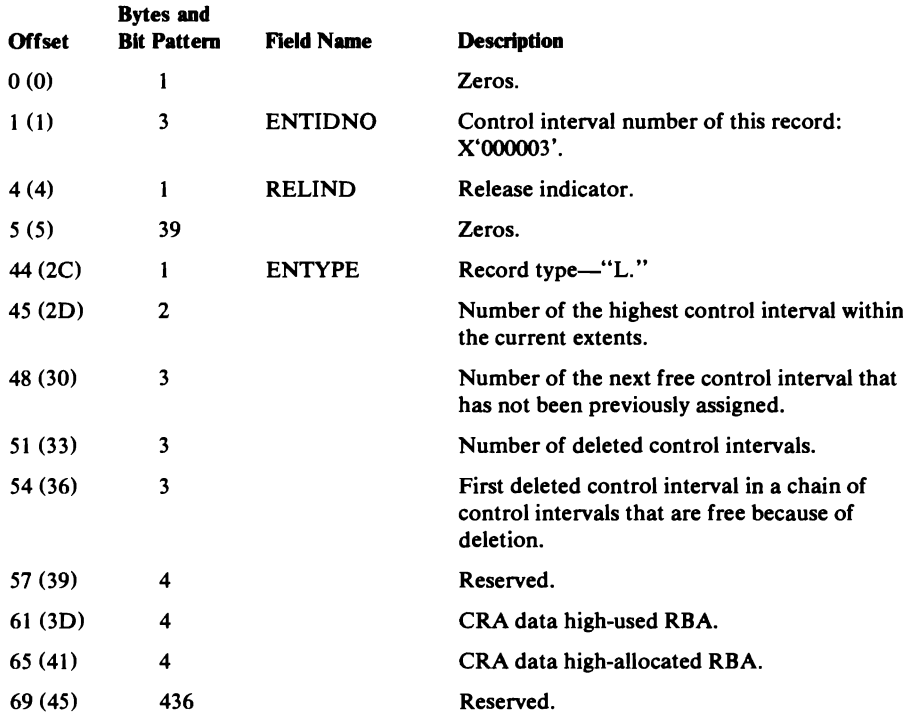

# **CRA Data Extension Record Format**

The Data Extension record is the extension of the CRA Data Record in control interval 0 of the CRA. The Data Extension record is record type "E," and it occupies control interval 5 in the CRA.

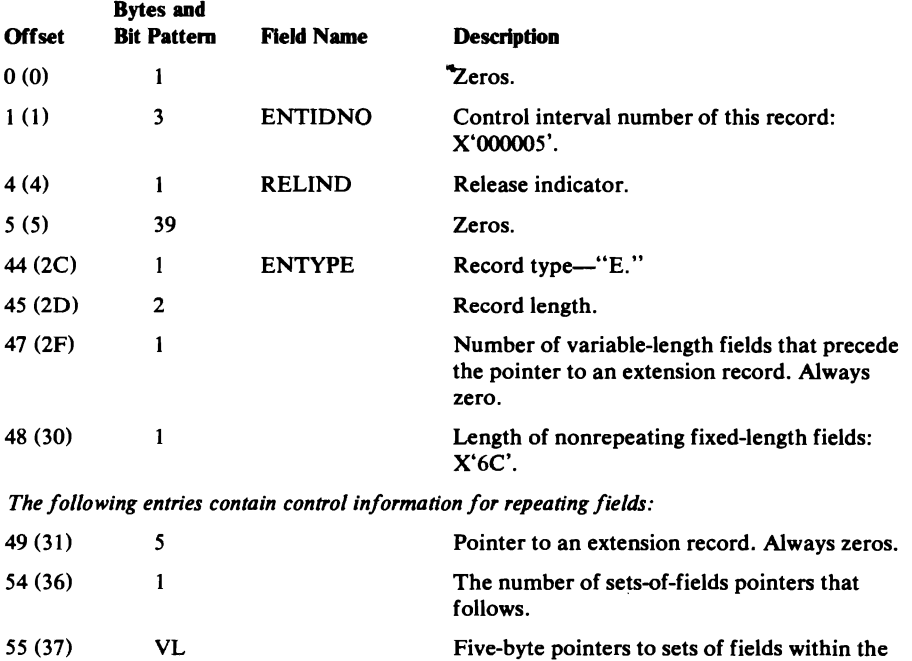

record.

### **Volume Information Set of Fields Format**

There is one volume information set of fields in this entry, and its group occurrence sequence number is 1.

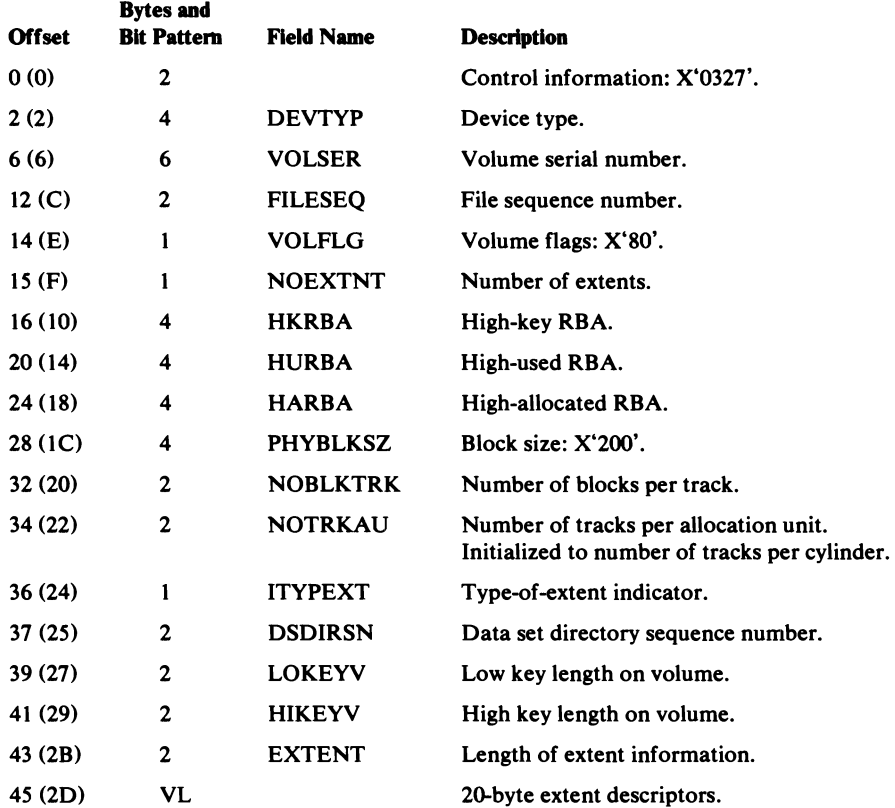

# Field Name Dictionary

The field name dictionary is an internal data area that provides a map between field names and fields within catalog records, as well as information that is not within catalog records. The dictionary also allows the dictionary user to specify values (for example, the number of sets of fields to be processed) by associating them with a dictionary name. A field name is specified in a CTGFL (field parameter list). For a description of the CTGFL, see "Data Areas." The catalog management modules reference the field name dictionary for the location, length, and type of fields.

The field name dictionary is a series of eight-byte entries. In addition, there is an index of combination field names. Each combination field name allows catalog management to locate more than one field at a time.

The field-name dictionary is located in module IGGOCLAY.

 $\ddot{\phantom{a}}$ 

### Field Name Dictionary Entry Format (continued)

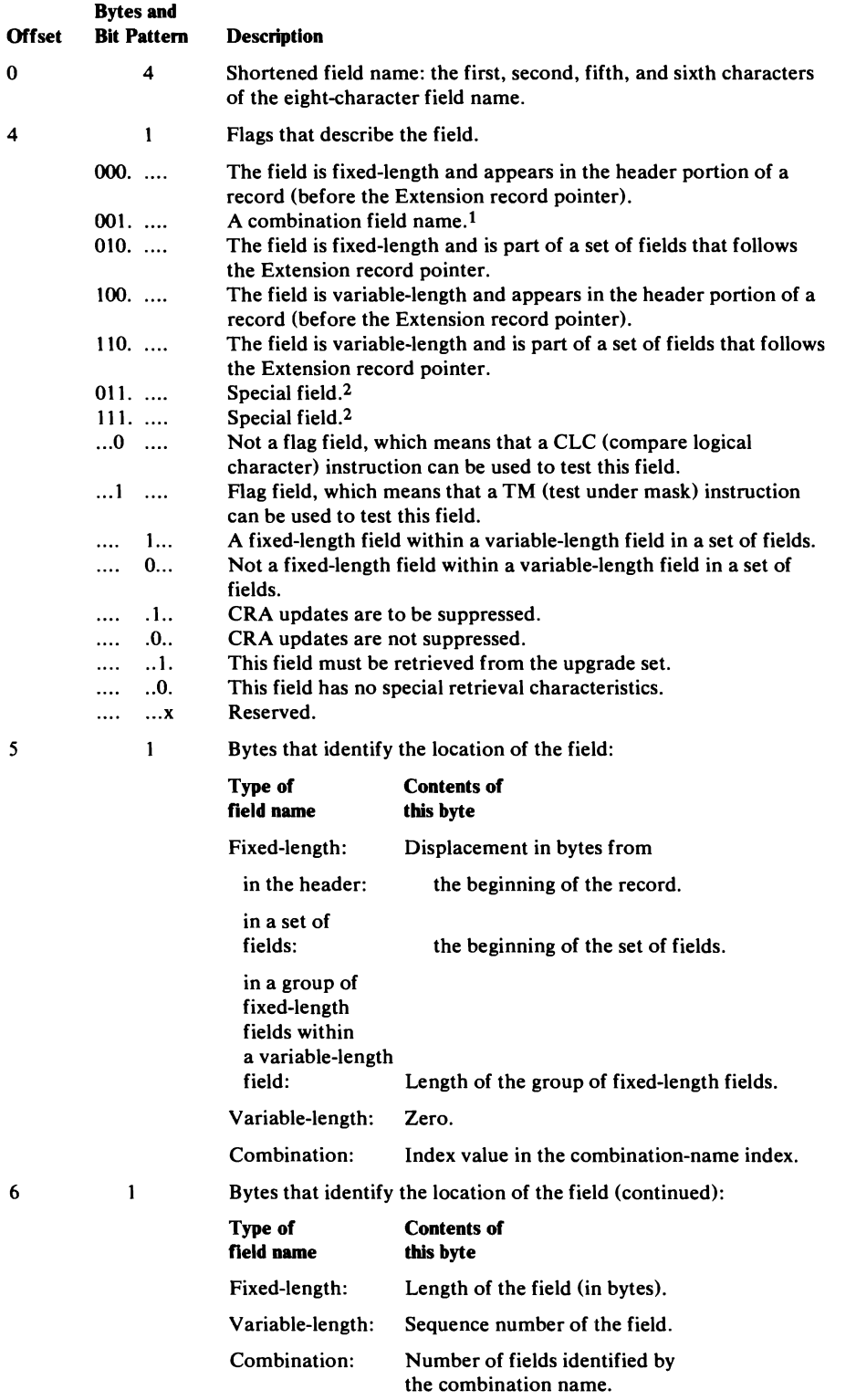

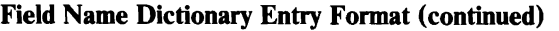

7

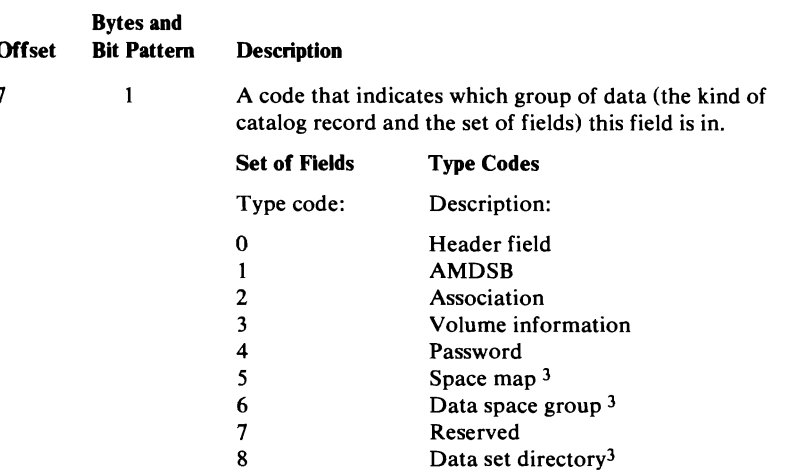

 $1$  "Combination field name" indicates that the name supplied is a name that allows catalog management to locate a group of related fields.

2 The field-name dictionary permits catalog management to locate information that is not contained in catalog records (for example, derived information).

<sup>3</sup> This set of fields is contained only in a Volume catalog record.

Bytes 4 through 7 of the field-name dictionary record describe the field. When a caller makes a request in a CTGFL, dictionary information is moved from the dictionary to the CTGFL.

To clarify the use of the dictionary as a means of gaining access to catalog information, refer to the examples that follow.

### *Combination Field Names*

A combination field name identifies a group of related fields. When a catalog management user requires information from many catalog record fields (eg. all fields in a set of fields), the user builds a CTGFL that contains a combination field name. The combination field name in the CTGFL identifies an entry in the field name dictionary (in module IGGOCLAY). The entry identifies the field name as a combination field name, specifies the number of fields contained in the combination, and points to the starting point for the combination in the combination field name index. The combination field name index contains a group of I-byte entries. Each entry points to an entry in the field name dictionary, as shown in Figure 41, Resolution of a Combination Field Name. The entry in the field name dictionary describes one of the fields identified by the combination.

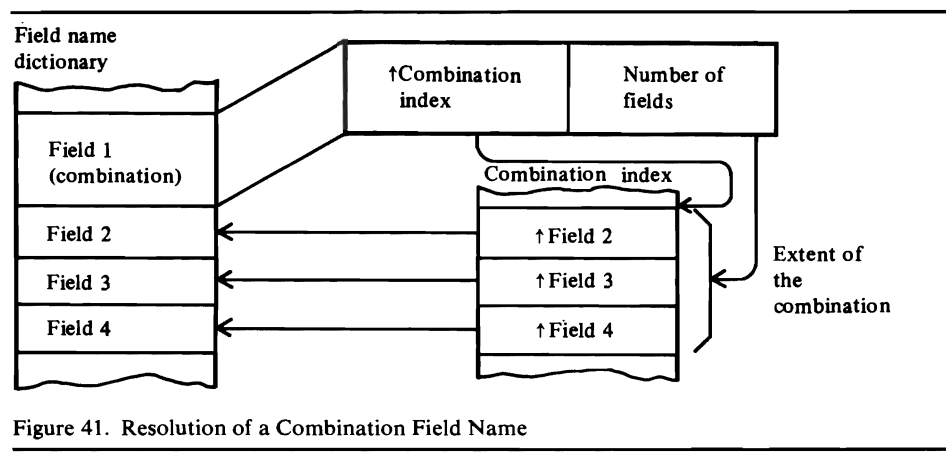

## *Field Name Dictionary Entries*

This section lists the field name dictionary entries in alphabetic order. IGGOCLA Y lists the field name dictionary entries in alphabetic order, too, but that list is ordered by *abbreviated* field name (first, second, fifth, and sixth characters of the field name). The field's name, length, location, and description are listed here.

The field's location is coded as follows:

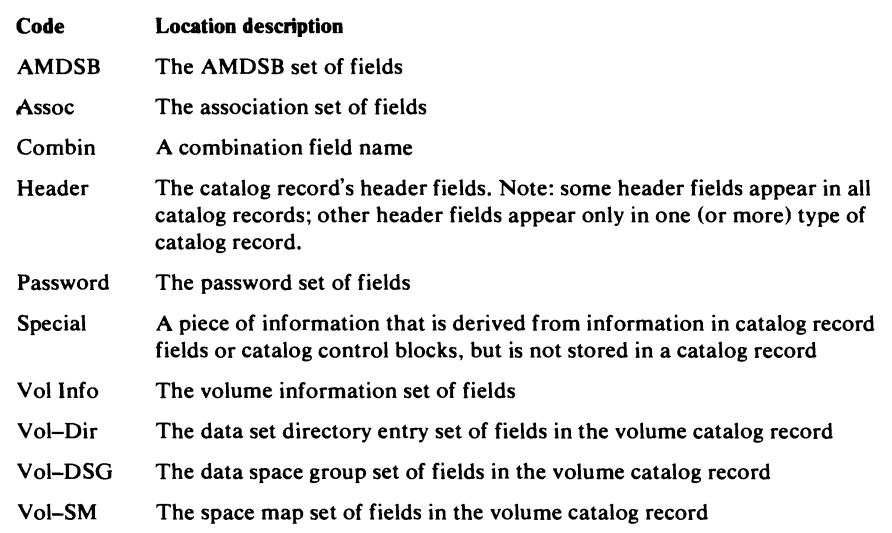

#### Notes

- The list of field names following each combination name in this section is ordered alpha-numerically. See module listing IGGOCLAY for the actual order of the combination's field names.
- Each variable-length field contains two bytes of control information followed by a number of data bytes. The 2-byte control information specifies the total length of the field.
- The field's length (len) is:
	- 'n' a number of bytes.
	- 'VL' indeterminate, because the field is a variable length field.
	- '-' indeterminate, because the combination name group of fields includes one or more variable-length fields.

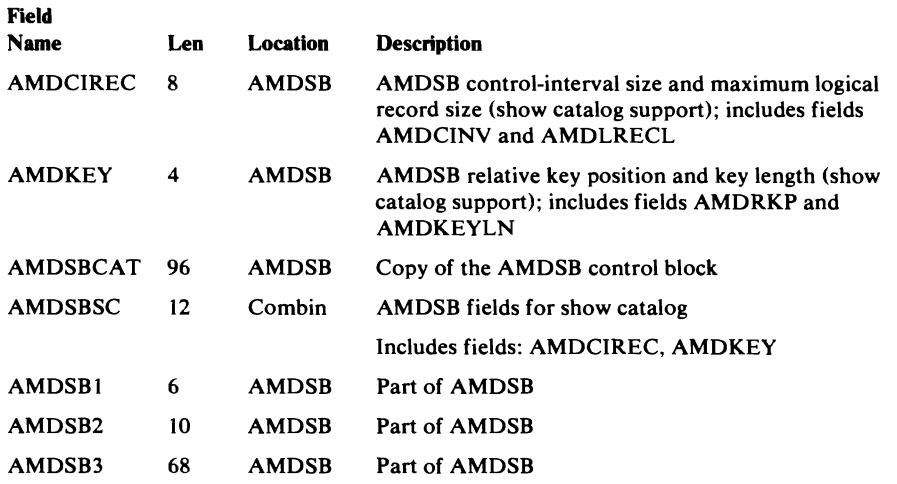

 $\gamma$ 

 $\subset$ 

 $\overline{\mathbf{C}}$ 

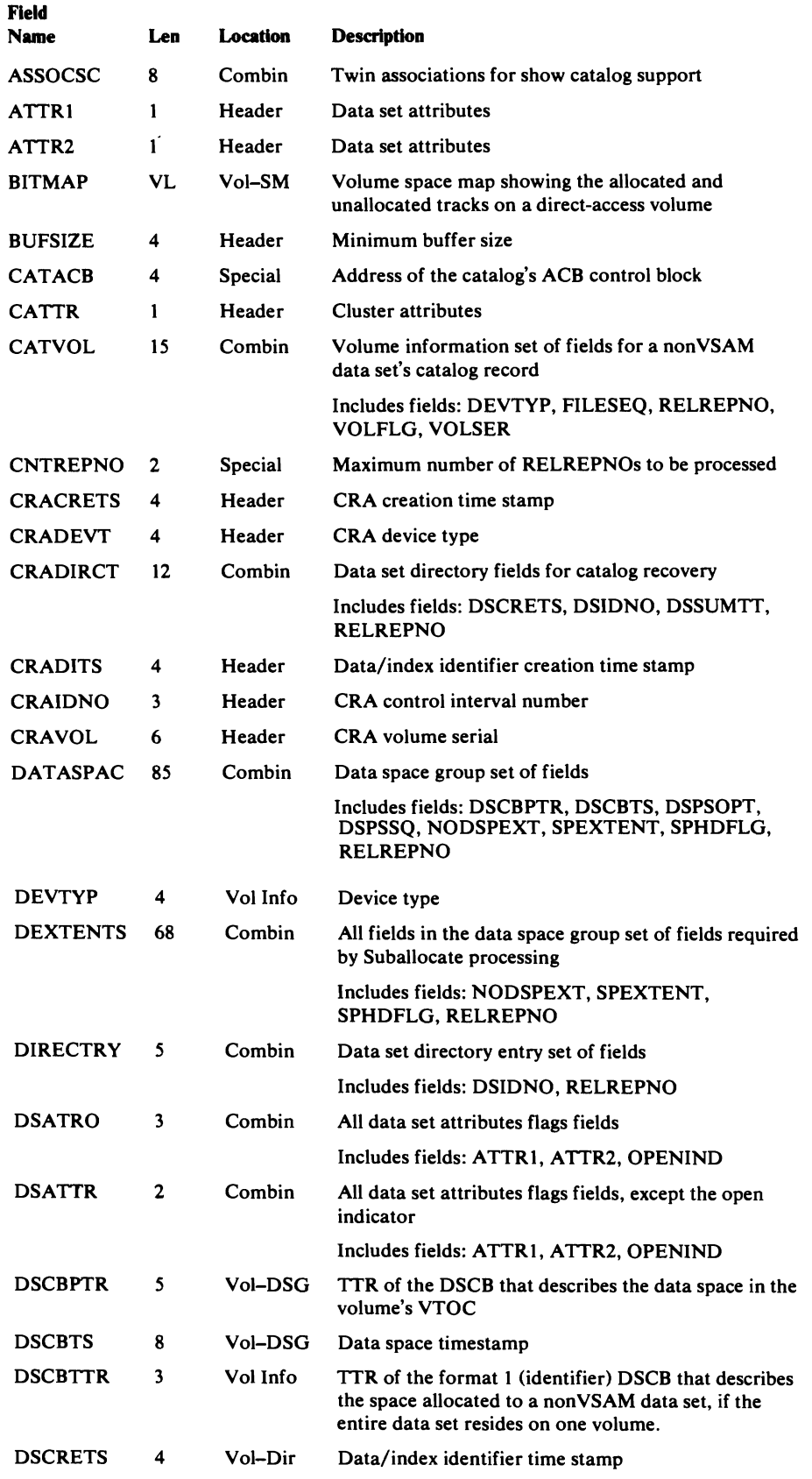

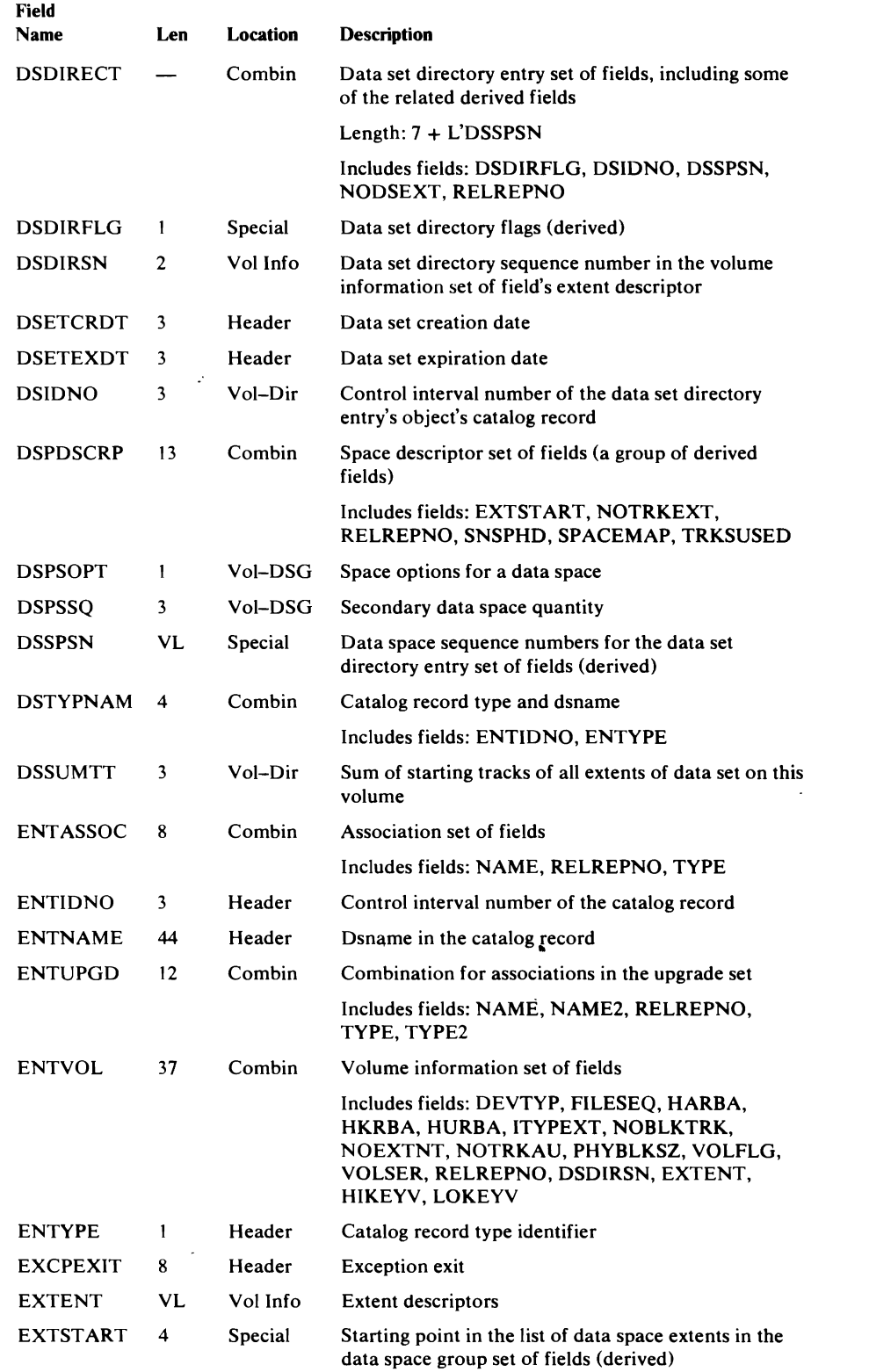

 $\ddot{\phantom{a}}$ 

 $\ddot{\phantom{a}}$ 

 $\hat{\mathbf{v}}$ 

 $\sim$ 

\_\_\_\_\_

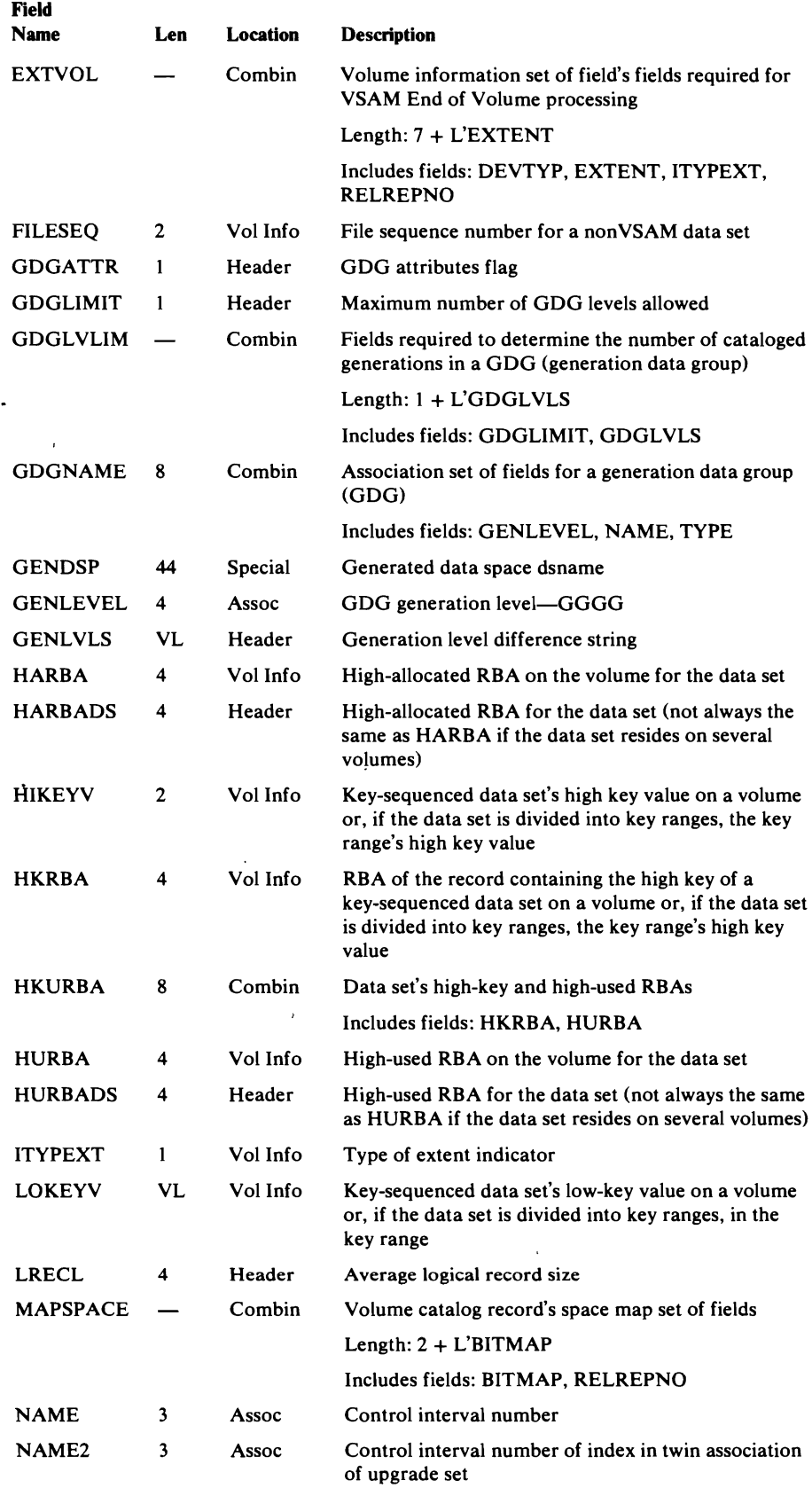

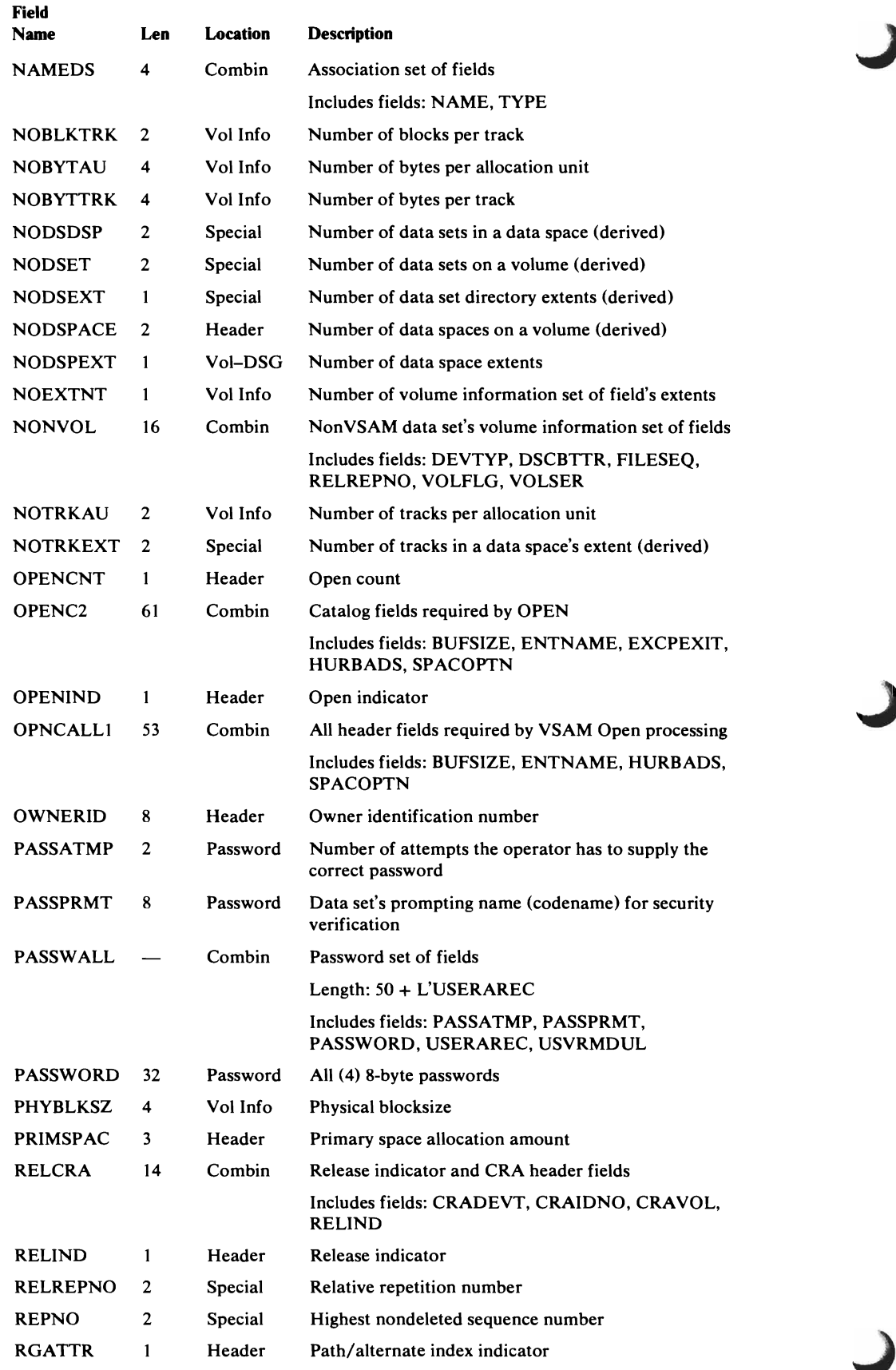

 $\lambda$ 

 $\overline{1}$ 

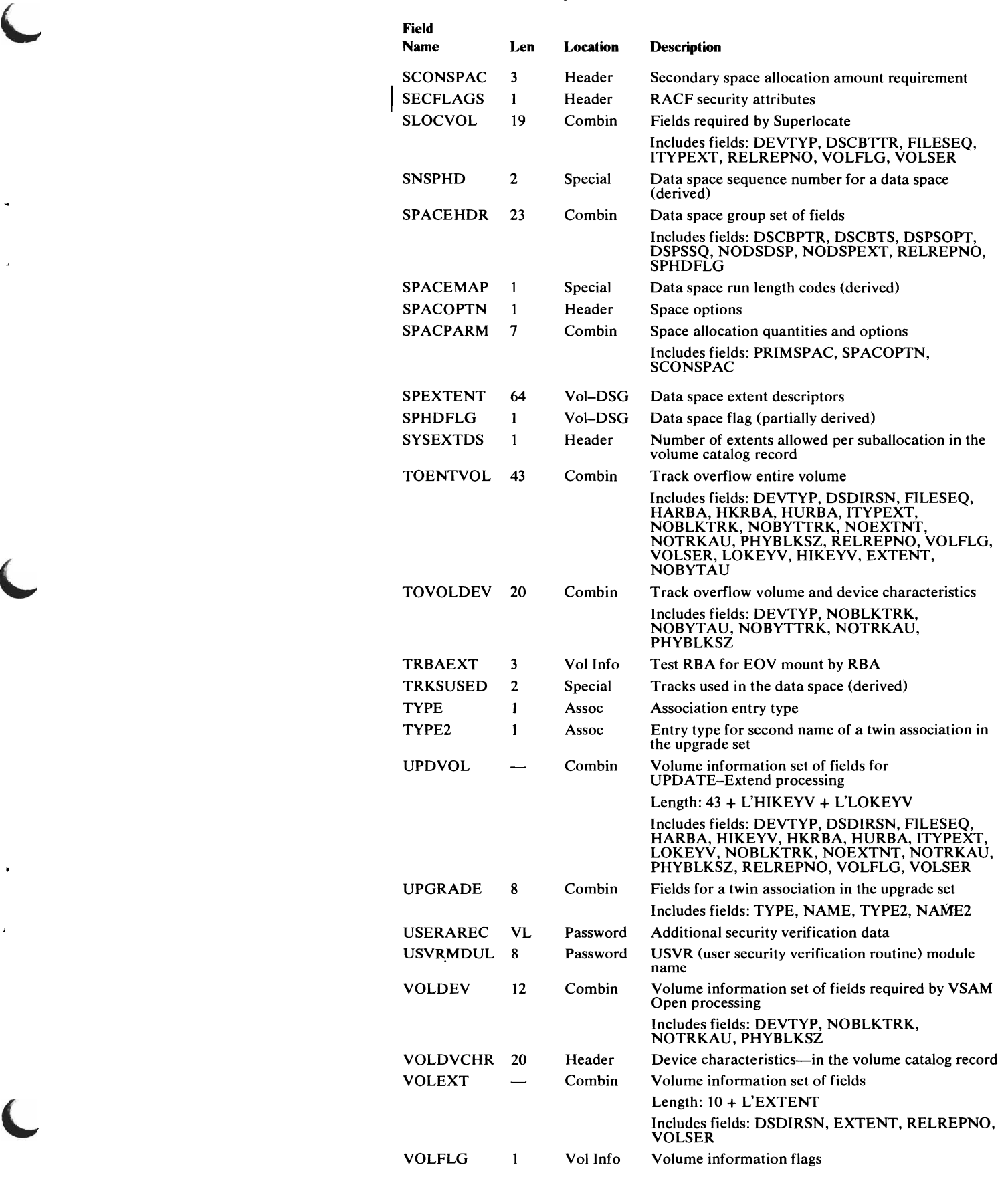

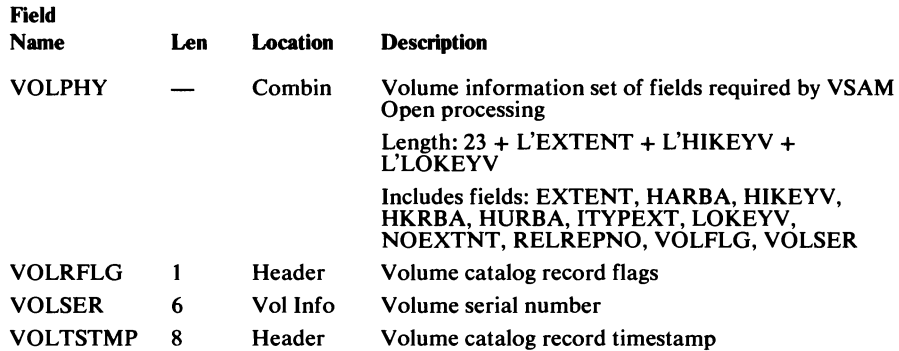

#### *Dictionary Example 1*

The DSETCRDT (data set creation date) field is written as a parameter string of the macro, as follows:

DSETCRDT,0,101,3,0

It appears in the dictionary as X'C4E2C3D900650300'. The first X'OO' (B'OOOO 0000') is the fourth byte value of the field-name dictionary entry; it indicates that DSETCRDT is (a) a fixed-length field, (b) not part of a set of fields, and (c) not a flag field.

The X'65' is the fifth-byte value of the field-name dictionary entry; it indicates that DSETCRDT is at displacement X'65' from the beginning of the record in which it appears.

The 3 is the sixth-byte value of the entry; it indicates that DSETCRDT is three bytes long.

The 0 is the seventh-byte value of the entry; it is zero because DSETCRDT is not part of a set of fields and, therefore, is not associated with a set of fields type (group) code.

*Dictionary Example 2* 

The DSPSOPT (data-space-creation space options) field is written as a parameter string of the macro as follows:

DSPSOPT,80,19,1,6

It appears in the dictionary as  $X'C4E2D6D750110106'$ . The  $X'50'$  (B'0101) 0000') is the fourth-byte value of the field-name dictionary entry; it indicates, when converted to binary, that DSPSOPT is (a) a fixed-length field that is part of a set of fields, (b) a flag field, and (c) not a fixed-length field within a variable-length field.

The X'13' is the fifth-byte value of the field-name dictionary entry; it indicates that DSPSOPT is at displacement  $X'13'$  from the beginning of the set of fields to which it belongs.

The 1 is the sixth-byte value of the entry; it indicates that DSPSOPT is 1 byte long.

The 6 is the seventh-byte value of the entry; it indicates that DSPSOPT is part of a set of fields associated with a type (group) code of 6, which means that it is part of a set of fields that contains VSAM data space information.

# **Control Block Interrelationships**

Figure 42, Open Catalog Control Blocks, shows the OS/VS2 system and catalog management control blocks that describe an OS/VS2 catalog to the OS/VS2 system.

Figure 43, VSAM Control Blocks That Describe a Catalog (A Key-Sequenced Key-Range VSAM Data Set), shows the VSAM control blocks that describe the OS/VS2 catalog as a VSAM data set. This control block structure allows VSAM Record Management to read and write control intervals in the OS/VS2 catalog, and to update the catalog's index, as required when OS/VS2 catalog management I/O functions issue GET, PUT, and ERASE macro instructions. See *OS/VS2 VSAM Logic* for VSAM Record Management details.

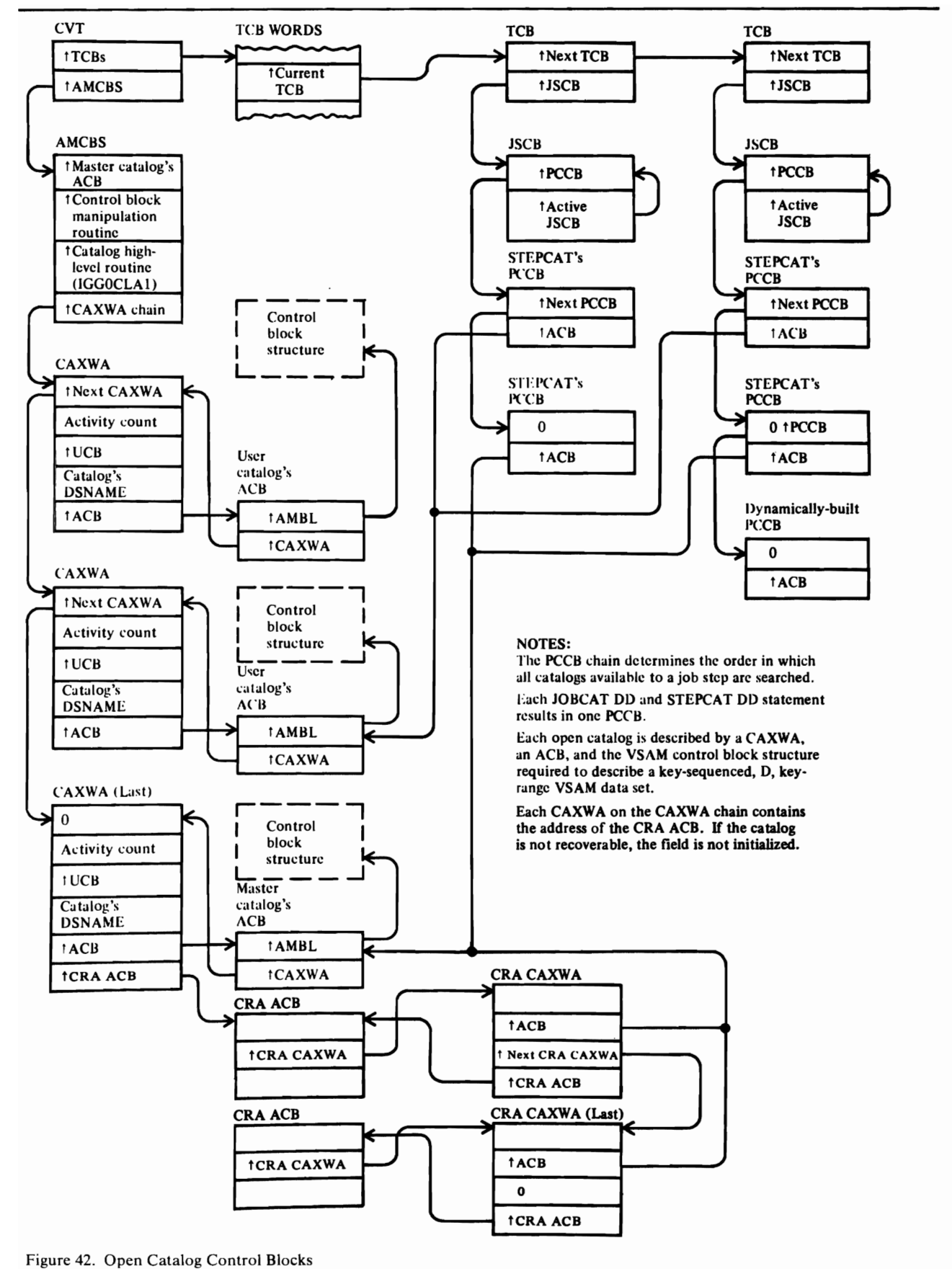

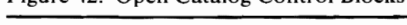

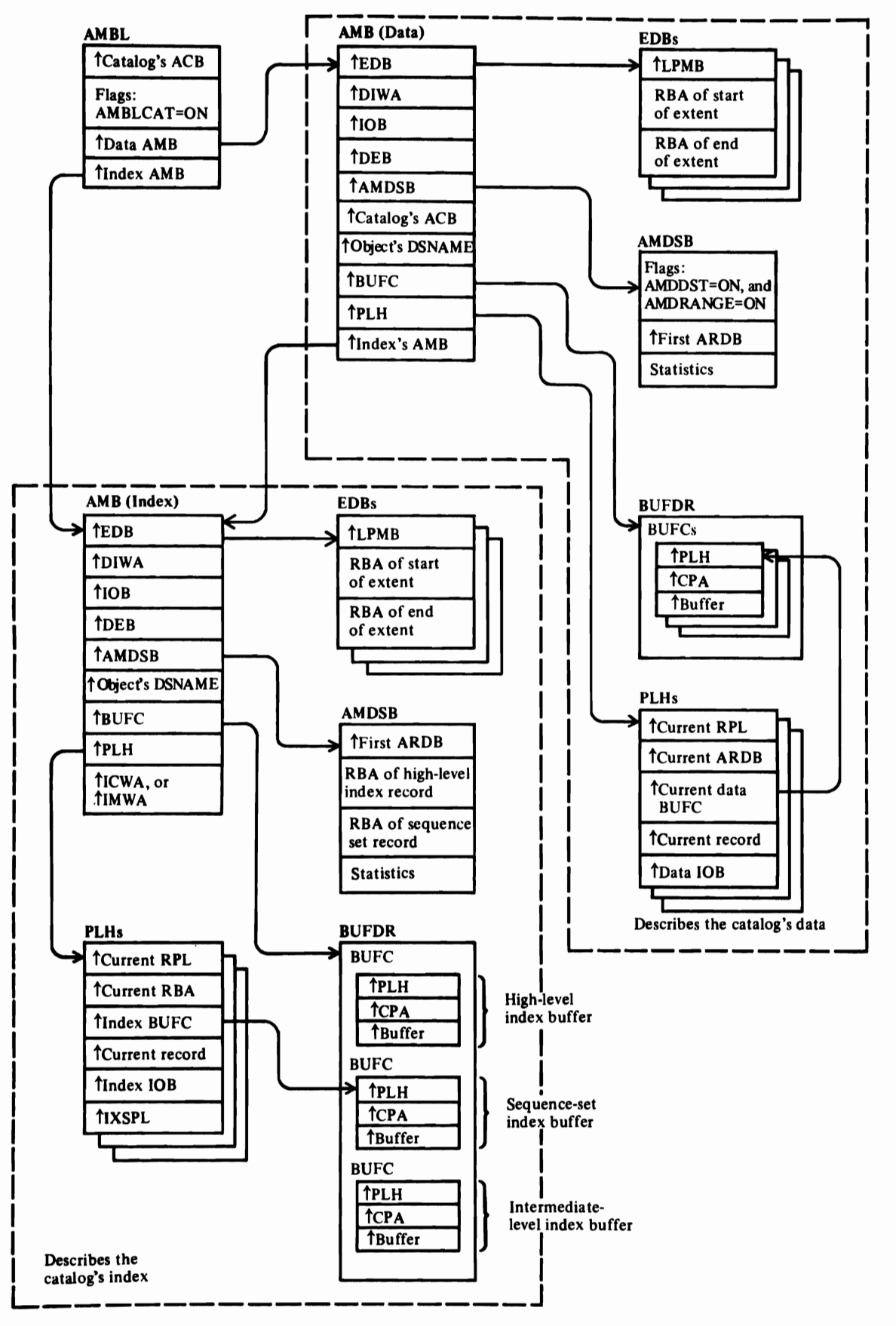

Figure 43. VSAM Control Blocks That Describe a Catalog (Key-Sequenced Key-Range VSAM Data Set)

Figure 44 shows the OS/VS2 catalog management control blocks built when OS/VS2 catalog management is called to process a catalog record.

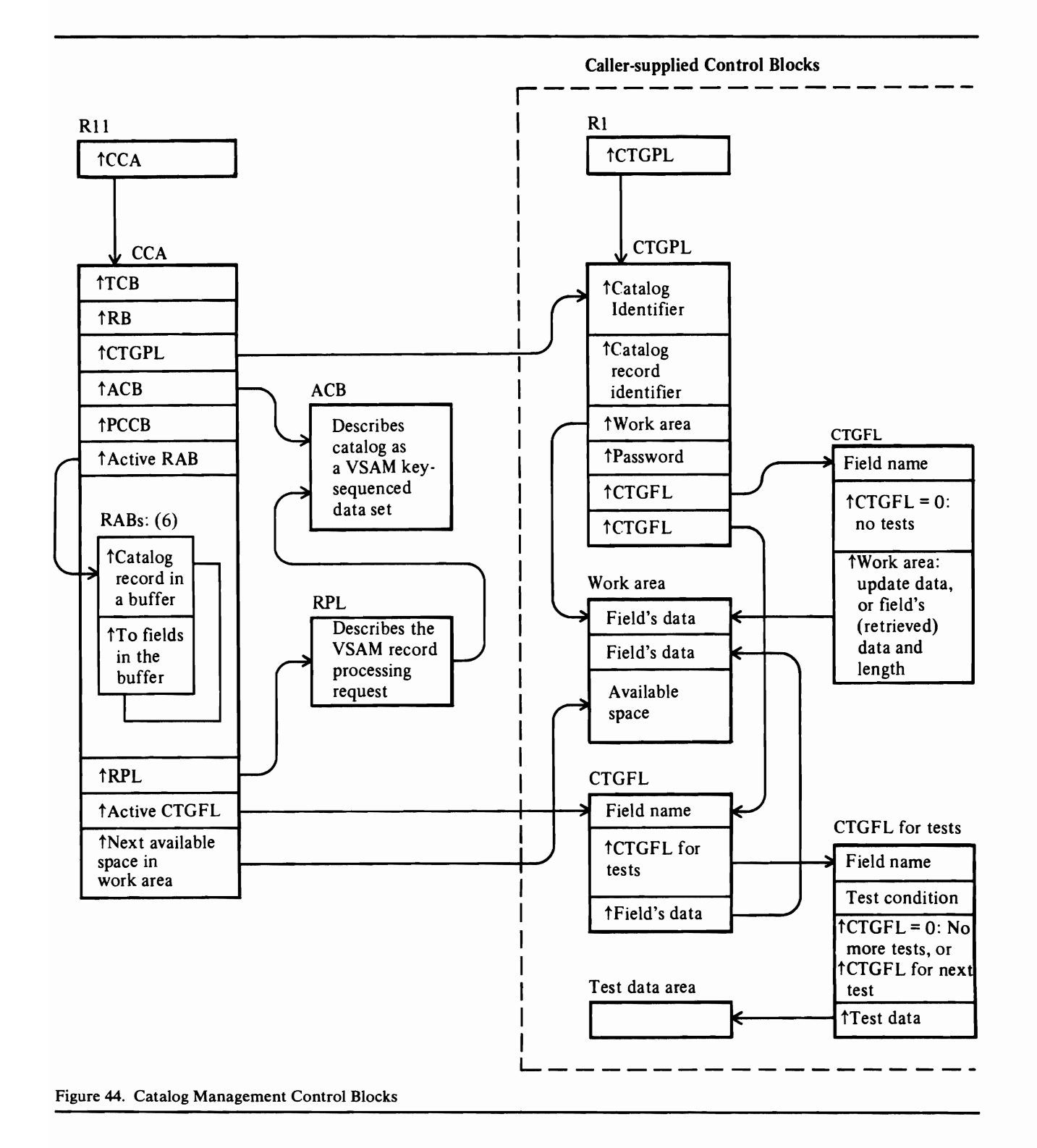
# Catalog Management Control Block Descriptions

## *ACB-Access Method Control Block*

The VSAM ACB describes a VSAM cluster or OS/VS2 catalog. After the OS/VS2 catalog is opened, its ACB is pointed to by a CAXWA (CAXACB). The master catalog's ACB is pointed to by the AMCBS (CBSACB) and by the last CAXWA in the CAXWA chain.

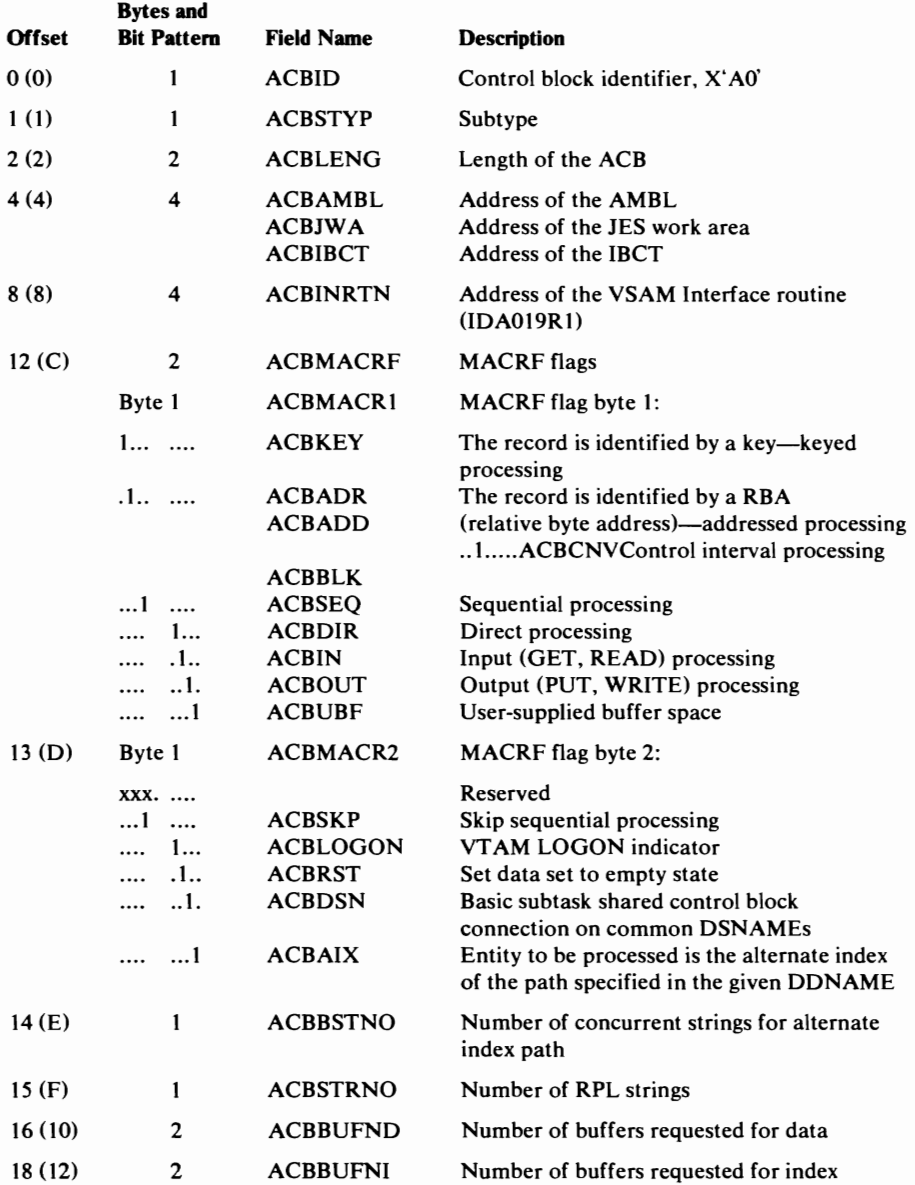

## Access Method Control Block (ACB) Description and Format (continued)

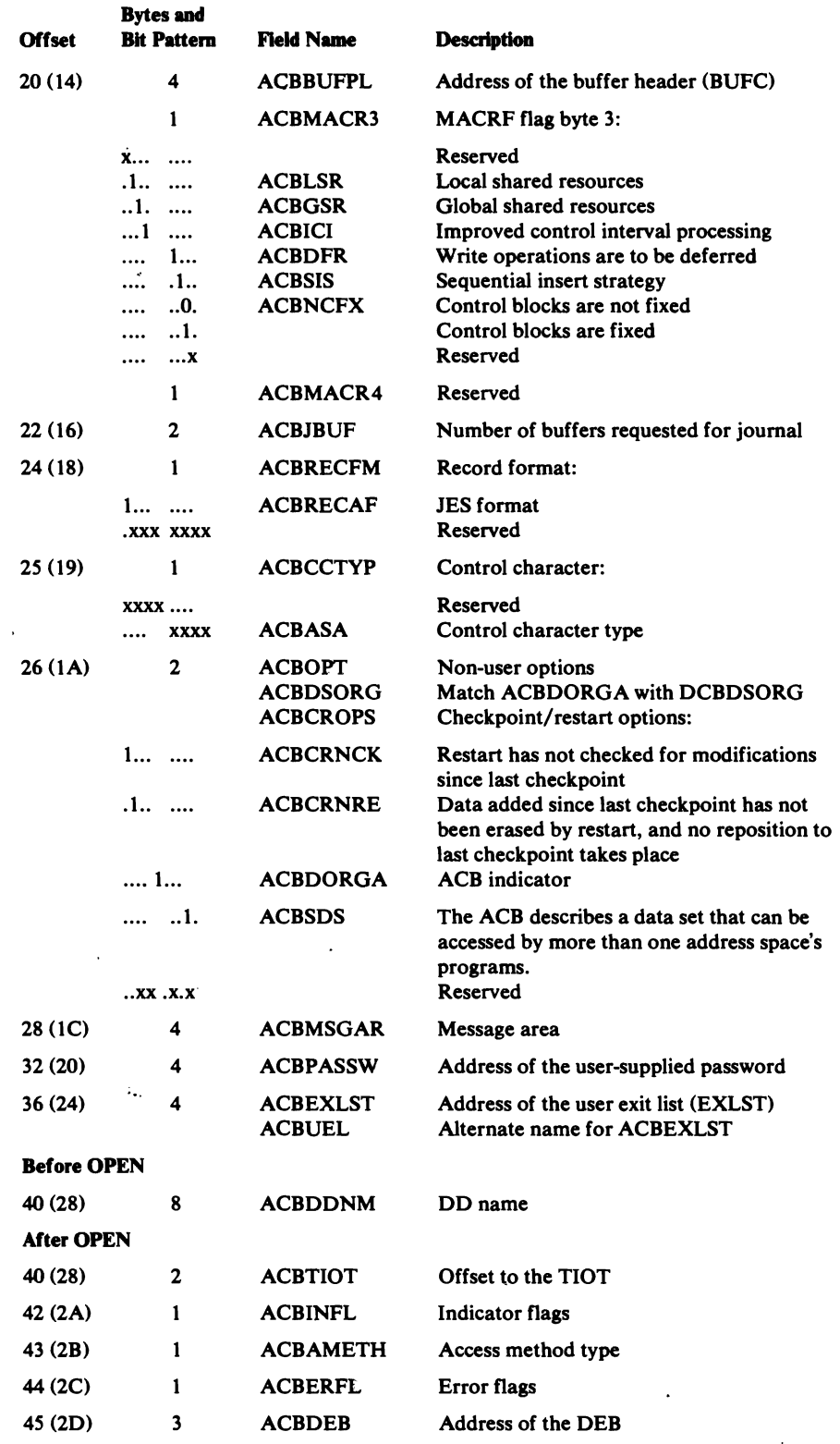

 $\mathcal{E}^{\pm}$ 

 $\ddot{\phantom{a}}$ 

 $\sim$ 

×,

 $\frac{1}{2}$ 

### Access Method Control Block (ACB) Description and Format (continued)

 $\bullet$ 

 $\overline{\phantom{a}}$ 

 $\bar{\pmb{z}}$ 

 $\overline{\phantom{a}}$ 

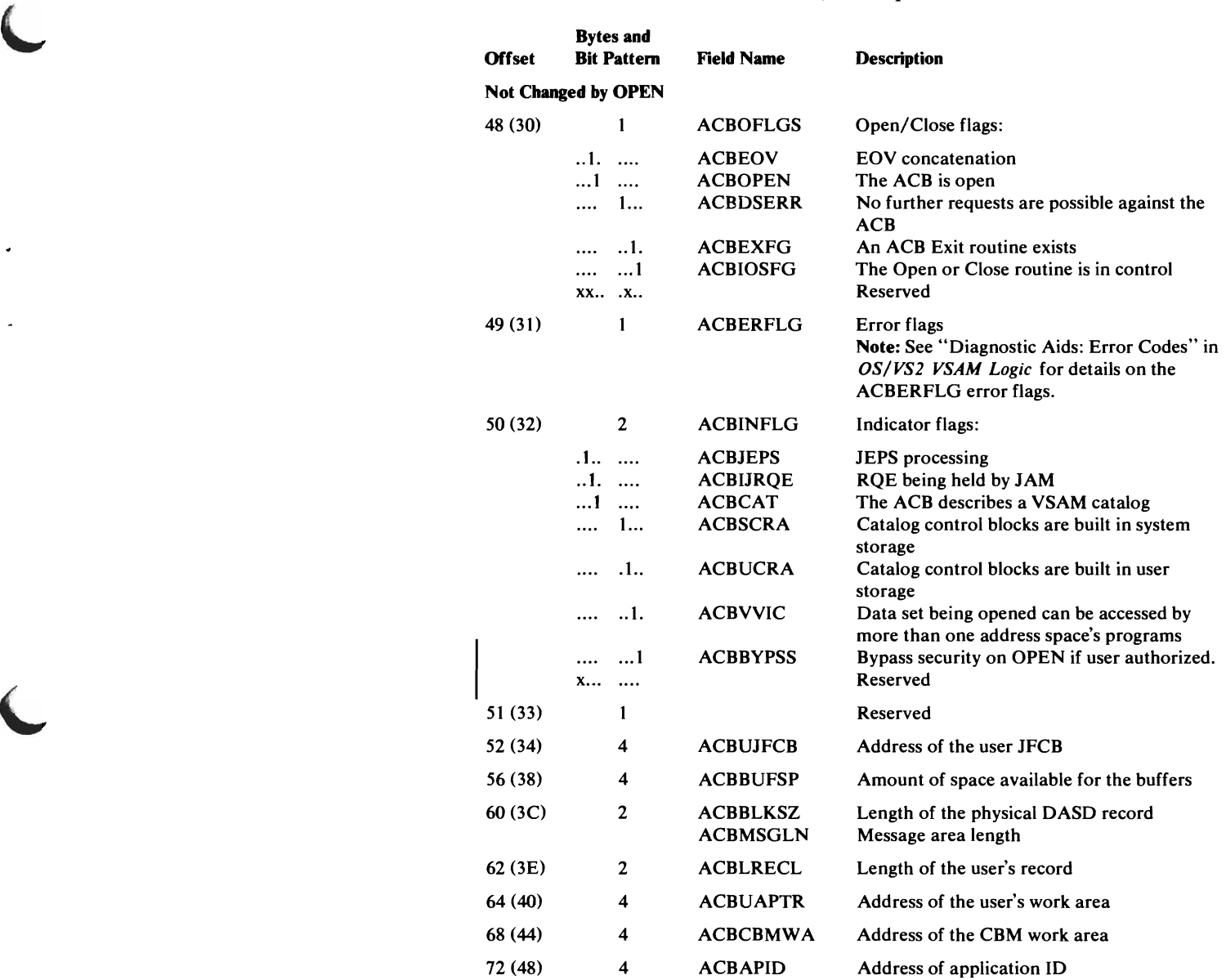

### *AMCBS-Access Method Control Block Structure Block*

The AMCBS contains information that is used by OS/VS to locate the master catalog and user catalogs. The AMCBS is built when the master catalog is opened, during NIP (nucleus initialization processing). The CVT (CVTCBSP) points to the AMCBS.

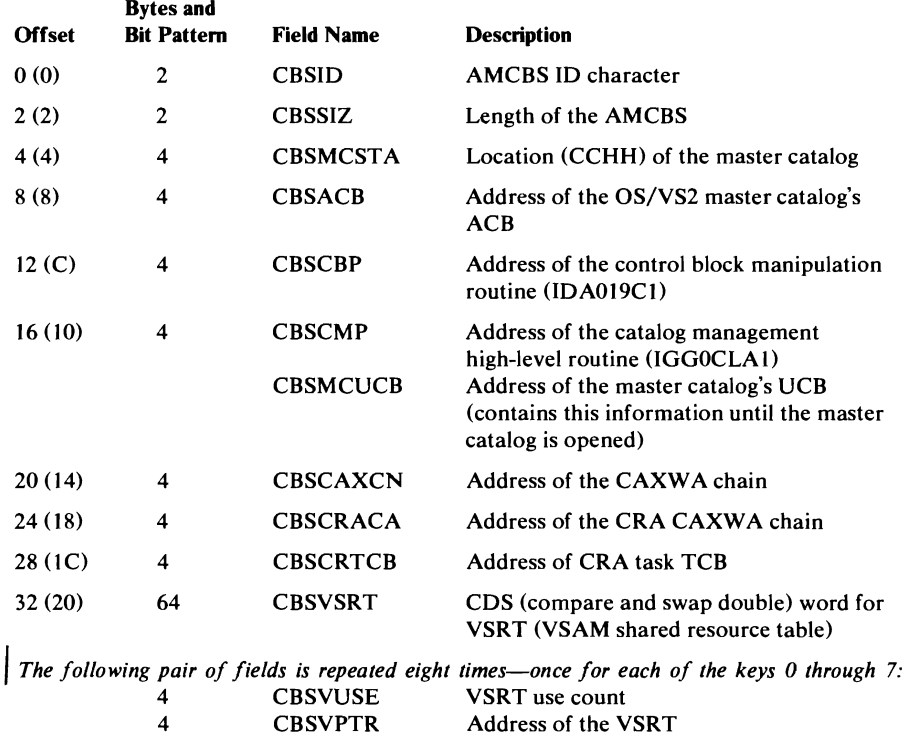

### *AMDSB-Access Method Data Statistics Block*

The AMDSB contains statistical information about record processing in the data set. It also contains some of the data set's attributes and specifications. The AMDSB is built, using the data set or index catalog record's AMDSB set of fields, when the cluster is opened. A copy of the AMDSB is contained in the data set's Data catalog record and, if the data set is key-sequenced, in the Index catalog record. The data or index AMB (AMBDSB) points to its associated AMDSB.

#### Access Method Data Statistics Block (AMDSB)-Description and Format (continued)

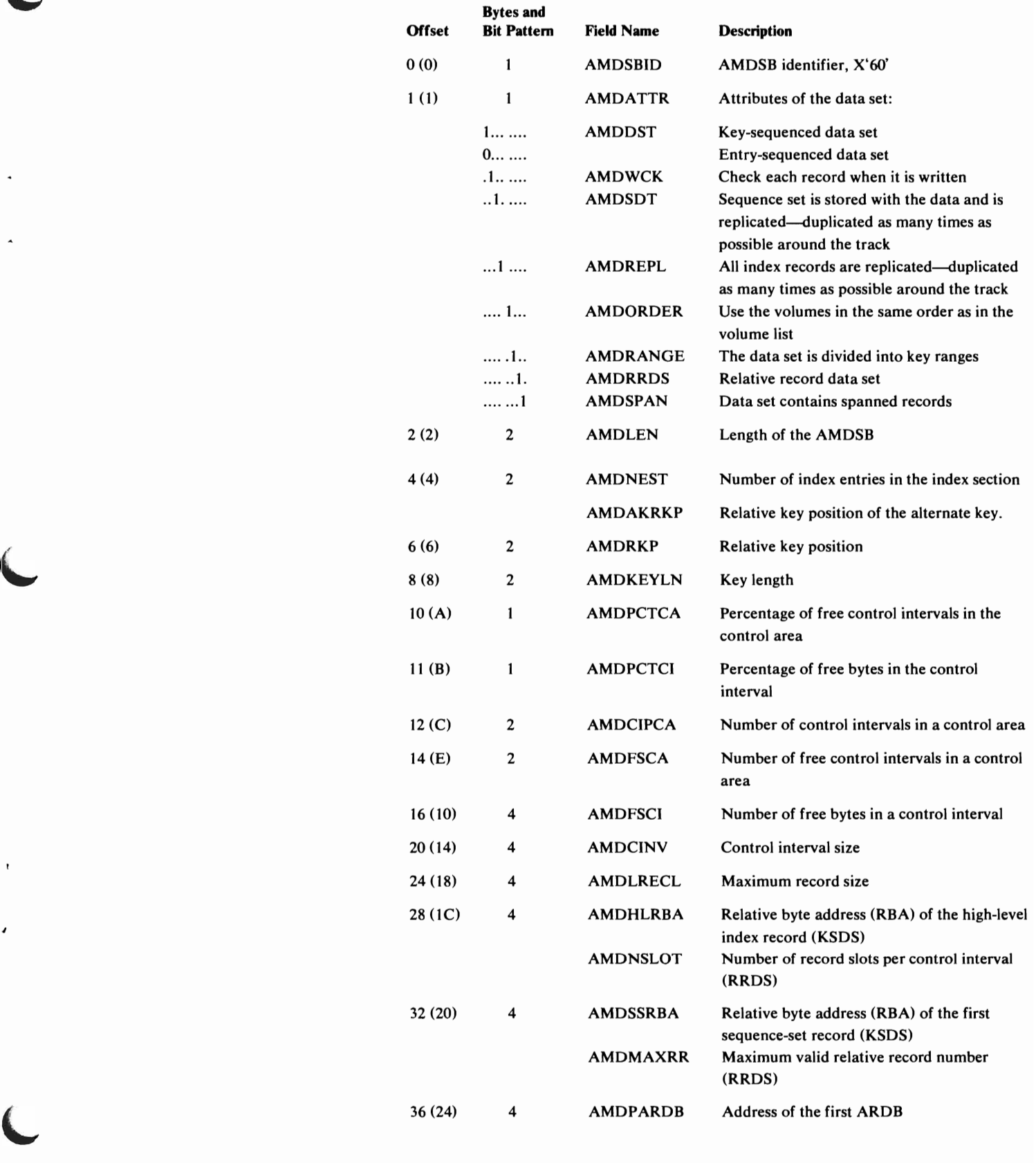

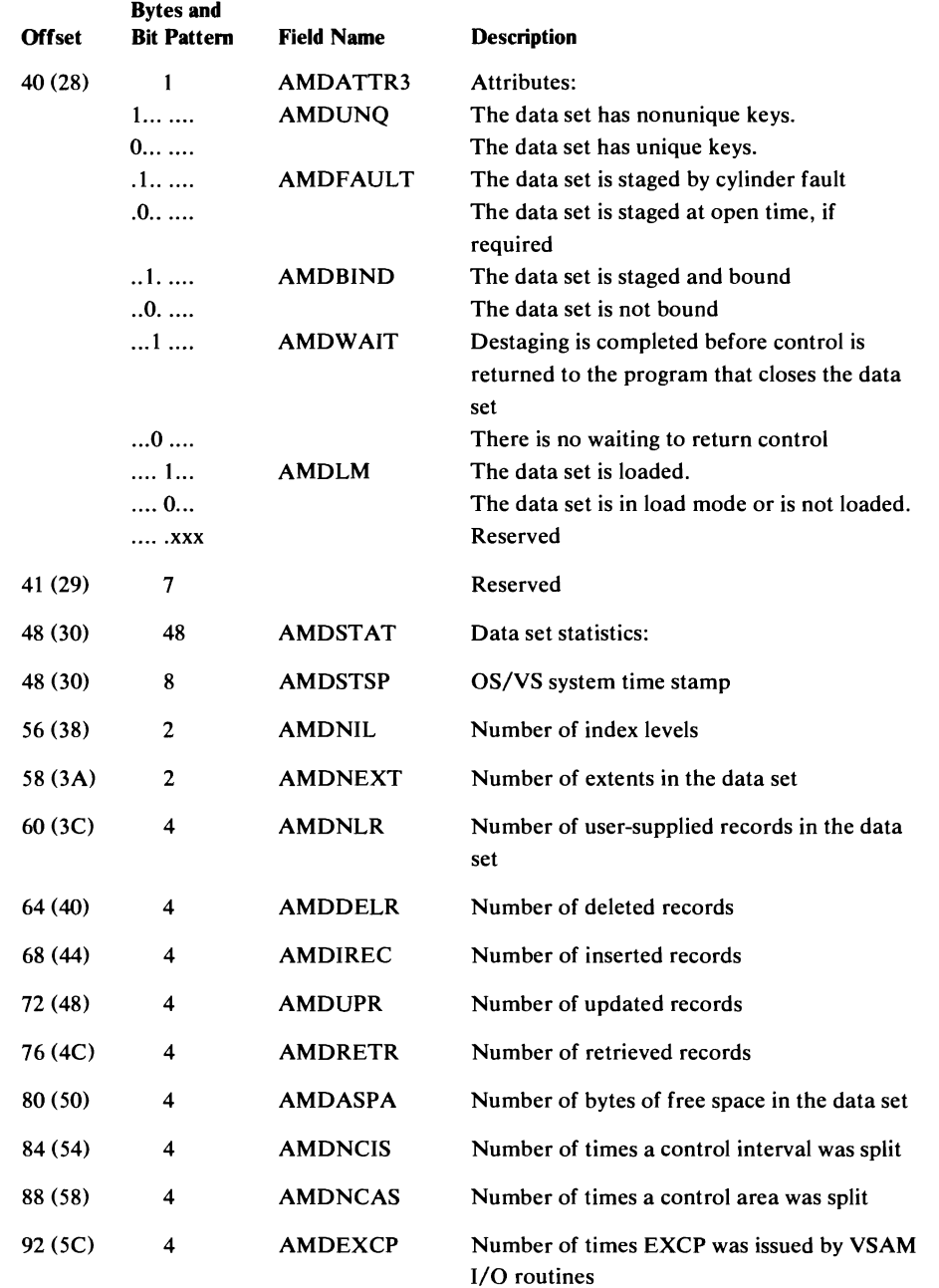

#### Access Method Data Statistics Block (AMDSB)-Description and Format (continued)

J

### *CAXWA-Catalog Auxiliary Work Area*

The CAXWA is built when an OS/VS2 master or user catalog is opened or is being created. The CAXWA is used to contain the addresses of control blocks and work areas needed when a catalog such as the alternate TIOT, the DRWA, and the UCB is being opened or created. The CAXWA also contains flags that indicate the type of processing being performed on the catalog and the OS/VS component that invoked the processing. Each CAXWA points to a catalog's ACB. The ACB describes the catalog as a key-sequenced VSAM data set. All CAXW As that describe the catalogs available to a user's program are chained together. The AMCBS (CBSCAXCN) contains the address of the CAXWA chain.

## Catalog Auxiliary Work Area (CAXWA)-Description and Format (continued)

 $\bar{\mathbf{v}}$ 

 $\hat{J}$ 

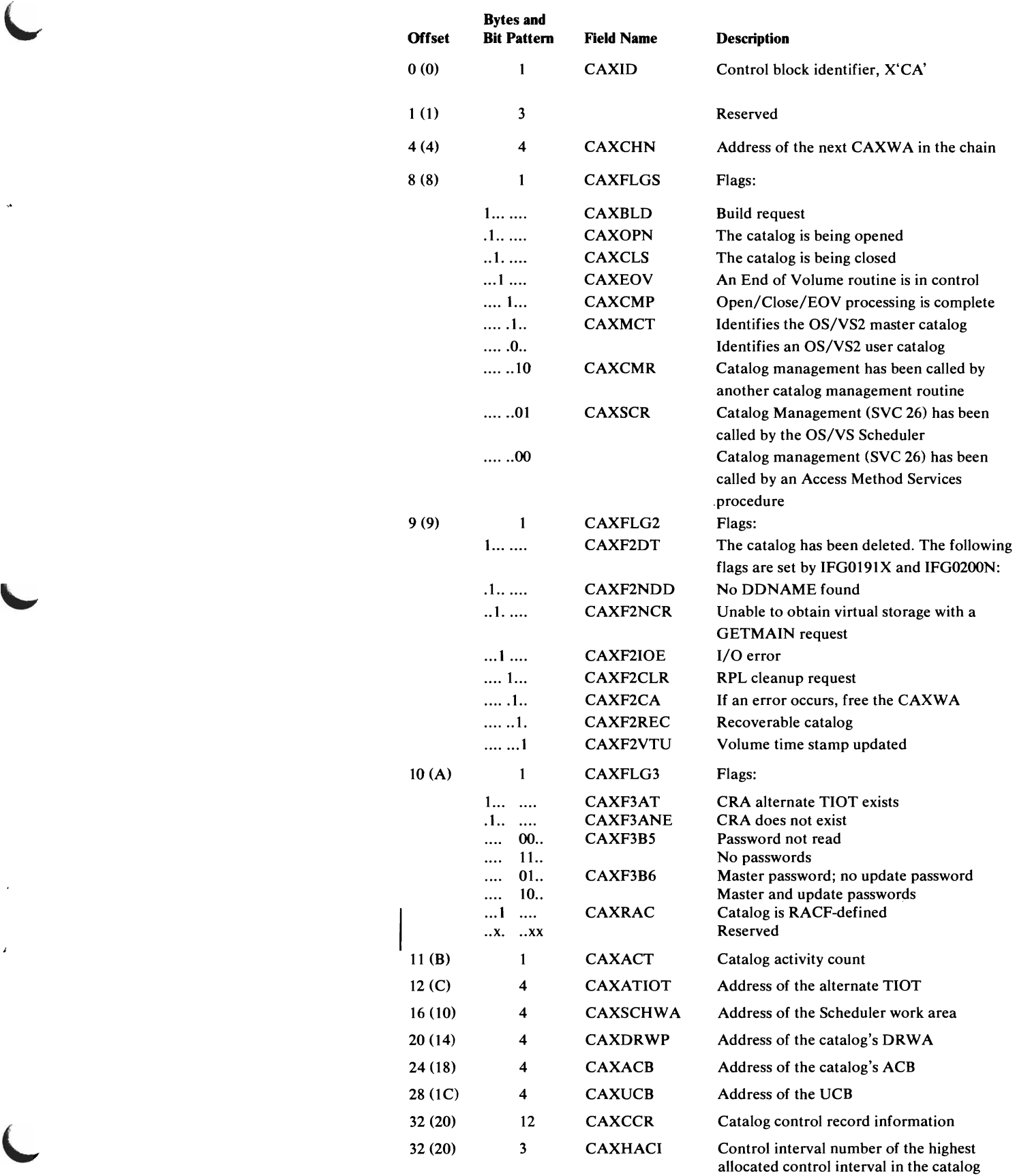

#### Catalog Auxiliary Work Area (CAXWA)-Description and Format (continued)

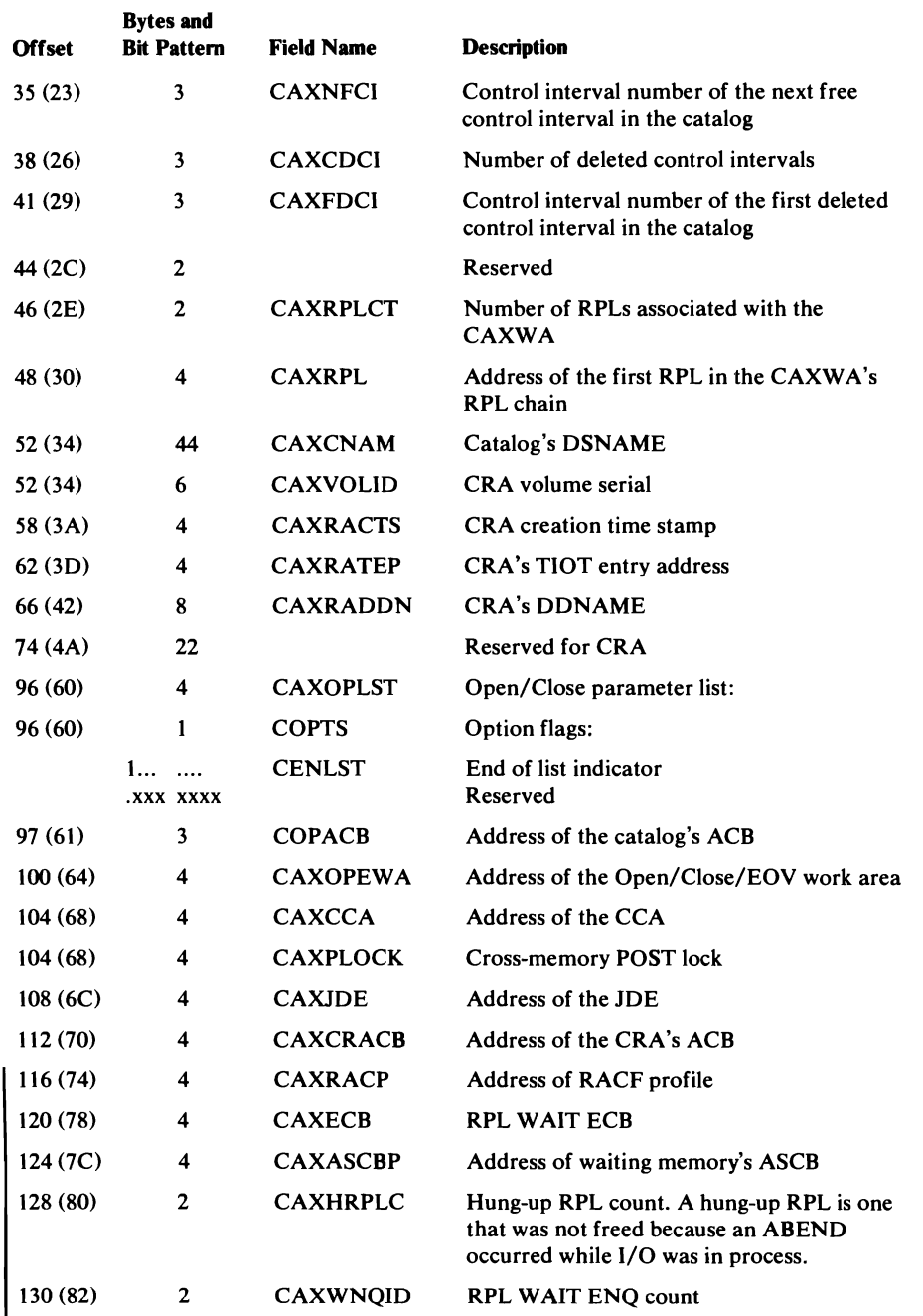

#### *CCA-Catalog Communications Area*

The CCA is built each time an OS/VS component issues the CATLG macro instruction (SVC 26) to process an OS/VS2 master or user catalog record. The CCA contains information about the catalog being processed, and about the catalog record and its extensions contained in each of the six buffers (RABs) available to process the user's request. The CCA is used to pass information between catalog management procedures. Register 11 contains the address of the CCA currently being processed. The CAXW A (CAXCCA) points to the CCA that describes the request currently processing its catalog's records.

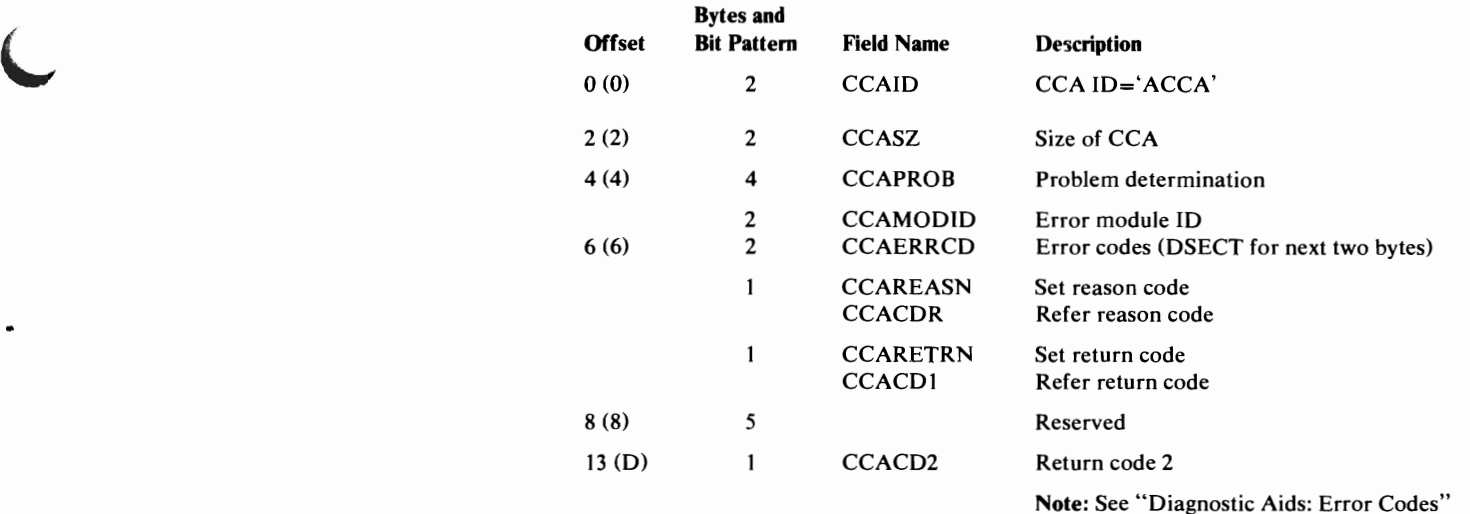

for a list of the VSAM Catalog Management return codes and error codes.

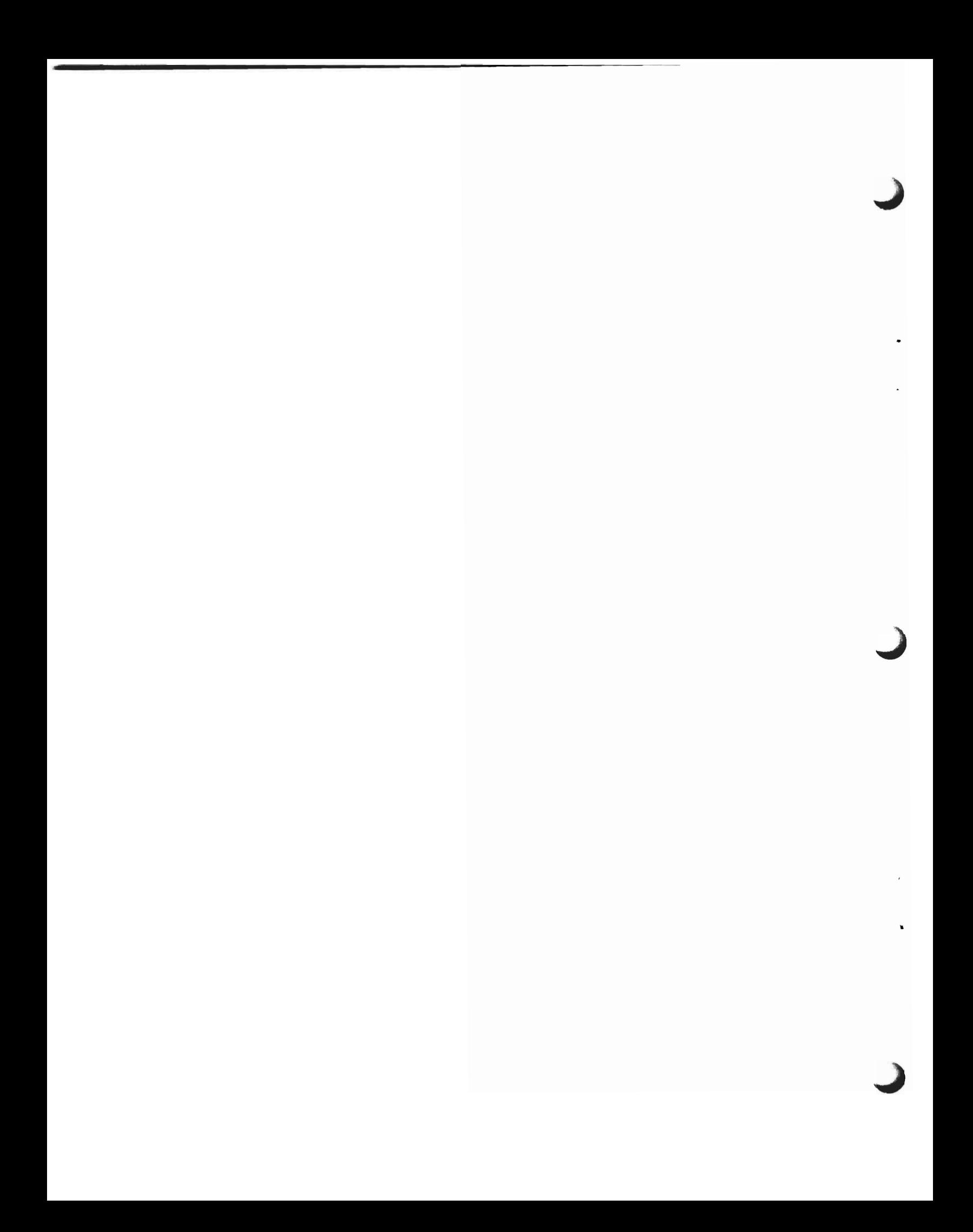

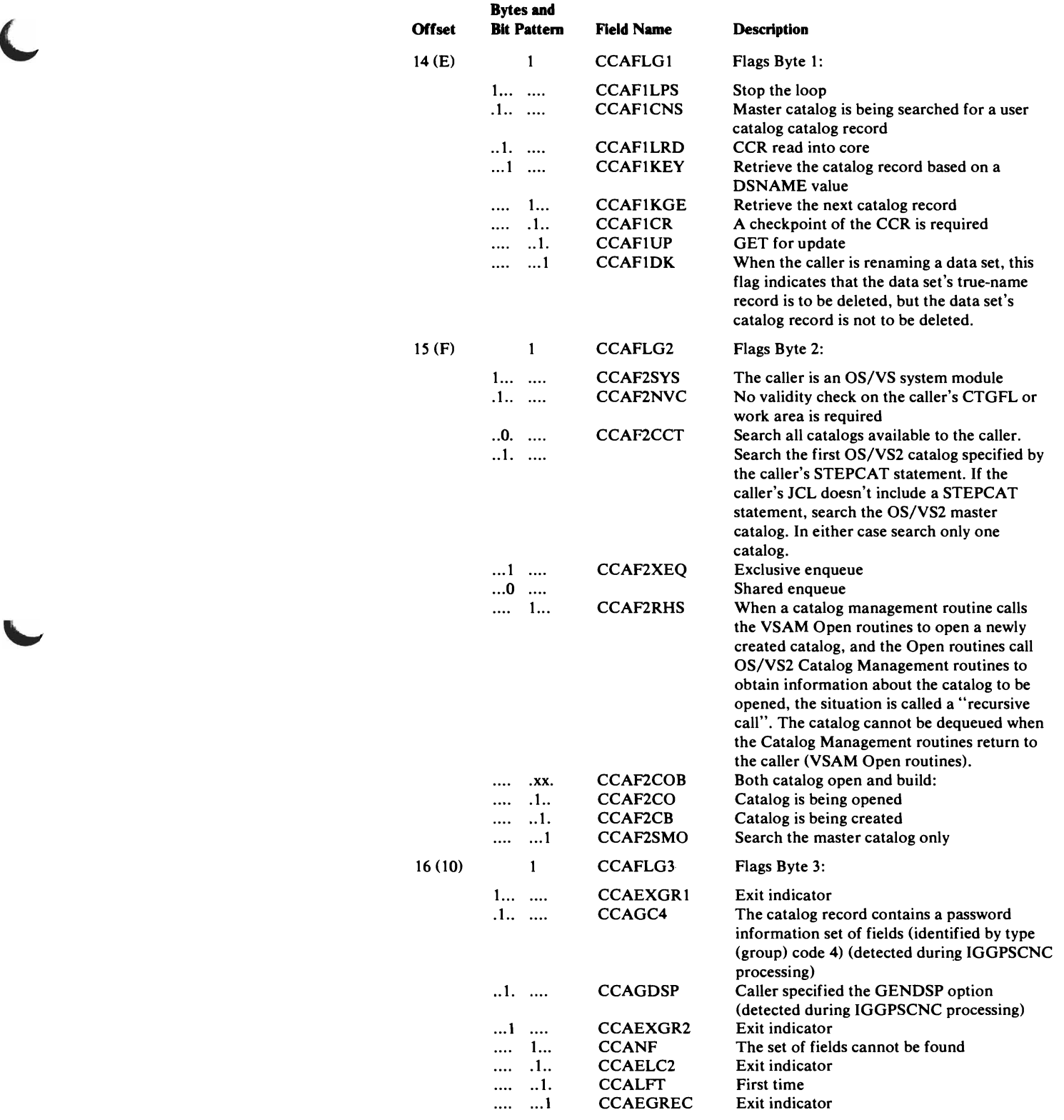

 $\overline{\mathbb{C}}$ 

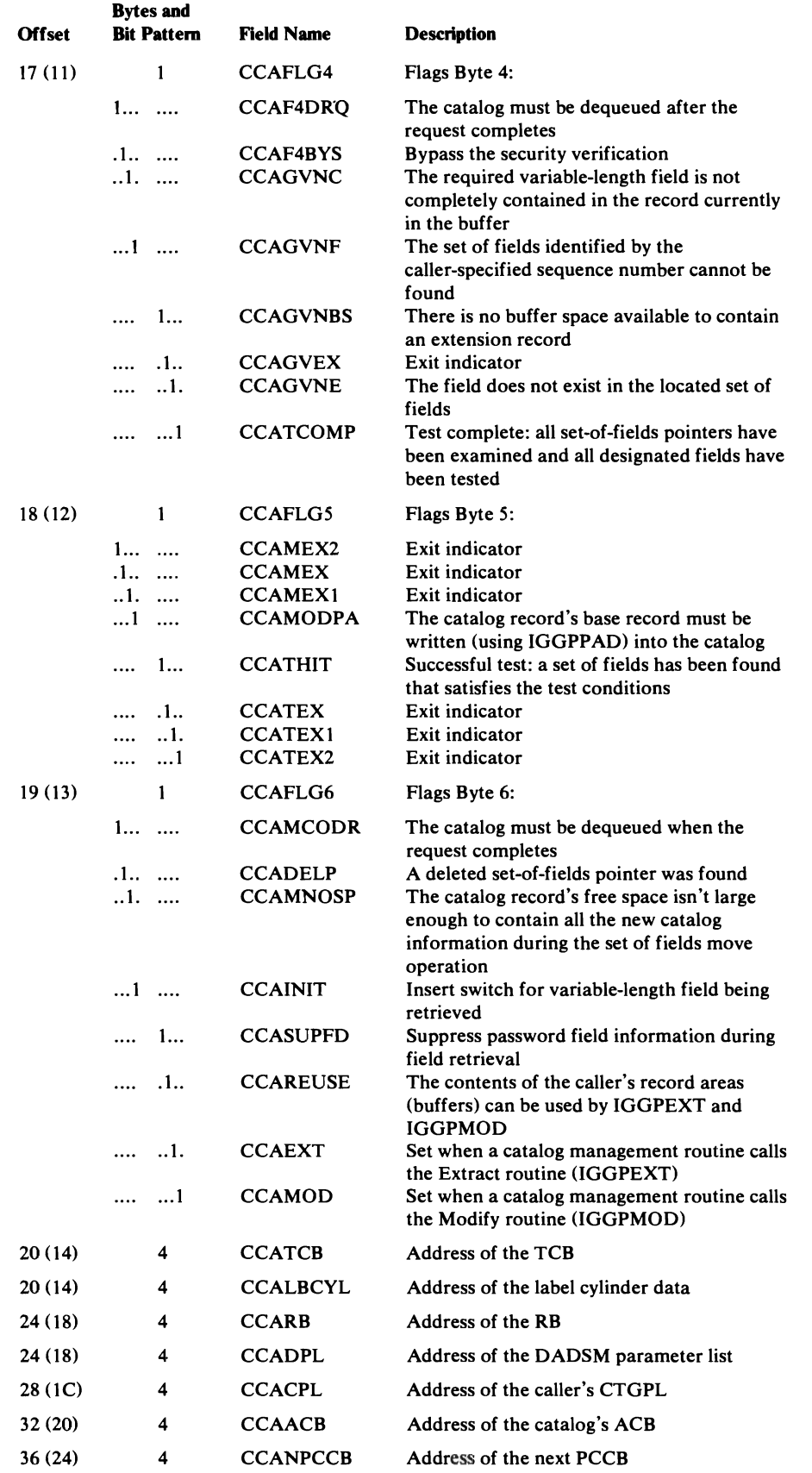

 $\ddot{\phantom{a}}$ 

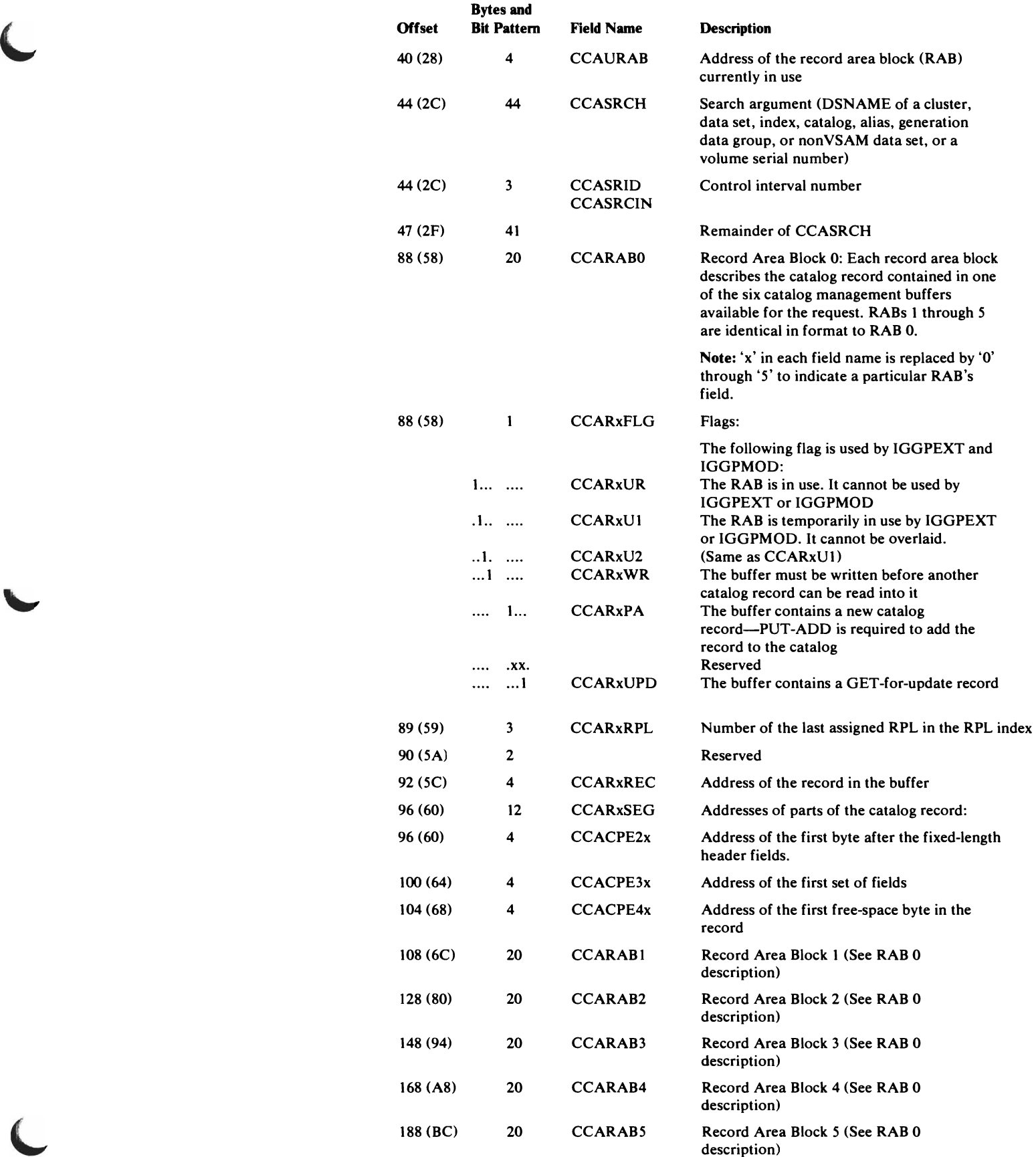

 $\blacksquare$ 

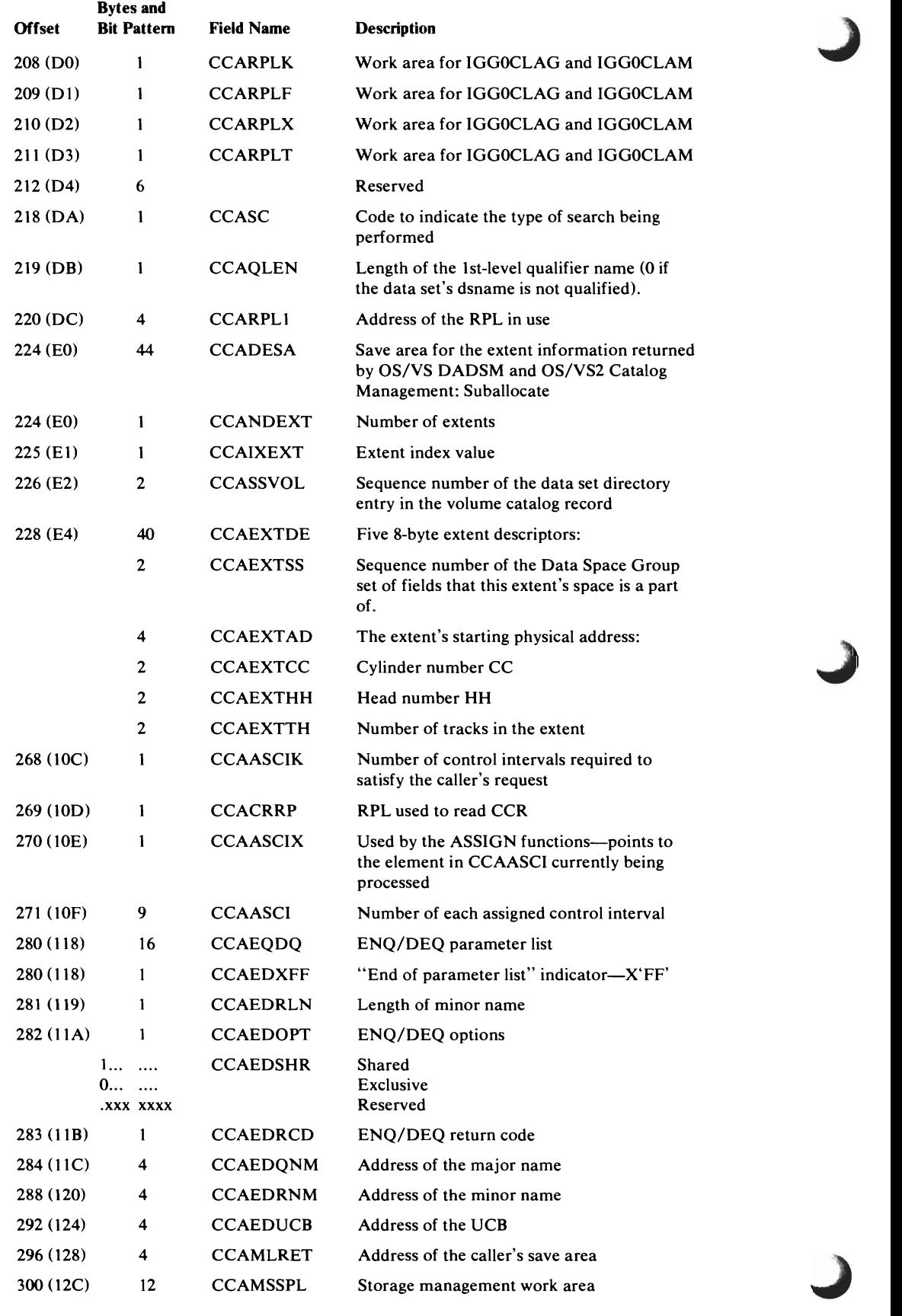

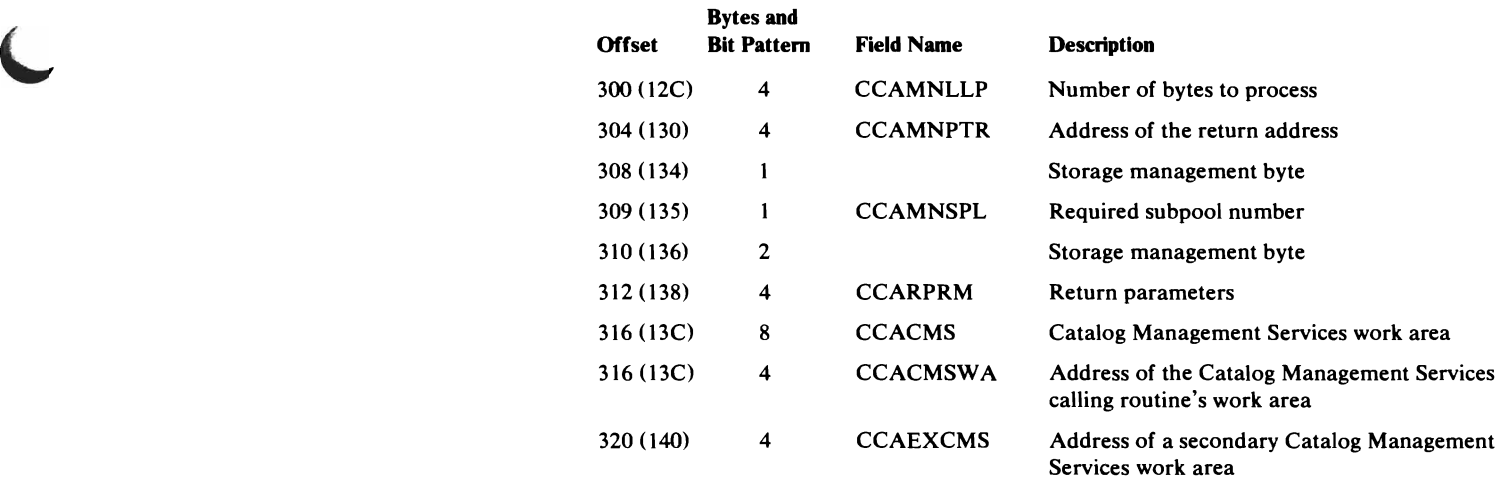

*The following fields are set and used by IGGPLOC, IGGPEXT, IGGPMOD, and IGGPTSTS, and catalog management subfunctions that these procedures call:* 

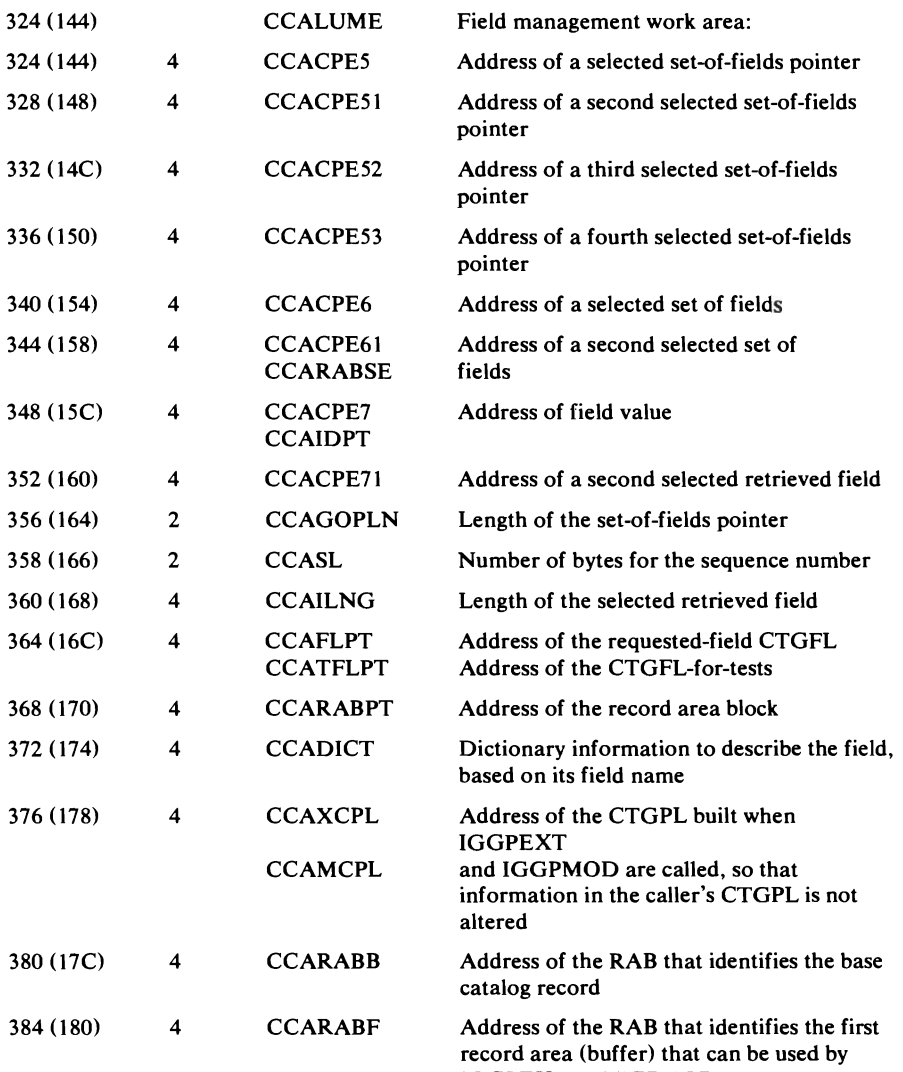

(.

IGGPEXT or IGGPMOD

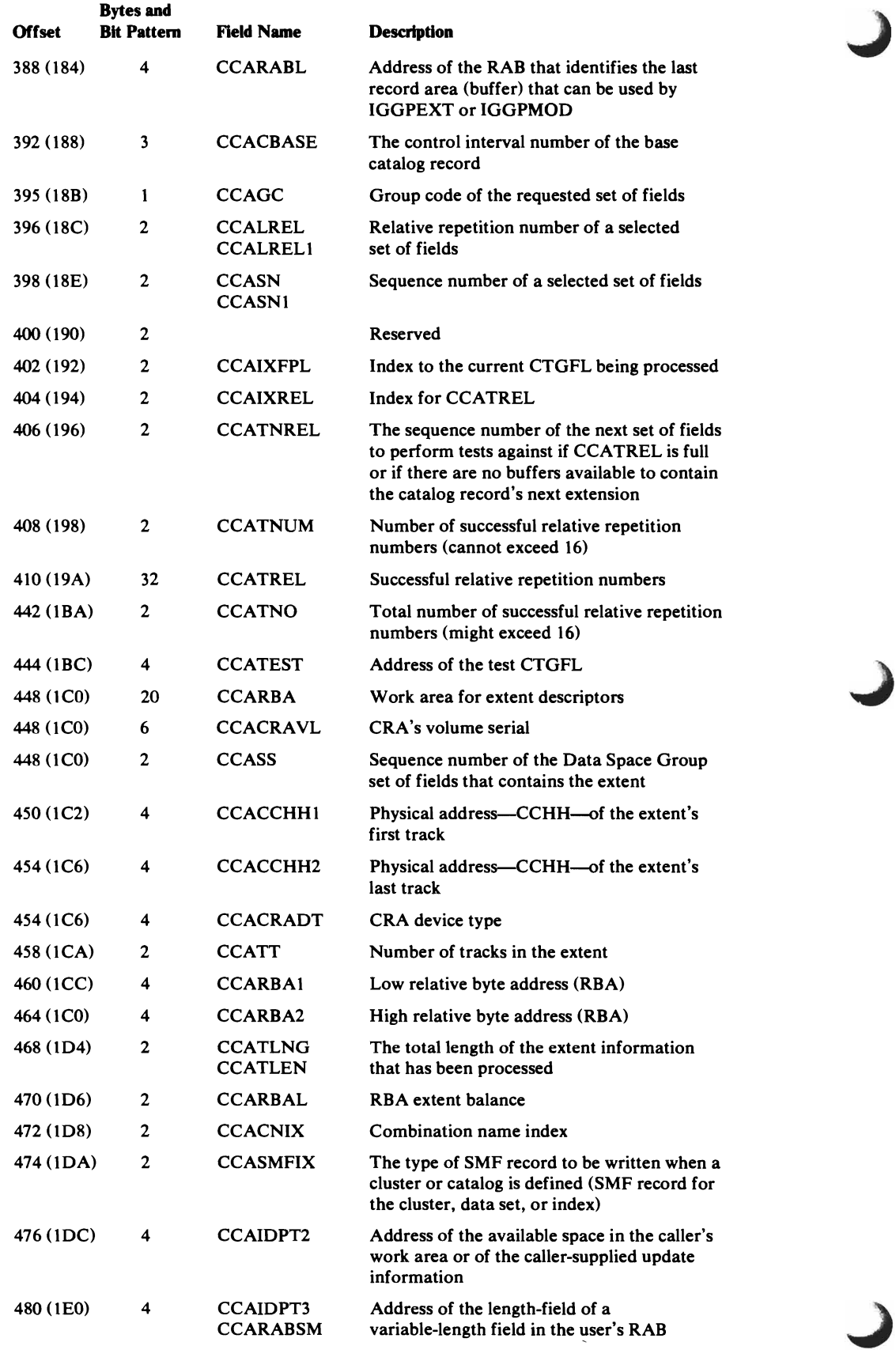

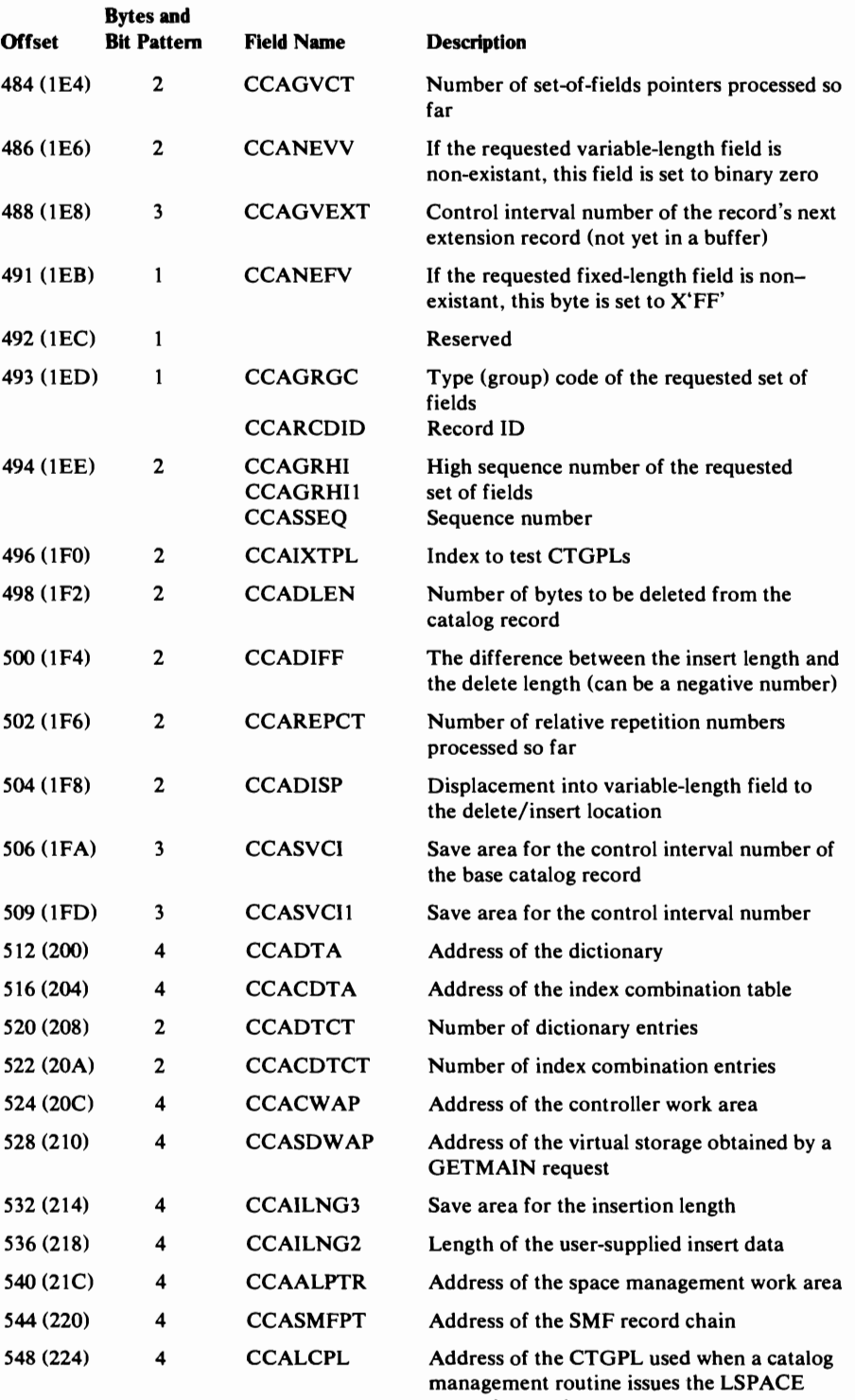

macro instruction

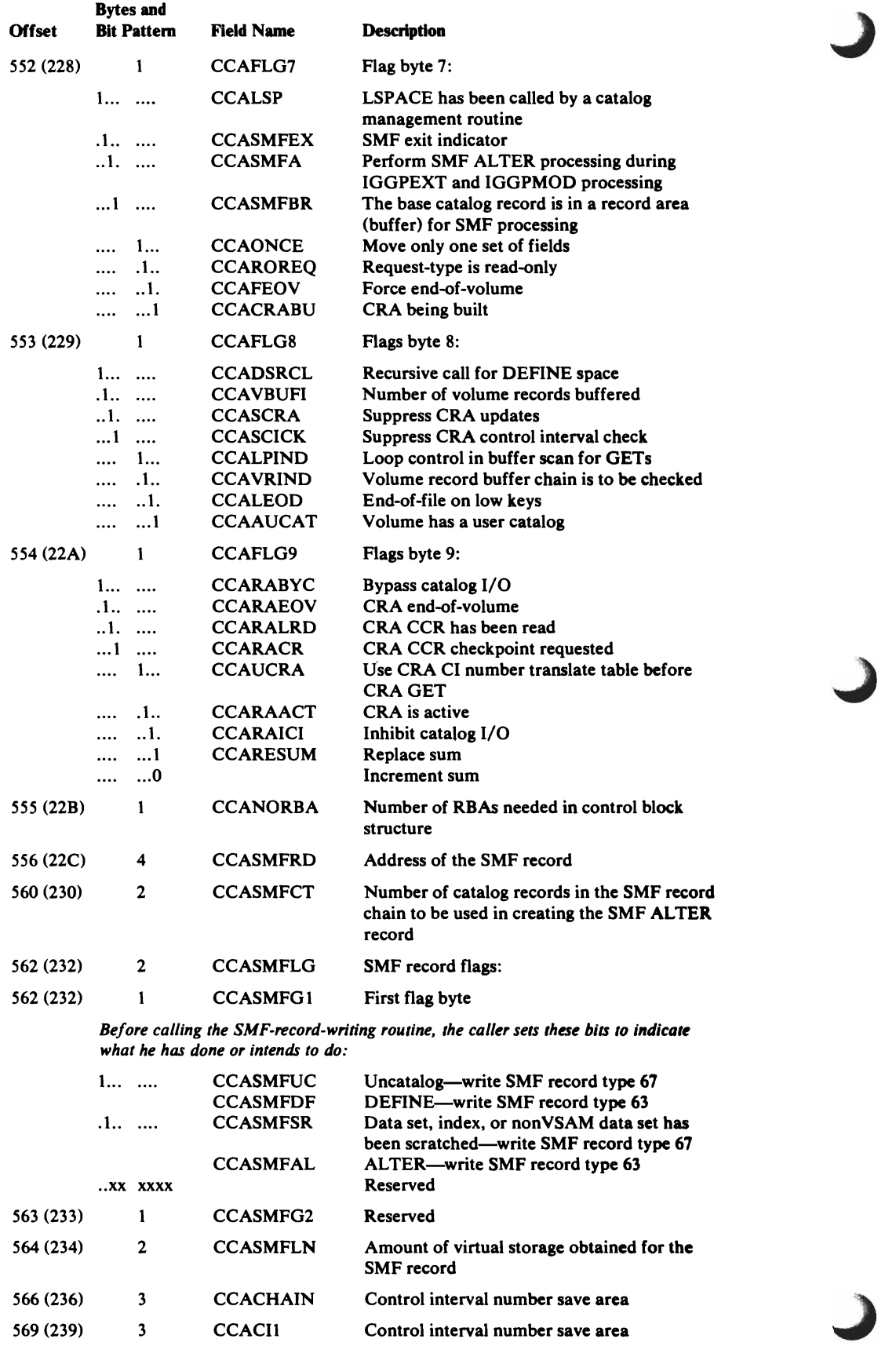

 $\ddot{\phantom{0}}$ 

J

 $\subset$ 

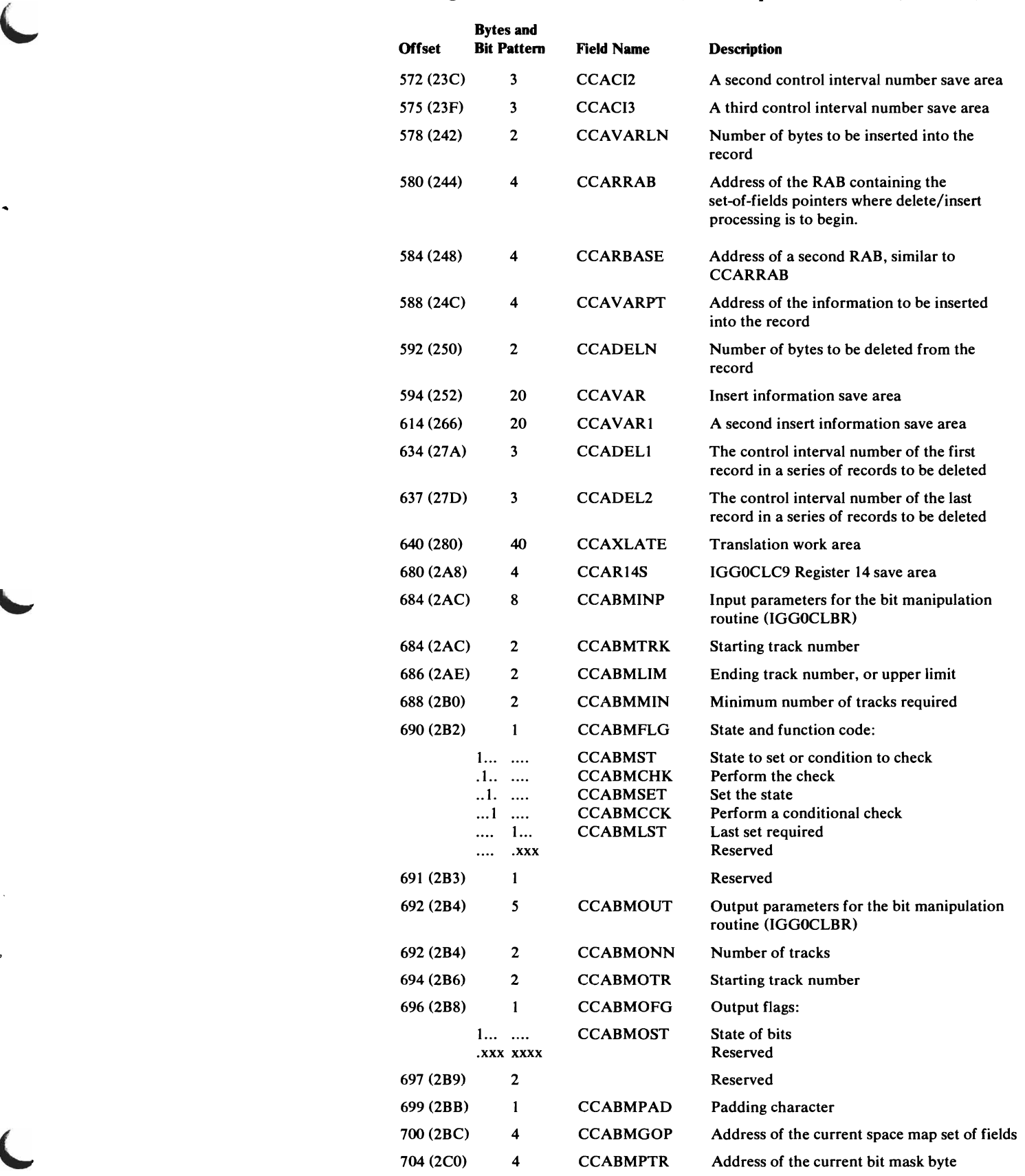

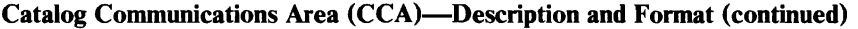

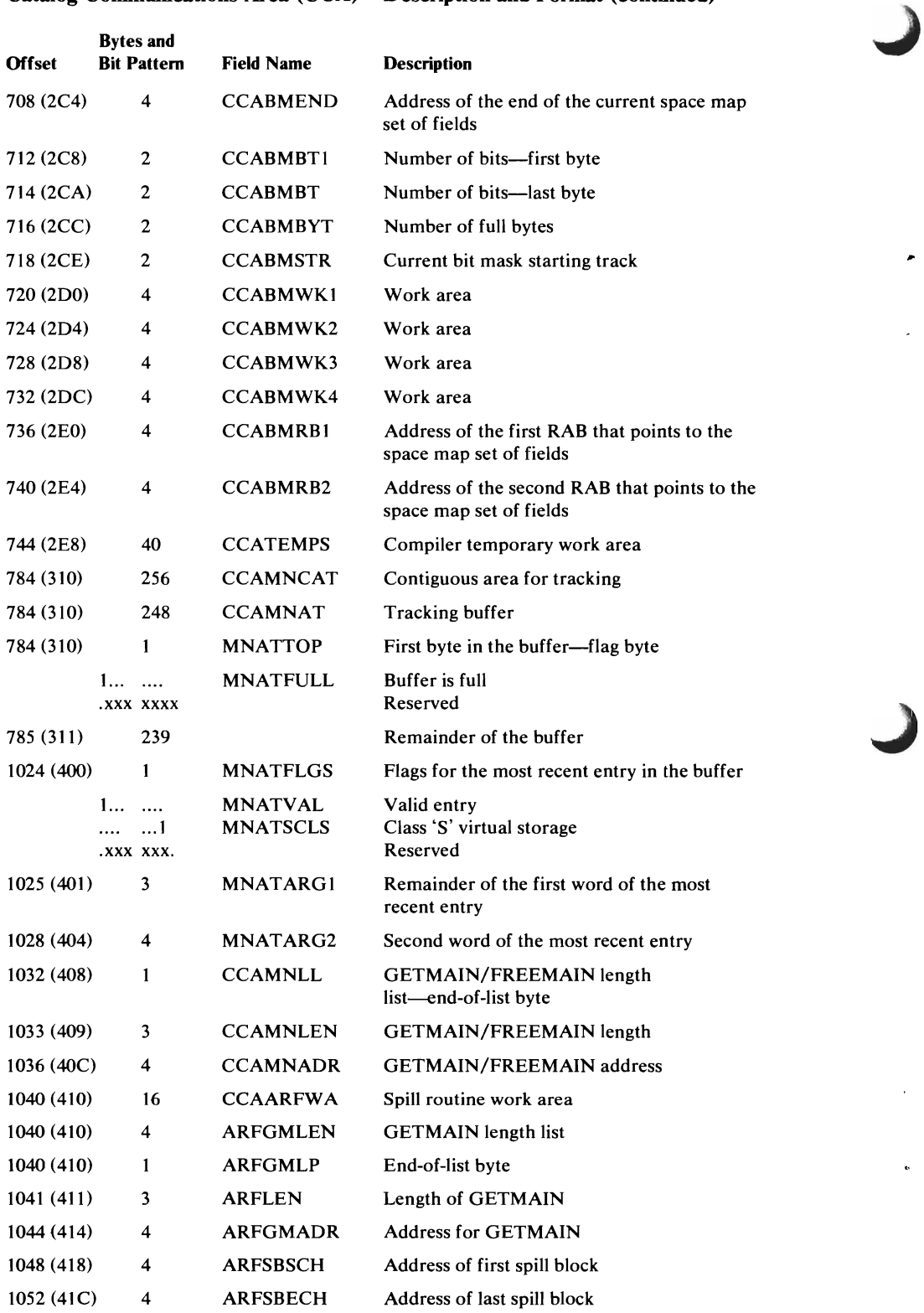

J

 $\ddot{\phantom{a}}$ 

 $\blacktriangleleft$ 

 $\ddot{\mathbf{r}}$ 

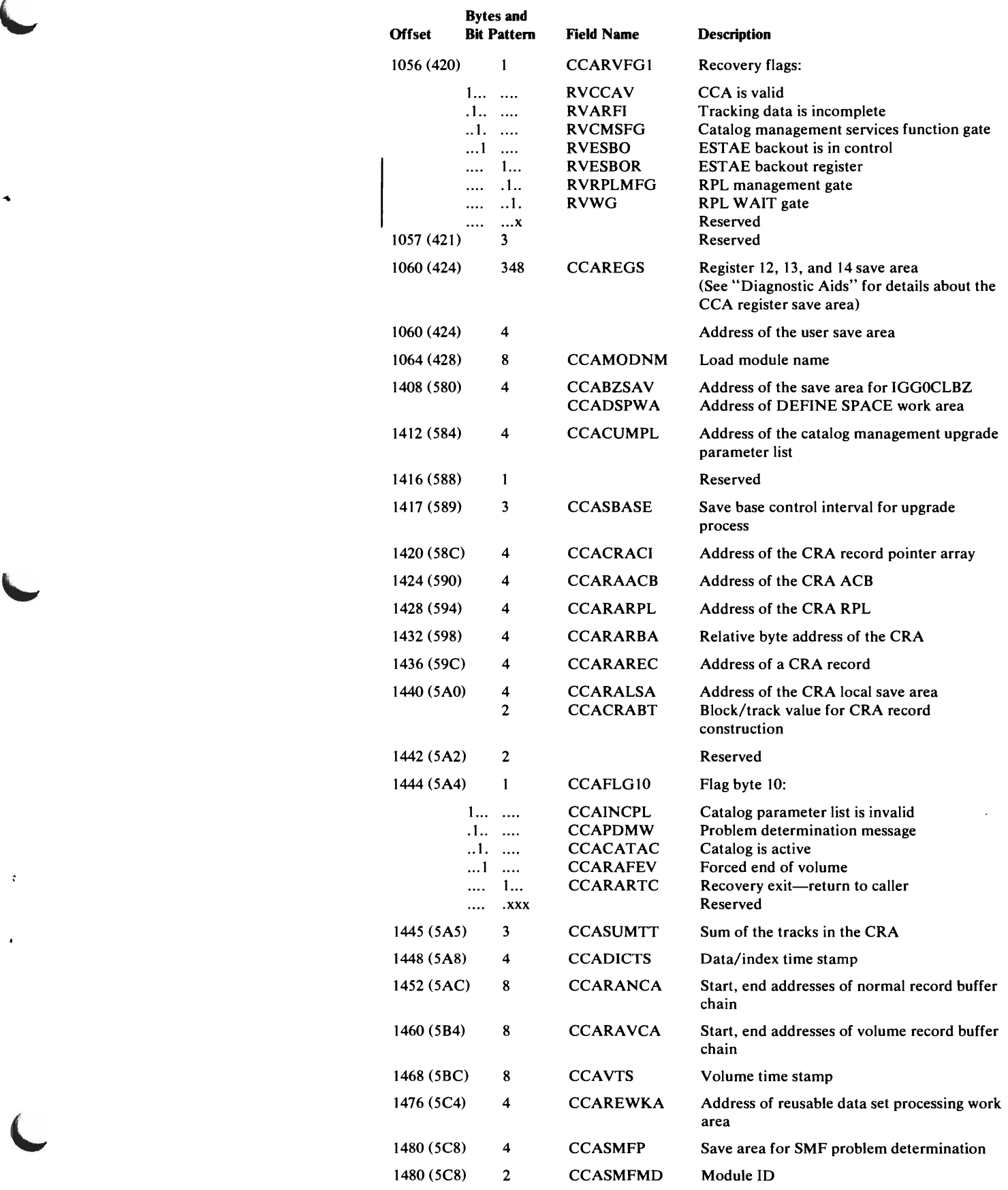

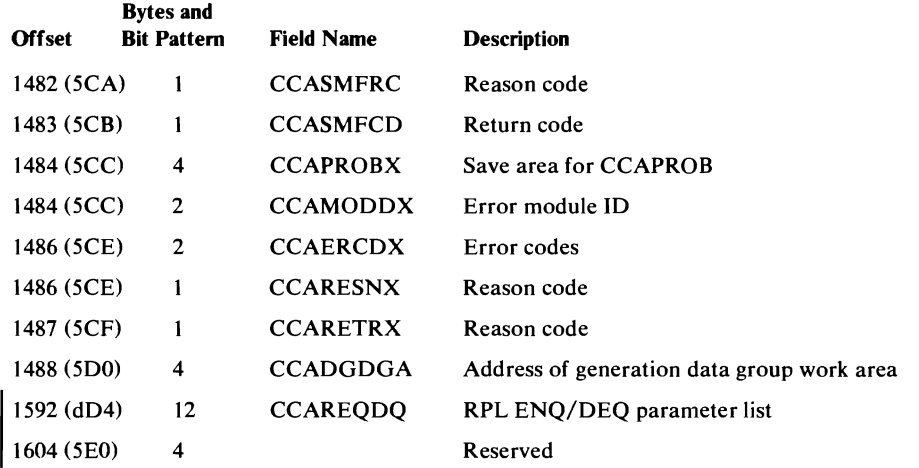

### *CTGCV--Catalog Control Volume List*

 $\epsilon$ 

The CTGCV is built by the issuer (primarily the Scheduler) of a Superlocate request by data set name for volume information. Catalog management uses the CTGCV to return to the caller the name of the catalog that contains the data set name. The CTGPL points to the CTGCV.

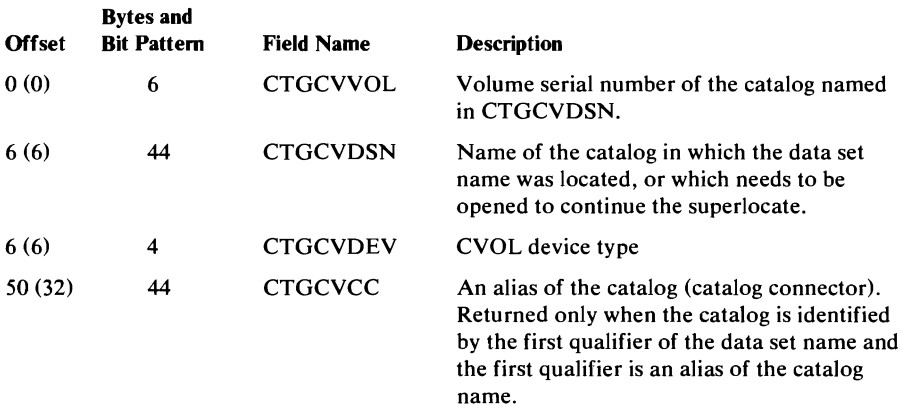

#### *CTGFL-Field Parameter List*

 $\epsilon$ 

The CTGFL is built before an OS/VS component issues the CATLG macro instruction (SVC 26) to process an OS/VS2 user or master catalog record. The CTGFL defines one of the catalog record's fields or a group of logically related fields (identified by a combination name). The CTGFL is used in two situations:

- It identifies a catalog record field to retrieve or update. The CTGPL contains the address of each CTGFL used in this way.
- It identifies a catalog record field to compare against caller-supplied data. This is a "test" CTGFL and is addressed by another CTGFL.

For UPDATE-Extend processing, one or three CTGFLs identify the volume information set(s) of fields to be extended. The catalog record fields identified by the CTGFL(s) are not explicitly retrieved or updated for the caller.

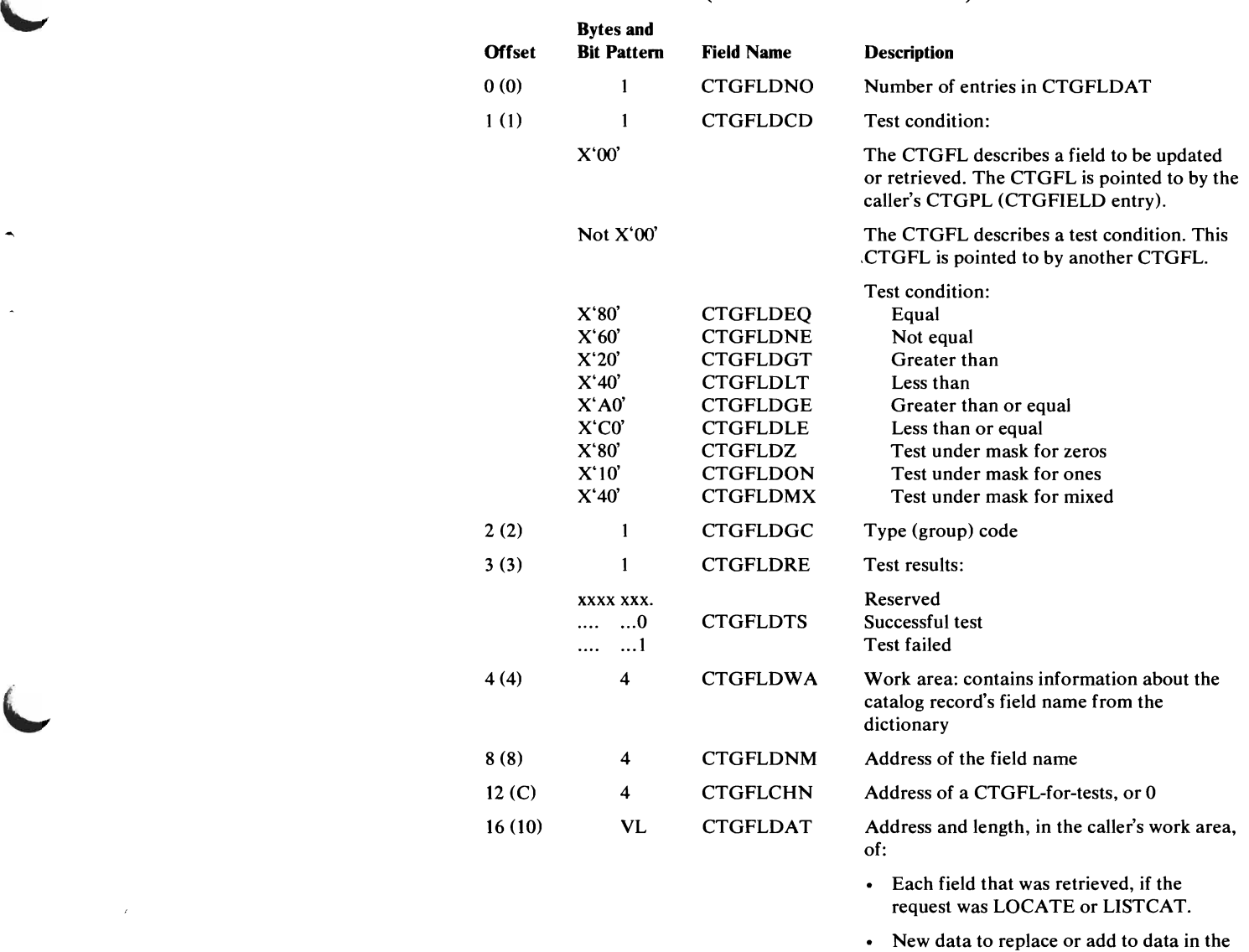

catalog record, if the request was UPDATE, DEFINE, or ALTER. · Data used to compare to catalog record

The length of the CTGFLDAT field is the CTGFLDNO value times S (two 4-byte

fields, if the CTGFL is a CTGFL-for-tests.

4-byte address of the data

fields):

CTGFLNG 4-byte length of the data<br>CTGFLPT 4-byte address of the data

L

When a catalog management routine is processing a CTGFL, the CTGFL's address is in the CCA (CCAFLPT or CCATEST).

Data Areas 361

### *CTGW.-Field Vector Table*

The CTGFV is built by the Access Method Services utility programs and contains addresses of user-supplied information fields and lists. The CTGFV is built when the user issues a DEFINE or ALTER command. If the user is creating a cluster, a CTGFV is built for each catalog record that will be built to describe the cluster: that is, Access Method Services DEFINE processing builds a cluster CTGFV, a data CTGFV, and, if the cluster is key-sequenced, an index CTGFV. The CTGFV is pointed to by the CTGPL (CTGFVT). If Access Method Services builds more than one CTGFV, the cluster CTGFV is pointed to by the CTGPL (CTGFVT) and the data and index CTGFVs are pointed to by the cluster CTGFV.

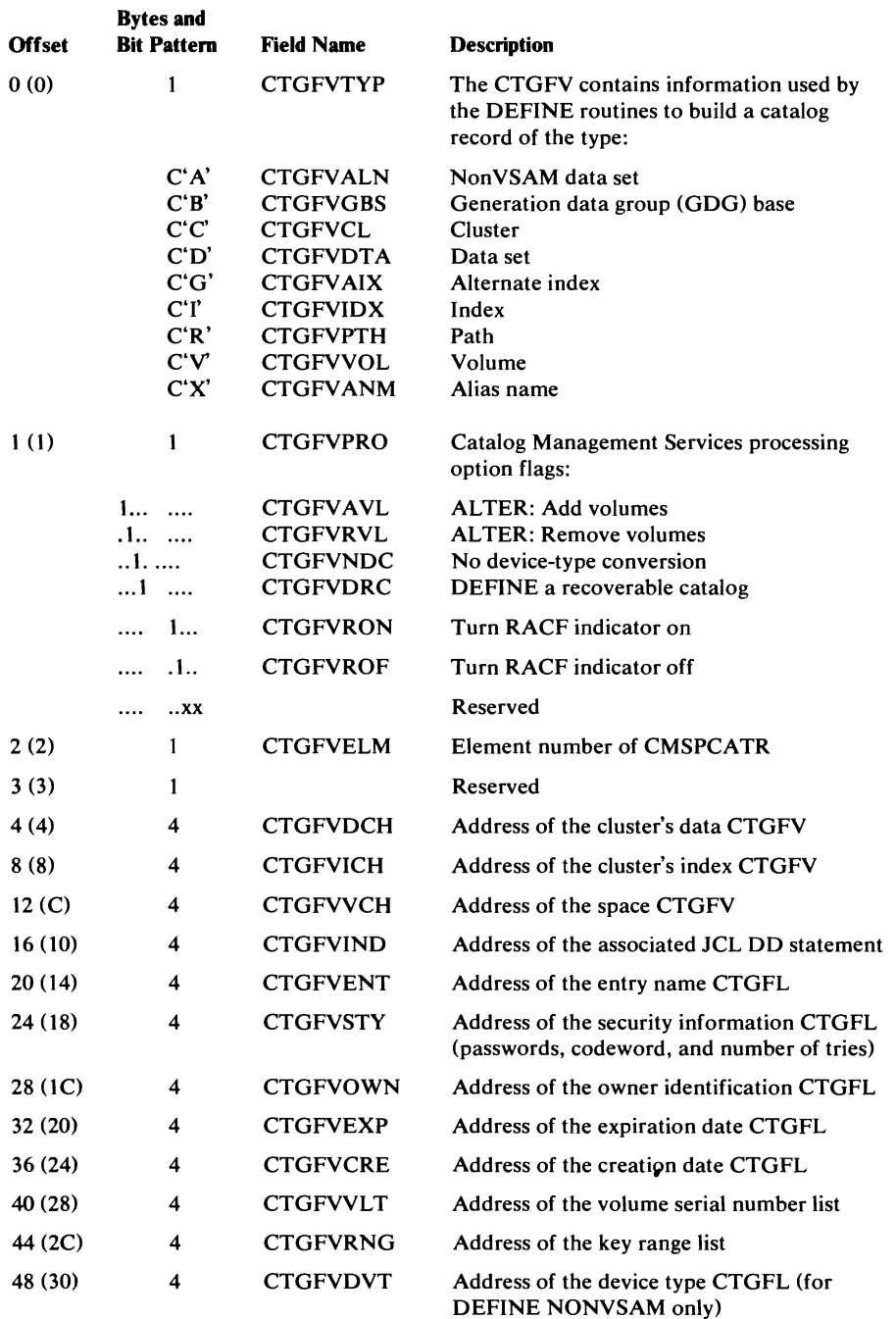

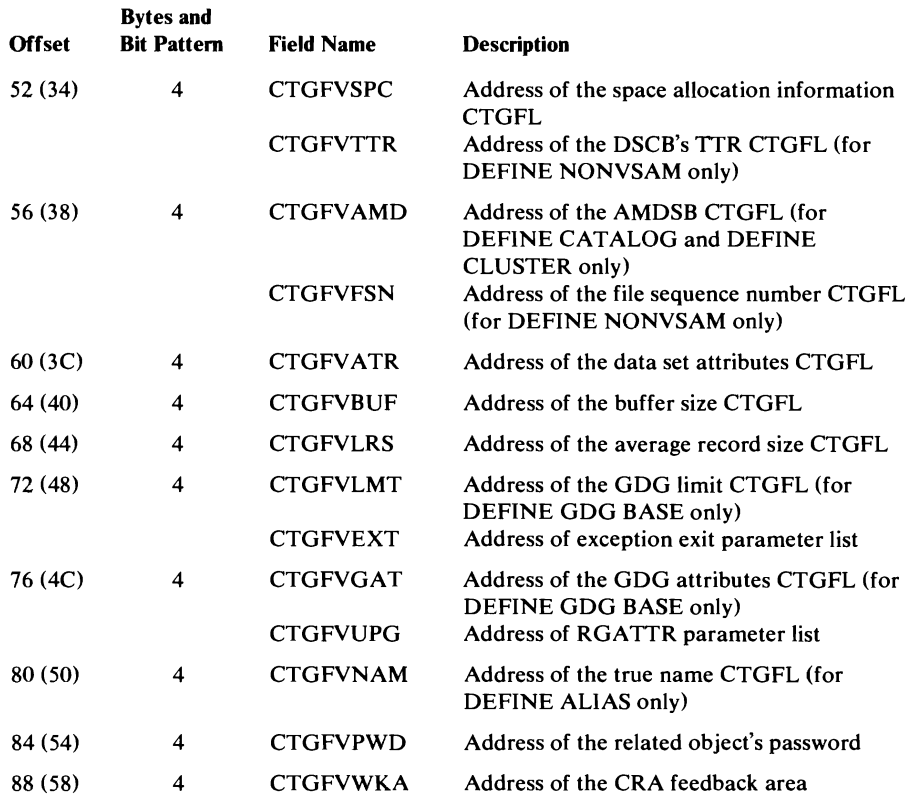

#### Field Vector Table (CTGFV)-Description and Format (continued)

#### *CTGPL-Catalog Parameter List*

The CTGPL is built before an OS/VS component issues the CATLG macro instruction (SVC 26) to process an OS/VS2 master or user catalog record. The CTGPL defines the catalog management request and its options, the catalog record to be processed, and the OS/VS2 catalog that contains the record. The CTGPL is pointed to by register 1. When the catalog management routines build a CCA to support the request, the address of the CTGPL is put into the CCA (CCACPL).

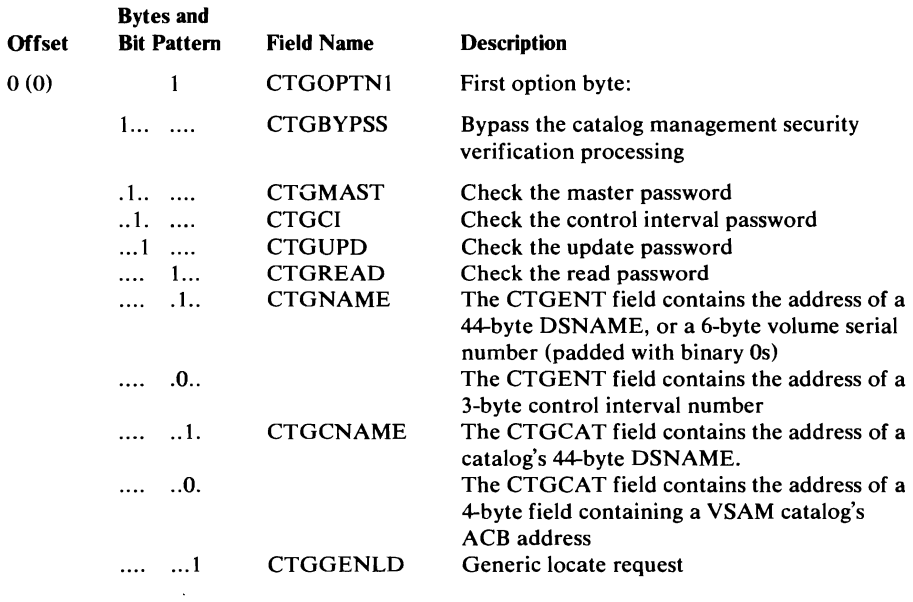

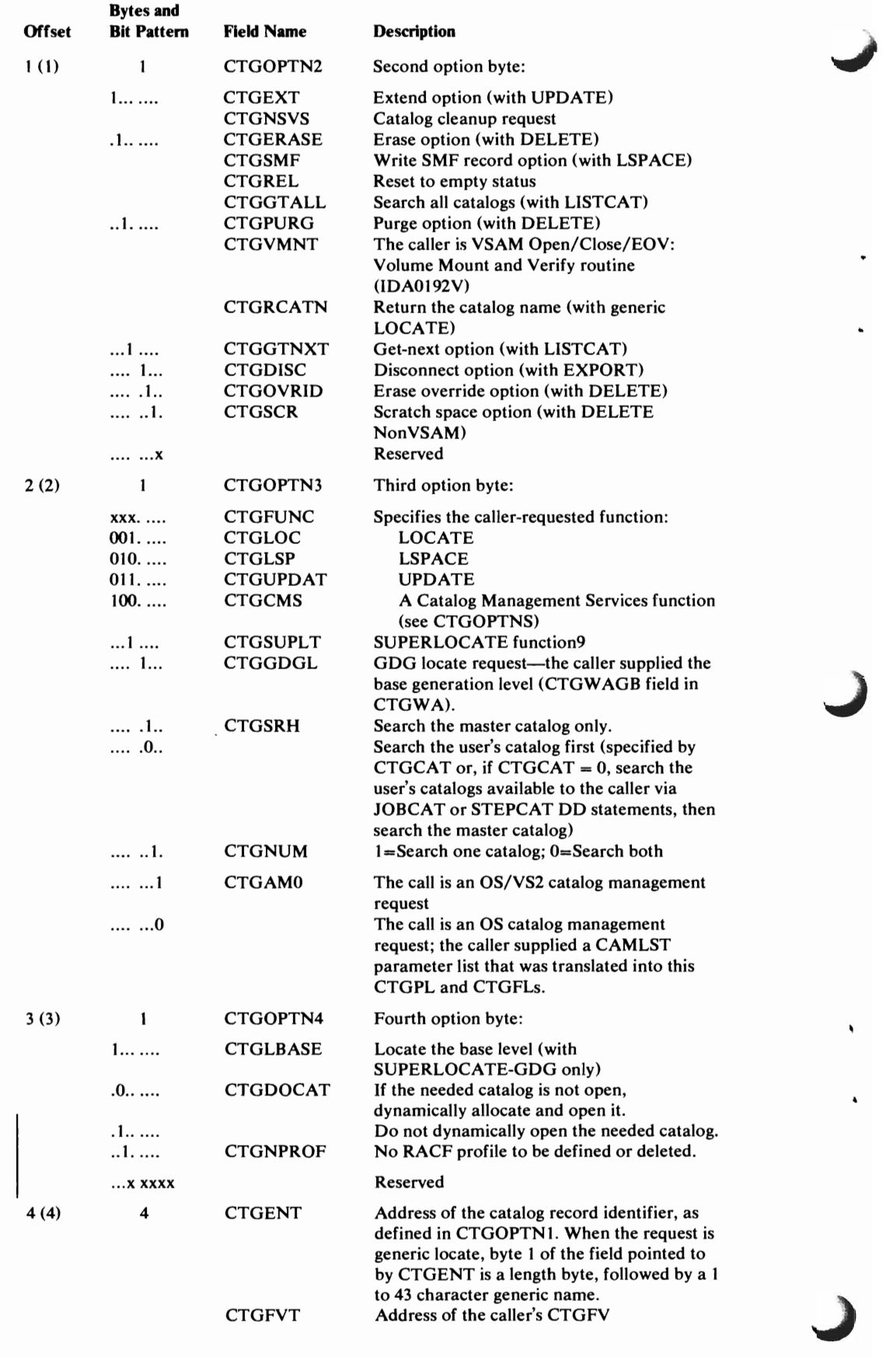

## Catalog Parameter List (CTGPL)---Description and Format (continued)

 $\subset$ 

 $\mathbf{f}$ 

 $\ddot{\phantom{a}}$ 

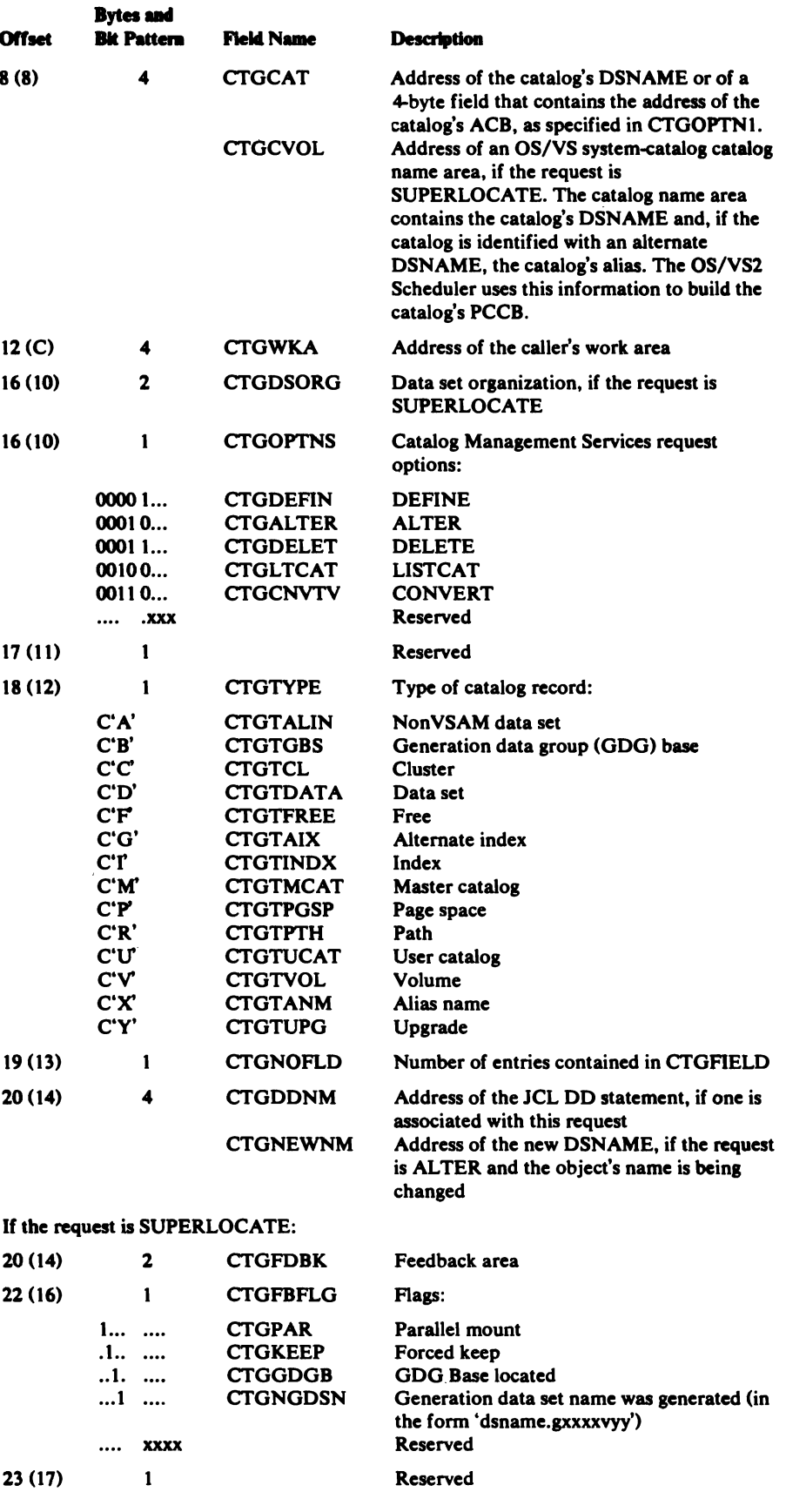

щ.

#### Catalog Parameter List (CTGPL)-Description and Format (continued)

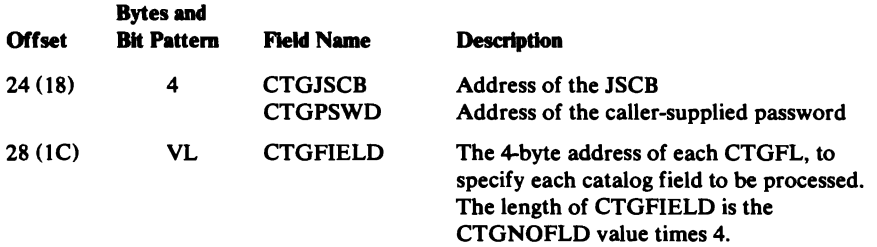

### **CTGVL-Catalog Volume List**

The CTGVL is built by the issuer of a locate request for a data-set name. Catalog management uses the CTGVL to return to the caller the volume serial numbers of the volumes on which space is allocated to the data set. For superlocate requests, the CTGWA points to the CTGVL.

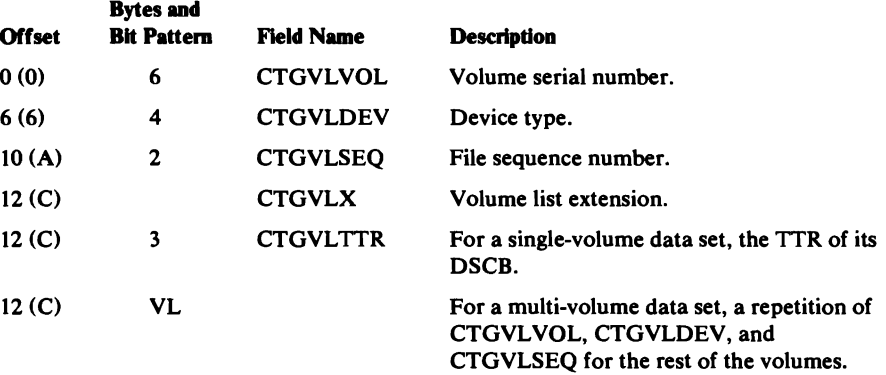

j

."

## *CTGWA-Catalog Work Area*

 $\bullet$ 

The CTGWA is built by the caller of catalog management for most requests. The CTGPL points to the CTGWA. The work area has one format for a superlocate request and another format for all other requests.

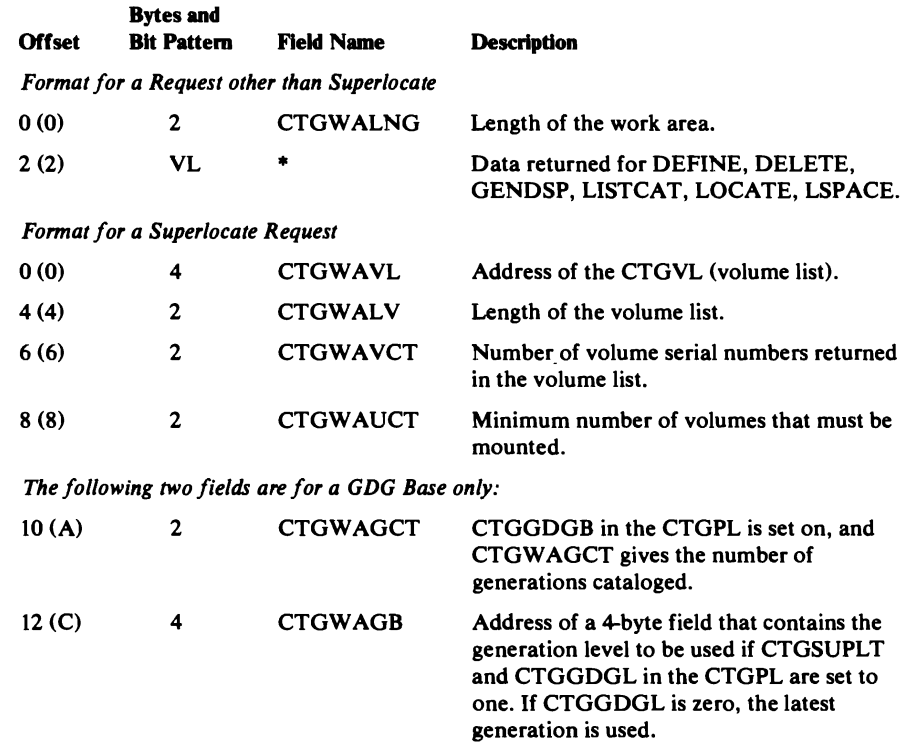

## *PCCB-Private Catalog Control Block*

A PCCB describes each user's catalog to the OS/VS system. The PCCB is built when the user's catalog is opened. If the catalog is already open for another user, a PCCB is built when the user's JCL DD STEPCAT or JOBCAT statement specifies the catalog. The JSCB associated with the user task's TCB points to the first PCCB. Other PCCBs available to the user's task are chained from the first PCCB.

J

J

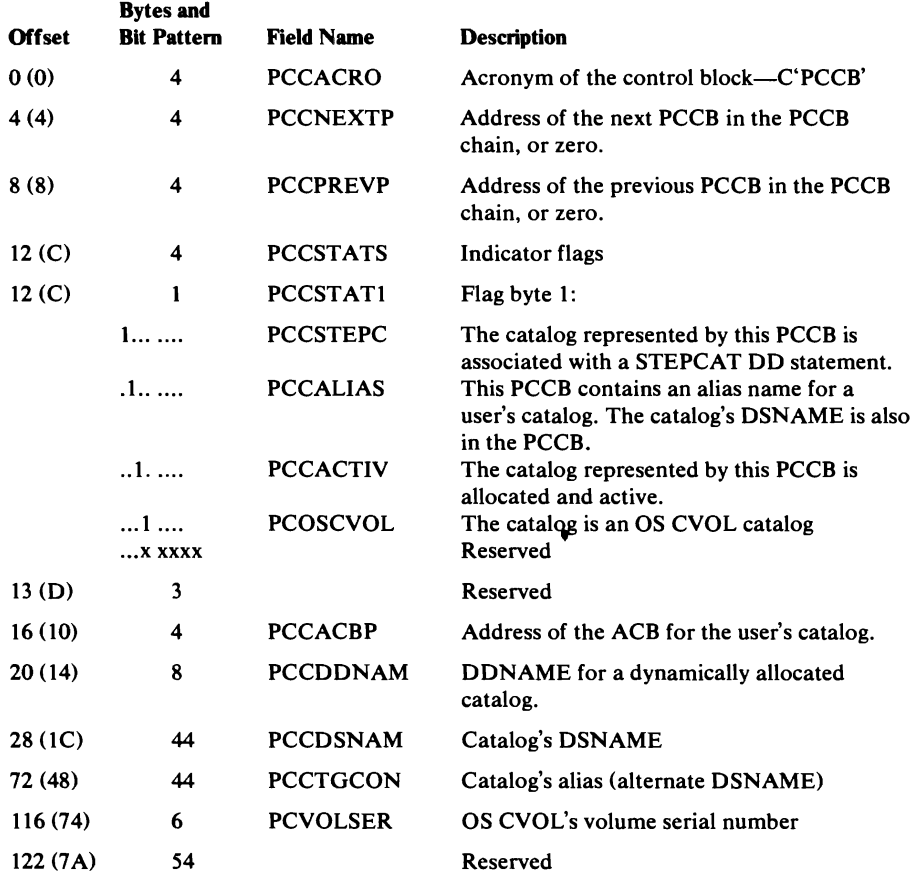

## *PCIT-Private Catalog Termination Table*

The PCTT records the open status of user catalogs, and it enables proper cleanup and freeing of control blocks during task termination. The PCTT is built dynamically by IDACAT11, mapped by IDAPCTT, and pointed to by ASCBPCTT. There is one PCTT for each address space.

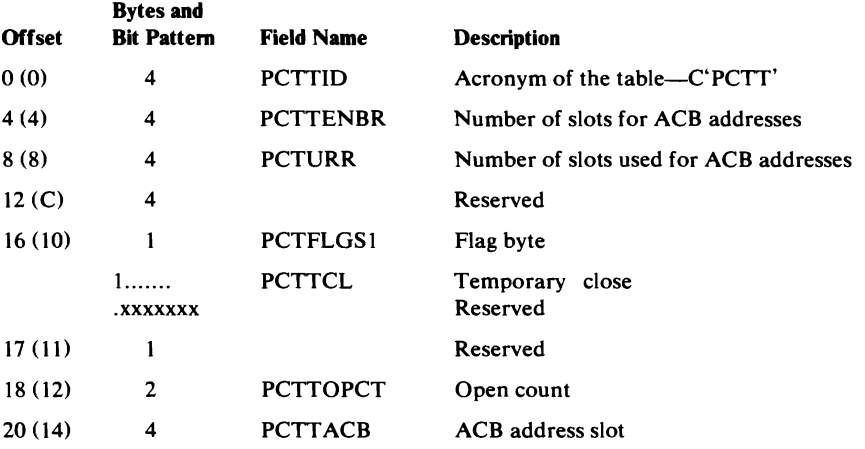

## *RPL-Request Parameter List*

The RPL contains user-request information and error feedback information. It also maintains information required by GET and PUT macro instructions.

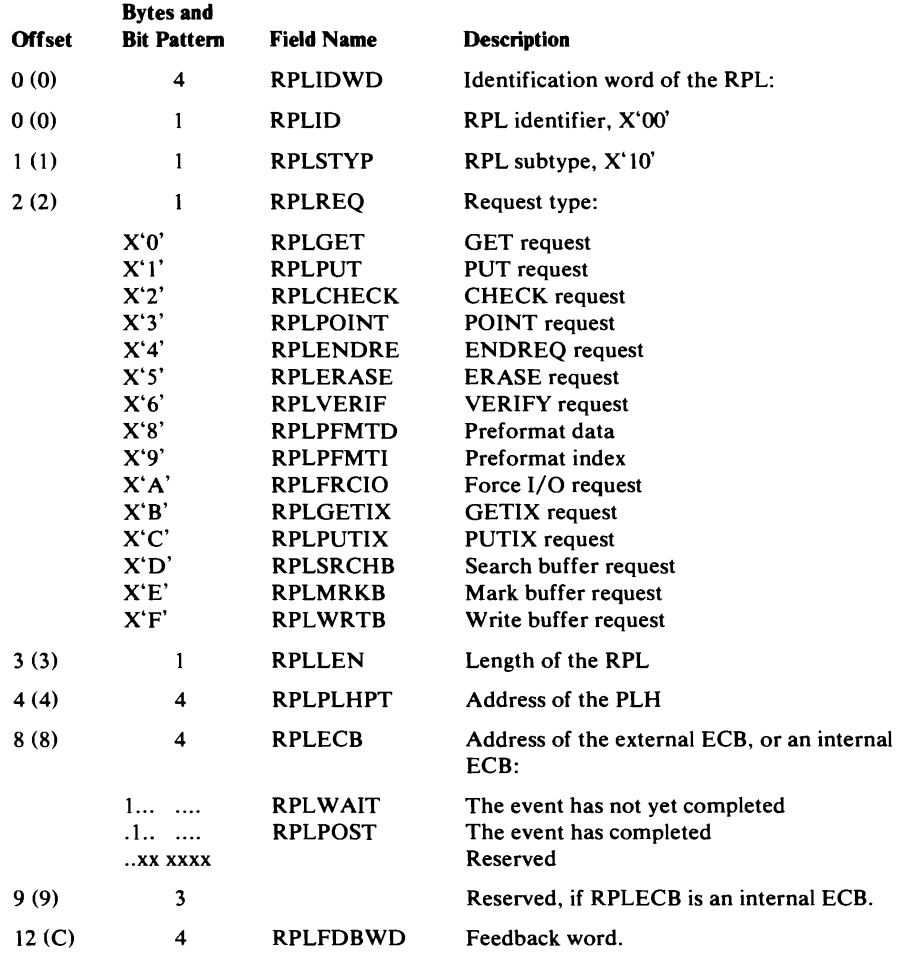

## Request Parameter List (RPL)-Description and Format (continued)

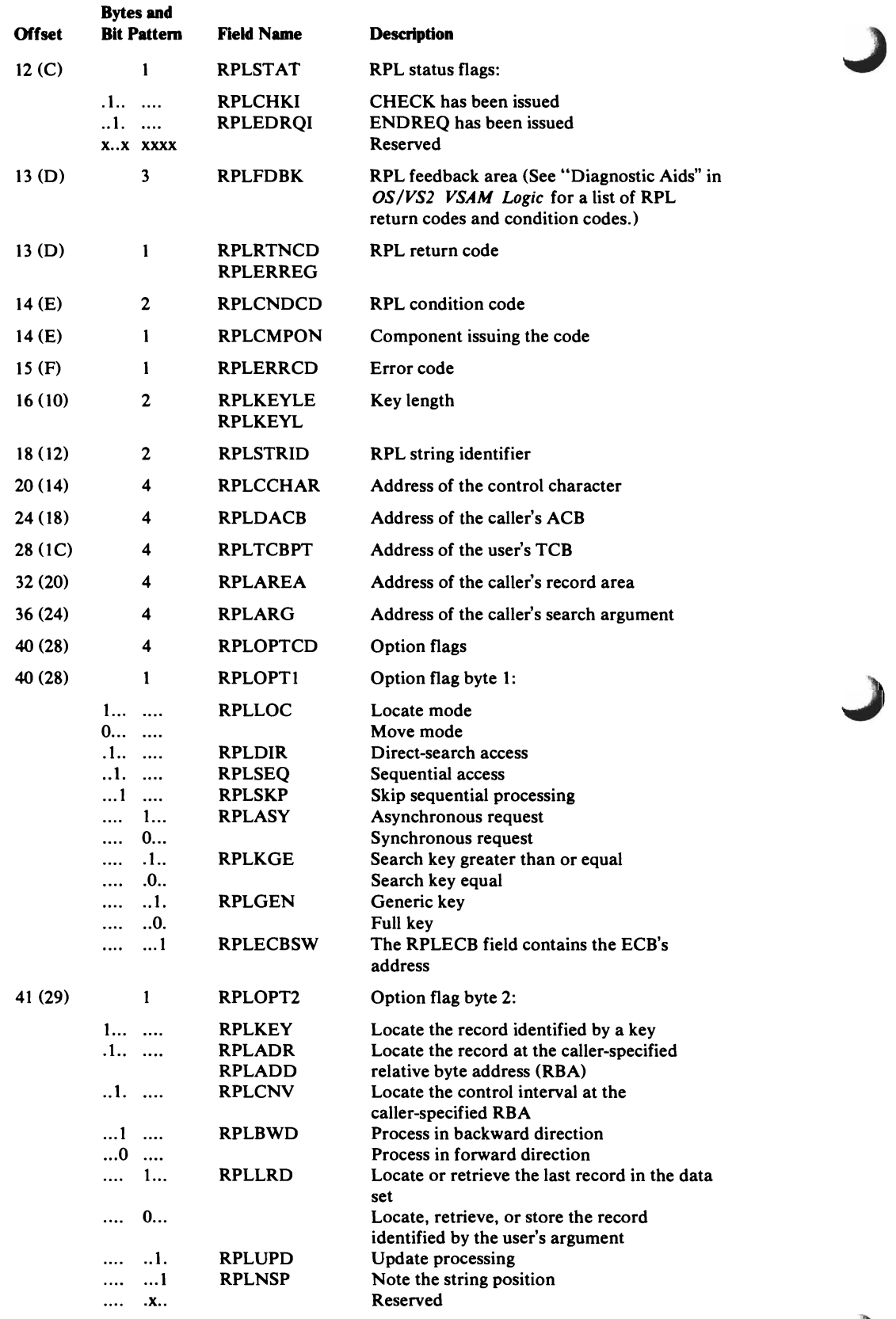

### Request Parameter List (RPL)-Description and Format (continued)

 $\overline{\mathbf{C}}$ 

L

 $\epsilon$ 

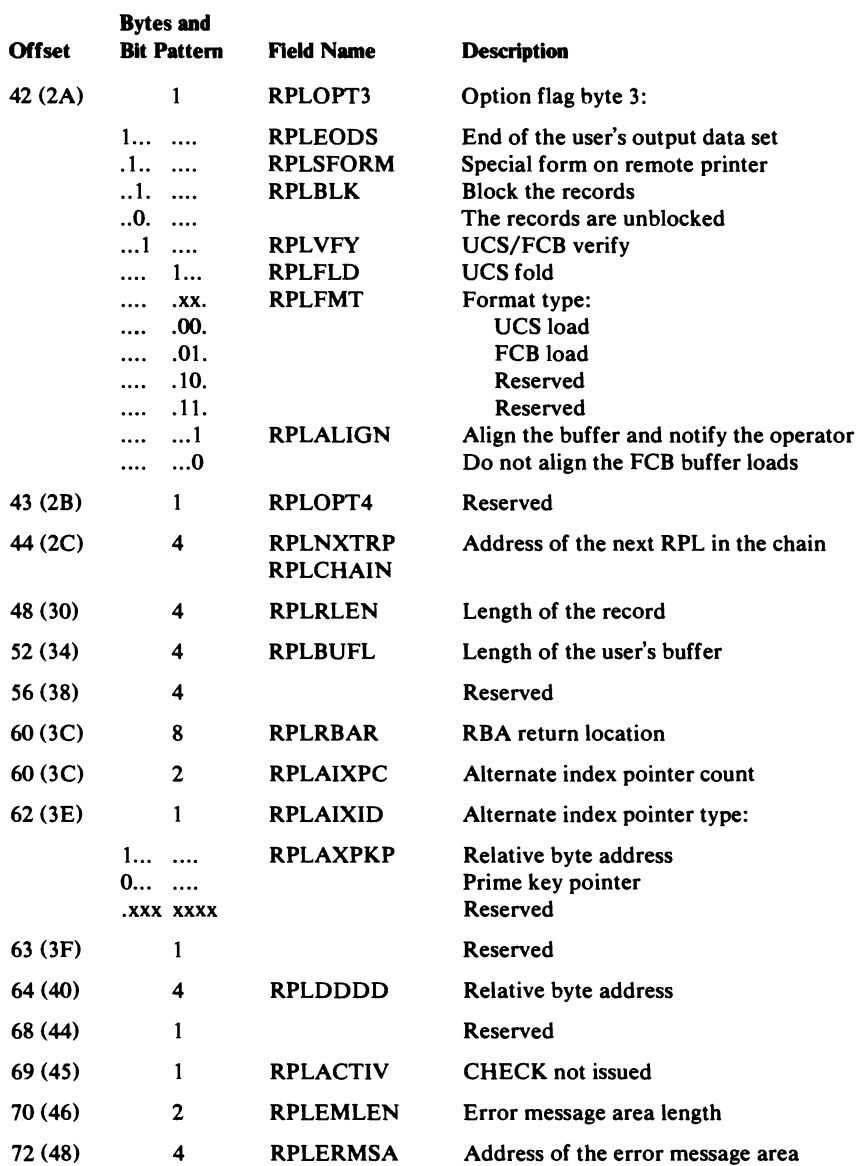

 $\mathcal{L}^{\text{max}}_{\text{max}}$  and  $\mathcal{L}^{\text{max}}_{\text{max}}$ 

# **DIAGNOSTIC AIDS**

This chapter provides several aids that can be useful when you are trying to diagnose difficulties with OS/VS2 catalog management modules. These aids include:

- A description of the cross-reference information published on microfiche cards.
- A list of messages issued by OS/VS2 catalog management, cross-referenced to enable you to detect the module causing the message to be issued.
- A list of macro instructions issued by catalog management and their functions.
- A catalog debug aid that provides options you can select and activate upon termination of a catalog management request.
- A description of a system-provided service (GTF-the generalized trace facility).
- A description of the catalog communication area's register save area.
- A list of catalog management return codes and error codes.

Additional aids can be found in other parts of the book and in the program listings. These include:

- Register contents on entry to a module, which are under "INPUT" in the module's prologues.
- Use of registers and equated names for registers, which can be found under "NOTES" in the module's prologues.
- Error codes, which are under "EXIT-ERROR" in the module's prologues.
- A list of modules, their external procedure names, and their associated method of operation diagrams and program organization figures, which is in the "Module Directory."
- A list of external procedure names and their modules, which is in the "External Procedure Name Directory."
- A list of all the information in this book that is related to a module, which is in the "Index."
- A definition of terms and acronyms used in this book, and in the OS/VS2 catalog management listings, which is in the "Glossary."

### Microfiche Cross-Reference Aids

Microfiche cards in *OS/VS2 Catalog Management Cross-Reference* contain valuable cross-reference information that you should be aware of. Two types of information are available:

- Symbolic-name usage table: lists each symbolic name that appears in the catalog management source-code listings, which lists each module that refers to the symbolic name, and specifies how each module refers to the symbolic name.
- Macro-instruction usage table: lists each macro-instruction that is issued in catalog management listings, specifies the total number of times the macro-instruction is issued, lists each module that issues the macro-instruction, and specifies the number of times the module issues the macro-instruction.

#### *How To Read the Symbolic-Name Usage Table*

Microfiche cards in the *OS/VS2 Catalog Management Cross-Reference*  microfiche package contain the symbolic-name usage table, or Symbol Where Used Report, for OS/VS2 catalog management listings. Three kinds of information are available from the table, as shown in Figure 45:

• A list of symbolic names—this includes field names, symbolic address names, return code names, constant/value names, flag-bit names, etc-in alphanumeric order from top to bottom on the page.

Note: In the lower-right comer of each page, the lowest and highest name for the page is shown.

SYMBOL ENTRIES: ACBBUFSP - ACBLENG

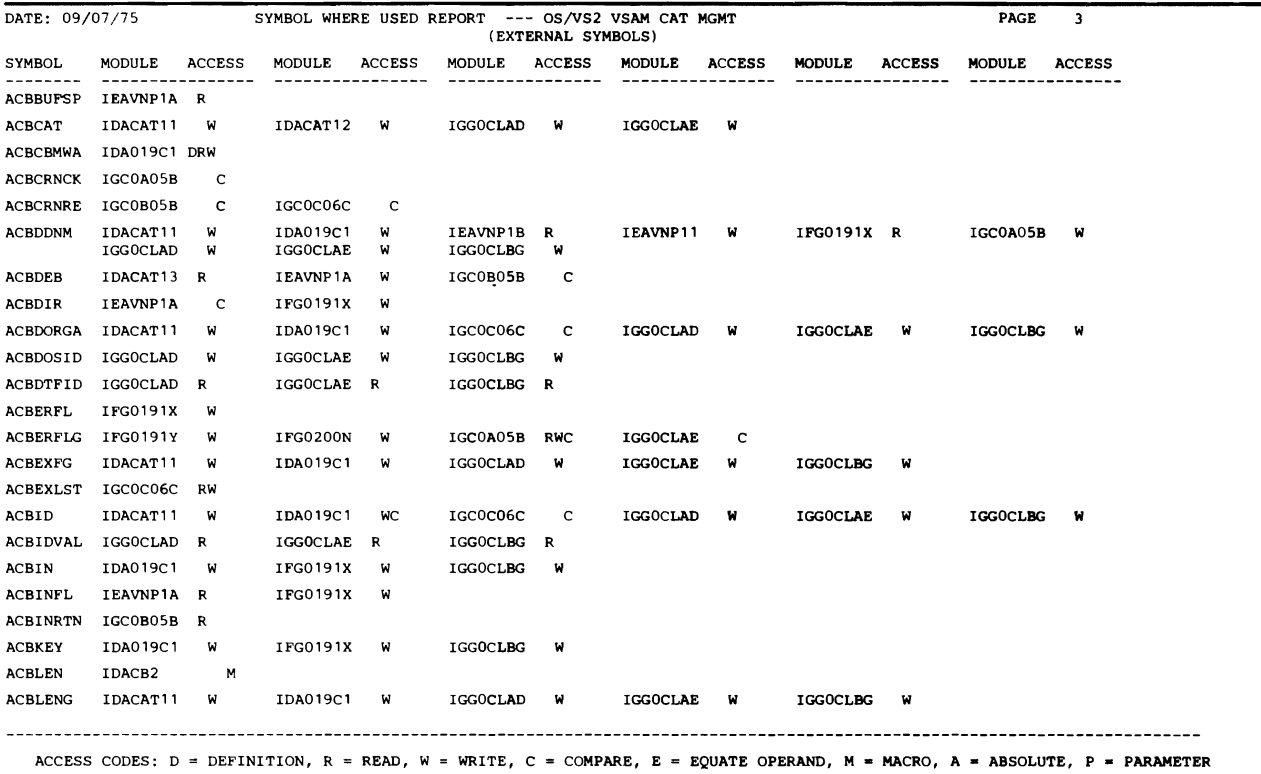

Figure 45. Symbolic Name Usage Table
- A list of modules that refer to each symbolic name, in alphanumeric order from left to right across the page.
- A code indicating how each module refers to the symbolic name:

W-WRITE The data field or bit value was modified by at least one line of code in this module. If the module contains a statement:

 $A = B$ 

then the module's use of 'A' is to modify it ('A' appears to the left of an equate sign in a statement that is not an 'IF' statement.)

The data field or value was referred to by at least one line of code in this module. If the module contains a statement:

 $A = B$ 

then the module's use of 'B' is to refer to it, using it to modify 'A' ('B' appears to the right of an equate sign in any type of statement).

C-COMPARE

R-READ

The data field or value was compared against another value. If the module contains a statement:

#### IF  $A = B$ , THEN ...

then the module's use of 'A' is to compare it to 'B' ('A' appears to the left of an equate sign in an 'IF' statement). Note that the module's use of 'B' is to refer to it, not to compare it.

Other codes are explained in the "Access Codes" at the bottom of each page in the table.

#### *How* **To** *Read the Macro-Instruction Usage Table*

L

A microfiche card in the *OS/VS2 Catalog Management Cross-Reference*  microfiche package contains the macro-instruction usage table, or Macro Where Used Report, for OS/VS2 catalog management listings. Three kinds of information are available, as shown in Figure 46:

- A list of macro-instruction names in alphanumeric order from top to bottom.
- A list of the modules that issue each macro-instruction, in alphanumeric order from left to right across the page.
- The total number of times all catalog management modules issued the macro-instruction, and the number of times each module in the list issued the macro-instruction.

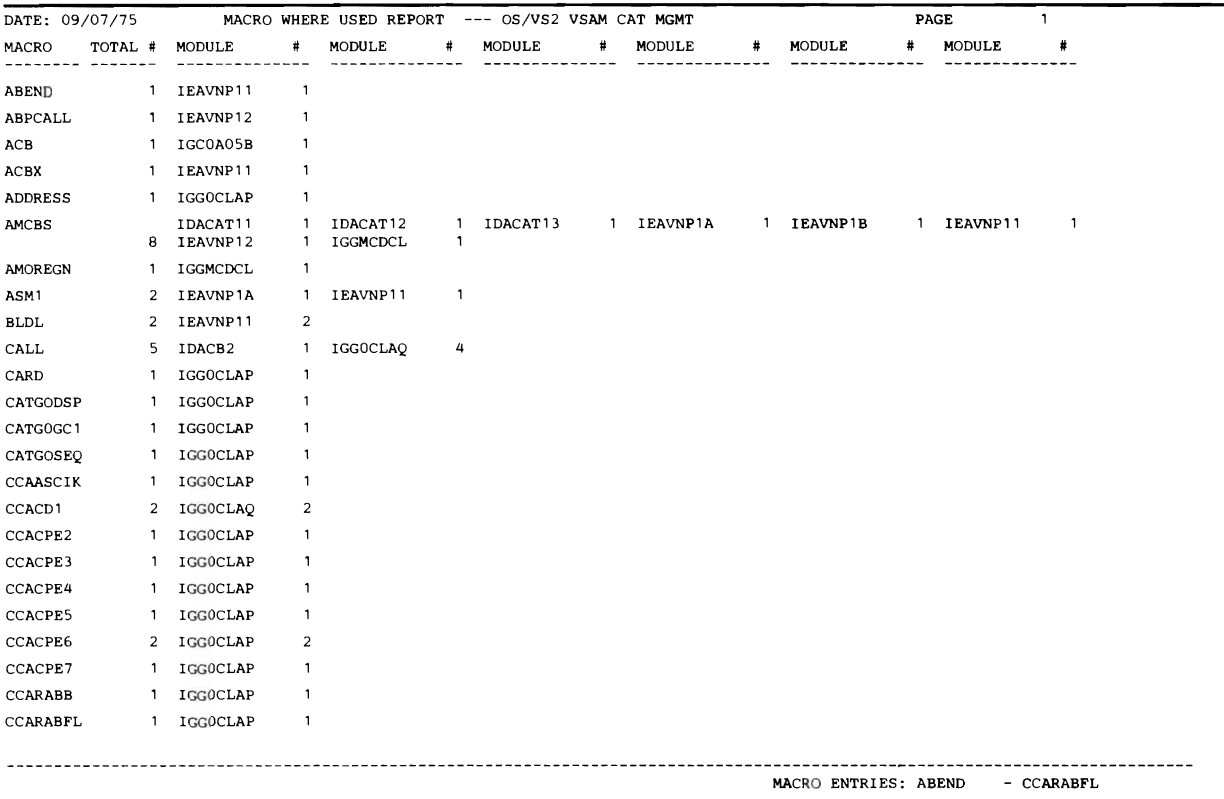

### Figure 46. Macro-Instruction Usage Table

# **Messages**

Messages IDAOOI through IDA022 are macro-instruction messages and refer to an incorrectly coded macro instruction.

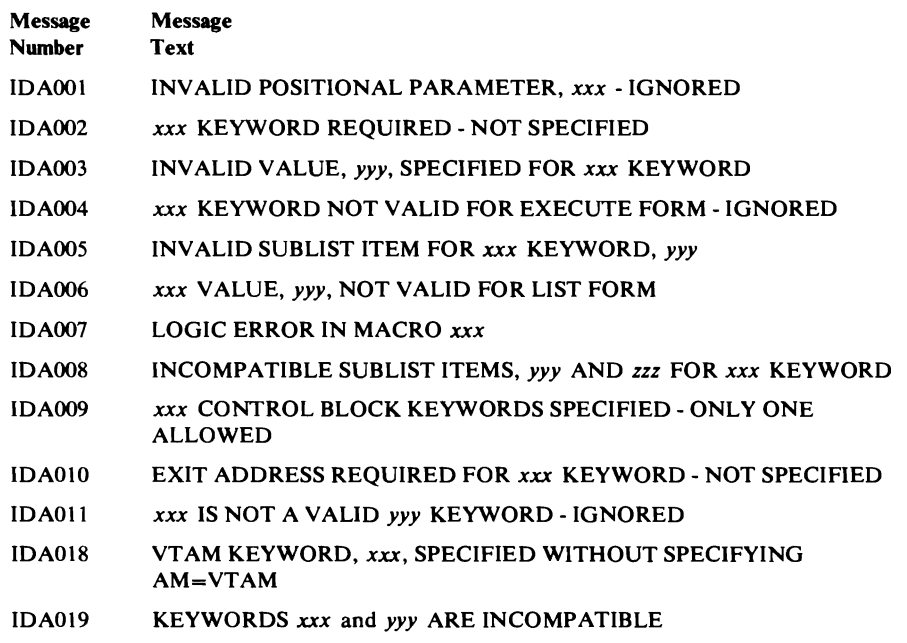

#### Messages (continued)

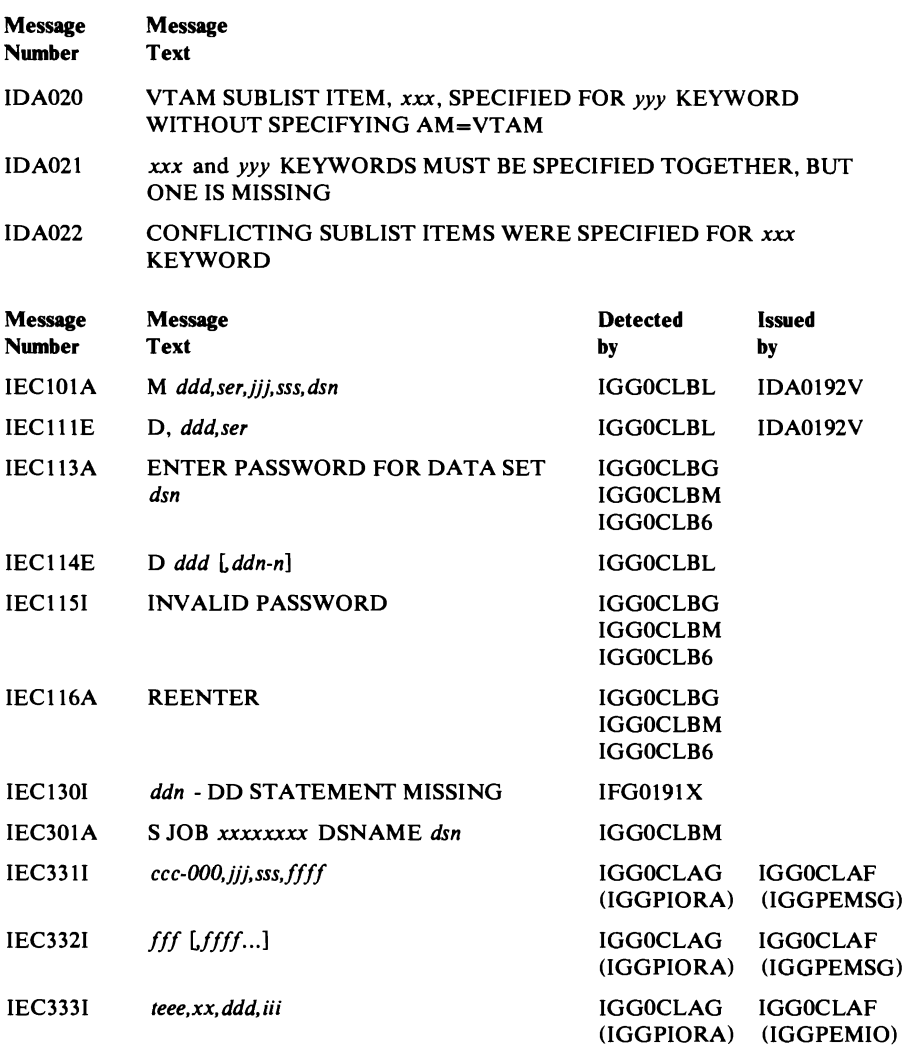

## **Macro Instructions**

The following tables list VSAM and OS/VS macro instructions and explain what they do. The macro instructions are divided into those that define control blocks and data areas (mapping macro instructions) and those that result in executable code (action macro instructions).

#### *Mapping Macro Instructions*

The following table lists macro instructions that define the format of control blocks and data areas used by VSAM modules.

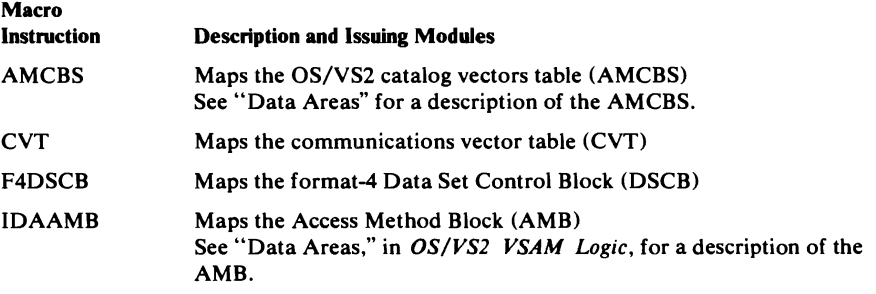

#### **Macro Instructions That Define Data Areas (continued)**

 $\bar{\rho}_k$ 

 $\mathcal{L}_{\mathbf{r}}$ 

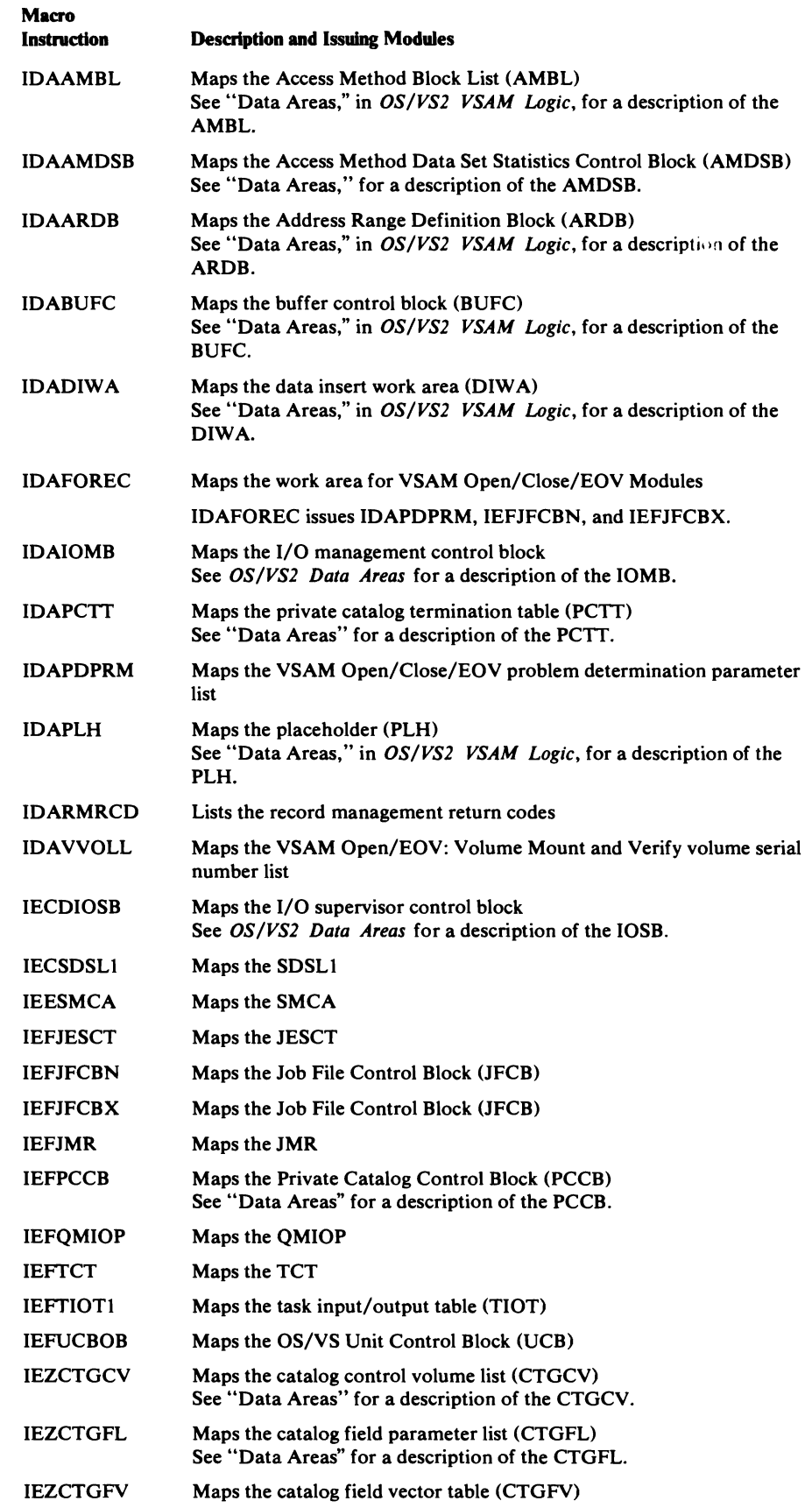

#### Macro Instructions That Define Data Areas (continued)

 $\overline{\mathbf{C}}$ 

 $\blacksquare$ 

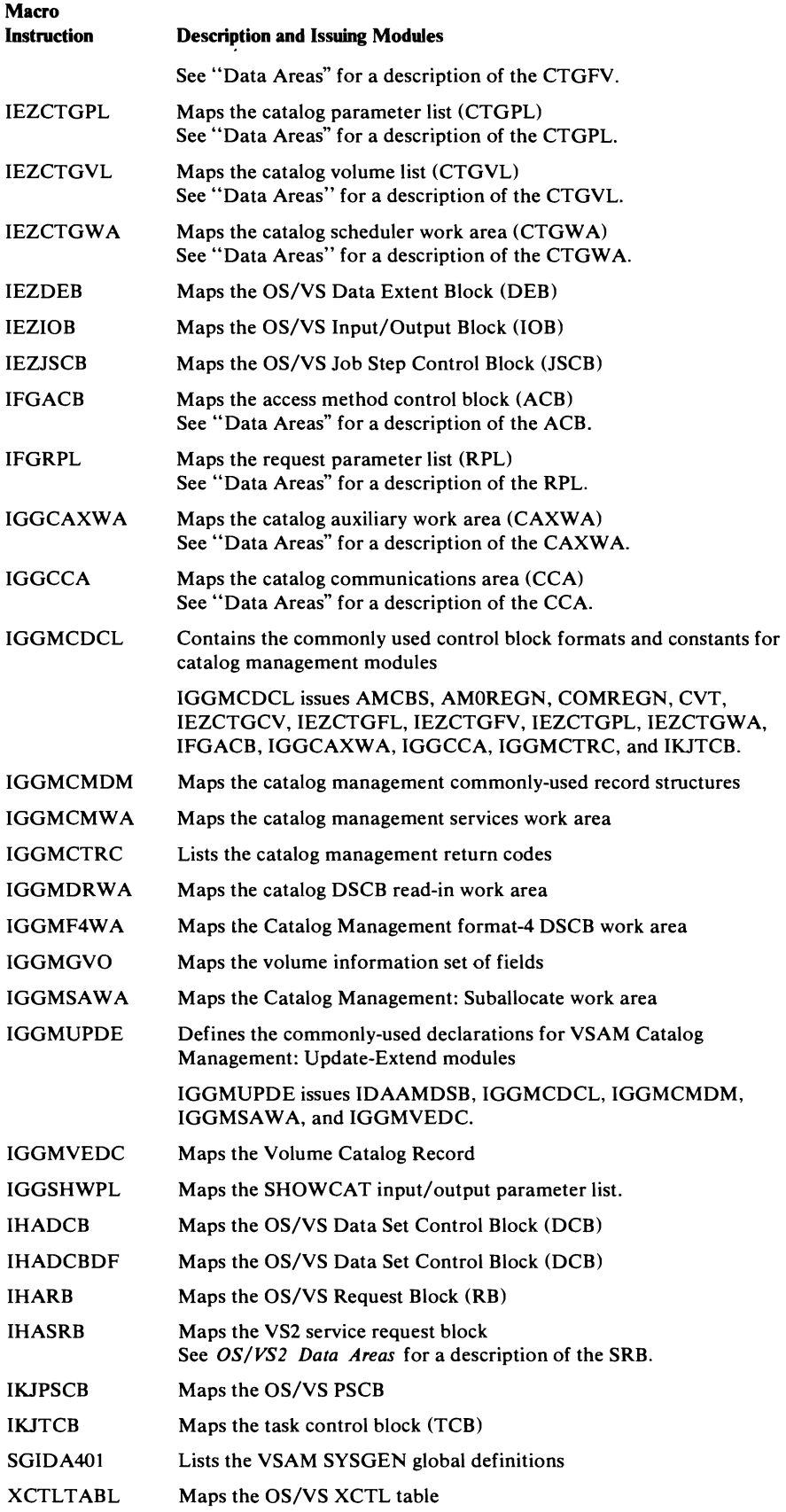

## *Action Macro Instructions*

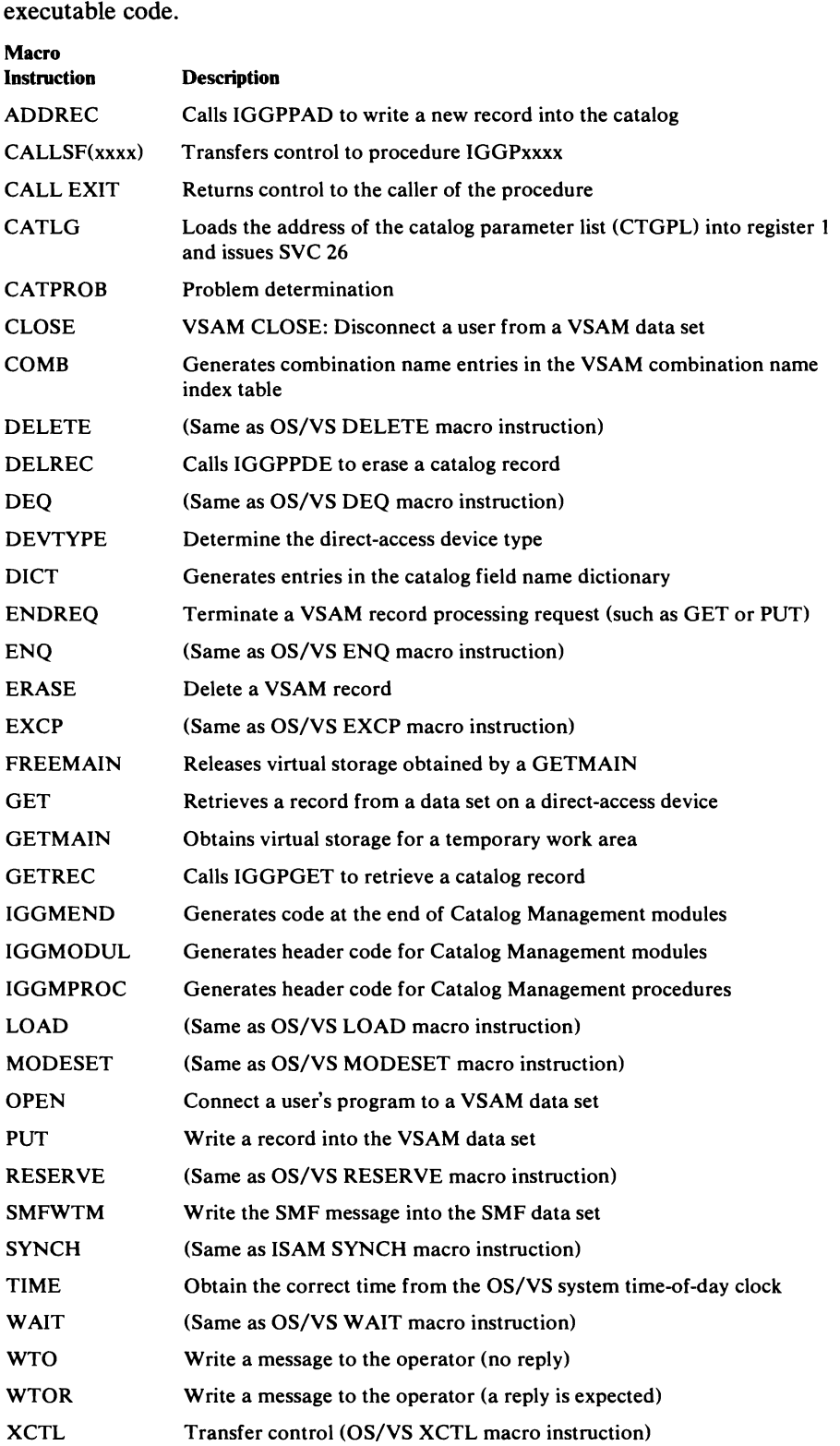

This table lists the macro instructions that generate

### **Using the VSAM Catalog Debug Aid**

The VSAM debug catalog aid allows the PSR to exercise certain options when VSAM catalog management requests terminate. These options include trapping, issuing a problem determination message, and retaining the CCA across ABEND dumps. They can be selected in any combination, and you can specify that the trap and message options be activated upon termination of (1) all requests, (2) only those requests that generate a nonzero return code in CCACDl, (3) only those requests that generate an abnormal return code in CCACDl, or (4) only those requests that generate a specific return code in CCACD1.

#### *Defining Debug Aid Options*

Debug aid options are defined by storing values and setting bits within the CVTAMFF field in the CVT. The PSR can use the CPU manual procedure AM (alter main storage) to modify the CVTAMFF field. (Note, however, that bits 0-3 of CVTAMFF must not be changed.)

You accomplish debug activity by storing a nonzero value  $(X'01' - X'FF')$ into CVTAMFF  $+ 1$  (the CVT's location  $+ X'109'$ ) and  $X'07FE'$  (a BR 14 instruction) into bytes 3 and 4 of CVTAMFF (CVT's location  $+ X'10A'$ ). The nonzero value you store determines the scope of the debug activity, as follows:

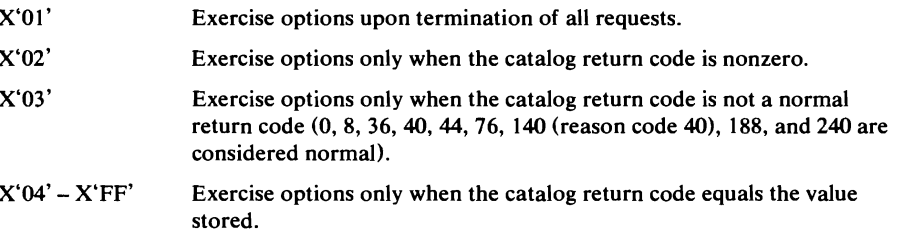

#### *Selecting Debug Options*

Each option selected will be exercised only when the catalog termination routine determines that the catalog return code (in CCACDl) falls within the defined scope.

The trap option is activated by setting a hardware address stop, a DSS "AT", or a VM ADSTOP at the location of the BR 14 instruction contained in the low-order two bytes of CVTAMFF (the CVT's location + X'1OA'). The catalog termination routine executes a BALR R14, R15 instruction to pass control to the BR 14 instruction.

Register contents at the time of the debug trap are:

#### Register Contents

- o CPL bytes 0,1,2, and 16 (the type of catalog management request can be derived from the information contained in these bytes)
- $\mathbf{1}$ Contents of CCAPROB (module ID, error code, and return code)
- 11 Pointer to CCA
- 14 Return address
- 15 Address of trap instruction

To cause determination message IEC3311 to be issued, set bit 5 (X'04') of CVTAMFF (the CVT's location  $+ X'108'$ ) to 1.

To include the CCA in ABEND dumps, set bit 7 (X'OI') of CVTAMFF to 1. This option can be used independently of the other options.

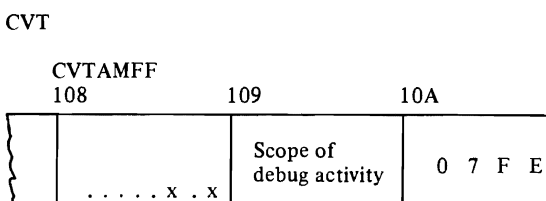

 $\rightarrow$  1 = Retain CCA

 $\geq 1$  = Issue message

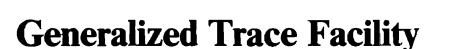

The Generalized Trace Facility (GTF) can be used to record information about VSAM processing at the time of an error. If GTF is active in the OS/VS system, GTF is used to trace VSAM control blocks when there is an error.

GTF is used to record the contents of the ACB, AMBL, AMBs, AMDSBs, and TIOT entry for the data set being processed when the error occurred.

To format and print GTF records, use the PRDMP service aid with "USR=(FFF,FF5)" specified in the EDIT statement.

Additional information on GTF and PRDMP is contained in *OS/VS2 System Programming Library; Service Aids.* 

J

## **Catalog Communication Area Register Save Area**

A catalog communication area (CCA) is built for every call to catalog management. The CCA contains a register save area (CCAREGS) that allows the PSR (programming systems representative) to follow the flow of control from one catalog management procedure to another, through each procedure called to process the request.

The contents of registers 12, 13, and 14 are put into CCAREGS whenever a catalog management procedure is entered. The current value of register 13 is the address of the latest entry in CCAREGS.

If an external catalog management procedure is entered from another catalog management procedure, three words are saved as follows:

- the first word contains the contents of register 12—the calling procedure's base address,
- $\bullet$  the second word contains the contents of register 13—a pointer to the previous 12-byte entry in the register save area (CCAREGS), and
- the third word contains the contents of register 14—the return address in the calling procedure.

Immediately after registers 12, 13, and 14 are saved (at register  $13 + 12$ ) (decimal), register 12 is updated to contain the "called" procedure's base address. Register 13's value is increased by 12, so that it points to the latest entry in CCAREGS. While a catalog management procedure is processing, register 11 contains a pointer to the beginning of the CCA.

Note that backward movement is not recorded in the trace table. For example, if procedure B returns to procedure A, the return is not shown in the register save area.

### **Error Return Codes**

VSAM sets error codes in the RPL and the ACB. Error codes set in the RPL are listed and explained in *OS/VS Virtual Storage Access Method (VSAM) Programmer's Guide* and in *OS/VS2 VSAM Logic.* Those set in the ACB to indicate open, close, or end of volume errors are listed and explained in *OS/VS2 VSAM Logic.* 

OS/VS2 catalog management sets error and reason codes in CCAPROB. (For a description of the CCA, see "Catalog Management Control Block Descriptions" in the "Data Areas" section of this publication.) CCAPROB includes an identification of the catalog management module that set the code (CCAMODID), a reason code (CCAREASN), and a return code (CCACDl), which appears in register 15. Complete explanations of the error and return codes, together with the appropriate programmer responses are given in the description of message IDC3009I in *OS/VS Message Library: VS2 System Messages.* Brief descriptions of the return codes are given below:

#### *Catalog Management Error Codes*

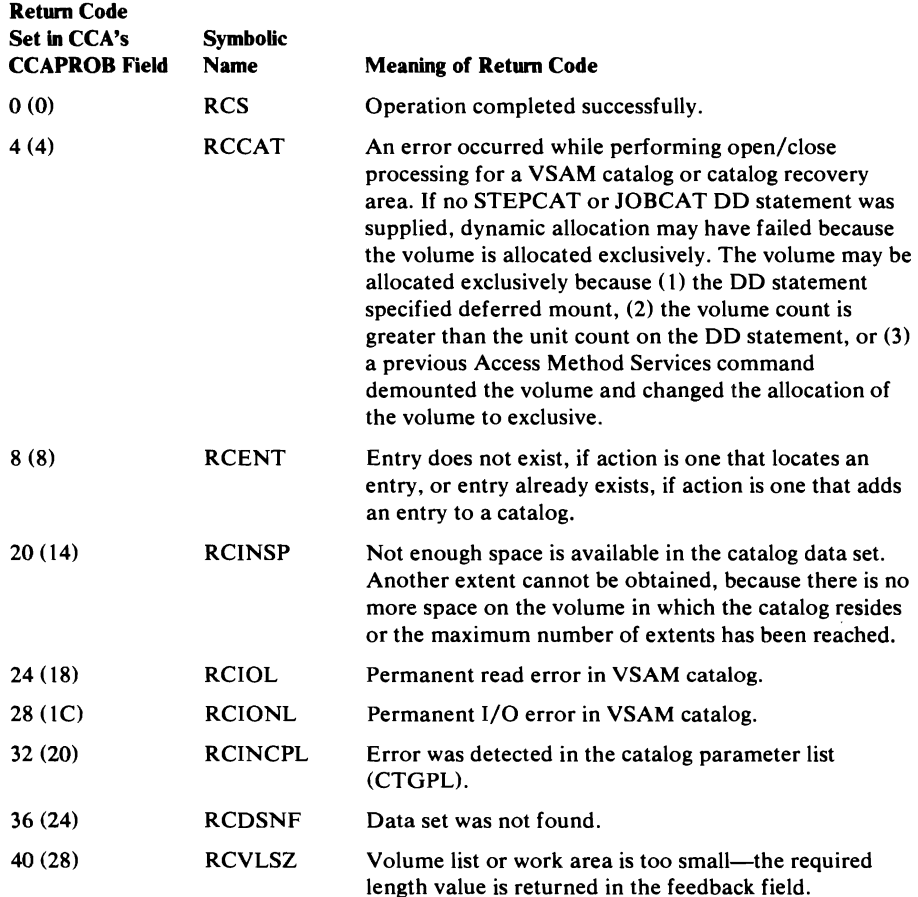

#### Catalog Management Error Codes

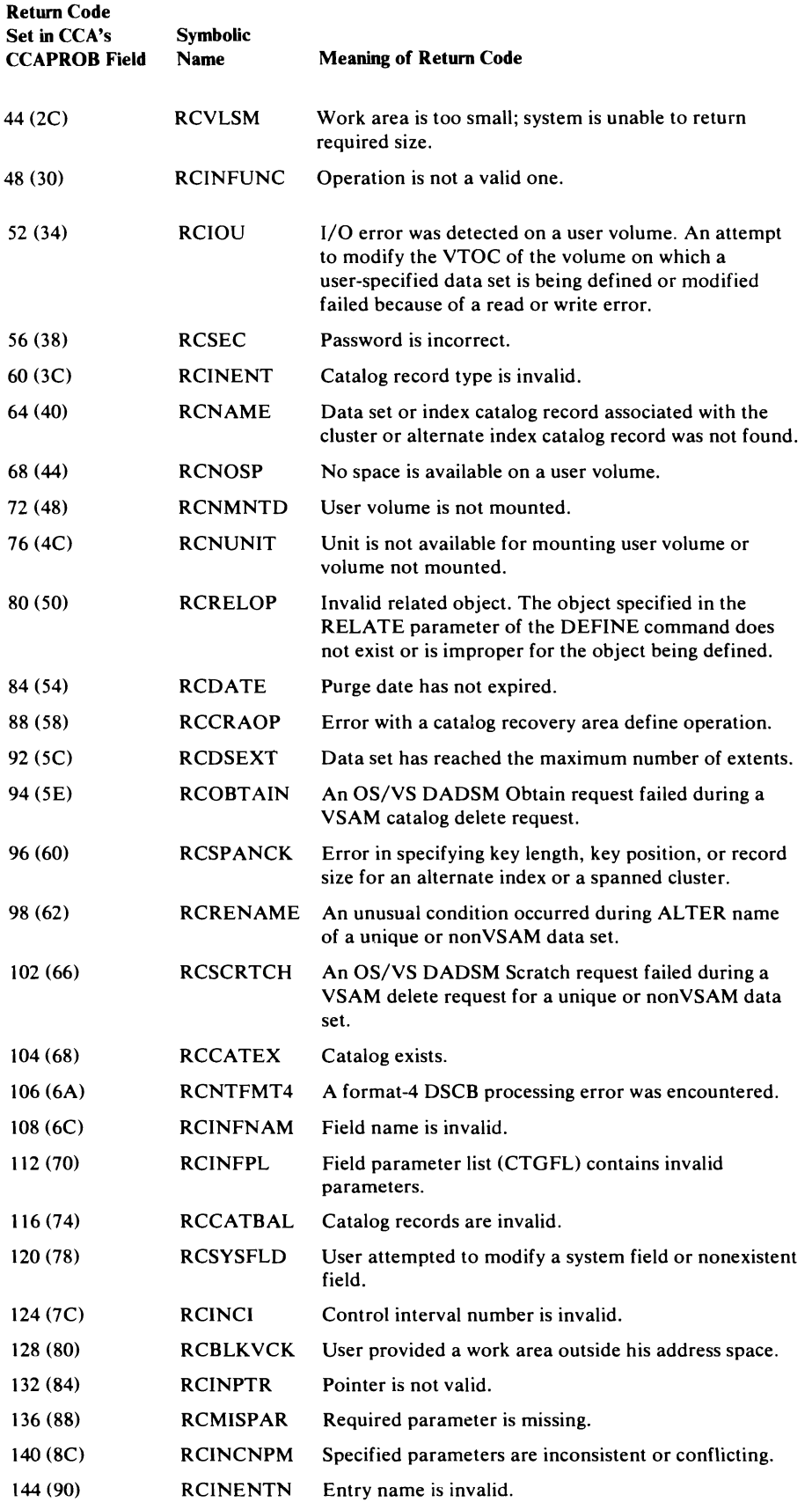

 $\hat{\mathcal{F}}$ 

## Catalog Management Error Codes

ß

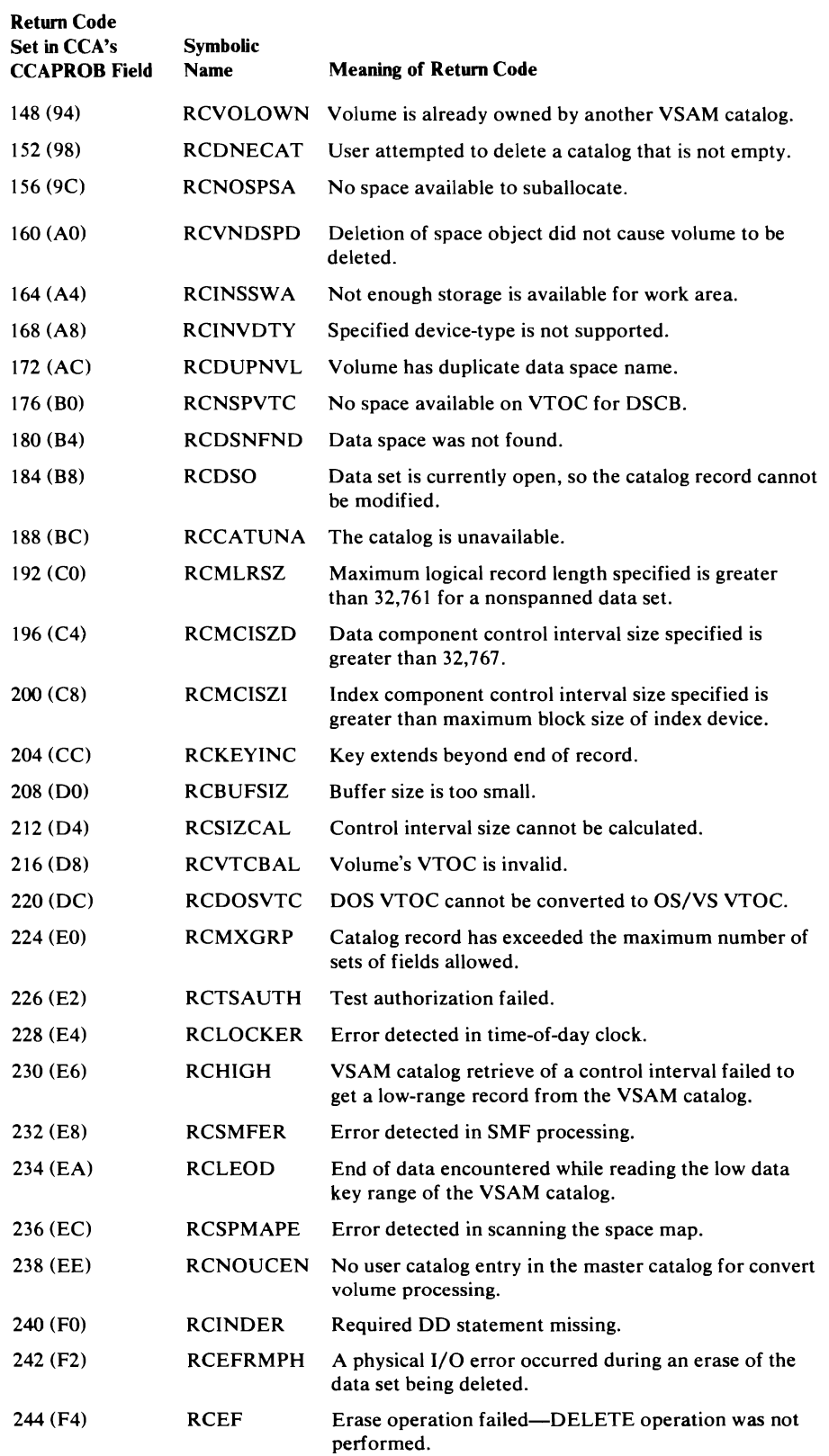

 $\sim 10^{-11}$ 

### Catalog Management Error Codes

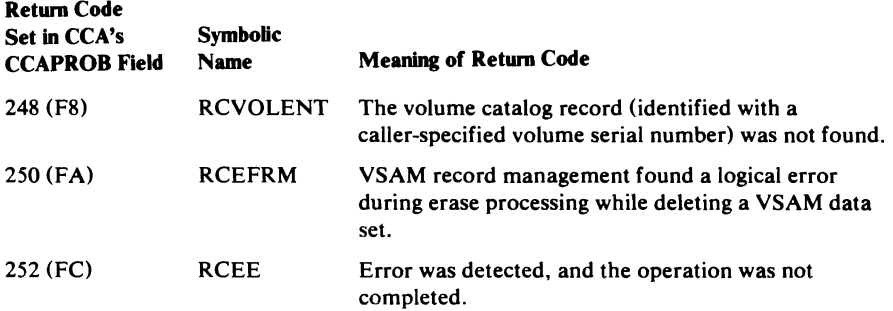

## *Alphabetic List of the Catalog Management Error Return Code Symbolic Names*

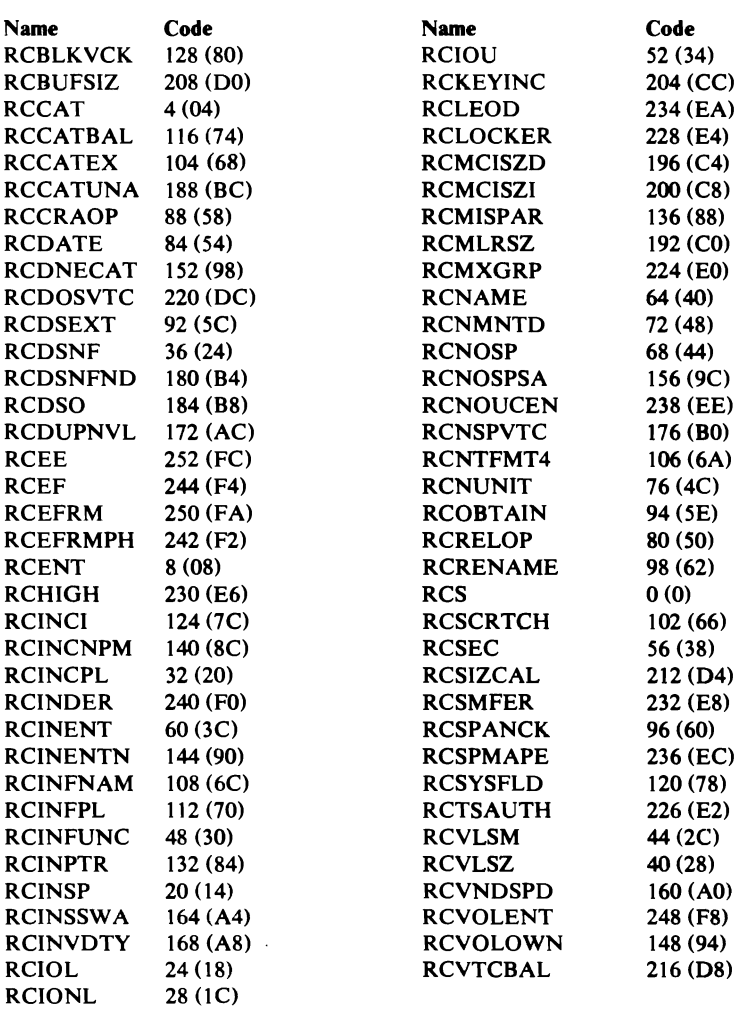

## **GLOSSARY**

Following is a list of acronyms and abbreviations of terms used in this book and in the VSAM code listings. If you do not find the term you are looking for, refer to the mdex or to the publication, *IBM Data Processing Glossary,* GC20-1699.

### **Acronyms and Abbreviations**

ABEND: abnormal end ACB: access method control block ADR: addressed processing or addressed ADDR: same as ADR AIX: alternate index AMB: access method block AMBL: access method block list AMCBS: access method control block structure control block AMDSB: access method data statistics block ARDB: address range definition block ASCB: address space control block ASM: auxiliary storage manager ATIOT: alternate task input/output table BISAM: basic indexed sequential access method BLK: block, control interval BUFC: buffer control block CA: control area CAXWA: catalog auxiliary work area CCA: catalog communication area CCB: command control block CI: control interval CIDF: control interval definition field CMS: VSAM catalog management services CNV: control interval or control-interval processing CPA: channel program area CPL: catalog parameter list (CTGPL) CRA: catalog recovery area CTGCV: catalog control volume list CTGFL: field parameter list (FPL) CTGFV: field vector table (FVT)

CTGPL: catalog parameter list (CPL) CTGVL: catalog volume list CTGW A: catalog work area CVT: communications vector table DCB: data control block DDNAME: data definition name DEB: data extent block DIR: direct processing DIWA: data insert work area DSCB: data set control block DSNAME: data set name DSORG: data set organization ECB: event control block EDB: extent definition block ENDREQ: end-the-request command EOD: end of data EOF: end of file EOV: end of volume ERFLG: error flags ESDS: entry-sequenced data set EXCD: exceptional conditions EXCP: execute channel program EXLST: exit list Ext Proc: external procedure FKS: full key search Fn: format n FPL: field parameter list (CTGFL) FS: free space FVT: field vector table (CTGFV) GC: type code (group code) GOG: generation data group GEN: generic key search GET: retrieve-a-record command GO: Set of fields (group occurrence)

GOP: Set-of-fields pointer (group occurrence pointer)

ICWA: index create work area ID: identifier IICB: ISAM interface control block IMWA: index modification work area Int Proc: internal procedure I/O: input/output lOB: input/output block ISAM: indexed sequential access method IXSPL: index search parameter list JFCB: job file control block JSCB: job step control block KEQ: search on key equal KEY: keyed accessing KGE: search on key greater or equal KSDS: key-sequenced data set L:link LOC: locate LPMB: logical-to-physical mapping block MACR: macro instruction reference MOD: module MSS: Mass Storage System n: integer number NSI: next sequential instruction NSP: next string position NVP: no update O/C/EOV: open/close/end of volume OFLG: open flags OPTCD: option code OS/VS: operating system/virtual storage PCCB: private catalog control block PCTT: private catalog termination table PL/I: programming language/one PL/S: programming language/systems PLH: placeholder list PLHDR: placeholder header PROC: procedure PSR: programming systems representative

PSW: program status word PUT: write-a-record command QISAM: queued indexed sequential access method RAB: record area block RACF: resource access control facility RB: request block RBA: relative byte address Rn: general-purpose register n RDF: record definition field REP: replication RPL: request parameter list RPLE: RPL extension for ISAM Interface processing RRDS: relative record data set RTN: routine SCIB: search compressed index block SEQ: sequential or sequential processing SKP: skip sequential or skip sequential processing SMF: system management facilities STRNO: number of RPL strings SVC: supervisor call TCB: task control block TIOT: task I/O table TSO: time sharing option VCB: unit control block VPD: update mode (or data modify) VSVR: user security verification routine VL: variable length VM: virtual memory VSAM: virtual storage access method VSRT: VSAM shared resource table VTOC: volume table of contents WTG: where-to-go table XCTL: transfer control (macro instruction)

•

## **Definitions of Terms Used in This Book**

Access Method Services: A multifunction service program that defines VSAM data sets and allocates space for them, converts indexed sequential data sets to key-sequenced data sets with indexes, modifies data-set attributes in the catalog, reorganizes data sets, facilitates data portability between operating systems, creates backup copies of data sets and indexes, helps make inaccessible data sets accessible, and lists data-set records and catalog entries.

alias: A I to 44-character sequence that allows a user's program to refer to a nonVSAM data set or user's catalog without using the data set's or catalog's dsname. An alternate dsname for a nonVSAM data set or user's catalog.

alternate DSNAME: *(See* alias.)

alternate index: A collection of index entries organized by the alternate keys of its associated base data records.

alternate index cluster: The data and index components of an alternate index.

base catalog record: The first catalog record (control interval) that describes the VSAM object. This record contains the object's data set name, cluster name, or volume serial number in the ENTNAME field. This record also contains the header fields required for the object. The base catalog record can contain set-of-fields pointers that point to sets of fields in the base catalog record, or that point to sets of fields in extension records (vertical extension). The base catalog record's extension pointer can point to an extension record (the horizontal extension) that continues the information (set-of-fields pointers) contained in the base catalog record.

candidate volume: A direct-access storage volume that has been defined in a VSAM catalog as a VSAM volume; VSAM can automatically allocate space on this volume, as needed.

catalog: *(See* master catalog and user catalog.)

catalog recovery area: *(See* CRA.)

cluster: A combination of related VSAM data sets, identified by one name in a VSAM catalog and requiring a single DD statement. A key-sequenced data set and its index form a cluster; an entry-sequenced data set alone forms a cluster.

collating sequence: An ordering assigned to a set of items, such that any two sets in that assigned order can be collated. As used in this publication, the order defined by the System/370 8-bit code for alphabetic, numeric, and special characters.

compendium: A compendium gathers together and presents in concise form all the essential facts and details about a VSAM functional unit.

component: A named, cataloged collection of stored records. The lowest member in the data structure hierarchy. A data set contains at least one component, and the component can contain no subsets.

control area: A group of control intervals used as a unit for formatting a data set before adding records to it. Also, in a key-sequenced data set, the set of control intervals pointed to by a sequence-set index record; used by VSAM for distributing free space and for placing a sequence-set index record adjacent to its data.

control interval: A fixed-length area of auxiliary-storage space in which VSAM stores records and distributes free space. It is the unit of information transmitted to or from auxiliary storage by VSAM, some integer multiple of blocksize.

CRA: Catalog recovery area. An entry-sequenced data set that exists on each volume owned by a recoverable catalog, including the catalog volume itself. The CRA contains self -describing records as well as duplicates of catalog records that describe the volume.

data integrity: Preservation of data or programs for their intended purpose. As used in this publication, the safety of data from inadvertent destruction or alteration.

data record: A collection of items of information from the standpoint of its use in an application and not from the standpoint of the manner in which it is stored. *(See also*  stored record.)

data security: Prevention of access to or use of data or programs without authorization. As used in this publication, the safety of data from unauthorized use, theft, or purposeful destruction.

data set: The major unit of data storage and retrieval in the operating system, consisting of data in a prescribed arrangement and described by control information to which the system has access. As used in this publication, a collection of fixed- or variable-length records in auxiliary storage, arranged by VSAM in key sequence or in entry sequence. *( See also* key-sequenced data set.)

data space: A storage area defined in the volume table of contents of a direct-access volume for the exclusive use of VSAM to store data sets, indexes, and catalogs.

direct access: The retrieval or storage of data by a reference to its location in a data set rather than relative to the previously retrieved or stored data.

extent: A continuous space allocated on a direct-access storage volume, reserved for a particular data space or data set.

extension record: The continuation of a catalog record that contains set-of-fields pointers and their sets of fields. Set-of-fields pointers in an extension record always point to sets of fields within the extension record. The extension record's extension pointer can point to a control interval that contains part of a set of fields too large to fit in the extension record (horizontal extension).

external procedure: A procedure that can be called by any other VSAM procedure; a procedure whose name is in the module's (assembler listing) "external symbol dictionary".

field: In a record or a control block, a specified area used for a particular category of data or control information.

free space: ( *See* distributed free space.)

generation data group: A collection of data sets that are kept in chronological order; each data set is called a generation data set.

generic key: A high-order portion of a key, containing characters that identify those records that are significant for a certain application. For example, it might be desirable to retrieve all records whose keys begin with the generic key AS, regardless of the full key values.

group code: ( *See* type code.)

group occurrence: *(See* set of fields.)

group occurrence pointer: ( *See* set-of-fields pointer.)

horizontal extension: An extension record pointed to by a catalog record's extension field. *(See also* vertical extension.)

horizontal pointer: A pointer in an index record that gives the location of another index record in the same level that contains the next key in collating sequence; used for keyed sequential access.

index: As used in this publication, an ordered collection of pairs, each consisting of a key and a pointer, used by VSAM to sequence and locate the records of a key-sequenced data set; organized in levels of index records. *(See also* index level, index set, and sequence set.)

index entry: A key and a pointer paired together, where the key is the highest key (in compressed form) entered in an index record or contained in a data record in a control interval, and the pointer gives the location of that index record or control interval.

index set: The set of index levels above the sequence set. The index set and the sequence set together comprise the index.

index upgrade: The process of reflecting changes made to a base cluster in its associated alternate indexes.

internal procedure: A procedure that can be called only by other procedures within the module. *(See also* external procedure.)

key: One or more characters within an item of data that are used to identify it or control its use. As used in this publication, one or more consecutive characters taken from a data record, used to identify the record and establish its order with respect to other records. *(See also* key field and generic key.)

key field: A field located in the same position in each record of a data set, whose contents are used for the key of a record.

key sequence: The collating sequence of data records, determined by the value of the key field in each of the data records. May be the same as, or different from, the entry sequence of the records.

key-sequenced data set: A data set whose records are loaded in key sequence and controlled by an index. Records are retrieved and stored by keyed access or by addressed access, and new records are inserted in the data set in key sequence by means of distributed free space. Relative byte addresses of records can change.

mass storage volume: The unit of storage in the Mass Storage System.

master catalog: A key-sequenced data set with an index containing extensive data-set and volume information that VSAM requires to locate data sets, to allocate and deallocate storage space, to verify the authorization of a program or operator to gain access to a data set, and to accumulate usage statistics for data sets.

pagespace: An amount of direct-access device space that can be used to contain temporary data sets. A pagespace is conceptually (and identified to the OS/VS2 system as) an entry-sequenced VSAM data set.

password: A unique string of characters stored in a catalog that a program, a computer operator, or a terminal user must supply to meet security requirements before a program gains access to a data set.

path: A named, logical entity composed of one or more clusters (an alternate index and its base cluster, for example).

pointer: An address or other indication of location. For example, an RBA is a pointer that gives the relative location of a data record or a control interval in the data set to which it belongs. *(See also* horizontal pointer and vertical pointer.)

portability: The ability to use VSAM data sets with different operating systems. Volumes whose data sets are cataloged in a user catalog can be demounted from storage devices of one system, moved to another system, and mounted on storage devices of that system. Individual data sets can be transported between operating systems using Access Method Services.

prime index: The index component of a key-sequenced data set that has one or more alternate indexes.

prime key: The key of reference for a base cluster, key-sequenced data set when it was loaded.

procedure: A functional unit of VSAM code that is entered only at one entry point and exits at the end of the procedure (the last line of the procedure's code). The procedure can call (transfer control, with a return to the procedure expected) other procedures within the module (internal calls) and can call other procedures in other VSAM modules (external calls). *(See also* internal procedure and external procedure.)

qualified DSNAME: A data set name in the form A.B.C.

RBA: Relative byte address. The displacement of a data record or a control interval from the beginning of the data set to which it belongs; independent of the manner in which the data set is stored.

record: *(See* index record, data record, stored record.)

relative byte address: *(See* RBA)

relative DSNAME: A data set name in the form "dsname(n)" that identifies a generation data set.

relative record data set: A data set whose records are loaded into fixed-length slots.

relative record number: A number that identifies not only the slot, or data space, in arelative record data set but also the record occupying the slot.

reusable data set: A VSAM data set that can be reused as a work file regardless of its old contents.

security: *(See* data security.)

segment: The portion of a stored record contained within a control interval. A stored record may consist of one or more segments (see *spanned record).* 

shared resources: A set of functions that permit the sharing of a pool of I/O-related control blocks, channel programs, and buffers among several VSAM data sets open at the same time.

spanned record: A logical record whose length exceeds control interval length, and as a result, crosses, or spans, one or more control intervals within a single control area.

sequence set: The lowest level of the index of a key-sequenced data set; it gives the locations of the control intervals in the data set and orders them by the key sequence of the data records they contain. The sequence set and the index set together comprise the index.

set of fields: A group of catalog record fields that contain related information. Sets of fields are referred to in the code as "group occurrences" or "GOs".

set-of-fields pointer: A field used to identify and locate a set of fields by its displacement from the beginning of the record's sets of fields (the set of fields is in the same control interval as the set-of-fields pointer) or by a control interval number (the set of fields pointer is in the base catalog record or its extension and the set of fields is in an extension record). Set-of-fields pointers are grouped by type code and are in ascending sequence by sequence number. Set-of-fields pointers are referred to in the code as "group occurrence pointers" or "GOPs".

stored record: A data record, together with its control information, as stored in auxiliary storage.

type code: A code that identifies the set-of-fields type. Type codes are referred to in the code as "group codes" or "GCs". (See "Field Name Dictionary" for a list of type codes.)

upgrade set: All the alternate indexes that VSAM has been instructed to update whenever there is a change to the data component of the base cluster.

user catalog: A catalog used in the same way as the master catalog, but optional and pointed to by the master catalog, and also used to lessen the contention for the master catalog and to facilitate volume portability.

vertical extension: An extension record pointed to by a set-of-fields pointer in the object's base catalog record or its horizontal extension. (See also base catalog record and horizontal extension.)

J Ì

## **INDEX**

For additional information about any subject listed in the index, refer to the publications listed under the same subject in *OS/VS2 Master Index of Logic,*  GC28-0694.

### A

"

abbreviations 387 absolute dsname 69 removal of 161 ACB control block description 341 mapped by IFGACB macro 379 access method control block (ACB) 341 access method control block structure block (AMCBS) 344 access method data statistics block (AMDSB) 344 Access Method Services and OS/VS2 catalog management processing 106 *(see also OS/VS Access Method Services)*  action macro instructions 380 adding a new set of fields to a catalog record 99 ADDREC macro 380 issued by DEFINE CATALOG processing 123 DEFINE CLUSTER processing 113 alias catalog record its association (alias) set of fields description and format 308 its association (user catalog or nonVSAM) set of fields description and format 307 building 131 description and format 306 allocating more space to a data set 77 extent descriptor for 79 from a nonunique data space 91 and sequence set with data 79 allocating space part of a data space's Suballocate processing 196 to a VSAM data set or key range 77 ALTER processing 138 altering a RACF indicator 226.1 alternate dsnames (aliases) 21 identifying a user's catalog or nonVSAM data set with 130 removing a data set's or catalog's 160 alternate index catalog record association set of fields 296 description and format 294 password set of fields 296 AMCBS control block description 344 mapped by AMCBS maco 377 AMCBS macro 377 *(see also* AMCBS control block) 344 AMDSB control block description 344 mapped by IDAAMDSB macro 378 AMDSB set of fields description 278 used in data catalog record 287 used in index catalog record 287 amendments, summary of II

assignment of candidate volumes after the data set or catalog has been created 143 during DEFINE CLUSTER processing 115 catalog control intervals contiguous, more than one: IGGPAOCI processing 211 CRA control intervals 222 one, for an extension catalog record: IGGPAXCI processing 212 RPL to catalog management requests 51 association set of fields alias association in alias catalog record 307 placement of 131 in non VSAM catalog record 304 in user-catalog catalog record 313 cluster association in data catalog record 288 in index catalog record 288 data or index association in cluster catalog record 293 description 278 GOG base association in nonVSAM catalog record 305 illustrated 279 non VSAM association in alias catalog record 307 in GOG base catalog record 311 user catalog association in alias catalog record 307 available-space map: LSPACE processing 92

## B

backing up a catalog 26 base catalog record creation of *(see* entries for DEFINE processing) retrieval of 44 bit manipulation routine, used during Suballocate processing 89 building VSAM objects *(see also* entries for DEFINE processing) absolute dsname for a generation data set 69 alias catalog record 130 alternate index 116 available space report 92 catalog 122 catalog recovery area 126 cluster 112 generation data group base catalog record 132 path 120 bypassing password checking 53

## c

CALLSF macro 380 CALL EXIT macro 380 call VSAM Record Management: IGGPXIO processing 215 calls, by procedures (see the Procedure Calls Directory) 241 CAMLSTD control block processing 39 candidate volume processing 89 and DEFINE SPACE processing 135 and SUBALLOCATE processing 89 deletion of a data set's candidate volumes 157 catalog auxiliary work area (CAXWA) 346 communication area (CCA) 348 register save area 382 control interval 19 assignment of 211,212 control blocks for an open catalog 338 control record (CCR) 282 control volume list (CTGCV) 360 controller processing 38 converting volumes to or from mass storage 165 CONVERTV processing 164,200 creation of: DEFINE CATALOG processing 122 initial processing 110 CVOL-type 49 debug aid 381 deletion of: DELETE CATALOG processing 158 field name dictionary 327 format 18 format and description 282 high-key range of the catalog 18 identifier (in the CTGPL) dsname 45 equal to zero 47 low-key range of the catalog 19 names/volume area (CTGCV) 360 parameter list (CTGPL) 363 parts of 19 recovery 25 recovery area 25 (see also CRA) summary of 18 unload/reload 26 update and rewrite 213 updated when an extension record is obtained 101 volume list (CTGVL) 366 work area (CTGWA) 367 catalog management control blocks 340 error codes: set in CCAPROB 384 I/O functions 206 OS/VS2 43 overview: Diagram AA 32 overview (OS/VS2) 42 procedure called-by directory 263<br>procedure calls directory 241 procedure calls directory 241 procedure name abbreviations, used in program organization figures 167<br>processing 160 processing 160 program organization contents: Figure 7 171 RACF functions 206 table of contents  $41$ summary of 13

catalog management services processing overview 106 program organization figure 198 catalog record alias 306 alternate index 294 associations, illustrated 279 catalog control record (CCR) 282 cluster 291 contents, retrieval of: LISTCAT processing 144 control 282 CRA 323-327 data 284 deletion: IGGPPDE processing 210 extension record for 95,101 description and format 321 format of 321 field's value modifying 98 modifying (with ALTER) 138 obtaining 94 free 283 free control intervals, described in the CCR 101 general format 278 generation data group (GDG) base 308 index 284 information modification of: UPDATE processing 74 modification of: ALTER processing 138 retrieval of: LOCATE processing 56 locating fields in a 280 modifying a field's value 98 nonVSAM 302 obtaining a field's value 94 path 297 recovery area 323-327 retrieval: IGGPGET processing 207 set of fields, types of 278 that describe the catalog 21 true name 282 types of 19 upgrade 300 user catalog 311<br>volume 314 volume  $314$ write (add): IGGPPAD processing 209 write (update): IGGPPUPC processing 208 CATLG macro 160,380 CATPROB macro 380 CAXWA control block<br>description 346 description 346 mapped by IGGCAXWA macro 379 CCA control block description 348 mapped by IGGCCA macro 379 register save area 382 CCAPROB field 384 checking a password 53<br>checking security authorization 52  $\frac{1}{2}$ checking security authorization  $\frac{1}{2}$ slosing the master catalog 33 cluster, creation of 112 initial processing 110<br>cluster catalog record cluster catalog record association (data and index) set of fields description and format 293<br>format 291  $\frac{1}{2}$ ormat 291 password set of fields format 293

J

Page of SY26-3826-3 Revised July 28, 1978 By TNL SN26-0912

COMB macro 380 *(see also* combination name processing) 325 combination name processing during LOCATE processing 59 during UPDATE processing 75 resolution of 329 conditional processing during LOCATE processing 57 during UPDATE processing 75 connecting another system's OS/VS2 user catalog to your system's master catalog: IMPORT processing 129 control block interrelationships catalog management control blocks 340 open catalog control blocks 338 VSAM control blocks that describe a catalog 339 control blocks descriptions 341 OS/VS *(see OS/VS2 Data Areas)*  control interval *Note: all control blocks used in OS/VS2 catalog management processing are indexed by abbreviation and name.*  recorded by the generalized trace facility 382 assignment of contiguous, more than one: IGGPAOCI processing 211 CRA 222 one, for an extension catalog record: IGGPAXCI processing 212 password 24 controller (catalog) processing 38 converting a relative dsname to an absolute dsname 69 converting a volume to or from mass storage 165 CONVERTV processing 164,200 copying the catalog 24,26 CRA *(see also* catalog, recovery area) assigning control intervals 222 catalog control record 326 cluster record 325 data extension record description and format 326 volume information set of fields 327 data record AMDSB set of fields 324 association set of fields 324 description and format 324 volume information set of fields 324 free record 323 I/O exit 224 opening 221 orienting to 220 record processing adding 218 deleting 219 updating 217 creating VSAM objects/catalog records alternate index 116<br>catalog master 16 master 16 user: DEFINE CATALOG processing 122 initial processing 110 catalog recovery area 126 cluster: DEFINE CLUSTER processing 112 initial processing 1 IO

data set generation: DEFINE NONVSAM processing 128 nonVSAM: DEFINE NONVSAM processing 128 VSAM: DEFINE CLUSTER processing 112 data space: DEFINE SPACE processing 134 OS/VS DADSM processing required 136 generation data group: DEFINE GDGBASE processing 132 generation data set: DEFINE NONVSAM processing 71,128 AMDSB in the catalog's cluster record 123 association (GDG base) set of fields 123 nonVSAM data set: DEFINE NONVSAM processing 128 path 120 RACF-protected 226.3 cross-reference aids 374 CTGCV control block description and format 360 mapped by IEZCTGCV 378 CTGFL control block description 360 mapped by IEZCTGFL macro 379 multitype 145 used during LISTCAT processing 145 LOCATE processing 71 MODIFY processing 99 SUPERLOCATE processing 63 UPDATE processing 75 CTGFLs for tests 57,75 CTGFV control block description 361 mapped by IEZCTGFV macro 379 CTGPL control block description 363 mapped by IEZCTGPL macro 379 CTGVL control block description and format 366 mapped by IEZCTGVL macro 379 CTGWA control block description and format 367 mapped by IEZCTGWA macro 379 CVOL-type catalog 49

## D

DADSM (OS/VS) allocate routine, building the OS/VS2 catalog 123 DELETE processing 153 format 1: identifier DEFINE SPACE processing 135 DELETE processing 151 format 3: extension DELETE processing 151 format 4: VTOC DEFINE SPACE processing 135 DELETE SPACE processing 157 mapped by F4DSCB macro instruction 377<br>format 5  $\frac{1}{2}$ ormat  $\frac{1}{2}$ DELETE processing 151 SCRATCH processing and 151 *(see OS/VS2 DADSM Logic)*  alias catalog record format 306 alias catalog record format 306 alternate index catalog record format 294 catalog control record (CCR) format 282

catalog record descriptions 275 catalog management control block descriptions 341 access method control block (ACB) 341 access method control block structure block (AMCBS) 344 access method data statistics control block  $((AMDSB)$  344 catalog auxiliary work area 346 catalog communications area (CCA) 348 catalog parameter list (CTGPL) 363 field parameter list (CTGFL) 360 field vector table (CTGFV) 361 private catalog control block (PCCB) 368 request parameter list (RPL) 369 cluster catalog record format 291 control block interrelationships 337 data and index catalog record format 284 extension catalog record format 321 field name dictionary 327 free catalog record format 283 generation data group (GDG) base catalog record format 308 nonVSAM catalog record format 302 path catalog record format 297 true name catalog record format 282 upgrade catalog record format 300 user-catalog catalog record format 311 volume catalog record format 314 summary of 3,275 data areas OS/VS *(see also OS/VS2 Data areas) Note: all data areas used in OS/VS2 catalog management processing are indexed by abbreviation and name.*  data catalog record AMDSB set of fields format 287 association (cluster) set of fields format 288 format and description 284 header fields 284 password set of fields format 290 volume information set of fields 288 data set creation of generation 132 nonVSAM 128 VSAM 110 deletion of 148 directory entry set of fields 320 expiration date: during DELETE processing 149 volumes, list the: SUPERLOCATE processing 62 data set control block (see DSCB control block) data space allocating part of the space to a VSAM object 88,196 containing only one VSAM object (unique) 77 creation of 134 deletion of 156 extent for 77 group set of fields format 317 initialization of 134 listing the contents of: GENDSP processing 60 shared by more than one VSAM object (nonunique) 77 debug aid 381 DEFINE processing 204 AIX (to create an alternate index) 116 ALIAS (to create an alias catalog record) 130 CATALOG (to create a user's catalog) 110,122,204

CLUSTER (to create a VSAM cluster) 110,112,204 additional processing for key ranges 115 additional processing for key-sequenced data set 113 AMDSB in the cluster catalog record 113 assignment of candidate volumes 115 sequence set with data 115 CRA (to create a catalog recovery area) 126 create an OS/VS2 catalog or VSAM data set 110 define a RACF-protected object 110,199,226.3 GDGBASE (to create a generation data group catalog record) 132 NONVSAM (to define a nonVSAM data set in a VSAM catalog) 128 PATH (to create a path) 120 SPACE (to create a VSAM data space on a volume) 134 OS/VS DADSM 136 definitions of terms used in the book 389 DELETE macro 380 *(see also* DADSM: delete processing) 153 DELETE processing (to remove a cluster or nonVSAM data set's catalog records) 148 AIX (to remove an alternate index) 148 ALIAS (to remove an alias catalog record) 160 CATALOG (to erase a user catalog and remove its catalog record from the master catalog) 158 CLUSTER (to remove a cluster) 148 delete partially defined RACF cluster 226.4 delete RACF profile 153,199,201 for a catalog record: IGGPPDE processing 210 for a catalog record's set of fields 103,192 GDGBASE (to remove a generation data group base catalog record) 162 NONVSAM (to remove a nonVSAM data set) 148 PATH (to remove a path) 148 SPACE (to release all VSAM data spaces on a volume) 156 deleted control intervals free. described in the catalog control record (CCR) 283 in the catalog 101 deleting candidate volume assignments to a ddata set 149 DELREC macro 380 derived volume-catalog-record information data set information 320 data space information 319 volume information 317 Diagnostic Aids section 373 catalog communications area (CCA) register save area 382 catalog debug aid 381 error return codes 384 generalized trace facility 382 macro instructions 377 that define data areas 377 that generate executable code 380 usage table description 376 messages 376 microfiche cross-reference aids 374 summary of 3.296.374 symbolic name usage table description 374 diagrams, list of 9 DICT macro 380 *(see also* field name dictionary) 327 dictionary entry example of 336,337 format 327

Page of SY26-3826-3 Revised July 28, 1978 By TNL SN26-09l2

direct-access device space management (DADSM) OS/VS *(see OS/VS2 DADSM Logic)*  VSAM *(see* DEFINE SPACE, DELETE SPACE, and Suballocate) Directory section 227 external procedure names 234 load modules and their contents 233 module name 227 procedure called-by 263 procedure calls 241 summary of 3 displaying fields of a catalog 146 DSCB control block format 1 (identifier) and ALTER processing 139 format 4 (VTOC) and ALTER processing 139 and CONVERTV processing 165 and DELETE processing 151,157 and UPDATE-Extend processing 77 dsname as a search argument 45

## E

entry-point-name directory (external procedure name directory) 233 ERASE processing 210 erasing an OS/VS2 catalog 159 error codes alphabetic list of symbolic names for 386 catalog management, set in CCAPRDB 384 error recovery 27 exit routine, I/O 224 extending a data set 77 extending a key-range data set 77,79 extension catalog record assigning a control interval for use by: IGGPAXCI processing 212 description and format 321 extent descriptor, and Suballocate processing 91 external procedure directory 234 EXTRACT processing 174

## F

field name dictionary 327 combination field names 329 dictionary entry format 327 entries, list of 329 entry examples 336,337 set of fields type codes 329 field parameter list (CTGFL) 360 field vector table (CTGFV) 361 fields, locating in a catalog record 280 figures, list of 9 FILE option ALTER command 138 DELETE command 148 force delete RACF catalog entries 226.5 free (unused) catalog record 283 free control intervals in the catalog 10l

## G

GENDSP processing 60 LOCATE processing 56 general format of catalog records 276,277 generalized trace facility 382 generation data group (GDG) base catalog record association (nonVSAM) set of fields format and description 311 description and format 308 generation data groups 22 creating: DEFINE GDGBASE processing 132 removing: DELETE GDGBASE processing 162 generation data set dsname for 72 locating a 73 generic name, LOCATE based on a 70 GET processing 207 get-field-value processing 93 glossary section 387 summary of 3 graphic symbols used in method of operation diagrams 30 GTF (generalized trace facility) 382

# H

header fields, retrieval of 95 high-key range of the catalog 18 true name catalog record format 282

## I

IBM publications referenced, list of 3,4 IDAAMDSB macro 378 *(see also* AMDSB control block) 344 IDAPCTT macro 378 *(see also* PCfT control block) 369 IEFPCCB macro 378 *(see also* PCCB control block) 368 IEZCTGCV macro 378 *(see also* CTGCV control block) 360 IEZCTGFL macro 378 *(see also* CTGFL control block) 360 IEZCTGFV macro 378 *(see also* CTGFV control block) 361 IEZCTGPL macro 379 *(see also* CfGPL control block) 363 IEZCTGVL macro 379 *(see also* CTGVL control block) 366 IEZCTGWA macro 379 *(see also* CTGW A control block) 367 IFGACB macro 379 *(see also* ACB control block) 341 IFGRPL macro 379 *(see also* RPL control block) 369 IGGCAXWA macro 379 *(see also* CAXWA control block) 346 IGGCCA macro 379 *(see also* CCA control block) 348 IGGMCDCL macro 379 IGGMCMDM macro 379 IGGMCMWA macro 379 IGGMCTRC macro 379 IGGMDRWA macro 379 IGGMEND macro 380 IGGMF4WA macro 380 IGGMGVO macro 379

*(see also volume information set of fields)* 288 IGGMODUL macro 380 IGGMPROC macro 380 IGGMSAWA macro 379 IGGMUPDE macro 379 IGGMVEDC macro 379 IGGMZLOC macro 379 IGGPxxxx (typical external procedure name) 234 See the External Procedure Directory, page 234, for: The name of the procedure's module The procedure's descriptive name • The method of operation diagrams and program organization figures that describe the procedure IGGSHWPL macro 379 IGGOCLxx (typical module name) called by See the Procedure Called-By Directory, page 263, for a list of procedures that transfer control to the external procedures in the module. See the External Procedure Directory, page 234, to find the method of operation diagram and program organization figure that describes a specific procedure. calls See the Procedure Calls Directory, page 241, for a list of procedures that the module's procedures transfer control to. See the External Procedure Directory, page 234, to find the method of operation diagram and program organization figure that describes a specific procedure. described See the Module Directory, page 227, to find the method of operation diagrams and program organization figures that describe the module and its procedures. external procedures See the Module Directory, page 237, for a list of the module's external procedures. loaded in See Module Packaging, page 233, for a list of modules contained in each load module. other information See Diagnostic Aids, page 373, for a description of the many different kinds of information about the module that might help you diagnose and correct a problem. IHADCB macro 379 IHADCBDF macro 379 IHARB macro 379 IHASRB macro 379 IKJPSCB macro 379 IKJTCB macro 379 Illustrations 9 IMPORT processing 129 index catalog record AMDSB set of fields format 287 association: cluster set of fields format 288 format and description 284 header fields 284 password set of fields format 290 9 volume information set of fields format 288 initializing a VSAM data space: DEFINE SPACE processing 134 input/output functions of catalog management 174 insert a new set of fields: IGGPADGO processing 186

introduction section 13 summary of 3 introduction to OS/VS2 catalog management 14 I/O functions of catalog management 206 I/O supervisor control block, mapped by IECDIOSB macro 378

### J

job control language JOBCAT=dsname 14 searching the catalogs 47 user's catalog 37 STEPCAT=dsname 14 searching the catalogs 47 user's catalog 37 *(See* OS/VS2 JCL) JOBCAT and STEPCAT statements 14 JOBCAT=dsname-JCL DD parameter 14 JSCB and searching the OS/VS2 catalogs 47

## L

levels of password protection 23 LISTCAT processing 144 restrictions 145 listing (printing) catalog record, contents of: LISTCAT processing 144 restrictions 145 a data set's volumes: SUPERLOCATE processing 62 data space, contents of: GENDSP processing 60 load modules 227 LOCATE processing 56 based on a generic dsname 70 called by end of volume processing 56 open processing 56 and the caller's workarea 58 for combination names 58 conditional retrieval of fields 56 entry conditions for 56 and EXTRACT processing 174 and GENDSP processing 56 to retrieve catalog information 56 fields in a catalog record 278 a generation data set's catalog record 72 an object's base catalog record 45,51 special processing for 56 and SUPERLOCATE processing 56 low-key range of a catalog 19 LSPACE processing 92

## M

macro instructions 377 that define data areas 377 that generate executable code 380 usage table example of 376 how to read 375 mapping macro instructions 377 mass storage converting to or from 164,200 relative to system, illustrated 13

Page of SY26-3826-3 Revised July 28, 1978 By TNL SN26-0912

master catalog connecting another system's user catalog to: IMPORT processing 129 creating 16 format-l (identifier) DSCB for 35 location of 35 opening the 34 and user (private) catalogs 122 master password 23 and the user security verification routine 55 messages 376 for the generalized trace facility 382 macro instruction coding errors 376 module that detects and issues each 376 method of operation section 29 summary of 3 method of operation diagram description 29 graphic symbols used in 30 notes to, example of 31 and OS/VS2 catalog management module listings 31 sample 31 microfiche cross-reference aids 374 macro-instruction usage table 376 symbolic-name usage table 374 minimum unit count 65 MODIFY processing 176 for a catalog record's fields: IGGPALT2 processing 98,190 during VSAM close processing 75 during VSAM end of volume processing 75 UPDATE processing 74 using Access Method Services ALTER command 138 for a catalog record's set of fields 101 modifying a RACF profile 140,199 module flow compendiums (program organization figures) 169 module listings and method of operation diagrams 167 description 167 module name (IGGOCLxx) directory 227 module packaging 233 module prologues (description of, in the listing) 167 modules that detect errors and issue messages 376 moving a set of fields from a catalog record to its extension 194 multitype CTGFL 145 conditions that can be specified 145

## N

nonunique data space 77 and the OS/VS2 catalog 123 nonunique VSAM objects, obtaining additional space for: Suballocate processing 88 nonVSAM catalog record, and its association (alias) set of fields format 304 association (GDG base) set of fields format 305 format 302 volume information set of fields format 305 data set alternate dsname, creation of 131 creating: DEFINE NONVSAM processing 128 deleting: DELETE processing 148 identifying with an alternate name: DEFINE ALIAS processing 130

notes to method of operation diagrams, example of 31

# o

obtaining additional space for a nonunique VSAM object: Suballocate processing 88 VSAM object: UPDATE-Extend processing 76 extend descriptor for 79 sequence set with data option 79 an available-space map: LSPACE processing 92 catalog information: LOCATE processing 56 catalog record field's value 94 control interval numbers of catalog records that describe objects in a VSAM data space: GENDSP processing 60 open catalog control blocks 338 opening a catalog master 34 user's 36 opening a catalog recovery area 221 operating systems 2 order numbers of referenced IBM publications 3,4 organization of this book 3 orienting to a catalog recovery area 220 OS catalog management 16 commands 39 commands translated to OS/VS2 catalog management requests 39 return codes 39 OS/VS Access Method Services 15 communication with VSAM 16 DADSM Allocate routine and building the OS/VS2 catalog' 123 Delete routine 157 Scratch routine 151 relative to VSAM, user's program, and stored data 13 scheduler and opening an OS/VS2 catalog 15,37 and SUPERLOCATE processing 63 system catalog and the OS/VS2 master catalog 123,157 utilities and GENDSP processing 61 VSAM open/close/end of volume processing 15 OS/VS<sub>2</sub> catalog contents of, during DEFINE CATALOG processing 123 preformatted records in, during DEFINE CATALOG processing 123 *(see also* catalog) catalog management entry conditions 43 load modules 233 residence in pageable link pack area (LPA) 233 LOCATE command, special processing for 43 overview 42 table of contents 41 *(see also* catalog management) overview diagrams catalog management 32 catalog management services 106 OS/VS2 catalog management 42

### p

pageable link pack area 233 parts of an OS/VS2 Catalog 19 password checking 52 bypassing of 53 protection 22 restrictions on 24 set of fields description 278 in alternate index catalog record 296 in cluster catalog record 293 in data and index catalog records 288 in path catalog record 299 types of 23 path catalog record association set of fields 298 description and format 297 password set of fields 299 PCCB control block description 368 mapped by IEFPCCB macro 378 used during SEARCH 45 PCTT control block description and format 369 mapped by IDAPCTT macro 378 preface 3 preformatted catalog records: during DEFINE CATALOG processing 123 prerequisite reading 3 private catalog see user catalog) 122 control block (PCCB) 368 termination table (PCTT) 369 procedure called-by directory: catalog management 263 procedure calls directory: catalog management 233 program modification levels 2 program numbers, for VSAM on OS/VS2 2 program organization section 167 figures (compendiums) 169 contents 171 description 169 example of 169 overview 172 summary of 3 programmer messages 376 programmer's guide (for VSAM) *(see OS/VS VSAM Programmer's Guide)*  publications, IBM (see preface) 3 PURGE option (DELETE command) 148 PUT (add) processing 209 PUT (update) processing 208

## R

RACDEF macro (SVC 133) 206 RACF functions, catalog alter RACF indicator 226.1 verify catalog 226.6 check authorization 226.9 define object 226.3 delete partially defined cluster 226.4 force delete catalog 226.5 implicit alter GDG 226.7 rename object 226.2 verify authorization 226.8

RACF protection 24 RACHECK macro (SVCI30) 226.9 reading method of operation diagrams 29 program organization compendium figures 169 this book 4 read-only password 23 record format, catalog (see catalog record 275) recoverable catalog support description 25 restrictions 25 register contents saved in the CCA register save area 382 relationship of VSAM, OS/VS, user's program, and staged data 13 relative dsname 69 releasing a VSAM catalog 158 empty VSAM data spaces on a volume 156 reload, catalog 26 removal of all of the empty VSAM data spaces on a volume: DELETE SPACE processing 156 an alternate dsname: DELETE ALIAS processing 160 a catalog: DELETE CATALOG processing 158 a data set, VSAM or nonVSAM: DELETE processing 148 a generation data group: DELETE GDGBASE processing 162 a set of fields IGGPDEL2 processing 192 VSAM ownership from a volume 138 REMOVEVOLUME processing 138 request parameter list (RPL) 369 required reading 3 RESET option 81 resetting a VSAM data set 81 resolution of a combination field name 329 restrictions on password protection 24 RETAIN option (DELETE command) 149 retrieval of catalog information 56 catalog information: LOCATE processing 56 catalog record its contents for listing: LISTCAT processing 144 for processing: IGGPGET processing 207 its field's values 95 catalog record's contents 144 an object's base catalog record 44 return codes (error) 384 alphabetic list of 386 reusable data set processing 81 REUSE processing 81 RPL control block description and format 369 mapped by IFGRPL 379

J

## s

SEARCH processing 44 search: retrieve the base catalog record 42 searching the catalog 43 security authorization 53 self-describing catalog records 21 sequence set stored with data 79 and a new extent for the data set 79 during DEFINE CLUSTER processing 115 service request block, mapped by IHASRB macro 379 set of fields format of AMDSB 287 association 288 data set directory entry 320 data space group 317 general descriptions 278 password information 290 space map 317 volume information 288 pointer 95 processing adding a set of fields to a catalog record 186 deleting a set of fields 192 modifying a field's contents 190 moving a set of fields from a catalog record to its extension 194 type codes for 329 types of 290 SGIDA401 macro 379 shared data space and the OS/VS2 catalog 121 show catalog processing 144 SHOWCAT macro 146 mapped by IGGSHWPL 379 small extent table 91 SMF (System Management Facilities) OS/VS *(see OS/VS System Management Facilities (SMF)*  SMF records type 62 during UPDATE processing 75 type 63 during ALTER processing 139 during catalog record updating 177 during DEFINE AIX processing 117 during DEFINE CATALOG processing 125 during DEFINE NONVSAM processing 199 during DEFINE PATH processing 121 during DEFINE CLUSTER processing 115 during UPDATE-Extend processing 181 during UPDATE-Modify processing 75 type 64 during close processing 35 during end of volume processing 39 type 67 during DELETE processing 153 type 68 during ALTER processing 141 type 69 during DEFINE SPACE processing 136 during DELETE processing 153 during LSPACE processing 93,173 during UPDATE-Extend processing 177 SMFWTM macro 380 space map set of fields and the bit manipulation routine 91

description 278 format 251 used during suballocate processing 91 space report (available), build an: LSPACE processing 92 STEPCAT=dsname (JCL DD parameter) 14 suballocate processing 88,197 allocating space to a data set 91 candidate volume assignment 89 and UPDATE-Extend processing 77 Summary of amendments 13 SUPERLOCATE processing 62 and LOCATE processsing 56 SVC 19, to open a master catalog 35 SVC26 issued by Access Method Services or O/C/EOV 43,57 issued by SHOWCAT macro 147 SVC 99, issued by IGGPDYNA 199 SVC 130 (RACHECK) 226.9 SVC 133 (RACDEF), issued by IGGPRDEF 111,199 symbolic name usage table example 374 how to read the 374 SYSCATLG record in SYSI.NUCLEUS data set 35 System Management Facilities *(see OS/VS System Management Facilities (SMF)*  SYSI.NUCLEUS data set 35

# T

table of contents 5 catalog management services 105 OS/VS2 catalog management 41 transient modules 233 translating a relative dsname to an absolute dsname 69 true-name catalog record format and description 282 searching for the 51 types of catalog records 19

# $\mathbf U$

unique data space 77 unload, catalog 26 update password 23 UPDATE processing 74,176 for a catalog record's fields 99 header fields 75 set of fields' fields 75 to extend a VSAM object 76,180 to rewrite the catalog control record IGGPCCCR processing 214 upgrade catalog record association set of fields 302 description and format 300 user-cata10g catalog record association (alias) 313 format 311 volume information set of fields format 313 user (private) catalog alternate dsname, creation of 131 creation of 122 deletion of 158 identifying the catalog using an alternate dsname 130 opening a 36 and the OS/VS2 master catalog 123

user macro instructions *(see also OS/VS VSAM Programmer's Guide,* and *OS/VS Access Method Services)*  user security verification routine 55 using catalog management 14 using the VSAM catalog debug aid 381 using this book 4 USVR *(see* user security verification routine) 55

## v

validity-checking the CTGPL 42 volume catalog record data set directory entry set of fields format 320 data space group set of fields format 317 derived information data set information 320 data space information 319 volume information 317 during GENDSP processing 61 format 314 space map set of fields 317 volume cleanup 138 volume information set of fields description 278 format of 288 in data catalog record 288 in index catalog record 288 in nonVSAM catalog record 305 in user-catalog catalog record 313 volume serial number as a search argument 45 VSAM control blocks that describe a catalog 339 data space allocating part of the space to a VSAM object IGGPSALS processing 196 suballocate processing 88 initialization of 134 release all data spaces on a volume 156 object obtaining additional space for: UPDATE-Extend processing 76 obtaining additional space for nonunique: Suballocate processing 80 record management, call to: IGGPXlO processing 215 relative to OS/VS, user's program, and staged data 13

## w

write (add) a catalog record: IGGPPAD processing 209 write (update) a catalog record: IGGPPUPC processing 208

,

# x

XCTLTABL macro 379

 $\overline{\mathbf{C}}$  $\label{eq:2.1} \mathcal{L}(\mathcal{L}^{\text{max}}_{\mathcal{L}}(\mathcal{L}^{\text{max}}_{\mathcal{L}})) \leq \mathcal{L}(\mathcal{L}^{\text{max}}_{\mathcal{L}}(\mathcal{L}^{\text{max}}_{\mathcal{L}}))$  $\overline{a}$ 

SY26-3826-3

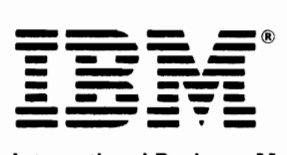

International Business Machines Corporation<br>Data Processing Division<br>1133 Westchester Avenue, White Plains, N.Y. 10604

IBM World Trade Americas/Far East Corporation Town of Mount Pleasant, Route 9, North Tarrytown, N.Y., U.S.A. 10591

IBM World Trade Europe/Middle East/Africa Corporation 380 Hamilton Avenue, White Plains, N.Y., U.S.A. 10601

#### OS/VS2 Catalog Management Logic SY26-3826-3

Reader's **Comment Form** 

Your comments about this publication will help us to improve it for you. Comment in the space below, giving specific page and paragraph references whenever possible. All comments become the property of IBM.

Please do not use this form to ask technical questions about IBM systems and programs or to request copies of publications. Rather, direct such questions or requests to your local IBM representative.

If you would like a reply, please provide your name, job title, and business address (including ZIP code).

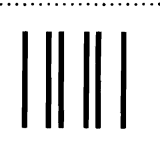

NO POSTAGE **NECESSARY** IF MAILED IN THE UNITED STATES

# **BUSINESS REPLY MAIL**  FIRST CLASS PERMIT NO. 40 ARMONK, N.Y.

POSTAGE WILL BE PAID BY ADDRESSEE:

**IBM** Corporation General Products Division Programming Publishing-Department J57 1501 California Avenue Palo Alto, California 94304

Fold and Staple

Fold and Staple

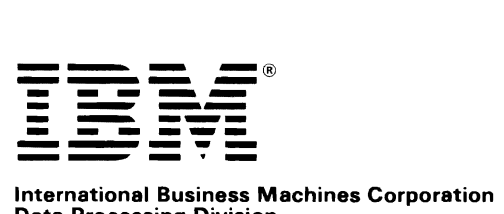

Data Processing Division 1133 Westchester Avenue, White Plains. N.Y. 10604

IBM World Trade Americas/Far East Corporation Town of Mount Pleasant. Route 9. North Tarrytown. N.Y .• U.S.A. 10591

IBM World Trade Europe/Middle East/Africa Corporation 360 Hamilton Avenue. White Plains. N.Y .• U.S.A. 10601

Q3magement<br>Catalog Management  $\overline{\phantom{a}}$  $\frac{1}{2}$  $\frac{11}{5}$ z.  $0.2370.301$ put in the Line<br>Department<br>Department  $\overline{\phantom{a}}$  $\overline{\phantom{0}}$ en ~ C/) -< i'.) C> W (Xl i'.)

 $\tilde{\omega}$